Учреждение образования «Белорусский государственный университет информатики и радиоэлектроники»

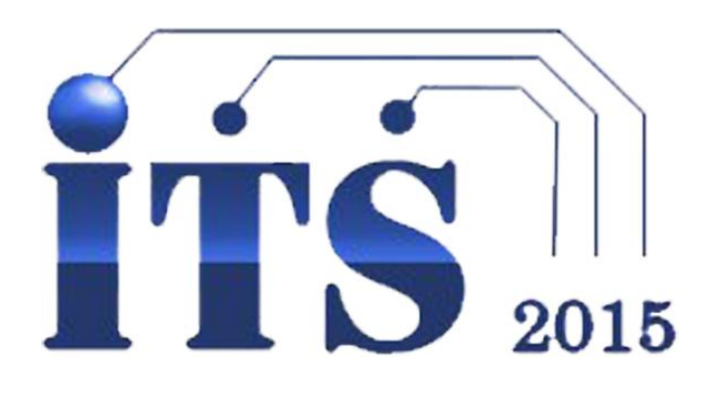

# **Информационные технологии и системы 2015 (ИТС 2015)**

Материалы международной научной конференции (БГУИР, Минск, Беларусь, 28 октября 2015)

Information Technologies and Systems 2015 (ITS 2015) Proceeding of The International Conference (BSUIR, Minsk, Belarus, 28th October 2015)

Минск БГУИР 2015

Редакционная коллегия: Л. Ю. Шилин (главный редактор), Д. П. Кукин, А. А. Иванюк, А. В. Марков,В. В. Голенков, А. А. Навроцкий, А. Ф. Трофимович, Н. С. Жилач, С. В. Колосов, А. Б. Гуринович (ответственный секретарь)

**Информационные** технологии и системы 2015 (ИТС 2015) :материалы международной научной конференции (БГУИР, Минск, Беларусь, 28 октября 2015)=Information Technologies and Systems 2015 (ITS 2015) : Proceeding of the International Conference(BSUIR, Minsk, Belarus,  $28^{th}$  October  $2015$ ) / редкол. : Л. Ю. Шилин [идр.]. – Минск : БГУИР, 2015. – 324с. И74

ISBN 978-985-543-171-9.

Сборник включает прошедшие рецензирование доклады международной научной конференции «Информационные технологии и системы 2015» (ИТС 2015).

Предназначен для преподавателей высших учебных заведений, научных сотрудников, студентов, аспирантов, магистрантов, а также для специалистов предприятий в сфере IT-технологий.

Материалы сборника одобрены организационным комитетом и печатаются в авторской редакции.

> **УДК 004 ББК 32.973.202**

**ISBN 978-985-543-171-9** © УО «Белорусский государственный университет информатики и радиоэлектроники», 2015

# ПРЕДИСЛОВИЕ

28 октября 2015 года в городе Минске прошла международная научная конференция «Информационные технологии и системы» (ИТС 2015), организованная факультетом информационных технологий и управления учреждения образования «Белорусский государственный университет информатики и радиоэлектроники», базовой организации государств-участников СНГ по высшему образованию в области информатики и радиоэлектроники.

В течение дня на пленарном и пяти секционных заседаниях было представлено 148 докладов по следующим направлениям:

### Секция «Системы управления»:

- моделирование систем управления;
- автоматизированные исследования систем управления;
- проектирование систем управления;
- микропроцессорные системы управления;
- информационные технологии в системах управления;
- системы передачи и защиты дискретной информации;
- системы телемеханики;
- элементы и устройства систем управления.

#### Секция «Интеллектуальные информационные технологии»:

- проектирование баз знаний;
- интеллектуальный поиск информации;
- интеллектуальные решатели задач;
- пользовательские интерфейсы интеллектуальных систем.

#### Секция «Проектирование встраиваемых систем»:

- проектирование и быстрое прототипирование встраиваемых систем на ПЛИС;
- методологии проектирования IP-компонент встраиваемых систем;
- программная и аппаратная защита IP-компонент;
- контролепригодное проектирование и тестирование встраиваемых систем;
- реконфигурируемые встраеваемые системы.

### Секция «Системы обработки информации»:

- математические модели и методы обработки информации;
- статистические, численные, логические, графовые, нейросетевые и другие;
- анализ многомерных данных;
- методологические проблемы и технологии подготовки специалистов в области систем обработки информации;
- технологии и стандарты программирования и проектирования систем обработки информации;
- системы и средства совместной работы пользователей;
- защита информации в автоматизированных системах обработки информации.

#### Секция «Модели и методы вычислительного эксперимента»:

- методы решения уравнений математической физики;
- методы нелинейной оптимизации;
- модели и методы радиофизики и приборов СВЧ;
- модели и методы тепло и массопереноса.

В работе конференции приняли участие учёные и специалисты Республики Беларусь, Российской Федерации, Украины, Ирана, Республики Польша, Сингапура.

Докладчики представляли как высшие учебные заведения, в их числе: БГУ, БГУИР, БНТУ, БГТУ, БГЭУ, БрГТУ, ПГУ, МИУ, Военная академия РБ, Гомельский государственный технический университета им. П. О. Сухого, Гродненский государственный университет им. Янки Купалы, ГГУ им. Ф. Скорины, ГУВПО «Белорусско-Российский Университет», Могилевский государственный университет продовольствия, Черкасский государственный технологический университет, НИ Томский государственный университет, СПбГЭТУ «ЛЭТИ», Винницкий финансово-экономический университет, Shahid chamran University Ahvaz (Iran), Наньянский технологический университет – так и институты и коммерческие организации: НАН РБ, Объединенный институт проблем информатики НАН РБ, ИДСТУ СО РАН, ОАО «АГАТсистемы управления», EPAM Systems, Инновационная компания Promwad.

Оргкомитет благодарит всех, кто счел возможным поделиться результатами своей деятельности и принял участие в работе конференции.

# ORGANISING COMMITEE

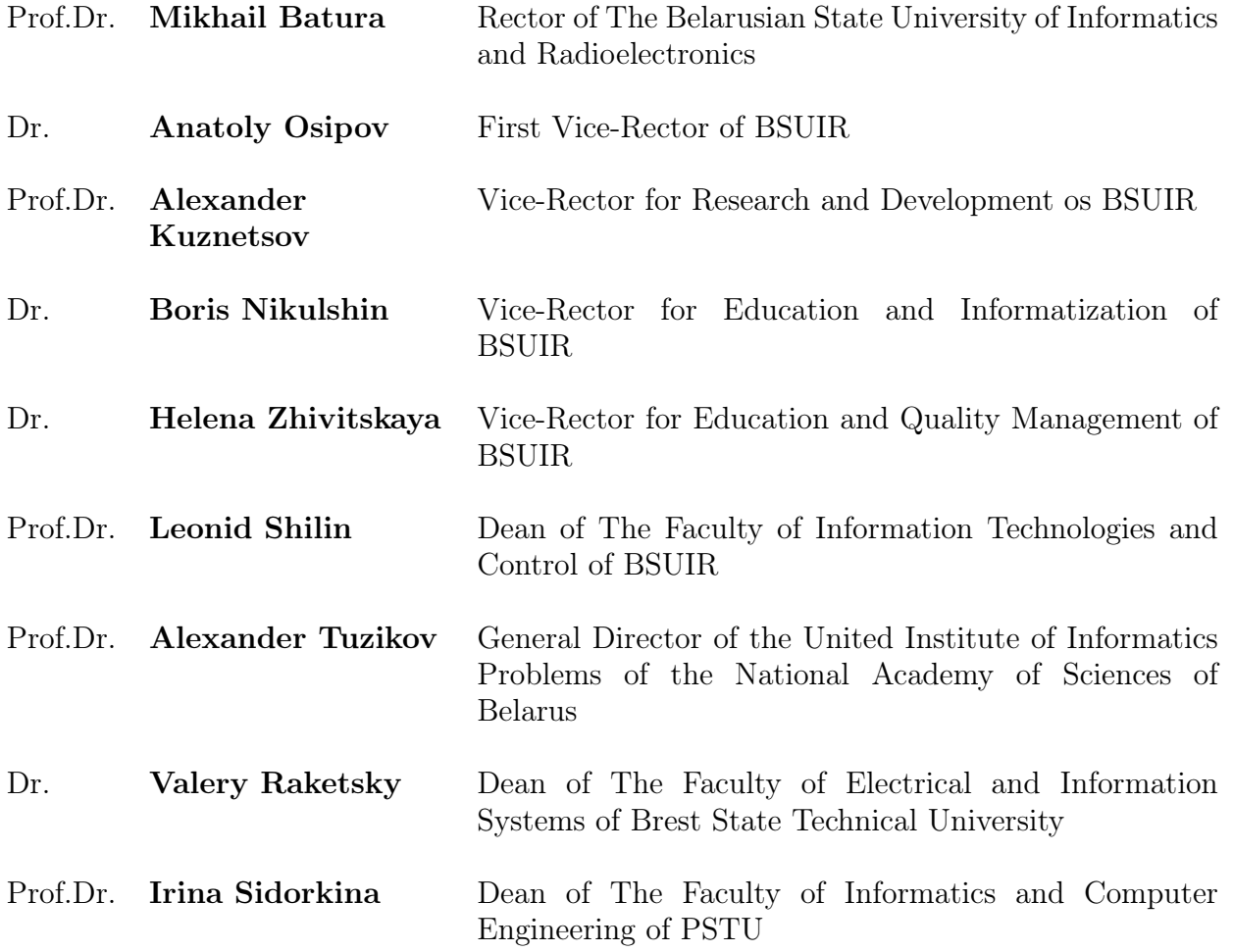

# PROGRAMME COMMITEE

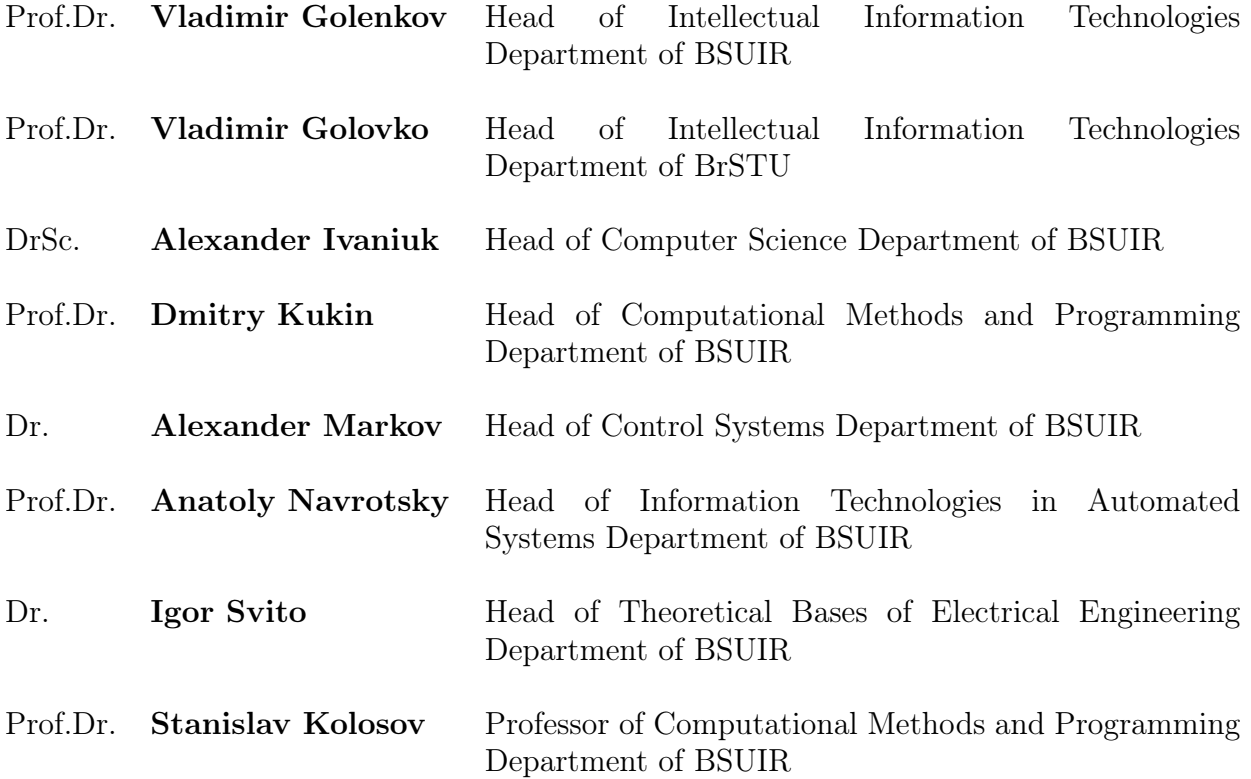

Пленарные доклады

Plenary session

# ОСОБЕННОСТИ РАЗРАБОТКИ БЕСПИЛОТНЫХ АВИАЦИОННЫХ КОМПЛЕКСОВ

Д. А. Сахарук, В. В. Шаболтиев

Научноисследовательская лаборатория технического сопровождения системных проектов,

научно-производственный центр, Военная академия Республики Беларусь

Минск, Республика Беларусь

E-mail: Saharyk@mail.ru

В докладе рассмотрены вопросы обоснования облика, компоновочной схемы и состава перспективного беспилотного авиационного комплекса (БАК) малой дальности. Представлены основные этапы проектирования беспилотного летательного аппарата. Рассмотрены различные аспекты проектирования бортового радиоэлектронного оборудования БЛА. Приведены результаты использования БАК по назначению.

#### Введение

Высокая эффективность, технологичность, относительно низкая стоимость и простота эксплуатации стали причиной активного развития беспилотной авиации Военно-воздушных сил и войск противовоздушной обороны Республики Беларусь.Работы по исследованию возможности разработки БАК в Республике Беларусь ведутся в Военной академии с 2005 года. Используя данный опыт в 2012 г. в Военной академии была начата инициативная опытно-конструкторская работа по «Разработке тактического беспилотного авиационного комплекса оптико-электронной воздушной разведки ближнего действия». В 2014 году разработанный беспилотный авиационный комплекс успешно прошел государственные испытания и принят на вооружения Вооруженных Сил Республики Беларусь [1].

#### I. Особенности изделия БАК ВР-12

Особенностями комплекса является использование беспилотного летательного аппарата (БЛА) с компоновочной аэродинамической схемой «летающее крыло», а также бортового пилотажно-навигационного комплекса (ПНК) построенного на микроэлектромеханических датчиках низкой точности.

Пилотажно-навигационного комплекс является ключевым элементом бортового оборудования БЛА и представляет собой связанные между собой навигационную и пилотажную системы, образующие многорежимный и многоканальный контур управления движением беспилотного летательного аппарата по заданной пространственно-временной траектории.

В рамках опытно-конструкторской работы (ОКР) Военной академией совместно с предприятиями Республики Беларусь, был разработан и изготовлен опытный образец ПНК.

Основными факторами, влияющими на выбор структуры и состава ПНК малоразмерного БЛА, являются не только точность и надежность определения пилотажно-навигационных параметров, но и энергопотребление, масса, геометрические размеры и стоимость.

#### II. Особенности навигационной истемы

Применение бесплатформеных нерциалных навигационных систем (БИНС) на базе датчиков первичной информации, изготовленных по MEMS-технологии, позволяет отказаться от использования в ПНК БЛА громоздких и дорогостоящих гиростабилизированных платформ и значительно снижает стоимость, энергопотребление, массу и габариты навигационного комплекса в целом. Однако, МEМS датчикам присущи следующие недостатки [2]:

- дрейфы характеристик выходного сигнала;
- нестабильность характеистик от запуска к запуску;
- низкая чувствительность.

Следствием чего являются существенные дрейфы аналитической вертикали, реализуемой в навигационой система БЛА, путем решения кватернионного уравнения вида [3]

$$
\frac{d}{dt}(\lambda_{nor}^{sv}) = \frac{1}{2}(\lambda_{nor}^{sv} \times \omega_{sv}^{abs} - \omega_{nor}^{otn} \times \lambda_{nor}^{sv}), \quad (1)
$$

где × - знак квтернионноо умножения.

На отдельных этапах полета дрейфы вертикали достигают 700 град/ч. Особенно это характеро для этапов взлет бесилотного летательного аппарата с катапульты, посадки на парашюте и активного маневрирования.

Указанные недостатки МЭМС датчиков компенсируются путем использования алгоритмов предварительной калибровки, построенных на основе знания математических моделей их ошибок и введением в кватернионное уравнение ориентации (1) не только интегральной, но и позиционной (маятниковой) коррекции как на этапе начальной выставки, так и на этапе функционирования навигационного комплекса в полете.

Позиционная коррекция кватерниона ориентации осуществлялась путем совместной оценки углового положения БЛА по информации, получаемой как от микоэлктомеханических датчико угловых скоростей, так и от микоэлктомеханических датчико инейных ускорений алгоритмами дискретного оптимального оценивания, построенными на базе фильтра Калмана.

Однако классический алгоритм оптимального оценивания эффективен при отсутствии ускорений БЛА, вызванных активными силами, когда кажущаяся вертикаль (вектор наблюдения) совпадает с истинной, однако в реальном полете, вследствие маневрирования БЛА, погрешности определения углов Эйлера могут быть значительными.

Для уменьшения методических погрешностей алгоритма БИСКВ, вызванных активными ускорениями БЛА, предусматривают: компенсацию виражных погрешностей; возможность существенного уменьшения скорости позиционной коррекции при ускорениях, превышающих заданное пороговое значение путем введения механизм є-механизации линейного фильтра Калмана.

Идея метода состоит в изменении веса текущих измерений путем изменения коэффициента усиления оптимального фильтра.

#### III. Особенности системы АВТМАТИЧЕСКОГО УПРВЛЕНИЯ

Особенности построения системы автоматического управления (CAV) полетом БЛА изделия БАК ВР-12 являются использование четырехканальной, перекрестной, двухконтурной системы автоматического управления полетом БЛА путем отклонения рулевых аэродинамических поверхностей - ЭЛЕВОНОВ [4], и выдачи управляющих сигналов на регулятор оборотов электродвигателя.

Функционально САУ БЛА включает подсистемы:

- 1. автоматической балансировки;
- 2. управления заданным угловым положением БЛА:
- 3. управления заданным пространственным положением БЛА;
- 4. управления заданной скоростью полета;
- 5. управления взлетно-посадочными устройствами(парашютом).

#### IV. ПРАКТИЧЕСКОЕ ИСПОЛЬЗОВАНИЕ

БАК ВР-12 неоднократно учувствовал в различных мероприятиях Вооруженных Сил.

Так в рамках совместных учений Комплексных сил оперативного реагирования Организации договора о коллективной безопасности (ОДКБ). БАК ВР-12 зарекомендовал себя как высокоэффективное средство ведения воздушной разведки. Также на полигонах была подтверждена работоспособность комплекса в широком лиапазоне температур (от -20 до + 40 °С) и ветровых нагрузок (ветер 14 - 16 м/с, порывами до  $20$  M/c), так и при различных атмосферных явлениях (дождь, снег).

БАК ВР-12 учувствовал в программе специальных сравнительных испытаний нескольких БАК тактического уровня. Основной целью которых, было подтверждение предельных характеристик дальности, продолжительности полета БЛА. Точности определения координат наземных объектов и оценка эффективности ведения воздушного наблюдения расчетом из двух человек. Надо отметить, что все заявленные тактико-технические характеристики БАК ВР-12 полностью подтвердил. Полученный результат позволил провести испытания БАК не только как автономного средства видовой разведки, но и как основного разведывательного элемента ударных комплексов различного назначения. Дальнейшим развитием БАК тактического уровня является его интеграция в многофункциональный информационно-управляющие системы. Разработка подобной информационноуправляющие системы ведётся в Военной академии в рамках работ Государственной программы прикладных научных исследований.

- 1. Тактический беспилотный авиационный комплекс оптико-электронной воздушной разведки ближнего действия. Изделие БАК ВР-12: Комплект РКД, ПД, ЭД ОКР ФУИМ.12.00.00.000 / ВАРБ, рук. темы С.В.Кругликов - Минск, 2013. - 253 с.  $M_{\rm HB}$  No 1837/13
- 2. Сахарук, Д.А. Математическая модель ошибок микроэлектромеханических датчиков / Д.А. Сахарук, В.П. Шабанов // Вес. ВАРБ. - 2010. - № 4(33). - $C. 100 - 106.$
- 3. Ориентация и навигация подвижных объектов / Б.С. Алешин [и др.]; под общ. ред. С.В. Алешина, К.К. Веремеенко, А.И. Черноморского. - М.: Физматлит. 2006. – 424 с.
- 4. Красовский, А.А. Системы автоматического управления летательных аппаратов / А.А. Красовский, Ю.А. Вавилов, А.И. Сучков. - М.: ВВИА, 1986. 478 c.

# О СОЗДАНИИ СВОБОДНО РАСПРОСТРАНЯЕМЫХ ИНТЕРАКТИВНЫХ ОБРАЗОВАТЕЛЬНЫХ РЕСУРСОВ С ИСПОЛЬЗОВАНИЕМ ТЕХНОЛОГИЙ WOLFRAM

#### В. Б. Таранчук

Кафедра компьютерных технологий и систем, Факультет прикладной математики и информатики, Белорусский государственный университет Минск, Республика Беларусь

E-mail: taranchuk@bsu.by

Обсуждаются возможности наполнения и сопровождения с использованием средств Wolfram Mathematica интерактивных учебных материалов, включаемых в них программных демонстрационных модулей. Изложенные методы существенно расширяют возможности распространения живого динамического контента, создания электронных образовательных ресурсов, содержащих математическую нотацию любого уровня сложности и графические иллюстрации всех типов и категорий. Немаловажным достоинством является также то, что перечисленное не требует от создателей знаний программирования.

#### Введение

Важным направлением развития современного образования является повышение эффективности использования информационных технологий. В настоящее время аппаратное и программное обеспечение компьютера предоставляют разные возможности создания и использования электронных документов с компонентами интеллекта, динамической интерактивности. Такие документы имеют ряд преимуществ перед печатными изданиями. Актуальной является задача определения программных средств, позволяющих решать вопросы создания и сопровождения интерактивных образовательных ресурсов широкому кругу преподавателей, в том числе тем, кто не имеет опыта программирования.

Более всего подходят для выполнения перечисленного системы компьютерной математики, системы компьютерной алгебры, которые, в частности, обеспечивают символьные вычисления и графическую визуализацию. С обзором названных систем по состоянию на 2008 г. можно ознакомиться в книге [1], текущее состояние и основные функциональные возможности описаны в [2, 3]. Большинство систем символьных вычислений не только применимы для исследования различных математических и научнотехнических задач, но и содержат все составляющие языков программирования - де факто являются проблемно ориентированными языками программирования высокого уровня. Широкое распространение в настоящее время имеют следующие системы компьютерной алгебры (СКА): Derive, Maxima, Axiom, Reduce, MuPAD. Особое место занимает система компьютерной математики MATLAB.

Лидерами СКА являются Mathematica и Maple - мощные системы с собственными ядрами символьных вычислений, оснащенные интеллектуальным пользовательским интерфейсом и обладающие широкими графическими и редакторскими возможностями. Эти две системы по факту являются кроме прочего интерактивными математическими энциклопедиями, в которых можно изучать описания, постановки задач, методы решения, выполнять упражнения.

В докладе обсуждаются рекомендации создания и сопровождения интерактивных образовательных ресурсов с использованием технологий Wolfram Research, системы компьютерной алгебры Mathematica, формата вычисляемых документов CDF, коллекции размещаемых на сайте компании свободно распространяемых программных модулей. В настоящая время пользователям доступна Mathematica 10, которая открывает большое количество новых предметных областей, таких как машинное обучение, вычислительная геометрия, географические вычисления и работа с внешними приборами, а также углубляет свои возможности по всему миру алгоритмов. В докладе приведены обзор возможностей, примеры подготовки в системе Mathematica интерактивных программных приложений, учебных материалов по предметным полям настоящей конференции.

#### I. О формате вычисляемых документов

Начиная с версии 8, пользователи Mathematica получили возможность создания интерактивных книг, отчётов, программных приложений в CDF формате [4]. Такие документы с помощью бесплатной программы CDF Player можно свободно распространять и работать с ними, в том числе в виде веб-объектов всех популярных браузеров. CDF документы можно создавать с инструментами интерактивности (меню, кнопками, указателями, бегунками, динамическими локаторами), с возможностями представления результатов в математической нотации, визуализации шагов вычислений и иллюстрирования графиками всех типов (1D, 2D, 3D, анимация), импорта и экспорта результатов во все общепринятые форматы данных и графики. Реакцией на команды пользователя через

инструменты интерактивности являются обеспечиваемое использованием встроенной вычислительной подсистемы формирование и обновление контента. В документах формата CDF можно размещать текст, таблицы, изображения, аудио и видео, предусмотрено также использование печатной вёрстки и технических обозначений. Если предварительно необходимое запрограммировать, сгенерировать в  $Mathematica$ , то можно выполнять аналитические преобразования, вычисления, импорт и экспорт данных, графическую визуализацию; поддерживаются компоновки документа с разбивкой на страницы, со структурной детализацией; режим слайд-шоу, разные способы формирования и просмотра результатов в режиме реального времени. Важно, что формат CDF делает набор математических выражений семантически точным. В дополнение к качественной верстке, пригодной для публикаций, формулу можно вводить полностью набранной типографским способом и использовать для вычислений, доступно также указание формата вывода результатов: математическая нотация, формат языка программирования. Оформление документа можно контролировать, используя каскадные таблицы стилей. Документ, первоначально созданный в одном стиле, можно преобразовать в множество форм: отчет, статья, учебник, презентация, инфографика или приложение. Mathematica предоставляет создателям документов несколько сотен опций для форматирования и стилистического оформления, возможно немедленное обновление стилей динамического и статического контента.

#### II. О проекте Wolfram Demonstrations

Компанией Wolfram Research создан и регулярно обновляется систематизированный каталог Wolfram Demonstrations Project свободно распространяемых онлайновых интерактивных демонстраций программных приложенийпроектов [5]. По состоянию на октябрь 2015 г. в каталоге размещены и доступны посетителям сайта более 10300 демонстраций по разным разделам науки, техники, жизни. Целями проекта являются: демонстрация возможностей системы Mathematica; расширение круга пользователей разработок Wolfram; освоение приёмов программирования в системе. Включённые в коллекцию модули с интерактивным интерфейсом динамически иллюстрируют решения задач, различные процессы и понятия в широком диапазоне областей: математика, естественные науки, техника, экономика и т.д.; охватывают различные уровни знаний от элементарной школьной математики до сложных тем, например, таких как квантовая механика или модели биологических организмов. Все включаемые в каталог демонстрационные примеры имеют непосредственно связанный с графикой или визуализацией пользовательский интерфейс, который динамически пересчитывается в ответ на такие действия пользователя, как передвижение ползунка, нажатие на кнопку или перетаскивание графического элемента ([6]). Каждая демонстрация имеет описание представляемой идеи. Все модули коллекции доступны для скачивания в формате системы Mathematica NB и формате вычисляемых документов CDF.

#### III. Примеры интерактивных программных приложений по предметным полям конференции ITS

В [7, 8] описаны рекомендации применения системы Mathematica, формата вычисляемых документов CDF, модулей коллекции демонстрационных проектов компании Wolfram при создании свободно распространяемых электронных интерактивных образовательных ресурсов. Отметим примеры программных модулей по основным направлениям настоящей конференции.

Системы управления. Начиная с версии 8, Mathematica обеспечивает интегрированный дизайн систем управления, пользователь имеет возможность использования широкого набора встроенных функций для осуществления анализа, дизайна и моделирования непрерывных и дискретных во времени систем управления с помощью как классических, так и современных методик. Символьно-численное вычислительное ядро Mathematica облегчает использование аналитических результатов для изучения взаимосвязи между элементами дизайна и предоставляет информацию о поведении сложных систем управления. Основные возможности ([9]):

• Функции для построения моделей в пространстве состояний или с помощью передаточной функции в естественной форме, а также простые в использовании способы перевода одной формы в другую.

• Построение линеаризованных моделей в пространстве состояний для систем, описываемых дифференциальными или разностными уравнениями.

• Переход между непрерывными и дискретнымим моделями, используя большой выбор алгоритмов.

• Соединение моделей и операции с моделями, такие как выбор или удаление составной части, каскадное включение ряда систем, построение схемы соединений подсистем и другое.

• Совокупность инструментов для анализа частотных характеристик, таких как ЛАФЧХ, АФ-ЧХ, диаграмма Блэка-Николса, диаграмма сингулярных значений, для анализа и разработки систем.

• Возможность анализа моделей в пространстве состояний и перевода между разными представлениями, в том числе декомпозиции Калдругих представлений.

• Широкий выбор алгоритмов построения обратной связи, таких как робастное размещение полюсов и линейно-квадратичное гауссовское управление для улучшения характеристик системы.

Функции симуляции для определения состоя- $\bullet$ ния и отклика на выходе замкнутых и незамкнутых систем.

• Встроенные функции для решения уравнений Риккати и Ляпунова.

Очень широкий набор программных приложений есть в Wolfram Demonstrations. Специалистам этого направления можно рекомендовать ознакомиться с размещёнными в ката-

мана, Йордана, внутренне сбалансированных и логе [5] программными модулями: Automatic Feedback Control of a Pendulum-and-Cart System, Simulating Vehicle Suspension with a Simplified Quarter-Car Model, System Availability, System Reliability, First-Order Transfer Functions in Process Control, Simulation of Feedback Control System with Controller and Second-Order Plant. Fractal Robot Arm, Equine Motion, Moon Landing Simulation.

> Пример модуля «Моделирование подвески колеса транспортного средства с упрощенной схемой нагрузки четверти автомобиля» приведен на рис. 1. Следует отдельно отметить, что по каждому параметру (и одновременно по нескольким) можно запустить видео-анимацию и регулировать скорость смены кадров.

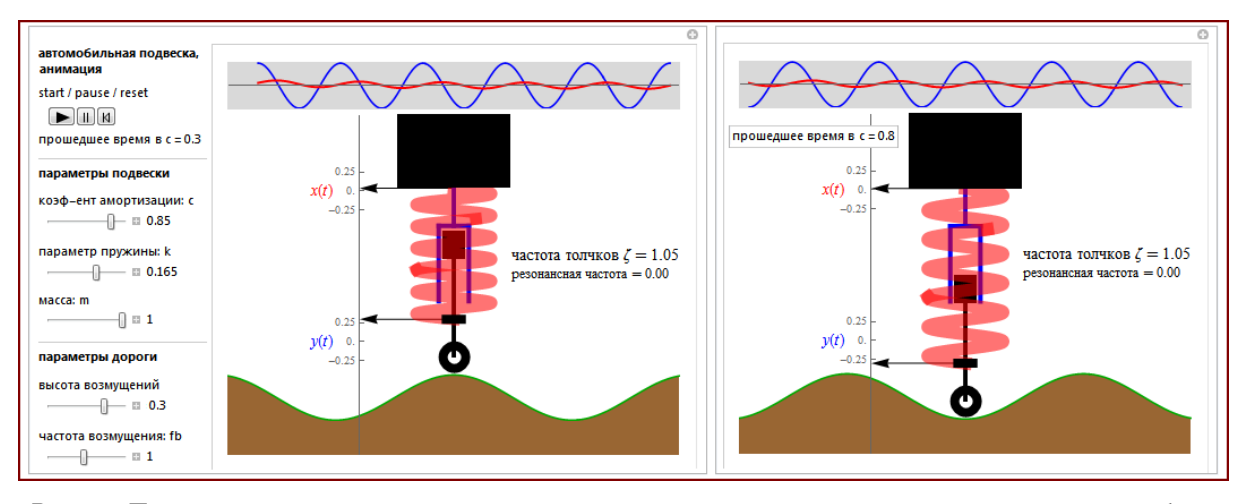

Рис. 1 - Пример панели управления модуля и двух кадров визуализации нагрузки подвески автомобиля

Интеллектуальные информационные технологии. Mathematica обеспечивает сочетание информации и вычислений. Благодаря встроенным современным архивным данным от Wolfram Alpha, а также возможности лоступа к удалённым ресурсам данных через SQL и вебсервисы, система, в частности, облегчает анализ рынка, бэк-тестирование, создание инструментов для слежения за рынком и электронную торговлю. Результаты пригодны для непосредственного использования в визуализациях и вычислениях, они могут принимать форму чисел, таблиц или быть частью полного ответа.

Начиная с версии 9, система поддерживает доступ и предоставляет широкий комплект функций для анализа социальных сетей. Обеспечивается доступ к социальным сетям от различных источников, включая непосредственный доступ к социальным медиа сайтам, и высокоуровневые функции для выявления сообществ, сплочённых групп, для нахождения мер центральности и сходства делают проведение операций анализа сетей относительно лёгким и гибким.

Реализована поддержка полного спектра интернет-доступа со стороны клиента, можно обмениваться информацией с удалёнными серверами и работать с программными интерфейсами (АРІ) веб-приложений. Полученные данные можно обрабатывать и анализировать с помощью любых функций системы Mathematica. Поддержка асинхронного соединения делает возможным программирование в стиле АЈАХ для осуществления операций в фоновом режиме.

Mathematica, начиная с версии 8, обеспечивает вычисления финансовых деривативов, включая ценообразование различных опционов; вычисление стоимости облигаций, коэффициентов чувствительности и другого; вычисление временной стоимости денег при различных сценариях изменения эффективной процентной ставки.

Пример интеллектуального поиска информации, запрос в Интерент и вывод информации по котировкам и объемам продаж акций компании EPAM Systems на каждую дату торгов указанного временного интервала Нью-Йоркской фондовой биржи. Последовательные шаги сбора и визуализации информации:

запрос и получение списка компаний Нью-Йоркской фондовой биржи, в названиях которых на первом месте ЕР (ЕР, ЕРАМ, ЕРВ, ЕРD, EPHE, EPI, EPL, EPMPRA, EPOL, EPP, EP-

PC, EPPRC, EPR, EPR-PC, EPR-PD, EPR-PE, EPRPRC, EPRPRD, EPRPRE, EPS, EPU, EPV);

• запрос и получение полного названия компании EPAM (EPAM Systems Inc);

• запрос и получение списка дат торгов и котировок в указанном временном интервале, запоминание списка с именем finDataEPAM (запрос сделан на период с 2015, 1, 1 по 2015, 7, 31);

• вывод результатов.

Графическая визуализация интерактивна – когда указатель подводится к конкретной полосе на графике (столбик даты), в строке над прямоугольником поля графики всплывают цифры значений цен на выбранную дату. Скриншот показан на рис. 2, пользователь выбрал конкретную дату (5/08/2015) – в строке над графиком выведены значения стоимостей: на момент открытия, максимальная, минимальная, на момент закрытия.

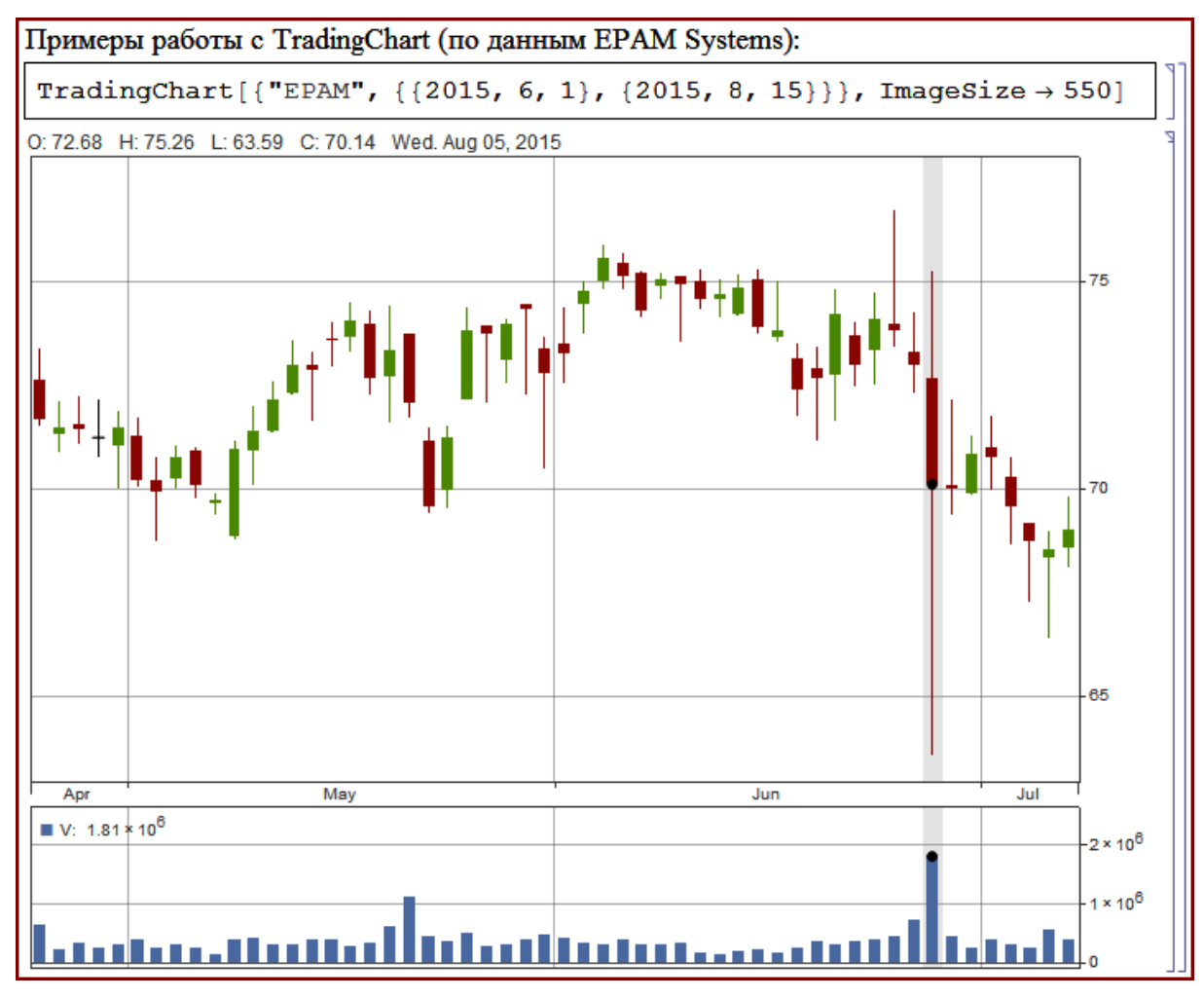

Рис. 2 – Пример визуализации данных котировок EPAM Systems Inc

Различные программные приложения по этой тематике есть в Wolfram Demonstrations. Специалистам этого направления можно рекомендовать ознакомиться с размещёнными в каталоге [5] программными модулями разделов: Algorithms (Coding Theory, Data Compression), Computer Science (Data Structures).

Системы обработки информации. Возможности СКА Mathematica в части инструментария, а также спектр программных модулей этого предметного поля широчайшие. Например, следуя [10], в проблемах анализа многомерных данных базовым математическим аппаратом является работа с ортогональными полиномами векторной переменной, векторными многосвязными цепями Маркова, параллельный факторный анализ, многоиндексные задачи линейного программирования, многомерно-матричные оптимальные статистические решения, конечномерные моменты стационарных случайных процессов и их оценки, многомерно-матричный метод главных компонент, многомерная модель метеорологических данных и OLAP-системы.

Всё перечисленное можно изучать, используя инструменты Mathematica в версиях, начиная с 8. Так, в СКА есть встроенные функции, возвращающие значения ортогональных многочленов n-й степени: ChebyshevT (Чебышева первого рода), ChebyshevU (Чебышева второго рода), HermiteH (Эрмита); JacobiP (Якоби), GegenbauerC (Гегенбауэра); LaguerreL (Лагерра, обобщенного Лагерра), LegendreP (Лежандра),

LegendreP (присоединенного полинома Лежандpa), LegendreQ (функция Лежандра второго рода, присоединенная функция Лежандра второго рода).

Также важно, что разработанные и встроенные в ядро системы Mathematica функции обработки данных оптимизированы и обладают высоким быстродействием. Например, на рис. 3 приведены результаты измерения времени нахождения решений систем линейных уравнений, заданных квадратными целочисленными матринами, приводимыми с помошью перестановок к блочно-треугольному виду [11]. Вычислительный эксперимент производился на 24-ядерной Intel Xeon 3.07 GHz 64-битной Linux системе, с ограничением по времени в 4200 секунд. Число. расположенное внизу, указывает во сколько раз система Mathematica 9 быстрее, чем Maple 16.

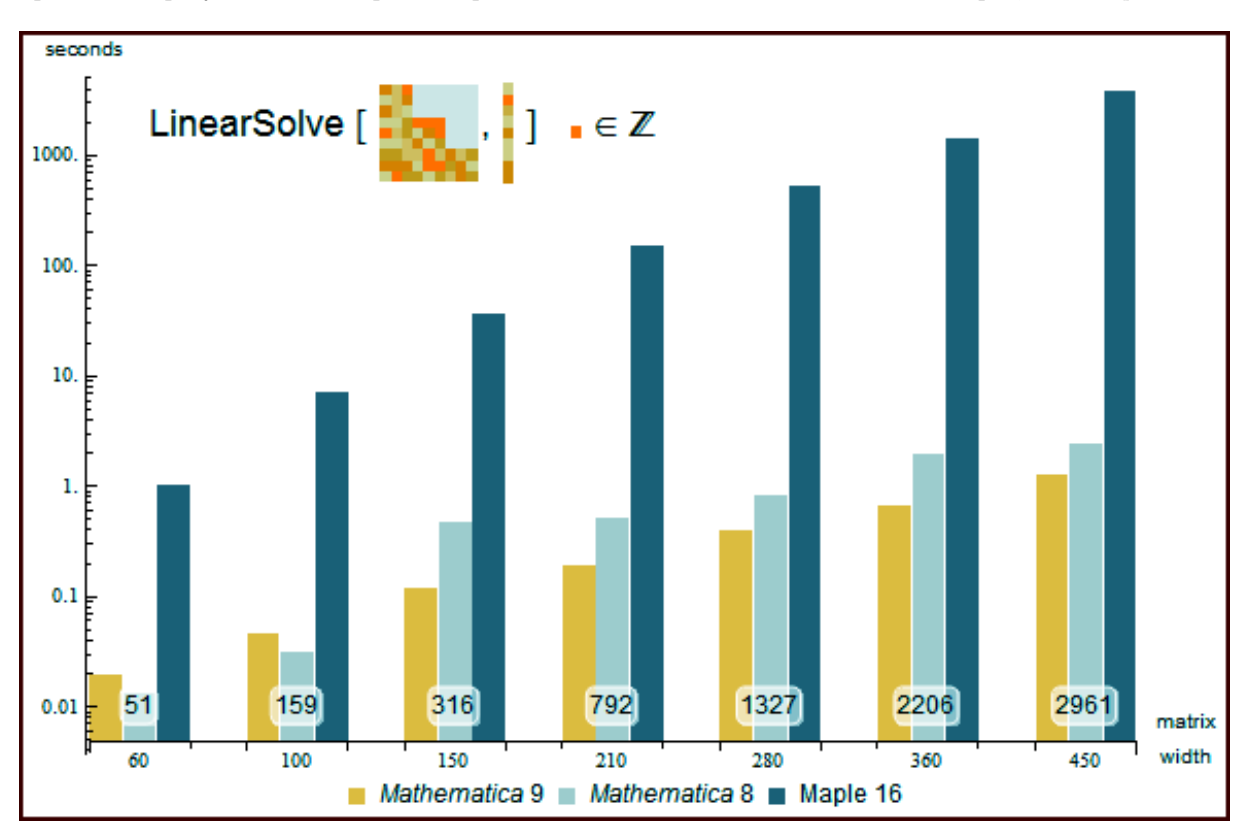

Рис. 3 - Пример сопоставления времени расчета в системах Mathematica и Maple

Различные программные приложения этого направления есть в Wolfram Demonstrations. Специалистам можно рекомендовать  $O3H8$ комиться с размещёнными в каталоге  $[5]$ программными модулями раздела Systems, Models & Methods (в частности, подразде-JIbI: Chaos Theory, Discrete Models, Fractals, Game Theory, Generation of Form, Multiagent Modeling, Networks, Random Processes, Substitution Systems, Trees, Engine). Число программных приложений по этой тематике несколько тысяч.

Проектирование встраиваемых  $cu$ стем. Компания распространяет несколько специализированных систем, одной из которых является Wolfram SystemModeler - удобная в использовании ультрасовременная среда для физического и численного моделирования киберфизических систем [12]. На сайте компании размещены примеры областей применения и использования SystemModeler в аерокосмической и оборонной промышленности, автомобильной технике и транспорте, тяжёлом строительном оборудовании, промышленном производстве, энергетике, науках о живой природе, образовании.

Основные составляющие SystemModeler:

• FMI-импорт стандартизированных моделей (импорт моделей из других программ для моделирования и численного воспроизведения при помощи стандартизированного интерфейса функционального макетирования FMI);

• анализ надёжности (полный комплект функциональных возможностей системы Mathematica для анализа надёжности, включая блок-схемы расчёта надёжности, диаграммы дерева неисправностей, а также меры важности);

• проектирование моделей (расширенная поддержка единиц измерения и работы с ними позволяет вводить и отображать величины, используя систему единиц физических величин по выбору пользователя; копирование и вставка компонент из одной модели в другие);

 $\bullet$ обновлённые и новые встроенные библиотеки (SystemModeler укомплектован обновлённой стандартной библиотекой языка Modelica, которая включает поддержку цифровых схем, быстрых моделей электрических и магнитных цепей, а также отслеживания нагрева в механических системах).

Модели  $\boldsymbol{\mathrm{M}}$ методы вычислительного эксперимента. Традиционно система Mathematica используется для получения точных аналитических решений, когда такое возможно. В версии 10 также реализованы несколько приближенных методов решения уравнений в частных производных - метод конечных элементов, прямой линии. Несколько примеров решения с возможностями интерактивной визуализации приведены в [13], в частности: решения уравнения Лапласа с граничными условиями Дирихле (плоская и трехмерная задачи) и Неймана, решение волнового уравнения на плоскости в многосвязной области с криволинейной границей, решения нескольких многомерных нестационарных задач. Решения получают с использованием функций ядра NDSolveValue, ParametricNDSolveValue и опциями DirichletCondition, NeumannValue; границы областей задаются функциями MeshRegion, ImplicitRegion, ParametricRegion, DiscretizeRegion, TriangulateMesh, Boundary-MeshRegion, BoundaryDiscretizeRegion.

В коллекции [5] представлено очень много моделей самых различных процессов, имеющих математическое описание известными точными или приближенными решениями. Самая большая коллекция (более 5 тысяч программных приложений) в разделе «Физические науки». Например, в подразделе «Астрономия» по теме «Солнечная система» пользователям предлагаются более 70 проектов, в подразделе «Физика» по теме «Гидродинамика» – более 100 проектов; в разделе «Инженерия и технологии» по теме «Нанотехнологии» - 18 проектов, по теме  $\alpha$ Роботы» - более 30 проектов, по теме «Обработка изображений» – более 160 проектов.

В разделе «Системы. Модели и методы» по теме «Теория игр» размещены более 50 демонстраций. Очень большой раздел «Игры и развлечения», например по теме «Загадки» размещены более 350 проектов, в подразделе «Детям» размещены более 200 игр и головоломок.

Напомним, что все проекты, размещённые на страницах [5], имеют полные описания задачи, метода решения и алгоритма, прилагаются код NB, рекомендуемые сценарии работы с программным модулем, контрольные демонстрационные примеры; кроме исходного кода на каждой странице проекта прилагается версия в формате CDF, что обеспечивает возможности просмотра под любым браузером.

#### ЗАКЛЮЧЕНИЕ

Упомянутые выше реализованные Wolfram Mathematica методы и функции только частично отражают широкий спектр возможностей этой СКА. Приведены лишь несколько, но даже такой список убедительно свидетельствует о достоинствах Mathematica, целесообразности использования в системе высшего образования. науке, технике, жизни.

#### **IV.** СПИСОК ЛИТЕРАТУРЫ

- 1. Льяконов, В. П. Энциклопелия компьютерной алгебры / В. П. Дьяконов // М.: ДМК Пресс, 2009. -1264 с.
- 2. List of computer algebra systems. [Электронный ресурс] / Режим доступа: http://en.wikipedia.org/wiki/List of computer algebra systems. Дата доступа: 07.09.2015.
- 3. Таранчук, В. Б. Основные функции систем компьютерной алгебры : пособие для студентов фак. прикладной математики и информатики / В. Б. Таранчук // Минск: БГУ, 2013. – 59 с.
- 4. СDF. Формат вычисляемых документов Документы оживают благодаря возможностям вычислений. [Электронный ресурс] / - Режим доступа: http://www.wolfram.com/cdf. - Дата доступа: 8.09.2015.
- 5. Wolfram Demonstrations Project. [Электронный реcypc] / - Режим доступа: http://http://demonstrations.wolfram.com. - Дата доступа:  $8.09.2015$ .
- 6. Таранчук, В. Б. О созлании интерактивных образовательных ресурсов с использованием технологий Wolfram / В. Б. Таранчук // Информатизация образования. -2014. -№ 1 (73). -С. 78-89.
- 7. Таранчук, В. Б. О подготовке и распространении на базе системы Mathematica интерактивных графических приложений / В. Б. Таранчук, В. А. Кулинкович // Информатизация образования: -2015. - $N<sup>0</sup>$  1 (75). -C, 3-13.
- 8. 232. Таранчук, В. Б. Возможности и средства Wolfram Mathematica для разработки интеллектуальных обучающих систем / В. Б. Таранчук // «Научные ведомости БелГУ»: -2015. - № 1 (198) выпуск 33/1, раздел системный анализ и управление, Белгород. - С. 102-110.
- 9. Wolfram MATHEMATICA. Наиболее полная система для современных технических вычислений в мире [Электронный ресурс] / - Режим доступа: http://www.wolfram.com/mathematica. - Дата досту- $\pi$ a: 8.09.2015.
- 10. Муха, В. С. Математические модели многомерных данных / В. С. Муха // Доклады БГУИР: -2014. –  $N<sup>2</sup>$  (80), -C, 143 --158.
- 11. Быстрое нахождение решений точных разрелинейных уравнений Электронный жённых ресурс] / – Режим доступа: http://www.wolfram.com/mathematica/new-in-9/enhanced-core-algorithms/fast-solutions-of-exact-sparse-linear-equations.ru.html. - Дата доступа: 8.09.2015.
- 12. Wolfram SystemModeler. [Электронный ресурс] / -Режим доступа: http://www.wolfram.com/systemmodeler/. - Дата доступа: 8.09.2015.
- 13. PDEs and Finite Elements. [Электронный реcypc] / - Режим доступа: http://www.wolfram.com/mathematica/new-in-10/pdes-and-finiteelements/. – Дата доступа: 8.09.2015.

# Секция «Системы управления»

Section «Control systems»

# УНИВЕРСАЛЬНЫЙ МЕТОД ПРОЕКТИРОВАНИЯ СИСТЕМ ФАЗОВОЙ СИНХРОНИЗАЦИИ

М.П. Батура, А.П. Кузнецов, Л.Ю. Шилин, Д.П. Кукин

Белорусский государственный университет информатики и радиоэлектроники

П. Бровки, 6, Минск, 220013, Беларусь

E-mail: kanc@bsuir.by

В докладе рассмотрены вопросы проектирования систем фазовой синхронизации, предложен обобщенный метод синтеза указанных систем, затронуты вопросы построения универсальной математической модели рассмотренного класса устройств.

#### Введение

Системы фазовой синхронизации (СФС), предназначенные для слежения за фазой входного сигнала, были изобретены в начале двадцатого века и широко применялись в радио и телевидении. В настоящее время существуют различные модификации схем СФС такие как например аналоговые, аналогово-цифровые, цифровые и программные СФС, специализированные для работы с различными типами сигналов. Такие системы применяются в радиопередающей и радиоприемной аппаратуре при демодуляции сигналов с однополосной, балансной или фазовой модуляцией, в системах синхронизации при передаче дискретных сообщений, в доплеровских измерительных системах [1, 2, 3]. После реализации СФС в виде отдельного чипа они получили широкое распространение в современном телекоммуникационном оборудовании, а также распределенных компьютерных архитектурах. В настоящее время подобные системы применяются, кроме прочего, в различных механических устройствах, в локации и навигационных аппаратах.

Рассматриваемый класс систем характеризуется высокими точностными показателями, однако обладает не очевидной связью между динамическими и спектральными характеристиками. Ряд научных работ авторского коллектива [1-10] посвящен исследованию таких вопросов как: анализ динамических характеристик, оценка длительности переходных процессов установления стационарных режимов, режимов удержания и захвата, детерминированного хаоса, кратных и NT-периодических захватов.

# I. Принципы проектирования систем фазовой синхронизации

Авторским коллективом предлагается обобщенный метод проектирования различных классов СФС таких, например, как: синтезаторы частот, стабилизаторы напряжения и тока, системы стабилизации вращения вала двигателя; регуляторы скорости вращения вала двигателя; синхронизаторы информационных сигналов, системы слежения за скоростью движения и определения похождения объектов наблюдения, системы слежения за несущей.

Предлагается следующая последовательность проектирования СФС:

- 1. Определение типа объекта управления и входных параметров системы.
- 2. Задание желаемых характеристик выходного сигнала устройства.
- 3. Математическое моделирование универсальной структурной схемы СФС, включающее автоматизированный подбор схемотехнических параметров составных боков.
- 4. Реализация опытного образца.

В ходе анализа разнообразных структурных схем СФС авторским коллективом были выделены наиболее общие принципы построения таких устройств и получена обобщенная структурная схема, приведенная на рисунке 1, которую предлагается использовать для построения математических моделей и анализ динамических и спектральных характеристик устройства.

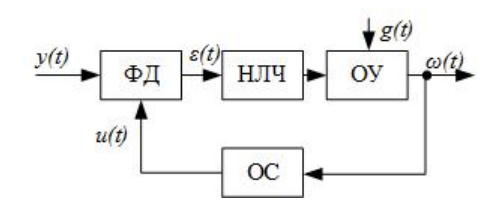

Рис. 1 – Обобщенная структурная схема СФС

В приведенной структурной схеме в качестве фазового детектора (ФД) могут выступать как аналоговые, так и импульсные (в том числе и цифровые) устройства. Непрерывная линейная часть (НЛЧ) содержит звенья коррекции и фильтрации. Объект управления (ОУ) представляет собой существенно нелинейный элемент, как правило, это синхронизатор, двигатель, управляемый напряжением генератор либо фазовозвращатель. Математическое описание каждого ОУ может иметь существенные отличия и его предлагается задавать индивидуально. В качестве обратной связи (ОС) чаще всего используется делитель с переменным коэффициентом деления, для моделирования которого достаточно предлагается учитывать только указанный параметр и, при необходимости запаздывание.

# II. МАТЕМАТИЧЕСКОЕ ОПИСАНИЕ СИСТЕМ<br>ФАЗОВОЙ СИНХРОНИЗАЦИИ

Важнейшим этапом проектирования СФС согласно предлагаемому методу является математическое моделирование разрабатываемого устройства с целью определения структуры и параметров составных блоков. В ходе анализа аналоговых, импульсных и цифровых СФС, авторским коллективом разработана универсальная математическая модель. С этой целью выделены наиболее общие с точки зрения математического моделирования блоки, показанные на рисунке 1. Предлагается использовать следующий вид уравнений разомкнутой СФС:

$$
\alpha(t) = \beta(t - t_n) - \alpha(t_n) + \int_{t_n}^t {\{\beta(t - \lambda) \cdot \vartheta \cdot \varepsilon(t)\} d\lambda}
$$

Ключевым блоком предложенной схемы, влияющим на тип устройства, является фазовый детектор. Этот блок существенно влияет на выбор дальнейших параметров моделирования. Выбор типа ФД необходимо осуществлять исходя из требуемых выходных параметров СФС. Выбор математического описания указанного блока возможно осуществлять по следующему методу:

- в случае аналогового устройства допустимо использовать одну из общеизвестных аналитических моделей [2];
- в случае импульсного ФД при амплитудноширотно-частотно-импульсной модуляции (для варианта двухполярной модуляции) математическое описание будет иметь следующий вид:

$$
\varepsilon(t) = \begin{cases} \delta_n, t & \in [t_n; t_n + \rho_n] \\ -\delta_n, t \in [t_n + \rho_n; t_{n+1};] \end{cases}
$$

• в случае цифрового  $\Phi$ Д математическое описание задается видом дискриминационной характеристики, который предполагается подбирать в автоматизированном режиме по алгоритму, включающему следующие этапы: определение разрешённых значений цифровых отсчётов сигнала рассогласования; вычисление предельной амплитуды сигнала рассогласования; установка разрешённого значения сигнала рассогласования.

После составления математической модели ФД осуществляется составление уравнения замыкания в следующем виде:

$$
\int_{t_{nk}}^{t_0} \omega(t) dt = 2\pi \cdot \tau_{oc}.
$$

Решение приведенного выше выражения находится на интервале от  $t_0$  до  $t_{nk}$  который разбивается в зависимости от вида детектора: аналоговый - количество интервалов определяется требуемой точностью; импульсный - для допустимо высокой точности (более 3%) достаточным является 4 и более интервалов; цифровой – определяется частотой дискретизации ФД (в большинстве случаев для точности порядка 3-5% достаточно не менее 15 интервалов).

После этого определяется набег фазы выходного сигнала устройства. Полученная модель описывает СФС с любым видом модуляции. Предложенная степень сочитания имитационного метода и аналитического описания позволяет создавать математическое описание СФС которая отличается как высокой точностью, так и существенной экономией ресурсов при ее расчете.

#### ЗАКЛЮЧЕНИЕ

В докладе предложен обобщенный метод проектирования однопетлевых СФС различного характера. В основе метода лежит разработанный принцип математического описания аналоговых, импульсных и цифровых УФС, характеризующийся применением совокупности как имитационного, так и аналитического подхода. Предложен универсальный метод описания СФС учитывающий различные варианты реализации составных блоков устройства.

- 1. Батура М.П. Дискретные системы с фазовым управлением / Под ред. А.П. Кузнецова. Минск, 2002.
- 2. Кузнецов А.П., Батура М.П., Шилин Л.Ю. Анализ и параметрический синтез импульсных систем с фазовым управлением. Минск, 1993.
- 3. Батура, М. П. Анализ статистических характеристик дискретных систем с фазовым управлением М. П.Батура. - Минск: [Ин-т техн.кибернетики НАН Беларуси], 1999. – 22 с.: ил. – (Препринт / Нац. акад. наук Беларуси, Ин-т техн. кибернетики; № 3).
- 4. Батура, А.П. Принципы построения программных систем фазовой синхронизации / Материалы международной конференции ИТС 2014 // М.П. Батура, А.П. Кузнецов, Л.Ю. Шилин, Д.П. Кукин.
- 5. Кукин Д.П. Построение диаграмм качества цифровых устройств с фазовым управлением / Доклады БГУИР, №5 (67), 2012 // Д.П. Кукин, В.Н. Пригара.
- 6. Кукин Д.П. Моделирование цифровых устройств фазовой синхронизации / Доклады БГУИР - 2010. - №5  $(76)$ .
- 7. Кукин Д.П. Синтез цифровых устройств фазовой синхронизации с учетом требований по устойчивости быстродействию и точности / Информационные технологии и системы 2011: материалы межлународной научной конференции. БГУИР, Минск, 2011.
- 8. Бусько В.Л. Имитационное моделирование цифровых устройств фазовой автоподстройки частоты Сборник материалов Международной НТК «Моделирование 2008» // В.Л. Бусько, Л.Ю. Шилин, Д.П. Кукин.
- 9. Кукин Д.П. Синтез цифровой системы фазовой синхронизации на основе микроконтроллера / Сборник материалов Международной НПК «Современная радиоэлектроника: научные исследования и подготовка кадров» // Д.П. Кукин, Л.Ю. Шилин.
- 10. Кукин Д.П. Автоматизированное проектирование цифровых устройств фазовой синхронизации / Материалы международной конференции ИТС 2013, БГУИР МИНСК, 2013 // Д.П. Кукин, Д.Л. Шилин.

# ОПТИМИЗАЦИЯ СУТОЧНОГО ГРАФИКА НАГРУЗКИ ДЛЯ ЭНЕРГОЕМКОГО ПРОМЫШЛЕННОГО ПРЕДПРИЯТИЯ

О. И. Александров, Т. Е. Жуковская, Баро Бандия

Кафедра автоматизации производственных процессов и электротехники, кафедра информатики

Белорусский государственный технологический университет

Кафедра электротехники и электроники, кафедра электрические системы

Белорусский национальный технический университет

Минск, Республика Беларусь

E-mail: sanoleg@mail.ru, jte@tut.by

Одним из методов энергосбережения, т.е. снижения максимума нагрузки на промышленном предприятии (ПП) может быть оптимизация режимов напряжения в заводской распределительной сети. В докладе рассмотрены различные методы взаимодействия и регулирования нагрузок промышленного предприятия

#### Введение

Наибольший практический интерес представляет взаимосвязь режимов напряжения и нагрузки, которая определяется статическими характеристи-ками нагрузок (СХН). Для получения реального экономического эффекта необходимо эксперимен-тально определить оптимальное значение напряже-ния в распределительной сети ПП в различных ре-жимах загрузки основного оборудования. Особенно это востребовано при прохождении максимума нагрузки энергосистемы, так как превышение заявленных величин ведет к большим штрафам, а недобор к возможному ущербу ПП. Решение этой задачи подразумевает комплексный подход к компонентам технологического процесса, включающий рассмотрение характеристик всех звеньев производства, в том числе и таких, как оптимальное регулирование возбуждения синхронных двигателей, настройка систем защиты и режимное взаимодействие ПП с диспетчерским управлением энергосистемы [1].

#### I. Математическая модель

Выбор необходимой величины изменения напряжения зависит от многих факторов, определя-емых СХН и степенью надежности работающего оборудования. В детерминированной постановке эффект снижения электропотребления от изменения напряжения можно выразить следующим соотношением:

$$
C = \sum_{t=1}^{T} [1/\tau \kappa_u \Delta P t \Delta U + \xi \kappa_H Y_t (\Delta U)]
$$

где  $\tau$  – плата за заявленный максимум; kU – регулирующий эффект активной нагрузки по напряжению, выраженный в относительных единицах; $\Delta$  Pt  $(\Delta U)$  – фактическое снижение нагрузки, вызванное изменением напряжения на величину $\Delta U$  в распределительной сети ПП; $k_h$  – коэффициент, определяющий надежность работы электрооборудования, в том числе и устойчивость крупных синхронных машин;  $Y_t(\Delta U)$  – величина ущерба, вызванного отклонением уровня надежности от оптимального значения при изменении напряжения  $\Delta U$ ;  $\xi$  – коэффициент приведения стоимости к текущему значению рублевого эквивалента; t – время работы основного оборудования, для которого определяется ущерб; Т – полный расчетный период времени. Условие оптимизации режима напряжений получит вид: найти минимум функционала (1) при ограничениях:

$$
U_{min}{\leq}U{\leq}U_{max}
$$

где границы напряжений соответствуют крайним значениям. Сформулированная задача вписывается в математическую модель нелинейного программи-рования. В результате ее решения находится опти-мальный вектор  $\Delta U$ , который в соответствии с СХН дает максимальный эффект снижения активной мощности ПП [2]. При рассмотрении данной задачи в динамической постановке формируются уравнения состояния для переходных процессов и решаются системы дифференциальных уравнений. В качестве кри-терия оптимальности обычно принимается мини-мум суммы квадратов отклонений напряжений с учетом ограничений на мощность управления.

#### II. Способ оптимизации по минимуму ущерба

В этом случае решение задачи сводится к опти-мальному распределению мощности между предприятиями промышленного комплекса по условиям минимального суммарного ущерба. Оптимально распределяемая мощность определяется регулировочным диапазоном, величина которого составляет:

$$
P_{\Sigma J}^{rd} = P_{\Sigma J}^{st} - \sum_{\alpha=1}^{AJ} P_{\alpha}^{tb}
$$

Общий ущерб промышленного энергоузла от вероятного снижения мощности будет равен:

$$
Y_{\Sigma J}^t (\Delta P_\alpha) = \sum_{\alpha=1}^{AJ} y_\alpha (\Delta P_\alpha) P_\alpha, \alpha \in AJ
$$

где $\Delta P_\alpha = (P_\alpha^H-P_\alpha)$ - величина снижения мощности а-го потребителя относительно номинальной;  $y_{\alpha}(\Delta P_{\alpha}$  – удельный ущерб  $\alpha$ -го промышленного предприятия при отклонении его режима работы от номинального, руб/(кВт \* ч). Функции ущербов:

 $y_{\alpha} = f(\Delta P_{\alpha})$ 

считаются известными или, по крайней мере, определяемыми. Математическая модель форму-лируется как общая оптимизационная задача нели-нейного программирования с целевой функцией:

$$
\sum_{\alpha=1}^{AJ} y_{\alpha}(\Delta P_{\alpha})P_{\alpha} \rightharpoondown min, \alpha \in AJ
$$

соответствующей системой ограничений- $\overline{u}$ равенств и неравенств:

$$
\sum_{\alpha=1}^{AJ} P_{j\alpha} = P_{\Sigma J}^{st} \alpha \in AJ;
$$
  

$$
P_{\alpha}^{tb} \le P_{\alpha} \le P_{\alpha}^{H} \alpha \in AJ
$$

Элементарным ранжированием кривых ущерба можно получить тривиальное решение, в соответствии с которым потребители с меньшим ущербом ограничиваются на большую мощность согласно крутизне кривой (3). В общем случае функции ущербов в зависимости от ограничений (4) являют собой нелинейные кривые, которые могут быть представлены аналитически в виде полинома второй степени (квадратичного трехчлена):

$$
y_{\alpha}(\Delta P_{\alpha}) = x' + x'' \Delta P_{\alpha} + x''' \Delta P_{\alpha}^2
$$

где х', хх" - коэффициенты, характеризующие кривую (3).

Суммарный же ущерб всего энергоузла определяется не только составом потребителей, но и способом ограничения. В общем случае коэффициенты х' - х'"выбираются для каждого конкретного потребителя в соответствии с режимнотехнологическим циклом его работы и интегральным показателем уровня надежности электроснабжения последнего. Переходя к матричным обозначениям, получим формулу (5) в виде:

$$
Y_{\Sigma J}^{t}(\Delta P_{\alpha}) = 1 \cdot X' + X'' \cdot \Delta P_{\alpha} + \Delta P_{\alpha} \cdot diag[X'''] \Delta P_{\alpha}
$$

где  $Y_{\Sigma I}^t$  - суммарный ущерб промышленного энергоузла от снижения его мощности на величину  $\Delta P_i$  руб (т у. т.); X', X"- столбцовые матрицы, компоненты которых составлены из соответствующих коэффициентов х' и х"; diagX'"- диагональная матрица, составленная из коэффициентов х'"; 1 - столбцовая единичная матрица размером А х 1. Система ограничений теперь примет вид:

$$
\Xi * \Delta P_{\alpha} \le G, \Delta P_{\alpha} \ge 0,
$$

где  $\Xi = \left[\frac{1}{1*}\right]$  прямоугольная матрица размером  $(A+1)$  х А, составленная из коэффициентов ограничивающих уравнений;  $G = \left[\frac{P_{cb}^{tb}}{P_{\Sigma J}}\right]$  - - столбцовая матрица ограничивающих констант размером  $(A + 1)$  x 1; - вектор-столбец, составленный из величин технологической брони. Минимизация целевой функции (6) при условиях (7) вписывается в классическую задачу выпуклого квадратичного программирования.

#### III. Спосов рациональной деформации СУТОЧНОГО ГРАФИКА НАГРУЗКИ ПРОМЫШЛЕННОГО УЗЛА

В данной постановке активное воздействие на прогнозируемый график нагрузки энергоузла подразумевает управление электропотреблением не как следствие дефицита мощности в часы максимума ЭЭС, а как способ проведения энергосберегающей политики [3]. Таким образом, критерий оптимизации является многокритериальной аддитивной функцией как минимум пяти типов переменных величин:

$$
F = f(h^{max}, h^{otkl}, h^{opt}, h^{res}, h^f)
$$

#### ЗАКЛЮЧЕНИЕ

Метолика предполагает оптимальное взаимодействие поставщиков и потребителей электрической энергии, причем в определении рациональной структуры графика нагрузки приоритет, несомненно, принадлежит энергосистеме, а не потребителю, как это фактически имеет место в настоящее время. Управ-ление электропотреблением подразумевает построение принудительного графика нагрузки потребителя оптимальной формы и плотности, который соответствовал бы критерию минимального суммарного удельного расхода энергоресурсов.

- 1. Александров О. И. Снижение электропотребления с помощью регулирования напряжения в заводской сети / О.И. Александров, Н.В. Радоман, Ю.А. Литвак // Актуальные вопросы модернизации химической и нефтехимической промышленности в современных условиях: проблемы и пути решения. - Гродно, «Гродно Азот». - 2012. - С. 134 - 138.
- 2. Мину М. Математическое программирование. Теория и алгоритмы / М. Мину. - М.: Наука. - 1990.  $- C. 487.$
- 3. Дарманчев А. К. Основы оперативного управления энергосистемами. - М. - Л.: Госэнергоиздат. - 1960.  $-$  C. 396.

### МЕТОД ИЗМЕРЕНИЯ УГЛОВОЙ КООРДИНАТЫ ЦЕЛИ В СИСТЕМАХ СО СВЕРХБЫСТРЫМ СКАНИРОВАНИЕМ ЛУЧА

С. В. Аникеев, В. А. Куренёв

Кафедра систем автоматического управления, Военная академия РБ

Минск, Республика Беларусь E-mail: serega\_a@cosmostv.by

В статье рассмотрен метод измерения угловой координаты цели в системах со сверхбыстрым сканированием луча. В основе метода лежит схема слежения за временным положением пачек принимаемых сигналов.

#### Введение

Рассмотрим метод измерения угловой координаты цели в системах со сверхбыстрым сканированием луча [1, 2]. Будем считать, что при сканировании слоями видимости по дальности на обзор промежутка между слоями видимости d затрачивается такое же время, как и на обзор сектора сканирования по углу Φ при обычном медленном сканировании. Это значит, что период медленного сканирования слоями видимости по дальности  $T_d = \frac{d}{V_d}$  равен аналогичному периоду при медленном сканировании по углу  $T_{ck} = \frac{\Phi}{\Omega}$ , т.е. выполняется равенство

$$
\frac{d}{V_d} = \frac{\Phi}{\Omega},\tag{1}
$$

где  $d = \frac{c\tau_i}{2}$  – длительность элемента разрешения, обеспечиваемая импульсом передатчика;  $V_d$  – скорость сканирования по дальности.

Облучение цели и прием отраженных от нее сигналов производятся при линейном сканировании приемопередающей диаграммой направленности [3]

$$
\theta_A(t) = \Omega t,
$$

где  $\Omega$  – угловая скорость движения приемопередающей диаграммы направленности в секторе Φ.

На закон качания приемопередающего луча наложим естественное ограничение, заключающееся в том, что в момент прихода отраженных сигналов диаграмма всегда выставляется в направлении на цель. Скорость сканирования полагаем произвольной, но отвечающей техническим возможностям антенной системы.

#### I. Постановка задачи

Модель наблюдения в одном периоде повторения сигнала может быть записана в виде

$$
y(t) = \sqrt{2P_{ck}} Re\dot{G}_p[\Omega(t - \tau_a - \tau_{del})] \times
$$

$$
\times \dot{u}(t - \tau_a)e^{j\omega_0 t} + n(t),
$$

где  $P_{ck}$  – средняя мощность сигнала цели при приёме на антенну с качанием луча за время длительности импульса;

 $\dot{G}_p(\Omega t)$  – комплексная диаграмма направленности (по мощности), модулирующая сигналы при качании луча;

 $\dot{u}(t)$  – комплексный закон модуляции зондирующего сигнала;

 $\tau_a$  и  $\tau_{del}$  – временные запаздывания сигналов, обусловленные дальностью и угловым положением цели;

 $\omega_0$  – несущая частота;

 $n(t)$  – шум наблюдения с односторонней спектральной плотностью N.

Комплексная огибающая пачки принимаемых сигналов

$$
\dot{G}_d(\frac{t-\tau_d}{T_p}),\tag{2}
$$

где  $\tau_d = \frac{r_d}{V_d}$  – время задержки пачки относительно начала сканирования слоями видимости по дальности;  $r_d$  – дальность до цели относительно исходного положения слоя видимости перед сканированием;  $T_p$  – длительность пачки сигналов, однозначно связанная с радиальной скоростью  $V_r$  и радиальным размером  $L_r$  лоцируемого объекта

$$
T_p = \frac{d_0 + L_r}{V_d - V_r} = T_{p0} \frac{1 + \frac{L_r}{d_0}}{1 - \frac{V_r}{V_d}},
$$

где  $d_0 = \frac{\theta_0}{\Phi}d$  – толщина слоя видимости;  $T_{p0} =$  $\frac{\theta_0}{\Phi}T_d$  – длительность пачки сигналов от точечной цели.

#### II. Описание метода

Выполнение условия (1) позволяет выражение для длительности пачки принимаемых сигналов представить следующим образом

$$
T_p = \frac{d_0 + L_r}{V_d - V_r} = \frac{\theta_0}{\Phi} \frac{d}{V_d} \frac{1 + \frac{L_r}{d_0}}{1 - \frac{V_r}{V_d}} = \frac{\theta_0}{\Omega} \frac{1 + \frac{L_r}{d_0}}{1 - \frac{V_r}{V_d}},
$$

а аргумент комплексной огибающей пачки (2) принимает вид

$$
\frac{t-\tau_d}{T_p} = \frac{(t-\tau_d)\Omega}{\theta_0} \frac{1-\frac{V_r}{V_d}}{1+\frac{L_r}{d_0}} = \frac{t-\tau_d}{T_{p0}} \frac{1-\frac{V_r}{V_d}}{1+\frac{L_r}{d_0}}
$$

.

Полученное выражение по форме с точностью до множителя  $\frac{1-\frac{V_r}{V_d}}{1+\frac{L_r}{d_0}}$  отражающего специ-

фику сверхбыстрого сканирования по углу, совпадает с аргументом  $\frac{t-\tau_{det}}{T_{p0}} = \frac{(t-\tau_{det})\Omega}{\theta_0}$  комплексного закона модуляции принимаемых сигналов  $G_d(\frac{t-\tau_{del}}{T_{20}})$  при обычном медленном угловом сканировании диаграммы направленности с длительностью пачки  $T_{p0} = \frac{\theta_0}{\Phi} T_{ck}$  и задержкой пачки  $\tau_{del} = \frac{\theta_a}{\Omega} = \frac{\theta_a}{\Phi} T_{ck}$ . Отсюда следует, что задержка пачки сигналов при сканировании слоями видимости по дальности  $\tau_d$  зависит от угловой координаты цели. Для нахождения этой зависимости снова воспользуемся предположением о равенстве между периодом сканирования слоями видимости по дальности и аналогичным периодом при медленном сканировании по углу  $T_d = T_{ck}$ .

В рассматриваемом случае по аналогии с равенством  $\frac{d}{V_d} = \frac{\Phi}{\Omega}$ , будет выполняться равенство  $\frac{r_d}{V_d} = \frac{\theta_a}{\Omega}$ , или  $\frac{r_d}{d} = \frac{\theta_a}{\Phi}$ , т.е. дальность до цели относительно исходного положения слоя видимости, отнесенная к расстоянию между слоями видимости  $d$  составляет такую же величину, как и угловая координата цели  $\theta_a$  относительно начала сектора сканирования, отнесенная к величине сектора сканирования Ф. Это значит, что дальность до цели  $r_d$ , а следовательно и временное запаздывание пачки импульсов относительно начала сканирования по дальности  $\tau_d$  зависят от угловой координаты цели  $\theta_a$ , т.е.  $r_d = \frac{d\theta_a}{\Phi}$ , а  $\tau_d = \frac{r_d}{V_d} = \frac{\theta_a}{\Phi} T_d$ . Этот же результат следует из очевидного равенства  $\frac{\tau_{del}}{\tau_i} = \frac{\tau_d}{T_d}$ , где  $\tau_{del} = \frac{\theta_a}{\Phi} \tau_i$ , а именно  $\tau_d = \frac{\tau_{del} T_d}{\tau_i} = \frac{\theta_a}{\Phi} T_d$ .

Таким образом, при сканировании слоями видимости по дальности на входе приемной системы будет приниматься периодическая последовательность пачек, имеющих форму  $G_d(\frac{t-\tau_d}{T})$ и задержанных относительно начала сканирования на время, зависящее от угловой координаты цели  $\tau_d = \frac{\theta_a}{\Phi} T_d$ .

Длительность пачек зависит от ряда факторов: отношения радиального размера цели к толщине слоя видимости  $\frac{L_r}{d_0}$ , отношения радиальной скорости цели к скорости сканирования слоями<br>видимости по дальности  $\frac{V_r}{V_d}$  и направления сканирования (в догон или навстречу).

#### III. Выводы

Для измерения угловой координаты цели необходимо осуществлять слежение за временным положением пачек с помощью электронной схемы. При этом факторы, приводящие к расширению пачек импульсов, будут уменьшать точность измерения угловой координаты, а приводящие к уменьшению длительности - повышать точность. К первым относится увеличение радиального размера цели и сканирование в догон, а ко вторым - уменьшение радиального размера цели и сканирование навстречу. Т.е. измерение угловой координаты радиально протяженной цели при сканировании в догон будет осуществляться с большими ошибками, чем точечной цели при сканировании слоями вилимости навстречу. Это следует из выражения для длительности пачки

$$
T_p = \frac{d_0 + L_r}{V_d - V_r} = T_{p0} \frac{1 + \frac{L_r}{d_0}}{1 - \frac{V_r}{V_r}}.
$$

- 1. Гинзбург, В. М. Формирование и обработка изображений в реальном масштабе времени: Метолы быстрого сканирования / В. М. Гинзбург. - М.: Радио и связь. 1986. – 232 с.
- 2. Куренёв, В. А. Статистический синтез и анализ оптимальных измерителей со сверхбыстрым сканированием диаграмм направленности / В. А. Куренёв. -Минск: ВА РБ, 2004. - 84 с.
- 3. Аникеев, С. В. Синтез двухкоординатного измерителя со сверхбыстрым сканированием диаграмм направленности / С.В.Аникеев, В.А.Куренёв // Известия НАН. Серия физ.-техн. наук - 2015. -- №1. - $C. 112 - 117$

# УМНЫЙ ДОМ НА ОСНОВЕ ПРОМЫШЛЕННОЙ СИСТЕМЫ МОНИТОРИНГА ZABBIX

С.А. Архипенко, Л.Ю. Шилин

Кафедра информационных технологий автоматизированных систем, Белорусский государственный

университет информатики и радиоэлектороники

Минск, Республика Беларусь

E-mail: stanislau.arkhipenka@gmail.com

Данная статья посвящена вопросу использования промышленной системы мониторинга Zabbix в качестве ядра системы управления и безопасности «Умного Дома»

#### Введение

Как правило под Умным Домом понимается система, которая обеспечивает безопасность и энергосбережение. Основная задача Умного Дома - распознавать определенные запрограммированые ситуации и соответсвующим образом на них реагировать. Для такого рода задач отлично подходят системы управления событиями. Любое изменение, которое произошло в системе является событием. Система анализирует последовательность событий и, если ряд факторов подпадают под паттерн, запрограммированный для реакции, то выполняет определенные действия. В конечном счете разработка Умного Дома сводится к проектированию аппаратной и программной составляющих. Под аппаратной составляющей понимаются устройства (а так же драйвера к ним), под программный составляющим понимается комплекс программного обеспечения, предназначенный для обработки полученной информации и принятия решения.

# I. Техническая задача обработки<br>Событий

Перед программистом, разрабатывающим Умный Дом стоит задача создания конструктора правил, по которым пользователь системы сможет определять необходимые условия для выполнения определенного действия, а так же программный сервер, который сможет распознавать эти правила и выполнять ответные действия. Минимальный список условий, который должен включать в себя конструктор составляет:

- Условие физического датчика с двумия положениями (1 и 0; например датчик открытия двери)
- Условие физического датчика аналоговой информации (например датчик температуры)
- Условие даты и времени
- Условие программного события (например, отключение одного из демонов обработки данных)
- Условие сетевой доступности и производительности (например, проверка присутствия устройств в сети)

События могут быть как инициаторами ответной реакции, так и вспомогательными условиями ответной реакции. В качестве ответных действий могут выступать:

- Управление физическими устройствами
- Управление программными средствами
- Управление системами уведомлений

Так же, разработанная система должна иметь собственный API для возможности интеграции с дополнительными стандартизированными средствами управления и мониторинга.

#### II. Использование Zabbix

Zabbix - свободная система мониторинга и отслеживания статусов разнообразных сервисов компьютерной сети, серверов и сетевого оборудования. Zabbix основан на системе управления событиями и может служить в качестве ядра Умного Дома. Данные с физических устройств представляются как метрики. Метрики собираются специальной программой - zabbix agent'ом. Для "преобразования"метрик в события используются триггеры- логические выражения, которые отображают собой состояние системы. Триггеры создаются пользователем системы с помощью графического конструктора, представленного посредством протокола http.

Zabbix agent может быть установлен не только на самом Zabbix сервере, но и на подконтрольном клиенте, что, в свою очередь, делает систему практически бесконечно масштабируемой.

#### III. Алгоритм работы с Zabbix

Метрики полученные из физических устройств с помощью zabbix agent'а отправляются на центральный Zabbix Server, который подставляет значения в триггеры и проверяет выполняется ли условие. Если условие выполняется, Zabbix сервер генерирует событие и выполняет действие, ассоциированное с этим событием (отправка уведомлений, запуск скрипта и т.д.).

#### IV. Пример использования

В качестве примера рассмотрен реальный случай применения подобной системы, развернутой в жилом доме с двумя этажами. Инсталяция включает три сервера.

Сервер 1:

- Роли Data Processing Server (DPS), Data Flow Source (DFS)
- Адрес 192.168.1.60
- Аппаратное обеспечение: CPU Intel Atom 1.6Ghz; 2GB RAM; 1 TB HDD
- Программное обеспечение: Debian GNU/Linux, Zabbix Server, Apache2, MySQL Server, nfs-kernel-server, Motion
- Сервер 2:
	- Роль DFS
	- Адрес 192.168.1.61
	- Аппаратное обеспечение: CubieBoard rev1 (CPU 1.2Ghz Cortex-A8; 1GB RAM, 4gb MicroSD в качестве HDD)
	- Программное обеспечение: Debian GNU/Linux, Zabbix Agent, Apache2, OWFS, Motion

Сервер 3:

- Роль DFS
- Адрес 192.168.1.62
- Аппаратное обеспечение: CubieBoard rev1 (CPU 1.2Ghz Cortex-A8; 1GB RAM, 4gb MicroSD в качестве HDD)
- Программное обеспечение: Debian GNU/Linux, Zabbix Agent, Apache2, OWFS

Сервер 1 используется как zabbix server, сервер базы данных и nfs сервер (роль DPS), а так же для видеонаблюдения (используя Motion) с двух IP камер наружнего наблюдения (роль DFS).

Сервер 2 используется как сервер доступа к физическим устройствам (применяется one wire file system - owfs) и как сервер видеонаблюдения (используя Motion) с одной веб камеры. Данные с камеры видеонаблюдения, а так же каталоги /var и /tmp смонтированы по nfs с сервера 1.

Сервер 3 используется как сервер доступа к физическим устройствам (применяется owfs). Каталоги /var и /tmp смонтированы по nfs с сервера 1.

Сервер 2 обслуживает 1й этаж, Сервер 3 обслуживает 2й этаж (управление физическими устройствами и видеонаблюдение).

На сервер Zabbix настроен шаблон "Data Flow Source". В шаблоне используется система низкуоровнего обнаружения, для автоматического формирования item'ов и trigger'ов для каждого из устройств, смонтированного с использованием 1-wire. Для триггеров используются функцию контрольной суммы (для отслеживания изменения положения переключателя или датчика) и функцию проверки наличия файла (для отслеживания доступности устройства).

Так же в шаблоне используется низкоуровневое обнаружение запущенных серверов (базы данных, owfs, motion). Для серверов видеонаблюдения motion используются item'ы типа zabbix trapper для получения событий с помощью утилты zabbix sender. От сервера Motion в zabbix поступает информация о начале и окончание движения в области видимости камеры и о доступности камеры. Для настройки дополнительных правил используется конструктор trigger'ов. Пример настроенного правила: При обнаружении движения в области видимости внутренних камер видеонаблюдения (либо при изменении положения датчиков) в период времени с 10 до 18.30 по будним дням, при условии, что телефоны проживающих не доступны по сети Wi-Fi , отправить уведомление по e-mail хозяевам.

#### Заключение

Использование Zabbix agent дает возможность с минимальными затратами организовать распределенную систему сбора и обработки данных. Zabbix предоставляет широкий функционал для настройки правил уведомления и обработки полученных данных. Таким образом применение Zabbix в качестве ядра Умного Дома значительно ускоряет процесс разработки и конфигурации

- 1. Автоматизированная система контроля доступа и управления жизнеобеспечение офисного помещения / С. А. Архипенко. – Минск.: БГУИР, 2014.
- 2. Zabbix Monitoring System [Electronic resource] / Mode of access: http://zabbix.com/. – Date of access: 20.09.2015.
- 3. CubieBoard [Electronic resource] / Mode of access: http://cubieboard.org/. – Date of access: 20.09.2015.
- 4. Элементы данных Zabbix resource] / – Mode of access: https://www.zabbix.com/documentation/1.8  $/ru/manual/config/items.$  – Date of access: 20.09.2015.

### ИСПОЛЬЗОВАНИЕ СИСТЕМЫ УПРАВЛЕНИЯ КОНФИГУРАЦИЯМИ ANSIBLE КАК ИНСТРУМЕНТА ДЛЯ УПРАВЛЕНИЯ НЕСКОЛЬКИМИ WEB-СЕРВЕРАМИ

О.В. Бобков, Т.А. Пулко, А.О. Хмельницкий

Кафедра защиты информации, Белорусский государственный университет информатики и

радиоэлектороники

Минск, Республика Беларусь

E-mail: a.hmelnitsky@itransition.com, olegbobkov@gmail.com, naig@tut.by

Проблема управления большим количеством систем далеко не нова, но особенно острой она стала при распространении кластеров и облачных сервисов. Для ее решения появились разнообразные инструменты, и каждый делает это по-своему. Вот здесь и появляется интерес к системам управления конфигурацией, позволяющим настраивать серверы не руками, а программным способом. Системы настраиваются быстро и с меньшим количеством возможных ошибок, владелец получает отчет о работе системы.

#### Введение

Информация, получаемая в процессе управления конфигурациями, является фундаментальной для поставки и сопровождения IT-услуг. Данный процесс является ключевым в создании и сопровождении общей модели инфраструктуры, которая может использоваться во всех IT-процессах организации. Система управления конфигурациями - необходимый инструмент для понимания и формирования принципов оказания IT-услуг. Современные системы управления конфигураций по сути стремятся к тому, чтобы в полной мере реализовать принцип Infrastructureas-a-Code, в соответствеии с которым вся существующая IT-инфраструктура, машины, их конфигурация, связи между ними и так далее могут быть описаны одним или несколькими формальными файлами, а дальше это уже дело системы управления конфигурацией — воплотить описанную конфигурацию в жизнь. За более чем 20 лет активного развития систем управления конфигурацией (первая версия CFEngine, самой ранней системы управления конфигурации из живущих, появилась в 1993 году) было создано множество различных систем управления конфигурацией программного обеспечения, которые хотя и решают одну и ту же задачу, разделяют общие принципы, но вместе с тем сильно различаются между собой.

#### I. Системы управления конфигурациями

Наиболее популярными на сегодняшний день являются такие системы как Chef, Puppet, SaltStack и Ansible.

Puppet наиболее полон с точки зрения возможных действий, модулей и пользовательских интерфейсов, представляя полную картину ЦОД, охватывая почти каждую операционную систему и предоставляя утилиты для всех основных ОС. Начальная установка относительно проста, требует развертывания головного сервера и клиентских агентов на каждой управляемой системе.

Интерфейс командной строки позволяет загружать и устанавливать модули с помощью команды puppet. Затем требуются изменения в конфигурационных файлах, необходимые для настройки модуля под требуемую задачу, а клиенты, которые должны получить инструкции, получат их при следующем обращении к головному серверу, или через запрос от сервера, инициирующий процесс изменения немедленно.

Chef похож на Puppet с точки зрения общей концепции, в нем также имеется головной сервер и агенты, установленные на управляемых узлах. В дополнение к головному серверу, установка Chef также требует рабочей станции, для управления им. Агенты могут быть установлены с рабочей станции с помощью утилиты knife, которая использует протокол SSH для развертывания, облегчая бремя установки. После этого, управляемые узлы аутентифицируются с головным при помощи сертификатов.

В отличие от Puppet, у Chef пока нет хорошо реализованной функции push, хотя доступна бета-версия кода. Это означает, что агентов должны быть настроены на периодическую синхронизацию с головным сервером, и немедленное применение изменений невозможно. Пользовательский веб-интерфейс функционален, но не предоставляет возможности модифицировать конфигурации. Он не так полон, как веб-интерфейс Puppet Enterprise, уступает в построении отчетов и некоторых других функциях, но позволяет вести учет оборудования и организацию узлов.

Как и у Puppet, у Chef большой набор модулей и рецептов настроек, преимущественно на ruby. По этой причине, Chef хорошо подходит для инфраструктур, ориентированных на разработку.

Salt может связываться с клиентами по протоколу SSH, но масштабируемость значительно расширяется за счет клиентских агентов. Также, Salt включает асинхронный файловый сер-

вер для ускорения обслуживания агентов, позволяя создавать хорошо масштабируемые системы.

Веб-интерфейс Salt слишком новый и не полный, как пользоветельские интерфейсы других систем. С его помощью можно просматривать системные журнал сообщений и статус управляемых узлов, а также имеется возможность выполнять на них команды. Этот иснтурмент активно разрабатывается, и обещает значительные улучшения, но пока это голый «скелет» и содержит много ошибок.

Ansible фокусируется на оптимизации и скорости, и не требует установки агентов на управляемые узлы — все функции производятся по SSH. Ansible написан на python, в отличие от Puppet и Chef, основанных на ruby.

Установка Ansible может быть выполнена путем клонирования Git-репозитория на головной сервер. Вслед за этим, узлы, над которыми требуется управление добавляются в конфигурацию Ansible, и авторизованные ключи SSH «привязываются» к каждому узлу, относясь к пользователю от имени которого будет запускаться Ansible. Как только это сделано, головной сервер может соединяться с узлами по протоколу SSH и выполнять все необходимые задачи. Для работы с системами, не позволящими доступ с правами суперпользователя (root) по SSH, Ansible использует учетные данные, позволяющие выполнять действия от имени суперпользователя с помощью команды sudo.

Ansible может быть запущен из командной строки без использования конфигурационных файлов для простых задач, таких как проверка, что какой-нибудь сервис запущен, или для обновления триггеров и перезагрузки. Для более комплексных задач, конфигурационные файлы создаются с помощью YAML и называются «сценарии» (playbook). В них могут быть использованы шаблоны для расширения функциональности.

В Ansible есть набор модулей, которые могут использоваться для управления различными системами, равно как и «облачными» инфраструктурами, такими как Amazon EC2 и OpenStack. Дополнительные модули могут быть написаны на практически любом языке программирования, при условии, что вывод будет в фор-Mare JSON.

#### $II.$ ПРИНЦИП РАБОТЫ СИСТЕМЫ УПРАВЛЕНИЯ КОНФИГУРАЦИЯМИ ANSIBLE

Конфигурация Ansible имеет древовидную структуру, и при большом количестве хостов главный управляющий сервер может иметь в своем подчинении несколько дополнительных серверов управления благодаря чему можно увеличить скорость работы всей системы. Управляющий сервер должен иметь файлы host inventory, playbooks, ansible config, core modules u custom modules. Файл Host inventory содержит информацию об обслуживаемых узлах, где команды будут исполнены. Файл конфигурации (Ansible config) используется для указания настроек окружения (сервера). Наборы инструкций (playbooks) состоят из одной или более задач, которые описываются с помощью функциональность модуля ядра Ansible (core modules) или сторонних модулей (custom modules), которые могут потребоваться в специфических ситуациях. Сами по себе наборы инструкций — последовательные наборы команд, в которых могут быть проверки условий: если условие не выполняется, определенные команды могут пропускаться. Для создания тестового стенда сперва мы указали настройки окружающей среды в ansible config, указали информацию обсуживаемых узлов в host inventory, далее подключились к управляющему серверу по SSH и запустили набор последовательных инструкций (playbooks) на удаленные узлы (web-сервера). В качестве тестового ПО был установлен web-сервер Tomcat. Использование Ansible показало простоту конфигурирования и администрирования удаленных серверов.

#### III. Место в информанионной БЕЗОПАСНОСТИ

Благодаря использованию системы управления конфигурациями Ansible совместно с системами контроля версий, такими как Git, Subversion и др., появляется возможность отслеживать историю конфигурационных настроек, которая помогает мониторить поведение систем и оборудования при определенных конфигурациях, после провести анализ и определить слабые места в производительности и безопасности. Наборы инструкций (playbooks) позволяют полностью воспроизводить рабочую систему в тестовом окружение, где потом можно производить детальные тесты. Так же при выходе из строя серверного оборудования или инфраструктуры благодаря наборам инструкций можно в кратчайшие сроки восстановить работоспособность оборудования и их настройки.

- 1. Trevor A.Roberts, DevOps  $\operatorname{for}$ **VMware** Administrators // Pearson. - 2015. - - P. 145-174.
- 2. Madhurranjan Mohaan, Learning Ansible / Packt Publishing Ltd. - , 2014. -P. 125.
- 3. Daniel Hall, Ansible Configuration Management Second Edition // Packt Publishing Ltd. - , 2015. -P.  $143 - 172$ .

### ПОВЫШЕНИЕ ТОЧНОСТИ ФОРМИРОВАНИЯ ШАГОВЫХ ТРАЕКТОРИЙ ПРИ ПОМОЩИ КОМБИНИРОВАННЫХ ШАГОВ

#### Д. Г. Бегун

Кафедра высшей математики, Белорусский государственный университет информатики и

радиоэлектроники

Минск, Республика Беларусь E-mail: begun.dx@gmail.com

Рассматривается метод формирования шаговых траекторий на базе оценочной функции использующий комбинированные шаги по двум координатам одновременно. Проводится анализ возможных вариантов пересечения функцией элементарных квадратов дискретной сетки и выбор направлений элементарных шагов приращения по осям координат. На основании результатов проведенного анализа описывается общий процесс формирования шаговых траектории с использованием комбинированных шагов. Получены общие формулы вычисления оценочных функций для кривых второго порядка, на базе которых можно реализовать алгоритм формирования шаговых траекторий.

#### Введение

В системах многокоординатных перемещений оборудования микроэлектроники широкое применение нашел метод формирования шаговых траекторий на базе оценочной функции. На его основе построены различные алгоритмы формирования отрезков, дуг окружностей и участков парабол и других кривых. Основной задачей таких алгоритмов является получение минимального отклонения формируемой траектории от заданной кривой  $F(x, y) = 0$ . При этом каждый шаг совершается только по одной координате. Здесь рассматривается один из методов повышения точности формирования траектории, при котором может использоваться шаг одновременно по обеим координатам.

#### Метод формирования шаговых траекторий c комбинированным шагом

Согласно рассматриваемому методу, точность формируемой траектории повышается за счет выполнения элементарных комбинированных шагов приращения. В результате чего исполнительный орган выполняет элементарный шаг под углом 45 градусов. Эффективность такого метода формирования траекторий состоит в том, что он дает лучшее приближение рассчитываемой траектории к теоретической кривой, поскольку узловые точки, наиболее удаленные от линии  $F(x, y) = 0$ , исключаются при отработке шаговой траектории. Поэтому шаговая траектория сглаживается путем соединения элементарными отрезками прямых линий двух узловых точек, соседних с теми узловыми точками, которые наиболее удалены от линии  $F(x, y) = 0[1]$ .

На рис. 1 представлены примеры возможных вариантов пересечения элементарных квадратов линиями  $F(x, y) = 0$  и указаны направления элементарных шагов приращения по одной или двум координатам одновременно. Анализ вариантов пересечения элементарных квадратов линиями позволяет сделать следующий вывод: для выбора наиболее благоприятного направления элементарного шага достаточно определить знаки оценочной функции в точках, расположенных на середине двух сторон квадрата, не соприкасающихся с узловой точкой, из которой определяется направление элементарного шага.

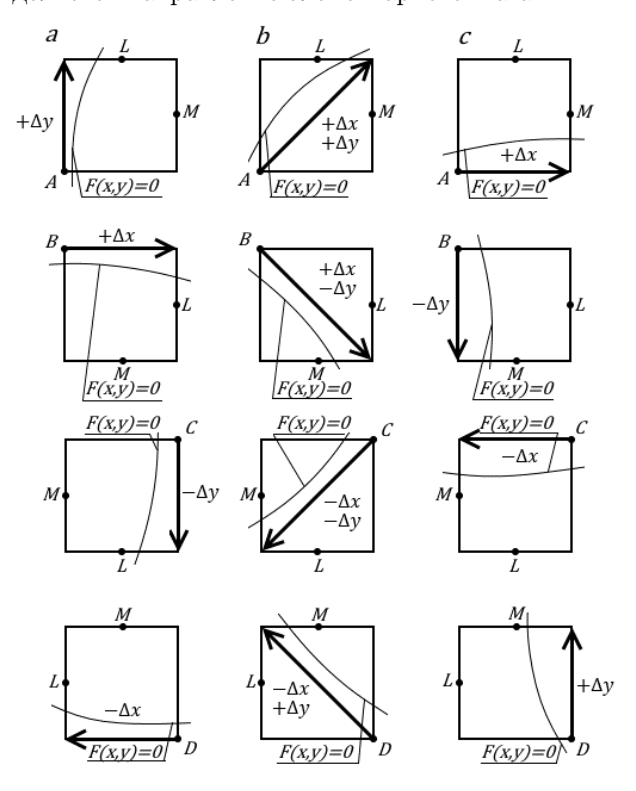

Рис. 1 – Пример выбора элементарных приращений в зависимости от вида пересечения отрезком линии  $F(x, y) = 0$  элементарного квадрата дискретной

#### сетки

Рассмотрим пересечения элементарного квадрата линией  $F(x, y) = 0$  (см. Рис. 1). Будем считать, что точка определена или начальными данными, или как вторая узловая точка предыдущего, пересекаемого той же линией  $F(x, y) = 0$ соседнего квадрата. Определение направления

элементарного шага выполним в зависимости от значений знаков оценочной функции  $F_{ij}^{e1}[2]$  в точке L с координатами  $x_i + 0, 5, y_j + 1$  и оценочной функции  $F_{ij}^{e2}$  в точке  $M$  с координатами  $x_i + 1$ ,  $y_i + 0$ , 5. Знаки этих функций, согласно методу оценочной функции, характеризуют положение точек  $L$  и  $M$  по отношению к линии  $F(x, y) = 0$ . Если значение оценочной функции  $F_{ij}^{e1}$  отрицательное, то точка  $L$  находится под или на линии  $F(x, y) = 0$ . То же можно сказать и о точке  $M$ , положение которой по отношению к линии  $F(x, y) = 0$  определяется знаками оценочной функции  $F_{ii}^{e2}$ .

Процесс формирования шаговой траектории в области задания линии  $F(x, y) = 0$  состоит в последовательном определении двух узловых точек каждого пересекаемого ей элементарного квадрата, которые наиболее близко расположены к линии  $F(x, y) = 0$ . При этом учитывается, что вторая узловая точка рассматриваемого  $(i, j)$ -го квадрата является в тоже время первой следующего  $(i+1, j)$ -го или  $(i, j+1)$ -го квадрата.

На практике большой интерес представляет формирование траекторий второго порядка, описываемых в непрерывной системе координат vравнением $(1)$ .

$$
Ax^{2} + Bxy + Cy^{2} + Dx + Ey + F = 0 \quad (1)
$$

Рассмотрим процесс построения разностных уравнений, применяемых при вычислении значений оценочной функции  $F_{ii}^{e1}$ ,  $F_{ii}^{e2}$  для кривых второго порядка, представленных уравнением (1). В общем случае для определения значений оценочной функции можно использовать выражения  $(2)$  и  $(3)$ .

$$
\sum_{i=1}^{n} \delta X_i - \sum_{j=1}^{m} \Delta Y_j + F_{ijnach}^{e1} = F_{ij}^{e1}
$$
 (2)

$$
\sum_{i=1}^{n} \Delta X_i - \sum_{j=1}^{m} \delta Y_j + F_{ijnach}^{e2} = F_{ij}^{e2} \qquad (3)
$$

Здесь значения конечных центральных разностей  $\delta X_i$ ,  $\delta Y_j$  и нисходящих разностей  $\Delta X_i$  и  $\Delta Y_j$  получаются подстановкой в уравнение (1) значений координат тех узловых точек элементарных квадратов, для которых они вычисляются. После подстановки в выражения (2) и (3) центральных и нисходящих разностей получаем уравнения для вычисления значений оценочной функции (4) и (5).

Используя полученные выражения (4) и (5) можно рассчитать оценочные функции практически для любой прямой или кривой второго порядка, для чего достаточно подставить в эти уравнения соответствующие значения коэффициентов  $A, B, C, D, E$  и  $F$ .

Для выбора направлений элементарных шагов, выполняемых при отработке шаговых траекторий, найдем функцию вспомогательного параметра знака *sign*:  $sign \alpha = 1$ , если  $\alpha > 0$  либо  $sign \alpha = 0$ , если  $\alpha \leq 0$ . Если вместо  $\alpha$  подставить значения переменных  $\delta X_i \equiv \Delta X_i \equiv \delta_i$  $\delta Y_j \equiv \Delta Y_j \equiv \delta_j, F_{ij}^{e1}, F_{ij}^{e2},$  то можно получить соответственно функции знаков для этих переменных. С учетом таких подстановок направление элементарных шагов при формировании шаговых траекторий и движении по часовой стрелке можно определить так показано в Табл. 1.

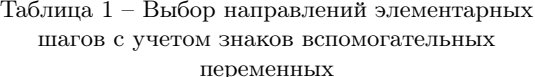

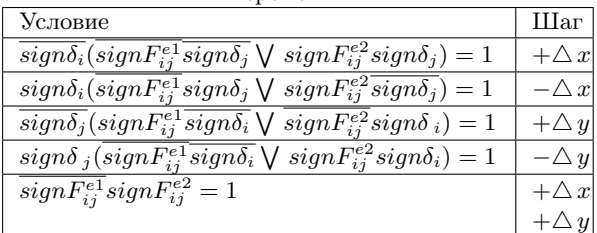

#### ЗАКЛЮЧЕНИЕ

Проверка метода формирования шаговых траекторий с использованием знаков оценочных функций  $F_{i,j}^{e1}$  и  $F_{i,j}^{e2}$  подтвердила возможность получения более высокой точности формирования траекторий, обеспечивающей отклонение узловых точек траектории от непрерывной линии  $F(x, y) = 0$ , не превышающее величины 0,5 шага квантования. Для классических методов с приращением по одной координате максимальное отклонение составляет  $\sqrt{0.5}$  шага квантования[2].

- 1. Тормышев, Ю. И. Методы и средства формирования шаговых траекторий / Ю. И. Тормышев, М. П. Федоренко // -Мн.: Наука и техника, 1980. -144 с.
- 2. Бегун Д. Г. Алгоритмы формирования шаговых траекторий на базе оценочной функции / Д. Г. Бегун // Технические средства защиты информации: Материалы XIII Белорусско-российской научнотехнической конф., Минск, 4-5 июня 2015г. / Белорус. гос. ун-т информ. и радиоэл.; редкол.: Л. М. Лыньков [и др.]. — Минск, 2015. – С. 53.

$$
F_{i,j}^{e1} = \sum_{i=1}^{n} [2Ai + Bj + D] - \sum_{j=1}^{m} [2Cj + Bi + E] - Cj + F_{ijnach}^{e1}
$$
 (4)

$$
F_{i,j}^{e2} = \sum_{i=1}^{n} [2Ai + Bj + D] - \sum_{j=1}^{m} [2Cj + Bi + E] - Aj + F_{ijnach}^{e2}
$$
(5)

# АЛГОРИТМИЗАЦИЯ И КОМПЬЮТЕРНОЕ МОДЕЛИРОВАНИЕ ОБРАТНОЙ ЗАДАЧИ КИНЕМАТИКИ ДЛЯ СИСТЕМЫ ПЕРЕМЕЩЕНИЙ НА ТРЁХ ПЛАНАРНЫХ ПОЗИЦИОНЕРАХ

В. В. Кузнецов, Д. Г. Бегун, В. В. Поляковский Факультет компьютерного проектирования, Белорусский государственный университет информатики и радиоэлектроники Минск, Республика Беларусь E-mail: vitaly.kuznetsov2014@icloud.com

Рассматривается алгоритмизация решения обратной задачи кинематики для системы перемещений со структурой в виде механизма параллельной кинематики на трех двухкоординатных планарных позиционерах со взаимно ортогональными управляемыми перемещениями.

При проведении лазерного мониторинга охраняемых объектов используются различные механизмы наведения луча лазера на объект мониторинга и последующее сканирование. Как правило это системы перемещений с разделенными по приводам и автономными отдельно управляемыми координатами. С появлением гибридного многокоординатного привода синхронного типа, созданного на предприятии «Рухсервомотор» (г. Минск), конфигурирование таких систем может осуществляться на механизмах параллельной кинематики с компьютерным управлением для реализации требуемых программируемых движений. Такие системы представляют собой механо-аппаратно-программные комплексы, относящиеся к классу мехатронных систем перемещений. Структурно их можно разделить на две функциональные составляющие: многокоординатный привод и исполнительный механизм параллельной кинематики. Многокоординатный привод может быть построен как на параллельном сочетании необходимого количества однокоординатных управляемых двигателей линейного или поворотного типов, либо на использовании одного гибридного многокоординатного синхронного двигателя, в котором управление всеми отдельными элементами происходит через специальный контроллер распределенной системы управлений от программы верхнего уровня управляющей ЭВМ.

В отличии от традиционных, в использованных нами гибридных приводах реализована конструктивная интеграция необходимых степеней свободы в одном многокоординатном двигателе с общим аппаратным и программным интерфейсом для всех задействованных обобщенных координат. В настоящей работе рассматривая систему перемещений и сканирования с шестью степенями свободы, построенное на трёх двухкоординатных планарных приводах прямого действия и механизма параллельной кинематики на основе пространственной группы Ассура третьего класса [1] (рис. 1).

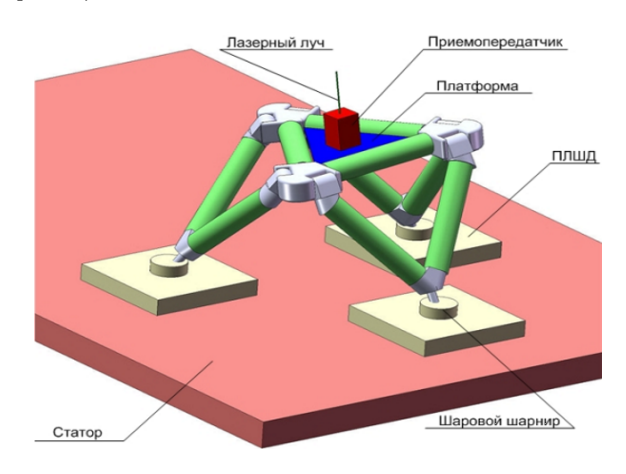

Рис. 1 – Механизм параллельной кинематики на планарных позиционерах

Рассмотрим математическое описание топологии отдельной параллельной кинематической цепи, например, AFB, связанной с платформой ABC вращательным соединением AB. Для этого фрагмента механизма на рис. 2 представлен выбор необходимых систем координат  $S_2$  и  $S_3$ и принятый угол  $\omega_1$ , определяющий относительный поворот звена  $AFD$  по отношению к звену ABC во вращательном соединении AB.

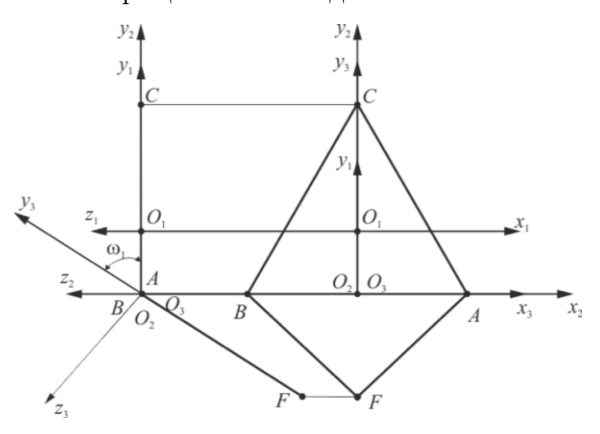

Рис. 2 – Фрагмент расчётной схемы

В соответствии с принятым координатным описанием топологии этого фрагмента (рис. 2) матрицы перехода  $M_{12}$  и  $M_{23}$  между соответствующими системами координат  $S_2$  и  $S_1$ ,  $S_3$  и  $S_2$  будут иметь вид $(1)$ .

С учетом (1) и (2) полная цепочка матричных преобразований координат положения точки  $F$  в систему координат  $S_0$  будет иметь вид $(3)$ .

Так как положение точки F ограничено общей плоскостью перемещения точек  $D$ ,  $E$  и  $F$ , то есть плоскостью  $x_0Oy_0$ , по которой осуществляется кинематическое замыкание тремя планарными позиционными (рис. 2), то аналитическое условие этого замыкания имеет вид:  $z_0^F$ . Или из (3) получим:

$$
z_0^F = a_{32} \cdot \left(\cos \omega_1 + \frac{1}{3}\right) - a_{33} \cdot \left(\sin \omega_1 + \frac{1}{3}\right) + a_{34} \cdot \frac{2}{\sqrt{3}}
$$

отсюда получим(4).

Выражение (4) позволяет найти лва возможных значения угла  $\omega_1(\omega_1^1, \omega_1^2)$  соответствующие двум конфигурационным вариантам положения подвижного звена  $AFB$  по отношению к плоскости  $x_0Oy_0$ . Координаты  $x_0^F$  и  $y_0^F$  положения точки  $F$  на этой плоскости определятся ч учётом найденного  $\omega_1$ .

Аналогичным образом, как и для точки  $F$ , осуществляется алгоритмизация математических моделей для точек D и E.

На основании представленной выше модели алгоритмизации были разработаны программы компьютерного моделирования в среде MATLAB рассматриваемого механизма параллельной кинематики, с интерактивной визуализацией самого механизма и параметров и параметров и характеристик. Для тестового примера базовые конструктивные размеры исполнительного механизма были приняты следующими: геометрическая конфигурация механизма параллельной кинематики представляет собой раскрывающийся тетраэдр с четырьмя равносторонними треугольными звеньями со сторонами равными  $a =$ 14. Начальное положение рабочей платформы соответствует предельным координатам  $x_{01}$  =  $0, y_{01} = 0, z_{01} = a\frac{\sqrt{3}}{2}, \varphi = 0^{\circ}, \theta = 0^{\circ}, \psi = 0^{\circ}.$  B этом случае платформа параллельна основанию и находится на максимальном удалении от него всей предельной характеристики рабочей области. Установлено, что изменение координаты  $z_a$ возможно в пределах от 0 до  $a\frac{\sqrt{3}}{2}$ , границы рабочей области по  $x_{01}$  и  $y_{01}$  зависят только от размеров плоского статора. Угол  $\varphi$  может меняться в пределах от 0° до 360°. Угол $\theta$ меняется в пределах от минус 59, 25<sup>°</sup> при  $z = 6, 2$  до плюс 59, 25<sup>°</sup> при  $z = 6, 2$ . Угол  $\psi$  может изменяться от минус 81,79° при  $z = 8,0$  до плюс 68,40° при  $z = 3,8$ .

Было также проверено имитационное компьютерное моделирование траектории движения планарных сегментов привода при изменении положения платформы без учёта и с учётом их планарной геометрии. Это позволило разработать средствами МАТLAВ интерфейс интерактивной визуализации всей системы с возможностью проведения её интерактивного исследования по кинематическим характеристикам.

#### Список литературы

- 1. Моделирование механизмов параллельной кинематики в среде MATLAB/Simulink / С. Е. Карпович,  $\mu$  др.]. – Минск : Бестспринт, 2013. – 153 с.
- 2. Системы многокоординатных перемещений в исполнительные механизмы для позиционного технологического оборудования / С. Е. Карпович, [и др.]. -Минск: Бестспринт, 2013. - 208 с.
- 3. Виттенбург, Й. Динамика систем твёрдых тел / Й. Виттенбург. – М: Мир, 1980. – 292 с.
- 4. Heimann, B. Mechatronika. Komponenty, metody, przyklady / B. Heimann, W. Gerth, K. Popp. -Warzawa: PWN, 2001. - 351 s.

$$
M_{12} = \begin{bmatrix} 1 & 0 & 0 & 0 \\ 0 & 1 & 0 & -a\frac{1}{2\sqrt{3}} \\ 0 & 0 & 1 & 0 \\ 0 & 0 & 0 & 1 \end{bmatrix}; \qquad M_{23} = \begin{bmatrix} 1 & 0 & 0 & 0 \\ 0 & \cos\omega_1 & -\sin\omega_1 & 0 \\ 0 & \sin\omega_1 & \cos\omega_1 & 0 \\ 0 & 0 & 0 & 1 \end{bmatrix}
$$
(1)

$$
M_{01} = \begin{bmatrix} \cos\varphi\cos\theta & -\sin\varphi\cos\psi + \cos\varphi\sin\theta\sin\psi & \sin\varphi\sin\psi + \cos\varphi\sin\theta\cos\psi & x_{01} \\ \sin\varphi\cos\theta & \cos\varphi\cos\psi + \sin\varphi\sin\theta\sin\psi & -\cos\varphi\sin\psi + \sin\varphi\sin\theta\cos\psi & y_{01} \\ -\sin\theta & \cos\theta\sin\psi & \cos\theta\cos\psi & z_{01} \\ 0 & 0 & 0 & 1 \end{bmatrix}
$$
 (2)

$$
R_0^F = M_{01} \cdot M_{12} \cdot M_{23} \cdot R_3^F; \qquad R_0^F = a \frac{\sqrt{3}}{2} \begin{bmatrix} a_{12}(\cos \omega_1 + \frac{1}{3}) - a_{13}(\sin \omega_1 + \frac{1}{3}) + a_{14} \frac{2}{\sqrt{3}}\\ a_{22}(\cos \omega_1 + \frac{1}{3}) - a_{23}(\sin \omega_1 + \frac{1}{3}) + a_{24} \frac{2}{\sqrt{3}}\\ a_{32}(\cos \omega_1 + \frac{1}{3}) - a_{33}(\sin \omega_1 + \frac{1}{3}) + a_{34} \frac{2}{\sqrt{3}}\\ 1 \end{bmatrix}
$$
(3)

$$
\cos\omega_1 = \frac{-M_1 \cdot P_1 \pm \sqrt{-M_1^2 \cdot P_1^2 - (M_1^2 + N_1^2)^2 \cdot (P_1^2 - N_1^2)^2}}{M_1^2 + N_1^2}
$$
\n(4)

где  $M_1 = aa_{32} \frac{\sqrt{3}}{2}$ ;  $N_1 = aa_{33} \frac{\sqrt{3}}{2}$ ;  $P_1 = \frac{aa_{32}}{2\sqrt{3}} - aa_{34}$ .

# ДВУМЕРНЫЕ ОПОРНЫЕ СИГНАЛЫ ДЛЯ ВИДЕОСИСТЕМ КОНТРОЛЯ КОЛЕБАНИЙ

В. Н. Будилов, А. Г. Ермолов

Кафедра «Информационный и электронный сервис», Поволжский государственный университет сервиса Тольятти, Российская Федерация

E-mail: neuropower@yandex.ru, red\_druid@mail.ru

Проведен поиск дискретных двумерных опорных сигналов, оптимальных и субоптимальных по критериям минимума боковых лепестков апериодической автокорреляционной функции. Показано, что конструирование таких сигналов в виде произведения одномерных сигналов Баркера позволяет получить сигналы, близкие к оптимальным.

#### Введение

В связи с продолжающимся удешевлением видеодатчиков и видеопроцессоров усиливается их применение для ввода информации о колебаниях объектов [1, 2, 3]. Например, в подъемнотранспортных механизмах актуальны системы подавления колебаний грузов [4], в том числе с видеодатчиками [5]. Видеопроцессор определяет смещение объекта путем поиска известного фрагмента изображения, который будем называть двумерным опорным сигналом (ДОС). Необходимая точность измерения координат достигается, если двумерный опорный сигнал создан искусственно путем нанесения на объект реперной метки (target, landmark). В настоящей работе обсуждается малоисследованная проблема оптимального выбора изображения ДОС.

#### I. Особенности оптимизации ДОС

Пример дискретного ДОС из 13\*13 элементов в виде комбинации креста с кругом приведен на рис. 1. Наиболее исследованными одномерными аналогами ДОС являются сигналы в системах радиолокации. Их оптимизация обычно проводится по критериям приближения к сигналам с идеальной апериодической автокорреляционной функцией (ААКФ). Однако, в рассматриваемых здесь применениях задача оптимизации ДОС отличается следующим рядом усложняющих особенностей.

1. Объект может двигаться не только поступательно в плоскости изображения, но и приближаться и удаляться, а также вращаться. Поэтому могут быть требования по устойчивости к масштабированию или к вращениям ДОС.

2. В некогерентных оптических системах ДОС однополярен, взаимодействие с помехами существенно не аддитивно, а сами помехи по своей статистике отличаются от гауссовских.

3. Двумерный характер задачи еще более ограничивает возможности полного перебора.

Это делает крайне затруднительным точное решение задачи оптимизации и заставляет акцентировать внимание на методах поиска субоптимальных ДОС, например, путем конструирования двумерного сигнала из одномерных.

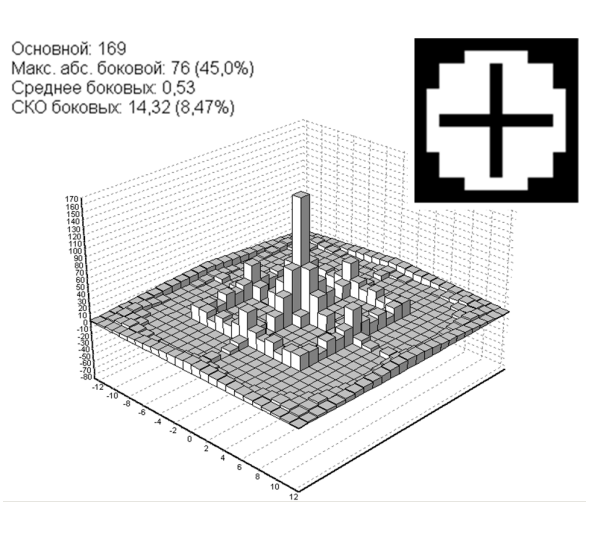

Рис. 1 – Один из традиционных ДОС (здесь и далее внизу показана ААКФ)

#### II. Разделимые ДОС Баркера

Можно предположить, что двумерное произведение двух оптимальных одномерных сигналов  $f(x, y) = b(x)b(y)$  дает ДОС, близкий к оптимальному. В классе одномерных двухуровневых сигналов широко известны оптимальные сигналы Баркера. На рис. 2 показан ДОС из 13\*13 элементов в виде произведения двух таких одномерных сигналов.

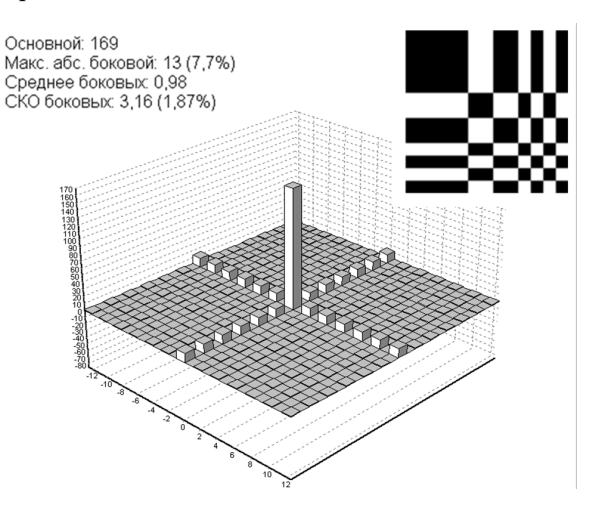

Рис. 2 – Разделимый ДОС Баркера 13\*13

Действительно, очевидны преимущества такого ДОС по критериям ААКФ перед традиционным ДОС, показанным выше. Сравнение с другими традиционно используемыми ДОС показало аналогичные результаты.

#### III. НЕРАЗДЕЛИМЫЕ ДОС

Для оценки близости разделимых ДОС Баркера к оптимальным был проведен поиск путем полного перебора для сигналов с малым количеством элементов. Рис. 3 и 4 позволяют сравнить соответствующие ААКФ.

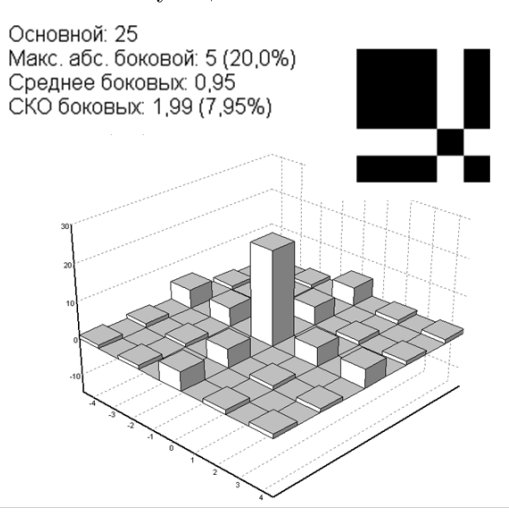

Рис. 3 – Разлелимый ЛОС Баркера 5\*5

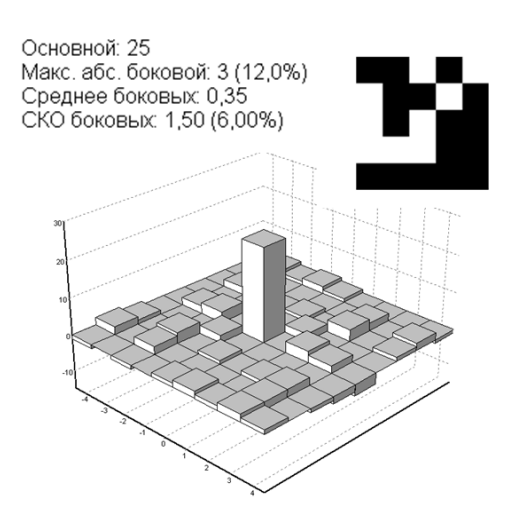

Рис. 4 – Оптимальный ДОС  $5*5$ 

Результаты поиска показали, что для размера 5\*5 элементов существуют неразделимые ДОС, которые несколько лучше, чем разделимые ДОС Баркера как по максимальным боковым лепесткам ААКФ, так и по их среднеквадратичному отклонению (СКО). Аналогично лучшие ДОС были найдены для размеров 7\*7.

Многие традиционно применяемые ДОС относятся к частному случаю ДОС с 8-сторонней симметрией. При размерах до 9\*9 были получены оптимальные в таком классе ДОС, близкие по свойствам ААКФ к разделимым ДОС Баркера (рис. 5). Показанный пример демонстрирует также, что можно создать сигналы, с ААКФ не хуже, чем у разделимых ДОС Баркера даже в том случае, когда последовательность Баркера соответствующего размера не существует.

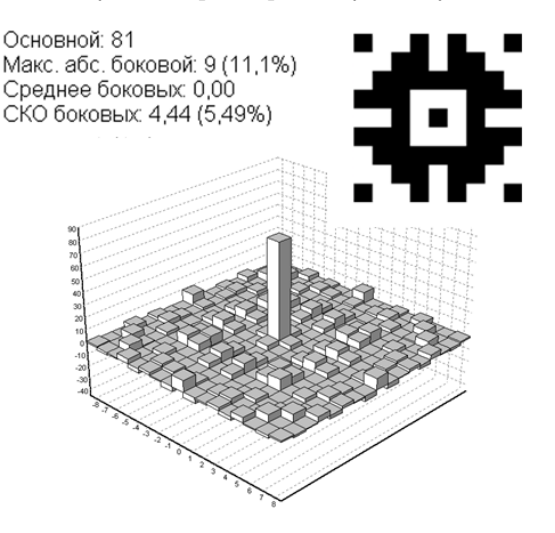

Рис. 5 - Симметричный ДОС 9\*9

#### ЗАКЛЮЧЕНИЕ

Таким образом, существуют возможности конструирования и поиска ДОС, близких к оптимальным по критериям ААКФ. Близость свойств ААКФ субоптимальных разделимых ЛОС Баркера и оптимальных неразделимых ДОС позволяет надеяться, что более многоэлементные субоптимальные ДОС также можно будет получить как произведение оптимальных одномерных сигналов.

- 1. Kim, S. W. Multi-point Displacement response measurement of civil infrastructures using digital image Processing / S. W. Kim, N. S. Kim // The Proceedings of the Twelfth East Asia-Pacific Conference on Structural Engineering and Construction - EASEC12. -Procedia Engineering. - 2011. - V. 14. - P. 195-203.
- 2. Ye, X. W. A vision-based system for dynamic displacement measurement of long-span bridges:<br>algorithm and verification  $/$  X. W. Ye, Y. Q. Ni, T. T. Wai, K. Y. Wong, X. M. Zhang, F. Xu // Smart Structures and Systems.  $-$  2013.  $-$  V. 12.  $-$  N. 3–4.  $-$ P. 363-379.
- 3. Будилов, В. Н. Обработка видеопотока в частотной области лля измерения параметров колебаний объектов / В. Н. Будилов, В. И. Воловач // Информационные технологии и системы 2013 (ИТС 2013): материалы международной научной конференции. - Минск: БГУИР, 2013. - С. 250-251.
- 4. Кузнецов, А. П. Интеллектуальные алгоритмы управления подъемно-транспортными механизмами / А. П. Кузнецов, А. В. Марков, М. К. Хаджинов, А. С. Шмарловский, Т. В. Гаврилик // Открытые семантические технологии проектирования интеллектуальных систем: материалы международной научно-технической конференции. - Минск: БГУИР,  $2011 = C.493 - 504.$
- 5. Kawai, H. Anti-sway system with image sensor for container cranes / H. Kawai, Y. B. Kim, Y. W. Choi // Journal of Mechanical Science and Technology. - 2009. -V.  $23. - N. 10. - P. 2757 - 2765.$

### ПРОГРАММНОЕ УПРАВЛЕНИЕ АППАРАТНО-ПРОГРАММНЫМ КОМПЛЕКСАМ АВТОМАТИЗИРОВАННОГО ПОИСКА РАДИОЭЛЕКТРОННЫХ СРЕДСТВ СКРЫТОГО СЪЕМА ИНФОРМАЦИИ

В. К. Железняк, В. М. Чертков Кафедра радиоэлектроники, Полоцкий государственный университет Новополоцк, Республика Беларусь E-mail: v.chertkov@psu.by, v.zheleznjak@psu.by

Рассмотрена структура аппаратно-программного комплекса нелинейной радиолокации на основе микроконтроллера с использованием метода идентификации с применением зондирующего DSB-сигнала. Приводиться функциональные возможности микроконтроллера в составе комплекса. Продемонстрирован принцип организации автоматизированного поиска радиоэлектронных средств скрытого съема информации позволяющий повысить достоверность идентификации и эффективность их поиска.

#### Введение

Нелинейный радиолокатор является одним из самых эффективных средств поиска и обнаружения радиоэлектронных средств (РЭС) скрытого съема информации. Процедура поиска трудоемкая и требует надлежащих знаний, навыков работы с поисковой аппаратурой [1]. На оператора возлагается основная задача по идентификации РЭС, которые усовершенствовались до такого уровня, что могут встраиваться даже в бетонную стену и работать длительное время, что делает их обнаружение весьма затруднительным.

#### I. Структура аппаратно-программного комплекса нелинейной радиолокации

Для решение этой проблемы современные нелинейные радиолокаторы используют микропроцессорную систему управления, которая позволяют уменьшить конструктивную сложность устройства при одновременном значительном расширении функциональных возможностей, сократить время поиска РЭС скрытого съема информации, упростить наладку и обслуживание такого оборудования за счет организации самопроверки.

Одним из самых эффективных методов поиска и обнаружения РЭС является метод идентификации с применением DSB-сигнала рассмотренный в работе [2]. Для его технической реализации был спроектирован и реализован аппаратно-программный комплекс с программным управлением обработкой и анализам получаемой информации средствами MATLAB, структура которого представлена на рисунке 1. Созданная в MATLAB программа управления (ПУ) представляет собой функциональный алгоритм, задающий команды микроконтроллеру в составе АПК на синтезирование зондирующего сигнала и изменение его структуры. Также алгоритм регулирует уровень мощности излучения в зависимости от уровней, измеренных в каждом канале приема переотраженного зондирующего сигнала от РЭС, и идентифицирует их по результатам математической обработки получаемых данных. При этом становится возможным более эффективно исследовать нелинейность в области ее характерных частот, увеличить дальность действия нелинейного радиолокатора, повысить достоверность идентификации РЭС скрытого съема информации.

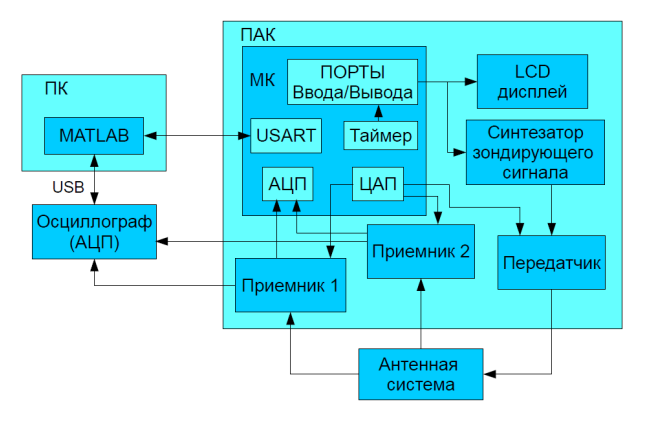

Рис. 1 – Структура аппаратно-программного комплекса автоматизированного поиска РЭС

Структура аппаратно-программного комплекса включает основные блоки:

- АПК аппаратно-программного комплекс нелинейной радиолокации, без антенной системы и внешнего осциллографа;
- ПК персональный компьютер с программным обеспечением MATLAB, для математической обработки и наглядной визуализации данных, измеренных с помощью внешнего осциллографа;
- Осциллограф (АЦП) внешний осциллограф который управляется ПК с помощью ПО MATLAB. Предназначен для измерения данных полученных в каждом канале приемника;
- МК предназначен для управления различными режимами работы, выводом данных предварительной обработки, самодиагностикой и настройкой всех модулей АПК.
- АЦП аналогов-цифровой преобразователь в составе микроконтроллера для обеспечения функции самодиагностики и предварительный результатов измерений;
- $-$  ЦАП  $-$  цифро-аналоговый преобразователь в составе микроконтроллера для управления мошностью передатчика, чувствительности приемников и обеспечения нескольких режимов работы программного комплекса:
- USART универсальный последовательный приемопередатчик в составе микроконтроллера для обеспечения связи с ПК;
- Антенная система набор антенн для передачи зондирующего DSB-сигнала и приема переотраженного от РЭС скрытого съема информации, в составе которого присутствуют радиоэлектронные компоненты.

Следует отметить, что вся система работает под управление ПО МАТLAB, установленной на ПК. Возможность организации такой системы рассмотрен в работе [3].

Отличительной особенностью аппаратнопрограммного комплекса является использование прямой связи ПО МАТLAВ с оборудованием и периферийными устройствами АПК, что позволяет в автоматическом режиме обрабатывать результаты измерений и давать оператору сведения о характеристиках РЭС съема информации и тем самым ускорить их локализацию.

#### $II.$ Микроконтроллер и его функции

Производительность и энергопотребление являются одними из основных критериев при выборе микроконтроллера для построения встраиваемых систем. Семейство MSP430 уже давно зарекомендовало себя в качестве лидера малопотребляющих микроконтроллеров [4]. Современного производительное процессорное ядро и продвинутая периферия позволяет автоматизировать поиск РЭС и повысить его эффективность.

Функции выполняемые микроконтроллерам:

1. Обмен информацией с ПК.

Обмен информацией происходит через интерфейс USART обеспечивая обратную связь. Через него ПУ МАТLAВ посылает команды управления на МК для смены параметров зондирующего DSB-сигнала или режима работы АПК.

2. Управление синтезаторам зондирующего сигнала.

МК приняв соответствующий команду от ПУ МАТLАВ на изменение структуры зондирующего сигнала, изменение режима работы АПК перепрограммирует модуль синтезатора с новыми настройками.

3. Управление передатчикам.

Мощность излучения передатчика может быть в пределах от сотен милливатт до сотен ватт в зависимости от режима работы АПК. В импульсном режиме используется малая средняя мощность, имеющие лучшую обнаружительную способность и минимизирует опасное влияние на здоровье оператора.

- 4. Управление приемниками.
- МК может регулировать чувствительность приемников для обеспечения приемлемого уровня принимаемого сигнала, также используется для калибровки приемников.
- 5. Диагностический контроль оборудования. Функция диагностического контроля обеспечивает самоконтроль при включении и выключении АПК. Если присутствуют отклонения в работе модулей АПК, то МК выдаст соответствующие предупреждение через LCD дисплей.

Применение МК в составе АПК позволяет снизить энергопотребление, уменьшить влияние опросного излучения на здоровье оператора, повысить эффективность поиска РЭС скрытого съема информации, увеличивая его быстродействие.

#### ЗАКЛЮЧЕНИЕ

Разработанный автоматизированных алгоритм программного управления АПК позволяет повысить достоверность идентификации РЭС скрытого съема информации, за счет использования специального зондирующего DSP-сигнала, повысить эффективность поиска, сократив время локализации РЭС.

- 1. Вернигоров, Н.С. Использование нелинейного локатора для раннего обнаружения устройств звукозаписи / Н С. Вернигоров // Конфидент зашита информация. - 2001 - $N_2$ 4. - с. 50-54.
- 2. Чертков, В. М. Модель системы управления на основе обработки и анализа данных в режиме реального времени инструментами МАТLAВ [Текст] / В. М. Чертков // Техника и технология: новые перспективы развития: Материалы XV Международной научно-практической конференции (20.11.2014г). М.: Издательство «Спутник +», 2014. - с. 111-118.
- 3. Чертков В. М. Метод повышения достоверности илентификации заклалных устройств с применением DSB-сигнала / В. М. Чертков, В. К. Железняк // Интеллектуальные системы на транспорте: Материалы V международной научно-практической конференции «ИнтеллектТранс-2015». - СПб.: ПГУПС, 2015. – C. 293 – 298.
- 4. Чуприн, И. Новые возможности микроконтроллеров MSP430 для создания энергоэффективных приложений / И. Чуприн // Встраиваемые системы. Компонентная база. - 2009. - №3. - С. 54-56.

# СРЕДСТВА РЕАЛИЗАЦИИ ПРОГРАММИРУЕМЫХ ДВИЖЕНИЙ ШАГОВОГО И СИНХРОННОГО ЭЛЕКТРОПРИВОДА ПРЯМОГО ДЕЙСТВИЯ

И. В. Дайняк, В. В. Жарский

Кафедра высшей математики, Белорусский государственный университет информатики и радиоэлектроники Минск, Республика Беларусь E-mail: dainiak@bsuir.by, v.jarski@ruchservomotor.com

Рассматриваются принципы построения координатных систем перемещений для прецизионного оборудования микроэлектроники. Для реализации программируемых движений предложено реализовать систему управления шаговым и синхронным электроприводом прямого действия на базе контроллера LSMCx, что позволяет достичь требуемых характеристик точности перемещений.

#### Введение

Одним из базовых узлов современного прецизионного оборудования микроэлектроники, полностью определяющим его технологические возможности, являются координатные системы перемещений [1, 2], При этом диапазон востребованных типов и видов систем перемещений весьма широк и требует от них возможности реализации линейных и вращательных движений, перемещений по кривым на плоскости, а также сложных движений в трехмерном рабочем пространстве, в том числе и с числом степеней свободы от трех до шести включительно для систем, построенных на базе механизмов параллельной кинематики [3].

#### I. Координатные системы перемещений на базе электропривода прямого действия

Чтобы реализовать программируемые движения с несколькими степенями свободы необходимо использовать модульный принцип построения систем перемещений [4], основная идея которого состоит в совмещении, то есть конструктивном объединении подвижных частей нескольких координат в одной исполнительной многокоординатной системе, представляющей собой механо-аппаратно-программную систему, включающую, в общем случае, исполнительный электропривод прямого действия, контроллер системы управления электроприводом и управляющий компьютер, формирующий требуемые программируемые движения.

В качестве привода прямого действия в координатных системах перемещений могут использоваться шаговые двигатели (ШД), линейные шаговые двигатели (ЛШД) или синхронные двигатели (СД), характеризующиеся модульностью, однотипностью независимо от вида движения и управления, возможностью работы по программе, вариантами построения как разомкнутых систем, так и систем с обратной связью в зависимости от назначения оборудования [5].

Использование современных цифровых систем управления позволяет обеспечить реализацию в режиме реального времени сложных многокоординатных и точно согласованных программируемых перемещений с широким варьированием параметров движения.

#### II. Система управления шаговым и синхронным приводом на базе контроллера LSMCx

Система управления электроприводом прямого действия, разработанная на предприятии «Рухсервомотор» на базе контроллера LSMCx, предназначена для реализации алгоритмов программируемых движений реального времени, отличающихся относительной несложностью, ограниченным объемом данных и в то же время предельным быстродействием.

Контроллер LSMCx представляет собой программно-аппаратный комплекс [6], построенный на базе современного процессора семейства DSP MS320VC33, позволяющий одновременно управлять шестью позиционными осями с электроприводами прямого действия в серворежиме (подчиненное регулирование по положению или его первой и второй производной, а также регулирование по усилию или моменту). В зависимости от конфигурации и функционального назначения координатных систем контроллер может комплектоваться одним или двумя сервоконтроллерами UC48NQ, контроллерами вводавывода SPS/IO 8(16), линейкой усилителей мощности в двухфазном исполнении PU2 (200 Вт) и PU3 (500 Вт), и в трехфазном исполнении PU10 (1 кВт) и PU20 (5 кВт).

Для реализации требуемых технологических операций, в том числе программируемых движений, от системы управления, в первую очередь, требуется решение задач визуализации и интерфейса «человек–машина» с помощью стандартного персонального компьютера, поскольку этот класс задач не требует гарантированного времени реакции на события и работы в реальном масштабе времени, однако характеризуется
большими объемами данных. В результате разделение функций в системе управления выглядит следующим образом:

- визуализация и общее управление оборудованием - персональный компьютер с одной из стандартных оболочек CNC-Host, разработанных на предприятии «Рухсервомотор» для технологий фрезерования, гравирования, лазерной и плазменной резки и др.;
- обмен данными с контроллером LSMC $x$  один из стандартных интерфейсов RS-232, USB, Ethernet;
- контроллер LSMC $x \mu$ ля решения задач реального времени: генерация траектории, сплайн-интерполяция, расчета положений и регуляторов положения привода с обеспечением штатного автоматического режима работы с регулированием движения по скорости, ускорению и положению в зависимости от требуемой технологической операции.

В большинстве случаев трафик обмена ПК-LSMCх ограничен, поэтому для его реализации достаточно интерфейсов RS-232 или USB. Вместе с тем в прецизионном оборудовании увеличение разрешения приводит к многократному увеличению трафика в силу как увеличения разрядности данных, необходимой для достижения точности, так и уменьшения размера передаваемых сегментов траектории и увеличения их количества, требуемого для прецизионной аппроксимации траектории.

При недостаточной пропускной способности каналов RS-232 или USB для связи управляющего компьютера с контроллером LSMCx может быть использован стандартный интерфейс Ethernet с протоколом EtherCAT [7].

Для управления прецизионными координатными системами с распределенной структурой построения механической части необходимо применять, соответственно, распределенную структуру построения системы управления с использованием стандартного интерфейса Ethernet и технологии EtherCAT. В данной структуре для системы управления разработана дополнительная интерфейсная плата, позволяющая управлять контроллером LSMCх в режиме EtherCAT-Slave.

Таким образом, при работе с контроллером LSMCх имеется возможность траекторного управления и динамического программирования параметров перемещения, скорости и ускорения приводов прямого действия. Контроллер обладает блоком внутренней памяти, в который при необходимости записываются заданные пользователем параметры движения, и впоследствии сохраненные данные могут быть переданы на управляющий персональный компьютер для дальнейшей обработки и анализа.

Следует особо отметить, что контроллер LSMCx совместим с программной оболочкой DSP-Host и инструментарием MATLAB Real-Time Workshop, что позволяет реализовать методику аппаратно-программного моделирования и верификации математической модели системы управления.

#### ЗАКЛЮЧЕНИЕ

Основной характеристикой современного прецизионного оборудования, использующего координатные системы, является точность перемещений, которая для оборудования микроэлектроники должна быть в пределах десятков микрометров для реализации вспомогательных периферийных узлов, таких, как модули загрузки, и сотых долей микрометра для систем главных перемещений, используемых в оптикомеханическом оборудовании, например, в генераторах изображений. Предлагаемая в работе система управления шаговым и синхронным приводом на базе контроллера LSMC<sub>x</sub> позволяет достичь указанных точностных характеристик и позволяет разрабатывать на ее базе перспективное конкурентоспособное прецизионное оборудование.

- 1. Карпович, С. Е. Прецизионные системы перемещений / С. Е. Карпович, Ю. С. Межинский, В. В. Жарский // Доклады БГУИР. - 2004. - № 3(7). - С. 50-61.
- 2. Карпович, С. Е. Прецизионные системы перемещений для оборудования производства изделий электронной техники / С. Е. Карпович, В. В. Жарский, И. В. Дайняк // Доклады БГУИР. – 2014. – № 2(80). –  $C.60-72.$
- 3. Дайняк, И. В. Реконфигурируемые исполнительные механизмы параллельной кинематики / И. В. Дайняк, С. Е. Карпович, В. В. Жарский // Актуальные вопросы машиноведения: сб. науч. тр. / Объедин. ин-т машиностроения НАН Беларуси; редкол.: А. А. Дюжев [и др.]. - 2013. - Вып. 2. - С. 145-149.
- 4. Карпович, С. Е. Системы перемещений на основе привода прямого действия / С. Е. Карпович, В. В. Жарский, И. В. Дайняк. - Минск : БГУИР,  $2008. - 239$  c.
- 5. Жарский, В. В. Системы прямого привода «Рухсервомотор» / В. В. Жарский // Оборудование: рынок, предложение, цены: промышленный журнал. - $2006. - N$ <sup>o</sup>  $02(110). - C. 90-97.$
- 6. Подходы к построению систем управления реального времени многокоординатного прецизионного оборудования / И. В. Дайняк, [и др.] // Информационные системы и технологии: управление и безопасность: сб. ст. III Междунар. заоч. науч.-практ. конф., Тольятти, Россия, дек. 2014 г. / Поволжский гос. ун-т сервиса. - Тольятти, 2014. - С. 91-101.
- 7. Бегун, Д. Г. Система управления шаговыми двигателями в режиме реального времени на основе технологии EtherCAT / Д. Г. Бегун // Материалы Междунар. науч.-техн. конф., приуроченной к 50-летию МРТИ-БГУИР, Минск, Респ. Беларусь, 18-19 мар. 2014 г. : в 2 ч. / Белорус. гос. ун-т информатики и радиоэлектроники. – Минск, 2014. – Ч. 2 / редкол.: А. Н. Осипов [и др.]. - С. 101-103.

# КОМПЕНСАЦИЯ СИГНАЛЬНЫХ И ПАРАМЕТРИЧЕСКИХ ВОЗМУЩЕНИЙ НА ОСНОВЕ АНАЛИЗА ОШИБКИ КОНТУРОВ ОЦЕНИВАНИЯ

М. К. Хаджинов, А. Т. Доманов, А. В. Павлова

Кафедра систем управления Белорусский государственный университет информатики и

радиоэлектроники Минск, Республика Беларусь

E-mail: kafsu@bsuir.by

Рассмотрен принцип модального управления в реальном времени с оцениванием влияния и компенсацией сигнальных и параметрических возмущений, действующих в объ-екте. Предложена структурная схема системы, простая в реализации, надежная в работе и точная в компенсации возмущений.

### Введение

В современных системах управления часто используются регуляторы в обратной связи, базирующиеся на наблюдателе. Система управления с наблюдателем обычно имеет контуры управления и оценивания. Наблюдатель формируется моделью объекта и регуля-тором контура оценивания. Обычно используется модель невозмущённого движения объ-екта. После окончания переходного процесса в наблюдателе ошибка оценивания стремится к нулю при совпадении модели с объектом и отсутствии действующих на объект возмуще-ний. Не нулевая ошибка оценивания свидетельствует о действующих на объект сигналь-ных или параметрических возмущений. На этом свойстве наблюдателей можно строить си-стемы оценивания и компенсации возмущений обоих видов. Поясним принципы их по-строения

#### I. Оценивание и компенсация сигнальных возмущений

Обработкой сигнала ошибки контура оценивания можно вычислить сигнал компен-сации внешних сигнальных возмущений без установки каких- либо дополнительных дат-чиков [1]. Для этого модель объекта управления в контуре оценивания необходимо допол-нить моделью окружающей среды, как источником сигнальных возмущений. Предлагается использовать единую структуру модели для детерминированных и случайных воздействий внешней среды на объект управления. Для более простого решения компенсатора все внешние возмущения приводятся к его управляющему входу. Окружающая среда представ-ляется динамической моделью первого порядка с нулевой матрицей А. Наблюдатель при-обретает структуру фильтра Калмана-Бьюси. При этом использование линейно-квадратичного регулятора для фильтра может быть оправдано лишь при известных харак-теристиках случайных возмущений и точности их измерения. Однако эти условия на прак-тике обычно не выполняются. Более универсальным и практичным будет применение в фильтре модального регулятора, легко настраиваемого на желаемую форму и длительность процессов оценивания. Фактически процессы оценивания и компенсации сигнальных воз-мущений реализуются интегральным регулятором, образующим цепь обратной связи по сигналу ошибки контура оценивания. Система управления сохраняет свойство оценивания и компенсации возмущений даже при наличии расхождений между параметрами матема-тической модели и объекта в широких пределах, вплоть до потери устойчивости контуром оценивания.

# II. Оценивание и компенсация параметрических возмущений

Очевидно, что параметрическое возмущение объекта также приводит к появлению ошибки контура оценивания, и по этой ошибке можно сформировать сигнал управления алгоритмом компенсации параметрического возмущения. Предлагается в дополнении к имеющемуся основному контуру создать два дополни-тельных контура оценивания с одинаковыми регуляторами, но разными моделями. Модель объекта дополнительного контура должна содержать положительно смещенный параметр управляемой величины относительно параметра, используемого в модели оценивания ос-новного контура управления, а модель объекта второго дополнительного контура – отри-цательно смещенный параметр. Ошибки дополнительных контуров оценивания будут иметь разные знаки при нулевом параметрическом возмущении или возмущении внутри выделенного коридора. Одинаковый знак ошибок будет свидетельствовать о выходе пара-метра за пределы коридора или о приближении его к границе коридора ошибок. Однако анализ знаков ошибок будет надёжным лишь при его совпадении начальных условий всех моделей объекта основного контура и дополнительных контуров оценивания. Согласование начальных условий должно осуществляться по алгоритмам, вложенным в блок анализа ошибок оценивания, настройки моделей и модального регулятора контура управления на ограниченном интервале времени в на-

чале каждого цикла движения объек-та. Величина этого интервала может варьироваться в пределах длительности переходной характеристики процесса управления и должна быть по возможности наименьшей. Уменьшить величину временного интервала можно перенастройкой модальных ре-гуляторов дополнительных контуров оценивания. Прежде всего следует обеспечить моно-тонность переходных характеристик, чтобы быстрее и надёжнее можно было бы фиксиро-вать знак ошибки контура оценивания. Это свойство достигается заданием кратных дей-ствительных полюсов для расчёта модального регулятора. Но задача расчёта модального регулятора усложнена необходимостью обеспечить такие процессы одним регулятором для двух разных объектов. И для решения этой задачи коридор рассогласования управляемого параметра желательно сокращать. Вторым фактором уменьшения величины временного интервала может быть уско-рение переходных процессов дополнительных контуров оценивания относительно основ-ного контура оценивания. Так как дополнительные контура оценивания непосредственно в управлении не участвуют, то перенастройка их модальных регуляторов на большее быст-родействие не создаст проблем.

#### ЭКСПЕРИМЕНТАЛЬНЫЕ ИССЛЕДОВАНИЯ III.

Учитывая, что свойства системы молального управления при сигнальных и параметрических возмущениях были высказаны на основе интуитивных предположений, про-ведены экспериментальные исследования с помощью прикладных программ в среде Matlab. Для проведения эксперимента была собрана схема согласно рисунка 1, где жирными линиями выделены элементы основного контура оценивания и управления с регулятором компенсации сигнальных возмущений (интегратором); тонкими линиями - элементы до-полнительных контуров оценивания управляемого параметра, блок анализа и настройки; штрих-пунктирными линиями - операция выравнивания начальных условий. Экспериментальные исследования проводились для системы управления подъемно-го крана с изменяющейся длиной подвеса при неопределенности или изменяемости распо-ложения центра тяжести груза. Объект управления описывался уравнением третьего по-рядка, а параметрические возмущения оценивались в периоды разгона и торможения. Па-раметры регулятора управления и регуляторов оценивания выбирались из условий наибо-лее благоприятного по характеру и длительности перемещения объекта. В процессе эксперимента исследовались свойства системы. Установлено, что после синхронного выравнивания начальных условий на начальном отрезке времени нарастания переходной характеристики системы быстро, уже на первой трети этого отрезка, обнару-живала параметрическое воз-

мущение. Обнаружение обеспечивалось с помощью простых алгоритмов, основанных на сравнении знаков ошибок в дополнительных каналах. Выбор величины смещения параметра управляемой переменной в моделях объекта, содержащихся в дополнительных каналах, относительно параметра, используемого в объ-екте, зависит от требований, предъявляемых к скорости оценивания и точности подстрой-ки регуляторов. Для повышения качества системы необходимо одновременно с подстройкой моде-лей в дополнительных каналах осуществлять подстройку модели в модальном регуляторе контура управления.

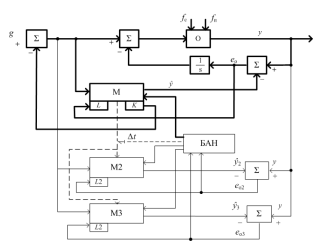

Рис. 1 - Структура системы модального управления с компенсацией возмущений в объекте

О-объект управления с параметрическими и сигнальными возмущениями; М-модель объекта со встроенными модальными регуляторами оценивания и управления; L-дополнительный столбец в матрице В регулятора контура оценивания; К-дополнительная строка в матрицеСмодального регулятора контура управления; М2 -модель объекта с положительно смещенным параметром управляемой величины и модальным регулятором в контуре оценивания знака ошибки еО2; М3 -модель объекта с отрицательно смещенным параметром управляемой величины и модальным регулятором в контуре оценивания знака ошибки еОЗ; БАН-блок анализа и настройки моделей и модального регулятора контура управления; t-интервал времени анализа и настройки; ец-ошибка контура управления; fc-сигнальное возмущение; fn-параметрическое возмущение; ео-ошибка оценивания;

#### **IV.** ЗАКЛЮЧЕНИЕ

Экспериментальные исследования показали, что предлагаемая система управления с оцениванием и компенсацией сигнальных и параметрических возмущений обладает рядом достоинств и может найти применение при решении прикладных задач управления.

#### V. СПИСОК ЛИТЕРАТУРЫ

1. Хаджинов, М. К. Оценка и компенсация апостериорного матожидания случайных возму-щений в системе модального управления на основе эталонных моделей / М. К. Хаджинов, В. А. Шевелева // Информационные технологии и системы 2014 (ИТС 2014) : материалы международной научной конференции, БГУИР, Минск, Беларусь, 29 октября 2014 г. / ред-кол.: Л. Ю. Шилин [и др.]. – Минск: БГУИР, 2014. –  $352c.$ 

## ОСОБЕННОСТИ НЕЧЕТКОГО УПРАВЛЕНИЯ ПРОЦЕССОМ КАТАЛИТИЧЕСКОГО РИФОРМИНГА

А. М. Джамбеков

Кафедра автоматики и управления, Астраханский государственный технический университет

Астрахань, Россия

E-mail: azamat-121@mail.ru

В работе рассматриваются особенности применения аппарата теории нечеткой логики при разработке системы управления процессом стабилизации катализата риформинга. Предложен подход к оценке диапазонов изменения лингвистических переменных и накоплении продукционных правил нечеткого регулятора. Сравнительная оценка показателей качества полученных переходных процессов в системах с нечетким и ПИД-регулятором отражает значительные преимущества нечеткого регулятора при внедрении в автоматизированную систему управления процессом каталитического риформинга.

#### Введение

В настоящее время каталитический риформинг является наиболее распространенным методом каталитического облагораживания прямогонных бензиновых фракций. Достаточно сложной является задача управления установкой каталитического риформинга. Главным образом, это связано с затруднениями при получении адекватного математического описания процесса каталитического риформинга. Основной проблемой при математическом моделировании процесса каталитического риформинга является наличие большого количества информации о процессе, которую нельзя формализовать традиционным математическим аппаратом (информация о компонентном составе газосырьевой смеси, состоянии оборудования и пр.). Математическое описание на основе теории нечетких множеств [1,2] позволяет представить качественную информацию в формализованном виде [3]. Представляется возможным построение нечеткой системы регулирования на основе экспертной информации, сформулированной в виде правил типа: «если давление высоко и температура мала или очень мала, то управляющее воздействие большое положительное» [4,5].Объектом исследования в данной работе является стабилизационная колонна установки каталитического риформинга. Целью данной работы является разработка системы нечеткого управления процессом стабилизации катализата.

# I. Краткое описание технологической схемы блока стабилизации катализата

Нестабильный катализат поступает в блок стабилизации катализата из предыдущего блока установки риформинга (блока каталитического риформинга), направляется в стабилизационную колонну К-2 через теплообменник Т-6 (трубное пространство), обогревается стабильным катализатом из колонны К-2 (см. рис. 1) [6]. В колонне К-2 происходит стабилизация катализата. С верха колонны К-2 выводятся газ стабилизации, нестабильная головка стабилизации, которые после охлаждения и частичной конденсации в аппаратах воздушного охлаждения ХК-3/1, ХК-3/2 и водяном ХК-4 до температуры не выше плюс 45◦C сепарируются в емкости орошения Е-2. Жидкая фаза из емкости Е-2 возвращается на верхнюю тарелку колонны К-2 насосами Н-10, Н-11 (1 рабочий + 1 резервный) в качестве орошения.

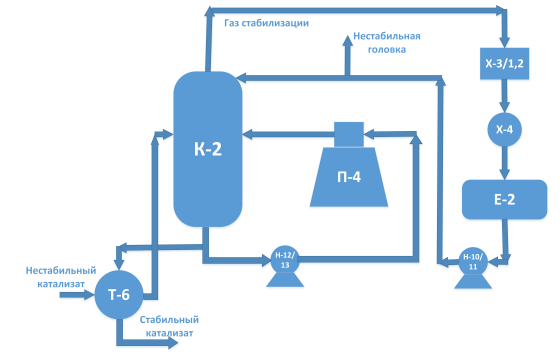

Рис. 1 – Упрощенная технологическая схема блока стабилизации катализата

Балансовое количество головки стабилизации выводится насосами Н-10, Н-11 (1 рабочий + 1 резервный) из Е-2, контролируется расходомером и передается на комбинированную установку комплекса на блок очистки и получения сжиженных газов. Температура низа колонны К-2 поддерживается за счет циркуляции стабильного катализата через трубчатую печь П-4 насосами Н-12, Н-13 (1 рабочий + 1 резервный). Стабильный дебутанизированный катализат из куба стабилизационной колонны К-2 после теплообмена с нестабильным катализатом в теплообменнике Т-6 охлаждается в аппаратах воздушного охлаждения, затем в концевом водяном холодильнике до температуры не выше плюс 40◦C и направляется на блок выделения бензольной фракции.

### II. Разработка системы нечеткого управления процессом стабилизации катализата риформинга

Структура системы управления температурой низа стабилизационной колонны К-2 с нечетким регулятором (НР) приведена на рис. 2.

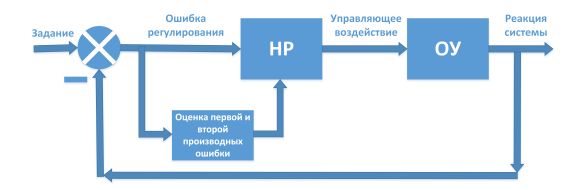

Рис. 2 – Система управления с НР

Для оценки диапазонов изменения значений ошибки регулирования температуры, первой и второй производных ошибки и управляющего воздействия на объект были использованы результаты работы одноконтурной АСР с ПИДрегулятором, которая позволяет получать удовлетворительные показатели качества переходного процесса.

Моделирование НР производилось с использованием пакета нечеткой логики (Fuzzy Logic Toolbox) интерактивной системы MATLAB. Выбрана система нечеткого вывода Мамдани, дефаззификация лингвистических переменных (ЛП) производится методом центра тяжести. Для входных и выходной ЛП НР было принято число термов равным 3 и использованы треугольные ФП. Все ЛП характеризуются как отрицательные (N), положительные (P) или близкие к нулю (Z).

Предложено получение лингвистических правил НР на основе оценки конкретных значений ошибки регулирования температуры e, скорости изменения ошибки e1, ускорения ошибки e2 и управляющего воздействия на объект m путем фиксации значений в определенные моменты времени в среде MATLAB. Затем для полученных значений в зависимости от попадания в тот или иной интервал изменения ЛП НР ставятся в соответствие оценки из терм-множества ЛП. В результате полученных оценок была сформирована база знаний НР (рис. 3).

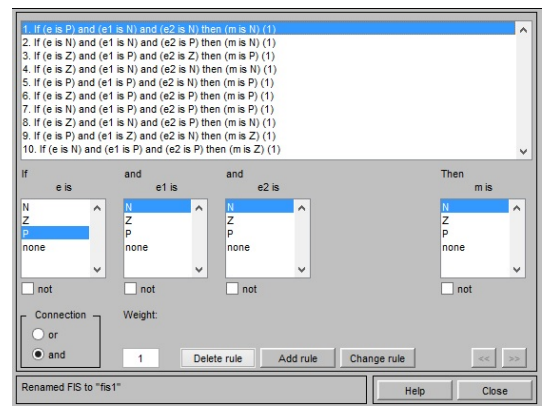

#### Рис. 3 – База знаний НР

Получена сравнительная характеристика переходных процессов в системах регулирования температурой низа колонны К-2 с НР и ПИДрегулятором (рис. 4). Даже не проводя количественный расчет критериев качества процессов можно считать наиболее приемлемой систему регулирования с НР.

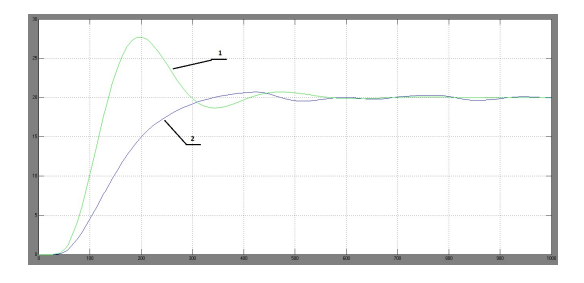

Рис. 4 – Переходные процессы в системах: 1 –с ПИД-регулятором; 2 –с НР

#### Заключение

Таким образом, была получена система автоматического регулирования температуры низа стабилизационной колонны К-2 с нечетким регулятором. По характеристикам переходного процесса данная система превосходит систему регулирования с ПИД-регулятором. В частности, значение квадратичного интегрального критерия качества в системе с НР превосходит в примерно 1,17 раза значение интегрального критерия в системе с ПИД-регулятором. Величина перерегулирования в системе с НР примерно в 9 раз ниже соответствующей величины в системе с ПИД-регулятором. Таким образом, полученная система управления с нечетким регулятором позволяет получать переходные процессы с высокими показателями качества и может быть применена для разработки комплексной системы управления процессом каталитического риформинга.

- 1. Щербатов, И. А. Система поддержки принятия решений для операторов слабоформализуемых ТП / И. А. Щербатов, О. М. Проталинский // Автоматизация в промышленности. – 2009. – №. 7. – С. 41.
- 2. Проталинский, О. М. Гибридная модель каталитического реактора процесса Клауса / О. М. Проталинский, Ю. И. Мичуров, И. А. Щербатов // Известия вузов. Северо-Кавказский регион. Техн. науки. – 2005. – Прил. №. 7. – С. 23–24.
- 3. Проталинский, О. М. Гибридный метод обучения нейронных сетей для классификации каталитической стадии процесса Клауса / О. М. Проталинский, И. А. Щербатов, И. О. Беляев // Вестник Саратовского государственного технического университета. – 2010. – Т. 4, №. 2. – С. 38–43.
- 4. Щербатов, И. А. Снижение объемов промышленных выбросов крупнотоннажных установок с использованием экспертной информации / И. А. Щербатов // Вестник Астраханского государственного технического университета. Сер. Управление, вычислительная техника и информатика. – 2009. – №. 1. – С. 121–125.
- 5. Проталинский, О. М. Оптимальное управление технологическим процессом Клауса в условиях неопределенности / О. М. Проталинский, А. Н. Савельев, И. А. Щербатов // Известия высших учебных заведений. Северо-Кавказский регион. Сер. Технические науки. – 2006. – №. Спец. вып. – С. 19а–25.
- 6. Кондрашева, Н. К. Технологические расчеты и теория каталитического риформинга бензина: Учебное пособие / Н. К. Кондрашева, Д. О. Кондрашев,К. Д. Абдульминев // Уфа: ООО «Монография», 2008. – 160 с.

## ПРОТОКОЛ СЕТИ ПЕРЕДАЧИ ДАННЫХ ПО СИЛОВЫМ РАСПРЕДЕЛИТЕЛЬНЫМ СЕТЯМ

А. Д. Егоров

Кафедра систем управления, Белорусский государственный университет информатики и радиоэлектороники Минск, Республика Беларусь

E-mail: A.D.Yegorov@gmail.com

При использовании силовых линий электропередачи в составе канала связи в принципе отсутствует возможность согласования параметров линии с нагрузкой, вследствие чего имеет место сложный характер взаимосвязи между качеством связи, частотой несущего колебания и длиной линии.

Протокол сети передачи данных

Одна из основных проблем передачи информации по силовым распределительным сетям связана с тем, что эти сети являются разветвленными. Причем наличие ответвлений приводит к очень большему затуханию сигнала. Следствием этого является тот факт, что невозможно возбудить сигнал в каком-либо узле сети так, чтобы он был доступен во всех остальных точках сети.

Любая система телеметрии и телеуправления, связь в которой осуществляется с использованием распределительных сетей, содержит в своем составе ряд объектов, охваченных системой контроллеров различного назначения. Связь между контроллерами на объекте осуществляется с помощью локальной сети, построенной на базе интерфейса RS 485. Связь между объектами в системе осуществляется по внешней сети. В данной ситуации очень важно правильно выбрать протокол, который позволил бы объединить отдельные локальные сети объектов в единую систему обмена данными. При выборе протокола следует исходить из того, что с его помощью должна быть обеспечена высокая надежность связи при сравнительно низкой стоимости.

При организации систем телекоммуникации с использованием распределительных силовых сетей в составе канала связи целесообразно организовать информационный обмен в системе связи подобно тому, как это делается в сети Интернет. То есть, осуществлять транспортировку информационного пакета данных по некоторому маршруту с регенерацией сигнала в отдельных узлах сети. Однако при этом необходимо учесть некоторые отличия принципиального характера. В частности в сети Интернет необходимо обеспечить возможность обмена информацией между всеми объектами сети. Связь по силовым распределительным сетям, как правило, предназначена для организации информационного обмена между пунктом управления и периферийными объектами. Связь между отдельными периферийными объектами осуществлять не нужно. С учетом этого отличия можно несколько упростить систему связи. В частности можно отказаться от маршрутизаторов, в качестве которых в сети Интернет используются довольно мощные вычислительные средства.

Но для этого необходимо несколько модифицировать протокол обмена данными в системе связи. Один из возможных вариантов модифицированного протокола TCP IP заключается в использовании в передаваемом пакете не только адреса отправителя и пункта назначения, но и адреса всех приемопередатчиков, участвующих в процессе передачи информационного пакета данных от пункта управления к периферийному объекту.

При организации систем телекоммуникации с использованием распределительных силовых сетей в составе канала связи каждому из объектов присваивается трехбайтный адрес. Младший байт адреса является суффиксом IР-адреса (номером хоста), средний и старший байты адреса - префикс IР-адреса. Функцию маршрутизаторов в системе связи выполняет сеть приемопередатчиков. На любом из объектов может быть установлено один или несколько приемопередатчиков. Характерно, что средний и старший байты адреса объектового контроллера и каждого из приемопередатчиков, установленных на объекте, совпадают. Однако полное совпадение адресов различных приемопередатчиков недопустимо.

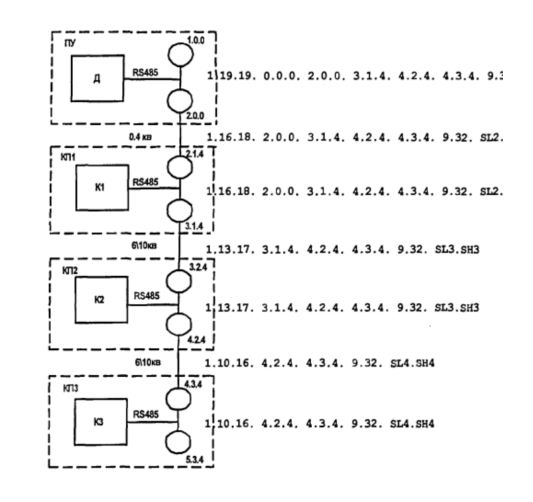

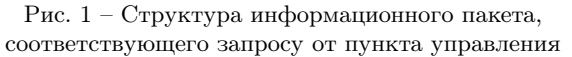

Для пояснения ситуации, связанной с передачей информации в системе связи, на рис. 1 приведена структурная схема фрагмента системы с указанием содержания пакета данных на каждом из участков информационной сети при его продвижении в направлении от пункта управления к периферийному контроллеру КЗ.

На 1, 2 и 3 позициях заголовка дейтаграммы расположен идентификатор блока данных (ИБД). В его состав входит идентификатор типа (ИТ) - число, которое может принимать значение в пределах от 1 до 4. Это число соответствует длительности импульса отображающего один элемент передаваемого сигнала. Минимальной длительности импульса соответствует  $MT =$ 1, максимальной - 4. Данный элемент заголовка введен для обеспечения возможности адаптации системы к помеховой ситуации в канале связи. Если уровень помех в канале связи велик, осуществляется переход к большему ИТ, что в конечном итоге, приводит к уменьшению скорости передачи информации.

Вторым элементом ИБД является длина информационного кадра (ДК) - число, соответствующее объему заголовка и данных, передаваемых в дейтаграмме. Третий элемент ИБД причина передачи (ПП). Число ПП соответствует виду события, по поводу которого сформирован пакет данных. При передаче информации от пункта управления к соответствующему объекту. Для дейтаграммы, формируемой на пункте управления, адрес родительского ППЛ является виртуальным, так как приемопередатчика с адресом 0.0.0 реально не существует.

На следующих трех позициях указан адрес следующего ППЛ, участвующего в процессе передачи данных от пункта управления к периферийному объекту. Заканчивается заголовок дейтаграммы трехбайтным адресом (1.1) ППЛ, расположенного непосредственно на объекте, для которого был сформирован пакет данных на пункте управления.

После заголовка следует область данных дейтаграммы. Объем данных может находиться в пределах от одного байта до нескольких десятков байт. В данном случае данные представляют двухбайтную команду, первый байт команды - 9; второй байт - 32. Завершается область данных двухбайтным циклически избыточным кодом (CRC - Cyclic Redundancy Check) SL, SH. СКС рассчитывается на основе степенного многочлена с минимальным кодовым расстоянием и позволяет с большой достоверностью обнаруживать ошибки, возникающие при передаче информации по каналу связи [2].

Как следует из рис. 1, по мере продвижения дейтаграммы в сторону адресата она претерпевает некоторые изменения. В частности на каждом этапе маршрутизации объем заголовка дейтаграммы уменьшается на три байта, соответственно изменяется значение ДК и величина ПП уменьшается на единицу. Уменьшение объема дейтаграммы происходит за счет того, что на каждом этапе маршрутизации трехбайтный адрес родительского ППЛ перемещается из передаваемого блока данных в оперативную память ППЛ, где и сохраняется.

Продвижение пакета данных по сети продолжается до тех пор, пока число ПП не примет значение равное 16. Признак ПП = 16 говорит о том, что объект, в локальной сети которого находится данный пакет и является адресатом. Периферийному объекту значение этого числа соответствует условию ПП =  $16 + \pi$ , где п - количество приемопередатчиков участвующих в процессе передачи дейтаграммы от источника к адресату. В дейтаграмме, сформированной объектовым контроллером, в ответ на запрос от пункта управления число ПП имеет фиксированное значение равное единице. При аварийной ситуации на объекте соответствующим контроллером формируется дейтаграмма, в которой число ПП  $= 2$ 

На 4, 5 и 6 позициях заголовка расположен трехбайтный адрес приемопередатчика, расположенного непосредственно над объектом, для которого предназначена данная дейтаграмма.

#### Выводы

Следует заострить внимание на некоторых отличиях представленного протокола от протокола TCP/IP. Первое из них связано с тем, что дейтограмма, сформированная на пункте управления, кроме адресов первоначального источника и пункта назначения содержит и адреса промежуточных пунктов, соответствующих маршруту следования пакета данных. Второе отличие заключается в том, что в ответной дейтограмме вообще не содержится адреса пункта назначения. На месте адреса пункта назначения находится адрес вышестоящего (родительского) ППЛ. И лишь на последнем этапе маршрута на данном месте оказывается адрес пункта управления. Кроме того, протоколом предусмотрено несколько повторных опросов периферийного контроллера при условии неполучения ответа от контроллера на запрос пункта управления или при несовпадении принятой CRC с расчетной. И лишь после того, как несколько попыток связи оказались безуспешными, принимается решение об отсутствии связи с соответствующим пунктом. Указанные отличия позволят существенно упростить ППЛ и за счет этого снизить до минимума его стоимость.

- 1. Пайк М. Internet в подлиннике: Пер. с англ. СПб.: ВНV - Санкт- Петербург, 1996. - 640 с.
- 2. Камер Д.Э. Компьютерные сети и Internet. Разработка приложений для Internet: Пер. с англ. - М.: Издательский дом "Вильяме 2002. - 640 с.

## КОНЦЕПТУАЛЬНЫЕ ПОДХОДЫ К СОЗДАНИЮ ИНТЕЛЛЕКТУАЛЬНОЙ СИСТЕМЫ УПРАВЛЕНИЯ ПЕРЕВОЗОЧНЫМ ПРОЦЕССОМ НА ЖЕЛЕЗНОДОРОЖНОМ ТРАНСПОРТЕ

## A. A. Epocheen

Кафедра Управление эксплуатационной работой, Белорусский государственный университет транспорта Гомель, Республика Беларусь E-mail: alerof@tut.by

#### Введение

Развитие транспортного комплекса и необходимость повышения качества транспортного продукта предполагают потребность создания различного рода технических и технологических систем управления, которые должны обладать высокой степенью автономности, адаптивности, надежности и качества функционирования в условиях неопределенности. Применяемые в настоящее время на железнодорожном транспорте технологии не отвечают в полной мере этим требованиям.

#### І. ПРЕДПОСЫЛКИ СОЗДАНИЯ ИСУПП

Основной сложностью управления транспортными системами является высокий уровень неопределенности при принятии управленческих решений. При этом главными источниками проявления неопределенности в задачах управления транспортными процессами являются следующие основные факторы:

- сложность формализованного описания объекта и задач управления с учетом погрешностей необходимых вычислений и измерений;
- применения различных критериев оптимальности в различные периоды функционирования системы;
- нечеткость целей функционирования и задач управления;
- нестационарность параметров объекта и системы управления;
- априорная неопределенность обстановки и условий функционирования;
- наличие случайных воздействий внешней среды:
- искажения поступающей входной информации в каналах дистанционной передачи ланных

В связи с этим применение типовых информационных технологий в системе управления перевозочным процессом затруднено, а в некоторых случаях и невозможно. Поэтому одной из актуальных задач, которые стоят перед железнодорожным транспортом в целом и Белорусской железной дорогой в частности является создание интеллектуальной систему управления перевозочным процессом (ИСУПП).

#### $II.$ ЦЕЛИ СОЗДАНИЯ И НАЗНАЧЕНИЕ ИСУПП

Целью создания ИСУПП является совершенствование системы управления перевозочным процессом на основе внедрения принципов сквозного интеллектуального управления транспортными потоками [1].

- обеспечения сквозного интеллектуального оперативного планирования поездной и грузовой работы дороги и ее подразделений с учетом дифференцированных критериев оптимальности;
- обеспечения пониточного управления поездами от станций их формирования (приема) до станций расформирования (сдачи);
- автоматизации процедур диспетчерского регулирования и управления поездными маршрутами при минимальном участии человека:
- оценки действий диспетчерского персонала по управлению поездной работой;
- формирования рекомендаций для диспетчерского аппарата о порядке действия в складывающейся поездной обстановке.

Предметом управления ИСУПП являются грузопотоки, которые в процессе транспортировки трансформируются в вагонопотоки и поездопотоки. Пропускная способность железнолорожных участков и узлов должна соответствовать объемам транспортных потоков с учетом технологии их пропуска и переработки на полигоне железнодорожной сети.

ИСУПП является многоуровневой как по уровням управления (линейный, отделенческий, дорожный), так и по временному распределению решения функциональных задач (долгосрочное, среднесрочное, краткосрочное планирования, оперативное управление и диспетчерского регулирование). Между различными этапами управления существует тесная технологическая взаимосвязь и взаимозависимость, основанная на строгом подчинении.

### Концептуальные подходы к созданию ИСУПП III.

Создание ИСУПП является распределенным во времени процессом, в котором функциональные подсистемы разрабатываются последовательно-параллельно. При проектировании подсистем предусматривается возможность их автономного функционирования. В связи с этим необходимо определить такие концептуальные подходы к созданию элементов ИСУПП, которые позволят при агрегировании получить синергетический эффект и достигнуть нелей создания системы. Предлагаются следующие подходы к созданию системы.

#### Поведение системы.

Согласно модели ситуационного поведения профессора Д.А. Поспелова возможны два вида поведения системы в процессе управления - нормативное и ситуационное [2]. Нормативное поведение системы определяется заданным набором нормативных предписаний, выполняемых в нормативных условиях работы. При нарушении нормативных правил система переходит к ситуационному поведению, которое характеризуется поставленными целями и определением плана их достижения.

ИСУПП характеризуется проактивным поведением. Система, имея полную ситуационную осведомленность об объекте управления, выдаёт конкретные решения диспетчерскому аппарату и контролирует их выполнение. Проактивное поведение требует рациональной децентрализации в принятии решений и декомпозиции системы, в которой каждый элемент обеспечивает высокий уровень самоорганизации. Функционирование элементов системы должно быть организовано с учетом достижения общесистемных целевых параметров, а локальное решение конфликтов или эскалация на верхний уровень управления, при невозможности решить самостоятельно, приводят к динамическому согласованному перепланированию между всеми элементами и подсистемами.

#### Реальный масштаб времени

В ИСУПП должны формироваться управляющие решения в течение временных интервалов, соизмеримых со временем хода производственных процессов. На разных уровнях и элементах системы должны быть установлены временные границы реакции системы. Для систем реального масштаба времени, решение, полученное после истечения заланного временного отрезка, является неправильному. Для решения данной задачи необходимо повышение оперативности и достоверности поступающей информации с помощью новых технологий, таких как техническое зрение, мобильные устройства, спутниковые и речевые технологии.

Интегрированные адаптивные технологии управления перевозочным процессом.

Реализация ИСУПП возможна только при разработке интегрированных технологий управления перевозочным процессом, которые обеспечиваются за счет создания единой технологии производственной деятельности подразделений железнодорожного транспорта, выраженной во взаимоувязанном наборе технологий по отдельным производственным функциям. При этом создаваемая система призвана обеспечить контроль технологии, как в стратегическом плане, так и в части соблюдения дисциплины при выполнении технологических операций. В связи с этим, параллельно с созданием ИСУПП необхолимо разрабатывать сквозные технологии управления производственным процессами, учитывающие специфику работы объектов железнодорожного транспорта различных уровней.

Интеллектуальную основу ИСУПП составляет адаптивное планирование и динамическое распределение ресурсов. Плановые задачи и выделяемые на их выполнение ресурсы корректируются в режиме реального времени с учетом сложившейся обстановки. При решении таких задач, используются эвристические алгоритмы, в основу которых положены комплексные технологии, рассмотренные выше. Практическая реализация таких технологий, организация взаимодействие между собой и с другими участниками перевозок требует пересмотра действующих нормативных документов и разработки адаптивных технологий перевозочного процесса.

Централизация информации

Одним из самых важных принципов работы ИСУПП, который позволяет говорить о реализации управляющей системы, является реализация цикла «план - действие - контроль - корректировка» в автоматическом режиме. Информационная модель системы должна адекватно отображать единый производственный процесс и своевременно формировать регулировочные (корректирующие) решения.

Этот подход предполагает:

- решение всего комплекса задач на основе единой среды исполнения;
- централизованное ведение динамических объектных моделей (поездная, вагонная, локомотивная, бригадная) для всех уровней управления;
- разработки технологий агрегирования имеющихся на железнодорожном транспорте информационно-управляющих решений в елиное информационное пространство.

Использование приведенных выше концептуальных подходов к созданию ИСУПП позволит сократить затраты и сроки на разработку функциональных подсистем и повысить «полезность» выходных решений системы.

- 1. Ерофеев, А. А. Системы поддержки принятия решений в управлении поездной работой в центре управления перевозками Белорусской железной дороги Вестник Волжской государственной академии водного транспорта. Выпуск 37. Материалы Международной научно-практической конференции «Проблемы транспортного обеспечения развития национальной экономики». - Н. Новгород: Изд-во ФБОУ ВПО «B $\Gamma$ ABT», 2013. - C. 42-47.
- 2. Газе-Рапопорт, М. Г., Поспелов, Д. А. / От амебы до робота: модели поведения. - Издание 2-е. - М.: Едиториал УРСС, 2004. - 296 с.

# ВЕРИФИКАЦИЯ ДИНАМИЧЕСКОЙ МОДЕЛИ ФИЗИЧЕСКИХ ПРОЦЕССОВ ВИРТУАЛЬНЫХ ОБЪЕКТОВ ТЕХНИЧЕСКОЙ СИСТЕМЫ

Головнич А. К.

Научно-исследовательский институт железнодорожного транспорта, Белорусский государственный университет транспорта, г. Гомель, Республика Беларусь E-mail: golovnich\_alex@mail.ru

Рассматривается возможность создания модели функционирующей технической системы с корректным воспроизведением физических процессов взаимодействия отдельных объектов на основе некоторой исходной инфраструктурной имитации. Отмечается высокая сложность реализации динамической модели такой многообъектной и пространственно распределенной системы как железнодорожная станция. Эффективное использование существующих программных средств моделирования физики и корректных методик расчета взаимодействия тел позволит создать работоспособную процессную модель, которая может оказаться весьма востребованной на практике, как высокопродуктивный механизм упреждения опасных ситуаций, связанных с отказом технических средств транспорта, приводящим к крушениям и авариям.

Существующие трехмерные модели технических систем представляют собой, как правило, набор объектов, обладающих некоторыми характеристиками, детально и достаточно реалистично отражающих внешнюю форму соответствующих прототипов. Отсутствие формализованного описания физических и технологических процессов, определяющих динамику изменения состояния объектов модели, приводит к тому, что можно наблюдать только статичную форму отдельных графических тел, не способных превратиться в динамическую последовательность сменяющих друг друга положений модельных объектов. Превращение объектной модели в реалистичную процессную сопряжено со сложной схемой расчета трансформации внешних сил во внутренние напряжения, которые могут переходить в деформации и изменения координатного положения отдельных элементов и объектов в целом. Моделирование состояний виртуальных объектов некоторой 3D-локации позволит отражать реальные физические и технологические процессы прототипируемой технической системы. Динамика изменения положения модельных трехмерных объектов в этом случае происходит как следствие передачи сил и давлений от одних конструкционных имитаций другим. При этом предполагается, что корректная реконструкция реальных процессов на уровне соответствующей модели достигается восстановлением структуры, а возможно, и микроструктуры модельных образов, адекватно реальным прототипам, реагирующим на внешние усилия, которые приводят к модельным деформациям виртуальных элементов, отражаемых в соответствующей 3D-визуализации. Для практики работы таких сложных технических систем как железные дороги создание динамической модели с визуализацией процессов, происходящих на станциях и перегонах, имеет исключительное значение. В условиях значительных нагрузок и высоких скоростей движения резко возрастает вероятность отказов и выхода из строя технических средств, что для железной дороги означает наступление опасных состояний пути и подвижного состава, приводящих к авариям и крушениям, нередко связанных с увечьями и гибелью людей. Возможно, подобная модель позволит ответить на основной вопрос: какой характер нагрузки физических и технологических режимов работы железнодорожных станций и перегонов способен порождать катастрофные ситуации? Выявление причин возникновения опасных дефектов и контроль за их развитием на уровне соответствующей структурной модели позволит разработать систему упреждающих мер по недопущению их наступления и оперативного устранения.

В настоящее время существующие программные среды физического моделирования (ANSIS, Comsol Multiphysics, T-FLEX и др.) позволяют рассчитать параметры напряженнодеформированных состояний обособленных тел при фиксированных исходных данных. Однако в данном случае мы рассматриваем некоторую систему связанных взаимодействиями объектов (например, железнодорожную станцию), функционирующую в условиях существенно меняющихся входных параметров и различных объектных дефектов, существовавших изначально и возникших в результате действия внешних нагрузок.

Наиболее сложной задачей разработки динамической модели физических и технологических процессов является ее верификация. Процессные явления, прогнозируемые в модельных объектах по результатам расчетов, выстраиваются в определенную временную цепочку, формирующую изменение состояний виртуальных об-

разов. При этом возникают вопросы о степени достоверности расчетных симуляций, приводящих к наступлению тех или иных физических эффектов. Анализ реальных процессов на многочисленных железнодорожных станциях позволяет предположить, что существует ограниченное множество состояний, в которые переходит система не только при фиксированных значениях исходных параметров, но и при их вариациях в определенных границах. Это значит, что если контролируемые величины входных характеристик варьируются в некоторых пределах, то можно ожидать, что рассчитанная динамика модельных образов на основе некоторых значений параметров будет отражать реальное состояние соответствующих объектов пути и подвижного состава. Возможно, в процессе функционирования технической системы включаются различные компенсирующие механизмы (защитные устройства, контроль со стороны оператора), нивелирующие негативное воздействие внешних сил. Происходит своеобразная модуляция тех влияний, которые способны вызвать наступление опасных состояний отдельных объектов. В результате гигантское множество различных сочетаний факторов, действующих на одиночные и конструкционно связанные объекты системы, укладываются в конечное множество реализуемых состояний.

Моделирование неупругих деформаций. приводящих к дефектам устройств, в таком случае можно связать с оценкой некоторого ряда пороговых величин, непревышение которых гарантирует погашение всех напряжений в объекте и его работу в штатном режиме. Для железнодорожного транспорта могут оказаться особо ценными модели оценки критичных состояний объектов инфраструктуры, после достижения которых с высокой вероятностью быстро развиваются условия, приводящие к крушениям и авариям. Возможно, в природе работает механизм нелинейной трансформации причинноследственных связей внешних сил и внутренних деформаций объектов технических систем. В таком случае сложность формируемых линамических моделей можно было бы снизить на несколько порядков, одновременно обеспечивая их необходимую достоверность.

Примером реализации подобной процессной модели может быть 3D-конструкция железнодорожного пути с определенным уклоном, на который помещается 3D-вагон. Под действием модельных сил тяготения, трения и внешнего влияния он начинает движение по пути согласно законам физики. Колесные пары распознают правильный профиль рельсов и при накатывании на стрелку движутся в правильном направлении на смежный путь. Если остряки неплотно прижаты к рельсу, то регистрируется коллизия, приводящая к опасной ситуации, которая может привести к взрезу стрелки или сходу вагона с пути. При этом взрез стрелочного перевода в модели рассматривается как результат разрушительного воздействия усилий от колес вагона на неправильное положение остряка. Эти процессы являются результатом расчета всех возникающих сил в вагоне и в пути с последующей визуализацией деформаций (изгиба рельса, просадки пути) и перемещений (вагона по пути).

Визуализация результатов модельных расчетов в рамках некоторых границ пространственной локации железнодорожной станции становится возможной при оценке всех системных связей объектов, способных изменить их состояния. В результате возникает реалистичная модельная видеопанорама, предлагающая оператору (дежурному по станции, диспетчеру) прогнозную ситуацию с регистрируемыми потенциально опасными состояниями, которые можно упредить или остановить их развитие.

Молелирование физических процессов на виртуальных объектах предполагает такое воздействие модельных сил тяготения, трения, инерции, которые приводят не только к визуально реалистичным наблюдаемым эффектам, но и адекватным по содержанию, отражая структурные изменения модельных объектов до определенного уровня детализации. Существующие пакеты физического моделирования типа Unity, PhysX, Havok с достаточной точностью могут воспроизводить определенные визуальные эффекты взаимодействия тел. Эффективное использование таких движков наряду с точным расчетом динамики процессов для целостной системы тел пространственной локации может обеспечить адекватность и достоверность модели процессов виртуальной железнодорожной станнии.

- 1. Советов Б., Яковлев С. Моделирование систем. Практикум. М.: Юрайт, 2014. 304 с.
- 2. Розенцвейг Г. Macromedia Flash 8. Создание игр с помощью ActionScript. Пер. с англ. – М.: ДМК Пресс, 2006, 576 с.
- 3. Моделирование с COMSOL Multiphysics [Электронный Вебинар. Молелироваpecypcl  $\frac{1}{2}$ ние Джоулева нагрева.  $-$  Pex $_{\text{HMM}}$ доступа: http://www.comsol.ru/events/id/53421/ - Лата доступа: 09.09.2015.
- 4. Булавин Л. А., Выгорницкий Н. В., Лебовка Н. И. Компьютерное моделирование физических систем. М.: ИД Интеллект, 2011. 352 с.

# ИСПОЛЬЗОВАНИЕ РАЗЛИЧНЫХ ЭТАЛОННЫХ МОДЕЛЕЙ ПРИ ПРОЕКТИРОВАНИИ РЕГУЛЯТОРОВ В ОБРАТНОЙ СВЯЗИ

E. И. Грук, М.К. Хаджинов, В.И. Шуина

Кафедра систем управления, Белорусский государственный университет информатики и

радиоэлектороники

Минск, Республика Беларусь

E-mail: vshnurok@yandex.ru

В статье рассмотрены три эталонные модели систем модального управления, приведены их графики и представлена таблица характеристик с последующим выявлением наиболее оптимизимальнной модели. Проведено исследование устойчивости системы у изменению её параметров.

Ключевые слова: эталонные модели, регуляторы с обратной связью, робастность.

Метод модального синтеза, также известный как метод размещения полюсов передаточной функции , является мощным аналитическим методом современной теории управления, способным осуществлять синтез систем управления объектами высокого порядка. Он позволяет обеспечить желаемую динамику замкнутой системы, образованной объектом и регулятором, выходной сигнал которого - линейная комбинация переменных состояния объекта. При проектировании регулятора в цепи обратной связи особняком стоит задача выбора эталонной модели. Задача, являесь исключительно математической и абстрактной, тем не менее даёт реальные результаты и определяет предельные значения показателей качества системы. Зачастую в системах управления под действием различных факторов происходит изменение параметров объекта, которое не должно от разиться на работоспособности системы. Данное явления называется робастностью. Целью данной работы является исследование эталонных моделей при проектировании регуляторов в обратной связи с точки зрения запасов устойчивости и скорости отработки входного сигнала при их различных порядках. Рассматриваются 3 типа эталонных моделей:

- 1. Полином Бесселя
- 2. Полином Латропа-Грехема
- 3. Кратные действительные полюсы

Рассмотрим три системы третьего, пятого и седьмого порядков. Их передаточные функции

$$
W_3 = \frac{110.59}{(s+1.2)^2(s+0.3)},
$$
  

$$
W_5 = \frac{2548.04}{(s+1.2)(s+0.3)^2},
$$

$$
W_7 = \frac{3.58}{s(s+0.6)^2(s+0.3)^4}.
$$

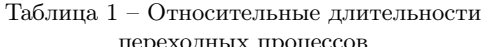

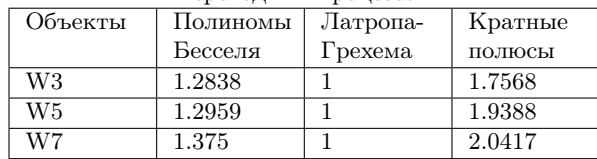

Рассмотрим гибко-жёсткий тип включения регуляторов в цепь обратной связи.

Таблица 2 – Запасы фазы

| Объекты | Полиномы | Латропа- | Кратные |
|---------|----------|----------|---------|
|         | Бесселя  | Грехема  | полюсы  |
| W3      | 69.6408  | 51.2617  | 75.9749 |
| W5      | 62.8546  | 25.898   | 67.9492 |
| W7      | 61.045   | 6.43131  | 68.5985 |

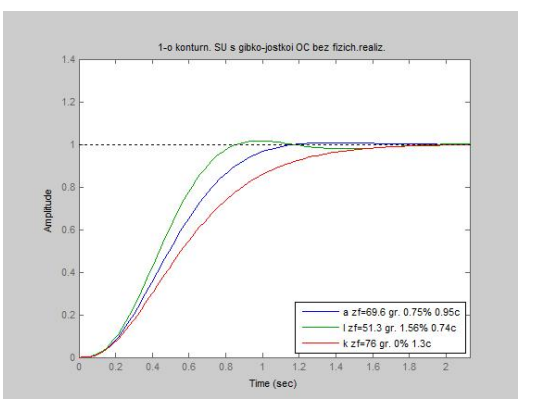

Рис. 1 – Переходная характеристика системы 3-го порядка

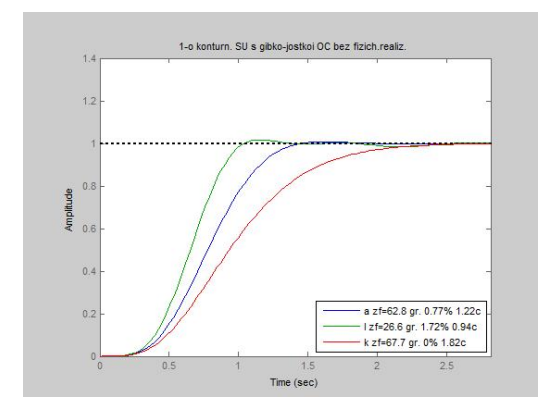

Рис. 2 – Переходная характеристика объекта 5-го порядка

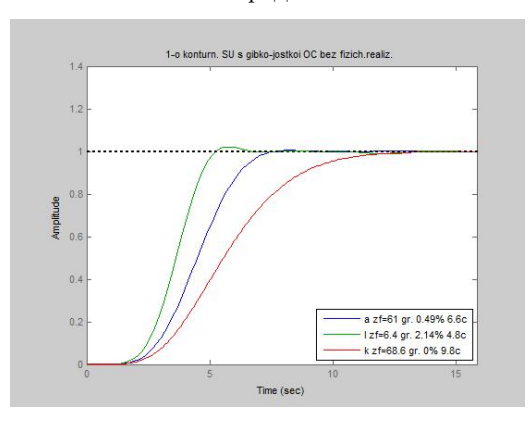

Рис. 3 – Переходная характеристика объекта 7-го порядка

| ⊥а∪лица о   | парамстры физической реализации |            |            |  |
|-------------|---------------------------------|------------|------------|--|
| Период      | Полиномы                        | Латропа-   | Кратные    |  |
| дискрети-   | Бесселя                         | Грехема    | полюсы     |  |
| зации       |                                 |            |            |  |
| $*10^{-3}$  |                                 |            |            |  |
| /Оставший-  |                                 |            |            |  |
| запас<br>CЯ |                                 |            |            |  |
| фазы        |                                 |            |            |  |
| W3          | 2.49/42.66                      | 2.49/32.88 | 2.49/43.41 |  |
| W5          | 1.02/38.28                      | 0.26/23.30 | 0.77/41.16 |  |
| W7          | 3.6/38.27                       | 0.9/3.25   | 2.7/41.09  |  |

Таблица 3 – Параметры физической реализации

Таблица 4 – Запасы фазы (после замены полюсов)

| Объекты                   | Полиномы    | Латропа-   | Кратные  |
|---------------------------|-------------|------------|----------|
|                           | Бесселя     | Грехема    | полюсы   |
| W3 (3 корня)              | 3.5303      | $-13.9742$ | 9.18724  |
| $W5(2 \text{ корня})$     | 23.3881     | 4.96948    | 28.6589  |
| $(4 \text{ корня})$<br>W7 | $-1.613773$ | 299.0363   | 13.90045 |

Таблица 5 – Граница изменений коэффициента усиления объекта

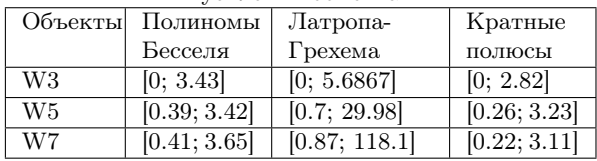

Из приведенных выше графиков и таблиц можно сделать вывод, что у системы с регулятором в виде полинома Латропа-Грехема переходный процесс самый быстрый. Достоинством системы с рассмотренным типом эталонной модели также является наибольшая стабильность к изменению коэффициента усиления объекта (в большую сторону). Из недостатков можно отметить малый запас по фазе, резко сокращающийся с ростом порядка объекта, и, как следствие, низкая устойчивость к изменениям параметров объекта. Данный полином для систем с высоким порядком применять не рекомендуется ввиду малого запаса по фазе, часть которого необходима для физической реализации. Решением данной проблемы является установка контроллера с высокой частотой дискретизации, что обойдется увеличением стоимости. Объект с кратными корнями обладает противоположным набором достоинств и недостаткам. К достоинствам данной модели объекта можно отнести большой запас фазы и устойчивость к изменениям параметров объекта. Тем не менее, данная модель имеет существенное отставание в скорости отработки входного сигнала. Модель с полиномом Бесселя имеет интегрально лучшие показатели качества системы. При скорости отработки входного сигнала сравнительно меньшей, чем у Латропа-Грехема, имеет запас по фазе близкий к объекту с кратными полюсами. Также плюсом является наименьшая частота дискретизации при физической реализации регулятора, что является большим плюсом, так как снижает стоимость системы. Минусом же модели является низкая устойчивость к изменению коэффициента усиления. При проектировании системы управления объектом всегда необходимо учитывать главные цели регулируемого объекта (будь то скорость отработки входного сигнала, стабильность системы, низкая стоимость или др.). В общем случае либо в случае объекта управления без доминирующих критериев качества предпочтительно использовать регулятор на основе полиномов Бесселя.

- 1. Яворский В. Н. Проектирование инвариантных следящих приводов : учеб. пособие для энерг. вузов и фак. М. : Высш. школа, 1963.
- 2. Титце У., Шенк К. Полупроводниковая схемотехника. 12е изд. Том II: Пер. с нем. – М.: ДМК Пресс, 2007. – 942 с.: ил.
- 3. Кузовков Н.Т. Модальное управление и наблюдающие устройства – Москва, «Машиностроение», 1976, 184 с.
- 4. В.А. Бесекерский, Е.П. Попов Теория систем автоматического управления / В.А. Бесекерский, Е.П. Попов. – Изд. 4-е, перераб. и доп. – Спб.: Изд-во «Профессия», 2003. – 752 с.
- 5. Поляк Т.Б. , Щербаков П.С. Робастная устойчивость и управление /. - М.: Наука, 2002. - 273 с.

# ПРОГРАММНЫЙ КОМПЛЕКС ИМИТАЦИОННЫХ ИСПЫТАНИЙ НА ФУНКЦИОНАЛЬНУЮ БЕЗОПАСНОСТЬ МИКРОПРОЦЕССОРНЫХ СИСТЕМ

А. В. Новомлинец, С. Н. Харлап

Кафедра микропроцессорной техники и информационно-управляющих систем, Белорусский государственный университет транспорта Гомель, Республика Беларусь E-mail: hsn2013@tut.by, evewowonline@yandex.ru

В докладе рассмотрены вопросы актуальности проблем, связанных с функциональной безопасностью современных микропроцессорных систем. Была проведена сравнительная оценка методов анализа функциональной безопасности микропроцессорных систем. Основываясь на результатах оценки, был предложен программный комплекс имитационных испытаний на функциональную безопасность микропроцессорных систем, позволяющий наилучшим образом подойти к решению озвученных проблем.

#### Введение

В настоящее время в системы железнодорожной автоматики активно внедряются сложные технические комплексы и оборудование. Основной характеристикой данных систем является способность достоверно и надежно выполнять функции, определяющие безопасность функционирования объектов контроля и управления (функциональная безопасность). Проблемы, связанные с функциональной безопасностью современных микропроцессорных систем, являются весьма актуальными.

Доказательство функциональной безопасности представляет собой комплекс мероприятий по подтверждению количественных и качественных показателей безопасности функционирования в соответствии с заявленным разработчиком системы железнодорожной автоматики уровнем обеспечения безопасности (по IEC 61508).

# I. Методы анализа функциональной безопасности микропроцессорных систем

Согласно требований международных стандартов микропроцессорные системы, связанные с функциональной безопасностью, должны быть защищены от опасных отказов аппаратуры.

Известны следующие методы проведения анализа микропроцессорных систем на функциональную безопасность:

- 1. Экспертиза. Эксперт (группа экспертов) на основании опыта и знаний выполняет/-ют анализ. После делает/-ют вывод о соответствии/не соответствии системы требованиям нормативных документов;
- 2. Искажение программного кода. Эксперт для каждого возможного отказа аппаратных средств подбирает такое искажение программного кода, которое было бы эквивалентным по своим последствиям этому отказу. Затем искаженное ПО загружается в микроконтроллер, и выполняется анализ

поведения системы на соответствие критериям опасных отказов;

3. Имитационные испытания. Разрабатывается имитационная модель микроконтроллера с возможностью имитировать отказы его внутренних элементов. Затем в имитационную модель загружается корректное программное обеспечение, вносится отказ аппаратных средств и анализируется поведение системы;

Первый метод наиболее прост в реализации, однако обладает наименьшей достоверностью результатов, т. к. полностью зависит от квалификации эксперта. Кроме того, сложность современных микропроцессорных систем отрицательно влияет на достоверность анализа.

Второй метод более затратен с более достоверными результатами. Однако из-за высокой интеграции аппаратных и программных средств в современных системах, далеко не всегда последствия отказов аппаратуры можно эквивалентно представить с помощью искажения программного кода. Кроме того, значительное влияние на достоверность результатов оказывает человеческий фактор.

Третий метод обеспечивает наибольшую достоверность результатов. Однако разработка корректной имитационной модели является сложным процессом, требующим значительных материальных и временных затрат. Это обстоятельство усугубляется тем, что для каждого нового микроконтроллера необходимо разрабатывать новую модель. Поэтому весьма актуальным является разработка методов и средств, позволяющих сократить затраты на разработку имитационных моделей, включая их отладку и тестирование, а также на автоматизацию проведения имитационных испытаний.

#### II. Комплекс КИИБ

К микропроцессорным системам, критичным к безопасности, предъявляется обязательное требование анализа поведения системы управления при возникновении в ней отказов аппаратуры. Поставляемое разработчиками микропроцессорных систем программное обеспечение, не позволяет выполнить такие исследования. На основании этого в ИЛ «БЭМС ТС» БелГУТа был разработан программный комплекс КИИБ, позволяющий имитировать отказы в структуре микропроцессорных систем.

Комплекс КИИБ предназначен для проведения ускоренных имитационных испытаний на функциональную безопасность в соответствии с IEC 61508, EN 50126, ОСТ 32.146 микропроцессорных систем управления ответственными технологическими процессами, в том числе систем управления движения поездов.

КИИБ позволяет контролировать следующие характеристики:

- наличие одиночных и кратных неисправностей технических средств, приводящих к нарушению функциональной безопасности системы;
- наличие ошибок программных средств, приводящих к нарушению функциональной безопасности системы:
- возможность накопления отказов заданной кратности во внутренней структуре:
- устойчивость функционирования при воздействии электромагнитных помех и искажениях входных сигналов;
- тип искажения вычислительного процесса при наличии отказов технических средств.

Предусмотрены средства автоматизации испытаний, встроенный язык моделирования программы эксперимента, гибкая система настройки параметров комплекса.

Структурная схема КИИБ представлена на рисунке 1.

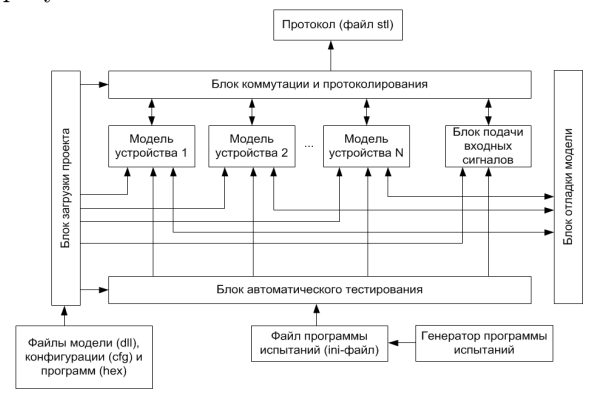

Рис. 1 - Структура комплекса имитационного моделирования КИИБ

Блок загрузки подготавливает систему моделирования к работе и реализует тактирование работы устройств. После запуска данного блока производится загрузка файлов модели, конфигурации и программ, в соответствии с которыми формируются модели устройств.

Блок коммутации и протоколирования предназначен для передачи информации между элементами комплекса и создания протокола обмена сигналами между устройствами.

Блок подачи входных сигналов предназначен для генерации аналоговых и цифровых сигналов, которые могут быть переданы на любые устройства в зависимости от конфигурации внутренних соединений устройств.

Блок отладки модели отслеживает общее состояние выбранного устройства, а также производить управление работой устройства с помощью внешних воздействий.

Блок автоматического тестирования предназначен для внесения в испытываемые устройства сбоев и отказов в соответствии с заданной программой испытаний. Руководствуясь загруженной программой, данный модуль управляет работой всех участвующих в моделировании устройств.

## III. ПЕРЕРАБОТКА СТРУКТУРЫ КИИБ

Существующая версия комплекса имитационных испытаний КИИБ позволяет выделить следующие недостатки, затрудняющие проведение испытаний систем на базе разработанной универсальной модели микроконтроллера:

- недостаточная эффективность средств отлалки моделей:
- жесткая ориентация на группы микроконтроллеров, что требует переработки комплекса при моделировании нового микроконтроллера:
- невозможность распределенных вычислений, что снижает производительность.

Для их устранения требуется доработать текущую версию комплекса КИИБ:

- 1. Переработать стандартный внешний интерфейс:
- 2. Доработать модуль тестирования с целью повышения универсальности;
- 3. Переработать визуальные модели ручной отладки и автоматизированного тестирования:
- 4. Реализовать распределенное вычисление при проведении испытаний на нескольких компьютерах, объединенных в локальную сеть.

#### ЗАКЛЮЧЕНИЕ

Переработанная организация комплекса позволит обеспечить высокую скорость моделирования при использовании различных интерфейсов для ручной отладки и автоматизированного тестирования; улучшить гибкость системы при помощи повышения универсальности; реализовать параллельное проведения испытаний на нескольких компьютерах.

1. Харлап, С. Н. Программный комплекс для анализа поведения микропроцессорных систем управления при возникновении отказов в микроконтроллере // Информационные технологии и системы 2013: материалы междунар. науч. конф. / С. Н. Харлап, О. В. Клименок. Д. С. Харлап // Респ. Беларусь. – Минск, – БГУИР, 2013. – С. 36–37

## РАЗРАБОТКА ОПТИМАЛЬНОГО АЛГОРИТМА АВТОМАТИЧЕСКОГО УПРАВЛЕНИЯ РОБОТОМ-МАНИПУЛЯТОРОМ В РАБОЧЕЙ СРЕДЕ С ПРЕПЯТСТВИЯМИ

И. Э. Илюшин, М. М. Кожевников

Кафедра автоматизации технологических процессов и производств, Могилевский государственный университет продовольствия Могилев, Республика Беларусь E-mail: CRUSH-wciiitft@yandex.ru, kmmk@mail.ru

Предложен комбинированный алгоритм автоматического управления промышленным роботом манипулятором. Данный алгоритм успешно позволяет избежать проблемы размерности, а также учитывает сложную форму препятствий, предотвращая потерю свойства полноты решения.

## Введение

Задача автоматического управления роботом-манипулятором в рабочей среде с препятствиями возникает при создании современных промышленных роботизированных технологических комплексов (РТК) преимущественно в машиностроении, что особенно актуально для Республики Беларусь: для повышения эффективности сборочно-сварочных технологических процессов необходимо их техническое переоснащение. Стоит отметить, что данная задача является довольно трудоемкой.

Алгоритмов управления роботамиманипуляторами в среде с препятствиями существует множество, и большинство из них построены на модели конфигурационного пространства – пространства состояний робота, определяемых положением, ориентацией и углами поворота звеньев [1]. А задача управления роботом в конфигурационном пространстве состоит в поиске свободной от столкновений траектории, от одной конфигурации к другой, следовательно, для управления роботом-манипулятором интерес представляет именно его свободное от столкновений конфигурационное пространство. Другими словами, задача управления роботом сводится к поиску траектории на дискретном графе путём выявления свободных от столкновения состояний робота в конфигурационном пространстве.

# I. Разработка алгоритма автоматического управления

Стоит отметить, что аналитически вычислить свободное от столкновений конфигурационное пространство зачастую бывает затруднительно, поэтому для его приближенного описания была применена статистическая модель, или карта вероятных траекторий (probabilistic roadmap, PRM) (см. рис. 1).

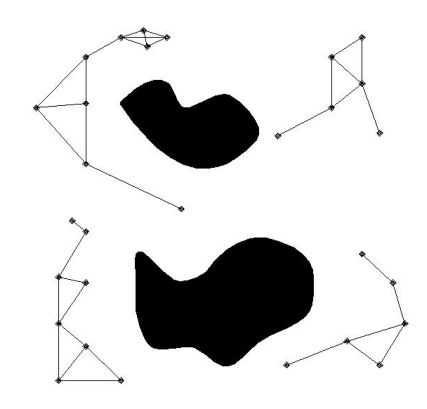

Рис. 1 – Конструирование карты вероятных траекторий

Линии, проведенные на этом рисунке, созданы путем формирования случайным образом большого количества конфигураций и удаления тех из них, которые не проходят тест столкновений. После этого любые два узла соединяются прямой линией. Конечным итогом выполнения всех этих операций становится создание рандомизированного графа в свободном конфигурационном пространстве робота. После того, как к этому графу добавлены позиции начальной и целевой конфигураций робота, задача управления сводится к поиску траектории на дискретном графе.

Таким образом, данный подход состоит в следующем: модель свободного конфигурационного пространства представляется в виде неориентированного графа

$$
R = (V, E). \tag{1}
$$

Вершины V графа (1) представляют собой множество свободных от столкновений конфигураций робота, координаты которых являются случайными величинами. Формирование множества V осуществляется следующим образом: генерируется случайная конфигурация роботаманипулятора и выполняется тест столкновения робота с препятствиями. Если столкновения нет, то конфигурация добавляется в множество V в противном случае она отбрасывается. Ребрам E

графа (1) ставятся в соответствие простые (прямолинейные либо дуговые) участки траекторий между свободными от столкновений конфигурациями. Такой подход к формированию статистической модели позволяет эффективно решить проблему размерности, возникающую при планировании траекторий промышленных роботовманипуляторов [2].

Однако, существенно нерегулярная форма препятствий в конфигурационном пространстве сборочно-сварочных роботов приводит в ряде практических случаев к тому, что сходимость алгоритма PRM не лостигается за приемлемое для практики время, вель он характеризуется нерегулярной структурой поиска, не обладает оптимальной дисперсией и оптимальной величиной отклонения. Это обусловлено потерей свойства полноты статистической модели по сравнению с ее реализациями в виде сети фиксированной размерности. Особенно данная проблема актуальна при выявлении в конфигурационном пространстве робота «проблемных зон».

Для решения данной проблемы предлагается модификация алгоритма PRM в которой генерация конфигураций робота производится с использованием метода решетчатой карты траекторий (lattice roadmap, LRM) [3-6]. Решётка представляет собой множество конфигураций робота-манипулятора с регулярной структурой соседних элементов (см. рис. 2).

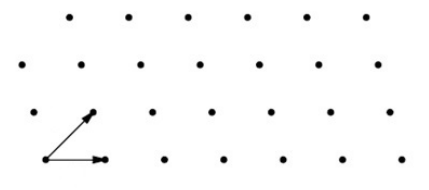

Рис. 2 – Схема генерации решётки

Предложенный алгоритм генерации конфигураций типа LRM основан на том, что «проблемные зоны» конфигурационнго пространства робота дискретизируется на основе решетки и для каждой дискретной конфигурации робота задается весовая функция. Далее производится поиск фрагмента траектории между двумя конфигурациями робота, принадлежащими графу (1) и находящимися в окрестности «проблемной зоны». Эти конфигурации принимаются стартовой и целевой. Если такой фрагмент траектории найден, то все принадлежащие ему конфигурации включаются в множество вершин  $V$  графа  $(1).$ 

#### Исследование эффективности Н. АЛГОРИТМА

Эффективность предложенного метода планирования исследовалась в экспериментальной системе автономного программирования РТК. Предложенный алгоритм синтеза реализован на языке программирования  $C++$  и интегрирован в данную САПР. В качестве объекта исследования использовалась роботизированная ячейка для дуговой сварки металлической конструкции состоящей из 9 труб. Ячейка включает робот-манипулятор KR125, оснащенный сварочной горелкой. На трехмерную модель металлоконструкции нанесено 14 сварных швов имеющих форму эллипса изогнутого в пространстве. Предложенный алгоритм позволил выполнить синтез свободных от столкновений траекторий робота-манипулятора, обеспечивающих движение сварочной горелки вдоль каждого из 14 швов. На основе полученных траекторий сформированы технологические программы сварки на языке программирования робота SRCL (Siemens Robot Control Language). Тестирование этих программ в подсистеме off-line программирования САПР ROBOMAX показало, что она обеспечивают свободное от столкновений движение робота-манипулятора. Анализ результатов данных экспериментов позволяет сделать вывод о том, что предлагаемый подход эффективен при синтезе траекторий роботов-манипуляторов в рабочей среде с препятствиями.

#### ЗАКЛЮЧЕНИЕ

Таким образом, разработан комбинированный алгоритм управления промышленным роботом манипулятором, который успешно позволяет избежать проблемы размерности, а также учитывает сложную форму препятствий, предотвращая потерю свойства полноты решения. Кроме того, данный подход учитывает ограничения на ориентацию технологического инструмента и точность позиционирования. Эффективность алгоритма проверена программно на примере робота-манипулятора KR125.

- 1. Choset, H. Principles of Robot Motion: Theory, Algorithms, and Implementations / H. Choset, K. M. Lynch, S. Hutchinson, G. Kantor, W. Burgard, L. E. Kavraki, S. Thrun $//$  MIT Press. Boston, 2005. – 680 p.
- 2. LaValle, S. M. Planning Algorithms / S. M LaValle // Cambridge University Press, Cambridge, U.K., 2006. - $1023$  p.
- 3. LaValle, S. M. On the relationship between classical grid search and probabilistic roadmaps / S. M. LaValle, M. Branicky, S. R. Lindemann // International Journal of Robotic Research. - 2004. -  $\mathbb{N}^2$  23(7/8). - P. 673-692.
- 4. Branicky, M. Quasi-randomized path planning M. Branicky, S. M. LaValle, L. Yang, K. Olsen // International Conference on Robotic and Automation, Seoul, Korea. - 2001. - P. 1481-1487.
- 5. Yershova, A. Improving motion planning algorithms by efficient nearest-neighbor searching / A. Yershova, S. M. LaValle // IEEE Transactions on Robotics.  $2007. - N23(1). - P. 151-157.$
- 6. Tezuka, S. Quasi-monte carlo: The discrepancy between theory and practice / S. Tezuka // Monte Carlo and Quasi-Monte Carlo Methods, Springer-Verlag, Berlin. - $2002. - P. 124-140.$

# АЛГОРИТМ ГЕНЕРАЦИИ ОПОРНЫХ ТОЧЕК НА ПРОСТРАНСТВЕННОЙ ТРАЕКТОРИИ ДЛЯ ЛИНЕЙНОЙ И СПЛАЙНОВОЙ ИНТЕРПОЛЯЦИИ

С. Е. Карпович, В. В. Кузнецов, А. Ю. Войтов

Факультет компьютерного проектирования, Белорусский государственный университет информатики и

радиоэлектроники

Минск, Республика Беларусь

E-mail: vitaly.kuznetsov2014@icloud.com, mmts@bsuir.by, savoitov@yandex.ru

Рассматривается алгоритмизация генерации опорных точек для траекторного управления системы перемещений со структурой в виде механизма параллельной кинематики на трёх двухкоординатных планарных позиционерах со взаимноортогонольными управляемыми перемещениями. В докладе представлена математическая модель разработанного алгоритма, которая включает алгоритмизацию параметров перемещения от точки к точке и алгоритмизацию представления параметров поворота объекта в трехмерном пространстве, позволяющая реализовать сплайновую интерполяцию в среде MATLAB.

#### Введение

В докладе представлены некоторые результаты, полученные в рамках исследований по алгоритмизации математических моделей формирования траекторий с заданной ориентацией перемещаемого объекта в трёхмерном пространстве [1, 2], реализуемого многокоординатной мехатронной системой перемещений на основе механизма параллельной кинематики с шестью степенями свободы, представленной на рис. 1:

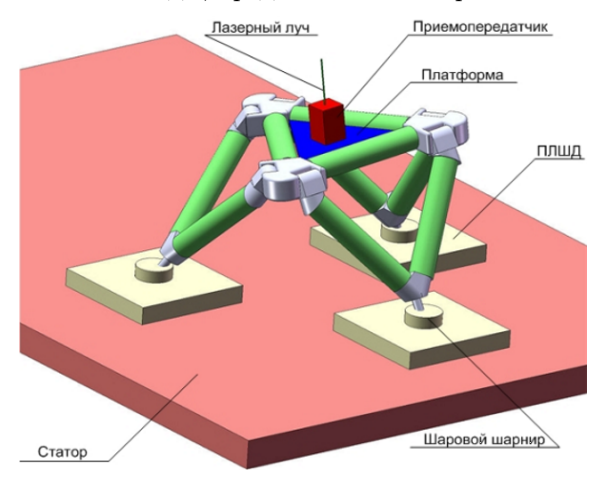

Рис. 1 – Система перемещений с шестью степенями свободы

Как известно [3], такие кинематические структуры позволяют позиционировать в пространстве рабочую платформу с находящимися на ней инструментом или деталью в пределах рабочей области посредством управляемого перемещения трёх входных  $x, y$  – позиционеров на планарном статоре или шести  $\varphi$  – позиционеров на кольцевом статоре. При этом необходимо учитывать, что рассматриваемая в докладе система перемещений с шестью степенями свободы обеспечивает управляемые перемещения рабочей платформы по шести независимым координатам в неподвижной системе координат  $S_0(x_0, y_0, z_0)$ : трём линейным  $(x, y, z)$  и трём угловым  $(\varphi, \theta, \psi)$ , которые являются углами Эйлера [3], при этом являются независимыми параметрами при программировании траектории.

#### Алгоритмизация математической модели генерации опорных точек

Пусть любая конкретная позиция платформы будет характеризоваться шестикоординатным вектором  $\overrightarrow{R} = (x, y, z, \varphi, \theta, \psi)$ .

Генерацию параметров траектории в работе предлагается осуществлять путём интерполяции траектории по каждой координате вектора  $\overrightarrow{R}$  отдельно, таким образом, чтобы при переходе от одного положения к следующему все шесть координат изменились синхронно и одновременно достигали своих конечных значений. При этом для формируемой траектории генерируется необходимые промежуточные и последующие точки путём соответствующей интерполяции. Начальное число точек, расстояние между ними, точность интерполяции являются исходными и задаются пользователем, осуществляющим обработку параметров траектории.

Пусть на траектории, подлежащей реализации, задано *n* последовательных точек  $M_i(i =$  $1, 2, ..., n$ ) по которым необходимо сформировать траекторию для рассматриваемой многокоординатной системы перемещений. Выберем на траектории две любые последовательные точки  $M_k$ и  $M_{k+1}$ , в соответствии с которыми необходимо изменить положение платформы, характеризуемое вектором  $\overrightarrow{R}_k = (x_k, y_k, z_k, \varphi_k, \theta_k, \psi_k)$ , на положение, характеризуемое вектором:

$$
\vec{R}_{k+1} = (x_{k+1}, y_{k+1}, z_{k+1}, \varphi_{k+1}, \theta_{k+1}, \psi_{k+1})
$$

Для описания перемещения по заданным координатам векторов  $\overrightarrow{R}_k$  и  $\overrightarrow{R}_{k+1}$  находится величина линейного перемещения между им соотвествующими точками  $M_k$  и  $M_{k+1}$ :

$$
d_k = \sqrt{(x_{k+1} - x_k)^2 + (y_k - y_k)^2 + (z_{k+1} - z_k)^2}
$$

Полученное значение  $d_k$  сравнивается с заданным максимально допустимым расстоянием  $d_{max}$  между соседними точками, допускаемым из условия желаемой точности интерполяции. Если  $d_k > d_{max}$ , то необходимое полное число точек на интервале рассчитывать как большее целое значение из выражения:

$$
n_{ek} = \frac{d_k}{d_{max}}
$$

Выбором  $d_{max}$  можно изменить число опорных точек, используемых при интерполяции.

Для описания поворота вводится обобщённых угол поворота ω, таким образом, чтобы угловой поворот платформы из положения  $M_k$ , характеризуемого заданными углами Эйлера  $(\varphi_k, \theta_k, \psi_k)$ , в положении  $M_{k+1}$ , характеризуемое углами Эйлера  $(\varphi_{k+1}, \theta_{k+1}, \psi_{k+1}),$  выполнялся бы вокруг соответствующей оси Ω. Пусть суммарный вектор углового положения платформы в точке  $M_k$  равен  $\overrightarrow{\nu}_k = (\nu^k_x, \nu^k_y, \nu^k_z)$ , а суммарный вектор углового положения в точке  $M_{k+1}$ равен  $\overrightarrow{\nu}_{k+1} = (\nu_x^{k+1}, \nu_y^{k+1}, \nu_z^{k+1})$ . То исходя из этих векторов по их скалярному произведению,  $\overrightarrow{\nu}_k \cdot \overrightarrow{\nu}_{k+1} = |\overrightarrow{\nu}_k| \cdot |\overrightarrow{\nu}_{k+1}| \cdot \cos \omega$ , может быть найден обобщённый угол ω углового перевода из положения  $M_k$  в положение  $M_{k+1}$ .

Окончательно угол ω будет равен:

$$
\omega = \arccos\bigg(\frac{\nu_x^k \cdot \nu_x^{k+1} + \nu_y^k \cdot \nu_y^{k+1} + \nu_z^k \cdot \nu_z^{k+1}}{\sqrt{(\nu_x^k)^2 + (\nu_y^k)^2 + (\nu_z^k)^2} \cdot \sqrt{(\nu_x^{k+1})^2 + (\nu_y^{k+1})^2 + (\nu_z^{k+1})^2}}\bigg)
$$

При задании максимального значения  $\omega_{max}$ для угла ω, по этим величинам находится число опорных точек:

$$
n_{\omega} = \frac{\omega}{\omega_{max}}
$$

Для каждой пары соседних точек рассчитывается  $n_{ek}$  и  $n_{wk}$  и по наибольшему из них определяются опорные точки для последующей интерполяции.

Таким образом по алгоритму, описанному выше, определяются опорные точки соответствующего разбиения траектории, по которым с помощью программы линейной или сплайновой интерполяции, осуществляется расчёт координат всех точек разбиения.

#### Компьютерное моделирование

Предложенный в работе алгоритм полностью реализован в программе интерполяции со сплайнами до третей степени, в среде MATLAB которая позволяет в конечном итоге генерировать из среды разработки непосредственно в контроллер системы управления программный код. В свою очередь программа определения оптимальных параметров ПИД-регулятора или предложенного адаптивного регулятора в пространстве состояний, позволяет реализовывать требуемые пространственные траектории. Программа имеет удобный пользовательский интерфейс, включающий как числовую информацию о предельно допустимых и текущих задаваемых и искомых траекторных параметрах перемещения, так и графическую информацию о траектории и переходных процессах и им соответствующих функциях изменения управляющих токов и напряжений.

При реализации сплайновой интерполяции в среде MATLAB для каждой из шести координат, описывающих положение и ориентацию платформы, производится расчёт сплайновой функции  $s(t)$ . Затем на основании программно реализуемой сплайновой интерполяции строятся траекторные перемещения платформы, состоящие из отдельных шагов с дополнительными условиями на границах.

#### Вывод

Разработанный алгоритм генерации опорных точек позволяет генерировать промежуточные и последующие точки на пространственной траектории, которые задаются шестикоординатными векторами, содержащими три линейные и три угловые координаты. Параметрическая сплайновая интерполяция выполнялась по сгенерированным точкам по разработанной программой в среде MATLAB. При этом точечная дискретизация траектории выполнялась по требованиям, определяющим точность и реализацию траектории.

#### Список литературы

- 1. Моделирование механизмов параллельной кинематики в среде MATLAB/Simulink / С. Е. Карпович, [и др.]. – Минск : Бестспринт, 2013. – 153 с.
- 2. Системы многокоординатных перемещений в исполнительные механизмы для позиционного технологического оборудования / С. Е. Карпович, [и др.] – Минск : Бестспринт, 2013. – 208 с.
- 3. Виттенбург, Й. Динамика систем твёрдых тел / Й. Виттенбург. – М. : Мир, 1980. – 292 с.

## АНАЛИЗ НЕПРЕРЫВНЫХ ДИНАМИЧЕСКИХ СИСТЕМ С НЕОПРЕДЕЛЕННЫМИ ПАРАМЕТРАМИ

В.П. Кузнецов, Е.В. Протченко, Н.В. Хаджинова

Кафедра информационных систем и технологий, кафедра информационных технологий

автоматизированных систем. Белорусский государственный университетм информатики и

радиоэлектороники

Минск, Республика Беларусь

E-mail: vpk@bsuir.by, khajynova@bsuir.by, protchenko@bsuir.by

Рассматриваются непрерывные динамические системы, в общем случае нестационарные и нелинейные, описываемые дифференциальными векторно-матричными уравнениями. Разрабатываются методы преобразования уравнений динамики и анализа устойчивости положения равновесия.

Рассматривается класс непрерывных динамических систем в общем случае нестационарных и нелинейных, которые описываются системой дифференциальных уравнений следующего вида

$$
\dot{x}(t) = A[t, x(t)]x(t),\tag{1}
$$

где  $x = col[x_i, ..., x_n]$  - вектор состояния системы размерности n,  $x_i$  - переменные состояния,  $A$  - nxn матрица с элементами  $a_{ij}(t, x)$ , зависящими от аргумента t-времени и координат  $x_i, \dot{x}(t)$ , - производная по времени.

#### I. Постановка задачи

Параметры системы и соответственноконкретный вид коэффициентов  $a_{ij}$  неизвестен, а известны лишь пределы их изменения, т.е. заданы ограничения

$$
a'_{ij} \le a_{ij}(t, x) \le a''_{ij},\tag{2}
$$

справедливые для любых t и  $x_i$ , а  $a'_{ij}$  и  $a''_{ij}$ - некоторые постоянные величины.

Уравнением (1) при ограничениях (2) будет описываться непрерывная динамическая система с неопределенными параметрами.

Задача ставится в разработке методов анализа таких систем и в частности анализе устойчивости и динамических свойствпроцессов. Впервые в такой постановке в свое время была сформулирована задача абсолютной устойчивости положения равновесия. В конце прошлого столетия появился термин интервальные систе-**MLI** 

Уравнение (1) всегда можно представить в виде

$$
\dot{x}(t) = A_0 x(t) + H_0[t, x(t)]x(t), \tag{3}
$$

т.е. из матрицы А выделить некоторую линейную часть с матрицей  $A_0$  с постоянными коэффициентами  $a_{ij}$ . Такое выделение возможно рядом способов. Наиболее просто это усреднить коэффициенты  $a_{ij}(t, x)$  в соответствующих интервалах (2). При этом будем полагать, что матрица  $A_0$  является Гурвицевой и может быть произвольного вида или как частный случай быть матрицей Фробениуса.

Уравнение (3) с помощью преобразования  $x = MZ$ , где  $M$  - модальная матрица, преобра-ЗУЮТСЯ К ВИДУ

$$
\dot{z}(t) = Dz(t) + H[t, z]z(t),\tag{4}
$$

где  $D = diag[\lambda_1, ..., \lambda_n], \lambda_i$  - n различных собственных чисел матрицы  $A_0$ . Алгоритм формирования модельной матрицы при известных  $\lambda_i$ общеизвестен и изложен в литературе.

Совокупность параметров (коэффициентов матрицы  $(1)$ ) уравнения  $(1)$  будем называть областью экспоненциальной устойчивости с показателем  $\alpha$  ( $\alpha$  - область), если любое решение уравнения (1) затухает не медленнее экспоненты с показателем -  $\alpha$ , т.е.  $||x(t)|| \le ||x_0|| exp(-\alpha t), ||$ .  $||$ , - норма вектора. При  $\alpha = 0$  имеем просто область асимптотической устойчивости.

#### II. ОСНОВНЫЕ РЕЗУЛЬТАТЫ

Основными полученными результатами являются:

- 1.  $\alpha$  область всегда существует, если  $Re\lambda\alpha_{max} \leq -\alpha$ ;
- 2. Достаточным условием существования области уравнения (1) является выполнение в некоторой области пространства коэффициентов  $a_{ij}$ , включающей точку с координатами  $a_{ij} = \bar{a}_{ij}$  неравенства

$$
(-1)^n \det \left\{ \frac{D + H(t, z) + [D + H(t, z)]^*}{2} + \alpha E \right\} > 0
$$
\n(5)

3. Граница  $\alpha$  - области в пространстве коэффициентов задается уравнением

$$
det \left\{ \frac{D + H(t, z) + [D + H(t, z)]^*}{2} + \alpha E \right\} = 0
$$
\n(6)

В написанных соотношениях  $[D + H(t, z)]^*$ -эрмитовосопряженная матрица к матрице  $D =$  $H(t)$ , а Е - единичная матрица.

Отметим, что если матрица является матрицей Фробениуса

$$
A[t, x(t)] = \begin{bmatrix} 0 & 1 & 0 & \dots & 0 \\ 0 & 0 & 1 & \dots & 0 \\ \dots & \dots & \dots & \dots & \dots \\ -b_n(t, x) & \dots & \dots & \dots & -b_1(t, x) \end{bmatrix},
$$

то граница  $\alpha$  - области относительно произвольного коэффициента  $b_k(t, x)$  всегда представима в виде

$$
g_2 * b_k^2 + g_1 b_k + g_0 = 0,\t\t(7)
$$

где коэффициенты  $q_i$  являются аналитическими функциями величин  $b_i, i \neq k$ .

$$
III. \quad IPMMEP
$$

В качестве примера рассмотрим динамическую систему второго порядка

$$
\dot{x}(t) = \begin{bmatrix} 0 & 1 \\ -b_2(t,x) & -b_1(t,x) \end{bmatrix} x(t), \quad (8)
$$

Выбирая  $\bar{b_1}, \bar{b_2}$  некоторыми постоянными для случая действительных корней уравнения<br>  $\lambda^2 + \bar{b_1} \lambda_1 + \bar{b_2} = 0$   $(\bar{b_1}^2 > 4\bar{b_2})$  коэффициенты<br>
уравнения (7) будут  $(b_k = b_1)$ 

$$
g_2 = \frac{4b_2}{\overline{b_1}^2 - 4\overline{b_2}} - \frac{1}{4},
$$
  

$$
g_1 = \frac{1}{2}\overline{b_1} - \alpha - 4\frac{2b_2 - \overline{b_1}\overline{b_2}}{\overline{b_1}^2 - 4\overline{b_2}},
$$
  

$$
g_0 = \alpha^2 + b_2 - \frac{1}{4}\overline{b_1}^2 - 4 + \frac{-\overline{b_2}^2 + b_2(\overline{b_1}^2 - 2\overline{b_2}) + \overline{b_2}^2}{\overline{b_1}^2 - 4\overline{b_2}},
$$
  
(9)

Если  $\bar{b_1}^2 < 4\bar{b_2}$ , то получены соответствующие выражения

$$
g_2 = \frac{1}{4} + 4 \frac{\overline{b_2}}{\overline{b_1}^2 - 4\overline{b_2}},
$$

$$
g_1 = 4v \frac{2b_2 - \overline{b_1}\overline{b_2}}{\overline{b_1}^2 - 4\overline{b_1}} - \alpha,
$$

$$
g_0 = \alpha^2 + \overline{b_1} - \frac{1}{4}\overline{b_1}^2 + 4 + \frac{\overline{b_2}^2 + b_2(\overline{b_1}^2 - 2\overline{b_2}) + \overline{b_2}^2}{\overline{b_1}^2 - 4\overline{b_2}},
$$
(10)

Используя  $(7), (9), (10)$  и задавая  $\alpha$  строятся соответствующие кривые и области в плоскости параметров  $b_1, b_2$ .

 $\alpha$  - область при выборе $\bar{b_1}$  =  $200, \bar{b_2}$  =  $8000$ и соответственно  $\alpha = 0, 20, 40$ , приведены на рисунке.

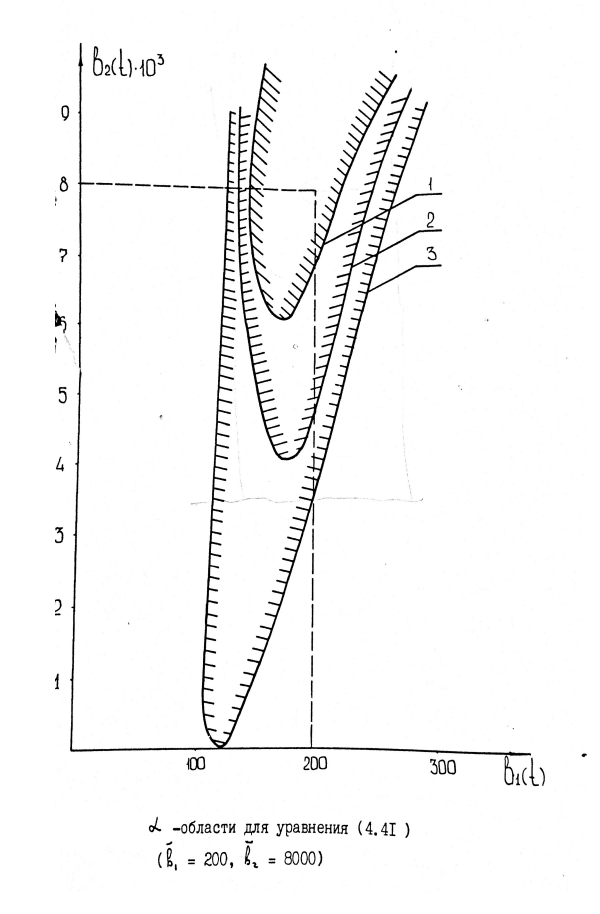

1. Кузнецов В.П. Оценки процессов в нелинейных нестационарных непрерывных интервальных системах.//Избранные научные статьи в 10-летию Минского института управления.-Мн.: МИУ, 2001-с. 12-16.

## ОБ ЭФФЕКТИВНОСТИ ВЕБ-ДОСТУПА К ПРИЛОЖЕНИЯМ С ПОМОШЬЮ ТЕХНОЛОГИИ **BROADWAY**

В. Ю. Коваленко, Д. А. Костюк

Кафедра электронных вычислительных машин и систем, Брестский государственный технический университет Брест, Республика Беларусь E-mail: vl.kovalenko1989@outlook.com

Рассмотрены практические особенности удалённого доступа с использованием браузера к стандартным настольным либо мобильным приложениям с помощью технологии broadway. Описывается принцип работы, оценена эффективность данного подхода в сравнении с типовым удаленным доступом по протоколу VNC. Описано практическое применение подхода в авторской разработке.

#### Введение

Использование веб-интерфесов в интранетприложениях, решающих локальные задачи предприятия, за последнее время приобрело широчайшее распространение и стало общеупотребительным. Универсальная доступность везде (в том числе и на мобильных платформах) делает веб-браузер удобной точкой входа для пользователя приложения или сервиса, а решать проблемы производительности помогает то, что основная вычислительная нагрузка ложится на сервер и/или другие узлы сети, а ресурсы клиента тратятся на обеспечение взаимодействия с приложением, то есть на управление и доступ к ресурсам.

Одним из частных случаев такого удаленного интерфейса на основе веб-технологий является обеспечение доступа к программному обеспечению либо сервису, запущенному в контейнере виртуальной машины (ВМ) [1-2]. Технически ВМ запускается в фоновом (headless) режиме, обеспечивая взаимодействие с виртуализованной системой через клиент удаленного доступа по протоколу VNC, SPICE или RDP. Для доступа к ВМ из веб-среды можно использовать клиент удаленного доступа, написанный на языке JavaScript – например, noVNC [1]. В ряде случаев последнее решение безальтернативно, т. к. обеспечивает веб-доступ в том числе и к стандартным приложениям для настольных или мобильных компьютеров без создания для них специализированных веб-интерфейсов [3].

#### ВЕБ-ТЕХНОЛОГИИ В ИНТЕРФЕЙСЕ Ι. ТРАДИЦИОННЫХ ПРИЛОЖЕНИЙ

Одновременно наблюдается продвижение веб-технологий в классические интерфейсы с противоположной стороны: современные графические оболочки и библиотеки виджетов всё активнее применяют каскадные таблицы стилей и разметку на основе XML. Отдельно в этом ряду стоит библиотека GTK+ 3, у которой в версиях начиная с 3.8 присутствует полноценный HTML-бэкэнд broadway, позволяющий организовать веб-доступ к любому графическому приложению, написанному с ее использованием.

Broadway отрисовывает интерфейс GTKприложений через HTML5. В его состав входит собственный небольшой сервер, написанный на С, служащий для отдачи HTML-страниц клиенту. Общая схема работы показана на рис. 1.

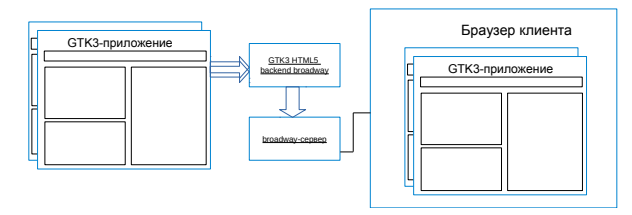

Рис.  $1 -$ Схема работы broadway

Если операционная система - хост-система сервера или гостевая в контейнере ВМ - позволяет использовать библиотеку GTK нужной версии, появляется возможность заменить часть звеньев цепочки удаленного доступа более производительным кодом, интегрированным в средства организации интерфейса.

#### H. ТЕСТИРОВАНИЕ ПРОИЗВОДИТЕЛЬНОСТИ

Для оценки целесообразности такой замены нами выполнено сравнение на тестовом сервере с ОС GNU/Linux Ubuntu 15.04, процессором AMD FX-8230 и 16 GB ОЗУ. Трафик клиенту noVNC предоставлял VNC-сервер x11vnc. В качестве показателя загрузки сравнивался параметр load average, выдаваемый утилитой htop. Сценарий тестирования включал работу с документами, файловым менеджером и текстовым редактором. Результаты можно видеть на рис. 2.

То, что загруженность сервера с broadway ниже, чем с VNC, можно объяснить несколькими факторами: отказом от выделенного VNCсервера, отсутствием трансляции протокола VNC в веб-представление и обратно, более оптимальным (за счет узкой специализации) сервером, отдающим веб-страницу. Также заметно, что выигрыш от использования broadway увеличивается при увеличении числа рабочих мест.

На приведенной диаграмме показана суммарная нагрузка клиента и сервера. Фактически и вычислительная нагрузка на клиент (потребление процессора веб-браузером) и потребление ресурсов сети у обоих подходов приблизительно одинаковы: оба параметра невелики и сравнимы по величине. Однако broadway имеет дополнительное преимущество - полное отсутствие артефактов изображения, периодическое появление которых типично для VNC. Также использование broadway приводит к уменьшенному потреблению ОЗУ клиентом: экономия порядка 30-40 МБ на одно виртуальное рабочее место.

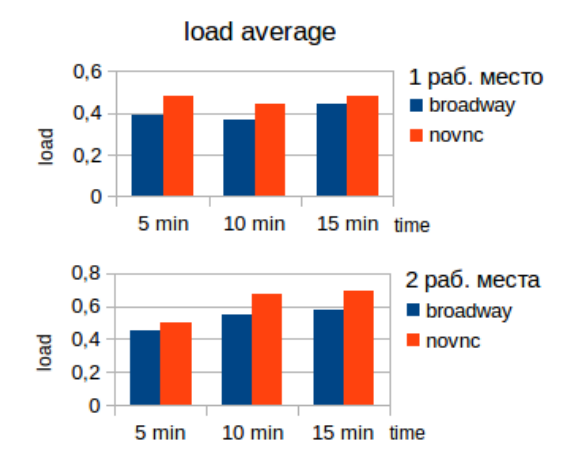

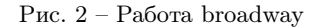

#### ПРАКТИЧЕСКОЕ ПРИМЕНЕНИЕ III.

Описываемое решение было применено нами на практике в составе демонстрационнотестовой фермы для разработки Androidприложений [3]. Поводом для ее создания послужил следующий комплекс причин. Сегодня платформа Android - одна из наиболее фрагментированных. Разработчику необходимо держать на своей машине набор образов для эмулятора с различными версиями и запускать их по очереди. При этом низкая производительность эмуляции, связанная с разницей процессорных архитектур, при множественном запуске эмулятора негативно сказывается на производительности и эффективности разработки. При коллективной же разработке требуется общий доступ к экземпляру тестового приложения, а также к демонстрационным промежуточным сборкам, изза чего методы локальной эмуляции оказываются крайне неудобны. Решением перечисленных недостатков является развертывание тестовой фермы на сервере и доступ к ней по сети.

Разработанная архитектура фермы представлена на рисунке 3. Для удобства развертывания набор эмуляторов работает внутри контейнера ВМ на сервере локальной сети – VirtualBox либо VMWare, в зависимости от уже существующей инфраструктуры предприятия, в которую должна быть интегрирована ферма. Число вложенных ВМ (эмуляторов) варьируется в пронессе эксплуатании. В качестве вложенной ВМ вместо штатного эмулятора Android SDK используется QEMU или VirtualBox (в зависимости от внешней ВМ, с которой должна работать аппаратно-ускоренная вложенная виртуализация).

На стороне клиента доступ к эмуляторам (как на машинах разработчиков, так и менеджеров) осуществляется через веб-браузер, который взаимодействует с broadway. Промежуточный клиент на GTK3 запускается в headless-режиме, то есть только для сетевого доступа. Для этого в системе, по одному на клиента, запускаются демоны broadwayd, каждый из которых занимает отдельный сетевой порт. Эталонные образы виртуальных машин с Android-х86 различных версий сконфигурированы и настроены для максимально быстрого запуска. Для тестирования разрабатываемого ПО один из них клонируется. Развертывание и отладка программы в клонированной ВМ выполняется через ADB, а взаимодействие с ней – через веб-интерфейс. Через него же осуществляется загрузка тестируемого ПО, восстановление и управление образами.

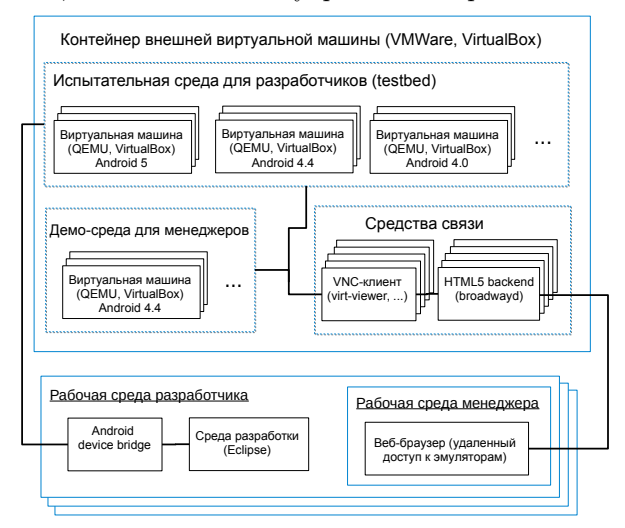

Рис. 3 - Архитектура фермы

- 1. Касцюк Д.А., Луцюк П.А., Уласенка С.С., Жалудок В.А. Ужыванне віртуальных машын у складзе ілюстраваных аглядаў гісторыі праграмнага забеспячэння // Третя міжнародна науковапрактычнв конференція FOSS Lviv 2014: Збірник наукових праць / Львів, 24-27 квітня 2014 р. - С. 51-54.
- 2. Коваленко В.Ю., Костюк Д.А., Кричко А.Г. Подход к автоматизации распределенного тестирования графических приложений // Информационные технологии и системы 2014 (ИТС 2014): материалы международной научной конференции. Минск, БГУИР,  $29.10.2014. - C. 104 - 105.$
- 3. Каваленка У.Ю., Касцюк Д.А. Дэманстрацыйнатэставая ферма праграм для платформы Android з вэб-інтэрфейсам // Третя міжнародна науковапрактычнв конференція FOSS Lviv 2015: Збірник наукових праць / Львів, 23-26 квітня 2015 р. – С. 42-45.

# СТАБИЛИЗАЦИЯ ПОЛЕТА ВЕРТОЛЕТА С ГРУЗОМ НА ВНЕШНЕЙ ПОДВЕСКЕ

А. Ф. Крупеньков, М. К. Хаджинов

Кафедра систем управления, Белорусский государственный университет информатики и

радиоэлектороники

Минск, Республика Беларусь

E-mail: { alexanderkrupenkov} @gmail.com, kh\_m@tut.by

Пилотирование вертолета с грузом на внешней подвеске имеет ряд особенностей и является более сложным, чем при перевозке грузов внутри кабины, на что требуется быстрое реагирование на любое воздействие, а так же большой опыт пилота.

#### Введение

При удлинении тросов системы внешней подвески более 20 м схема сил и моментов, действующих на вертолет меняется. Допустимый диапазон наклона несущего винта, а следовательно, и отклонения ручки управления будут значительно меньше, чем при более высоком расположении центра тяжести. Это уменьшение диапазона предельных отклонений ручки управления при полете с грузом на внешней подвеске вызывает серьезные затруднения в технике пилотирования. Вертолет реагирует даже на очень незначительные отклонения ручки управления, а при ее несоразмерно больших отклонениях могут создаться настолько большие углы крена и тангажа, что вывод вертолета из них будет крайне затруднен или даже невозможен. Решить проблему управления можно различными способами.

Возможно написание программного обеспечения, для автопилота, который управляет системой, полагаясь на данные с датчиков, но для этого нужно предоставлять больше данных о положении, движении и прочих характеристиках груза. Физически, введением погашающих колебания устройства, как до их возникновения так и компенсацией уже возникших колебаний.

### I. Управление вертолетом

На переходных режимах полета груз будет перемещаться с запаздыванием относительно движения вертолета. Поэтому перемещения вертолета после зависания должны быть очень плавными. При резком перемещении вертолета в любую сторону груз из-за нежесткой связи с вертолетом первый момент остается на месте, а затем начинает двигаться в сторону движения вертолета, что в дальнейшем приводит к раскачиванию груза. Для удержания заданного режима летчику необходимо постоянно вмешиваться в управление вертолетом. Кроме того, увеличиваются километровый и часовой расходы топлива, а дальность и продолжительность полета уменьшаются. Колебания груза успокаиваются в полете в зависимости от фазы колебаний путем создания перегрузок, действующих на вертолет. Если скорость отклонения груза на тросе максимальна, то необходимо создавать избыточную перегрузку (отклонение рукоятки "шаггаз"вверх). Если скорость перемещения груза равна нулю, то необходимо создавать перегрузку меньше единицы (отклонение рукоятки "шаггаз"вниз). Аналогично задание перегрузок осуществляется с помощью режимов разгона и торможения. Однако ограничение хода рулевых поверхностей и общего "шага-газ"оказывается в полной мере иногда недостаточным для гашения колебаний. Кроме того, выполнение указанных управляющих действий требует информации о положении груза относительно вертолета, и с другой стороны - четких действий пилота. Если пилот управляет не синхронно (неправильно, при ошибках), - если скорость перемещения груза равна нулю, но есть отклонения груза, и создается перегрузка, то это приводит к десинхронизации и раскачке груза. Возникает чрезвычайно опасный режим, нарушается безопасность полета, что требует завершения режима полета и сброса груза. Из-за сложностей управления вертолетом с грузом возникает необходимость автоматизации данных процессов, чтобы уменьшить вероятность возникновения черезвычайных ситуаций во время полета.

## II. Модель

Рассмотрим движение вертолета строго горизонтально с подвесом.

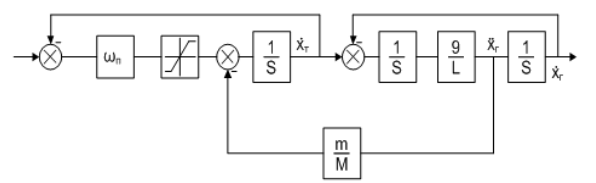

Рис. 1 – Структурная схема модели крана

В простейшем случае модель крана представляется грузовой тележкой с электроприводом и подвешенным на тросе грузом (Рис.1). Перед нами двухмассовая система с управляемой электроприводом тележкой и свободно болтающимся под ней грузом.

Структура модели крана будет состоять из электродвигателя с дополнительной инерционностью тележки и консервативного звена, отражающего движение подвешенного груза. Квадрат частоты собственных колебаний подвеса будет определяться отношением ускорения силы тяжести g к длине подвеса L. Чтобы учесть воздействие груза на привод тележки и возможное ограничение на ускорение электропривода, инерционное звено представляем в виде контура с единичной обратной связью. В прямой цепи контура включены последовательно: коэффициент равный полосе пропускания электропривода, ограничитель ускорения ненагруженной тележки, сумматор для подачи ускорения от груза через коэффициент m/M, интегратор. Выход интегратора – скорость тележки, вход – ее ускорение.

Далее мы используем Шепинг фильтр, чтобы уменьшить действие груза на полет вертолета и максимально переложить эту задачу на автопилот.

#### III. Моделирование

Когда мы начинали моделировать упрощенную модель вертолета с подвесом, она имела ряд плохих качеств. Время регулирования было большим, а так же было большое количество колебаний. Из переходных процессов можно было хорошо увидеть, как ускорение груза влияет на всю систему во время полета.

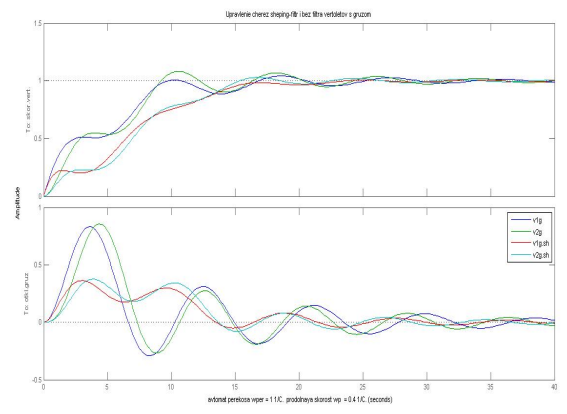

Рис. 2 – Результаты моделирования с Шепинг фильтром

Как можно заметить из (Рис. 2) Скорость вертолета колеблется за счет воздействия груза, мы видим колебания и изменения скорости вертолета, она со временем становится постоянной. Для гашения колебаний и улучшения качества характеристик мы используем модальный регулятор и Ш.Ф.

Мы видим, что введение в схему Ш.Ф. очень хорошо сказывается на переходном процессе системы. Уменьшает колебания, а так же время регулирования становится меньше. При этом воздействие груза на вертолет уменьшается.

Анализируя полученные данные, можно сказать, что возможно уменьшить колебании груза и их воздействие на вертолет, в данном случае с помощью Ш.Ф., однако это возможно сделать на уровне ПО с введением дополнительных датчиков для груза, троса и т.д. Соотнеся данные, можно автоматически управлять вертолетом с грузом без помощи пилота, при этом максимально эффективно использовать ресурсы, такие как время, топливо и т.д.

## IV. Пилотирование

Возникают определенные трудности: сложность пилотирования вертолета с грузом на внешней подвеске, что затрудняет выполнение точного перемещения вертолета и груза при проведении различных задач, а так же необходимость учитывать колебания груза, который воздействует на вертолет и может мешать летчику совершать задачу с необходимой точностью и скоростью.

Эти обстоятельства приводят к тому, что различные задачи и работы могут выполняться только высококвалифицированными, прошедшими специальную подготовку летчиками.

При ручном пилотировании летчиком совместно с системой гашения колебаний груза. В этом случае летчик выполняет пилотирование вручную, однако для гашения колебаний груза подключается автоматическая система гашения колебаний груза, что позволяет летчкику совершать различной сложности задачи с грузом.

#### V. Выводы

В ходе моделирования мы убедились, что колебании уменьшаются, можно добиться более безопасного и стабильного управления вертолетом. "Фильтр возможно реализовать различными способами, как программно, так и физически. Мы использовали модель объекта с модальным регулятором, с помощью которого мы смогли достичь хороших показателей для нашей системы. А именно: Избавиться от колебаний, ускорить время регулирования, на примере двухмассовой системы (тележка и груз), а так же системы ввиде двух математических, последовательно подвешеных маятников. Хотя учесть все факторы является трудной задачей и не всегда оправданной. Поэтому мы можем считать, что данная математическая модель может отражать основные характеристики реального объекта (вертолета).

- 1. Есаулов С. Ю., Бахов О. П. Вертолет как объект управления. М., «Машиностроение»,1977.
- 2. Козловский Б. Паршенцев С. А. Ефимов В. В. Машиностроение/Машиностроение-Полет, 2008.- 304с
- 3. Либерзон Д. Системы управления, 2003.

## МОДЕЛЬ ОЦЕНИВАНИЯ УДОБСТВА ИСПОЛЬЗОВАНИЯ ПРОГРАММНОГО ПРОДУКТА

Ю. А. Кузнецова

Кафедра инженерии программного обеспечения, Национальный аэрокосмический университет

им. Н.Е. Жуковского «Харьковский авиационный институт»

Харьков, Украина

E-mail: jk.25april@gmail.com

Показано, что удобство использования интерфейса является важной характеристикой программных продуктов. Важность удобства использования подчеркивается ещё и тем, что она является характеристикой модели качества программного продукта. Поэтому управление удобством использования происходит в рамках управления качеством программного продукта. В процессе создания и сопровождения программного продукта могут возникать несколько вариантов изменения показателей удобства использования, реализация каждого из которых в достаточной степени повлияет на увеличение удовлетворенности пользователей удобством использования программного продукта. Поэтому существует необходимость в разработке модели оценивания удобства использования программного продукта, предназначенной для определения и иличшения его отдельных показателей качества.

#### Введение

Удобство использования (usability) является важной характеристикой любого продукта. применяемого человеком. Это касается и программных продуктов (ПП). Удобство использования (УИ) программных продуктов, с одной стороны, определяет расходы ресурсов (например, времени и усилий) на точность и полноту достигнутых целей, то есть влияет на производительность труда человека - и это крайне важно для пользователя ПП, а с другой стороны, УИ является одним из определяющих факторов при выборе ПП, то есть связано с его конкурентоспособностью - и это важно для разработчика ПП. Поэтому залача обеспечения УИ актуальна для обеих заинтересованных сторон. Важность УИ подчеркивается ещё и тем, что она является характеристикой модели качества ПП, и поэтому представлена в стандартах JSO / IEC 25010: 2011, ISO 9241-12 и ISO / IEC 25060: 2010.

#### Анализ исследований и публикаций  $\mathbf{I}$ .

УИ исследовали много зарубежных ученых: N. Bevan, B. Boehm, A. Cooper [1], Sh. Laskowski, J. McCall, J. Nielsen [2], A. Holzinger, J. Scholtz. Среди отечественных ученых УИ опосредованно через понятие качества ПП исследуют Ф. Андон, Г. Коваль, Б. Конорев, Т. Коротун, К. Лаврищева, В. Суслов, И. Туркин [3], А. Харченко. Учитывая важность УИ, её необходимо достигать и поддерживать, поэтому в процессе разработки и сопровождения ПП выполняются действия, которые обеспечивают создание удобного в использовании ПП. Выполнение этих действий требует управления. Поскольку УИ является характеристикой качества ПП, то управление УИ происходит в рамках управления качеством ПП. При этом достижение УИ усложняется такими факторами: противоречием представлений разработчиков и пользователей о свойствах удобного в использовании ПП; необходимостью оптимизации достижения УИ в процессе разработки ПП; отсутствием в технологиях создания ПП моделей и методов управления УИ, а также его оценивания. Противоречия представлений разработчиков и пользователей о свойствах удобного в использовании ПП вызваны их субъективностью. Несмотря на конкретность задач, которые лолжны решаться ПП, существует значительная свобода в том, в каком виде входные и выходные данные будут предоставлены пользователю. При этом важна не только эстетика пользовательского интерфейса, но и простота в обращении и доступности ПП, осуществление контроля за ПП и достижения целей и задач пользователей с эффективностью, продуктивностью и удовлетворенностью. Именно поэтому при управлении УИ нужно выполнять действия, которые обеспечивали бы в процессе разработки ПП принятия решений по изменению конкретных показателей УИ, при этом учитывая оценку УИ пользователями. В процессе создания и сопровождения ПП могут возникать несколько вариантов изменения показателей УИ, реализация каждого из которых в достаточной степени повлияет на увеличение удовлетворенности пользователей удобством использования ПП. Отсутствие в руководствах по созданию ПП методов обеспечения УИ, особенно для итерационных моделей жизненного цикла, вызывает трудности в эффективной интеграции процессов управления УИ и создания ПП. Как правило, это мешает на ранних этапах создания ПП диагностировать проблемы УИ, а потому увеличивает расходы на их решение в будущем.

#### Постановка задачи  $II$

Существующие методы достижения УИ касаются отдельных процессов управления УИ планирования и контроля. Поэтому особую актуальность приобретает задача разработки метода и средства управления УИ, которые бы позволили обеспечивать УИ в процессе создания и сопровождения ПП.

Поэтому целью данной работы является разработка модели оценивания удобства использования графического интерфейса ПП, которая лежит в основе метода управления УИ и предназначена для определения и улучшения отдельных показателей качества ПП.

#### Модель оценивания удобства **III** ИСПОЛЬЗОВАНИЯ ГРАФИЧЕСКОГО ИНТЕРФЕЙСА ПРОГРАММНОГО ПРОДУКТА

В рамках исследования рассматривается общая трактовка удобства использования как соответствия определенной иерархической модели. Удобство использования декомпозируется на показатели, кажлый из которых - на соответствующие атрибуты, а те, в свою очередь, - на метрики  $(pnc. 1).$ 

Для решения задачи оценивания удобства использования, которое является основой для построения модели обеспечения УИ, предлагается определять его как аддитивную функцию полезности и использовать аддитивную свёртку.

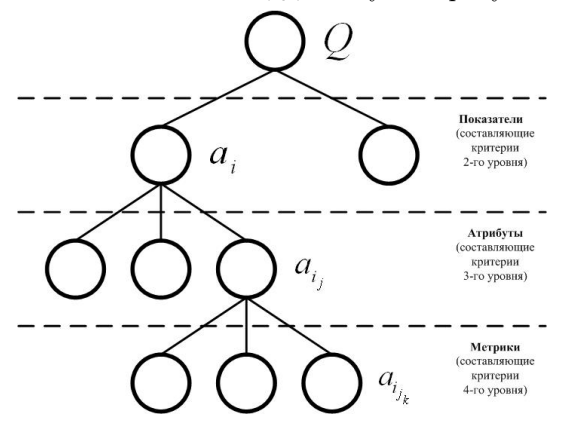

Рис. 1 - Иерархия составляющих критериев удобства использования

Обобщённая формула аддитивной функции полезности имеет следующий вид:

$$
Q(x) = \sum_{i=1}^{n} (p_i) \cdot \hat{Q}_i(x),
$$

где  $Q$  – функция полезности варианта  $(x)$ ;  $p_i$  – вес критерия  $i$ ;  $\hat{Q}_i(x)$  – оценка полезности варианта по критерию *i*.

Для аналитической оценки всей иерархической структуры удобства использования применим метод вложенных скалярных свёрток.

Тогда модель оценки УИ можно описать функцией аддитивной скалярной свёртки:

$$
Q(x) = \sum_{i=l}^{n} p_i \cdot a_i(x) = \sum_{i=l}^{n} p_i \cdot \sum_{j=l}^{m} q_j \cdot a_{i,j}(x) =
$$
  
= 
$$
\sum_{i=l}^{n} p_i \cdot \sum_{j=l}^{m} q_j \cdot \sum_{k=l}^{l} r_k \cdot a_{i,j,k}(x),
$$

где  $Q(x)$  – общий критерий для оценок пользователей  $x \in X$ ;  $\{a_i(x)\}_{i}^{n}$ ,  $\{a_{i,j}(x)\}_{i}^{m}$ ,  $\{a_{i,j},k(x)\}_{i}^{k}$  наборы составляющих критериев соответствующих уровней иерархии;  $n, m, l$  – количество критериев на уровнях;  $p_i$ ,  $q_j$ ,  $r_k$  – вес составляющих критериев  $a_i$ ,  $a_{i,j}$ ,  $a_{i,j,k}$ . Для важности (веса) выполняется условие нормирования:

$$
\sum_{i=l}^{n} p_i = \sum_{j=l}^{m} q_j = \sum_{k=l}^{l} r_k = 1.
$$

Для критериев удобства использования на всех уровнях используется единая шкала оценивания от 0 до 1. Исходя из вышеприведенного, можно оценить составной критерий третьего уровня:

$$
a_{i,j} = \sum_{k=1}^{l} r_k \cdot a_{i,j,k}.
$$
  
(0 < a\_{i,j,k} \le 1, 0 < r\_k < 1 \land \sum\_{k=1}^{l} r\_k = 1 \Rightarrow  
\n\Rightarrow 0 < r\_k \cdot a\_{i,j,k} < 1 \Rightarrow  
\n\Rightarrow (\exists r\_k, a\_{i,j,k}, k = 1, l, k, l \in N)(0 < r\_k \cdot a\_{i,j} < 1) \land  
\n\land (\exists r\_k, a\_{i,j,k}, k = 1, l, k, l \in N)(a\_{i,j} \ge 1).

Аналогично  $a_i$  и итоговая оценка  $Q$  также могут принимать значения, больше, чем 1. или в пределах от 0 до 1. Достаточность уровня удобства использования программного обеспечения определяется путём сравнения полученной общей оценки и рассчитанных значений показателей с соответствующими аналогами, принимаемыми в качестве эталонного образца. Аналогами выбирают реально существующие программные продукты того же функционального назначения. с такими же основными параметрами, подобной структуры и условиями эксплуатации.

#### ЗАКЛЮЧЕНИЕ

Задача многокритериальной оценки данной иерархической структуры (см. рис. 1), в которой  $Q$  выступает как функция оценки УИ, рассматривается как базовая при дискретной многокритериальной оптимизации, в которой  $Q$  выступает как нелевая функция.

Перспективой дальнейшей работы является разработка на основе предложенной модели методов достижения и управления УИ.

- 1. Алан, Купер. Об интерфейсе. Основы проектирования взаимодействия / Алан Купер, Роберт М. Рейманн, Дэвид Кронин. - СПб.: Символ-Плюс, 2009. -688 c.
- 2. Nielsen, Jakob. Usability Inspection Methods / Jakob Nielsen and R. Mack. - NY: John Wiley and Sons, 1994. – 202 p.
- 3. Кузнецова, Ю. А. Оценивание человеко-машинных интерфейсов в системах визуализании графов Ю. А. Кузнецова, И. Б. Туркин // Радиоэлектронные и компьютерные системы. – 2013. – № 5 (64). – P. 293-299.

# ИМИТАЦИОННОЕ МОДЕЛИРОВАНИЕ МНОГОУРОВНЕВОЙ ИНФОРМАЦИОННОЙ СИСТЕМЫ

С. В. Кузнецов, С. В. Лукьянец

Кафедра систем управления, Белорусский государственный университет информатики и

радиоэлектороники

Минск, Республика Беларусь

E-mail: kyznecov.sergej@gmail.com

Рассматриваются проектирование, разработка и области применения имитационной модели функционирования службы технической поддержки с точки зрения теории систем массового обслуживания. Ключевые слова: техническая поддержка пользователей, система массового обслуживания, имитационное моделирование.

#### Введение

В последнее время компьютерные технологии широко используются в производстве, на транспорте, в связи и других отраслях. Создается и внедряется большое количество систем для управления, обработки и контроля технологических процессов в этих сферах. Одним из перспективных направлений является ИТ-аутсорсинг. Для бизнеса, все больше и больше зависящего от работоспособности компьютерных систем, крайне важно обеспечить их непрерывную работу и постоянное совершенствование. Компании, способные обеспечить подобные условия, прочно занимают свою нишу на рынке. Для крупных организаций предпочтительным является использование услуг по поддержке своей ИТ-инфраструктуры сторонними профильными компаниями, что гарантирует высокий уровень качества этих услуг, четкое разделение зон ответственности и наличие полного отчета о проводимых работах в рамках договорных отношений.

При разработке и применении таких средств целесообразно прибегнуть к имитационному моделированию.

#### Проектирование и разработка модели

Рассмотрим производственный цикл компании, которая осуществляет поддержку ИТинфраструктуры крупного банка. Для эффективной организации такого рода деятельности подходят методики, описанные в стандарте ITIL (IT Infrastructure Library)[1]. Он включает в себя лучшие из применяемых на практике способы организации работы компаний, занимающихся предоставлением услуг. В русле этого стандарта находится подход ITSM (IT Service Management), направленный на удовлетворение потребностей бизнеса, использующий серию документов ITIL. В нем описана трехуровневая иерархическая структура, способная обрабатывать большое количество приходящей от клиентов информации о сбоях в ИТ-инфраструктуре и устранять их. Для общего описания принципов работы службы технической поддержки приведем схему алгоритма обработки обращений на рис. 1.

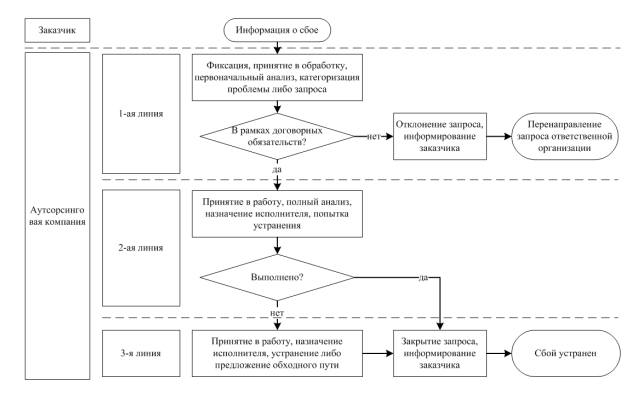

Рис. 1 – Схема алгоритма обработки сбоев

Для анализа узких мест, оптимизации процесса, оценки производительности этой многоуровневой системы при возникновении нештатных ситуаций либо повышении количества поступающих запросов целесообразно обратиться к имитационному моделированию[2]. Для этого воспользуемся разработкой компании The AnyLogic Company «AnyLogic». Данный инструмент обладает современным графическим интерфейсом и позволяет использовать язык Java для разработки моделей[3]. Имитационная модель обработки обращений пользователей показана на рис. 2.

Модель также включает в себя графический интерфейс для наглядного вывода итоговых параметров функционирования модели в реальном времени, изображенный на рис. 3.

При проектировании и настройке модели использованы данные системы автоматизации ITSM-процессов HP Service Manager, внедренной в аутсорсинговой компании ЗАО «Сервис Деск», за последние 6 месяцев[4]. При проектировании учтено использование ранжирования на основе приоритета при обработке запросов, наличие географически разнесенных филиалов компании, добавлена возможность оценки эффективности применения системы мониторинга наиболее важного обслуживаемого оборудования.

Как следует из полученных результатов моделирования, применение системы мониторинга для указанного оборудования позволяет обрабатывать его сбои как обращения с высоким приоритетом без ухудшения времени обработки остальных запросов.

#### **ЗАКЛЮЧЕНИЕ**

- Разработанная модель позволяет:
- определять загруженность сотрудников службы технической поддержки при различных значениях интенсивностей входящих потоков заявок от пользователей;
- анализировать устойчивость уровня обслуживания клиентов при возникновении нештатных ситуаций, массовых сбоев в инфраструктуре как в самой службе технической поддержки, так и у заказчика;
- использовать модель для расчета необходимых ресурсов при планировании новых и развитии существующих услуг;
- оценивать возможные выгоды от внедрения различных автоматизированных систем.
- 1. Управление инцидентами и проблемами понятия и принципы / ITSapiens [Электронный ресурс]. – Режим доступа : http://www.inframanager.ru/itsapiens/ articles/468/. – Дата доступа : : 03.09.2015.
- 2. Применение теории массового обслуживания для анализа времени разрешения инцидентов / Тушавин В. А.,// Экономика и управление. – 2011. – № 7(69). – С.– 104–108.
- 3. Боев В. Д. Компьютерное моделирование в AnyLogic 7 / В. Д. Боев // Санкт-Петербург, 2014 – 432 с.
- 4. 51-я научная конференция аспирантов, магистрантов и студентов по направлению 2: Информационные технологии и управление : материалы конференции / Минск : БГУИР, 2015. –С. 29–30.

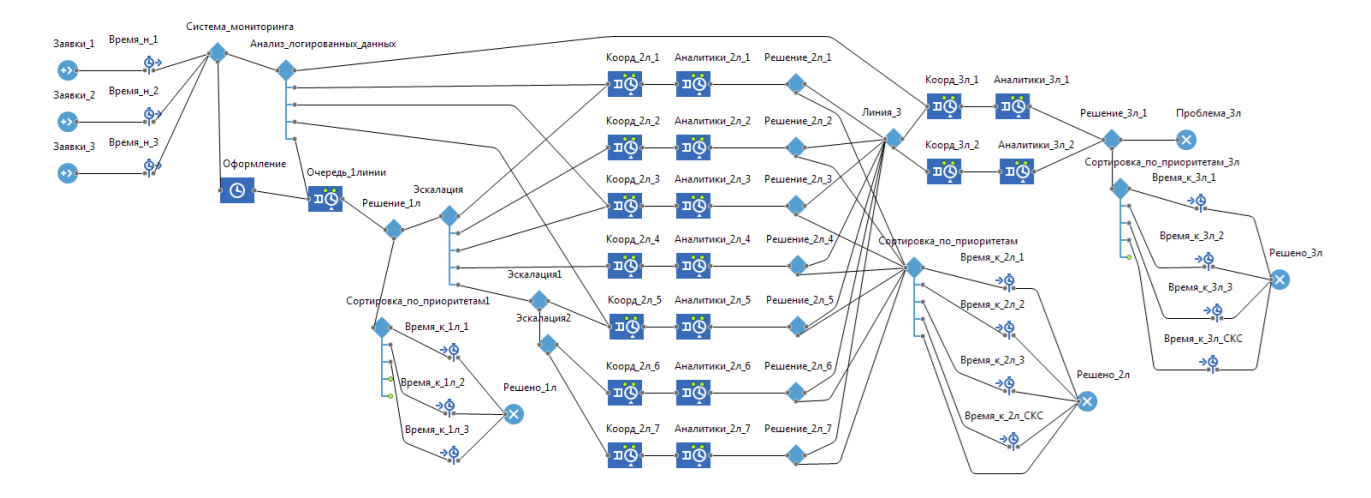

Рис. 2 – Имитационная модель работы службы технической поддержки в программе «AnyLogic»

| Операторы_р_1л<br>О- Очередь 1 линии<br>′ የነ    | Коорд р_2л_4<br>О Ср_очередь_коорд_4<br>′ ችች                    | Коорд рес_Зл_1<br>О Ср_очередь_коорд_Зл_1<br>′ ትች               | 15%<br>10%                                        |
|-------------------------------------------------|-----------------------------------------------------------------|-----------------------------------------------------------------|---------------------------------------------------|
| Коорд р_2л_1<br>′ ችች<br>О Ср_очередь_коорд 1    | Аналитки р 2л 4<br>О Ср. очередь ан 2л 4<br>′ 'የነት              | Аналитики р Зл 1<br>′ ነነት<br>О- Ср. очередь ан Зл. 1            | 5%                                                |
| Аналитки р 2л 1<br>О Ср_очередь_ан_2л_1         | Коорд р_2л_5<br>О Ср_очередь_коорд_5<br>$\frac{44}{9}$          | Коорд рес Зл 2<br>$\frac{1}{2}$ ነት<br>О Ср. очередь коорд Зл. 2 | n%<br>0.2<br>0.8<br>0.4<br>0.6<br>$\Omega$<br>15% |
| Коорд.р.2л.2<br>О Ср_очередь_коорд_2<br>′ ነነ    | Аналитки р 2л 5<br>О Срочередь ан 2л 5<br>′ 'ነ ነ                | Аналитики р Зл 2<br>О Ср_очередь_ан_3л_2<br>′ "ነ "              | 10%                                               |
| Аналитки р 2л 2<br>О Ср_очередь_ан_2л_2<br>′ ነነ | Коорд р_2л_6<br>О Ср_очередь_коорд_б<br>′ ችች<br>Аналитки р 2л 6 |                                                                 | 5%<br>n%<br>0.2<br>0<br>0.4<br>0.6<br>0.8         |
| Коорд р_2л_3                                    | ′ የነ<br>О Ср_очередь_ан_2л_6                                    |                                                                 |                                                   |
| О Ср_очередь_коорд_3<br>′ ችኽ<br>Аналитки р 2л 3 | Коорд р_2л_7<br>О Ср_очередь_коорд_7<br>′ ነነ                    | 15%<br>10%                                                      | 15%<br>10%                                        |
| О Ср_очередь_ан_2л_3<br>′ የነ                    | Аналитки_р_2л_7<br>О Ср_очередь_ан_2л_7<br>′ ነነ                 | 5%<br>n%                                                        | 5%<br>n%                                          |
|                                                 |                                                                 | 0.2<br>0.4<br>0.6<br>0.8<br>0                                   | 0.2<br>0.4<br>0.6<br>0.8<br>$\Omega$              |

Рис. 3 – Графический интерфейс для вывода параметров модели

# ИНФОРМАЦИОННАЯ СИСТЕМА УПРАВЛЕНИЯ ИЗМЕЛЬЧЕНИЕМ РУДЫ ПРИ ПРОИЗВОДСТВЕ МИНЕРАЛЬНЫХ УДОБРЕНИЙ

В.В. Лобко, Л. Ю. Шилин Открытое акционерное общество Беларуськалий Солигорск, Республика Беларусь E-mail: vl1900@mail.ru

Рассматривается разработка алгоритма системы автоматического управления измельчительным комплексом, содержащей устройство электромагнитной обработки руды, позволяющее снизить энергозатраты в технологическом процессе при производстве минеральных удобрений

### Введение

Процессы переработки рудного сырья занимают особое место на горно-обогатительных комбинатах Беларуси и за рубежом. Важную роль при производстве минеральных удобрений занимает измельчение добытой руды.

Измельчение руды характеризуется большой энергоемкостью – примерно пятьдесят процентов от общих энергозатрат горнообогатительного предприятия.

Процесс измельчения производится в солемельницах за счет ударного воздействия [1]. Снижение энергоемкости технологического процесса измельчения является важной производственной задачей на горнообогатительных предприятиях. Решение такой задачи возможно средствами автоматизации и управления технологическими процессами. Степень измельчения должна обеспечить получение готовой фракции, с определенными характеристиками гранул извлекаемого компонента. Поверхностный характер воздействия шаров или стержней в мельнице не может вызвать разрушающих напряжений на весь объем рудного материала за один удар и гарантировать избирательное разупрочнение и разрушение.

Повышение эффективности измельчения возможно достигнуть средствами автоматизации и управления технологическим процессом, а также применением различных способов предварительной обработки сырья перед измельчением, позволяющих вызывать изменение твердости, прочности, хрупкости и других характеристик [2]. Указанные способы требуют автоматического регулирования режимов воздействия к изменяющимся условиям.

Одним из способов является разработка системы управления измельчительным комплексом, содержащей средство для импульсной электромагнитной обработки руды, которое позволяет повысить производительность работы солемельницы. В процессе обработки горной породы импульсным электромагнитным полем, руду перемещают внутри соленоида и с регулируемой скоростью [3].

# I. Структурная схема системы управления процессом электромагнитной обработки руды

Установка для электромагнитной обработки содержит источник питания ИП, подключенный через электронные ключи ЭК1, ЭК2 к емкостным накопителям ЕН1 и ЕН2, которые соединены также через электронные ключи ЭК3, ЭК4 с низкочастотным НЧИ и высокочастотным ВЧИ индукторами. Система автоматического управления процессом электромагнитной обработки рудв выполнена в виде блоков управления воздействием полей НЧИ и ВЧИ на руду.

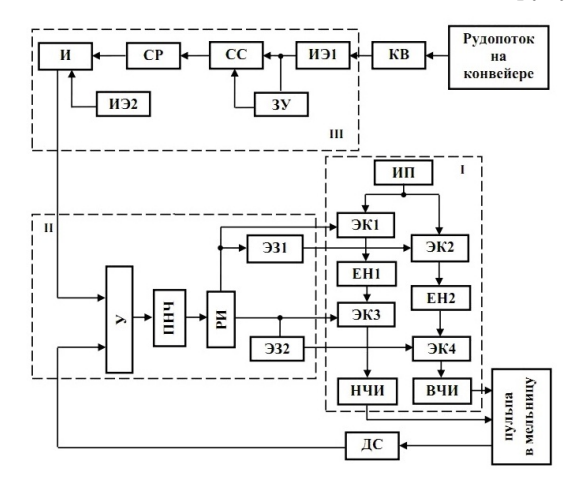

Рис. 1 – Структурная схема системы управления электромагнитной обработки руды

Установка для электромагнитной обработки содержит источник питания ИП, подключенный через электронные ключи ЭК1, ЭК2 к емкостным накопителям ЕН1 и ЕН2, которые соединены также через электронные ключи ЭК3, ЭК4 с низкочастотным НЧИ и высокочастотным ВЧИ индукторами. Регулятор частоты следования импульсов II электромагнитной обработки имеет усилитель У, на входе которого подключен датчик скорости пульпы.

Выход усилителя , через преобразователь напряжения в частоту ПНЧ подключен к распределителю импульсов РИ, выходная цепь которого соединена с управляющими входами элек-

тронных ключей ЭК1, ЭК3, и через элементы задержки ЭЗ1, ЭЗ2, – с управляющими входами электронных ключей ЭК2, ЭК4.

Экстремальный регулятор III содержит импульсный элемент ИЭ1, ко входу которого подключены конвейерные весы КВ. Один выход ИЭ1 соединен с схемой сравнения СС напрямую, другой выход – через запоминающее устройство ЗУ.

К выходу схемы сравнения подключено сигнум-реле СР, сигнал с которого подается на вход интегратора И. Вход интегратора соединен с импульсным элементом ИЭ2.

#### II. Принцип работы системы управления

От источника питания ИП, через электромагнитный ключ ЭК1, происходит заряд емкостного накопителя ЕН1, а через элемент задержки ЭЗ1, в котором задаётся время, и электронный ключ ЭК2 – заряд емкостного накопителя ЕН2. При достижении максимального зарядного напряжения, емкостного накопитель ЕН1 разряжается через электронный ключ ЭК3 на низкочастотный индуктор НЧИ.

При прохождении пульпы через индуктор, на пульпу воздействует электромагнитное поле. Емкостной накопитель ЕН2 разряжается на высокочастотный индуктор ВЧИ, через электронный ключ ЭК4, управляемый элементом задержки ЭЗ2.

На руду одновременно воздействуют электромагнитные поля, создаваемые НЧИ и ВЧИ. В процессе перемещения пульпы по трубопроводу, осуществляется измерение скорости пульпы датчиком скорости ДИ.

Для обеспечения стабилизации режима электромагнитной обработки руды, в зависимости от скорости пульпы, сигнал с датчика скорости подают на усилитель У, с выхода которого сигнал поступает на преобразователь напряжения в частоту следования импульсов ПНЧ. Далее импульсный сигнал поступает на вход распределителя импульсов РИ. С выхода РИ – по четырем цепям к входам ЭК1, ЭК3 , обеспечивающих заряд ЕН1, включение НЧИ. Управление зарядом ЕН2 и разрядом на ВЧИ осуществляется через элементы задержки ЭЗ1, ЭЗ2. При изменении текущего значения скорости пульпы, изменяется время ожидания запуска индукторов НЧИ, ВЧИ, и время заряда ЕН1, ЕН2, за счет из-

менения частоты следования импульсов ПНЧ, а следовательно, и распределителя импульсов РИ. По окончании работы индуктора ВЧИ, процесс заряда накопителей ЕН1, ЕН2 повторяется.

В экстремальном регуляторе III через определенные промежутки времени  $T$  производится дискретное измерение производительности мельницы по исходной руде Q конвейерными весами КВ. Импульсный элемент ИЭ1 преобразует величину  $Q$  в последовательность импульсов  $Q_i$ , высота которых пропорциональна значениям Q в моменты измерения  $T$ . Импульсы  $Q_i$  поступают на запоминающее устройство ЗУ, подающее на схему сравнения СС предыдущее значение  $Q_{i-1}$ . На схему сравнения одновременно поступает сигнал  $Q_i.$  На выходе регулятора III появляется сигнал разности  $Q_i - Q_{i-1}$ .

В следующий момент измерения сигнала

$$
T_i = (i+1)T
$$

Значение Q<sub>i−1</sub> сбрасывется с запоминающего устройства ЗУ и записывается сигнал  $Q_{i+1}$ . Сигнал  $Q_i$  поступает на схему сравнения СС, и на входе сигнум-реле СР появляется сигнал

$$
Q_{ni} = Q_{i+1} - Q_i
$$

Если значение  $(Q_{i+1} - Q_i)$  больше нуля, то такое движение допускается, если  $(Q_{i+1} - Q_i)$  меньше нуля, то сигнум-реле СР срабатывает и уменьшает напряжение на выходе интегратора И, которое изменяет коэффициент усиления У, пропорциональный количеству импульсов N. Импульсный элемент ИЭ2 работает синхронно с ИЭ1, периодически отключая цепь интегратора И от СР, чтобы время изменения U интегратора на один шаг было достаточно мало. Сигнум-реле изменяет направление последующего шага  $N_{i+1}$ , если величина  $(Q_{i+1} - Q_i)$  становится меньше нуля.

- 1. Козин, В. З. Автоматизация производственных процессов на обогатительных фабриках / В. З. Козин, А. Е. Троп, А. Я. Комаров. – М.: Недра. – 1980. – 336 с.
- 2. Марюта, А. Н. Автоматическое управление технологическими процессами обогатительных фабрик / А. Н. Марюта, Ю. Г. Качан, В. А. Бунько. – М.: Недра. – 1983. – 277 с.
- 3. Самхарадзе, Т. Г. Обзор результатов решений научных задач / Т. Г. Самхарадзе. //Промышленные контроллеры и АСУ. – 2014. – №12 – С. 48–60.

## АЛГОРИТМ ДЕТЕКТОРА ДИНАМИКИ ПРОПИТКИ

Д. А. Гринюк, Н. М. Олиферович, И. О. Оробей

Кафедра автоматизации производственных процессов и электротехники, Белорусский государственный

технологический университет

Минск, Республика Беларусь

E-mail: hryniuk@tut.by

Рассмотрены вопросы повышения точности измерений детектора динамики пропитки. Для прибора предложены альтернативы замены конденсатора первичного преобразователя с полно-стью металлизированной поверхностью пластин на конструкцию с использованием геометрически неоднородного конденсатора, которая позволит обеспечить компенсацию изменения свойств фильтровальной бумаги при взаимодействии с водой (нивелировать паразитивные процессы гид-ратации). Проведенный анализ предложенных схем измерительного преобразователя выявил ряд проблем при выборе как аналогового, так и цифрового демодулятора. Необходимость проведения измерений в высокочастотном диапазоне существенно затрудняется наличием обязательной адаптивной регулировки коэффициента усиления.

#### Введение

Решение задач построения систем водоподготовки невозможно без информационного обеспечения. С этой целью строят развернутые системы, которые состоят из десятков датчиков на каждой стадии обработки. При поиске оптимальных режимов используют как информацию непрерывных датчиков, так и результаты периодического лабораторного анализа. Этот комплекс параметров вместе с наработками информационных систем позволяет оптимальный режим работы оборудования. Одним из параметров экспресс-контроля является время капиллярного впитывания [1]. Результаты измерений [2] динамики пропитки показали, что в используемой бумаге могут наблюдаться паразитивные процессы гидратации, которые, в свою очередь, способны искажать результаты даже точного измерения величин емкости и полученные путем пересчета значений координат.

#### I. Синтез измерительной схемы

Одним из решений по компенсации изменения свойств бумаги при взаимодействии с водой может быть использование геометрически неоднородного конденсатора, который способен по резким изменениям скорости идентифицировать координату. Применение различных критериев нестационарности трендов является одним из методов идентификации. Для формирования конденсатора предлагается использовать конденсатор с регулярной неоднородной геометрией. Толщина как металлизированных, так и неметаллизированных полос зависит от неоднородности пропитки и точности измерения емкости конденсатора во время пропитки и может быть точно подобрана в процессе отладки прибора.

Наиболее простые варианты построения измерительного преобразователя параметра времени капиллярного впитывания на мультивибраторной и резонансной схемах показали неустойчивую работу из-за изменения соотношения емкости и сопротивления схемы замещения в процессе динамики пропитки. Дальнейшие исследования по получению схемы замещения позволили определить, что желательные значения частот измерительного преобразователя находятся в диапазоне от 105 Гц и выше. Кроме того, измерительная схема должна быть способна перенастраивать измерительный канал ввиду падения полного сопротивления с начала измерения от нескольких МОм до сотни Ом.

С учетом полученных выводов гарантированным вариантом является использование принципа построения измерительного преобразователя с определением полного сопротивления на квадратурном демодуляторе [4]. Адаптивная схема преобразователя предлогается строить STM32F407 [5]. Его особенностью является наличие встроенных аналогово-цифровых (ADC) и цифро-аналоговых преобразователей (DAC) и работа на частоте 168 МГц.

Квадратурный демодулятор можно построить на аналоговом принципе, используя цифровые преобразования на Field-Programmable Gate Array (FPGA) матрице или быстрое преобразование Фурье непосредственно в микроконтроллере. Предлагаемые в литературе решения предусматривают формирование контроллером тестового сигнала с преобразованием его в источник тока, измерение напряжения исследуемого участка цепи, преобразование его величины с помощью ADC в цифровую форму и дальнейшее осуществление быстрого преобразования Фурье. Однако, несмотря на высокую частоту процессора 168 МГц, нет гарантий реализации алгоритма, поскольку контроллер должен обрабатывать одновременно сигналы с ADC и формировать сигнал через DAC на первичный преобразователь, осуществлять перенастройку усилительных схем и выполнять быстрое преобразование Фурье. По предварительным расчетам рабочую частоту измерения не удастся поднять до 150 кГц.

Узким местом является и быстродействие встроенных ADC и DAC (диапазон частот до

500 кГц). Построение квадратурного модулятора в аналоговом виде тоже не является идеальным вариантом. Несмотря на возможность использования для формирования функций cos и sin двух встроенных DAC, абсолютную идентичность получить невозможно по причине того, что формируются сигналы от 0 до 3,6 В и возникает необходимость убирать постоянную составляющую сигналов с применением схем на основе аналоговых элементов и конденсаторов. Аналогично не существует идеальных операционных усилителей. Будет присутствовать разница в амплитудах и отличие в фазе  $\pi/2$ . Все это будет приводить к появлению зеркальных частот в спектре сигнала на выходе. Однако следует учесть, что в нашем случае нас интересуют не абсолютные значения результатов измерений, а непосредственно зависимость параметра от времени, что нивелирует некоторые из вышеперечисленных недостатков аналогового решения.

При использовании FPGA для реализации алгоритма придется использовать внешнее ADC и FPGA матрицу, что значительно удорожает построение измерительной схемы. К матрице FPGA предъявляются достаточно высокие требования, так как в этом случае возникает необходимость в большом количестве структурных перемножителей для реализации фильтров FIR. Анализ уже снятых переходных процессов [3] позволяет говорить, что фильтры ФНЧ с постоянной времени 0,01-0,02 с не будут вносить существенных искажений в динамику снимаемых кривых.

Аналоговая часть преобразования от DAC до ADC независимо от выбранной схемы квадратурного демодулятора должна предусматривать адаптивную схему регулирования уровня сигналов в зависимости от изменения сопротивления первичного преобразователя. В качестве основного элемента для этого может выступать инструментальный усилитель, коэффициент которого программируется дискретно тремя цифровыми входами. Поскольку полоса пропускания усилителя в зависимости от коэффициента сужается, для измерителя возможно использовать усиление сигнала только на 10, а в некоторых случаях на 100. При коэффициенте 100 полоса усиления сужается до 514 кГц. Исходя из диапазона изменяющегося сопротивления первичного преобразователя, на частоте 1 МГц потребуется четыре каскада усиления, на 500 кГц можно обойтись двумя. Поскольку в начале измерений сопротивление максимально, то коэффициенты должны быть минимальны. После старта пропитки необходимо постоянно просчитывать в контроллере общую амплитуду напряжения, которое формируется на измерительных клеммах, и по мере паления напряжения производить дискретно увеличение общего коэффициента усиления. Непосредственно на измерительные клеммы следует формировать сигнал источника тока и лучше всего на высокочастотном усилителе. С помощью аналоговых решений на операционных усилителях решается преобразование однополярного выхода с выходов DAC в двухполярный сигнал без постоянной составляющей на измерительные клеммы и на перемножители.

#### II. Выводы

Использование пространственно неоднородного преобразователя позволяет производить коррекцию результатов измерения динамики пропитки. Предложенные и проанализированные схемы преобразователя сопряжены с рядом проблем при выборе как аналогового, так и нифрового демодулятора. Необходимость проведения измерений в высокочастотном диапазоне существенно затрудняется наличием обязательной адаптивной регулировки коэффициента усиления на несколько порядков в аналоговой части схемы. Наиболее рациональным выбором может быть построение измерительной схемы на частотах, близких к 500 кГц.

- 1. CST Equipment [Электронный ресурс]. Режим доступа: http://www.tritonel.com/ - Дата доступа: 25.09.2015.
- 2. Олиферович, Н. М. Анализ динамических характеристик и динамических погрешностей преобразователя измерения параметров впитывания /Н. М. Олиферович, Д. А. Гринюк, И. О. Оробей // Труды БГ-ТУ. - 2014. - № 6: Физ.-мат. науки и информатика. -С. 96-99. Чреспищеводная электрокардиография и электрокардиостимуляция / Л. В. Чирейкин [и др.]. -СПб.: Инкарт, 1999. - 150 с.
- 3. Богослав, Н. М. Экспериментальное исследование динамики круговой пропитки / Н. М. Богослав, Д. А. Гринюк, И. О. Оробей // Труды БГТУ. - 2013. -№ 6: Физ.-мат. науки и информатика. - С.99-103.
- 4. Макс, Ж. Методы и техника обработки сигналов при физических измерениях. /Ж. Макс. В 2-х т. Том. 2. --М.: Мир, -- 1983. -- 256 с.
- 5. STMicroelectronics [Электронный ресурс]. Режим доступа: http://www.st.com/web/en/home.html. Дата доступа: 25.01.2015).

## КОМПЕНСАЦИЯ СИЛ ИНЕРЦИИ, ДЕЙСТВУЮЩИХ НА ГРУЗ В БАШЕННЫХ КРАНАХ

А. В. Пашук, М. К. Хаджинов, О. А. Шведова

Кафедра систем управления, Белорусский государственный университет информатики и

радиоэлектороники

Минск, Республика Беларусь

E-mail: aliaksandr.pashuk@gmail.com, shvedova\_olga@tut.by, kh\_m@tut.by

В современной промышленности большую долю среди всех подъёмно-транспортных механизмов занимают краны, на которые возложены разнообразные функции: транспортировка сырья, перемещение готовой продукции, монтаж и ремонт оборудования. При исследовании и поиске способов лучшего управления грузоподъемными устройствами особого внимания заслуживают вопросы, связанные с устранением возникающих при перемещении груза и повороте стрелы крана колебаний.

м.

#### Введение

В перемещении башенным краном полезного груза могут участвовать три вида движения: поступательное, вращательное и смешанное, когда одновременно присутствуют первых два вида. Поступательное движение является самым исследованным, существует множество способов управления, позволяющих демпфировать колебания, возникающие при таком движении. Более сложными являются вращательное и смешанное движение, т.к. в них возникают дополнительные силы, раскачивающие груз. Необходимо оценить влияние этих сил на качество работы грузоподъемных механизмов.

Ранее в [1] были рассмотрены вопросы реализации системы управления крановой электромеханичекой модели оптимальной по быстродействию, основанные на вычислении периода колебаний груза системы управления с демпфированием колебаний. Для моделирования использовалась модель «тележка-груз». В [2] была получена модель башенного крана и произведен синтез системы управления подъмным краном с реализацией шейпинг-фильтров (формирующих фильтров).

#### I. Силы инерции в системе «тележка-груз»

В условиях необходимости постоянного увеличения производительности и, соответственно, скоростей перемещения грузов, проблема возникающих инерционных сил становится как никогда актуальной.

При вращательном движении возникает центробежная сила, действующая на полезный груз. Результатом действия этой силы является возникновение центробежного ускорения, стремящегося «вытолкнуть» груз от оси вращения (башни крана).

При одновременном движении тележки и повороте стрелы крана возникает сила Кориолиса, порождающая дополнительное ускорение, стремящееся сместить груз с радиуса (прямой стрелы).

Для нахождения значения центробежного ускорения можно воспользоваться формулой:

$$
a_{cf} = v^2 \cdot R
$$

Ускорение Кориолиса определяется следующим выражением:

$$
a_{cor}=\omega\cdot\upsilon
$$

На рисунках 1 и 2 изображены графики, отображающие значения ускорений при движении тележки и стрелы с ускорениями 1 м/ $c<sup>2</sup>$  и  $0.05$  рад/ $c^2$  соответственно, длина подвеса -  $10$ 

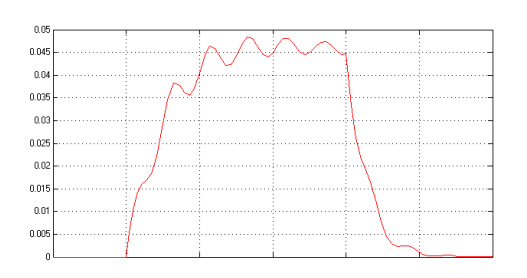

Рис. 1 – График изменения ускорения Кориолиса

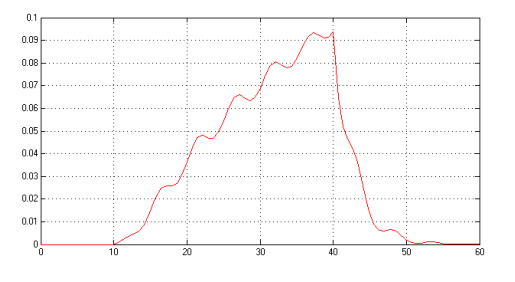

Рис. 2 – График изменения центробежного ускорения

Из полученных графиков можно сделать вывод, что при больших скоростях значения ускорений становятся существенными и необходимо принимать меры по их устранению.

## II. Математическая модель

В качестве основы была использована модель башенного крана, полученная в [2].

Для учета и компенсации сил инерции необходимо ввести дополнительные обратные связи. Полученная модель подъемного крана представлена на рисунке 3.

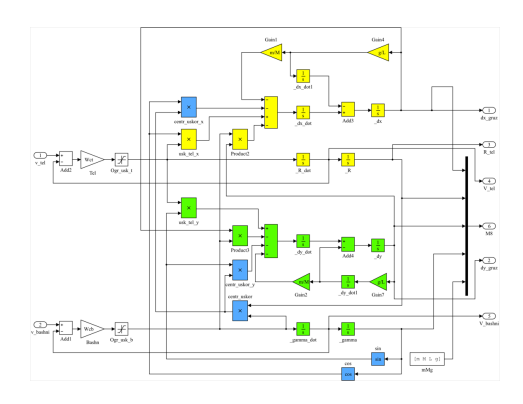

Рис. 3 - Модель подъемного крана

В качестве основной системы управления, осуществляющей демпфирование колебаний было использовано разомкнутое управление с помощью формирующих фильтров (шейпингфильтры) [2]. Стоит отметить, что одним из главных достоинств шейпинг-фильтров является отсутствие необходимости в обратных связях, однако, компенсация сил инерции требует их введения.

Полученная модель системы управления представлена на рисунке 4.

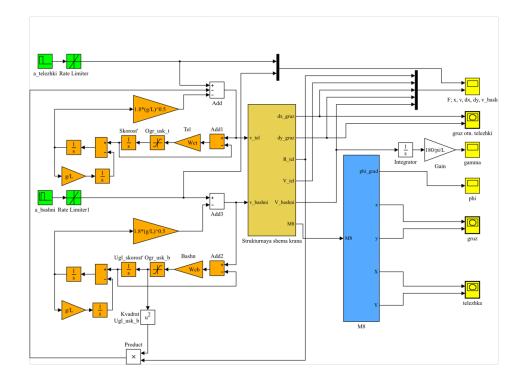

Рис. 4 - Модель системы управления

#### III. РЕЗУЛЬТАТЫ МОДЕЛИРОВАНИЯ

Моделирование было проведено с помощью пакета прикладных программ МАТLAB. Результаты моделирования с заданными ускорениями движения тележки и стрелы 1 м/ $c^2$  и 0.05 рад/ $c^2$ соответственно и длиной подвеса - 10 м. изображены на рисунке 5.

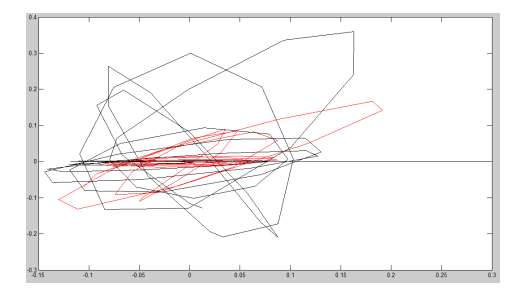

Рис. 5 - Отклонение положения груза от положения тележки

Черным цветом показано отклонение груза в системе без компенсации ускорений, а серым цветом - в системе с компенсацией. На рисунке видно, что комбинация алгоритма управления с демпфированием колебаний и дополнительных связей, компенсирующих инерционные силы позволяет устранить большую часть колебаний в системе без учета внешних воздействий. Эксперименты с различными значениями параметров системы показали, что расстояние отклонения подвешенного груза от вертикали уменьшается в 2-3 раза, по сравнению с системой без учета сил инерции.

Стоит отметить, что при работе реального объекта, которым и является башенных кран, также нельзя исключать влияние внешний возмущений, таких как погодные условия. Для компенсации таких возмущений необходимо использовать наблюдатели состояния.

#### IV. Выводы

Оптимальное управление грузоподъемными механизмами невозможно осуществлять без учета всех действующих сил и внешних возмущений. Компенсация ускорения Кориолиса и центробежного ускорения позволяет значительно уменьшить отклонение от вертикали полезного груза. Следующим этапом исследования может быть разработка наблюдателя, который поможет компенсировать внешние возмущения, такие как погодные условия.

- 1. Пашук, А. В. Микроконтроллерная система управления электроприводом подъемного крана / А. В. Пашук // Дипломный проект. - Минск: БГУИР. - $2014. - 95$  c.
- 2. Пашук, А. В. Компенсация центробежного ускорения в подъемных кранах / А. В. Пашук, М. К. Хаджинов / Информационные технологии и системы. - 2014. -C. 44-45.
- 3. Omar, H. M. Control of gantry and tower cranes. PhD Dissertation. Virginia Polytechnic Institute and State University. Blacksburg, Virginia.  $-2003$ .

## ПРОБЛЕМЫ АВТОМАТИЗИРОВАННОГО АНАЛИЗА РЕЗУЛЬТАТОВ ИМИТАЦИОННЫХ ИСПЫТАНИЙ НА ФУНКЦИОНАЛЬНУЮ БЕЗОПАСНОСТЬ МИКРОПРОЦЕССОРНЫХ СИСТЕМ

## Д. С. Савенок, C. Н. Харлап

Кафедра «Микропроцессорная техника и информационно-управляющие системы», электротехнический факультет, факультет магистерской подготовки и профориентации, Белорусский государственный

университет транспорта Гомель, Республика Беларусь E-mail: savenokds@gmail.com

В данной статье рассмотрены особенности анализа результатов имитационных испытаний на функциональную безопасность. Произведен подбор критериев, основанных на характеристиках выходных сигналов электронных устройств, для автоматизированной классификации имитируемых отказов в программного комплекса КИИБ.

#### Введение

При проектировании и разработке систем, критичных к безопасности, особое внимание уделяется этапу составления доказательства безопасности. Для этого проводят несколько независимых друг от друга процедур, одной из которых являются имитационные испытания (моделирование) аппаратной и программной части разрабатываемой системы. Существующие программные продукты не позволяют производить моделирование поведения программируемых элементов, входящих в состав системы, в частности, микроконтроллеров и микропроцессоров, при возникновении в них отказов. Поэтому для решения данной проблемы в ИЛ «БЭМС ТС» БелГУТа разработан программный комплекс для проведения имитационных испытаний микропроцессорных систем железнодорожной автоматики на функциональную безопасность (КИИБ)[1].

Особенностью данного комплекса является имитация отказов в программной модели, полностью реализующей поведение микроконтроллера, и анализ работы неисправного микроконтроллера с загруженным в него программным обеспечением, которое будет использоваться в процессе эксплуатации. Таким образом при каждом внедрении одного или нескольких отказов в модель микроконтроллера требуется провести имитацию его работы. При этом количество проводимых испытаний резко возрастает и анализ полученных результатов требует длительного промежутка времени.

#### Методы анализа результатов испытаний

Результаты моделирования программного комплекса КИИБ предоставляются пользователю в виде графиков выходных сигналов с портов имитируемого устройства для каждого из испытаний. Анализ результатов работы моделируемого устройства заключается в классификации внедренного в модель отказа на основе критериев, установленных в технической документации к системе.

На основании перечисленных выше факторов возникает проблема анализа результатов работы имитируемого устройства. Так как в процессе работы микроконтроллера в составе системы управления на его выходах формируются управляющие сигналы, обладающие определенными характеристиками, то ручной анализ каждого из выходных сигналов даже при моделировании небольшого числа отказов приводит к большим временным затратам на обработку информации. В добавок к этому, при ручном анализе больших объемов данных возрастает вероятность некорректной классификации отказа, связанная с ослабления внимания пользователя.

В качестве решения данной проблемы предлагается разработать механизм обработки результатов моделирования, который будет анализировать выходные сигналы микроконтроллера и на основе заданных критериев поведения сигнала будет распознавать и классифицировать тип моделируемого отказа. Для разработки данного программного обеспечения требуется формализовать критерии различных типов отказов и представить их в форме, удобной для машинной обработки.

#### Формализация критериев распознавания отказов

Критерии опасных отказов представляют собой набор условий, по выполнению которых возникает опасный отказ и в системе нарушаются работоспособное и защитное состояние. Для формализации данных критериев требуется перейти от набора условий, описанного в технической документации к системе, к конкретным электрическим параметрам выходных сигналов моделируемого устройства.

Произведем формализацию критериев опасного и защитного отказов на примере
устройства включения исполнительных реле  $(c<sub>M</sub>, p<sub>HC</sub>, 1)$ .

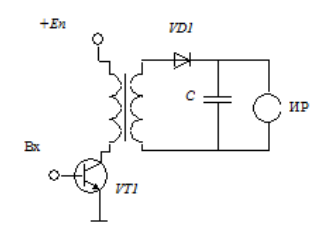

Рис. 1 - Устройство включения исполнительных реле

При поступлении импульсов на вход схема должна формировать на выходе напряжение, достаточное для включения реле. При отсутствии импульсов - реле должно выключаться. Критерии опасного отказа для этой схемы формулируется следующим образом: - Реле не должно включиться при отсутствии на входе импульсов. - Реле должно выключиться при прекращении поступления импульсов в течение времени t, равному задержке на выключение. Необходимо от словесного описания критериев перейти к условиям, связывающим электрические и временные параметры входных и выходных сигналов. Примерами таких условий для данного примера могут быть следующие выражения: - при отсутствии на входе импульсов амплитудой от 0 до 2 В напряжение на выходе не должно превышать 16 В (напряжение включения реле) в течение времени 10 мс (задержка на включение реле); - при прекращении формирования импульсов на входе схемы в течение времени 20 мс (задержка на выключение) напряжение на выходе схемы должно снижаться до 5 В (напряжение выключения реле). Аналогично можно описать критерии защитных отказов схемы. Однако критерии опасного и защитного отказа не охватывают все возможные состояния выходных сигналов. Выделяют еще необнаруживаемые (маскируемые) отказы, при возникновении которых параметры выходных сигналов изменяются незначительно, что не приводит к изменениям в функционировании объекта управления. Кроме того, возможны ситуации, когда требуется более глубокое исследование объекта управления, которое выполнить автоматически не представляется возможным. Это может быть связано, например, с изменением формы выходного сигнала при обрыве выходного конденсатора. В этом случае окончательное решение по классификации отказов должен принимать человек. Авторами выполнен анализ основных способов задания критериев отказов. Оказалось, что все многообразие критериев можно описать с помощью относительно небольшого перечня типовых условий:

- наличие импульсных сигналов на одном или нескольких выводах микроконтроллеpa:
- изменение уровня сигнала в указанном временном диапазоне;
- наличие синфазных/парафазных сигналов на нескольких выводах микроконтроллера:
- задержка при изменении уровня сигнала (задержка на переключение для работы с релейными схемами);
- сопоставления уровней сигналов с эталонным значением;
- наличие сформированного сигнала определенной длительности.

При автоматической проверке на соответствие критериям отказов необходимо придерживаться следующего алгоритма анализа:

- 1. Выполняется проверка критериев опасного отказа. Если хотя бы одно условие выполняется, то делается вывод о наличии в схеме опасных отказов.
- 2. Если ни одному из критериев опасного отказа выходные сигналы схемы не соответствуют, то выполняется проверка критериев защитного отказа. Если хотя бы одно условие выполняется, то делается вывод о том, что данный отказ является защитным.
- 3. Если ни одному из критериев опасного и защитного отказов выходные сигналы схемы не соответствуют, то выполняется проверка критериев маскируемого отказа. Если все критерии выполняются, то делается вывод о том, что данный отказ является маскируемым, в противном случае отказ считается неклассифицируемым и подлежит ручному анализу.

#### ЗАКЛЮЧЕНИЕ

Использование программного обеспечения на основе предложенного алгоритма значительно ускорит процесс выполнения анализа результатов моделирования программного комплекса КИИБ, а также позволит избежать ряд ошибок, связанных с человеческим фактором. Предложенный перечень критериев для классификации отказов позволяет с большой достоверностью определить часть отказов автоматически, что значительно сокращает необходимость в ручном анализе данных для неклассифицируемых отказов.

1. Бочков К.А., Харлап С.Н., Шевченко Д.Н. Методы и средства доказательства функциональной безопасности микроэлектронных систем железнодорожной автоматики // Електромагнітна сумісність та безпека на залізничному транспорті/Науково-технічний журнал. - Днепропетровск, 2011. №2. - С.73-81.

## БЫСТРОЕ ПРОТОТИПИРОВАНИЕ СИСТЕМ УПРАВЛЕНИЯ С НЕЧЕТКИМ РЕГУЛЯТОРОМ

А. В. Марков, В. И. Симаньков

Кафедра систем управления, Белорусский государственный университет информатики и

радиоэлектроники

Минск, Республика Беларусь

E-mail: markov@bsuir.by, simankou@tut.by

В докладе рассмотрен метод синтеза систем управления с нечетким регулятором в среде Simulink. Выбрана структура регулятора, произведена автоматическая настройка коэффициентов, автоматически сгенерирован код для встраиваемой системы управления.

#### Введение

Быстрое прототипирование управления применяется для ускорения отладки программного обеспечения (ПО) на реальном объекте управления (ОУ). На персональном компьютере (ПК) моделируется программное обеспечение электронного блока управления (ЭБУ) и в реальном времени происходит обмен информацией с ОУ, выполненным натурно (полунатурное моделирование). В зарубежной литературе такой вид моделирования называется быстрое прототипирование управления (rapid control prototyping). С этим видом моделирования также тесно связано такое понятие как модельноориентированное программирование. В этом случае программа одновременно является и моделью, обычно визуальной, представленной в виде блоков-подпрограмм. В течение последних 15-20 лет системы быстрого прототипирования и полунатурного моделирования помогают проектировать более совершенную электронику систем управления. В настоящее время новые технологии расширяют применение таких систем для ускоренного проектирования. Новые системы позволяют тестировать прототипы электронных компонентов в реальном времени с помощью модельного окружения, уменьшая необходимость проведения дорогостоящих или разрушающих испытаний. Первые системы прототипирования давали возможность инженерам с помощью тестирования проверять алгоритмы новых проектов и интеграцию программного и аппаратного обеспечения на начальном этапе проектирования. Эти оригинальные системы, представлявшие, как правило, специализированные макетные установки, разрабатывались в автомобильной и аэрокосмической отраслях [1].

#### I. Автоматическое генерирование кода

Коммерческие системы быстрого прототипирования и полунатурного моделирования были особенно востребованы в автомобильной промышленности. Одновременно с внедрением этих систем стали доступны инструментальные средства моделирования систем, которые позволяли определять алгоритмы и интерфейсы в графическом виде, а также воспроизводить поведение моделей систем управления на рабочей станции или персональном компьютере. После первоначального имитационного моделирования средства моделирования сопрягались с системами быстрого прототипирования и полунатурного моделирования с помощью автоматически генерируемого кода. На рисунке 2 показано использование автоматически генерируемого программного кода для запуска системы быстрого прототипирования, которая тестирует алгоритмы управления в реальном времени на оборудовании быстрого прототипирования. Подобным же образом автоматически генерируемый программный код может применяться в моделировании откликов и работы установки с целью тестирования прототипных контроллеров в реальном времени на оборудовании полунатурного моделирования.

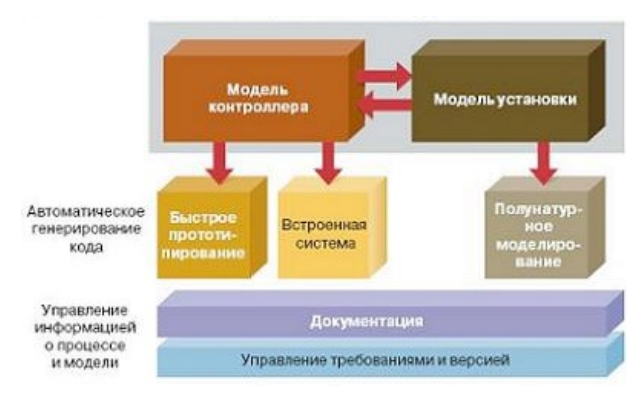

Рис. 1 – Автоматическое генерирование кода

Ранее системы быстрого прототипирования и полунатурного моделирования разрабатывались либо автомобильными и аэрокосмическими компаниями, либо поставщиками фирменных систем. Системы обоих типов были довольно дорогими, что ограничивало их применение компаниями с соответствующим бюджетом. В настоящее время имеются универсальные средства быстрого прототипирования, что обусловлено широким распространением ПК и развитем общедоступного программного обеспечения.

#### $II.$ Быстрое прототицирование УПРАВЛЕНИЯ В СРЕДЕ SIMULINK

Рассмотрим испльзование Simulink в качестве среды, которая позволяет реализовать методы полунатурного моделирования и быстрого прототипирования управления на примере синтеза системы с нечетким регулятором. Выберем нечеткий регулятор с тремя входными лингвистическими переменными, такими, как ошибка системы, скорость изменения ошибки, ускорение ошибки, тремя терм-множествами, такими, как отрицательная, нулевая, положительная, которые описываются на универсальном множестве функциями принадлежности треугольной фор-MЫ.

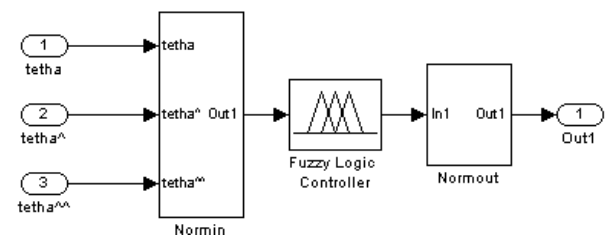

Рис. 2 - Схема модели нечеткого регулятора

Для настройки параметров регулятора можно применить два метода. Первый - вклю-

чение ОУ в контур модели системы управления. Программная модель управляет ОУ в реальном времени, для этого используется инструмент Real-time Windows target [2]. В этом случае получится оптимальная настройка коэффициентов, так как настройка происходит на реальном объекте и исключены погрешности идентификации. Однако есть опасность повреждения объекта управления при неудачной итерации настройки, либо их может оказаться слишком много. Второй способ - идентификация ОУ и настройка либо расчет коэффициентов регулятора на модель. При этом способе есть погрешность идентификации, однако количество итераций неограничено, нет опасности повреждения ОУ. Затем коэффициенты регулятора подстраиваются на реальном объекте. Если использовать второй способ, можно использовать метод идентификации, описанный в [3]. Для настройки параметров нечеткого регулятора на модель можно использовать блок Signal Constraint программы МАТLAВ. После настройки регулятора инструмент Simulink Coder [4] позволяет автоматически сгенерировать программный код модели На рисунке 3 представлена схема для автоматического генерирования кода встраиваемой системы управления с регулятором с нечеткой логикой.

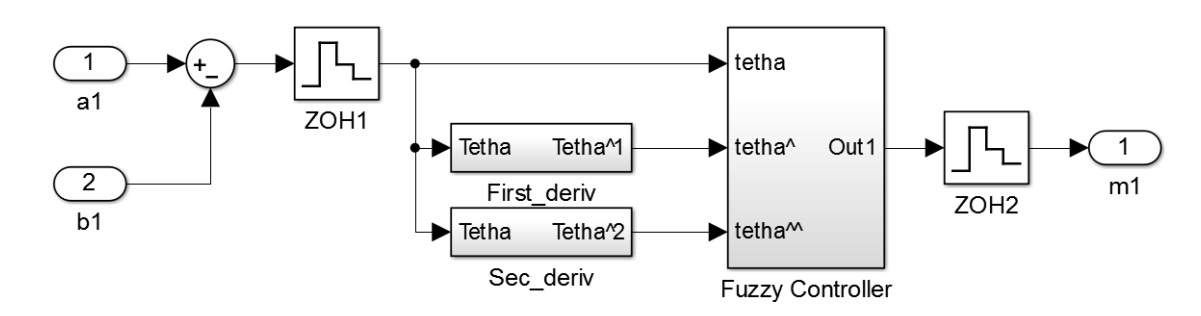

Рис. 3 – Модель для генерирования кода системы управления с регулятором с нечеткой логикой

Полученный код можно использовать без изменений в программе встраиваемой системы управления. Simulink Coder позволяет задать специфические параметры платформы, для которой генерируется код, такие как язык программирования, разрядность и другие.

#### Выводы III.

Технология быстрого прототипирования управления позволяет упростить разработку ПО встраиваемых систем, сократить время на этот процесс. Существующие программные средства позволяют понизить требования к квалификации разработчика. Графическое представление программы при модельно-ориентированном программировании и автоматическая генерация кода избавляют разработчика от составления блоксхемы алгоритма, написания программного кода и его отладки. Повышается надежность кода, так как стандартные операции и алгоритмы разработаны и отлажены поставщиком среды.

- прототипирова-1. Майк Дикенс Ускоренное  $//URL:$ ние полунатурное молелирование  $\overline{M}$ http://controlengrussia.com/programmnvesredstva/uskorennoe-prototipirovanie-i-polunaturnoemodelirov/.
- 2. Пентр MathWorks URL: компетенций  $\frac{1}{2}$ http://matlab.ru/products/real-time-windowstarget/real-time-windows-target rus web.pdf.
- 3. Марков, А.В. Параметрическая идентификация динамических объектов по фазочастотным характеристикам / А.В. Марков, В.И. Симаньков // Доклады  $B\Gamma YMP. - 2015. - N93$  (89). - C. 29-35.
- компетенций MathWorks  $IIRL$ 4. Hehrn http://matlab.ru/products/simulink-coder/simulinkcoder-rus.pdf.

# РАЗРАБОТКА МЕТОДИКИ СИНТЕЗА СИСТЕМЫ АПЧ В ГЕТЕРОДИННЫХ ПРИЁМНЫХ ТРАКТАХ

С. Н. Скобелева, В. Н. Шевченко

Кафедра «Информационный и электронный сервис», Поволжский государственный университет сервиса Тольятти, Российская Федерация

E-mail: skobeleva-sn@yandex.ru, nickolay.ded@yandex.ru

В работе рассматриваются вопросы синтеза системы автоматической подстройки частоты в гетеродинных приёмных трактах. Разработана методика синтеза системы ФАПЧ в гетеродинных трактах приема амплитудно-модулированных колебаний.

## I. Исходные данные

Очевидно, что требование  $fc - fr = 0$  диктует в первую очередь отсутствие ошибки по положению. Следовательно, система должна быть первого порядка астатизма, т. е системой ФАПЧ. Кроме этого, точность выполнения этого требования будет определяться динамическими свойствами системы ФАПЧ и законами изменения fс и fг. При амплитудной модуляции несущая частота fс принимаемой станции остается практически постоянной. Изменения fг очень медленные. Поэтому коэффициент ошибки по скорости системы ФАПЧ примем равным 0,01 с. Кроме этого, выполнение этого требования может нарушаться из-за случайных (фликтуационных) ошибок системы ФАПЧ, обусловленных как внешними, так и внутренними помехами (случайными возмущениями). Величина случайных ошибок определяется полосой пропускания системы ФАПЧ. Учитывая крайне медленные изменения задающего воздействия, полосу пропускания системы ФАПЧ можно сделать сколь угодно узкой. Однако, поскольку полоса пропускания системы однозначно определяет время регулирования (быстродействие) системы ФАПЧ, то её будем определять исходя из требований по быстродействию системы ФАПЧ. При этом целесообразно рассмотреть два режима работы системы: режим захвата и режим синхронизма (слежения). В режиме слежения при принятых исходных данных естественно требования к быстродействию системы не являются критическими, т.е. время регулирования может быть сколь угодно большим. В режиме захвата требования к быстродействию системы ФАПЧ будут полностью определяться скоростью перестройки синтезатора частот в процессе поиска и видом его дискриминационной характеристики. Если принять время обзора диапазона равным 10 с, апертуру дискриминационной характеристики фазового дискриминатора равной π, то полоса пропускания системы должна равняться:

$$
\omega_{cr} \approx \frac{(1\ldots 2)\cdot 2\pi}{t_3} = (2093\ldots 4186)\frac{rad}{c},
$$

где  $t_3$  время захвата равно 0,003 с.

Показатель колебательности системы примем его равным 1,2.

#### II. Разработка методики синтеза

Синтез системы по приведенным выше исходным данным произведем методом желаемых логарифмических частотных характеристик [1,7]. Логарифмические АЧХ и ФЧХ разомкнутых систем приведены на рис. 1, где кривые 1,2 соответствуют разомкнутой системе, состоящей из дискриминатора и ГУНа; 5 коректирующего звена; 3,4-желаемой (синтезированной) ФАПЧ. Известно [1,7], что желаемая логарифмическая амплитудно-частотная функция (ЖЛАХ) должна иметь в районе частоты среза  $\omega_{cr}$  участок с наклоном -20 ДБ/ДЕК, протяженность которого определяется заданным показателем колебательности и должна составлять -20 ДБ/ДЕК [7]:

$$
h = \frac{\omega}{3/\omega_2 = \frac{(M+1)}{7}(M-1)},
$$

где  $\omega_2$  и  $\omega_3$  – частоты, соответствующие началу и концу участка ЖЛАХ в районе частоты среза с наклоном (см. рис. 1). Начало и конец этого участка можно определить по координатам ЖЛАХ, используя соотношения:

$$
L_2 = \frac{M}{/}(M-1), L_3 = \frac{M}{/}(M+1).
$$

Т.о. мы определили среднечастотный участок ЖЛАХ, который определяет запасы устойчивости по фазе и амплитуде системы ФАПЧ и время переходного процесса. По принятым исходным данным найдем количественные значения  $\omega_{cr}, L_2, L_3, \omega_2$  и  $\omega_3., \ldots, \omega_{cr}$ 2093/. = 1,2L2 =  $15, 6, L3 = -5, 26, (.13) \omega_2 = 338, 8/(lg\omega_2 =$  $(2, 53), \omega_3 = 3630, 8/(lg\omega_3 = 3, 56) \dots h =$  $\frac{\omega}{2} = \frac{M+1}{l}$  $\frac{1}{\sqrt{2}}M-1=11,()h = 10, 7....(\omega$ 

 $\omega_2$ ) ЖЛАХ определит динамическую точность системы, поэтому проектируем ее с учетом передаточных функций фазового детектора и ГУ-На.На участке частот  $(\omega_1...\omega_2)$  реализуем наклон ЖЛАХ, равный -40ДБ/ДЕК , а на участке частот  $(\omega < \omega_1)$  -20 ДБ/ДЕК. Характер ЖЛАХ

в области высоких частот  $(\omega > \omega_3)$  определяется защитой системы ФАПЧ от захвата частоты соседней станции  $(\omega_c)$ , удаленной от частоты принимаемой станции на  $\pm 9.(\omega_3...\omega_6)$  наклон ЖЛАХ -40 ДБ/ДЕК, а на частотах  $(\omega < \omega_6)$ -60 ДБ/ДЕК. При этом сигнал соседней станции будет подавлен на 67 дБ (см. рис. 1 кривая 3 на частоте  $\omega_c$ ), что соответствует избирательности по соседнему каналу приемного тракта супергетеродинного приемника высшей группы сложности (по ГОСТ 5651-89 требование  $< 60$ дБ). Определяем передаточную функцию корректирующего звена. С этой целью от ординат ЖЛАХ (см. кривую 3 на рис. 1) отнимаем координаты ЛАХ системы, составленной только из дискриминатора и ГУНа (см. кривую 1 на рис. 1) с учетом их знаков. Остается заметить, что в режиме слежения полоса пропускания системы ФАПЧ может быть существенно уменьшена. Если положить, что диапазон звуковых частот имеет нижнюю частоту в пределах 50 Гц, то, уменьшив полосу пропускания системы ФАПЧ до  $\omega = 1(f = 1, 6)$ , мы повысим запасы устойчивости системы, а нижние звуковые частоты подавим на 48 дБ, что исключит необходимость ставить в системе ФАПЧ перед фазовым детектором амплитудный ограничитель для подавления амплитудной модуляции принимаемого сигнала. Как видно из рис. 1, обужение полосы пропускания системы ФАПЧ в режиме слежения до  $\omega = 1$ можно реализовать уменьшением коэффициента усиления УПТ.

#### ЗАКЛЮЧЕНИЕ

- 1. В статье разработаны требования к системе ФАПЧ и исходные данные для её синтеза.
- 2. Показано, что в гетеродинном тракте приёма амплитудно-модулированных сигналов необходимо применять систему фазовой автоподстройки частоты (ФАПЧ).
- 3. Разработана методика синтеза системы ФАПЧ в гетеродинном тракте на основе желаемых логарифмических частотных характеристик.
- 4. Произведен синтез системы ФАПЧ для диапазонов ДВ, СВ, КВ.
- 1. Скобелева, С. Н. Исследование возможности повышения качественных характеристик радиоприёмных устройств УКВ диапазона. Диссертация на соискание учёной степени кандидата технических наук. -Тольятти: ПТИС, 2001. - 179 с.
- 2. Поляков, В. Т. Приёмники прямого преобразования для любительской связи. - М.: ДОСААФ, 1981. - 80 с.
- 3. Радиоприёмные устройства ультракоротковолнового диапазона: проблемы и пути их решения /Г. Н. Абрамов, Н. М. Шевченко, С. Н. Скобелева. - Ульяновск: УлГТУ, 2004. - 175с.
- 4. Поляков, В. Н. Стереофоническая система радиовещания с пилот-тоном. // Радио. -№ 4. -1992. -- $C = 30 - 35$
- 5. Сифиров, В. И. Радиоприемники сверхвысоких частот. - М.: Военное издательство МО СССР, 1957. -634 с.
- 6. Осмоловский, А. А. Итерационные многоканальные системы автоматического управления. - М.: Сов. Радио, 1969. - 256 с.
- 7. Коновалов, Г. ФИ. Радиавтоматика. М.: Высшая школа, 1990. - 334 с.

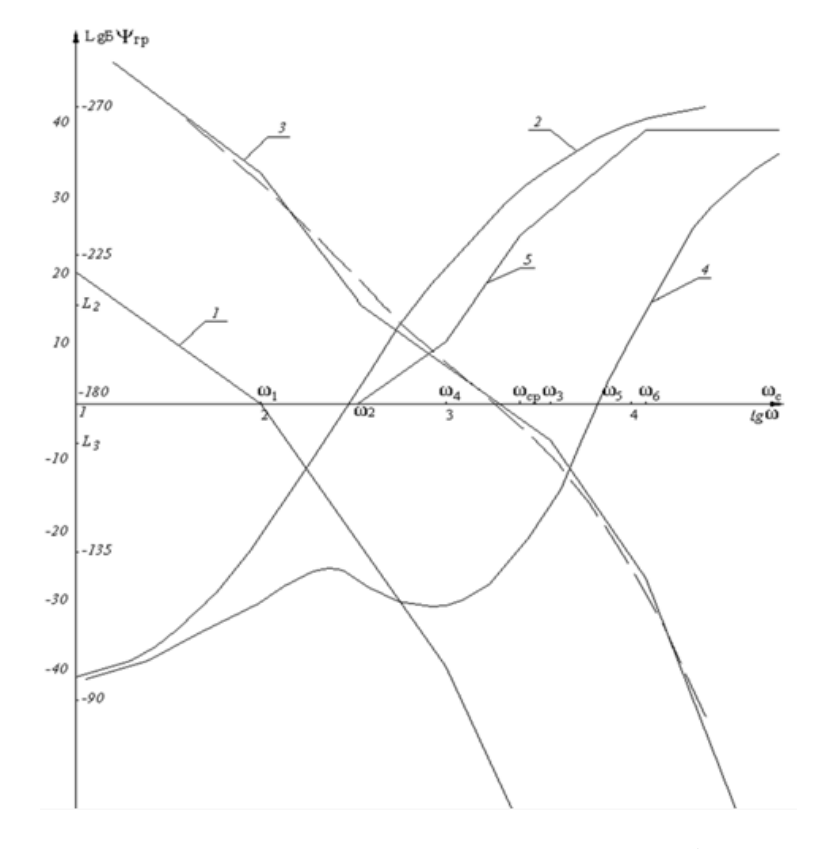

Рис. 1 - Логарифмические частотные характеристики системы ФАПЧ и ее звеньев

## АВТОМАТИЗИРОВАННАЯ СИСТЕМА КОНТРОЛЯ И УПРАВЛЕНИЯ ЗАВЕДЕНИЕМ МОСТОВЫХ КОНСТРУКЦИЙ

А. В. Минченя, Н. А. Столбанов

Кафедра систем управления,

Белорусский государственный университет информатики и радиоэлектроники Минск, Республика Беларусь

E-mail: dekfitu@bsuir.by

В данном докладе авторами предлагается структурная схема автоматизированной системы контроля и управления заведением мостовыых конструкций. Разработанная система позволяет осуществлять автоматизированную заводку мостовых сооружений, мониторинг напряженно-деформированных состояний надвигаемой конструкции, а также своевременную остановку процесса надвижки в случае регистрации предельно допустимых величин деформации.

## Введение

Важнейшей проблемой безопасной заводки мостовых сооружений является контроль напряженно-деформированного состояния их несущих конструкций на всех этапах строительства. В процессе заводки мостов доступ к большей части несущих конструкций моста существенно ограничен, поэтому возникают определенные трудности контроля состояния этих конструкций с помощью традиционных методов визуального и инструментального обследования отдельных элементов моста. При заводке мостов, особенно большой длины, также возникает необходимость предварительного выявления (ранней диагностики) изменений напряженно-деформированного состояния конструкций, причем контроль должен осуществляться в реальном режиме времени во всех опасных точках мостового строения. Необходимо на каждом этапе заводки видеть в реальном режиме времени динамику изменения напряженно-деформированного состояния мостовой конструкции, тенденцию изменения внутренних механических напряжений, что позволит выявить причины их изменения [1].

# I. Структурная схема системы управления гидродомкратом

Заводка мостовой конструкции осуществляется с помощью двух строительных гидродомкратов с общим максимальным толкающим усилием 740 тс.

Гидравлические домкраты в автоматизированной системе контроля и управления надвижкой мостовых пролетных конструкций можно представить, как электрогидравлический привод с дроссельным регулированием. Принципиальная схема электрогидравлического привода без дополнительных обратных связей приведена на рис.1 [2].

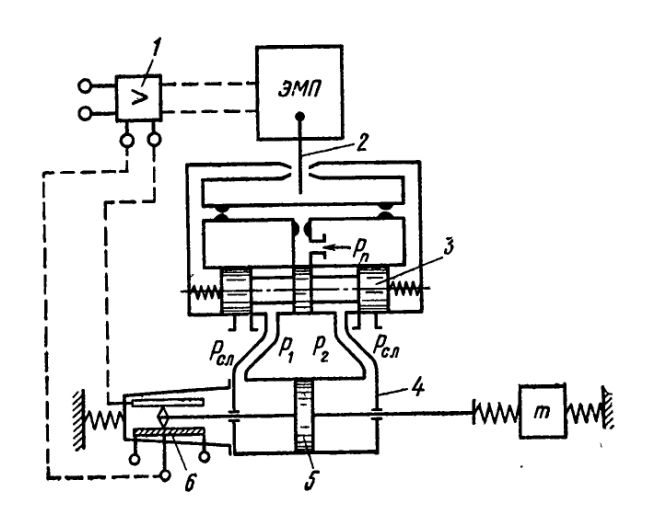

Рис. 1 – Схема управления электрогидравлическим приводом

Исходя из параметров гидродомкратов и массы надвигаемой конструкции (600 т) была получена структурная схема системы управления гидродомкратом, приведенная на рис.2.

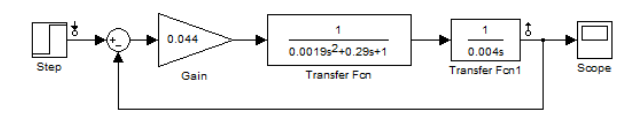

Рис. 2 – Система управления гидродомкратом

График переходной характеристики полученной системы приведен на рис.3.

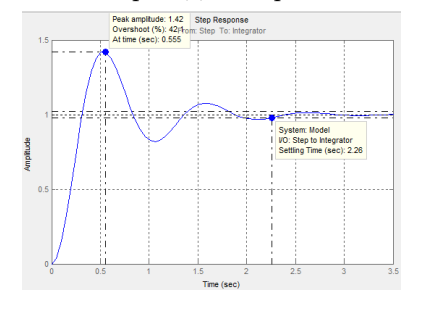

Рис. 3 – Переходная характеристика

На основании требований к скорости и качеству переходного процесса для системы управления гидродомкратами была осуществлена коррекция структурной схемы системы. Полученная структурная схема системы управления гидродомкратом и её переходная характеристика представлены на рис.4 и 5 соответственно [3].

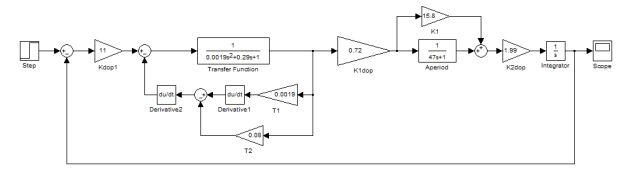

Рис. 4 – Скорректированная структурная схема

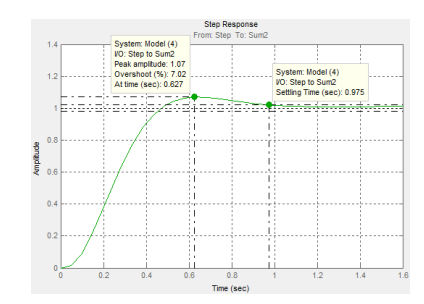

Рис. 5 – Новая переходная характеристика

#### II. Структурная схема системы мониторинга напряженно-деформированных состояний

В состав системы контроля напряженнодеформированных состояний мостовых пролетных конструкций входят:

- LVDT-датчики, устанавливаемые на мостовых сечениях в местах, наиболее сильно подверженных деформированию во время осуществления процесса надвижки и во время эксплуатации моста [4];
- блоки сбора данных, к которым подключаются датчики по 4 штуки, осуществляющие сбор и обработку данных от датчиков, передачу обработанных данных на центральный компьютер, а также сравнение показаний в режиме реального времени с максимально допустимым значением и, в случае превышения этого значения, отправку сигнала о достижении критического значения в конкретном месте мостовой конструкции;
- центральный компьютер, осуществляющий прием данных ото всех блоков сбора данных, вывод их на экран в удобном для восприятия пользователем виде, а также остановку процесса надвижки мостовой пролетной конструкции в случае приема сигнала о достижении критического показания.

На основании этого струткурная схема системы мониторинга будет иметь вид, представленный на рис.6.

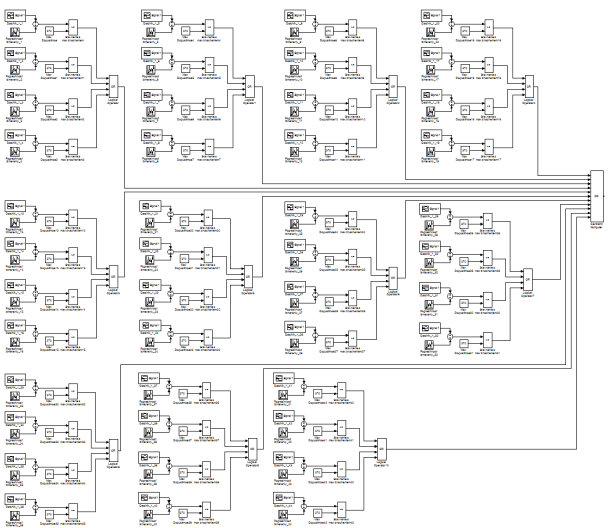

Рис. 6 – Структурная схема системы мониторинга

#### III. Структурная схема системы контроля и управления заведением мостовых пролетных конструкций

На основании вышесказанного структурная схема автоматизированной системы контроля и управления заведением мостовых пролетных конструкций будет иметь вид, представленный на рис.7.

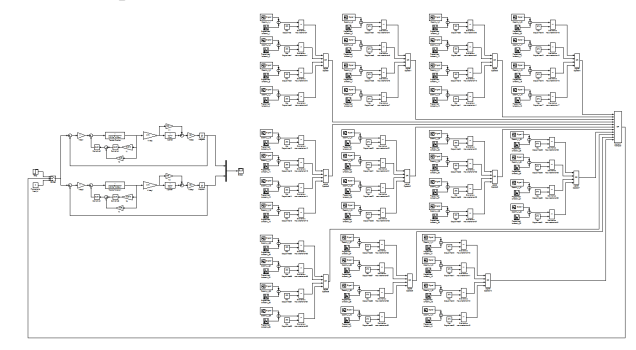

Рис. 7 – Структурная схема системы

Полученная система позволяет осуществлять синхронное выдвижение штоков гидродомкратов, контролировать состояние надвигаемой конструкции, а также осуществлять остановку процесса надвижки в случае регистрации датчиками предельно допустимых величин деформации.

- 1. Бобриков, Б. В. Строительство мостов: Учебник для вузов железнодорожного транспорта / Б. В. Бобриков, И. М. Русаков, Царьков А. А. – М.: Транспорт, 1978. – 296 с.
- 2. Попов, Д. Н. Динамика и регулирование гидро- и пневмосистем / Д. Н. Попов. – М. : Машиностроение, 1977. – 424 с.
- 3. Бесекерский, В. А. Теория систем автоматического управления / В. А. Бесекерский , Д. Н. Попов – М. : Наука, 1975. – 768 с.
- 4. Преобразователь линейных перемещений с микроконтроллером ПЛП-2 (ПЛП-2П). Руководство пользователя. – Минск : «Прикладные решения», 2013. – 22 с.

## ЭФФЕКТИВНЫЕ МЕТОДЫ СИНТЕЗА СИСТЕМ УПРАВЛЕНИЯ ПРИВОДАМИ ПОВОРОТНО-ПОДЪЕМНЫХ МЕХАНИЗМОВ

А. Н. Русакович, А. Г. Стрижнев

НПООО «ОКБ ТСП», Белорусский государственный университет информатики и радиоэлектроники

Минск, Республика Беларусь

E-mail: aliaksei.rusakovich@gmail.com

Представлены методы определения и компенсации влияния нелинейностей механизмов, идентификации нелинейных объектов управления, синтеза цифрового регулятора на основе гибких обратных связей, позволяющие повысить показатели качества работы систем управления электроприводами поворотно-подъемных механизмов.

#### Введение

В настоящее время к качеству работы современных систем автоматического управления (САУ) предъявляются все более жесткие требования по точности и быстродействию. Добиться эффективности любой системы можно, по меньшей мере, двумя способами – интенсивным и экстенсивным. Экстенсивным способом является применение более мощных и быстродействующих устройств, а интенсивным – использование более совершенных алгоритмов, позволяющих обеспечивать максимальные показатели качества. В ряде случаев, например, при модернизации существующих систем, использование первого способа не всегда экономически выгодно, а порой и невозможно, поэтому упор необходимо делать на второй способ – создание эффективных алгоритмов синтеза САУ. Разработка любой высокоточной системы состоит из нескольких этапов, начиная с проектирования и анализа различных механизмов и заканчивая синтезом регуляторов. Поэтому эффективность можно обеспечить лишь комплексным подходом, т.е. на всех этапах разработки необходимо учитывать нелинейности механизмов, обеспечить точную идентификацию объектов управления (ОУ), в т.ч. при наличии нелинейностей и ограничений различного рода, синтезировать регуляторы, обеспечивающие требуемые качественные показатели.

#### I. Нелинейности механизмов

В технике широко применяются различные поворотно-подъемные механизмы (зубчатые или рычажные), которые преобразуют движение выходных звеньев электро-, пневмо-, гидроприводов в движение нагрузки и тем самым выводит ее на требуемую координату. Данные механизмы имеют нелинейные характеристики, которые нужно учитывать при проектировании САУ. Для выявления и компенсации влияния нелинейностей были исследованы различные простые [1], сложные [2] и многозвенные механизмы [3] электро- и гидроприводов. В результате исследования установлено, что во время работы приводов и линейном вращении ротора электродвигателя или линейном движении штока гидроцилиндра происходят нелинейные изменения коэффициентов преобразования  $K_{\text{n}}$  механических передач. Получены аналитические выражения  $K_{\rm m}$ различных механизмов, которые представлены в работах [1-3]. Например, в исследованном приводе развертывания антенны при изменении угла возвышения в пределах рабочей зоны коэффициент  $K_{\text{II}}$  изменяется по нелинейному закону от 0,0048 до 0,024, т.е. примерно в 5 раз. Также было установлено [1,2], что величины нелинейностей механических передач достигают 5,8% в простых и 16,17% – в сложных рычажных механизмах. В случаях, когда требуется компенсировать влияние нелинейной зависимости коэффициента  $K_{\rm n}$  на работу привода, удобно использовать нормированный коэффициент преобразования  $K_{\rm H} = K_{\rm H, \phi_2 = 25^{\circ}} / K_{\rm H}$ . В качестве нормирующей величины выбирается значение коэффициента  $K_{\pi}$ , вычисленное при среднем угле возвышения. Для компенсации влияния нелинейного коэффициента преобразования на работу привода достаточно, используя функцию  $K_{\rm H}$ , осуществить модуляцию сигнала управления электродвигателем или гидроцилиндром.

## II. Идентификация объекта управления

При проектировании САУ одной из ключевых задач является определение математических моделей ОУ, т.е. их идентификация. В настоящее время разработано множество методов идентификации, которые успешно используются при синтезе САУ. Однако существуют ОУ, работающие в узком диапазоне выходных координат, осуществить идентификацию которых на основании классических методов затруднительно или невозможно. Диапазон выходных координат может быть ограничен, исходя из особенностей конструкции изделия, или искусственно: например, когда ОУ имеет нелинейный  $K_{\rm m}$ (пункт I), идентификацию необходимо производить в зоне наибольшей линейности. При подаче входных сигналов на ОУ, работающие в узком диапазоне, выходная величина не успевает

достичь установившегося значения. Кроме того, при подаче входных сигналов большой амплитуды, могут происходить удары ОУ об ограничители (упоры) и, как следствие, поломка техники. Для преодоления указанных трудностей и решения ряда других задач был разработан новый метол исследования нелинейных ОУ [4], который содержит несколько последовательно выполняемых этапов: снятие и построение регулировочной (PX) и логарифмической амплитудно-фазовой частотной (ЛАФЧХ) характеристик, определение передаточной функции ОУ. Суть метода заключается в том, что на вход ОУ подаются ступенчатые сигналы равномерно изменяемой амплитуды и, не доходя 5-10% до максимума заданного диапазона выходной координаты, осуществляется изменение знака входных сигналов. При этом образуются входные сигналы, имеющие форму меандра, а выходные сигналы оказываются «привязанными» к рабочему диапазону. При снятии РХ координаты точки реверсирования остаются неизменными, а амплитуда сигнала меняется в каждом цикле сканирования. После симметрирования, нормирования и аппроксимации, полученная РХ может использоваться для выявления нелинейностей, выбора амплитуды входных сигналов для ЛАФЧХ и моделирования. При снятии ЛАФЧХ на вход ОУ также подаются сигналы в форме меандра, однако при этом, изменяя координаты точки реверсирования, обеспечивается регулирование частоты входных и выходных сигналов ОУ. Данный метод в сравнении с классическим обеспечивает получение ЛАЧХ в более узком диапазоне частот. поэтому предлагается использовать комбинированную ЛАФЧХ, полученную авторским и классическим методами. Полученные характеристики в дальнейшем используются для получения передаточной функции ОУ и моделирования.

#### СИНТЕЗ ЦИФРОВОГО РЕГУЛЯТОРА III.

После идентификации следующей задачей является синтез корректирующих устройств (KV), которые придают системе требуемые динамические свойства. Для расчета последовательных КУ (регуляторов) необходимы полные и точные сведения обо всех звеньях контура управления, а главное об изменении их параметров в процессе эксплуатации. Изменение параметров звеньев ОУ обычно принято компенсировать путем их охвата параллельными корректирующими обратными связями (ОС) или применением параллельных КУ (квазимодальных, линейноквадратичных). Следует заметить, что практически такое же качество управления может быть получено с помощью цифрового регулятора на основе гибкой ОС (ЦРГОС). Предложенный метод синтеза ЦРГОС [5] состоит из нескольких этапов: повышение быстродействия прямой цепи системы, коррекция вида переходного процесса и реализация регулятора в цифровом виде. Повышение быстродействия CAV осуществляется с помощью дополнительного усилителя, включенного в прямую цепь системы. Для коррекции вида переходного процесса определяется структура передаточной функции корректирующей ОС и рассчитываются ее параметры. На заключительном этапе полученная передаточная функция дискретизируется с помощью автоматизированных методов пакета МАТLAB. В результате проведенного сравнительного анализа работы различных КУ установлено, что ЦРГОС обладает очень низкой чувствительностью к изменению параметров ОУ (коэффициента усиления, постоянной времени), при этом обеспечивая высокое качество работы. Синтез и реализация ЦРГОС достаточно проста, что позволяет использовать его при проектировании САУ с изменяющимися параметрами, при условии обеспечения требуемых характеристик системы.

#### ЗАКЛЮЧЕНИЕ

Таким образом, на каждом этапе разработки CAV необходимо стремиться к обеспечению максимально возможной эффективности. Так, выявление и компенсация влияния нелинейностей механических передач на этапе проектирования САУ позволяет стабилизировать коэффициент преобразования, а также в дальнейшем получить более качественную модель ОУ. Разработанный метод исследования ОУ с ограниченным диапазоном выходных координат позволяет выявить различные нелинейности и получить более точные математические модели ОУ. И в заключение, с помощью предложенного метода синтеза можно получить регулятор, обеспечивающий высокое качество работы CAV с изменяющимися параметрами.

- 1. Стрижнев, А.Г. Нелинейности простейших рычажных механизмов гидроприводов / А.Г. Стрижнев, Г.В. Ледник // Вестник ВА. - 2011. - № 3. - С. 128-132.
- 2. Стрижнев, А.Г. Нелинейности сложных рычажных механизмов электро- и гилроприволов / А.Г. Стрижнев, А.Н. Русакович // Наука и техника. - 2014. - №  $1. - C. 12-19.$
- 3. Стрижнев, А.Г. Полхолы к определению и компенсании влияний нелинейностей электро- и гилроприволов, солержащих многозвенные рычажные механизмы / А.Г. Стрижнев, А.Н. Русакович // Новости науки и технологий. - 2015. - № 2 - С. 41-48.
- 4. Стрижнев, А.Г. Метод исследования нелинейных объектов управления, работающих в заданном диапазоне выходных координат / А.Г. Стрижнев, А.А. Шихов, А.Н. Русакович // Информатика. - 2015. - $N_2$  47 - C, 81-89.
- 5. Стрижнев, А.Г. Синтез цифрового регулятора, включенного параллельно единичной обратной связи А.Г. Стрижнев, М.К. Хаджинов, А.Н. Русакович // Доклады БГУИР. - 2014. - № 4(82). - С. 80-86.

## АВТОМАТИЧЕСКАЯ КАЛИБРОВКА ИЗМЕРИТЕЛЯ ПРОТЕЧЕК ЗАПОРНОЙ АРМАТУРЫ

Д. А. Гринюк, И. О. Оробей, И. Г. Сухорукова

Кафедра автоматизации производственных процессов и электротехники, Белорусский государственный

технологический университет

Минск, Республика Беларусь

E-mail: hryniuk@tut.by

Представляется метод измерения величины протечек на линии высокого давления на дифференциальной схеме. Дифференциальная схема строится путем установки промежуточного электронного клапана, который приводит к образованию двух объемов. Объем свободного пространства между промежуточным клапаном и тестируемой арматурой измерялся путем нахождения перепада давления промежуточным клапаном после симметричного одномоментного воздействия на объемы до и после промежуточного клапана. Для проверки работоспособности метода была разработана специальная лабораторная установка и проведены испытания. В качестве источников теплового воздействия использовались инфракрасные светодиоды. Чувствительность дифференциального преобразователя лабораторной установки не позволила подтвердить расчетные значения.

#### Введение

Существует большое разнообразие различных методов испытаний на герметичность [1-3]. Наибольшее применение для контроля запорной арматуры нашел метод оценки путем контроля давления или подсчета количества пузырьков. Энергетические, экологические, социальные и технологические аспекты диктуют для современных производств повышение требований к точности оценки герметичности.

#### I. Модификация алгаритма измерения

Задача испытаний состоит в экспериментальной проверке объекта при действии или моделировании эксплуатационных нагрузок, возникающих внутри трубопровода. Согласно ГОСТ 9544–2005 [4], испытания ведутся при нормальной температуре с соблюдением условий безопасности. Установив давление, равное испытательному, объект подвергают избыточному давлению на регламентированное время. С учетом технических требований авторами был разработан ряд приборов [5]. Из этого ряда наиболее используемым является прибор на линии высокого давления. Устройство работает следующим образом. Регулятором устанавливается необходимое давление испытания, после чего отслеживается градиент изменения давления в объеме  $V_1$ , возникающий из-за протечек в вентиле. Высокая чувствительность обеспечивается при точном определении объема  $V_1$  в линии высокого давления. Расчетное значение протечки  $V_0$  за время  $\Delta t$  находятся путем анализа дрейфа начального давления в объеме  $P_1$  и пересчете на номинальные условия. Поскольку  $V_1$  напрямую влияет на точность метода, а запорная арматура имеет сложную геометрию и большое разнообразие, то метод претерпел доработку. Повысить чувствительность можно путем определения объема V<sup>1</sup> при каждом тестировании запорной арматуры.

Для этого используем симметричное (или компенсационное) детерминированное активное воздействие на два объема  $V_1$  и  $V_2$  с определенным заранее  $V_1$ . Динамическое управление клапаном ОКЕ в процессе испытания вместе с дифференциальным датчиком перепада давления позволяет получить существенный выигрыш в чувствительности по сравнению с использованием анализа тренда  $\Delta P$  датчика избыточного давления за счет прямого измерения  $\Delta P$  отдельным измерительным прибором с более узким диапазоном измерения. Работа схемы предполагает установку необходимого тестируемого давления по датчику входного давления при открытом клапане между дополнительной емкость и тестируемым объемом (ОКЕ). После чего происходит закрытие входного клапана. С началом тестирования осуществляется закрытие клапана ОКЕ. В случае резкого увеличения перепада давления при некотором значении происходит уравнивание давлений и повторное закрытие клапана ОКЕ. Данная процедура может быть повторена несколько раз в течение одного цикла процесса диагностики запорной арматуры. Для пересчета спада давления в величину протечки через объем свободного пространства между клапаном и запорной арматуры предлагается в начале измерения осуществить синхронное воздействие на объемы  $V_1$  и  $V_2$ . Возникший импульс перепада давления на закрытом клапане ОКЕ будет пропорционален разности в объемах. Чувствительность датчика можно выбирать максимальной, исходя из минимальных протечек, которые будут контролироваться на данном стенде испытания. Если сигнал с датчика перепада давления будет достигать максимального значения, можно будет снова уравнять давления в областях  $V_1$  и  $V_2$  путем открытия клапана ОКЕ, а затем снова его закрыть и фиксировать перепад давления. Тем самым будет осуществляться преобразование пе-

репада давления в интервал времени, который обладает интегральной характеристикой протечки и фиксируется с большей точностью современными измерительными средствами, построенными на микропроцессорах. Поскольку для интерпретации перепада давления в величину протечки следует знать точное значение объема воздуха  $V_1$ , то предлагается для его определения использовать активную схему определения. Наилучшим решением для этого будет одновременное незначительное механическое изменение объемов до и после клапанов с помощью электродвигателей через редукторы. Давление на закрытом клапане будет изменяться пропорционально в зависимости от отличий объемов. Для исключения переходных явлений изменять объемы до и после клапана можно по рассчитанным законам с плавным изменением и временными выдержками для устранения влияния переходных процессов, как это делается у электромагнитных расходомеров для противодействия трансформаторной ЭДС [6]. Возможна и компенсационная схема перепада давления в скользящем режиме за счет изменений объемов и пересчет в протечку за счет энкодоров на валах двигателей. Данное решение обладает возможностями варьирования алгоритмов движения для обеспечения высокой точности измерения. Одним из самых простых воздействий является тепловое воздействие на воздух. Его можно осуществить нагревателями или мощными инфракрасными диодами. Принимая ряд допущений по идеализации процесса теплообмена, с использованием уравнений Менделеева – Клапейрона и второго закона Гей – Люссака были проведем расчеты требуемой мощности для стенда испытаний, исходя из условия не повышать температуру выше  $1^{\circ}$  С и максимальной длительности 5 с.

#### $II.$ Эксперимент

Для проверки выдвинутых предположений был собран лабораторный стенд. В качестве средств измерения служил датчик перепада давления Aplisens с максимальным перепадом давления 10 кПа и датчиком избыточного давления Endress+Hauser Cerabar M с диапазоном 0-200 кПа. Конструкция была собрана из набора сантехнических металлических элементов. В качестве клапанов использовались электромагнитные клапаны SMC с технологией «no leak». Меньший объем имел значение около 0,091 л. Объем пространства менялся за счет смены металлопластиковых труб различной длины. Регистрация сигналов и управление клапанов осуществлялась с помощью контроллера Vipa 200. Модуль аналогового ввода с 12-bit АЦП на входе. Младшему значащему разряду соответствовало 4.88 Па для дифференциального датчика и 97,65 Па для датчика избыточного давления. Давление во время испытаний устанавливалось близкое к предельному значению датчика избыточного давления 200 кПа. В качестве нагревателей использовались по три инфракрасных диода IR LED F5 при токе 30 мА, которые обеспечивали выделение мощности 0,135 Вт. Данной небольшой мощности нагре-вателя и слабой чувствительности измери-тельного преобразователя оказалось достаточно для обнаружения отклонения на несколько младших значащих разрядов входного АЦП контроллера при 5 секундном воздействии. Время релаксации теплотехнического состояния не превышало 15 с. Для разработки практических рекомендаций требуется увеличить чувствительность дифференциального преобразователя.

#### ЗАКЛЮЧЕНИЕ

Разработанные алгоритмы по повышению чувствительности дифференциального метода на линии высокого давления за счет активного воздействия позволяют повысить чувствительность установок испытания запорной арматуры на величину протечек. Для реализации данного алгоритма на существующих установках стендовых испытаний можно обойтись серийными приборами выпускаемыми для автоматизации и управления.

- 1. Сухорукова, И. Г. Анализ методов измерения герметичности конструкций для автоматического испытания запорной арматуры /И. Г. Сухорукова // Труды БГТУ. - Сер. VI, Физ.-мат. науки и информатика. 2009. – Вып. XVII. – С. 125--129.
- 2. Leak rate measuring device: pat. 7331216 USA, G01M 3/20 (20060101) / L. Gerdau, R. Rolff, R. Kilian; Assignee Inficon GmbH. № 10/558,164; filed 19.01.2008. Mode of access:  $\frac{http://path.uspto.gov/}-$  Date of access:  $25.01.2015.$
- 3. System and method for utility metering and leak detection: pat. 7412876 USA, IPC (20060101) G01M  $3/02$  (20060101) / L. Kates; Assignee Corona Del Mar. № 11/761760; filed 19.08.2008. Mode of access: http://patft.uspto.gov/ - Date of access:  $25.01.2015$ .
- 4. Арматура трубопроводная запорная. Классы и нормы герметичности затворов: ГОСТ 9544-2005. Введ. 04.01.08. – Минск: Межгос, совет по стандартизации. метрологии и сертификации: Белорус. гос. ин-т стандартизации и сертификации, 2008. - 14 с.
- 5. Гринюк Д. А. Приборы измерения утечек запорной арматуры /Д. А. Гринюк, И. О. Оробей, И. Г. Сухорукова// Материалы, технологии, инструменты.  $2009. - N$ <sup>2</sup> 4. - C. 107-111.
- 6. Гринюк Д. А. Оптимизация параметров алгоритма измерения для электромагнитного расходомера /Д. А. Гринюк, И. О. Оробей, И. Г. Сухорукова// Труды БГТУ. - Сер. VI. Физ.-мат. науки и информ. -2006. – Вып. XIV. – С. 112-114.

# АЛГОРИТМИЗАЦИЯ И КОМПЬЮТЕРНОЕ МОДЕЛИРОВАНИЕ ПРЯМОЙ ЗАДАЧИ КИНЕМАТИКИ ДЛЯ СИСТЕМЫ ПЕРЕМЕЩЕНИЙ С ТРЕМЯ СТЕПЕНЯМИ СВОБОДЫ

А. Ю. Войтов, Н. И. Кекиш

Факультет компьютерного проектирования, Белорусский государственный университет информатики и радиоэлектроники Минск, Республика Беларусь

E-mail: savoitov@yandex.ru, mmts@bsuir.by

Рассматривается система перемещений с тремя степенями свободы, построенная на кольцевом гибридном приводе и механизме параллельной кинематики. Представлена алгоритмизация математических моделей позиционирования выходного звена (рабочей платформы) в зависимости от положения трёх автономно управляемых сегментных модулей движения на кольцевой направляющей гибридного трёхкоординатного привода.

#### Введение

В работе рассмотрена система перемещений, структурно-кинематическая схема которой представлена на рис. 1:

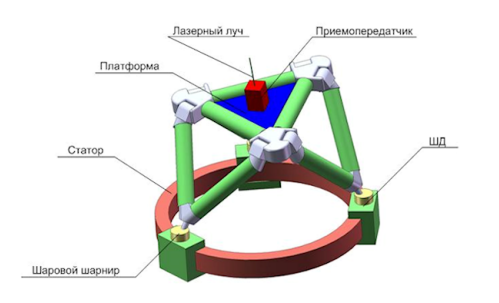

Рис. 1 – Система перемещений с тремя степенями свободы

Базовые конструктивные параметры исполнительного механизма системы являются параметры, определяющие его геометрическую конфигурацию: R – средний радиус кольцевого привода, длины сторон, подвижных треугольных звеньев  $AFB$ , ADC и CEB, принятые в статье равными между собой и равными a. Функции положения ведущих звеньев, определяющие положение во времени каждого из трёх подвижных сегментов, в работе задаются текущими значениями углов  $\beta_1$ ,  $\beta_2$  и  $\beta_3$  определяющих положения точек, соответственно  $D, E$  и  $F$  на кольцевой направляющей. Изменение этих углов в процессе работы системы перемещений в конечном итоге приводит к изменению пространственного положения точек A, C и B подвижного треугольного звена ACB (рабочей платформы), предназначенного для выполнения технологических перемещений в рабочем трёхмерном пространстве.

#### Алгоритмизация математической модели

В качестве линейных координат были приняты координаты точки  $O_1$  начало системы координат  $S_1(x_1, y_1, z_1)$  в неподвижной системе координат  $S_0(x_0, y_0, z_0)$ , а в качестве угловых координат приняты углы Эйлера ϕ, θ, ψ, выражаемые через координаты точек A, C и B подвижной треугольной платформы. Алгоритмизация задачи позиционирования для рассматриваемой пространственной системы перемещений, заключающаяся в нахождении в системе координат  $S_0$  текущих координат точек  $A, C$  и  $B$  в зависимости от положения ведущих точек D, E и F, задаваемых переменными углами  $\beta_1, \beta_2$  и  $\beta_3$ , параметрическое представление которых во времени позволяет находить в общем случае функции положения всех точек и звеньев исполнительного механизма, координаты положения и ориентации рабочей платформы. Такая задача в аналитической механике мехатронных систем и робототехнике называется прямой задачей кинематики[1,2]. Для решения данной задачи рассмотрим фрагмент DAF механизма на рис. 2:

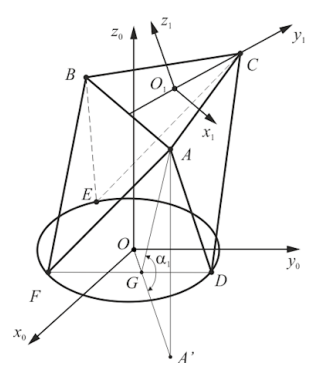

Рис. 2 – Расчётная модель системы

При изменении положения точек D и F подвижных сегментов привода на направляющей окружности статора меняется положение и ориентация треугольника DAF. В качестве обобщённой координаты, определяющей его положение в переносном движении, выберем угол  $\alpha_1$  наклона треугольника DAF к плоскости направляющей окружности. На основании такой расчётной геометро-кинематической модели окончательно получим аналитическое представление пересчёта координат  $x_A, y_A, z_A$  точки  $A$  в систему координат  $S_0(x_0, y_0, z_0)$ :

$$
x_{A} = \frac{R}{2}(\cos\beta_{1} + \cos\beta_{3}) + \sqrt{a^{2} + \frac{R^{2}}{2}(\sin\beta_{1}\sin\beta_{3} + \cos\beta_{1}\cos\beta_{3-1})\cos\alpha_{1}\cos\gamma_{1}};
$$
  
\n
$$
y_{A} = \frac{R}{2}(\sin\beta_{1} + \sin\beta_{3}) + \sqrt{a^{2} + \frac{R^{2}}{2}(\sin\beta_{1}\sin\beta_{3} + \cos\beta_{1}\cos\beta_{3-1})\cos\alpha_{1}\sin\gamma_{1}};
$$
  
\n
$$
z_{A} = \sqrt{a^{2} + \frac{R^{2}}{2}(\sin\beta_{1}\sin\beta_{3} + \cos\beta_{1}\cos\beta_{3-1})\sin\alpha_{1}}.
$$
  
\n(1)

Рассматривая уравнения, полученные в (1), как рекуррентные легко определить координаты двух других точек В и С подвижного в трёхмерном пространстве треугольника АВС. Таким образом, формируется математическая модель расчёта координат точек А, С и В подвижного треугольника  $ACB$  в неподвижной системе  $S_0$ в зависимости от обобщённых угловых координат  $\alpha_1, \alpha_2$  и  $\alpha_3$ . Координаты точек A, B и могут быть найдены с помощью данной системы нелинейных уравнений:

$$
(xB - xA)2 + (yB - yA)2 + (zB - zA)2 = a2;(xC - xB)2 + (yC - yB)2 + (zC - zB)2 = a2; (2)(xA - xC)2 + (yA - yC)2 + (zA - zC)2 = a2,
$$

где  $(x_A, y_A, z_A), (x_B, y_B, z_B), (x_C, y_C, z_C)$  – координаты точек  $A, B, u, C$ , вычесленные по рекурентным соотношениям (1). Система (2) представляет собой нелинейную трансцендентную систему, решение которой возможно только численными методами[3].

#### Моделирование

Исходя из того, что решение прямой задачи для рассматриваемого механизма возможно только численными методами, предлагается моделирование решения с помощью инструмента Optimization Toolbox среды MATLAB. В результате компьютерного численного решения были получены текущие значения углов  $\alpha_1, \alpha_2$  и  $\alpha_3$  однозначно соответствующие текущим положениям точек  $D$ ,  $E$  и  $F$ , определяющих входные позиционные характеристики управляемых сегментов на кольцевом приводе. Это позволило найти зависимости  $x_{O_1}, y_{O_1}, z_{O_1}, \varphi, \theta, \psi$ , определяющие положение и ориентацию платформы исполнительного механизма. Для верификации компьютерной модели были приняты следующие конструктивные параметры:  $R=1$ ,  $a{=}1{,}73,\ \beta_1{=}\pi/6\ ,\ \beta_2{=}5\pi/6\,$ и были посстроены графики  $x_{O_1}, y_{O_1}, z_{O_1}, \varphi, \theta, \psi$  зависящие от  $\beta_3 \in$  $[\pi/6, 5\pi/6].$ 

Для проведения интерактивного исследования и оптимизации исполнительного механизма рассматриваемой системы перемещений с тремя степенями свободы было разработано программное приложение в среде МАТLAB, позволяющее выполнять визуализацию его 3D графической модели (рис 3.) в состояниях подвижной реконфигурации.

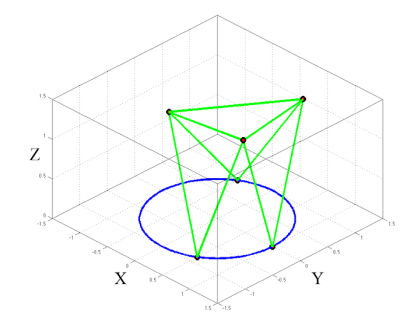

Рис. 3 – Система перемещений с тремя степенями свободы

Управление движением звеньев модели осуществляется параметрическим образом.

#### ЗАКЛЮЧЕНИЕ

Таким образом в работе предложена алгоритмизация прямой задачи кинематики, как задачи позиционирования для системы перемещений на механизме параллельной кинематики с треугольными подвижными звеньями, приводимыми в движение трёхкоординатным гибридным приводом кольцевого типа. Получены вычислительные алгоритмы, позволяющие находить параметри- ческие функции положения точек  $A, B, C$  треуголной подвижной платформы. Было выполнено компьютерное моделирование в среде MATLAB, в результате получены графики зависимостей  $x_{O_1}, y_{O_1}, z_{O_1}, \varphi, \theta, \psi$ , определяющих положение и ориентацию платформы.

- 1. Системы многокоординатных перемещений и исполнительные механизмы для прецизионного технологического оборудования / С. Е. Карпович, [и др.]. -Минск: Беспринт, 2013. – 208 с.
- 2. Аналитическая механика и мехатронные системы перемещения / С. Е. Карпович [и др.] : под ред. С. Е. Карповича. - Минск: Технопринт, 2004. - 187 с.
- 3. Heimann, B. Mechatronika. Komponenty, metody, przyklady / B. Heimann, W. Gerth, K. Popp. -Warzawa: PWN, 2001. - 351 s.

# ОБОСНОВАНИЕ ЗАДАЧ УПРАВЛЕНИЯ ПОДРАЗДЕЛЕНИЯМИ ВНУТРЕННИХ ВОЙСК, АВТОМАТИЗИРОВАННОЕ РЕШЕНИЕ КОТОРЫХ ВОЗМОЖНО НА ОСНОВЕ ЦИФРОВОЙ КАРТОГРАФИЧЕСКОЙ ИНФОРМАЦИИ

А. В. Железняков

Кафедра специальных и инженерно-технических дисциплин факультета внутренних войск учреждения образования «Военная академия Республики Беларусь»

Минск, Республика Беларусь

E-mail: aleks.z@tut.by

В докладе предложен подход к формализации задач управления подразделениями внутренних войск на основе использования современных информационных технологий, в том числе цифровой картографической информации. Автоматизация приведенных в докладе задач позволит сократить время на принятие решения особенно в критической ситуации.

#### Введение

Любая используемая цифровая картографическая информация связана с цифровой моделью местности либо цифровой картой (цифровым планом), так как на них отображаются объекты и элементы объектов, представленные в цифровом формате и необходимые для оценки обстановки и принятия решения при управлении подразделениями внутренних войск. С учетом вышеизложенного следует остановиться на общих понятиях цифровой модели местности и цифровой карты.

Цифровая модель местности (ЦММ) – представление (модель) территории в виде представленной в компьютере совокупности связанных пространственными топологическими отношениями и связями целостных пространственных объектов.

Цифровая карта (ЦК) – отображение ЦММ в памяти компьютера в определенном масштабе представления с использованием некоторого символьного языка. Одной ЦММ может соответствовать множество ЦК некоторого масштабного ряда.

Таким образом, для автоматизации управления подразделениями внутренних войск при выполнении задач боевой службы на ЦК необходимо отобразить определенные объекты, представляющие интерес не только для визуальной оценки обстановки, но и для выполнения в автоматизированном режиме по исходным данным расчетных задач.

## Описание задач управления

Перейдем непосредственно к описанию задач управления подразделениями внутренних войск, автоматизированное решение которых возможно на основе цифровой картографической информации, с обоснованием элементов автоматизации.

При автоматизации решения задачи «Оказание содействия органам внутренних дел в охране общественного порядка, обеспечении общественной безопасности» необходимо предусмотреть:

- 1. Отображение основных мест массового скопления граждан (магазины, кинотеатры, бары, рестораны и другие).
- 2. Отображение координат патрулей и зон видимости в текущий и заданный момент времени, зон видимости патрулей в заданной точке маршрута, а так же интегрированной зоны видимости всего маршрута патрулирования с временными отметками нахождения патруля на контрольных точках.
- 3. Построение маршрута патрулирования с учетом максимизации обобщенной (интегрированной) зоны видимости.
- 4. Построение вероятных маршрутов притока (оттока) скопления граждан при массовых мероприятиях, а так же в случаях проведения несанкционированных шествий и митингов с отображением местоположения наиболее рациональных участков (рубежей) перекрытия проходов.
- 5. Выбор маршрутов движения патрульных групп (при осложнении обстановки), направляемых к месту происшествия.

При автоматизации решения задачи «Охрана исправительных колоний и осуществление совместно с их администрациями надзора за осужденными» необходимо предусмотреть:

- 1. Отображение и контроль перемещения осужденных в локальных зонах, в производственной зоне и на объектах, находящихся вне исправительных учреждений.
- 2. Построение (отображение) наиболее вероятных направлений побега осужденных и маршрута движения осужденного (осужденных) при совершении побега.
- 3. Построение наиболее оптимального маршрута движения резервных групп караула при совершении побега осужденными.
- 4. Отображение маршрутов движения осужденных пользующихся правом передвижения без конвоя за пределами исправительного учреждения.

При автоматизации решения задачи «Конвоирование и охрана осужденных и лиц, содержащихся под стражей» необходимо предусмотреть:

- 1. Построение оптимального маршрута движения СТС с учетом дорожной обстановки.
- 2. Отображение вероятных мест совершения побега по выбранному маршруту и построение вероятных направлений движения преступника.
- 3. Построение вероятных направлений побега при осуществлении передачи осужденных на обменных пунктах.

При автоматизации решения задачи «Участие в розыске лиц, совершивших побег из-под охраны и надзора в исправительных учреждениях, от караулов при конвоировании» необходимо предусмотреть:

- 1. Отображение вероятных направлений движения преступника и построение оптимальных маршрутов движения поисковых групп, в том числе при выходе преступника из зоны блокирования.
- 2. Построение района блокирования с указанием координат размещения группы блокирования с учетом перекрытия зон видимости каждого поста.
- 3. Отображение наиболее рациональных координат размещения засад, заслонов и временных розыскных постов, координат наиболее вероятных мест укрытия разыскиваемых лиц.

При автоматизации решения задачи «Охрана особо важных государственных объектов и специальных грузов» необходимо предусмотреть:

- 1. Построение плана охраны и обороны воинской части и плана охраны и обороны караулом.
- 2. Построение наиболее важных направлений для ведения разведки.
- 3. Построение схемы опорных пунктов и позиций с учетом максимизации зон видимости, расчет наиболее оптимальных маршрутов выдвижения к ним с учетом времени года и погодных условий.
- 4. Построение рубежей блокирования (выставления заслонов, наблюдательных постов), маршрутов выхода групп боевого расчета к местам выполнения задач, оптимальных границ района действий караула по задержанию нарушителей на удалении от запретной (контролируемой) зоны.

При автоматизации решения задачи «Обезвреживание и уничтожение неразорвавшихся авиационных боеприпасов, других неразорвавшихся боеприпасов в населенных пунктах, проведение работ по проверке сообщений об установке взрывных устройств, их обнаружению, обезвреживанию и иничтожению на всей территории Республики Беларусь» необходимо предусмотреть:

- 1. Построение границ района действий саперо-пиротехнических подразделений, определение координат объектов и участков местности, подлежащих эвакуации (в том числе и с учетом погодных условий).
- 2. Построение оптимальных маршрутов транспортировки ВУ к месту уничтожения, координат мест, наиболее подходящих для уничтожения ВУ и минимально удаленных от мест обнаружения.

Нормативными правовыми документами определены задачи внутренних войск в особых условиях. Ряд задач управления подразделениями внутренних войск, выполняемых в особых условиях так же возможно автоматизировать на основе цифровой картографической информации. Такими задачами являются:

- пресечение групповых нарушений общественного порядка и массовых беспорядков в населенном пункте;

- пресечение массовых беспорядков в исправительных учреждениях;

- розыск и задержание вооруженных и иных особо опасных преступников;

- пресечение захвата критически важных объектов и зданий органов внутренних дел;

- организация и выполнение служебнобоевых задач в условиях чрезвычайных ситуаций природного и техногенного характера.

### Заключение

В ходе исследования вопросов, связанных с повышением эффективности управления подразделениями внутренних войск при выполнении задач боевой службы, выяснилось, что многие управленческие решения принимаются на основе существующих руководящих документов, личного опыта и знаний лица принимающего решения. При этом определенные факторы, влияющие на качество выполнения задач, не учитываются. К таким факторам можно отнести элементы местности, расположение объектов (зданий, сооружений и т.д.), проходимость на отдельных участках, зоны видимости и другие.

В современной АСУВ задачи оценки местности решаются на основе цифровой карты местности с помощью специализированной геоинформационной системы. Наибольший эффект от применения геоинформационных технологий достигается при решении ряда военно-прикладных задач, требующих детального учета свойств местности.

## СОВЕРШЕНСТВОВАНИЕ СИСТЕМЫ ОХРАНЫ ОБЪЕКТОВ, ПОСРЕДСТВОМ ПРИМЕНЕНИЯ СРЕДСТВ НЕКОНТАКТНОГО КОНТРОЛЯ МИКРОДВИЖЕНИЙ

### А. Н. Коваленко

Кафедра специальных и инженерно-технических дисциплин учреждения образования «Военная академия Республики Беларусь»

> Минск, Республика Беларусь E-mail: ank777@tut.by

В статье рассмотрены вопросы совершенствование системы охраны объектов, посредством применения средств неконтактного контроля микродвижений, приведен вариант использования технологии виброизображения.

Одной из важнейших задач, системы охраны объектов, является своевременное обнаружение несанкционированных действий. Это может быть не только проникновение через периметр объекта, но и любые другие несанкционированные действия, которые может совершить нарушитель, преследуя свои цели.

В современных технических средствах охраны (далее-ТСО) (не считая простейших магнитных контактов) сигнал с приёмника, антенной системы или чувствительного элемента обрабатывается. Если сигнал удовлетворяет установленным критериям – ТСО срабатывает и подаёт сигнал тревоги.

Известно довольно большое число физических явлений, которые предлагаются для измерительного преобразования параметров движения. Примером использования некоторых из них могут служить технические средства охраны, которые применяются для обнаружения нарушителя путем неконтактного контроля его движений:

емкостные, принцип действия которых основан на изменении электрической емкости чувствительного элемента при движении объекта обнаружения;

радиолучевые, основанные на модуляции движущимся объектом высокочастотного электромагнитного поля;

ультразвуковые, которые построены на использовании принципа изменения структуры ультразвукового поля, названного появлением объекта;

инфракрасные, которые регистрируют изменение теплового контакта в поле зрения прибора при вторжении в охраняемую зону нарушителя, либо использующие принцип прерывания узконаправленного инфракрасного луча телом человека;

вибрационные, принцип действия которых основан на восприятии колебаний упругой среды, вызванных перемещениями объекта;

видеодетекторы движения, применение видеоаналитики;

комбинированные – сочетающие в одном приборе ТСО нескольких типов.

Выбор конкретных средств для контроля движений во многом зависит от диапазона изменения контролируемого параметра как по амплитуде, так и по частоте. Микродвижения определяются предельно малыми значениями параметров. Диапазон частот колебательных микродвижений (микровибрации) охватывает широкий спектр от долей герца до 20-50 кГц. Для оценки приборов неконтактного контроля микродвижений особое значение имеют показатели эффективности преобразования очень малых значений параметров при наличии помех. Основным критерием эффективности первичных измерительных преобразователей следует считать порог чувствительности. Этот показатель, отражая отношение полезного сигнала к помехам, наилучшим образом характеризует способность прибора правильно осуществлять контроль микродвижений. Системы видеонаблюдения стали неотъемлемой частью систем безопасности. Оборудование системы видеонаблюдения позволяет не только наблюдать и записывать происходящее события, но и программировать реакцию всей системы безопасности при возникновении нештатных ситуаций. Большинство систем сегодня может классифицировать объекты, которые находятся в кадре. Поэтому как никогда становиться актуальна технология виброизображения. Виброизображение (рис. 1) – это изображение, получаемое при обработке видеосигнала и отражающее параметры вибрации и перемещения объекта.

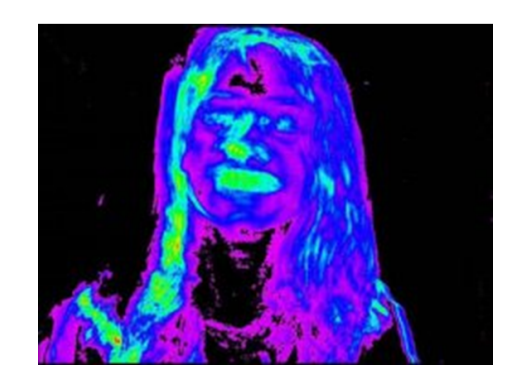

Рис. 1 – Виброизображение

Частотная составляющая виброизображения (анализ частоты вибраций точек тела человека в диапазоне 0 - 10 Гц) информативно характеризует психофизиологическое состояние человека, так как она практически не зависит от статического изображения и определяется динамикой движения человека или психомоторикой.

Виброизображение является источником информации о психофизиологическом состоянии человека. С помощью его можно диагностировать в каком состоянии находится объект: подавленном, спокойном, эмоционально возбужденном. Также виброизображение информативно при определении противодействия испытуемого процедуре опроса, попыток сознательного контроля своего психофизиологического состояния, проявления интереса к процедуре опроса, физического недомогания испытуемого. Преобладание черных зон на виброизображении объекта может свидетельствовать о том, что опрашиваемый сознательно задерживает или пытается контролировать свое дыхание. Фиолетовые тона палитры на различных участках виброизображения человека указывают на то, что в этих областях индивид испытывает подавленность, упадок сил. Сине-зеленые тона средней части палитры говорят о спокойном, уравновешенном состоянии человека. Наличие красно-желтых тонов палитры на каких-либо зонах виброизображения наблюдаемого объекта свидетельствует о сильном эмоциональном возбуждении человека: агрессии, эйфории, азарте, чрезвычайно активной интеллектуальной деятельности или сильной физической боли.

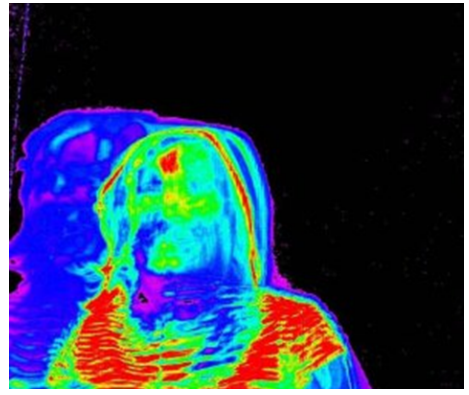

### Рис. 2 – Проявление волнения

Технически виброизображение человека представляет собой наложенные друг на друга два процесса вибрации или перемещения в относительной и абсолютной системах координат. Первая составляющая определяется микроперемещением точек тела человека друг относительно друга. Вторая составляющая связана с макроперемещением тела человека, прежде всего головы. В основе каждой технической составляющей виброизображения лежат свои психосоматические механизмы, что делает получаемое виброизображение человека уникально информативным для характеристики психофизиологического состояния. Настройка параметров (время накопления, интервал дискретизации, частота опроса, фильтрация и минимизация шума) позволяет получать картину виброизображения, которая оказывается удивительно похожей на тепловизионное изображение. Однако в этом нет ничего удивительного, т.к. первая составляющая виброизображения, как и термоизображение, определяется одними и теми же психофизиологическими процессами в человеческом организме.

С помощью стандартной телевизионной техники и технологии виброизображения можно получать изображения, по психофизиологической информативности не уступающие тепловизионному, а при анализировании макроперемещений даже превосходящее его. Макроперемещение (вторая составляющая) виброизображения определяется двумя основными процессами – работой вестибулярного аппарата и активностью мозга. Оба эти психосоматические процессы характеризуют именно статический уровень психофизиологических параметров человека и применяются для определения агрессивности и/или заторможенности человека и для выявления наркоманов, алкоголиков, психически неуравновешенных и агрессивных людей. Таким образом, виброизображение полученное на основе математической обработки стандартного телевизионного изображения, оказывается достаточно информативным для анализа психофизиологического состояния человека и выявления агрессивных личностей, а разработка реально действующей системы дистанционного и бесконтактного сканирования на основе телевизионного сигнала является технически выполнимой задачей.

При использовании такой системы на контрольно-пропускных пунктах, получая данные с камер видеонаблюдения, можно создавать базы данных психофизиологического состояния сотрудников объекта, и при резких изменениях состояния человека оперативно на это реагировать.

- 1. Мельников В. П. Информационная безопасность и защита информации / В. П. Мельников, С. А. Клейменов, А. М. Петраков // Учебное пособие для студ. высш. учеб. заведений 3-е изд., стер. — М.: Академия,  $2008. - 238$  c.
- 2. "Безопасность Окружающей Среды"№3-2007: Безопасность ядерных и радиационных объектов. Статья «Системы физической защиты объектов ядерной энергетики». Севрюков Д.В., Асфандияров А.Х.
- 3. http://vi.elsys.ru/storage/nto.pdf.
- 4. Signal Processing in the Vestibular System During Active Versus Passive Head Movements, Kathleen E. Cullen and Jefferson E. Roy Aerospace Medical Research Unit, Department of Physiology, McGill University, Montreal, Quebec H3G 1Y6, Canada Submitted 14 October 2003; accepted in final form 9 January 2004.
- 5. 5. RU 2289310 приоритет 16.02.2004г. Патент на изобретение Российской Федерации «Способ получения информации о психофизиологическом состоянии живого объекта», В.А.Минкин, А.И.Штам.

## УПРАВЛЕНИЕ МАНИПУЛЯТОРОМ ЧЕЛОВЕКОПОДОБНОГО РОБОТА

С. А. Архипенко, Л. Ю. Шилин

Кафедра информационных технологий автоматизированных систем, Белорусский государственный

университет информатики и радиоэлектороники

Минск, Республика Беларусь

E-mail: stanislau.arkhipenka@gmail.com

В данной статье идет речь о разработки алгоритма управления манипулятором человекоподобного робо $ma$ 

#### Введение

Человекоподобный Робот- автоматическое устройство, сделанное по подобию человека. Возможные области применения такого робота:

- работа в условиях, представляющих опасность для жизни или здоровья человека
- работа в труднодоступных местах
- работа, требующая особой точности, скорости или умений
- работа, связанная с массовым обслуживанием и взаимодействием с людьми

Приемуществом использование человекоподобного робота перед специализированными роботами - вомзожность использования существующих преспособлений труда и алгоритмов работы.

## I. Спецификация

Подвижные части манипулятора человекоподобного робота строятся на основе электроприводов, управляемые локально на основе обратной связи. Локальные контуры управления основаны на микроконтроллерах pic и на модулях расширения шины передачи данных и представляет собой обычный ПИД регулятор с возможностью приема управляющего сигнала из шины CAN. Локальный контур управления получает сигнал управления от центрального блока управления по помехозащищенному шине, такой как CAN.

Центральный блок управления является компьютером, работающем на операционной системе Linux в режиме реального времени. К центральному блоку управления по шине подключены дополнительные датчики (температуры, позиционные датчики, датчики нажатия). В качестве физического устройства центрального блока управления может использоваться промышленный микрокомпьютер CubieBoard, построенный на системе на одном кристале ARM Cortex. Для подключение к CubieBoard шины CAN используется микроконтроллер mcp2551 и модуль ядра, который позволяет представлять CAN сеть как сетевой интерфейс can0.

Центральный блок управления оперирует физическими данными и занят управлением автоматикой, но не принятем решений о выполняемых действиях. Информация о выполняемых действиях поступает по Ethernet и принимается специальной программой io-dispatcher. По сути центральный блок управления является слоем абстракции между физическим и программными уровнем.

#### II. Источник управляющего сигнала

Манипулятор человекоподобного робота может управлятся с использованием Leap Motion - технологии, основанной на захвате движения, для человеко-компьютерного взаимодействия. Для организации обратной связи между центральным блоком управления и человеком используется графическое представление силы нажатия, положения и температуры. Подобный способ управления манипулятором хорош тем, что не требует дополнительного обучения пользователя, а так же универсальностью (может использоваться любым человеком без специальной подготовки).

Управление осуществляется следующим образом: человек располагает руку над датчиком Leap Motion и нажимает старт. После этого все действия, выполняемые рукой человека дублируются манипулятором человекоподобного робота. В этот же момент на экран управления выводится изображение о положении манипулятора, силы нажатия на каждый из пальцев и информация с датчиков температуры.

- 1. Industrial Robot Automation [Electronic resource] / Mode of access: https://robotics.org/. – Date of access: 20.09.2015.
- 2. Leap Motion [Electronic resource] / Mode of access: https://www.leapmotion.com/. – Date of access: 20.09.2015.

## ВНУТРЕННИЙ КАДРОВЫЙ АУДИТ ГОСУДАРСТВЕННОГО УЧРЕЖДЕНИЯ

Л. П. Домрачева, Е. В. Лаптева

Кафедра государственного и муниципального управления, ФГБОУ ВО "Вятский государственный

университет"

Киров, Кировская область, Российская Федерация E-mail: ekaterina-andria@mail.com, larisinalara@mail.ru

В статье обосновано введение в систему управления государственного учреждения подразделения внутреннего кадрового аудита, т.к. глобальная информатизация всех учетных процессов помогает идентифицировать и «усилить» слабые стороны в системе управлении учреждения.

#### Введение

На сегодняшний день внутренний кадровый аудит и государственные, либо муниципальные учреждения, это понятия не совместимые. К сожалению, развитие такого рода анализа и объективной оценки состояния кадровой службы и кадрового делопроизводства в таких учреждениях, пока остается на низком уровне. Но его популярность среди управленцев растет с каждым годом. Такое состояние можно объяснить рядом причин. Во-первых, усилившимся вниманием государства к сфере документального оформления трудовых отношений работодателей с работниками. Во-вторых, повышение правовой грамотности работников. В-третьих, если в организации хорошая и оперативная кадровая служба, действующая в рамках закона, это положительный сигнал для потенциальных кандидатов и для работников компании, который, в конечном счете, способствует повышению бренда компании как работодателя на рынке труда [1]. По мнению Сандаковой Б.Д., кадровый аудит можно разделить на два типа: аудит как анализ системы управления персоналом и аудит как анализ ведения кадрового учета на соответствие действующему законодательству[2]. По нашему мнению, в связи с возникновением потребности в создании и апробации новых процедур и методов анализа межличностных отношений, внутренний кадровый аудит является диагностическим инструментом, предусматривающим комплексную оценку эффективности кадровой политики, состояния кадрового делопроизводства и проверку соблюдения трудового законодательства и расчетов с персоналом по оплате труда, включая проверку расчетов с внебюджетными фондами. Учитывая цели, стратегию развития и особенности государственной и муниципальной службы, обоснуем необходимость создания в структуре государственного учреждения подразделения внутреннего кадрового аудита. Сложность в проведении кадрового аудита заключается в специфике организационной структуры, источников финансирования учреждения и часто меняющемся законодательстве и узкопрофильных нормативноправовых актов, а так же стоящих перед данным подразделением задачах. Именно поэтому, введение в организации отдела, службы по проведению внутреннего кадрового аудита, позволит аудиторам быть в курсе всех изменений, касающихся специфики деятельности именно того учреждения, в которой они работают, что значительно улучшит качество проведения аудита.

### Содержание документа

Глобальная информатизация и компьютеризация всех учетных процессов со временем привела к тому, что мы стали беспредельно доверять машине, забывая о том, что и она может дать сбой в любой момент. Таким образом, наличие эффективного внутреннего кадрового аудита, становится необходимостью, для успешного развития государственного учреждения, в условиях быстрых изменений внешней среды, повышения сложности процессов управления, разделения функций управления. Так же, рациональным будет введение в учреждении специальных обучающих мероприятий, позволяющих доводить информацию по вопросам изменения законодательства внутренним аудитором до специалистов отдела кадров по средствам современных информационных технологий. Работа внутренней аудиторской службы в организации, позволит систематически проводить необходимый мониторинг, анализ системы управления персоналом, анализ межличностных отношений, а так же своевременную проверку кадровой документации. Именно выверенная организация работы внутренней аудиторской службы, позволит эффективно и своевременно решать многие проблемы в системе управления учреждения и предотвратить риски, связанные с ведением и представлением проверяющим органам кадровой и учетной документации.

- 1. Румынина, В. В. Внутренний кадровый аудит / В. В. Румынина, Л. А. Румынина // "Кадровая службы и управление персоналом предприятия". –  $2007. - N$ <sup>o</sup> 9.
- 2. Сандакова, Б. Д. Кадровый аудит как диагностический инструмент. Инновационные технологии управления и международная кооперация в агрокосмическом производстве. // Решетневские чтения, 2013. – 449 с.

## КОНВЕРСИЯ ГОЛОСА ДЛЯ СИСТЕМ МУЛЬТИГОЛОСОВОГО СИНТЕЗА РЕЧИ ПО ТЕКСТУ

В. А. Захарьев, А. А. Петровский

Кафедра электронных вычислительных средств

Белорусский государственный университет информатики и радиоэлектороники

Минск, Республика Беларусь

E-mail: {zahariev, palex}@bsuir.by

В докладе рассмотрены вопросы применения технологии конверсии голоса для построения мультиголосовых систем синтез речи по тексту (МГСРТ). Описана разработанная интегрированная архитектура для построения МГСРТ. Обоснован выбор модели представления и параметризации речевого сигнала на базе STRAIGHT. Предложена функция конверсии голоса на основе МГС и множественной регрессионной функции отображения, позволяющая улучшить качественные показатели работы системы МГСРТ.

### Введение

На данном этапе развития систем синтеза речи по тексту (СРТ) ставится вопрос уже не столько об обеспечении хороших уровней основных показателей систем этого класса, например, разборчивости синтезируемой речи, сколько о более сложных характеристиках, таких как, натуральность синтезируемой речи, поддержка множества языков и различных голосов дикторов. Последний аспект, создание систем мультиголосового синтеза речи по тексту (МГСРТ), требует особого внимания, поскольку пользователями зачастую становиться востребована функция перенастройка системы под себя, добавление массива новых голосов или даже настройка на голос произвольного диктора. В настоящее время реализация такой функции персонализации связана с большими материальными и временными затратами. В докладе решение проблемы создания МГСРТ предлагается рассмотреть с помощью другой перспективной речевой технологии получившей название конверсии голоса [1].

#### I. Архитектура МГ ССРТ

Конверсия голоса (КГ) —— это технологии обработки речевого сигнала (РС), позволяющей реализовать процесс трансформации параметров голоса, характеризующих речь исходного диктора (ИД), в параметры целевого (ЦД) без изменения смысла сообщения [2]. Объектами конверсии голоса в первую очередь выступают тембральная (спектральная огибающая) и просодическая (контур частоты основного тона – ЧОТ) характеристики диктора. Для решения задачи построения МГСРТ с помощью технологии КГ был сформулирован и предложен подход на основе интегрированной архитектуры системы СРТ и КГ. Предлагается встроить функциональные блоки конверсии голоса в состав компиляционного СРТ на уровне акустического процессора системы. В качестве исходно используется информация о голосе диктора, хранящаяся в БД акустических фрагментов речевой волны синтезатора в параметризированном виде. Предлагаемый подход позволяет достичь большей степени связности между двумя типами систем. Архитектура МГСРТ представлена на рис. 1, в которой были учтены отмеченные выше замечания.

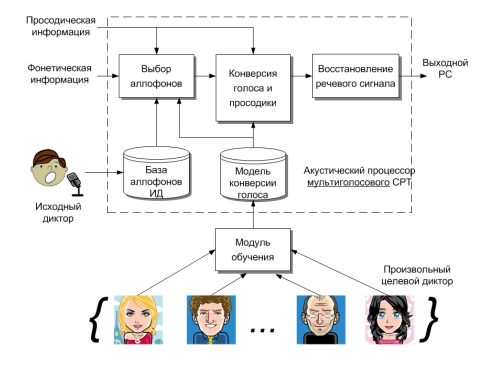

Рис. 1 – Архитектура МГСРТ на основе интеграции систем СРТ и КГ

Во-первых, аспекты конверсии голоса учитываются при выборе единиц компиляции. Вовторых, все алгоритмы преобразования и конверсии (спектральные и просодические) выполняются единым блоком, это означает, что характеристики сигнала модифицируются только один раз. В-третьих, конкатенация и реконструкция синтезированного речевого сигнала выполняются после конверсии голоса исходного диктора в голос целевого.

#### II. Модель представления речевого сигнала

В ходе проведённого обзор литературных источников и сравнительного анализа актуальных методов речевого сигнала [3], было установлено что наиболее перспективной для построения МГСРТ является модель STRAIGHT [4]. Она позволяет разложить сигнал на три компоненты: контур ЧОТ, периодическую, апериодическую и независимо манипулировать ими.Вести анализ РС синхронизировано с частотой основного тона, в области мгновенных параметров сигнала. Затем на основе усреднённой оценки между двумя мгновенными значениями спектральной огибающей получить сглаженное частотновременное представление огибающей спектра.

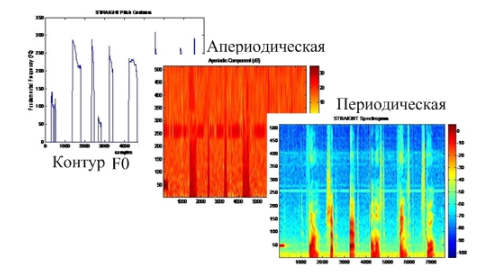

Рис. 2 - Компоненты сигнала на основе модели **STRAIGHT** 

STRAIGHT-спектрограмма определяется согласно выражению:

$$
P_T(\omega) = \frac{1}{N} \sum_{k=0}^{N-1} |S(\omega, \tau + \frac{kT_0}{N})|^2, \quad (1)
$$

где  $P_T(\omega)$  – сглаженный стабильный во времени спектр мощности сигнала, при условии что центры локализации временных окон разделены на  $\frac{T_0}{N}$ ,  $N \in Z$  – количество окон для расчёта,  $|S(\omega, \tau)|^2$  – мгновенный Фурье-спектр для момента времени  $\tau$ ,  $\tau + \frac{kT_0}{N}$  – смещение по времени для анализа спектра сигнала в момент  $|S(\omega, \tau + \frac{T_0}{2})|^2|$ . Такое представление (1) позволяет точно определить значения как периодической, так и для апериодической компоненты сигнала, наиболее подходящей для трансформании спектральных огибающих. В дальнейшем оно даёт возможность наиболее просто и без внесения дополнительных ошибок выполнять конверсию каждой из дикторозависимых характеристик сигнала (огибающей спектра для периодической и апериодической компонент, а также параметров просодики в виде контура ЧОТ). Метод также позволяет манипулировать параметрами источника возбуждения, выполнять восстановление сигнала из параметрической области и обеспечивать синтез сигнала с малыми вносимыми искажениями.

#### КОНВЕРСИЯ НА ОСНОВЕ МГС HI.

На данный момент самой распространённой моделью является статистическая модель на основе множественных гауссовых смесей (МГС), которая в оригинале была предложена [5], а её доработанные варианты представлены [6,7]. Системы на базе данной модели имеют удовлетворительные результаты в плане характеристики сходства между преобразованным и целевым речевыми сигналами. Обучение производится на основе набора параллельных пар векторов параметров ИД и ЦД, для которых строиться совместная модель МГС. Веткора математических ожиданий и ковариационные матрицы предоставляемы МГС используются в качестве параметров функции конверсии, которая представлена выражением:

$$
F(\mathbf{x}) = \sum_{i=1}^{M} p_i(\mathbf{x}) [\mu_i^y + \Sigma_i^{yx} (\Sigma_i^{xx})^{-1} (\mathbf{x} - \mu_i^x)], \quad (2)
$$

$$
p_i(\mathbf{x}) = \frac{\alpha_i N(\mathbf{x}, \mu_i^x, \Sigma_i^{xx})}{\sum_{i=1}^{M} \alpha_i N(\mathbf{x}, \mu_i^x, \Sigma_i^{xx})}.
$$

- вектор параметреров исходного гле  $\mathbf{x}$ диктора,  $M$  – количество компонент смеси,  $\mu_i^x$ и  $\mu_i^y$  – вектора мат. ожиданий і-ой компоненты смеси,  $\Sigma_i^{xx}$  – ковариационная матрица исходного диктора i-ой компоненты,  $\Sigma_i^{yx}$  - кросковариационная матрица для векторов исходного и целевого диктора *i*-ой компоненты,  $p_i(\mathbf{x})$ -апостореорная вероятность принадлежности вектора **x** i-ой компоненте,  $N$  – многомерное Гауссово распределение с параметрами преведёнными выше. Функция конверсии вида (2) позволяет учесть статистические зависимости и принадлежность к определённому акустическому классу не только элементов вектора параметров сигнала текущего фрейма, но также и соседних с ним фреймов.

### ЗАКЛЮЧЕНИЕ

В докладе рассмотрены аспекты практической реализации мультиголосовых систем синтеза речи по тексту. Предложена новая архитектура на базе интеграции систем синтеза речи и конверсии голоса на уровне видоизменённого акустического процессора системы синтеза. Более полробно с основными можно в статье [8].

- 1. Shikano, K. Speaker adaptation through vector quantization / K. Shikano, K. Lee, R. Reddy // ICASSP. - 1986. - Vol. 11. - P. 231-237.
- 2. Stylinau, Y. Voice tracnsformation: A survey / Y. Stylinau. // ICASSP. -2009. -P. 3585-3588.
- 3. Анализаторы речевых и звуковых сигналов /под ред. д.т.н. профессора Петровского А.А. -Минск: Бестпринт, 2009. -456 с.
- 4. Kawahara H. et al. TANDEM-STRAIGHT: A temporally stable power spectral representation for periodic signals and applications to interference-free spectrum, F0, and aperiodicity estimation // ICASSP. -2008. - JEEE. - P. 3933-3936.
- 5. Toda, T. Spectral conversion based maximum liklehood estimation considering global variance of converted parameter / T. Toda, A. Black, K. Tokuda. // ICASSP. -2005. -P. 9-12.
- 6. Stylinau, Y. Continuous probabilistic transform for voice conversion. / Y. Stylianou // IEEE TSAP. -1998.  $-N = 6 - P$ . 131-142.
- 7. Erro, D. Weighted frequency warping for voice conversion / D. Erro, A. Moreno // Audio, Speech, and Language Processing, IEEE Transactions on - 2010. -Vol. 18. -P. 543-550.
- 8. Захарьев, В.А. Система синтеза речи по тексту с возможностью настройки на голос целевого диктора / В.А. Захарьев, А.А. Петровский, Б.М. Лобанов / Труды СПИИРАН. – Спб. СПИИРАН. – 2014. –  $N<sup>0</sup>1(32)$ . - C. 82-98.

# Секция «Интеллектуальные информационные технологии»

Section «Intellectual information technologies»

# МОДЕЛЬ СТРУКТУРЫ УНИВЕРСИТЕТА, ПРЕДСТАВЛЕННАЯ НА ЯЗЫКЕ СЕМАНТИЧЕСКИХ СЕТЕЙ

И. А. Адерихо, Н. В. Гракова, И. А. Черников

Кафедра интеллектуальных информационных технологий, Белорусский государственный университет

информатики и радиоэлектороники

Минск, Республика Беларусь

E-mail: ilya\_aderiho@icloud.com, grakova@bsuir.by,chernik97@gmail.com

В данной статье рассмотрена модель структуры университета, реализованная для интеллектуальной системы поддержки деятельности кафедры. Описываемая модель использует для представления знаний SC-код [2].

#### Введение

В настоящее время актуальной задачей является информатизация деятельности образовательных учреждений. Организация взаимодействия сотрудников и студентов между собой является сложной задачей и подразумевает огромное количество различных процессов.

Для эффективного управления этими процессами разрабатывается интеллектуальная система поддержки деятельности кафедры [1]. Данная система разрабатывается на основе Технологии OSTIS [3].

Как и любая система, построенная по Технологии OSTIS, архитектура интеллектуальной системы поддержки деятельности кафедры имеет следующую структуру:

- база знаний системы, включающая в себя набор онтологий, описывающих организацию деятельности кафедры как подразделения университета(Онтология Предметной области структуры университета, Онтология Предметной области персонального состава подразделения, Онтология Предметной области организации курсового и дипломного проектирования, Онтология Предметной области учебных дисциплин и др.);
- машина обработки знаний системы, представляет собой набор агентов, обеспечивающих обработку знаний представленных в разрабатываемой системе;
- пользовательский интерфейс системы, представляет собой подсистему, обеспечивающую дружественное взаимодействие пользователя с системой.

В рамках данной статьи будет рассмотрен способ формального описания структуры университета как части базы знаний интеллектуальной системы поддержки деятельности кафедры. В качестве формальной основы будет использоваться представление знаний семантических сетей с базовой теоретико-множественной интерпретацией. Основным способом кодирования информации для таких сетей является SCкод (Semantic Code) [2].

# Онтология Предметной области структуры университета

Для формального описания структуры университета в первую очередь необходимо проанализировать ключевые сущности предметной области. К ним относятся:

- Университет
- Факультет
- Кафедра
- Структурное подразделение
- Выпускающая кафедра
- И другие

Кроме того, необходимо выделить ряд отношений, описывающие связи между выделенными сущностями предметной области:

- Специальность\*
- Персональный состав\*
- Ректор\*
- Декан $*$
- Заведующий кафедрой\*
- Структура подразделения\*
- Декомпозиция\*

Все ключевые понятия описываются в онтологии Предметной области структуры университета.

Каждая сущность разрабатываемой онтологии имеет свою спецификацию.

Ключевыми объектами описания структуры университета является его декомпозиция на подразделения (например, факультета на кафедры), краткая информацию о структурном подразделении, логотип, а также персональный состав подразделения. В случае факультета указываются специальности, по которым ведется подготовка на рассматриваемом факультете. Рассмотрим пример описания структуры факультета на языке SCn [3].

На рисунке 1 приведено описание структуры Белорусского государственного университета информатики и радиоэлектроники (БГУИР).

На рисунке 2 представлена структура Факультета информационных технологий и управления (ФИТУ) БГУИР.

Рассмотрим фрагмент базы знаний, описывающий кафедру как структурное подразделе-

ние. интеллектуальных информационных технологий. На рисунке 3 приведен пример описания Кафедры интеллектуальных информационных технологий (ИИТ) БГУИР. Как видно из рисунков, кафедра и факультет имеют схожую структуру описания. Аналогичным образом описывается любое подразделение.

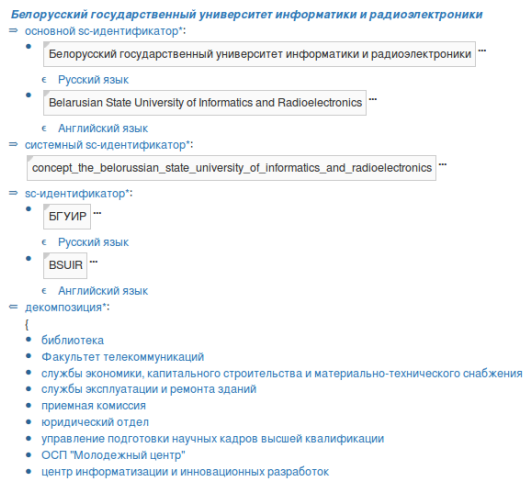

- 
- 
- центр международного сотрудничества • Факультет радиотехники и электроники

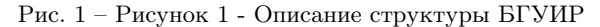

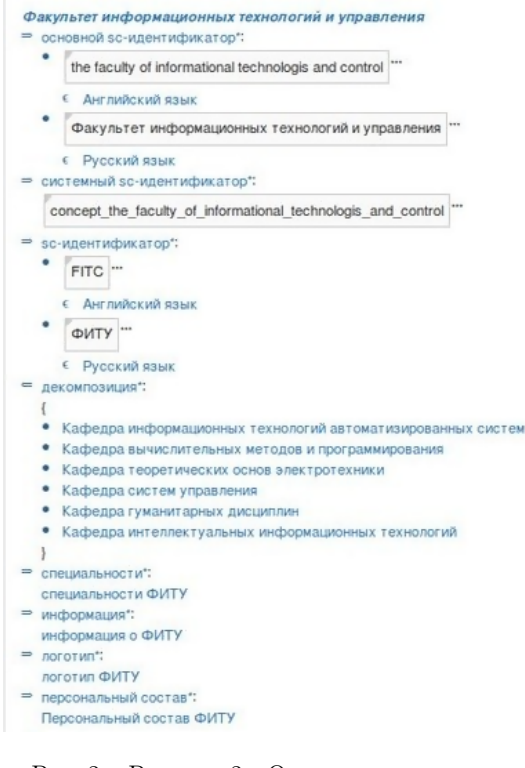

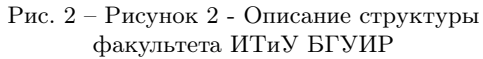

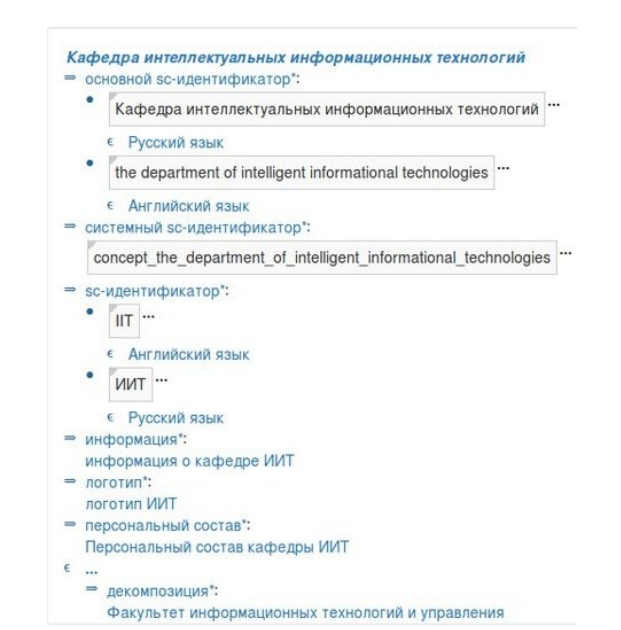

Рис. 3 – Рисунок 3 - Описание структуры кафедры ИИТ БГУИР

Разработанная онтология может быть использована для описания структуры любого высшего учебного учреждения образования.

#### Заключение

Данная работа выполнялась в рамках открытого международного проекта OSTIS[3].

В результате данной работы были разработаны формальные средства описания структуры высшего учебного заведения для интеллектуальной система поддержки деятельности кафедры ИИТ. Данные средства могут быть использованы для формального описания структуры любого высшего учебного заведения.

- 1. Коновал, Д. И.Информационный ресурс обеспечения учебного процесса на кафедре ИИТ. / Д. И. Коновал / 51-я научная конференция аспирантов, магистрантов и студентов по направлению 2: Информационные технологии и управления : материалы конф. (Минск, 13-17 апреля 2015 года) / редкол.: Л. Ю. Шилин [и др.]. – Минск: БГУИР, 2015. – С. 9.
- 2. . Голенков В. В., Гулякина Н. А. Графодинамические модели параллельной обработки знаний: принципы построения, реализации и проектирования. / В. В. Голенков, Н А. Гулякина //Открытые семантиче-ские технологии проектирования интеллектуальных систем (OSTIS-2012): материалы Междунар. научн.-техн.конф. Мн.: БГУИР, 2012 – С. 23– 52.
- 3. Документация. Технология OSTIS. [электронный ресурс]. –Режим доступа: http://ims.ostis.net/

## A NEW APPROACH FOR ANOMALY DETECTION IN WEB APPLICATIONS

Alavi Seyed Enayatallah

Department of Computer Engineering, Faculty of Enginnerig, Shahid Chamran University of Ahwaz, Iran

Ahwaz, Iran

E-mail: se.alavi@scu.ac.ir

Abstract: In this paper, we present an approach based on XML files, which can be implemented independently from the application layer, to perform related operations to detect abnormalities in the web applications without the need for initial training. Normal behavior of web applications is automatically and accurately defined in XML files. This approach has been implemented in Medical Sciences Research Automation system (Syat) of Mazandaran, Iran. Results obtained from this evaluation indicate an increase in the accuracy of anomaly detection and reduction of the rate of incorrect detections.

Keywords: Security - anomaly detection - web application

#### **INTRODUCTION**

ДDetection of anomalous behavior of users in the Internet-based business web applications and portals is very important in maintaining security. Such users' behavior can have a significant impact on the web application. Various approaches have been proposed in this respect. Some of these approaches focus on the protection of databases and detection of abnormal commands, and others focus on the protection of all parts of web applications. To detect anomaly using these approaches, a precise picture should be presented of what the normal behavior is in a specific web application. To this end, many introduced approaches need to be learned. This Training Phase should be carefully carried out through thousands of valid requests[1- 3].

#### I. The Proposed approach

The system presented in this paper is a simple Web Application Firewall witch analyzes HTTP requests sent by a client browser trying to get access to a web server. In our architecture, the system operates as a proxy located between the client and the web server. Likewise, the system might be embedded as a module within the server. However, the first approach enjoys the advantage of being independent of the web platform. The system follows the anomaly-based approach, detecting known and unknown web attacks. So it can be used to protect any type of web application[4-5].

Prior to the detection process, the system needs a precise picture of what the normal behavior is in a specific web application. For this purpose, our system relies on an XML file which contains a thorough description of the web application's normal behavior. Once a request is received, the system compares it with the normal behavior model. If the difference exceeds the given thresholds, then the request is flagged as an attack and an alert is launched. In this approach, the XML files are created automatically by the system (Figure 1).

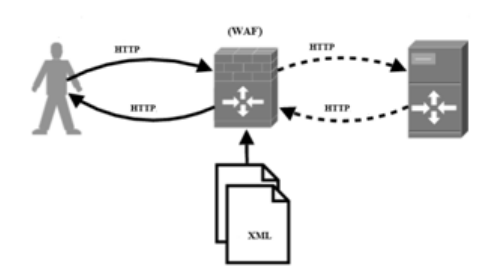

Fig.1 An overview of the proposed framework

To implement this approach, we must first clearly define acceptable entries for each field in web pages and other related parts within a web application (Verbs, Headers, etc.). To define the acceptable value of each input field, "Regular Expression" or "Regex" is used. Since most programming languages (php, java, java script, etc.) use Regex standard equally, we decided to use this feature in our system as well. Accordingly, the fields in the web forms are defined in a table named Fiel Regex. In this table, only those fields that should receive special input are defined. If an acceptable input for a particular field is not defined, the system uses the information reletaed to that field which has been defined while designing the database to define the relevant regex to be incorporated in the XML file[6,8].

#### II. DETECTION PROCESS

ТIn the detection process, our system follows an approach of the form "deny everything unless explicitly allowed", also known as positive security model. The detection process consists of several steps, each constituting a different line of defense, in which the different parts of the request are checked with the aid of the XML file. If an incoming request fails to pass one of these lines of defense, an attack is assumed: a customizable error page is returned to the user and the request is logged for further inspection. The detection process is composed of the following steps:

1. Verbs check. The verb must be present in the XML file, otherwise the request is rejected. For example, in the applications in which only GET, POST and HEAD are required to work correctly, the XML file could be configured accordingly, thus.

- 2. Headers check. If the header appears in the XML file, its value must be included too. Different values will not be accepted, thus preventing attacks embedded in these elements.
- 3. Resource test. The system checks whether the requested resource is valid.
- 4. 4. Arguments test:

a) It is checked that all arguments are allowed for the resource.

b) It is confirmed that all mandatory arguments are present in the request.

c) Argument values are cheched. An incoming request will be allowed if all parameter values are identified as normal.

#### III. Analysis

The evaluation of this approach has been performed in Syat system. This system is used in Mazandaran University of Medical sciences, Iran to mechanize research plans.

To evaluate the effectiveness of the proposed approach, the assessment criteria of true positives (number of legitimate requests that have been detected correctly), true negative (number of abnormal requests that have been detected correctly), false positives (number of legitimate requests that have been detected as abnormal) and false negative (number of abnormal requests that have been detected as legitimate) will be used. In this assessment, the model proposed by Sun, J. [7] and also the model proposed by Torrano-Giménez<sup>[2]</sup> were implemented and compared with the current model. To this end, each of these approaches were tested in up to 3 thousand requests. The results obtained from this evaluation is described in Figure 2.

### IV. CONCLUSIONS

The advantages of this approach could be summarized as being independent of a certain application, automatic training (without human intervention and quick application release), simple and fast implementation in complex web application, and that there is no need to retraining after changes are made in the application. Whereas, in approaches based on manual training, the timeconsuming training phase should be performed again after any changes are made.

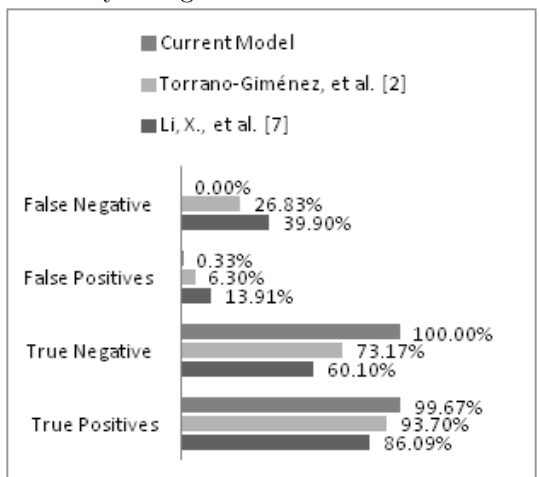

Fig.2 The results obtained from this evaluation

- 1. Torrano-Giménez, C., et al. An Anomaly-Based Approach for Intrusion Detection in Web Traffic / Torrano-Giménez, C., et al. // 2010.
- 2. Qin, Z., et al. Suspicious user tracking based on web data analysis. Systems, Man, and Cybernetics (SMC) / Torrano-Giménez, C., et al.  $//$  2011 IEEE International Conference on, IEEE.
- 3. Kirchner, M. A framework for detecting anomalies in HTTP traffic using instance-based learning and k-nearest neighbor classification / Kirchner, M. // Security and Communication Networks (IWSCN), 2010 2nd International Workshop on, IEEE.
- 4. Zolotukhin, M., et al. Analysis of HTTP Requests for Anomaly Detection of Web Attacks. Dependable / Zolotukhin, M., et al. // Autonomic and Secure Computing (DASC), 2014 IEEE 12th International Conference on, IEEE.
- 5. Viswanathan, R. P., et al. Application attack detection system (AADS): An anomaly based behavior analysis approach / Viswanathan, R. P., et al. // Computer Systems and Applications (AICCSA), 2011 9th IEEE/ACS International Conference on, IEEE.
- 6. Threepak, T. and Watcharapupong A. Web attack detection using entropy-based analysis / Threepak, T. and A. // Information Networking (ICOIN), 2014 International Conference on, IEEE.
- 7. Li, X., et al. Detecting Anomalous User Behaviors in Workflow-Driven Web Applications / Li, X., et al. // 31st Symposiun on Reliable Distributed Systems, 2012 International Conference on, IEEE.
- 8. Ruzhi, X. and Liwu D. A learning-based anomaly detection model of SQL attacks /Ruzhi, X. and Liwu D. // Wireless Communications, Networking and Information Security (WCNIS), 2010 IEEE International Conference on, IEEE.

## МОДЕЛИРОВАНИЕ НЕЙРОННЫХ СЕТЕЙ ХОПФИЛДА И ХЕММИНГА В MICROSOFT EXCEL

В. И. Аникин, О. В. Аникина, О. Н. Чичаева

Кафедра Информационный и электронный сервис, Поволжский государственный университет сервиса

Кафедра Прикладная математика и информатика, Тольяттинский государственный университет

Факультет техники и технологий сервиса, Поволжский государственный университет сервиса

Тольятти, РФ

E-mail: anikin\_vi@mail.ru, blue-waterfall@yandex.ru, OlgachiNik@yandex.ru

Показана возможность табличного моделирования искусственных нейронных сетей Хопфилда и Хемминга встроенными средствами Microsoft Excel без написания программного кода VBA, по принципу «программирование без программирования».

#### Введение

Особенностью нейронных сетей (НС) Хопфилда и Хемминга является то, что процесс их обучения трудно отнести ни к обучению с учителем, ни к обучению без учителя: на их вход единожды подают учебные образцы, которые они запоминают, рассчитывая весовые коэффициенты синапсов входных нейронов, и все обучение сводится именно к этому расчету. Второй особенностью этих сетей является наличие в них обратных связей: в итерациях распознавания каждый нейрон выходного слоя сети соединяется с синапсами всех входных нейронов, за исключением самого себя.

Далее мы, главным образом, будем рассматривать нейронную сеть Хопфилда. Назначение этой сети можно определить следующим образом. Дан набор бинарных сигналов (оцифрованных изображений, звука и др.). Нейронная сеть, основываясь на искаженной информации о зашумленном сигнале на входе, должна распознать соответствующий идеальный сигнал или дать заключение, что такого сигнала не существует.

В данной статье описывается реализация НС Хопфилда в электронной таблице Excel с минимальным использованием языка программирования VBA, т.е. построенной по принципу «программирование без программирования». Сложность заключается в том, что по умолчанию циклические ссылки в Excel запрещены, следовательно, обратные связи в стандартных табличных моделях Excel невозможны. Это затруднение можно преодолеть, воспользовавшись разработанной нами ранее технологией алгоритмического табличного моделирования [1], использующей режим множественных итераций Excel, которым мало кто владеет.

Достоинством построенной табличной модели НС Хопфилда в Excel является ее исключительная наглядность и полная открытость для пользователя, что может быть эффективно использовано в лабораторном практикуме по различным дисциплинам вузов.

#### I. Алгоритм работы нейронной сети Хопфилда

В общем случае, k-ый входной образцовый сигнал описывается вектором  $X_k$  =  $x_i^k : i = 0..n - 1$ , где *n* - число нейронов в выходном слое сети,  $k = 0.m$  – номер образца, Y – вектор выходных значений сети: Y =  $y_i : i = 0..n - 1$ . Если сеть распознает какой-то образец, то  $Y = X^k$ , в противном случае это равенство не выполняется.

Коэффициенты синапсов сети рассчитываются по формулам:

 $w_{ij} = \sum_{k=0}^{m-1} x_i^k * x_j^k \quad (i \neq j) \mid 0 \quad (i = j) \quad (1)$ Алгоритм функционирования сети имеет

вид [2]: 1. На входы сети подается неизвестный сигнал:  $y_i(0) = x_i$ 

2. Рассчитывается новые состояния нейронов и значения аксонов:

$$
s_j(p+1) = \sum_{i=0}^{n-1} w_{ij} * y_i(p)
$$
  

$$
y_j(p+1) = f[s_j(p+1)]
$$

Здесь р – номер итерации,  $f[]$  – активационная функция нейрона в виде скачка от -1 до 1.

3. Итерации завершаются, когда выходной вектор сети стабилизируется.

# II. Табличная модель нейронной сети Хопфилда

Нейронная сеть Хопфилда и описанный алгоритм ее работы реализованы нами в виде итерационной табличной модели Excel [3] на четырех рабочих листах: Data, NN, Weights, Shuffle.

Рабочий лист Data содержит исходные данные модели в виде стилизованных изображений цифр от 0 до 7, каждая на сетке ячеек размером 8\*10 (одно знакоместо), а также простой пользовательский интерфейс, позволяющий с помощью внедренной кнопки Исказить добавлять в изображения цифр шумовые искажения (случайным образом с заданной вероятностью).

На рабочем листе NN осуществлены интерфейс управления моделью НС Хопфилда и алгоритм ее работы (рис.1), где голубой и синей заливкой выделены входные ячейки модели. В нижней части интерфейсной области единицами помечены образцы изображений цифр, используемые для обучения/распознавания. Ячейка Выберите образец указывает на искаженный образец цифры, отфильтровываемой при нажатии кнопки Распознать.

|                | А | B                         | c | D |  |  |  | EFGH |  | т                       | к |   |  | <b>MNO</b>                          |  | P | o | R | s |  |          |    | w   |  |
|----------------|---|---------------------------|---|---|--|--|--|------|--|-------------------------|---|---|--|-------------------------------------|--|---|---|---|---|--|----------|----|-----|--|
| 1              |   |                           |   |   |  |  |  |      |  |                         |   |   |  |                                     |  |   |   |   |   |  |          |    |     |  |
| $\overline{a}$ |   | Флаг включения итераций   |   |   |  |  |  |      |  |                         |   |   |  | Всего входов                        |  |   |   |   |   |  |          |    | 80  |  |
| 3              |   | Число итераций            |   |   |  |  |  |      |  |                         |   |   |  | Случайная выборка                   |  |   |   |   |   |  |          |    | 138 |  |
| 4              |   | Счетчик итераций          |   |   |  |  |  |      |  |                         |   |   |  | Случайный номер входа               |  |   |   |   |   |  | 1        |    |     |  |
| 5              |   |                           |   |   |  |  |  |      |  |                         |   |   |  |                                     |  |   |   |   |   |  |          |    |     |  |
| 6              |   | Число эпох                |   |   |  |  |  |      |  |                         |   |   |  | Синхронный/асинхронный              |  |   |   |   |   |  |          |    |     |  |
| 7              |   | $\bf{0}$<br>Счетчик эпох  |   |   |  |  |  |      |  |                         |   | O |  |                                     |  |   |   |   |   |  |          |    |     |  |
| 8              |   | Счетчик образцов эпохи    |   |   |  |  |  |      |  |                         |   | O |  | $\overline{2}$<br>Выберите образец: |  |   |   |   |   |  |          |    |     |  |
| 9              |   |                           |   |   |  |  |  |      |  |                         |   |   |  |                                     |  |   |   |   |   |  |          |    |     |  |
| 10             |   |                           |   |   |  |  |  |      |  |                         |   |   |  | Распознать                          |  |   |   |   |   |  |          | HУ |     |  |
| 11             |   |                           |   |   |  |  |  |      |  |                         |   |   |  |                                     |  |   |   |   |   |  |          |    |     |  |
| 12             |   | Образцы для обучения сети |   |   |  |  |  |      |  |                         |   |   |  |                                     |  |   |   |   |   |  |          |    |     |  |
| 13             |   |                           |   |   |  |  |  |      |  | $\overline{\mathbf{a}}$ |   |   |  |                                     |  | 6 |   |   |   |  |          |    |     |  |
| 14             |   |                           |   |   |  |  |  |      |  |                         |   |   |  |                                     |  |   |   |   |   |  | Выбрано: |    | 5   |  |
| 15             |   |                           |   |   |  |  |  |      |  |                         |   |   |  |                                     |  |   |   |   |   |  |          |    |     |  |

Рис. 1 – Пользовательский интерфейс управления работой НС Хопфилда.

На рабочем листе Weights по формуле (1) рассчитывается матрица весовых коэффициентов wij входных синапсов сети.

Наконец, на рабочем листе Shuffle в табличном виде реализован алгоритм перемешивания номеров входов образцов, обеспечивающий случайный выбор последних во время итераций.

Работа с табличной моделью НС Хопфилда сводится к следующему. На рабочем листе  $Data$  пользователь задает вероятность искажения изображений цифр, обычно в пределах 10-  $20\%$ , щелкает кнопку Исказить и просматривает характер искажения букв. Если его что-то не устраивает, он может повторно щелкнуть кнопку Исказить, пока не будет получен желаемый результат.

Далее пользователь переходит на рабочий лист NN, где выбирает образцы для обучения сети (обычно не больше пяти, иначе распознавание цифр будет ненадежным), а также зашумленный образец для распознавания, задает число эпох итераций, режим итераций (синхронный или асинхронный) и щелкает кнопку  $Pac$ познать. Пример распознавания изображения цифры 2 показан на рис.2.

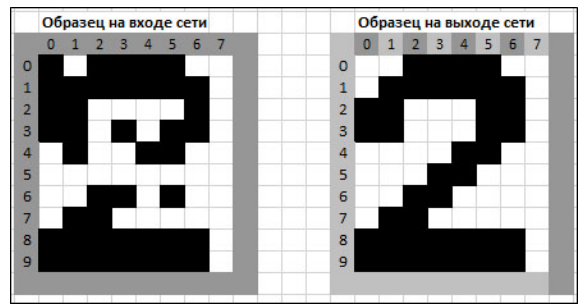

Рис. 2 – Искаженное и восстановленное изображение цифры 2 на входе и выходе НС Хопфилда после одной эпохи ее работы.

НС Хопфилда является бинарной, поэтому цвета ячеек, расположенных внутри знакоместа цифр (рис.2), отображаются по значению их содержимого с помощью мощного механизма условного форматирования Excel, что позволяет наблюдать изменения в изображениях цифр динамически.

Если нет необходимости, чтобы сеть выдавала опознанный образец в явном виде, и достаточно получить его номер, вместо НС Хопфилда можно использовать НС Хемминга, которая отличается более экономным использованием памяти и меньшим объемом вычислений. Сеть должна выбрать образец с минимальным расстоянием Хемминга от неизвестного образца, подаваемого на ее входы.

Алгоритм работы НС Хемминга во многом похож на алгоритм работы НС Хопфилда, несмотря на то, что НС Хемминга является двухслойной, а не однослойной. Однако роль первого слоя в ней оказывается весьма условной: он используется всего один раз и, по сути, выполняет однократное математическое преобразование элементов входной матрицы весовых коэффициентов аксонов. Результат этого преобразования используется в качестве весовых коэффициентов синапсов второго слоя сети, нейроны которого охвачены обратной связью аналогично НС Хопфилда, и итерации выполняются в этом втором слое. При этом сеть больше не обращается к первому слою, поэтому он может быть вообще исключен из сети.

## Заключение

Результаты данной работы убедительно показывают эффективность использования электронных таблиц для реализации искусственных нейронных сетей Хопфилда и Хемминга. Табличные модели этих сетей отличаются простотой, высокой наглядностью и быстродействием, они могут быть использованы в учебном процессе по дисциплинам искусственного интеллекта и принятия решений.

- 1. Аникин, В. И. Технологии имитационного табличного моделирования численных алгоритмов: Монография / В. И. Аникин, О. В. Аникина, П. Ф. Зибров. – Тольятти: ТГУ, 2011. -– 250 с.
- 2. Хайкин, С. Нейронные сети: полный курс, 2-е изд., испр.: Пер. с англ. / С. Хайкин. -– М.: ООО «И.Д. Вильямс», 2006. — 1104 с.
- 3. Аникин, В. И. Виртуализация лабораторного практикума в вузах с помощью электронных таблиц / В. И. Аникин, О. В. Аникина, В. И. Воловач. – Современные информационные технологии и ИТ образование: сб. трудов VI Международной научнопрактической конференции / Под ред. проф. В.А. Сухомлина. – М.: МГУ, 2011. – с.164-168

# ОТДЕЛЬНЫЕ АСПЕКТЫ CLIENT-SIDE ОПТИМИЗАЦИИ ВЕБ-ПРИЛОЖЕНИЙ

Н. А. Атрощенко

Кафедра экономической информатики, Белорусский государственный университет информатики и

радиоэлектороники

Минск, Республика Беларусь

E-mail: natasha@atroshenko.by

Разработка веб-проектов и их поддержка должны вестись с учётом актуальных требований поисковых систем по их технической оптимизации и предусматривает ряд необходимых мер в этом направлении.

#### Введение

На сегодняшний день ведётся достаточно много споров о преимуществах и недостатках различных способов создания интернетпроектов, всё больше возникает программных средств, фреймворков и технологий для эффективности их разработки. Неизменными остаются только ключевые критерии качества интернетпроекта.

# I. Направления технической оптимизации в процессе веб-разработки

Первый этап создания веб-приложения - это проектирование, сбор и анализ требований, разработка архитектуры, бизнес-моделирование. Он является краеугольным камнем в принятии решения о построении структуры и выбора средств разработки.

Второй этап включает в себя: проектирование, планирование веб-проекта, разработку технического задания, разработку и создание интерфейсов, верстку шаблонов (оригинал-макетов страниц).

На третьем этапе с помощью выбранных языков программирования идёт разработка функциональных инструментов и интеграция с CMS-системой, наполнение контентом, отладка и тестирование

Последний этап включает в себя документирование, внедрение и передачу решения в эксплуатацию.

Далее любой веб-проект постоянно будет нуждаться в поисковой оптимизации в соответствии с новыми требованиями поисковых систем, которые постоянно нужно отслеживать, технической поддержке и сопровождении, но продвижение веб-проекта немыслимо без технической оптимизации на клиентской стороне. [1] Среди основных критериев качества веб-проекта можно назвать:

- совместимость с различными браузерами;
- соответствие веб-стандартам;
- скорость работы на стороне сервера;
- уровень семантики HTML-кода;
- скорость работы на стороне браузера;

– удобство использования и доступность для пользователей.

В свою очередь качество веб-проекта и его технические характеристики являются основой для его продвижения, посещаемости, стоимости поддержки и развития.

Грамотно сделанный сайт легче и дешевле развивать и поддерживать, так как при наличии добротной, стандартной базы потребуется меньше времени на написание дополнительного кода.

Скорость и эффективное время загрузки – немалая составляющая конвертации количества посетителей в доход сайта, и при прочих равных возможностях нередко оказывается ключевым моментом в условиях высокой рыночной конкуренции.

Хорошая масштабируемость веб-проекта основа его «запаса прочности» на случай пиковой посещаемости – является на сегодняшний день уже не дополнительной возможностью, а необходимым условием разработкНачиная создание веб-проекта, в его основу уже надо закладывать принципы архитектурных решений, сводящие к минимуму технические недочёты и недоработки, которые могут потом привести к ошибкам масштабирования, циклической переадресации и генерированию дублей страниц, росту числа автоматических запросов на несуществующие ресурсы и страницы сайта, переполнению объема кэширования ресурсов на хостинге за счёт нерационально распределённого отведённого места на кэш или отсутствия сервиса распределённой нагрузки.[2]

#### II. Оптимизация сайта под поисковые системы

Каждый владелец сайта заинтересован в его высокой посещаемости. Чтобы «продвигать» услуги или товары в условиях жёсткой конкуренции, нужно не только придерживаться общих советов, игнорирование которых в любом случае не принесёт пользы, но и, опираясь на свой опыт, постараться избегать ошибок и внедрять передовые идеи. В основном, большую часть обладателей собственных веб-ресурсов интересует быстрое продвижение в наиболее популярных поис-

ковых системах: Google и Yandex. Оптимизация сайта – сложный и трудоёмкий процесс, требующий хорошего опыта и технических навыков. Основные усилия, как правило, направлены на соответствие требованиям поисковых систем. Для того, чтобы повлиять на уровень ранжирования для сайта нужно, в первую очередь, обеспечить важные аспекты общей поисковой оптимизации, и необходимыми этапами будут:

- Анализ общего контента сайта с выделением страниц для продвижения ключевых запросов.
- Составление семантического ядра.
- Корректировка текстов под SEO (проверяется уникальность, «тошнота», количество «стоп-слов» и т.д.).
- Изменение всех URL под ЧПУ (человекопонятные «урлы»).
- Создание внутренней перелинковки (выполнение разветвлённой системы ссылок, продвигающей сайт по поисковым запросам, а равномерное распределение веса будет способствовать продвижению по низкочастотным запросам).
- Оптимизация и корректировка мета-тегов («title», «description, "keywords").
- Создание системы навигации, обладающей чёткой незапутанной древовидной структурой.
- Техническая оптимизация исходного кода, направленная на уменьшение общего кода и повышение его эффективности.
- Формирование файла robots.txt.

Важным условием является понимание, что алгоритмы поиска информации вразличных поисковых системах разные. И, порой, то, за что «вознаграждается» веб-ресурс в одной поисковой системе, может вызвать санкции в другой.

#### III. Предложения по технической оптимизации на клиентской стороне

Для client-side оптимизации вебприложений существует ряд основных мер, которые необходимо предпринять в зависимости от назначения веб-проекта и его технической основы. Во-первых, важно правильно настроить кэширование – это позволит уменьшить до минимума количество повторных запросов к статическим файлам. Кэширование можно настроить на нескольких уровнях: глобальный кэш, доступный из всех датацентров, где хостится веб-приложение, локальный кэш внутри каждого процесса и для каждого потока. Для современных программных интернет-комплексов есть возможность настроить так называемый продвинутый режим кэширования, где в кэш попадают статические неизменяемые элементы сайта, а динамические элементы каждый раз генерируются для пользователя.

Во-вторых, при загрузке множества ресурсов эффективное время ожидания канала можно уменьшить за счет использования параллельных загрузок, асинхронного обращения и зеркалирования.

В-третьих, необходимо использовать любую возможность по увеличению эффективности JavaScript кода при одновременном его сокращении. Уменьшение связанностей, более понятный код, гибкость и асинхронность – всё это преимущества AMD-концепций. Библиотеки Require.js и curl.js являются довольно успешными решениями на сегодняшний день. Максимальная производительность достигается при помощи средств сервера или дополнительных программных модулей, которые позволяют увеличить скорость загрузки страниц сайта и уменьшить количество запросов на сервер.

В-четвёртых, необходимы шаги по оптимизации кода, а также объединение JavaScript- и CSS-файлов в итоговый, объединение фоновых изображений в одно, или внедрение их непосредственно внутрь файла стилей уменьшение числа и размера файлов, применение gzip-сжатия для тех типов файлов, где это актуально (текстовый формат, .ico).

Дополнительно можно заставить средствами сервера предоставить возможность браузеру посетителя дополнительно кэшировать элементы сайта.[3] Инструменты для работы над технической оптимизацией на клиентской стороне позволяют автоматизировать процесс работы и ускорить его. Например, библиотека Grunt способна ускорить и улучшить процессы веб-разработки, автоматизировать задачи минификации, модульного тестирования, подготовку файлов к работе. Оптимизация графики возможна при помощи консольных или пакетных утилит: jpegtran, gif2png, pngcrush, optipng. Автоматизировать все процессы можно при помощи внешних сервисов (например kraken.io).

В любом случае в разработанном готовом веб-проекте должны быть заложены принципы его дальнейшей технической оптимизации в соответствии с новыми требованиями, не требующей всеобъемлющей программной доработки и возможность расширения функциональности разработанных решений за счет дополнительных программных модулей.

- 1. Разгони свой сайт / Н. В. Мациевский СПб.: Инкарт, 2009. – 350 с.
- 2. Оптимизация и продвижение сайта в поисковых системах / И. М. Ашманов, А. М. Иванов // Издательство: Питер, 2013. – 464 с.
- 3. Информационный Интернет-портал о SEO Республики Беларусь [Электронный ресурс] / – Минск, 2015. – Режим доступа: http://www.raskrutka.by/. – Дата доступа: 25.08.2015.

## МЕТОДИКА ПРОЕКТИРОВАНИЯ ПАРАЛЛЕЛЬНЫХ **TEOFPAMM**

М. К. Буза, О. М. Кондратьева

Кафелра многопроцессорныз систем и сетей. Белорусский государственный университет Минск. Республика Беларусь

E-mail: {bouza, kondratjeva}@bsu.by

В работе рассматривается подход к проектированию параллельных программ для систем с общей памятью (многопоточных программ). Предлагается программный инструмент, который упрощает и ускоряет процесс создания многопоточных приложений. Основу инструмента составляют объектно - ориентированная многопоточная библиотека и инстриментальная оболочка проектирования. Приводится методика проектирования параллельных программ с использованием разработанного инструмента.

#### Введение

Сложность разработки программного обеспечения возросла с появлением многопроцессорной вычислительной техники. Повсеместное распространение многоядерных процессоров усилило интерес к проектированию многопоточных программ, в частности, к созданию инструментальных систем, облегчающих разработку таких программ.

При разработке параллельной программы важным является вопрос о выборе технологии параллельного программирования. При выборе технологии рекомендуется оценить следующие ее характеристики: возможность создания эффективных программ, возможность быстрого создания параллельных программ и гарантии сохранения эффективности параллельной программы при ее переносе с одного компьютера на другой. В некоторых случаях выбор определяется просто. Например, вполне реальной является ситуация, когда воспользоваться можно только тем, что знает программист или установлено на компьютере.

#### $\mathbf{L}$ ТЕХНОЛОГИИ ПАРАЛЛЕЛЬНОГО ПРОГРАММИРОВАНИЯ

На практике существует ряд технологических подходов к программированию многопоточных приложений. Среди них - использование в качестве конструктивных элементов заранее распараллеленных процедур из специализированных библиотек и использование инструментальных систем, облегчающих создание и проектирование параллельных программ. В данной работе предлагается методика проектирования параллельных программ, которая объединяет оба названных технологических подхода. В основе методики - объектно-ориентированная многопоточная библиотека и инструментальная оболочка проектирования.

В настоящее время существует довольно много кроссплатформенных многопоточных библиотек для языка программирования С++. Например, в [1] представлен список из 20 библиотек. Относительно новыми в этом списке являются.

- Стандартная библиотека STL  $(C++11)$  новый стандарт языка  $C++$ , принятый в 2011 году:
- Parallel Patterns Library (библиотека параллельных шаблонов) - продукт Microsoft, который впервые появился в комплекте с Visual Studio 2010, разработан в стиле стандартной библиотеки С ++ и хорошо работает с новым стандартом  $C++11$ .

Названные библиотеки являются объектноориентированными и позволяют использовать преимущества объектно-ориентированного  $\overline{u}$ обобщенного программирования языка  $C++$ при разработке параллельных приложений. Если в стандартную библиотеку  $C++11$  включены классы для управления потоками, защиты разделяемых данных, синхронизации операций между потоками, низкоуровневые атомарные операции, то мы определяем классы более высокого уровня, например, «Модель делегирования с общей очередью заданий».

#### Инструментальная система  $\mathbf{H}$

Существуют универсальные и полезные элементы, появляющиеся во многих проектах так называемые образцы (шаблоны, паттерны). Шаблон проектирования в разработке программного обеспечения представляет собой повторимую архитектурную конструкцию, которая является решением проблемы проектирования в рамках некоторого часто возникающего контекста. Основная польза от использования шаблонов состоит в снижении сложности разработки за счёт готовых абстракций для решения целого класса задач. Концептуально применение шаблонов сродни использованию готовых библиотек кола.

В настоящее время используются различные параллельные паттерны. В [2] приводятся модели создания и функционирования потоков:

- Модель делегирования;
- Модель с равноправными узлами;
- Конвейер;

#### - Модель «изготовитель-потребитель».

Эти модели представляют собой общие решения по организации многопоточной программы, могут использоваться в качестве образцов и позволяют автоматизировать процесс проектирования. Разработанная объектно-ориентированная библиотека включает классы, соотвутствующие перечисленным моделям.

В 1995 году Ian Foster впервые предложил методику проектирования параллельных алгоритмов PCAM (Partitioning, Communication, Agglomeration, Mapping) [3]. Сейчас эта методика вошла в учебники по проектированию параллельных программ и включает этапы [4]:

- Разлеление вычислений на независимые ча $c_{TH}$
- Выделение информационных зависимостей<sup>.</sup>
- Масштабирование набора подзадач;
- Распределение подзадач между вычислительными элементами.

Инструментальная система поддерживает все этапы разработки параллельной программы.

Инструментальная система «выросла» из экспериментальной среды проектирования параллельных приложений [5], которая использовалась для отладки методики проектирования программ.

#### МЕТОДИКА ПРОЕКТИРОВАНИЯ III.

Методика разработки параллельной программы с использованием предлагаемого инструмента включает следующие этапы:

- 1. Определение модели программы;
- 2. Настройка молели с помошью Мастера:
- 3. Ручная конкретизация по типу данных;
- 4. Получение экспериментальных характеристик:
- 5. Анализ результатов.

На этапе определения модели программы пользователь выбирает модель создания и функционирования потоков в зависимости от решаемой задачи и цели проектирования. В настоящее время реализована поддержка всех моделей, рассмотренных в [2].

При настройке модели с помощью Мастера пользователь уточняет параметры выбранной модели. Например, можно в генерируемый код включить замеры времени. В результате выполнения этого шага строится каркас многопоточного приложения.

На этапе ручной конкретизация полученный на предыдущем шаге каркас приложения вручную дорабатывается пользователем. Для более простых задач этот этап может не понадобиться.

На этапе получения экспериментальных характеристик проводятся эксперименты с полученной параллельной программой. Например, с целью определения ее эффективности.

Процесс проектирования имеет итеративную природу. Если в результате анализа эффективности полученной параллельной программы разработчик окажется неудовлетворенным результатом, то он может перепроектировать свою программу, вернувшись на предыдущие этапы. Большинство проблем программирования имеют несколько параллельных решений. Поиск лучшего решения может иметь принципиальное значение для разработчика.

Апробация методики проводится посредством использования предлагаемого инструмента для проектирования наиболее распространенных задач параллельного программирования. Полученные результаты иллюстрируют снижение трудоемкости разработки, а также подтверждают, что абстрагирование позволяет ускорить и улучшить процесс проектирования параллельного кода, при этом несущественно влияет на эффективность исполнения созданных программ. Пока практическая реализация процесса проектирования ограничена достаточно простыми приложениями.

#### ЗАКЛЮЧЕНИЕ

Проектирование параллельных программ является трудоемким процессом и требует высокой квалификации разработчиков. Это ограничение может быть частично устранено за счет развития специализированного программного инструментария.

Предлагаемая инструментальная система берет на себя рутинную работу, упрощает процесс создания параллельных приложений, ускоряет его и уменьшает количество ошибок.

Разработанная методика проектирования параллельных приложений позволяет эффективно проектировать многопоточные программы для многоядерных процессоров, получать оценки применения различных моделей при решении конкретной задачи. Ее можно также использовать при преподавании соответствующих учебных дисциплин.

- 1. List  $C++$  $\sigma$ f multi-threading libraries access: **Electronic** resource Mode  $\alpha$ f https://en.wikipedia.org/wiki/List of C%2B%2B multithreading libraries  $-$  Date of access: 8.09.2015.
- 2. Хьюз, К. Параллельное и распределенное программирование с использованием С++ / К. Хьюз, Т. Хьюз // М.: Вильямс, 2004. – 672 с.
- 3. Foster, I. Designing and Building Parallel Programs: Concepts and Tools for Parallel / I. Foster // Addison Wesley, 1995. - 430 p.
- 4. Гергель, В. П. Высокопроизводительные вычисления для многопроцессорных многоядерных систем / В. П. Гергель // Издательство МГУ, 2010. -- 544 с.
- 5. Буза, М. К. Экспериментальная среда проектирования параллельных приложений / М. К. Буза. О. М. Кондратьева // Проблемы и перспективы инновационного развития университетского образования и науки: материалы Междунар. науч. конф. -Гродно: ГрГУ, 2015. – С. 90–92.

## ПРОЕКТИРОВАНИЕ БАЗ ЗНАНИЙ НА ОСНОВЕ БИБЛИОТЕК МНОГОКРАТНО ИСПОЛЬЗУЕМЫХ КОМПОНЕНТОВ

А. Ю. Богатко, И. Т. Давыденко, А. И. Сидоренко

Кафедра интеллектуальных информационных технологий, Белорусский государственный университет

информатики и радиоэлектороники

Минск, Республика Беларусь

E-mail: davydenko@bsuir.by

В статье рассматривается подход к проектированию баз знаний компьютерных систем, основанный на использовании многократно используемых компонентов. Данный подход реализуется при помощи Технологии OSTIS

#### Введение

База знаний является одним из ключевых компонентов такого класса компьютерных систем, как интеллектуальная система [1-5]. Разработка этого компонента является трудоемким и продолжительным процессом, поэтому современные технологии разработки интеллектуальных систем стремятся создать модели, средства и методы проектирования баз знаний, обеспечивающие быстрый и качественный результат.

Одним из подходов к проектированию баз знаний является использование библиотек многократно используемых компонентов баз знаний. В данном подходе главной задачей является решение проблемы семантической совместимости компьютерных систем, что и является одной из причин высокой трудоемкости создания комплексных интегрированных компьютерных систем [3], [4].

Указанная проблема решается при использования в разработке баз знаний Технологии OSTIS [3], [5], в основе которой лежит унифицированное представление любых видов знаний при помощи семантических сетей с теоретикомножественной интерпретацией. Одной из основных задач данной технологии является обеспечение возможности быстро создавать системы, управляемые знаниями, с использованием готовых совместимых компонентов (в том числе, компонентов баз знаний). Данная работа рассматривает типологию такого рода компонентов, их особенности и достоинства.

#### I. Понятие многократно используемого компонента баз знаний

Под многократно используемым компонентом понимается компонент некоторой интеллектуальной системы, который может быть использован в рамках другой интеллектуальной системы [6], [7]. Для этого необходимо выполнение как минимум двух условий:

– есть техническая возможность встроить компонент в другую систему, либо путем физического копирования, переноса и встраивания его в проектируемую систему, либо использования компонента, размещенного в исходной системе наподобие сервиса, то есть без явного копирования и переноса компонента. Трудоемкость встраивания зависит, в том числе, от реализации компонента;

– использование компонента в каких-либо системах, кроме материнской, является целесообразным, то есть компонентом не может быть частное решение, ориентированное на узкий круг задач. Стоит, однако, отметить, что в общем случае практически каждое решение может быть использовано в какихлибо других системах, круг которых определяется степенью общности и предметной зависимостью такого решения.

Каждый многократно используемый компонент OSTIS может быть атомарным, либо неатомарным, то есть состоять из более простых самодостаточных компонентов.

Соответственно, под многократно используемым компонентом баз знаний будем понимать фрагмент базы знаний интеллектуальной системы, который может быть использован в базе знаний другой интеллектуальной системы.

Каждый многократно используемый компонент семантических моделей баз знаний представляет собой структуру, либо явно представленную в текущем состоянии семантической памяти, либо не полностью сформированную структуру, которая при необходимости может быть полностью сформирована путем объединения своих частей, указанных при помощи какоголибо отношения декомпозиции, например разбиение\*, или отношения включение\*.

Интеграция многократно используемого компонента семантических моделей баз знаний в дочернюю систему сводится к склеиванию ключевых узлов по идентификаторам и устранению возможных дублирований и противоречий, которые могли возникнуть в случае, если разработчик дочерней системы вручную вносил какиелибо изменения в ее базу знаний.

#### $II$ Типология компонентов ваз знаний ИНТЕЛЛЕКТУАЛЬНЫХ СИСТЕМ И ИХ СПЕЦИФИКАЦИЯ

К основным типам компонентов баз знаний, хранящихся в библиотеке компонентов баз знаний. относятся:

- онтологии различных предметных областей, которые могут быть самыми различными по содержанию, однако должны быть семантически совместимыми;
- базовые фрагменты теорий, соответствующие различным уровням знания пользователя, начиная от базового школьного до профессионального:
- различные sc-окрестности различных объектов:
- спецификации формальных языков описания различных предметных областей.

Для обеспечения семантической совместимости компонентов баз знаний, которые являются унифицированными семантическими моделями, необходимо

- согласовать семантику всех используемых ключевых узлов:
- согласовать системные идентификаторы\* ключевых узлов, используемых в разных компонентах. После этого интеграция всех компонентов, входящих в состав библиотеки, и в любых комбинациях осуществляется автоматически, без вмешательства разработчика.

Компоненты баз знаний объединаются в Библиотеку многократно используемых компонентов баз знаний.

Для включения компонента в библиотеку необходимо его специфицировать по следующим критериям:

- предметная область, описание которой содержится в компоненте;
- класс (тип) компонента базы знаний;
- состав компонента;
- количественные характеристики ключевых узлов компонента;
- информация о разработчиках компонента;
- дата создания компонента:
- информация о верификации компонента:
- версия компонента:
- условия распространения компонента базы знаний;
- сопровождающая информация.

Примерами разработанных многократно используемых компонентов баз знаний являются следующие [6], [7]:

- Онтология Предметной области множеств
- Онтология Предметной области отношений
- Онтология Предметной области предметных областе
- Онтология Предметной области онтологий
- Онтология Предметной области знаний
- Онтология Предметной области семантических окрестностей
- Онтология Предметной области временных отношений
- Онтология Предметной области параметров и величин
- Онтология Предметной области числовых моделей
- Онтология Предметной области персон
- Онтология Предметной области логических формул
- и др.

#### ЗАКЛЮЧЕНИЕ

В статье предложен подоход к проектированию баз знаний, основанный на семантически совместимых многократно используемых компонентах баз знаний. Данных подход позволяет сократить сроки проектирования баз знаний интеллектуальных систем, а также повысить их качество.

Работа выполнена при поддержке БРФФИ  $(\Phi15PM-074)$ .

- 1. Гаврилова Т. А., Хорошевский В.Ф. Базы знаний интеллектуальных систем. Учебник / Гаврилова Т. А..  $\lbrack n \rbrack$ др.]; - СПб. :Изд-во «Питер», 2001.
- 2. Гаврилова, Т. А. Визуальные методы работы со знаниями: попытка обзора / Т. А. Гаврилова, Н. А. Гулякина // Искусственный интеллект и принятие решений, 2008, № 1, С. 15-21
- 3. Голенков, В. В., Гулякина Н. А. Принципы построения массовой семантической технологии компонентного проектирования интеллектуальных систем. - В кн Междунар. научн.-техн. конф. . «Открытые семантические технологии проектирования интеллектуальных систем» (OSTIS-2011). Материалы конф. [Минск, 10-12 февр. 2011 г.]. - Минск: БГУИР, 2011,  $c. 21-59$
- 4. Гракова Н. В., Давыденко И. Т., Русецкий К. В. База знаний интеллектуальной метасистемы поддержки проектирования интеллектуальных систем./ Н.В. Граоква, И.Т., Давыденко, К.В. Русецкий// Открытые семантические технологии интеллектуальных систем (Ostis-2014): Материалы IV международной науч.-тех. конф. - Минск: БГУИР, 2014. - с.83-92
- 5. Хорошевский, В.Ф. Пространства знаний в сети Интернет и Semantic Web (Часть 1) / В. Ф. Хорошевский // Искусственный интеллект и принятие решений. - 2008. - № 1. - С.80-97.
- 6. Шункевич Д. В., Давыденко И. Т., Корончик Д. Н., Жуков И. И., Паркалов А. В. Средства поддержки компонентного проектирования систем, управляемых знаниями/ Д.В. Шункевич и др.// Открытые семантические технологии интеллектуальных систем (Ostis-2015): Материалы V международной науч.тех. конф. - Минск: БГУИР, 2015.
- 7. Документация. Технология OSTIS. [электронный ресурс]. – Режим доступа: http://ims.ostis.net/

# ОНТОЛОГИЧЕСКИЙ ПОДХОД К СОЗДАНИЮ ИНТЕЛЛЕКТУАЛЬНОЙ СИСТЕМЫ УПРАВЛЕНИЯ ЖИЗНЕННЫМ ЦИКЛОМ ТЕХНИЧЕСКИХ СИСТЕМ

Н. В. Гракова, И. Т. Давыденко, А. В. Федотова

Кафедра интеллектуальных информационных технологий, Белорусский государственный университет информатики и радиоэлектороники

Кафедра Компьютерных систем автоматизации производства МГТУ им. Н.Э. Баумана

Минск, Республика Беларусь

Москва, Российская Федерация

E-mail: davydenko@bsuir.by, grakova@bsuir.by, aluon@mail.ru

В работе рассмотрен онтологический подход к построению систем управления жизненным циклом сложных технических систем

#### Введение

Современными тенденциями построения систем управления жизненным циклом (ЖЦ) являются их интеграция и интеллектуализация. Одним из подходов к разработке интеллектуальных систем управления жизненным циклом сложной системы является использование массовой семантической технологии компонентного проектирования OSTIS [3], [8].

Подсистема управления проектированием интеллектуальной системы должна создаваться как интеллектуальная система, интегрируемая с основной (предметной) интеллектуальной системой, тогда в перспективе она может стать не только координатором деятельности разработчиков, но и самостоятельным субъектом проектирования, способным тестировать, диагностировать, анализировать как основную проектируемую интеллектуальную систему, так и саму себя.

В данной работе проблема интеллектуализации управления ЖЦ сложной технической системы (СТС) рассматривается в контексте разработки систем управления жизненным циклом как системы управления знаниями, циркулирующими на всех этапах ЖЦ (см.[4]).

#### I. Структура системы управления жизненным циклом технической системы

Как и любая система, построенная по Технологии OSTIS, архитектура интеллектуальной системы управления жизненным циклом системы имеет следующую структуру:

– база знаний системы – включает набор онтологий, описывающих предметные области, необходимые для организации процесса проектирования и совершенствования любой системы (Онтология Предметной области жизненного цикла систем, Онтология Предметной области деятельности, Онтология Предметной области технического обслуживания, Онтология Предметной области управления проектами и др.);

- машина обработки знаний системы включает агенты, обеспечивающие поддержку деятельности исполнителей по развитию технической системы, управление задачами проектирования и сроками их исполнения и др.;
- пользовательский интерфейс системы– представляет собой подсистему, обеспечивающую взаимодействие пользователя с системой управления жизненным циклом технической системы.

База знаний - это целостная совокупность знаний, достаточных для функционирования некоторой интеллектуальной системы. Здесь принципиальным является факт достаточности этих знаний для того, чтобы указанная интеллектуальная система могла решать соответствующий класс задач. Базу знаний можно трактовать как некоторое семантическое пространство, в котором функционирует указанная интеллектуальная система. В базе знаний могут быть представлены документации различного вида – документации различных проектов, документации различных технических систем, документации теорий различных предметных областей. В задачах управлении знаниями на предприятии термин «знания» выступает и как ресурс, и как объект управления. В целом, он рассматривается в более широком смысле, чем в искусственном интеллекте. Обычно информационные ресурсы предприятия включают структурированные базы данных, различные документы, неявные знания сотрудников. Управление знаниями означает создание единого информационного пространства предприятия и его постепенное превращение в пространство знаний [7]. Это обеспечивает гибкий распределенный подход к генерации, сбору, представлению, пополнению, распространению, практическому использованию коллективных знаний предприятия и организации доступа к ним.
#### Онтология Предметной области  $II.$ ЖИЗНЕННОГО ЦИКЛА СЛОЖНОЙ ТЕХНИЧЕСКОЙ СИСТЕМЫ

Важнейшим аспектом управления знаниями на протяжении как всего ЖЦ СТС, так и его этапов является первоначальное структурирование знаний. Знания на предприятиях могут подразделяться по различным основаниям, например: 1) стадии и этапы жизненного цикла - проектные, производственные, эксплуатационные знания; 2) компоненты деятельности предприятия - знания о продуктах и услугах, о процессах и технологиях, об оборудовании и оснастке, об организационных структурах и персонале предприятия; 3) компоненты окружающей микросреды предприятия - знания о заказчиках, поставщиках, партнерах, конкурентах [6]

К основным понятиям предметной области ЖЦ СТС отностяся следующие:

- жизненный цикл системы:
- модель жизненного цикла системы:
- типовая модель жизненного цикла:
- модель жизненного цикла программного обеспечения:
- стадия жизненного цикла:
- техническое залание:
- эскизное проектирование:
- техническое проектирование:
- рабочее проектирование:
- технологическая подготовка производства
- и др.

Управление проектированием является основной частью системы управления жизненным циклом. В основе современных методов управления проектированием лежат методики структуризации работ по проекту и целеориентированность процесса управления. Целью управления проектирования является достижение заранее определенных целей проекта при заранее известных исполнителях, ограничениях по срокам и целесообразном использовании возможностей, реагирования на риски.

Традиционно проектом является масштабная, технически сложная деятельность, направленная на лостижение определённых целей. Для более эффективного и качественного получения результата проекта необходимо организовывать его управление. Управление проектами - это совокупность знаний, опыта, методов и средств, прилагаемая к процессам проекта для удовлетворения требований, предъявляемых к проекту, и ожиданий участников проекта. Для удовлетворения этим требованиям и ожиданиям, необходимо найти оптимальное сочетание между целями, сроками, затратами, качеством и другими характеристиками проекта.

Для того, чтобы найти оптимальное сочетание между этими критериями проекта необходимо чётко понимать, что каждый критерий из себя представляет и как осуществляется взаимодействие внутри проекта в соответствии с этими

критериями. Для того чтобы организовать такое взаимодействие и необходима подсистема управления проектированием.

Для формального описания знаний, касающихся управления проектированием интеллектуальных систем выделена Предметная область управления проектами. К основным ключевым понятиям данной предметной области относятся понятия проекта, продукта<sup>\*</sup>, проектной задачи<sup>\*</sup>.

#### ЗАКЛЮЧЕНИЕ

В статье рассмотрен подход к построению интеллектуальной системы управления жизненным никлом сложной технической системы. База знаний такой системы основана на системе онтологий предметных областей, обеспечивающих поддержку управления проектированием, а также дальнейшим совершенствованием сложной технической системы.

Работа выполнена при поддрежке БРФФИ- $P$ ФФИ (№Ф15РМ-074).

- 1. Jun, H.B., Kiritsis D., Xirouchakis P. A Primitive Ontology Model for Product Lifecycle MetaData in the Closed-Loop PLM// Enterprise Interoperability II. New Challenges and Approaches/ Ed. by R.J.Goncalves, J.P.Muller, M.Mertins. M.Zelm. - Heidelberg: Springer-Verlag,  $2007. - P.729-740$
- 2. Stark, J. Product Lifecycle Management: 21st Century Paradigm for Product Realization, 2nd ed. - London: Springer-Verlag, 2011.
- 3. Голенков В.В., Гулякина Н.А. Принципы построения массовой семантической технологии компонентного проектирования интеллектуальных систем// Открытые семантические технологии проектирования интеллектуальных систем. Материалы межлунаролной научно-технической конференции (OSTIS-2011, Минск, 10-12 февраля 2011 г.). - Мн.: Изд-во БГУ- $HP$ , 2011. - C.21-59.
- 4. Тарасов, В.Б., Федотова А.В., Черепанов Н.В. Онтологии жизненного цикла сложной технической системы// Открытые семантические технологии проектирования интеллектуальных систем Материалы IVй международной научно-технической конференции (OSTIS-2014, Минск, БГУИР, 20-22 февраля 2014 г.). Мн: Изд-во БГУИР, 2014. - С.471-482
- 5. Федотова А.В. Интеллектуальная система планирования технического обслуживания и ремонта оборудования в управлении жизненным циклом продукции высокого значения // Интеллектуальные системы и технологии: современное состояние и перспективы. Сборник научных трудов Международной летней школы-семинара по искусственному интеллекту для студентов, аспирантов и молодых ученых (Тверь - Протасово, 1-5 июля 2013 г.). - Тверь: Изд-во ТвГ-TV,  $2013. - C.153-161.$
- 6. Хорошевский, В.Ф. Пространства знаний в сети Интернет и Semantic Web (Часть 1) // Искусственный интеллект и принятие решений. - 2008. - № 1. - С.80-97.
- 7. Шункевич, Д.В., Давыденко И.Т., и др., Средства поддержки компонентного проектирования систем, управляемых знаниями. // Открытые семантические технологии проектирования интеллектуальных систем. Материалы V международной научнотехнической конференции (OSTIS-2015, Минск, 2015 г.). – Мн.: Изд-во БГУИР, 2015.
- 8. IMS.OSTIS [Электронный ресурс]. Режим доступа: http://ims.ostis.net/. - Дата доступа: 11.03.2015.

# МЕТОД НЕЙРОСЕТЕВОГО ДЕКОДИРОВАНИЯ ЛИНЕЙНЫХ БЛОЧНЫХ КОДОВ

### А. М. Драко

Кафедра информатики и веб-дизайна, Белорусский государственный технологический университет Минск, Республика Беларусь

E-mail: arsen.drako@gmail.com

В помехоустойчивом кодирование существует множество методов декодирования. Однако до сих пор нет иниверсальных способов для декодирования данных. Развитие нейронных сетей дает возможность вплотную приблизиться к единому методу декодирования, при этом не уступая по основным показателям классическим методам. В докладе рассмотрена методология декодирования блочных кодов с использованием нейронных сетей.

#### Введение

Помехоустойчивое кодирование сегодня является неотъемлемой частью процесса передачи информации, значимость которого в современном информационном обществе трудно переоценить. При этом необходимо отметить, что именно декодер играет ключевую роль в исправлении ошибок. Именно скорость декодирования и способность к обнаружению и исправлению ошибок определяет качество того или иного метода декодирования. Для декодера оно так же определится и сложностью реализации алгоритма деколирования. Илеальный декодер должен работать как универсальное средство с единым методом декодирования и отличаться высокой скоростью декодирования и уровнем обнаружения и исправления ошибок. В рамках диссертационной работы исследуется нетривиальный способ декодирования, а именно декодирование с использованием нейронных сетей. Данный метод отличается от четких математических методов, тем что система не делает «прямых» вычислений при декодировании, а пытается «по памяти» получить из полученного сообщения исходное.

#### Ι. Основная идея метода декодирования

Как уже было сказано нейронная сеть не вычисляет исходное сообщение, а скорее пытается «узнать» его. Человек обладает способность читать предложение с ошибками, а также исправлять их, путем тренировки нейронов мозга на запоминание и дальнейшее распознавание (классификацию) полученных паттернов. С появлением идеи нейронных сетей стало возможно обучить машину запоминать необходимый словарь (например исходное сообщение) и распознавать в полученном сообщение исходное. При содержании в переданном сообщение ошибки замена исходным сообщением исправит ошибку. Однако нельзя просто передать исходящее сообщение и надеяться, что машина поймет его правильно, как человеку так и машине нужен контекст. Именно этим контекстом является избыточные символы при кодировании.

#### $II.$ Использование нейронных сетей

Нейронные сети на данный момент могут решать ряд задач. Для декодирования наиболее интересна возможность решения задачи классификации, которая состоит в определении принадлежности входного образа (например, языкового сигнала или рукописного символа), представленного вектором признаков, к одному или нескольким предварительно определенным классам. Как правило, нейронные сети оказываются наиболее эффективным способом классификании, потому что генерируют фактически большое число регрессионных моделей (которые используются в решении задач классификации статистическими методами).

Использование нейронных сетей на практике сводится к решению ряда задач. Заранее не известно, какой сложности (размера) может потребоваться сеть для достаточно точной реализации отображения. Эта сложность может оказаться чрезмерно высокой, что потребует сложной архитектуры сетей. В работе [2] доказано, что простейшие однослойные нейронные сети способны решать только линейно разделимые задачи. Это ограничение преодолимо при использовании многослойных нейронных сетей. В общем виде можно сказать, что в сети с одним скрытым слоем вектор, соответствующий входному образцу, преобразуется скрытым слоем в некоторое новое пространство, которое может иметь другую размерность, а затем гиперплоскости, соответствующие нейронам выходного слоя, разделяют его на классы. Таким образом, сеть распознает не только характеристики исходных данных, но и «характеристики характеристик», сформированные скрытым слоем. Последнее и позволяет найти корреляционные зависимости между информационными и избыточными символами сообщения. Что дает возможность нейронной системе узнать исходное сообщение и тем самым исправить ошибки. Так же при наличие большого числа классов возникает проблема связанная с представлением данных для выхода сети. Наиболее простым способом представления выходных данных в таком случае является вектор, компо-

ненты которого соответствуют различным номерам классов. При этом  $i$ -я компонента вектора соответствует *j*-му классу. Все остальные компоненты при этом устанавливаются в нуль. Однако тогда число выходов будет соответствовать числу классов и тем самым сильно увеличить сложность сети. В реальных системах передачи данных редко применяться коды с малой длинной кодового слова. Исходя из этого предлагается использовать выходной вектор представляющий собой номер кластера, записанный в двоичной форме. Тогда при наличии ста двадцати восьми классов потребуется вектор из восьми элементов. Данный вариант будет более простым для реализации, однако теоретически уменьшит способность сети к распознаванию исходного сообщения.

При классификации большее значение имеет выбор данных. Так, для блочных кодов исходными данными являются кодовая последовательность, переданное сообщение. Для декодирования целесообразно использовать переданное сообщение как входные данные. На выходном слое будет в зависимости от представления данных указатель на номер класса, который укажет, какая кодовая последовательность была изначально передана или же сама кодовая последовательность. Как уже было сказано в предисловии в данном декодере будет использоваться «тренировка», а именно обучение с примерами. Входному слою содержащему кодовую последовательность ставиться в соответствие преставление класса, соответствующее исходному сообщению.

#### III. ПРИМЕР НЕЙРОННОГО ДЕКОДЕРА

Топологию сети приведем на примере кода Хэмминга (7,4). Именно код Хэмминга считается наиболее удобным для демонстрации работы нейронных декодеров, поэтому он используется во всех основных работах по данной тематике [3]. Кодовая последовательность подается на семь элементов на входном слое. Скрытый слой также состоит из семи элементов, связанных рекуррентно, для получения корреляции между символами переданного сообщения. При этом информационных символов всего четыре, что соответственно дает шестнадцать вариаций кодовых последовательностей или классов для сети. В соответствии с этим используется либо шестнадцать элементов выходного слоя, либо четыре в зависимости от применяемого кодирования классов. В данном примере применяется сеть Геленбе, так как она лучше всего соответствует задаче неявной классификации. В данной сети обучение происходит методом градиентного спуска с минимизацией среднего количества неправильных классификаций. Схема данной сети показана на рис. 1. Необходимо отметить, что обучение не требуется при дальнейшей работе декодера, а только служит для первоначальной настройки сети.

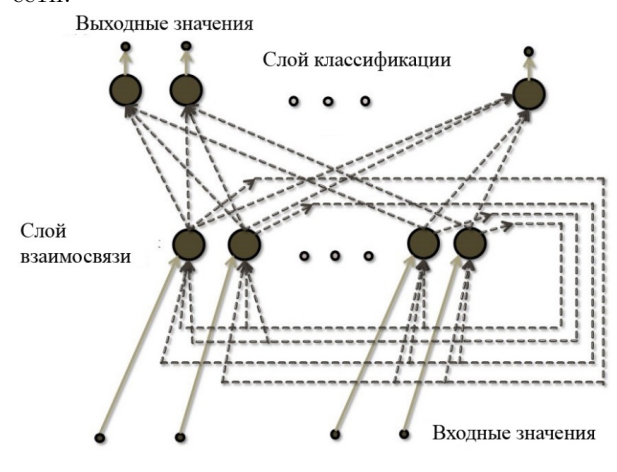

Рис. 1 - Схема нейронной сети для декодера Хэмминга (7,4)

Данный декодер на базе кода Хэмминга и нейронной сети показывает результаты декодирования сравнимым и лишь немного уступающие «мягкому» декодеру кода Хэмминга, что доказывает успешность применения нейронных сетей для блочных кодов.

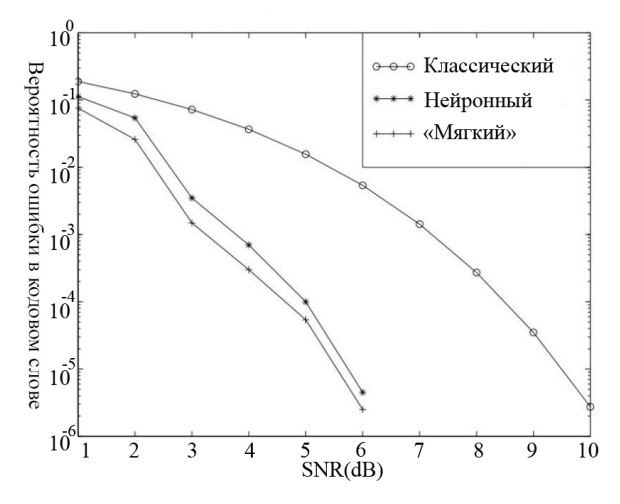

Рис. 2 - График зависимости вероятности ошибки после декодирования от уровня шума в канале (7,4)

#### ЗАКЛЮЧЕНИЕ

При использовании нейронных сетей в перспективе можно получить универсальный метод декодирования линейных блочных кодов. Предложенный метод также обладает хорошими показателями с точки зрения обнаружения и исправления ошибок.

- 1. Zeng G., Hush D., Ahmed N. An application of neural net in decoding error-correcting codes  $//$  IEEE International Symposium on Circuits and Systems. 1989. – Vol. 1. – P. 782–785.
- 2. Minsky M. L., Papert S. Perceptrons: An Introduction to Computational Geometry. Cambridge // MA: MIT Press.  $-1969. -258$  p.
- 3. Stefano A. D., Cataldo G. D., Palumbo G. On the use of neural networks for hamming coding // IEEE International Symposium on Circuits and Systems. -1991. – Vol. 3. – P. 1601–1604.

# КЛАССИФИКАЦИЯ ТЕКСТОВЫХ ФАЙЛОВ НА **ΠЛАТФОРМЕ ANDROID**

А. С. Гусейнова, В. О. Ефимик

Кафедра многопроцессорных систем и сетей, Белорусский государственный университет Минск, Республика Беларусь E-mail: efimikvitaliy@gmail.com, huseinavaas@bsu.by

В данной работе рассматривается построение классификатора текстов на платформе Android с помощью метода опорных векторов. Так же рассматриваются проблемы, возникающие при реализации такого классификатора, и способы их преодоления.

#### Введение

Использование мобильных устройств - актуальная тема на сегодняшний день. Она находит отражение во многих сферах человеческой деятельности от коммуникаций и общения до развлечений и информационного обеспечения. На сегодняшний день количество памяти мобильных устройств достигает десятки гигабайт. Таким образом, появляется возможность содержать на своих мобильных устройствах большое количество различных файлов. В том числе, в процессе пользования своим мобильным устройством конечный пользователь накапливает значительное количество текстовых файлов. Например, таких файлов как книги, документы или просто интересные статьи. Но при большом объеме файлов и папок довольно сложно выбрать нужную и необходимую информацию или же проверить наличие некоторой информации на своем устройстве. Таким образом, возникает проблема классификации текстовых документов на мобильных устройствах. Для решения задачи классификации эффективным подходом является метод опорных векторов.

### I. МЕТОД ОПОРНЫХ ВЕКТОРОВ

Метод опорных векторов (SVM, support vector machine) - набор схожих алгоритмов обучения с учителем, использующихся для задач классификации и регрессионного анализа. Принадлежит к семейству линейных классификато- $\lceil 1 \rceil$ .

Основная идея метода опорных векторов перевод исходных векторов в пространство более высокой размерности и построение разделяющей гиперплоскости. Особым свойством метода опорных векторов является непрерывное уменьшение эмпирической ошибки классификации и увеличение зазора между гиперплоскостью и граничными элементами обучающей выборки. Разделяющей гиперплоскостью будет гиперплоскость с максимальным зазором.

#### ПРЕДСТАВЛЕНИЕ ТЕКСТА В ВИДЕ ВЕКТОРА  $II$

Документы с текстом, которые обычно представляют собой строки символов, должны быть преобразованы в подходящую для классификатора форму. Перед запуском основного алгоритма производится стемминг файла и удаляются стоп-слова. Слова в тексте выступают в качестве представительских единиц, а их упорядочение в документе имеет второстепенное значение [2]. Для точности вычислений используется не само слово, а его основа, т.к. у слова могут быть разные лексические формы. Для выделения основы слова (стемминга) применен алгоритма Портера. Таким образом, текст можно представить в форме вектора, компоненты которого будут содержать структуру "ключзначение". В настоящей реализации в качестве ключа выступает само слово, а в качестве значения - количество раз, которое слово встретилось в данном документе.

#### $III.$ РЕАЛИЗАЦИЯ КЛАССИФИКАТОРА

В качестве обучающей выборки послужила текстовая база RCV1-v2/LYRL2004, которая в себе содержит коллекцию классифицированных текстовых документов. В данной базе определено 103 категории типа текста. Для обучения (построения разделяющих плоскостей для каждого типа текста) было использовано 150 000 текстов из данной текстовой базы. Темы в текстовой базе представлены в виде дерева, т.е. у некоторых тем есть дочерние темы. Дочерние темы имеют более узкую специализацию, нежели родительские. Поэтому, если текст не принадлежит некоторой теме, то все дочерние темы не рассматривались.

В силу того, что аппаратное обеспечение мобильных устройств по производительности уступает обеспечению ЭВМ, обучение проводилось на ЭВМ, а результат работы записывался в файл и сохранялся в памяти мобильного устройства. Таким образом, мобильное устройство, при работе программы, может считать из файла уже готовую разделяющую плоскость и не обучаться каждый раз при новом запуске приложения. Данный способ значительно уменьшил расход оперативной памяти и увеличил скорость работы приложения.

Классификатор в приложении реализуется параллельно, для реализации была выбрана "модель с равноправными узлами". Каждый поток может взять себе некоторое "задание" из общей очереди и положить в очередь новые "задания". "Задание" состоит в проверке определенного множества текстов на принадлежность конкретной теме.

### IV. РЕАЛИЗОВАННОЕ ПРИЛОЖЕНИЕ

Приложение было реализовано на платформу Android. Для реализации приложения были использованы языки Java и C++. Для построения разделяющей плоскости между векторами была применена библиотека SVM-Light, реализованная и поддерживаемая Техническим Дортмундским Университетом.

Реализованное приложение является классификатором текстов и предназначено для классификации текстовой информации на мобильных устройствах с операционной системой Android. Реализованное приложение может быть использовано пользователем в целях структуризации информации и оперативной очистки памяти на своем мобильном устройстве. Приложение предоставляет пользователю следующие возможности<sup>.</sup>

- 1. выбор файлов для классификации;
- 2. классификация файлов и построение по ним виртуального файлового менеджера;
- 3. сохранение модели виртуального файлового менеджера для будущего использование;
- 4. загрузка модели виртуального файлового менеджера из памяти устройства.

Виртуальный файловый менеджер имеет древовидную структуру, в которой текста распределены по соответствующим темам, и предоставляет следующие возможности:

- 1. просмотр виртуальной файловой структуры;
- 2. просмотр текстового файла с помощью сторонних программ;
- 3. удаление текстового файла из виртуального файлового менеджера и памяти устрой-**CTRA**

#### $V_{\cdot}$ АНАЛИЗ И ТЕСТИРОВАНИЕ ПРОГРАММЫ

Было произведено сравнение времени работы параллельного алгоритма с 4 потоками на Android OS и такого же алгоритма с 4 потоками на ЭВМ. Результаты приведены в таблице 1 и таблице 2.

#### ЗАКЛЮЧЕНИЕ

В данной работе реализован классификатор текстов для мобильного устройства с OS Android, реализован классификатор текстов на ЭВМ. Исследована скорость классификации текстов на OS Android. Произведено сравнение по скорости мобильного устройства и ЭВМ. Как показали вычислительные эксперименты, параллельный алгоритм на ЭВМ работает примерно в 10 раз быстрее, чем на мобильном устройстве.

- 1. CS299 Lecture notes // Standford University [Electronic resource] -Mode of access http://cs229.stanford.edu/notes/cs229-notes3.pdf.  $-$  Date of access : 19.03.2015.
- 2. Йохимс Т. Классификация текста с использованием SVM / Дортмундский Университет, 1997. - 18 с.

| Таблица 1 – Время работы на мобильном устройстве - 4 потока, 4 ядра частотой 1,83 ГГц |        |          |         |         |                |            |           |
|---------------------------------------------------------------------------------------|--------|----------|---------|---------|----------------|------------|-----------|
| Положение                                                                             | Общее  | Время    | Время   | Время   | Время          | Время      | Время     |
| текстов                                                                               | время. | чтения   | чтения  | чтения  | классифи-      | классифи-  | классифи- |
| в дереве                                                                              | мc     | модели,  | модели, | модели, | кации, мс      | кации, мс  | кации, мс |
|                                                                                       |        | MC       | MC      | MC      | Максимум       | Минимум    | Среднее   |
|                                                                                       |        | Максимум | Минимум | Среднее |                |            |           |
| Одна                                                                                  | 444115 | 205951   | 3193    | 56665   | $\overline{2}$ | близко к 0 | 0.04      |
| ветвь                                                                                 |        |          |         |         |                |            |           |
| Один                                                                                  | 447246 | 238525   | 3465    | 72811   |                | близко к 0 | 0.075     |
| текст                                                                                 |        |          |         |         |                |            |           |
| Две                                                                                   | 523008 | 257660   | 3465    | 76603   | $\overline{2}$ | близко к 0 | 0.12      |
| ветви                                                                                 |        |          |         |         |                |            |           |

 $\frac{1}{2}$   $\frac{1}{2}$   $\frac{1}{2}$   $\frac{1}{2}$   $\frac{1}{2}$ 

Таблица 2 – Время работы на ЭВМ - 4 потока, 4 ялра частотой 2.40 ГГц

| Положение | Общее            | Время            | Время   | Время   | Время      | Время      | Время      |
|-----------|------------------|------------------|---------|---------|------------|------------|------------|
| текстов   | время,           | чтения           | чтения  | чтения  | классифи-  | классифи-  | классифи-  |
| в дереве  | $_{\mathrm{MC}}$ | модели,          | модели, | модели, | кации, мс  | кации, мс  | кации, мс  |
|           |                  | $_{\mathrm{MC}}$ | MC      | MC      | Максимум   | Минимум    | Среднее    |
|           |                  | Максимум         | Минимум | Среднее |            |            |            |
| Одна      | 40308            | 22435            | 270     | 6000.5  | близко к 0 | близко к 0 | близко к 0 |
| ветвь     |                  |                  |         |         |            |            |            |
| Один      | 40417            | 23394            | 219     | 6052    | близко к 0 | близко к 0 | близко к 0 |
| текст     |                  |                  |         |         |            |            |            |
| Две       | 59357            | 23862            | 530     | 8380    | близко к 0 | близко к 0 | близко к 0 |
| ветви     |                  |                  |         |         |            |            |            |

# ГИБРИДНЫЕ МЕТОДЫ ПРОГНОЗИРОВАНИЯ НА ФИНАНСОВЫХ РЫНКАХ

A. Н. Аверкин, С. А. Ярушев, А. В. Федотова

ФГБУН Вычислительный центр им. А. А. Дородницына Российской Академии Наук

Международный университет природы, общества и человека «Дубна»

Кафедра Компьютерных систем автоматизации производства Московского государственного технического

университета им.Н.Э.Баумана

Москва, Российская Федерация

E-mail: aluon@mail.ru

В работе рассмотрены анализ гибридных методов прогнозирования, используемых на финансовых рынках.

#### Введение

Прогнозирование финансовых рынков является одной из наиболее сложных задач в прогнозировании временных рядов поскольку в среде финансовых рынков существует большое количество неопределенностей разного рода. Политические события, экономические тенденции, ожидания инвесторов влияют на ход торгов. Временной ряд стоимости акций характеризуется как нелинейный, неоднородный и высокочастотный с мульти-полиноминальными компонентами, в связи с чем прогнозирование подобных временных рядов становится затруднительным. Центральной идеей в прогнозировании фондовых рынков на данный момент является достижение наилучших результатов, используя минимальное количество входных данных и упрощение модели самого рынка [3]. Принимая во внимание данную идею и очевидные сложности, является целесообразным использование интеллектуальных методов прогнозирования [1].

#### I. Исследование технологий искусственного интеллекта для прогнозирования на финасовых рынках

Технологии искусственного интеллекта, такие как искусственные нейронные сети, нечеткая логика и генетические алгоритмы наиболее востребованны, так как они могут работать с инженерными задачами, сложно решаемыми классическими методами [13]. Данные технологии могут успешно применяться в сложных математических системах для прогнозирования временных рядов [10]. Способность точно предсказывать будущее имеет фундаментальное значение для многих процессов принятия решений в планировании, разработке стратегий, построении политики, а также в управлении поставками и ценах акций. Обзор исследовательских потребностей в прогнозировании был представлен работе Армстронга[2]. В 1980х, было проведено крупномасштабное соревнование по прогнозированию, в котором большинство широко используемых линейных методов тестировались на более чем 1000 реальных временных рядов [17]. Смешанный результат указал, что ни одна из линейных моделей не показала глобально лучшего результата, что можно интерпретировать как отказ в работе линейных моделей в сфере учета с той или иной степенью нелинейности, что является обычным для реального мира. Т.к. они не пособны распознавать любые нелинейные связи в данных. Искусственные нейронные сети (НС) являются одной из технологий, получивших заметный прогресс в сфере исследования фондовых рынков. Разработка способов и методов, способных аппроксимировать любую нелинейную непрерывную функцию, без априорного представления о природе самого процесса рассматривается в работе Р. Пино [19]. Уилсон и Шарда [21] разработали НС для классификации банкротств. Уилсон и Шарда (1994) пришли к выводу, что хотя НС работали лучше, чем дискриминантный анализ, различия были не всегда значительными. Тэм и Кианг [20] сравнили производительность НС со множеством альтернатив: регрессией, дискриминантным анализом, логистикой, методом K ближайших соседей, и ID3. Каждая из этих технологий имеет свои преимущества и недостатки. Одним из подходов к решению сложно-разрешимых задач реального мира является гибридизация технологий искусственного интеллекта и статистических методов. В качестве подтверждения успеха данного подхода выступает растущее число работ с использованием гибридных моделей прогнозирования [11]. Лэй [15] в своей работе представил модель прогнозирования финансовых временных рядов используя нечеткую кластеризацию. Ким [12] и др. сравнил генетический алгоритм, основанный на методе функционального преобразования с двумя обычными методами для генерации искусственной нейронной сети. Результаты экспериментов показали, что размерность характеристик уменьшилась и снизилось влияние посторонних факторов на прогноз. Лю [16] представил de-noising схему, которая использует результаты комплексного независимого анализа для прогнозирования временного ряда цен акций. Нэндэ [18] представил подход для классификации акций на кластеры по управлению портфелями. Чанг и Лиу [5] предложили гибридную модель для прогнозирования цен акций используя технический индекс на входах адаптированной TSK нечеткой модели. Хадаванди и др. [9] представили гибридный подход, использующий генетическую нечеткую систему (GFS) и искусственные нейронные сети для построения экспертной системы для прогнозирования рынка акций. Сочетание предложенных подходов предлагает мощный инструмент для прогнозирования рынка акций. Атсалакис и Валавани [4] предоставили всеобъемлющий обзор литературы по существующим моделям прогнозирования временных рядов.

#### $II.$ Поиск оптимальной базы правил

Как известно, при использовании нечетких систем для моделирования, одна из самых важных задач, это поиск оптимальной базы правил. Эта задача может решаться несколькими способами - с помощью эксперта или может быть задана априори по лингвистическому описанию моделируемой системы. Работы в данной области: Куо [14] предложил генетический алгоритм, основанный на нечеткой нейронной сети; Ванг [22] разработал гибридую модель, использующую витрину данных для уменьшения размерности данных о торгах на бирже и комбинирующую методы фаззификации с теорией Грея для разработки Грей-нечеткой системы прогнозирования рынка акций. В итоге он заключил, что предложенная модель может эффективно помочь трейдерам в ходе торгов. Одним из наиболее популярных подходов является гибридизация нечеткой логики и генетических алгоритмов, образующих генетические нечеткие системы (GFSs) [6], [8]. Несколько исследователей использовали нечеткие генетические системы для проблемы прогнозирования [7]. Но на данный момент не существует обзоров и исследований в литературе, использующих GFS системы совместно с обучающей базой правил и базой настройки данных нечеткой системы, используя генетический алгоритм для прогнозирования рынка акций.

#### ЗАКЛЮЧЕНИЕ

Подводя итоги, можно сделать вывод, что использование гибридных моделей дает более широкие возможности для прогнозирования в современных условиях высокой волатильности рынков акций, т.к. традиционные методы по отдельности уже не справляются с неоднородной и сложной природой временных рядов.

- 1. Abraham A., Nath B., Mahanti P.K. Hybrid intelligent systems for stock market analysis// V.N. Alexandrov, J. Dongarra, B.A. Julianno, R.S. Renner, C.J.K. Tan (Eds.) Computational Science, Springer-Verlag, Germany. -- 2001. -- P. 337-345.
- 2. Armstrong J. S. Research needs in forecasting// International Journal of Forecasting,  $1988 - 4. - P.449$ 465.
- 3. Atsalakis George S., Valavanis Kimon P. Forecasting stock market short-term trends using a neuro-fuzzy

based methodology// Expert Syst. Appl. - 2009. -Vol.36. - P.  $10696 - 10707$ .

- 4. Atsalakis G. S., Valavanis K. P. Surveying stock market forecasting techniques – Part II: Soft computing methods// Expert Systems with Applications.  $-$  2009. Vol.36. - P. 5932-5941.
- 5. Chang P. C., Liu H. C. A TSK type fuzzy rule based system for stock price prediction// Expert Systems with Applications. - 2008. - Vol.34. - P. 135-144.
- 6. Cordon O., Herrera F., Hoffmann F., Magdalena L. Genetic Fuzzy Systems: Evolutionary Tuning and Learning of Fuzzy Knowledge Bases, World Scientific, Singapore.  $-2001$ .
- 7. Damousis I.G., Dokopoulos P. A fuzzy expert system for the forecasting of wind speed and power generation in wind farms// International Conference on Power Industry Computer Applications PICA, Sydney, Australia. - 2001. - P. 63-69.
- 8. Eiben A.E., Smith J.E. Introduction to Evolutionary Computation, Springer, Berlin. - 2003.
- 9. Hadavandi E., Shavandi H., Ghanbari A. Integration of genetic fuzzy systems and artificial neural networks for stock price forecasting// Knowledge-based Systems. -2010. – Vol.23. – P. 800–808.
- 10. Keles A., Kolcak M., Keles A. The adaptive neuro-fuzzy model for forecasting the domestic debt// Knowl. Based Syst.  $-2008. - Vol.21. - P. 951-957.$
- 11. Khashei M., Bijaria M., Raissi Ardali G. A. Improvement of auto-regressive integrated moving average models using fuzzy logic and artificial neural networks  $(ANNs) // Neurocomputing. - 2009. - Vol.72.$  $- P. 956 - 967.$
- 12. Kim K., Lee W.B. Stock market prediction using artificial neural networks with optimal feature transformation// Neural Computing Applications. - $2004. - Vol.13. - P. 255 - 260.$
- 13. Konar A. Computational Intelligence: Principles, Techniques, Springer, Berlin. - 2005.
- 14. Kuo R.J., Chen C.H., Hwang Y.C. An intelligent stock trading decision support system through integration of genetic algorithm based fuzzy neural network and artificial neural network// Fuzzy Set. Syst. - 2001. -Vol.  $118. - P. 21-45.$
- 15. Lai R. K., Fan C. Y., Huang W. H., Chang P.C. Evolving and clustering fuzzy decision tree for financial time series data forecasting// Expert Systems with Applications.  $\hbox{--}$  $2009. - Vol.36. - P.3761-3773.$
- 16. Lu C.J. Integrating independent component analysisbased denoising scheme with neural network for stock price prediction// Expert Systems with Applications. -2010. – Vol.37. – P. 7056–7064.
- 17. Makridakis S., Anderson A., Carbone R., Fildes R., Hibdon M., Lewandowski R., Newton J., Parzen E., Winkler R. The accuracy of extrapolation (time series) methods: Results of a forecasting competition// Journal of Forecasting.  $-1982 - 1(2)$ .  $-$  P. 111-153.
- 18. Nanda S. R., Mahanty B., Tiwari M. K. Clustering Indian stock market data for portfolio management/ Expert Systems with Applications. - 2010. - Vol.37. -P. 8793-8798.
- 19. Pino R., Parreno J., Gomez A. and Priore P. Forecasting next-day price of electricity in the Spanish energy market using artificial neural networks// Engineering Applications of Artificial Intelligence. – 2008 - Vol.21. –  $P$  53-62
- 20. Tam K.Y., Kiang M.Y. Managerial applications of neural networks: the case of bank failure predictions//  $\,$ Management Science. - 1992 - Vol 38, 7. - P. 926-947.
- 21. Wilson R. L. Sharda, R. Bankruptcy prediction using neural networks// Decision Support Systems. - 1994. -Vol.11. - P.  $545-557$ .
- 22. Wang Y.-F. Predicting stock price using fuzzy grey prediction system// Expert Syst. Appl. 22. - 2002. -P. 33-39.

## ПРОТОКОЛЫ ОЦЕНКИ СИСТЕМ МАШИННОГО ЗРЕНИЯ

И. И. Фролов

Кафелра электронных вычислительных машин. Белорусский государственный университет информатики

и радиоэлектороники

Минск, Республика Беларусь E-mail: frolov@bsuir.by

Современный этап развития систем машинного зрения позволяет разделить создаваемые решения на несколько категорий: исследовательские работы по созданию отдельных алгоритмов (обработка изображений, машинное обучение), прикладные и учебные системы, построенные из известных алгоритмов, и промышленные системы, которые могут использовать как собственные разработки, так и известные методики, но делающие серьезный акцент на системное решение в целом. Каждый из перечисленных типов систем нуждается в объективном тестировании для оценки качества и возможности применения для решаемой задачи.

#### Введение

Разработка и внедрение систем машинного зрения содержит в себе этапы получения исходных данных, преобразования и предобработки полученных данных к формату, совместимому с алгоритмами машинного обучения на следующем этапе системы - распознаванию. На практике биометрическое распознавание с помощью систем машинного зрения выполняется для решения залач:

- идентификации;
- верифакации.

Отдельно рассматриваются системы видеонаблюдения и анализа видео-последовательностей. а также системы оценки положения (позы) человека.

#### ОЦЕНКА АЛГОРИТМОВ МАШИННОГО ОБУЧЕНИЯ  $I_{\cdot}$

Зачастую при оценке качества алгоритма машинного обучения принимают только отношение правильно распознанных образцов к общему объему коллекции. Тогда как более глубокий подход предполагает использование не только базовых статистических оценок, но и специальных протоколов.

Некоторые сервисы оценки алгоритмов машинного обучения описаны в работе [1], однако приведенные системы оценки направлены на выполнение тестирования задач классификации, при этом в перечисленных [1] системах (MLcomp, TunedIt и Полигон) не достаточно представлена информация о протоколах тестирования, тогда как согласно разным методикам можно получить отличающиеся данные для построения оценок, достаточных для принятия решения по определенному алгоритму машинного обучения (разложение ошибки на смещение и вариацию, Rocкривая, карта ошибок, распределение отступов, кривая обучения, кривая переобученности, распределение стандартной ошибки, распределение переобученности).

Как правило, большинство протоколов предполагает использование подхода кроссвалидации (cross validation), предполагающего последовательное разбиение выборки на неповторяющиеся тестовые и обучающие наборы, что повышает достоверность статистических оценок. Кроме того, для получения сопоставимых результатов используются идентичные наборы данных - данное правило справедливо не только для тестирования алгоритмов машинного обучения, но и систем машинного зрения в целом.

Наиболее популярными протоколами, определяющими порядок тестирования, вычисление основных характеристик по результатам тестирования, и даже тестовые наборы (для распознавания лиц) являются FERET [2], XM2VTSDB[3], Biometric Testing Best Practices [4], Face Recognition Vendor Test (FRVT) [5]  $\mu$ другие. Основными статистическими характеристиками, вычисляемыми по результатам тестирования являются дисперсия, доверительный интервал, ошибки I и II рода, которые затем используются для построения ROC-кривых и других перечисленных оценок.

Так, например, протокол XM2VTSDB, специально созданный и используемый для оценки производительности фото- и видеосистем аутентификации личности. Протокол определен для задачи верификации, когда человек заявляет права на доступ и свою принадлежность к списку людей, которым разрешен доступ. Система верификации сравнивает признаки распознаваемого человека с биометрическими характеристиками, сохраненными в системе и соответствующими личности, на принадлежность к которой были заявлены права, и вычисляет меру близости (оценку) распознаваемого субъекта к заявленному разрешенному пользователю. В зависимости от рассчитанного значения оценки меры близости система принимает решение о правомерности (истинности) сопоставления (принадлежности) распознаваемого субъекта с разрешенным пользователем. Задача аутентификации соответствует сценарию тестирования открытой системы, когда личности, неизвестные системе могут запросить права доступа. Субъекты, чьи признаки хранятся в системе, имеют право доступа и называются клиентами, тогда как люди, неправомерно вылающие себя за клиентов и требующие доступ к объекту, именуются мошенниками

Оценка работы системы выполняется по расчету ошибок I и II рода. К ошибкам I рода (False Rejection rate, далее – FRR) относятся ошибки типа «отказ в правомерном доступе клиенту», а к ошибкам II рода (False Acceptance rate, далее - FAR) относятся, соответственно, ошибки типа «предоставление доступа мошеннику». Классификация ошибок приведена в соответствии с терминологией протокола [3]. Расчет ошибок FAR и FRR выполняется по следующим формулам:

$$
FAR = \frac{EM}{M} * 100
$$

$$
FRR = \frac{EK}{K} * 100
$$

где ЕМ - число предоставлений доступа мошенникам; М - общее число попыток получения доступа мошенниками; ЕК - число отказов в доступе клиентам; К – общее число попыток получения доступа клиентами. Предполагается, что мошенник пытается получить доступ, используя поочередно все идентификаторы клиентов, т.е. выдавая себя за нового клиента каждую новую попытку. Таким образом, общее число попыток получения доступа мошенниками в рамках тестирования вычисляется по формуле

$$
M = M_S * N_M * K_S
$$

где  $M_S$  – общее количество мошенников;  $N_M$  – общее число попыток каждого мошенника выдать себя за одного из клиентов (по одной попытке);  $K_S$  – общее количество клиентов в базе. Для клиентов значение К вычисляется по формуле

$$
K = K_S * N_K
$$

где  $N_K$  – общее число попыток каждого клиента получить доступ (по одной попытке).

Таким образом, исследователь или прикладной разработчик должен руководствоваться признанными протоколами оценки алгоритмов машинного обучения для тестирования разработанного или существующего алгоритма для получения общепризнанных оценок.

#### II. ОЦЕНКА СИСТЕМЫ МАШИННОГО ЗРЕНИЯ

Для тестирования системы машинного зрения необходимо получить оценку эффективности распознавания, которая зависит не только от выбранного алгоритма, но и от остальных блоков системы. Вопрос оценки конкретной биометрической системы необходимо рассматривать в контексте решаемой задачи с учетом следующих требований:

- производительность (решение допускает временные задержки или имеет жесткие ограничения по времени работы, а также требования к распараллеливанию вычислений и обработке информации);
- точность (важен как процент правильно принятых решений, так и ограничение по допустимому уровню ошибок);
- локализация оборудования (обработка данных и принятие решения выполняются на стороне оборудования захвата входной информации или допускается клиентсерверная архитектура).
- условия эксплуатации системы (отрицательные температуры, вибрации, повышенная влажность, изменяющиеся условия освещенности).
- требованя к обеспечению мобильным контролем и управлением системой (в том числе с помощью мобильных устройств).
- требования по передаче и хранению фотовидеоинформации (в том числе и с использованием облачных технологий). При оценки эффективности распознавания системы могут использоваться приведенные алгоритмы машинного зрения, тогда как остальные параметры должны удовлетворять требованиям разрабатываемой систе-MЫ.

#### III. ЗАКЛЮЧЕНИЕ

Как видно, на данном этапе на передний план в промышленной эксплуатации выходит не только эффективность распознавания, которая может быть сопоставимой между сравниваемыми системами, а именно удобство эксплуатации целостного решения, возможность его поддержки и масштабирования, т.е. именно архитектурная составляющая.

#### IV. Список литературы

- 1. Системы тестирования алгоритмов машинного обучения: MLcomp, TunedIt и Полигон / А. В. Лисица [и др.] // Интеллектуализация обработки информации ИОИ-8: материалы международной конференции. Кипр, г.Пафос. - 17-24 октября 2010. - М.: МАКС  $\Pi$ pecc. - 2010. - C. 157-160.
- 2. FERET face database [Electronic resource] // Mode of  $access$ : http://www.nist.gov/itl/iad/ig/colorferet.cfm. Date of access: 12.09.2015.
- 3. Messer, K. XM2VTSDB : The extended M2VTS database  $/$  K. Messer [etc]  $//$  Proceedings of Second International Conference on Audio and Video-based Biometric Person Authentication. - 1999.
- 4. Mansfield, A. J. Best Practices in Testing and Reporting Performance of Biometric Devices, Version 2.01. Technical Report NPL Report CMSC 14/02 // A. J. Mansfield, J. L. Wayman. - Teddington. - National Physical Laboratory. - Aug., 2002.
- 5. Face Recognition Vendor Test  $(FRVT)$ [Electronic resource] Mode of  $1/$  $access$  : http://www.nist.gov/itl/iad/ig/frvt-home.cfm. Date of access: 12.09.2015.

### АНАЛИЗ NOSQL БАЗ ДАННЫХ НА ОСНОВЕ ПРОИЗВОДИТЕЛЬНОСТИ ПРИ РАЗЛИЧНЫХ РАБОЧИХ НАГРУЗКАХ СИСТЕМЫ

А. А. Гришкевич, А. В. Михайловская

Кафедра информатики, Факультет компьютерных систем и сетей, Белорусский государственный университет информатики и радиоэлектороники Минск, Республика Беларусь E-mail: andrey.grichkevitch@informatics.by, alexandra.mikh@gmail.com

На сегодняшний день, повсеместно используемой технологией для хранения и управления данными являются реляционные базы данных. Тем не менее, выполнение запросов может быть длительным и неэффективным процессом, когда базы достигают больших размеров. С другой стороны, технологии нереляционных баз данных, также известные как NoSQL, были разработаны для более полного удовлетворения потребностей хранения больших объемов данных по принципу ключ-значение. На сегодняшний день существует большое количество нереляционных баз данных, сравнительный анализ которых еще не производился.Целью данной работы является анализ различных NoSQL баз данных, чтобы оценить их производительность в соответствии с наиболее типичными сценариями использования при хранении и извлечении данных. В ходе анализа были использованы смешанные сценарии нагрузочного тестирования, чтобы с наибольшей точностью определить, как различные операции влияют на производительность.

#### Введение

В 2010 году, когда мир был впечатлен возможностями облачных систем и новых баз данных, разработанных с целью их обслуживания, группа исследователей из Yahoo решила изучить NoSQL. Они разработали YCSB фреймворк, чтобы иметь возможность оценить производительность новых инструментов и найти лучшие варианты их использования.

Уже на 2014 год число нереляционных баз данных превысило 120, и их количество продолжает расти. Это разнообразие делает выбор наилучшего инструмента для каждого конкретного случая необычайно сложным.

В нашей работе мы провели независимый и объективный сравнительный анализ следующих NoSQL баз данных:

- $\textit{Cassandra}:$  хранилище на основе семейств столбцов;
- HBase: хранилище на основе семейств столбцов;
- $MongoDB$ : документо-ориентированная база данных;
- $Risk$ : хранилище типа «ключ-значение».

Мы также протестировали  $MuSOL$  Cluster и Sharded  $MUSOL$ , принимая их в качестве контрольных показателей.

#### I. Окружение

В качестве основы для анализа используется Yahoo Cloud Serving Benchmark (YCSB), включающий в себя фреймворк для генерации нагрузок и набор сценариев нагрузки БД (см. рис. 1). Нагрузочное тестирование включало в себя следующий набор операций:

- Read: чтение записи;
- Insert: создание новой записи;

– Update: редактирование существующей записи путем изменения значения одного из полей.

Каждая база данных, участвующая в анализе, включает в себя 100.000.000 записей, каждая из которых занимает 1000 байт и содержит 10 полей со строкой типа "user234123" в качестве уникального ключа. Производительность базы данных определяется скоростью, с которой база выполняет базовые операции. Каждая из баз была развернута на 4-ядерном кластере Amazon Extra Large Instances.

Производительность базы данных была определена как скорость, с которой база данных производит базовые операции. В данном контексте, базовая операция – действие, выполняемое исполнителем нагрузки (workload executor), который одновременно управляет несколькими клиентскими потоками. Каждый поток выполняет последовательный ряд операций, которые представляют собой вызов методов интерфейса базы данных для загрузки данных в базу (фаза загрузки) и исполнение поставленных задач (фаза транзакций). Потоки ограничивают скорость генерации запросов, что позволяет непосредственно контролировать нагрузку на базу.

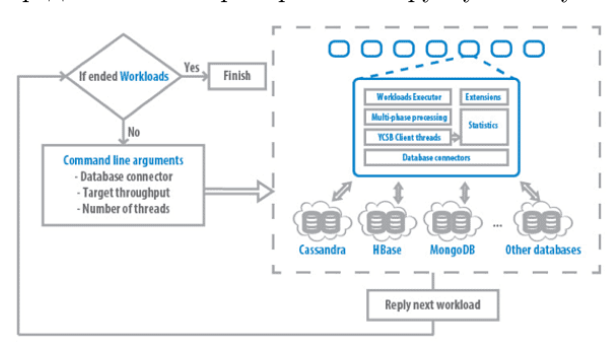

Рис. 1 – Диаграмма компонентов YCSB

#### II. Результаты

В первую очередь была проанализирована производительность загрузки данных, которая представляла из себя запись в базу 100 миллионов записей, с 10 полями, состоящими из 100 случайных ASCII символов. В данном случае лидером стала HBase, достигшая скорости 40 тыс. оп/сек. Cassandra также показала хорошую производительность около 15 тыс оп/сек (см. рис. 2).

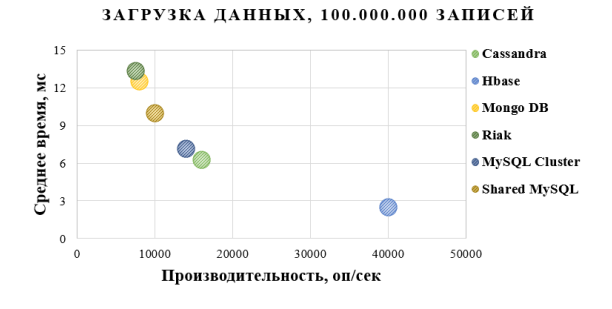

Рис. 2 - Производительность при загрузке данных

Сценарий 1: частое обновление. Данный сценарий моделирует работу базы данных, в ходе которой записываются типичные действия пользователя во время работы с приложениями электронной коммерции. При работе данного сценария используемое соотношение чтения/обновления -  $50/50$ .

Во время обновлений HBase и Cassandra ушли далеко вперед относительно остальных со средним временем ответа не превышающим 2 миллисекунды. НВазе оказалась даже быстрее этого. У НВаѕе-клиента был выключен механизм AutoFlush, так что изменения, накопившиеся в буфере клиента и ждущие записи, писались асинхронно, по мере того, как буфер заполнялся. Cassandra в свою очередь записывает изменения в журнал транзакций, после чего таблицы в памяти обновляются. Это работает медленнее, но куда более безопасно, нежели механизм HBase.

Сценарий 2: частое чтение. Данный сценарий на 95 процентов состоит из операций чтения, и только на 5 из операций записи. В качестве примера данного сценария можно привести тегирование данных: добавление нового тега это операция обновления, но большинство операций подразумевают чтения тегов.

В данном случае Sharded MySQL показал лучший результат. Результат МоngoDB был близок благодаря документо-ориентированному подходу.

Сценарий 3: только чтение. Данный сценарий моделирует систему кэширования данных. В данном случае информация хранится вне системы, а приложение имеет возможность только читать её, но не вносить изменения. Соответственно используемое соотношение чтения/обновления -  $100/0$ .

Благодаря индексам на основе бинарного дерева, Shared MySQL выходит победителем со скоростью более чем 3 тыс. оп/сек. MongoDB, Cassandra и HBase демонстрируют примерно одинаковые результаты на уровне 2 тыс. оп/сек.

Сценарий 4: частая запись. Данный сценарий направлен на анализ производительности хранилищ данных при нагрузке в основном состоящей из операций вставки, который включает в себя соотношение вставки/чтения - 90/10.

В данном случае НВаѕе показала лучший результат под нагрузкой, включающей в себя большое количество вставок. Cassandra оказалась на втором месте, после нее MySQL Clsuter и Riak примерно на одном уровне.

#### ЗАКЛЮЧЕНИЕ

NoSQL базы данных обещают хорошую производительность и масштабируемость для простых операций над большими объемами данных. В данной работе мы проанализировали произволительность некоторых из наиболее перспективных примеров, проверяя их характеристики при чтении, записи и смешанной нагрузке.

Каждая база данных имеет свои преимущества и недостатки, которые становятся более или менее значимыми в зависимости от конкретных предпочтений и в особенности от сценариев использования.

Хранилище данных может иметь превосходную производительность, но при увеличении количества записей до какого-то определенного уровня, скорость выполнения операций сильно падает. Это может означать, что такая база данных подойдет для задач с преимущественно операциями редактирования или высокоскоростных выборок, но не с чтением/записью.

- Serving 1. Benchmarking Cloud Systems with YCSB [Electronic resource] / Yahoo! Research. Santa Clara, CA, USA, 2010. - Mode of access: https://www.cs.duke.edu/courses/fall13/compsci590.4/838-CloudPapers/ycsb.pdf. - Date of access: 01.08.2015.
- 2. NoSQL Benchmark Compares Aerospike, Cassandra, Couchbase and MongoDB [Electronic resource] A. Avram - InfoQ, 2013. - Mode of access: http://www.infoq.com/news/2013/04/NoSQL-Benchmark. – Date of access:  $10.08.2015$ .
- 3. Abramova, V. Experimental Evaluation of NoSQL Databases / V. Abramova, J. Bernardino, P. Furtado / International Journal of Database Management Systems. - 2014. - Vol. 6,  $N_2$ . 3
- 4. The Apache  $\it Cassandra$ Project Electronic resource] // The Apache Software Foundation. -Mode of access:  $\frac{http://cassandra.apache.org/.}$  - Date of access: 29.08.2015.
- 5 Apache HRase [Electronic The resourcel  $\frac{1}{2}$ Apache Software Foundation. - Mode of access: http://hbase.apache.org/. – Date of access:  $30.08.2015$ .
- 6. MongoDB [Electronic resource] // MongoDB, Inc. -Mode of access: https://www.mongodb.org/. – Date of access: 31.08.2015.
- 7. Riak for Big Data Application Products [Electronic resource] // Basho Technologies, Inc. - Mode of access: http://basho.com/products/. - Date of access: 31.08.2015.

# РАЗРАБОТКА СТРУКТУРЫ ФИНАНСОВЫХ СООБШЕНИЙ, СООТВЕТСТВУЮШИХ ISO 20022

А. А. Карпук

Расчетный центр Национального банка Республики Беларусь Минск, Республика Беларусь E-mail: Anatoly Karpuk@bisc.by

Рассмотрены возможные варианты применения методологии стандарта ISO 20022 для разработки структуры финансовых сообщений. Предложен алгоритм поиска соответствия между элементами существующих финансовых сообщений и элементами соответствующих сообщений стандарта ISO 20022.

#### Введение

В странах Европейского союза для унификации информационного обмена при выполнении финансовых операций используется международный стандарт ISO 20022 «Финансовые услуги. Универсальная схема сообщений финансовой индустрии». Для построения моделей предметной области в стандарте ISO 20022 используется унифицированный язык моделирования UML. В докладе показана сущность методологии ISO 20022, рассмотрены варианты применения методологии стандарта ISO 20022 для разработки структуры финансовых сообщений и предложен алгоритм поиска соответствия между элементами существующих финансовых сообщений и элементами соответствующих сообщений стандарта ISO 20022.

#### I. СУЩНОСТЬ МЕТОДОЛОГИИ ISO 20022

По методологии ISO 20022 моделирование предметной области проводится на обзорном, концептуальном, логическом и физическом уровнях. На первых трех уровнях используется язык моделирования UML, результаты последнего уровня представляют собой XML-схемы для каждого выделенного типа сообщения. На обзорном уровне определяются границы выделенного сегмента сферы финансовых услуг (Бизнес-Область), создается укрупненная модель Бизнес-Области, содержащая виды деятельности (Бизнес-Процессы), перечень субъектов, участвующих в Бизнес-Процессах (Бизнес-Роли), и общий состав информации, которую используют Бизнес-Роли при реализации Бизнес-Процессов. На концептуальном уровне определяется состав Бизнес-Транзакций, Бизнес-Деятельностей и разрабатываются Хореографии-Сообщений. На логическом уровне строится модель, содержащая точное описание каждого типа сообщения, описание структуры сообщения и подробную характеристику каждого его элемента: имя элемента, тип и формат данных, ограничения на область значений. Модели физического уровня формируются из моделей логического уровня в соответствии с формализованными процедурами, исключающими вмешательство челове-

ка. Все модели ISO 20022 хранятся в Репозитории, к которому предоставляется свободный доступ всем пользователям. Репозиторий ISO 20022 представляет собой хранилище, в котором по определенным правилам аккумулируются все результаты разработки схем обмена информационными сообщениями и схемы самих сообщений. Репозиторий состоит из лвух областей: Словаря-Данных и Каталога-Бизнес-Процессов. Словарь-Данных содержит описания элементов моделей финансовой индустрии для их дальнейшего или повторного использования при разработке конкретных систем обмена сообщениями. Каталог-Бизнес-Процессов содержит модели бизнес-процессов, молели опреледения сообщений и описания сообщений на физическом уровне.

#### $II.$ ПРИМЕНЕНИЕ МЕТОДОЛОГИИ ISO 20022

Целью применения методологии ISO 20022 в предметной области финансовой индустрии является обеспечение информационного обмена с помощью сообщений, соответствующих данному стандарту. Решение этой задачи зависит от текущего состояния предметной области, с которого начинается переход к применению сообщений ISO 20022, и наличия в Репозитории сообщений, соответствующих потребностям информационного обмена в данной предметной области. Возможен один из следующих случаев.

1. В выделенной предметной области отсутствуют устоявшиеся типы сообщений, и не существует Бизнес-Области ISO 20022, соответствующей рассматриваемой предметной области. Для разработки состава и структуры сообщений требуется выполнить полный цикл моделирования по ISO 20022, а затем представить полученные результаты на регистрацию в органы сопровождения стандарта ISO 20022.

2. В выделенной предметной области отсутствуют устоявшиеся типы сообщений, но существует Бизнес-Область ISO 20022, соответствующая рассматриваемой предметной области. Требуется выполнить сопоставление состава и свойств операций рассматриваемой предметной области с составом и свойствами Бизнес-Процессов и Бизнес-Ролей соответствующей Бизнес-Области. Если имеющихся Бизнес-Процессов и Бизнес-Ролей недостаточно для рассматриваемой предметной области, то описать новые или изменить существующие Бизнес-Процессы и Бизнес-Роли. После уточненияия состава Бизнес-Процессов и Бизнес-Ролей выполнить сопоставление состава и структуры сообщений рассматриваемой предметной области с составом и структурой множества сообщений соответствующей Бизнес-Области ISO 20022. Если имеющихся Бизнес-Транзакций, Определений-Сообщений и Хореографий-Сообщений недостаточно для рассматриваемой предметной области, то описать новые или изменить существующие Бизнес-Транзакции, Определения-Сообщений и Хореографии-Сообщений и представить полученные результаты на регистрацию в органы сопровождения стандарта ISO 20022.

3. В выделенной предметной области имеются устоявшиеся типы сообщений (например, на информационном языке (ИЯ), построенном на основе стандартов SWIFT), но не существует Бизнес-Области ISO 20022, соответствующей рассматриваемой предметной области. Для разработки состава и структуры сообщений требуется выполнить полный цикл моделирования по ISO 20022, а затем представить полученные результаты на регистрацию в органы сопровождения стандарта ISO 20022.

4. В выделенной предметной области имеются устоявшиеся типы сообщений (например, на ИЯ, построенном на основе стандартов SWIFT), и существует Бизнес-Область ISO 20022, соответствующая рассматриваемой предметной области. В общем случае для получения XML-схем сообщений требуется выполнить действия, аналогичные описанным для случая 2. Однако, если в данной Бизнес-Области имеется аналог типа сообщения, соответствующий типу сообщения на ИЯ, то структуру типа сообщения ISO 20022 можно разработать без описания предметной области на языке UML.

# III. РАЗРАБОТКА СТРУКТУРЫ<br>СООБЩЕНИЙ, СООТВЕТСТВУЮЩИХ ISO 20022

Для существующих систем обработки финансовых сообщений на практике чаще всего будет иметь место случай 4. В автоматизированной системе межбанковских расчетов Национального банка Республики Беларусь сообщения на ИЯ, построенном на основе стандартов SWIFT, принадлежат Бизнес-Области ISO 20022 Payments. Например, сообщению МТ 103 соответству- $\cos$ бщение FIToFICustomerCreditTransfer  $_{\rm er}$ Бизнес-Процесса CreditTransfer. Если существует такое соответствие между элементами сообщения МТ 103 и элементами сообщения FIToFICustomerCreditTransfer, при котором не требуется изменять XML-схему сообщения FIToFICustomerCreditTransfer, то для сообщения на ИЯ, построенном на основе стандартов SWIFT, существует сообщение ISO 20022, которое можно использовать без внесения изменений в Репозиторий ISO 20022. Алгоритм поиска такого соответствия состоит из следующих шагов. 1. В фрагменте предметной области, соответствующем рассматриваемому сообщению на ИЯ, выделить простые и составные атрибуты, и информацию о них записать в таблицу соответствия атрибутов общей части сообщения на ИЯ элементам сообщения ISO 20022 (далее - таблина соответствия).

2. Найти простые атрибуты сообщения на ИЯ, каждому их которых можно поставить в соответствие элемент сообщения ISO 20022 такого же типа, формат которого позволяет разместить в нем любое значение простого атрибута. Найденные простые атрибуты отметить в таблице соответствия.

3. Найти составные атрибуты либо части составных атрибутов сообщения на ИЯ, оставшиеся после выполнения шага 2, каждому их которых можно поставить в соответствие элемент сообщения ISO 20022 такого же типа, формат которого позволяет разместить в нем любое значение составного атрибута или его оставшейся части. Найленные составные атрибуты и входящие в них простые атрибуты отметить в таблице соответствия.

4. Найти составные атрибуты, оставшиеся части составных атрибутов и простые атрибуты сообщения на ИЯ, которые можно объединить в один элемент сообщения ISO 20022 соответствующего типа, формат которого позволяет разместить в нем любое составное значение объединяемых атрибутов. Отметить найденные составные атрибуты и входящие в них простые атрибуты в таблице соответствия.

5. Среди оставшихся простых атрибутов сообщения на ИЯ найти атрибуты, подобные на один из атрибутов, найденных на шаге 2, и описывающие подобные свойства того же объекта предметной области. Если атрибут, найденный на шаге 2, в сообщении ISO 20022 входит в структуру, допускающую повторение, то найденные атрибуты также включить в эту структуру.

6. Оставшиеся к этому шагу простые и составные атрибуты сообщения на ИЯ не имеют подобных им элементов в сообщении ISO 20022. Для подобных случаев в стандарте ISO 20022 предусмотрены возможность использования идентификационных схем или возможность использования повторяющейся структуры с детализацией информации.

7. Дополнить таблицу соответствия атрибутов общей части сообщения на ИЯ элементам сообщения ISO 20022 обязательными элементами рассматриваемого сообщения ISO 20022, которых не оказалось в структуре формируемого сообщения. Определить правила получения значений этих элементов.

### БАЗА ЗНАНИЙ ИНТЕЛЛЕКТУАЛЬНОЙ СИСТЕМЫ ПОДДЕРЖКИ ДЕЯТЕЛЬНОСТИ КАФЕДРЫ

Д. И. Коновал, В. С. Семёнов

Кафедра интеллектуальных информационных технологий, Белорусский государственный университет

информатики и радиоэлектороники

Минск, Республика Беларусь

E-mail: mymolkobob@gmail.com, vladislav.7enov@gmail.com

В данной статьерассмотрена архитектура интеллектуальной системы поддержки деятельности кафедры, разрабатываемой на основе технологии OSTIS. Особое внимание уделено структуре базы знаний системы.

### Введение

Необходимым условием эффективной работы кафедры как подразделения высшего учебного заведения, а в особенности выпускающей кафедры, является эффективная организация учебного, научно-исследовательского и организационного процессов, а также взаимодействие всех субъектов и объектов этой деятельности (рисунок 1). В первую очередь необходимо организовать доступ ко всей необходимой информации, которая касается образовательного процесса[1]. Наиболее эффективным инструментом для решения данной задачи на сегодняшний день является создание информационного ресурса. Таким ресурсом может стать интеллектуальная система поддержки деятельности кафедры.

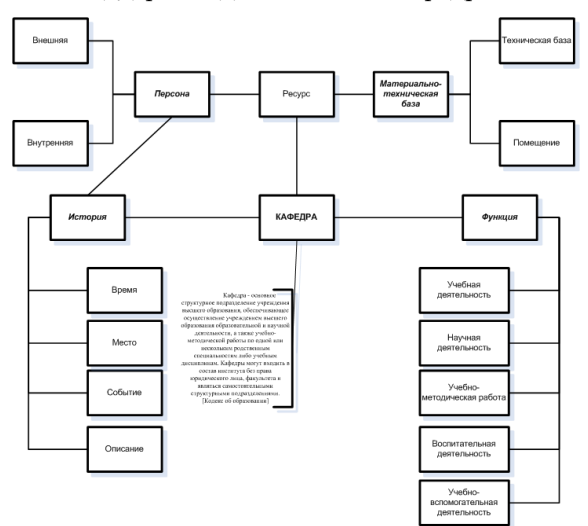

Рис. 1 – Крупноблочная структура взаимодействия субъектов деятельности кафедры

#### Основная часть

Для реализации системы поддержки деятельности кафедры была выбрана Технология OSTIS. Данная технология позволяет разрабатывать компьютерные системы, основанные на знаниях. Знания в таких системах представляются при помощи семантической сети.

Одной из важнейших возможностей системы поддержки деятельности кафедры является возможность задавать различные вопросы. Использование Технологии OSTIS также позволяет эффективно осуществлять навигацию по семантическому пространству системы, задавая вопросы о различных связях объектов.

Все знания системы хранятся в базе знаний. Знания в системе структурированы на основе выделения предметных областей, которые описывают объекты и процессы, связанные с деятельностью кафедры. Каждая предметная область описывается при помощи соответствующей онтологии.

В данной статье рассмотрим пример системы на примере интеллектуальной системы управления деятельностью кафедры Интеллектуальных информационных технологий (ИИТ) БГУИР.

Для описания базы знаний интеллектуальной системы для кафедры ИИТ были выделены следующие предметные области:

- Предметная область истории деятельности кафедры ИИТ (ключевые понятия: события (например, ликвидация академической задолженности), встречи, мероприятия (например, конференция OSTIS), доклады, приказы и т.п.);
- Предметная область персон (ключевые понятия: предметная область персонального состава кафедры ИИТ, профессорскопреподавательский состав (ключевые понятия: ассистент, преподаватель, старший преподаватель, доцент, профессор и т.п.), учебно-вспомогательный персонал (ключевые понятия)лаборант, инженер, инженерпрограммист и др.)), предметная область обучающихся (ключевые понятия: студент, магистрант, аспирант, докторант, соискатель и пр.);
- Предметная область учебных дисциплин (см. рис. 3)[2]. Данная область должна содержать следующую информацию: ЕЯописание учебной дисциплины, темы, изучаемые в рамках учебной дисциплины, рекомендуемая литература, когда и кем преподается, полное и сокращенное название учебной дисциплины, материально техни-

ческая база, количество часов по дисциплине, программа дисциплины;

- Предметная область учебного расписания (ключевые понятия: учебная неделя, аудитория, поток, группа, подгруппа, учебное занятие и пр.). Данная предметная область лолжна тесно взаимодействовать с такими предметными областями, какПредметная область персон и Предметная область учебных дисциплин;
- Предметная область курсового и дипломного проектирования. Ключевыми аспектами данной предметной области является следующее: методические указания (файлы), проекты (индивидуальные и коллективные), исполнители (студенческие проекты): руководитель / лидер проекта, администратор БЗ, разработчик БЗ, разработчик МОЗ, разработчик ПИ, научный руководитель, технический консультант, руководитель КП на потоке, спецификация проекта, привязка к учебной дисциплине и учебному семестру;
- Предметная область библиографических источников;
- Предметная область интеллектуальных си- $C$ TeM $^*$
- Предметная область документов (ключевые понятия: приказы, программы, учебные планыи т.п.):
- Структура кафедры, как подразделение университета;
- Спецификация научной квалификации научных сотрудников (академическая карье- $\mathbf{pa}$ :
- Предметная область должностей научных сотрудников;
- Предметная область специальности «искусственный интеллект».

Пример описания понятия «учебная деятельность» на языке SCn, представлено на рисунке 2.

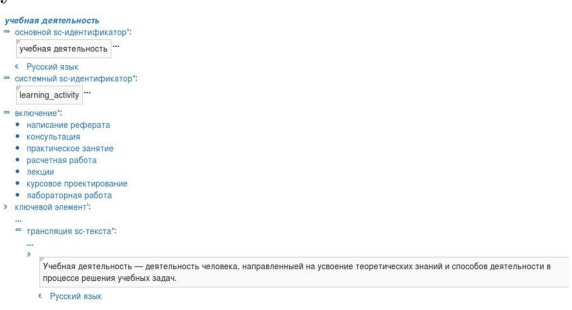

Рис. 2 – Понятие «учебная леятельность». описанная на языке SCn

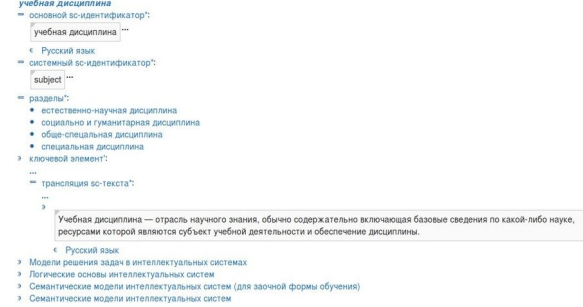

Рис. 3 - Понятие «учебная дисциплина», описанная на языке SCn

Подобная структуризация базы знаний системы позволяет осуществлять более эффективную навигацию по семантическому пространству системы, по сравнению с возможностями систем, построенных на традиционных средствах.

#### ЗАКЛЮЧЕНИЕ

В результате данной работы была спроектирована и разработана база знаний интеллектуальной система поддержки деятельности кафедры ИИТ. В дальнейшем предполагается развитие системы в соответствии с рассмотренной структурой в следующих направлениях:

- расширение базы знаний путем добавления в нее новых видов знаний;;
- разработка новых поисковых операций, операций интеллектуального решателя задач, компонентов пользовательского интерфейса;
- разработка help-системы для пользователя. Данная работа выполнялась в рамках от-

крытого международного проекта OSTIS.

- 1. Коновал Д. И. Информационный ресурс обеспечения учебного процесса на кафедре ИИТ. / Д. И. Коновал / 51-я научная конференция аспирантов, магистрантов и студентов по направлению 2: Информационные технологии и управления: материалы конф. (Минск, 13-17 апреля 2015 года) / редкол.: Л. Ю. Шилин и др. . – Минск: БГУИР, 2015. - стр. 9.
- 2. Гракова Н. В. Онтология учебной дисциплины. /Н. В. Гракова, А. В. Губаревич // Информационные технологии и системы 2014 (ИТС 2014): материалы международной научной конференции, БГУ-ИР, Минск, Беларусь, 29 октября 2014 г.
- 3. Голенков В. В., Гулякина Н. А. Графодинамические модели параллельной обработки знаний: принципы построения, реализации и проектирования. /В. В. Голенков, Н. А. Гулякина// Открытые семантические технологии проектирования интеллектуальных систем (OSTIS-2012): материалы Междунар. научн.техн.конф. Мн.: БГУИР, 2012 - С.23-52.
- 4. Документация. Технология OSTIS. [электронный ресурс]. – Режим доступа: http://ims.ostis.net/.

## ОСОБЕННОСТИ АВТОМАТИЗАЦИИ НОРМОКОНТРОЛЯ ТЕКСТОВЫХ ДОКУМЕНТОВ

О. В. Манкевич, П. А. Семеняк

Кафелра информационных систем и технологий. Белорусский государственный технологический

университет

Минск, Республика Беларусь

E-mail: lucky 1994@tut.by, smalpik@ya.ru

В данной работе авторы обращают внимание на проблему процесса нормоконтроля текстовых документов, а также рассматривают возможный вариант автоматизации этого процесса.

#### Введение

Техническая документация должна соответствовать требованиям, предъявляемым к ней в соответствии с различными стандартами. Процесс осуществления нормоконтроля довольно трудоемок и занимает значительное количество времени, в связи с чем создание средства автоматизации этого процесса является весьма актуальной задачей. Можно выделить следующие требования к такому программному средству:

- возможность работы с текстовыми документами в наиболее популярных форматах;
- возможность определения пользователем правил, в соответствии с которыми будет осуществляться нормоконтроль;
- возможность хранения наборов различных правил;
- разграничение прав доступа пользователей к документам и правилам.
- $\mathbf{I}$ . OE30P ФОРМАТА OFFICE OPEN XML

Office Open XML - это открытый стандарт для текстовых документов, презентаций и электронных таблиц, который может быть реализован в разных приложениях на различных платформах. Цель стандарта - снять зависимость документов от приложений Microsoft Office, в которых они были созданы, чтобы с ними можно было работать в других приложениях независимо от формата и без потери данных.

Файлы Office Open XML хранятся в ZIPархиве. Структура архива представлена на рисунке  $1$ .

> $\blacksquare$  rels **docProps Word** a][Content\_Types].xml

Рис. 1 - Структура документа

Структурно документ Open XML - это пакет, содержащий следующий набор элементов:

- набор явных связей между частями пакета  $(*$  rels»);
- основные свойства документа («docProps»);
- описание главной части документа, его содержимого, стилей, тем и прочего  $(*word*);$
- описание типа содержимого всех частей документа («Content Types.xml»).

Текстовые локументы описываются с помощью разметки WordprocessingML. Поскольку XML - это обычный структурированной текст, просмотреть содержимое части документа возможно с помощью средства чтения текста.

В таблице 1 перечисляются некоторые основные части пакета WordprocessingML, а также соответствующий каждой части одноименный класс, который предОставляет доступ к элементу через программный интерфейс пакета SDK 2.5 Open XML.

| Часть пакета  | $\sim$<br>Элемент (тег)     | Класс<br>пакета |
|---------------|-----------------------------|-----------------|
|               |                             | SDK 2.5 Open    |
|               |                             | <b>XML</b>      |
| Основной      | $<$ document $>$            | Document        |
| документ      |                             |                 |
| document.xml  |                             |                 |
| Параметры     | $<$ settings $>$            | Settings        |
| документа     |                             |                 |
| settings.xml  |                             |                 |
| Комментарии   | $<$ comments $>$            | Comments        |
| comments.xml  |                             |                 |
| Концевые      | $\overline{&}$ endnotes $>$ | Endnotes        |
| сноски        |                             |                 |
| endnotes.xml  |                             |                 |
| Нижний        | $<$ ftr $>$                 | Footer          |
| КОЛОНТИТУЛ    |                             |                 |
| footer.xml    |                             |                 |
| Сноски        | $<$ footnotes $>$           | Footnotes       |
| footnotes.xml |                             |                 |
| Верхний       | $<$ hdr $>$                 | Header          |
| КОЛОНТИТУЛ    |                             |                 |
| header.xml    |                             |                 |
| Определения   | $<$ styles $>$              | Styles          |
| стилей        |                             |                 |
| styles.xml    |                             |                 |

Таблица 1 – Основные части пакета WordprocessingML

Стоит отметить, что главным файлом является «document.xml», поскольку именно он содержит текст, а также ссылки на остальные элементы документа, такие как стили, комментарии и прочее (рис. 2).

```
<?xml version="1.0" encoding="utf-8"?>
<w:document>
  <w:body>
     \langle w: D \rangle\langle w \cdot r \rangle<w:t>Hello, Word!</w:t>
        \langle/w:r>
     \langle/w:p>
  </w:body>
</w:document>
```
Рис. 2 – Структура файла «document.xml»

Базовая структура «document.xml» состоит из элементов «<document>» и «<br/>body>». Внутри располагаются один или несколько элементов «<p>», которые соответствуют абзацам. Абзац содержит один или несколько элементов «<r>». Пробегом  $(\ll r)$ , называют область текста с общим набором свойств, таких как форматирование. Пробег может содержать в себе сколько угодно элементов «<t>». Элемент «<t>» содержит текст.

#### $II.$ Особенности реализации

Для разработки приложения была выбрана клиент-серверная архитектура. Серверная часть реализуется на основе платформы. NET Framework и технологии ASP.NET. Платформа .NET Framework содержит обширный набор классов, которые упрощают и ускоряют разработку приложений. Технология ASP.NET является частью платформы .NET Framework и предоставляет возможность разрабатывать вебприложения и веб-сервисы. Клиент-серверная архитектура была выбрана по следующим причинам.

- удобство распространения приложения. Веб-приложение не нужно скачивать и устанавливать:
- простота обновления. В случае добавления нового функционала или исправления ошибки достаточно лишь обновить серверную часть и все пользователи сразу же получат доступ к обновленной версии приложения;
- контроль доступа. Каждый пользователь имеет доступ только к своим документам и наборам правил, в соответствии с которыми осуществляется нормоконтроль.

Для работы с документами Office Open XML используется SDK OpenXML. Пакет SDK предоставляет строго типизированные классы для управления документами, соответствующими спецификации форматов файлов Office Open XML. Пакет SDK 2.5 Open XML позволяет выполнять множество станлартных залач. необходимых при работе с пакетами Open XML, поэтому сложные операции можно осуществлять всего несколькими строками кода.

Однако, этот SDK не лишен недостатков. В частности, к разным частям документа часто необходимо применить разные правила оформления. К примеру, оформление титульного листа или списка литературы будет отличаться от оформления главной части документа. Таким образом, встает вопрос о программном разграничении частей документа, т. к. в Open XML нет даже понятия «Страница».

### Заключение

Многие задачи поддаются полной или частичной автоматизации. Задача осуществления нормоконтроля не является исключением. Автоматизация позволяет существенно сэкономить время и человеческие ресурсы, что итоге приводит к экономии денежных средств, даже с учетом затрат на разработку программного обеспечения.

При проектировании средства автоматизации следует внимательно отнестись к выбору архитектуры проекта и технологий. Клиентсерверная архитектура может упростить развертывание и обслуживание приложения, однако она не лишена минусов: не имея доступа к сети, пользователь не сможет получить доступ к приложению. От выбора технологий зависит скорость и трудоемкость реализации проекта, а также его масштабируемость в дальнейшем.

- 1. Open XML SDK 2.5 Office [Электронный ресурс] / MSDN Microsoft. - Microsoft, 2015. - Режим доступа: https://msdn.microsoft.com/ru-ru/library/office/ bb456487.aspx. - Дата доступа: 20.04.2015.
- 2. Работа WordprocessingML локументами  $\epsilon$ XML SDK [Электронный ресурс]  $(Open$  $P_{\rm e}$ **MSDN** Microsoft. Microsoft. 2015. https://msdn.microsoft.com/ruжим лоступа: ru/library/office/gg278327.aspx. - Дата доступа: 21.04.2015.

# МЕТОД ПАРАМЕТРИЧЕСКОГО СИНТЕЗА ПРОГНОЗНОЙ МОДЕЛИ БРАУНА НА ОСНОВЕ АНАЛИЗА РЕТРОСПЕКТИВНОГО ФАЗОВОГО ПОРТРЕТА ВНУТРЕННЕГО ПАРАМЕТРА

Ю. А. Романенков

Кафедра экономики и маркетинга, Национальный аэрокосмический университет им. Н.Е. Жуковского «Харьковский авиационный институт» Харьков, Украина

E-mail: KhAI.management@ukr.net

Предложен метод настройки однопараметрической прогнозной модели Брауна, основанный на анализе ретроспективного фазового портрета внутреннего параметра, и позволяющий учитывать и визуализировать динамику ретроспективных оптимальных значений внутреннего параметра. Преимуществом предлагаемого метода, помимо наглядности, является принципиальная возможность аналитической оценки качества модели в ходе ее использования, что облегчает пользователю процесс параметрического синтеза и способствует лучшему пониманию особенностей самого исследуемого процесса.

Эффективное управление сложными социально-экономическими системами невозможно без упреждения тенденций динамики внутренних и внешних по отношению к таким системам параметров. Современные информационные технологии обеспечивают реализацию прогнозных моделей практически неограниченной вычислительной сложности. Однако, объективное качество информации (как правило, экономического характера) является сдерживающим фактором на пути использования сложных прогнозных моделей. Это выражается в неопределенности разного рода, так или иначе присутствующей в рядах данных тех или иных экономических показателей (например, пропусках данных, ложных значениях, быстром «устаревании» данных и т.д.).

Рассмотрим прогнозную модель Р. Брауна или модель экспоненциального сглаживания [1]. В качестве прогноза в ней используется экспоненциальное среднее значение нескольких последних элементов временного ряда:

$$
\hat{y}_t = \sum_{i=1}^n \alpha (1 - \alpha)^{i-1} y_{t-i},
$$
\n(1)

где  $n$  – длина выборки временного ряда,  $\alpha$  – параметр (константа) сглаживания.

Различные подходы к решению задачи параметрического синтеза прогнозной модели Брауна изложены в работах многих авторов, например, [2-5].

Целью параметрического синтеза прогнозной модели вида (1) является поиск такого значения внутреннего параметра  $\alpha$ , который обеспечивал бы лучшее качество прогнозной оценки, в частности, ее максимальную точность [2]. Основой параметрического анализа может выступать парадигма ретроспективного анализа, состоящая в предположении о сохранении в будущем качества ретроспективных прогнозных оценок, полученных для значений временного ряда в предыдущие моменты времени.

Таким образом, задача параметрического синтеза может быть сведена к решению ретроспективных уравнений следующего вида:

$$
y_{t-i} - \hat{y}_{t-i} = 0, i = 1, 2, ..., m.
$$
 (2)

Предположим, что все уравнения (2) имеют вещественные корни внутри области допустимых значений внутреннего параметра модели. Тогда получаем последовательность значений для m последних моментов времени:

$$
\{\alpha\}_m = \{\alpha_{t-1}, \alpha_{t-2}, ..., \alpha_{t-m}\}.
$$
 (3)

Отметим, что уравнения вида (2) могут иметь более одного корня, и в таком случае последовательность (3) «распадается» на несколько последовательностей. В этом случае необходимо формулировать критерии, по которым возможно сравнение ретроспективных прогнозных оценок [6].

Полученный ряд предлагается исследовать с помощью фазового анализа [7,8].

Будем называть последовательность  $\Phi_2(\alpha) = \{(\alpha_{t-m+i-1}, \alpha_{t-m+i})\}, i = 1, 2, ..., m-1,$ ретроспективным фазовым портретом внутреннего параметра прогнозной модели Брауна (1).

Разложение фазового портрета на квазициклы базируется на визуализации фрагментов данного фазового портрета [8]. При этом принимается во внимание характер вращения звеньев, соединяющих соседние точки  $(\alpha_i, \alpha_{i+1}),$  $(\alpha_{i+1}, \alpha_{i+2})$  визуализируемого фрагмента.

Для любого временного ряда предпрогнозная информация на основе его фазового портрета может быть разделена на три группы [8]. К первой группе относят информацию, которая представляется разложением фазового портрета этого временного ряда на квазициклы.

Для каждого квазицикла строится габаритный прямоугольник, точка пересечений диагоналей которого и считается центром соответствующего квазицикла.

Ко второй группе относят информацию, представленную траекториями дрейфа центров квазициклов, к третьей - информацию, представленную траекторией дрейфа полупериметров габаритных прямоугольников квазициклов, полученных в результате разложения рассматриваемого фазового портрета, а также фазовым портретом этой траектории.

Диаграмма декомпозиции процесса параметрического синтеза прогнозной модели Брауна представлена на рис. 1.

На основе анализа ретроспективного фазового портрета внутреннего параметра прогнозной модели можно сгенерировать обоснованную оценку внутреннего параметра модели для получения актуального прогноза. При этом методологический аппарат фазового анализа выступает в качестве «решающего правила» для выбора внутреннего параметра прогнозной модели. Эта информация, наряду с другими результатами параметрического синтеза, может быть использована исследователем как в процессе прогнозирования значений временного ряда, так и в процессе выбора адекватной прогнозной модели.

Преимуществом предлагаемого метода, помимо наглялности, является принципиальная возможность аналитической оценки качества модели в ходе ее использования, что облегчает пользователю процесс параметрического синтеза и способствует лучшему пониманию особенностей самого исследуемого процесса.

- 1. Brown, R. G. Smoothing forecasting and prediction of discrete time series.  $-$  N.Y., 1963.
- 2. Вартанян, В. М. Параметрический синтез прогнозной молели экспоненциального сглаживания / В. М. Вартанян, Ю. А. Романенков, А. В. Кононенко // Вестник НТУ «ХПИ». Сборник научных трудов. Тематический выпуск «Системный анализ, управление и информационные технологии». - Харьков: НТУ «ХПИ». - 2005. - № 59 - С. 9-16.
- 3. Светуньков, С. Г. О расширении границ применения метода Брауна // Известия Санкт-Петербургского государственного университета экономики и финансов. 2002. – №3. – С. 94-107.
- 4. Васильев, А. А. Методы выбора постоянной сглаживания в молели прогнозирования Брауна // Вестник Тверского государственного университета, 2013, №1 (серия «Экономика и управление». 2013, вып. 17). -C. 183-196.
- 5. Романенков Ю. А. Метол параметрического синтеза модели Брауна на основе ретроспективной многокритериальной оптимизации / Ю. А. Романенков, Т. Г. Зейниев // Збірник наукових праць (галузеве машинобудування, будівництво). - Полтава: ПолтН-TV, 2014. -  $N\Omega(41)$ . - C. 48-56.
- 6. Романенков, Ю. А. Параметрические критерии качества ретроспективных прогнозных оценок Ю. А. Романенков // Вісник Національного технічного університету «ХПІ». Серія: Стратегічне управління, управління портфелями, програмами та проектами. - Х.: НТУ «ХПІ». - 2015. - № 1 (1110). - $C.85-90.$
- 7. Петерс, Э. Хаос и порядок на рынке капитала. Новый экономический взгляд на циклы, цены и изменчивость рынка. - М.: Мир, 2000. - 333 с.
- 8. Беляков, С. С. Использование агрегирования в методах нелинейной динамики для анализа и прогнозирования временных рядов котировок акций: дис. ... канд. экон. наук: 08.00.13: защищена 21.10.05 / Беляков Станислав Сергеевич. - Ставрополь, 2005. -157 c.

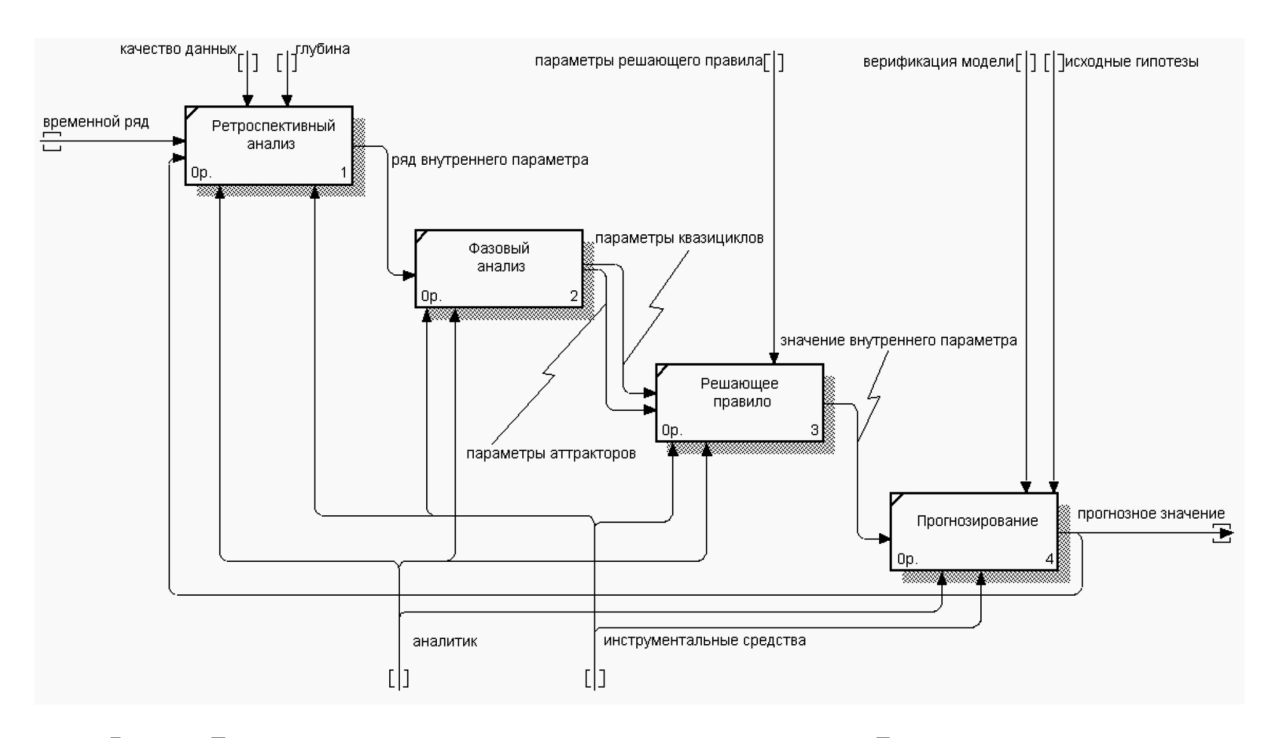

Рис. 1 – Декомпозиция процесса параметрического синтеза модели Брауна на основе анализа ретроспективного фазового портрета внутреннего параметра

# ЯЗЫКОВЫЕ СРЕДСТВА СИНТЕЗА ТЕКСТОВ ЗАДАНИЙ ДЛЯ ИНТЕЛЛЕКТУАЛЬНЫХ ОБУЧАЮЩИХ СИСТЕМ

К. В. Русецкий, А. Ф. Хусаинов

Кафедра интеллектуальных информационных технологий, Белорусский государственный университет

информатики и радиоэлектроники

НИИ «Прикладная семиотика» Академии наук Республики Татарстан Минск, Республика Беларусь; Казань, Российская Федерация E-mail: {rusetski.k, khusainov.aidar}@gmail.com

Рассмотрено семейство подъязыков языка SC, ориентированных на представление лингвистической информации и обеспечивающих синтез текстов заданий в интеллектуальных обучающих системах.

#### Введение

Для реализации синтеза текстов заданий в интеллектуальных системах, разрабатываемых по технологии OSTIS, необходимо разработать и дополнить ряд подъязыков языка Semantic Code для представления лингвистических знаний в семантических сетях, а именно: языки представления синтаксисической структуры и морфологических характеристик, расширенный язык вопросов для поддержки вопросов от системы к пользователю, соответствующим этапам перехода от формального представления вопроса в памяти интеллектуальной системы к естественноязыковому тексту задания.

#### I. Расширение языка вопросов

SC-язык вопросов[1] необходимо расширить для представления вопросов системы к пользователю. Такое расширение языка вопросов состоит во введении ключевого узла отношения  $adpecam$ <sup>\*</sup>, которое специфицирует конкретного адресата вопроса (в зависимости от автора вопроса может быть программным агентом, платформенным агентом, либо текущим пользователем), а также узлов Система (синонимичен знаку конкретной обучающей системы, с которой взаимодействует пользователь в данный момент) и Текущий пользователь (синонимичен знаку пользователя, взаимодействующего с системой в текущем сеансе и выступающего в качестве адресата учебных заданий).

#### II. Формальная структура учебного задания

Формально структура учебного задания представляет собой ориентированную пару  $LT =$  $\langle D, Q \rangle$ , где LT – учебное задание (от "learning") task"), D –множество исходных данных (data), Q – множество вопросов об исходных данных (questions). С точки зрения теории актуального членения, это примерно соответствует теме и реме высказывания [3].

Для формализации учебного задания в памяти интеллектуальной системы вводятся ключевые SC-узлы для следующих понятий (их можно увидеть на рисунке 2):

- учебное задание множество всевозможных учебных заданий, известных обучающей системе или сгенерированных ей;
- исходные данные' ролевое отношение, связывающее конкретный экземпляр учебного задания со множеством его исходных данных;
- вопросы' ролевое отношение, связывающее связывающее конкретный экземпляр учебного задания со множеством вопросов относительно его исходных данных.

Следует отметить, что множество возможных вопросов пользователю обучающей системы совпадает со множеством возможных запросов к системе, так как обучающая система должна знать и уметь то же, что в конечном итоге должен знать обучающийся.

Частью формализации всякого запроса к системе является указание его обобщенной формулировки на естественном языке, для чего было введено специализированное бинарное отношение обобщенная формулировка на ЕЯ\*, связывающее вопрос с его обобщенной синтаксической структурой, в которой используются нормализованные словоформы и пропущена формулировка темы.

#### III. Синтаксическая структура предложения

Для описания синтаксической структуры предложения необходимо ввести специализированный предметно-ориентированный подъязык языка SC – SC-язык представления синтаксических структур. Среди ключевых узлов данного подъязыка выделяются узлы, соответствующие классификационным признакам предложений, разновидностям связей в предложениях и словосочетаниях, ролям слов и словосочетаний в предложении. Перечислим некоторые из них:

- Классификационным признакам соответствуют такие узлы, как: односоставное предложение, утвердительное предложение, сложносочиненное предложение и др.;
- Разновидностям связей в предложениях соответствуют такие узлы, как: связь согла-

сования\*, связь управления\*, связь примыкания<sup>\*</sup> и их частные разновидности:

- Ролям слов и словосочетаний в предложении соответствуют такие узлы, как: подлежащее', сказуемое', определение', дополнение', обстоятельство' и их частные разновидности.

Приведем описание одного из ключевых узлов на языке SCn[2]:

### связь слабого управления\*

 $\Rightarrow$  пояснение\*:

[Слабое управление имеет место в тех случаях, когда связь между компонентами словосочетания не обусловлена лексикограмматическими особенностями главного компонента, для реализации значения которого не требуется его распространение.

- ∈ Предметная область текстов Русского языка
- $\in$  понятие
- $\in$  отношение
- $\in$  бинарное отношение
- $\in$  ориентированное отношение
- $\subset$  связь управления\*
- $\leq$  = область определения\*:
- слово ∪ словосочетание
- $\leq$  = схема отношения\*:

 $\{$ 

- $\bullet$  главное'
- $\bullet$  зависимое'

 $<=$  домены\*:

- 
- $\bullet$  (*слово*  $\cup$  *словосочетание*)
- $\bullet$  (*слово*  $\cup$  *словосочетание*)
- 
- $\Rightarrow$  библиографический источник\*: РозентальДЭ СовремРЯ

### IV. РАСШИРЕННАЯ СИНТАКСИЧЕСКАЯ **CTPVKTVPA**

Расширение и уточнение (в частности, выбор корректной грамматической формы) синтаксической структуры осуществляется на основе структуры связей в предложений, морфологической БЗ, содержащей основы слов и правила словообразования и синтактико-морфологических зависимостей, записанных в базе знаний в виде продукций. Для представления морфологической БЗ в памяти интеллектуальной системы, а также для наращивания синтаксической структуры морфологической информацией необходим еще один специализированный предметноориентированный подъязык языка SC - SCязык представления морфологической информации. Ключевые узлы данного подъязыка подразделяются на следующие категории:

- узлы, соответствующие классификационной иерархии лексем русского языка, ина-

че говоря, частям речи: имя существительное, имя прилагательное, глагол и др. (включая их частные разновидности и обобщающие категории, например, самостоятельная часть речи);

- узлы ролевых отношений, показывающие, какое место в паралигме лексемы занимает та или иная словоформа: именительный падеж', мужской род' и др.
- узлы, обозначающие классы конкретных реализаций словоформ в виде слов в предложениях: именительный падеже, мужской род и др.

Приведем формальное описание одного из ключевых узлов на языке SCn:

### pluralia tantum

существительное, имеющее только форму множественного числа

 $\Rightarrow$  пояснение\*:

Имена существительные, не имеющие формы единственного числа. Некоторые из таких существительных обозначают считаемые предметы, но их единичность и множественность формой числа не выражается.

- $\in$  nonamue
- $\epsilon$  Предметная область текстов Рисского языка
- $\subset$  часть речи
- $\subset$  самостоятельная часть речи
- $\subset$  имя существительное
- $\Rightarrow$  библиографический источник\*:
	- РозентальДЭ\_СовремРЯ

#### ЗАКЛЮЧЕНИЕ

Преобразование расширенной синтаксической структуры в текст сводится к пословному обходу каждого из предложений со сцеплением слов через пробел, расстановке больших букв в начале предложений и знаков препинания, соответствующих интонационным и смысловым типам предложений, в их конце.

Данная работа выполнялась при поддержке гранта БРФФИ №Ф15РМ-073.

- 1. Шункевич, Д. В. Модели и средства компонентного проектирования машин обработки знаний на основе семантических сетей. - В кн.: Междунар. научн.техн. конф. «Открытые семантические технологии проектирования интеллектуальных систем» (OSTIS-2013). Материалы конф. [Минск, 2013 г.]. - Минск: **БГУИР**, 2013.
- 2. Голенков, В. В., Гулякина, Н. А. Графодинамические модели параллельной обработки знаний: принципы построения, реализации и проектирования. -В кн.: Междунар, научн.-техн. конф. «Открытые семантические технологии проектирования интеллектуальных систем» (OSTIS-2012). Материалы конф. [Минск, 16-18 февр. 2012 г.]. – Минск: БГУИР, 2012.
- 3. Актуальное членение предложения | Энциклопедия Кругосвет [Электронный ресурс]. 2015. - Режим доступа: http://www.krugosvet.ru/ enc/gumanitarnye\_nauki/lingvistika/AKTUALNOE\_ CHLENENIE\_PREDLOZHENIYA.html. - Дата доступа:  $14.09.2015$  r.

# АНАЛИЗ ИЗОБРАЖЕНИЯ ЛИЦА ЧЕЛОВЕКА ПРИ ОЦЕНКЕ ЕГО ЭМОЦИОНАЛЬНОГО СОСТОЯНИЯ

С. В. Садов, Е. И. Козлова

Кафедра интеллектуальных систем, Факультет радиофизики и компьютерных технологий Белорусский

государственный университет

Минск, Республика Беларусь

E-mail: seregasadov@gmail.com, kozlova@bsu.by

В работе представлен тестовый вариант алгоритма оценки эмоционального состояния человека по полученным изображениям его лица.

### Введение

Каждый день люди общаются друг с другом. Дома, в транспорте, на улице, на работе, за столом переговоров. И не всегда процесс общения оказывается продуктивным, а в случае переговорного процесса зачастую на словах выражаемое согласие не приводит к желаемому сторонами решению. В ходе специальных исследований [1, 2] установлено, что при личном общении, например, двух человек только около 35 % информации передается вербально, большая же часть (более 60%) информации передается невербальными средствами – мимикой, жестами, позами и т.д. Также установлено [1], что выражения основных эмоций на лицах людей не зависят от расовой, культурной, половой или возрастной принадлежности человека. Таким образом эмоции, например, страха, радости, гнева и т.д. на лице человека одинаково правильно распознаются людьми во всех уголках Земли. Кроме того, исследователями мимики и жестов человека было установлено, что человек может изображать эмоции, которых реально не испытывает, но лишь кратковременно, и такую «подделку» можно определить по выражению лица, поскольку не все мышцы, участвующие в выражении той или иной эмоции, человек способен сознательно контролировать. Все это позволяет поставить задачу построения интеллектуальной системы распознавания эмоций и истинных намерений человека по его внешнему виду и поведению в процессе коммуникации. Это актуально как для переговорного процесса в различных областях деятельности людей, так и для служб безопасности, а также и в повседневном общении.

#### I. Алгоритм оценки эмоционального состояния человека по изображению его лица

Целью данной работы является построение алгоритма определения эмоционального состояния человека по изображению его лица. Для достижения цели необходимо решить следующие задачи: 1. Получение изображений человека и распознавание на них лиц; 2. Обработка изображений; 3. Получение масок изображений и анализ яркости пикселей; 4. Классификация изображений (определение эмоции). Алгоритм, предлагаемый в данной работе, является тестовым вариантом для оценки эмоционального состояния человека по полученным изображениям его лица. Рассматривается идеальный случай, в котором исходными данными являются фотографии человека, выполненные в анфас и отражающие его различные эмоциональные состояния. Обязательным условием анализа является наличие фотографии человека с нейтральным эмоциональным фоном, которая принимается за основу в качестве шаблонной. Исследуемыми эмоциями являются гнев, удивление, страх. Выбор не является случайным, так как для выражения данных эмоций человеком в большей степени задействуются основные части лица (глаза, рот, нос), нежели вспомогательные (морщины, складки), что упрощает задачу распознавания и повышает ее точность. Для тестового алгоритма можно выделить следующие шаги. Получение изображений человека в различных эмоциональных состояниях. Считаем случай идеальным, т.е. человек неподвижен и расположен к камере лицом (анфас). Делается серия тестовых снимков. На каждом снимке человек выражает определенную эмоцию. Также присутствует снимок, который будет взят за шаблонный, где эмоциональный фон нейтрален. Далее следует процесс выделения лица на изображении человека. Существует большое число алгоритмов распознавания. Они отличаются по скорости выполнения операций, ресурсоемкости, точности. Выбор конкретного алгоритма распознавания зависит от поставленных задач. Следующий шаг приведение изображений к единому размеру. Это необходимо для последующего корректного анализа точек изображения. Также следует перевести изображения в полутоновые для облегчения их обработки. Известно, что основные эмоции на лице человека передаются в большей степени положением ключевых элементов – глаз, рта, бровей, носа. В данном тестовом алгоритме не рассматриваются положения морщин и складок, но при разработке комплексного алгоритма их влияние будет учитываться. Для выделения ключевых черт лица используются наборы точек. Отрезки, соединяющие определенные точки явля-

ются подобием контуров элементов лица. Так, для бровей выделено по 6 точек, для глаз - по 4 точки контура и 1 точка центра зрачка, для носа - 5 точек, для рта - 9 точек контура и 3 точки середины разреза губ. После выделения главных элементов изображения преобразуются в соответствующие маски. На рисунке 1 представлен оригинал изображения лица и его соответству-

ющая маска. Параллельно этому процессу идет вычисление яркости пикселей изображения в областях рта и глаз. Это необходимо, чтобы определять, открыты или закрыты рот или глаза. Далее следует процесс наложения тестируемых масок на шаблонную (маску изображения лица с нейтральным эмоциональным фоном).

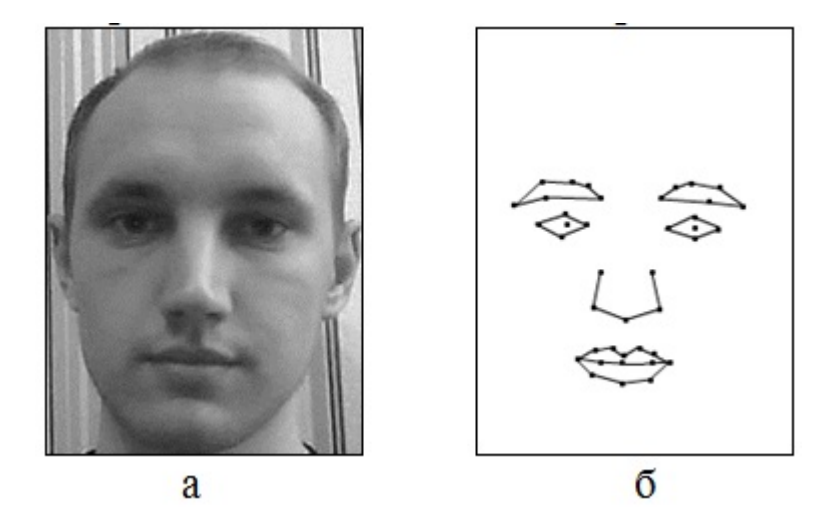

Рис. 1 – Изображение лица а, маска изображения - б

Вводится система отсчета, где за нулевые положения выбраны положения ключевых точек на шаблонном изображении. Таким образом, рассчитываются расстояния между ключевыми точками тестируемых масок изображений и шаблонной маской. На основании отклонений в ту или иную сторону делается вывод о принадлежности элементов к определенному классу. Выбирается система классификации эмоций по положению ключевых элементов лица. Для работы с конкретным человеком или ограниченным набором людей (до 10 человек) можно применять как нейронную сеть в качестве инструмента для распознавания и оценки, так и алгоритмы нечеткой логики. Для анализа большего числа данных (более 10 человек) предполагается разработка алгоритмов на базе нечеткой логики. Выбранная среда реализации – пакет компьютерной математики Matlab. Выбор не является случайным, так как в среде Matlab уже заложены алгоритмы для работы с изображениями, а также пакеты для работы с нейронными сетями и нечеткой логикой.

#### Заключение

На текущий момент изучены основные способы выражения эмоций человеком, в том числе при помощи мимики, разработана начальная версия алгоритма оценки эмоционального состояния человека по изображению лица, проведено тестирование алгоритма, собрана база данных изображений для последующего анализа. Также определены дальнейшие задачи: распознавание лица человека, стоящего под разными углами к камере; использование дополнительных критериев для оценки (яркость, контрастность изображений, сравнение контуров); захват изображения из видеопотока; учет мелких деталей лица, специфической мимики (увеличение числа точек маски); распознавание других базовых эмоций; адаптация системы для работы в режиме реального времени; распознавание сложных (комплексных) эмоций. Стоит отметить, что основную задачу представляет разработка алгоритма оценки эмоционального состояния человека по кадрам видеопотока. Это является наиболее перспективным направлением деятельности, так как выражение эмоций человеком всегда требует определенное время, а значит простой анализ статического изображения не может давать точный результат. Для более точной оценки эмоционального состояния человека, наряду с анализом лицевой мимики следует также анализировать речь, интонацию и движения. Полноценный анализ состояния человека невозможен без комплексной системы определения эмоций. Создание подобной системы является объектом дальнейших исследований.

#### II. Список литературы

- 1. Экман П. Узнай лжеца по выражению лица / П. Экман, У. Фризен – СПб.: Питер, 2015.
- 2. Пиз А. Новый язык телодвижений. Расширенная версия / А. Пиз, Б. Пиз – М.: Эксмо, 2014.

# МЕТОДИКА АДАПТИВНОГО ОБУЧЕНИЯ СИГМОИДАЛЬНЫХ НЕЙРОНОВ В АРХИТЕКТУРЕ МНОГОСЛОЙНОЙ НЕЙРОННОЙ СЕТИ

А. Ю. Савицкий

Кафедра интеллектуальных информационных технологий, Брестский государственный технический

университет Минск, Республика Беларусь E-mail: anton.savitsky.1995@gmail.com

В данной работе предлагается методика точного обучения нейронных элементов (НЭ) сигмоидального типа в составе многослойной нейронной сети; приводятся вычислительные эксперименты, демонстрирующие преимущества и особенности предложенных решений.

#### Введение

В последнее время в мире активизировались исследования в области глубокого обучения многослойных нейронных сетей. Это связано с определенными успехами в данной области, достигнутыми рядом исследователей [1,2], а также высокой практической значимостью сильно-многослойных нейронных сетей (СМНС). Так, ряд разработчиков интеллектуального программного обеспечения (корпорации Google, Microsoft и др.) с успехом применяют технологии глубоких нейронных сетей в различных своих приложениях. При этом перспективным считается подход к предобучению (pre-training) СМНС не только с помощью ограниченной машины Больцмана (RBM), но и с применением нейросетевых автоэнкодеров (Autoencoder). Кажлый такой нейросетевой автоэнколер представляет собой трехслойный персептрон архитектуры N-M-N, где параметр N соответствует количеству входов текущего предобучаемого слоя, М - количеству нейронов указанного слоя сильно-многослойной нейросетевой архитектуры. Последовательное (начиная с входного слоя СМНС) обучение совокупности таких автоэнкодеров на входной обучающей выборке позволяет получить наборы весовых коэффициентов для финальной настройки синаптических связей всей СМНС (fine-tuning). При этом, для обучения как нейросетевых автоэнкодеров, так и СМНС, как правило, применяется алгоритм обратного распространения ошибки (Back Propagation Error, BPE) [3]. Очевидно, что эффективность алгоритма ВРЕ напрямую определяет эффективность (точность обучения, обобщающие свойства) результирующей модели СНМС в целом.

#### I. МЕТОДИКА АДАПТИВНОГО ОБУЧЕНИЯ

На рис. 1 и рис. 2 приведены обобщенная архитектура многослойной нейронной сети, структура искусственного НЭ, а также введены обозначения параметров сети.

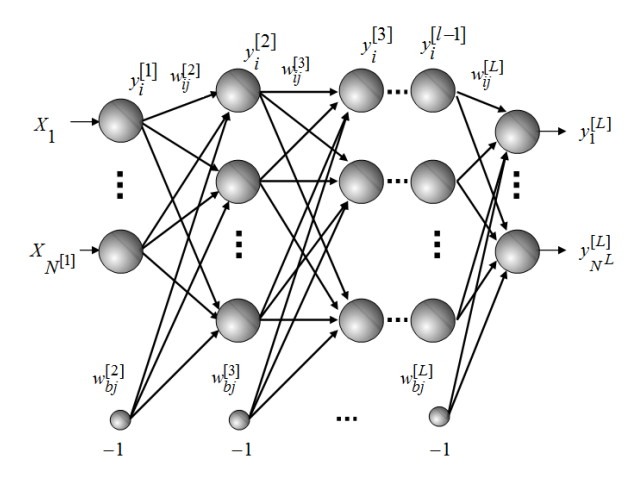

Рис. 1 - Архитектура многослойной нейронной сети

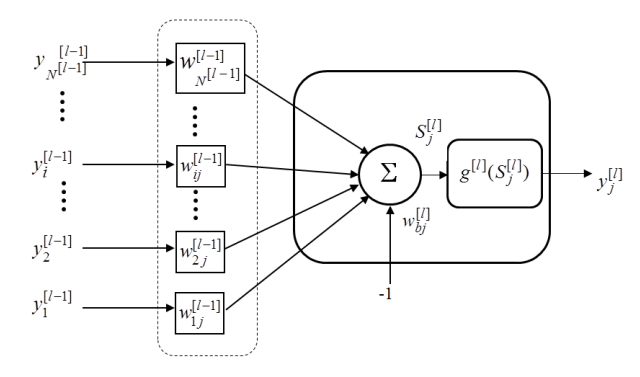

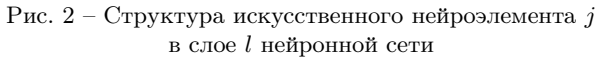

Нейронный элемент слоя  $l$  осуществляет функцию преобразования некоторого вектора входных сигналов  $Y^{[l-1]}$  в выходную активность  $Y^{[l]}$  по следующему правилу:

$$
S_j^{[l]} = \sum_{i=1}^{N^{[l-1]}} y_i^{[l-1]} w_{ij}^{[l]} - w_{bj}^{[l]}, \qquad (1)
$$

$$
y_j^{[l]} = g^{[l]}(S_j^{[l]}), j = 1, \dots N^{[l]}, \tag{2}
$$

где  $S_i^{[l]}$  - взвешенная сумма входных активностей НЭ *j*, находящегося в слое *l*;  $w_{ii}^{[l]}$  - значение синаптического веса *i*-го входа НЭ;  $w_{hi}^{[l]}$  - значение порога активационной функции  $g^{[l]}(S_i^{[l]})$  НЭ;  $N^{[l-1]}$ ,  $N^{[l]}$  - соответственно количество входов НЭ слоя *l* и количество НЭ данного слоя.

Теорема. Правила модификации синаптических связей НЭ ј, находящегося в слое L, с сигмоидной функцией активации  $g^{[L]}$ , минимизирующие среднеквадратичную ошибку  $E_i^p(t) =$  $1/2(y_j^{[L],p}(t)-D_j^p)^2$ данного НЭ для эталона р<br/> на итерации обучения t, определяются следующим образом:

$$
\Delta w_{ij}^{[L]}(t+1) = \frac{S_j^{[L],p}(t) - \ln(\frac{D_j^p}{1 - D_j^p})}{1 + \sum_{k=1}^{N^{[L-1]}} (y_k^{[L-1],p})^2} y_i^{[L-1],p}(t),\tag{3}
$$

$$
\Delta w_{bj}^{[L]}(t+1) = \frac{S_j^{[L],p}(t) - \ln(\frac{D_j^p}{1 - D_j^p})}{1 + \sum_{k=1}^{N^{[L-1]}} (y_k^{[L-1],p})^2}, \qquad (4)
$$

где  $D_i^p$  — эталонное выходное значение j -го HЭ.

Доказательство теоремы сводится к нахождению в алгоритме ВРЕ шага обучения  $\alpha_i^{[L],p}$ (t+1), приводящего к минимизации функции ошибки  $E_i^p(t+1)$  на следующей итерации обучения  $t+1$ . Это предполагает решение уравнения  $dE_i^p(t+1)/\alpha_i^{[L],p}(t+1) = 0$ . Подставляя полученное выражение для  $\alpha_i^{[L],p}(t+1)$  в стандартные правила модификации синаптических связей алгоритма ВРЕ [3], получаем искомые выражения  $(3), (4).$ 

Автором также получены аналогичные правила модификации синаптических связей для НЭ функциями активации биполярная сигмоидная и гиперболический тангенс. Следует также отметить, что результаты теоремы (с учетом алгоритма ВРЕ) можно обобщить на НЭ последующих слоев многослойной нейронной сети.

#### II. ЭКСПЕРИМЕНТАЛЬНЫЕ РЕЗУЛЬТАТЫ

Ряд вычислительных экспериментов был проведен при обучении нейросетевых энкодеров архитектуры 900-30-900. С этой целью для обучения были сгенерированы битовые образы печатных символов размером 30х30 и количеством 100 экземпляров. При выполнении 100 итераций обучения среднеквадратичная ошибка обучения (в расчете на один эталон) достигла значения 0.000945, чего не удавалось достичь методом эмпирического подбора шага. В качестве особенности предложенного решения следует отметить тот факт, что из-за высокой точности правил (3), (4) текущая модификация синаптических связей (особенно для нейронов выходного слоя) приводила к некоторой потере эффекта обучения нейронных элементов для других эталонов обучающей выборки. Для снижения этого эффекта в правила  $(3)$ ,  $(4)$  был введен неотрицательный уменьшающий коэффициент  $k<1$ .

Помимо вышеуказанного, следует также отметить сравнительно малую вычислительную сложность правила обучения, что является существенным преимуществом перед другими методами обучения многослойных нейронных сетей, а также перед иными существующими методиками вычисления адаптивного шага обучения.

Таким образом, полученные правила  $(3)$ ,  $(4)$ можно применять как на этапе предобучения в нейросетевых энкодерах, так на этапе финальной настройки целостной архитектуры СМНС.

- 1. G. E. Hinton, S. Osindero, and Y.-W. Teh, A fast learning algorithm for deep belief networks // Neural Computation. - 2006. - vol. 18, no. 7. - pp. 1527-1554.
- 2. Y. Bengio, Learning deep architectures for AI // Foundations and Trends in Machine Learning, vol. 2, no.  $1. - 2009. - pp. 1-127.$
- 3. D. E. Rumelhart, G. E. Hinton, and R. J. Williams, Learning representations by back-propagating errors // Nature, vol. 323. - 1986. - pp. 533-536.

# УСОВЕРШЕНСТВОВАННЫЙ МЕТОД ПОРТЕРА ДЛЯ УНИВЕРСАЛЬНОЙ ДЕСЯТИЧНОЙ КЛАСИФИКАЦИИ

Л. В. Серебряная, Ф. И. Третьяков

Кафедра программного обеспечения информационных технологий, Белорусский государственный университет информатики и радиоэлектороники

Минск, Республика Беларусь

E-mail: Fiodor.Tretyakov@gmail.com, l\_silver@mail.ru

Универсальная десятичная классификация - организованная и упорядоченная система хранения научной документации. К ней может быть применима автоматизация. В данной работе автоматизация выполнена с помощью программного средства базирующегося на алгоритме стемминга Портера. В рамках данной работы был предложен усовершенствованный алгоритм Портера для русского языка.

#### Введение

На сегодняшний день существует большое количество неупорядоченной текстовой информации. Поэтому поиск и классификация необходимой информации по является одной из важнейших задач. В сфере научных исследований проблема стоит таким образом, что исследователю часто приходится изучить множество научных работ, прежде чем найти что-то важное для себя. Иногда можно, только взглянув на работу, определить ее тематику, а иногда приходится прочитать большую часть текста, чтобы понять его значимость для исследователя.

Чтобы сразу было известно, к какой области знаний относится научная работа, была придумана универсальная десятичная классификация (УДК). Она является обязательным атрибутом любой печатной или электронной копии научной работы. С помощью УДК выполняется классификация информации, необходимая во всем мире для систематизации произведений науки и организации картотек [1].

#### I. Постановка задачи

В настоящее время УДК назначается вручную на основе специальных справочников библиотекарями - специально обученным персоналом. Данная работа посвящена методам и средствам, позволяющим автоматически присваивать работе УДК, не привлекая к этому человеческий фактор. Поэтому цель работы можно определить как автоматизацию универсальной десятичной классификации.

Поставленная задача сводится к тому, что для каждого текста, входящего в множество из n текстов, определить категорию m из УДК.

Предмет исследования работы – универсальная десятичная классификация текстов.

#### II. Особенности стемминга

Существует несколько способов решить данную задачу. Прежде всего, выбор метода зависит от количества исходных данных. Если имеется набор текстов-образцов и категорий, то наилучшим выбором будет контролируемое обучение и последующая классификация. Затем необходимо определить решающее правило и разделяющую функцию, с помощью которых будет выполняться классификация текстов. Сами тексты обрабатываются и из них выделяются метрики, которые подставляются в качестве параметра в разделяющую функцию, в результате чего определяется принадлежность текстов к одному из классов [3].

В русском языке лексемы имеют сложные и разнообразные структуры, что существенно затрудняет процедуру классификации текстов. Однокоренные слова могут иметь различные окончания, суффиксы и приставки, которые не должны влиять на результат классификации. Однако при проверке формального совпадения однокоренных лексем и получении отрицательного результата сравнения классификация текстов, построенная на основе неточных результатов сравнения, оказывается неверной. Поэтому для анализа русского языка в качестве разделяющей необходимо выбрать функцию, оперирующую только частью слова и выдающую ответ на его основе. Такой частью может быть корень слова, но как правило, его довольно сложно выделить [3]. Поэтому необходимо найти часть, которую с одной стороны выделить возможно, а с другой она будет способствовать повышению точности поиска [2].

Стемминг – один из способов выделения определенной части слова. Это процесс нахождения основы слова заданной лексемы. Основа не всегда совпадает с морфологическим корнем слова [1].

Для решения задачи классификации используется специальный алгоритм стемминга под названием стеммер [3]. Он может выделять значимую часть слова (стем).

Для выделения корня слова был разработан программный модуль, включающий в себя стеммер, флексер и лемматизатор. Стеммер использует эвристическую модель.

#### III. Алгоритм стемминга

Для создания эвристического стеммера необходимы словари окончаний, формы причастий и деепричастий, суффиксов и приставок. По данным словарей и будет эвристически определяться часть речи. Суть алгоритма сводится к определению части речи для слова по его окончанию, используя словари окончаний. Порядок определения задается уникальностью окончания данной части речи. К примеру, окончания причастий невозможно спутать ни с чем другим, поэтому, стемминг начинается именно с них.

Стемминг будет проходить по следующему алгоритму.

- 1. Происходит поиск окончаний причастий и деепричастий в слове. Если оно найдено, то удаляется и выполняется переход к шагу 3.
- 2. Осуществляется поиск окончаний прилагательных, глаголов или существительных. Если они найдены, то удаляются.
- 3. Если слово оканчивается на «и», оно удаляется.
- 4. С начала слова в нем ищется последовательность: гласная-согласная. Все буквы после этого сочетания будут блоком n. Если ее нет или блок n пустой, переход к шагу 7.
- 5. Ищется в блоке n блок m. Это блок, который следует после конструкции гласнаясогласная. Если его нет, или он пустой, переход к шагу 7.
- 6. Ищутся в блоке m части слова «ост» и «ость». Если они найдены, то удаляются.
- 7. Если слово имеет окончание «ейш» или «ейше», то оно удаляется.
- 8. Если на конце слова найдено удвоенное «н», второе «н» удаляется.
- 9. Если слово имеет окончание «ейш» или «ейше», то оно удаляется.
- 10. Если на конце слова «ь», он удаляется.

Стеммер позволяет сделать аналитическую обработку текстов на русском языке более релевантным. Минусами является сложность модуля и пониженная точность.

#### IV. Алгоритм классификации

Дерево УДК состоит из 126441 категорий. Это очень много для решения обычной задачи классификации. Любой, да и выбранный алгоритм будет работать чрезвычайно медленно, поэтому тут нужно использовать положительную сторону УДК — иерархию. Имеет смысл проходить не по всем категория, а использовать проход по дереву. Причем, тут есть особенность каждая вершина дерева может быть искомым классом. То есть мы должны учитывать не только листы, а и сами ветви. Поэтому имеет смысл строить алгоритм следующим образом.

Рассмотрим алгоритм классификации на основе созданного стеммера.

1. Происходит обработка описаний всех категорий УДК с помощью модуля, путем выделения стемов и размещением результатов в словарь категории. Каждая строка в нем имеет ключ, которым является стем, а значение в строке – количество всех словоформ по ключу из описания категории.

- 2. Выполняется шаг 1 для всех текстов, применив его не к названиям текстов, а к ним самим.
- 3. Выбираем категории первого уровня вложенности из дерева УДК.
- 4. Для каждого текста находится наиболее подходящая из выбранных категорий. Ее номер определяется значением переменной T, вычисленной по следующей формуле:

$$
T = \sum_{i=0,j=0}^{n,m} a_i \times b_j(1)
$$

- 5. Происходит выбор категории для текста, где  $T$  максимально. Если таких  $T > 1$ , то необходим проход по деревьям категорий с получением УДК, соединенным через плюс.
- 6. Если выбранная категория имеет подкатегории, то выбираем уже из них, но к ним прибавляем родительскую категорию, потому как текст может относиться и к ней и переходим к шагу 7. Если же подкатегорий нет, то мы нашли нашу категорию a и завершаем алгоритм.
- 7. Ищем T для выбранных категорий. Если наибольший T для родительской, то выбираем ее и заканчиваем алгоритм. Если же побеждает дочерняя, то опять переходим к шагу 6.

Результат, получаемый с помощью данной классификации можно улучшить, если будет введено машинное обучение. В итоге отнесения текста по названию к категории, слова, входящие в состав названия делятся на два типа: которые присутствуют в тексте, и которые не присутствуют. И слова, которые не входят в текст по сути тоже являются маркерами данной категории. Значит, их следует как-то помечать как входящие в эту категорию.

В итоге мы получается систему, которая позволяет присвоить УДК тексту с высокой скоростью, точностью и автоматизированно.

- 1. V. Tolstoy, Deep analysis of the text. From the series of lectures "Modern Internet-technologies"for students of the 5th grade of the Department of Computer Technology Faculty of Physics, Donetsk, Ukraine: Department of CS, 2005.
- 2. A. Prutskov, Algorithmic Provision of a Universal Method for Word-Form Generation and Recognition // Automatic Documentation and Mathematical Linguistics, 2011, Vol. 45, No. 5, pp. 232-238.
- 3. F. Tretyakov and L. Serebryanaya, Russian texts' classification method, Minsk, Belarus: International scientific and technical conference dedicated to the 50th anniversary of the MRTI-BSUIR sourcebook, 2014.

### РАЗВИВАЮЩЕЕ ТЕСТИРОВАНИЕ КАК ОСНОВНОЕ СРЕДСТВО ПОВЫШЕНИЯ ЭФФЕКТИВНОСТИ ПРОЦЕССА ДИСТАНЦИОННОГО ОБУЧЕНИЯ

В. Д. Петренко, И. В. Шостак

Кафедра инженерии программного обеспечения, Национальный аэрокосмический университет им. Н. Е. Жуковского «Харьковский авиационный институт» Харьков, Украина

E-mail: iv shostak@gmail.com, petrenko.valeriia@gmail.com

В докладе изложена актуальная задача дистанционного образования, охарактеризованы причины возникновения дистанционной формы обучения, выделены фазы проектирования дистанционных курсов, рассмотрен контроль и оценивание знаний, как важных составляющих курсов дистанционного обучения. Определена проблема категоричности оценивания обучающихся. Предложен метод адаптивного тестирования, с помощью которого могут быть определены области незнания тестируемых, а также адаптивный метод развивающего тестирования, который позволит повысить уровень знаний и освоения материала пройденного учебного курса в дистанционном обучении.

Среди современных технологий в образовании, самыми передовыми являются дистанционные, которые появились в конце XX века и получили дальнейшее распространение в развитых странах мира.

Причинами возникновения дистанционной формы образования стали следующие. Первая из них заключается в повышении динамики социально-экономического развития общества, и, как следствие, появлении новых потребностей обучающихся относительно приобретения качественных знаний, что есть открытой формой образования. Второй причиной стало быстрое развитие инновационных информационных компьютерных технологий (ИКТ), так как они заняли место практически во всех сферах жизнедеятельности человека.

В связи с прогрессом методов ИКТ, их применение становится более доступным по ценовой политике, соответственно, повышается количество пользователей технологиями формирования и доступа к электронным источникам информации, сети Интернет, а также компьютерноориентированных способов обучения.

Дистанционное образование – форма организации и реализации учебно-воспитательного процесса, по которой его участники (объект и субъект образования) осуществляют обучающее взаимодействие принципиально и преимущественно экстерриториально (то есть на расстоянии, которое не позволяет и не предусматривает непосредственное обучающее взаимодействие участников лицом к лицу, и когда в процессе обучения их личное присутствие в определенных учебных помещениях не обязательно).

Система дистанционного образования состоит из курсов дистанционного обучения. Рассмотрим систему проектирования обучения как системное использование знаний (принципов) при условии эффективной учебной деятельности в процессе проектирования, разработки, оценки и использовании образовательных материалов.

Экспертом по смешанному обучению, Дональдом Кларком, был предложен системный подход ADDIE для проектирования дистанционных курсов. Он состоит из определенных фаз:

- Анализ (Analysis) анализ целевой группы, деятельности специалиста, декомпозиция заданий, умений, знаний, задач обучения.
- Проектирование (Design) последовательность содержания обучения, выбор или создание методов и способов обучения, проектирование учебных программ.
- Развитие (Development) план занятий, презентация курса, обучающие методы и средства, упражнения, контроль знаний и умений.
- Реализация (Implementation) обучение с выбранной аудиторией, промежуточные результаты, план выполнения.
- Оценивание (Evaluation) план текущего оценивания, план итогового оценивания (тестирования), результаты итогового оценивания, отчёты.

В данном докладе особое внимание уделено конечной фазе проектирования дистанционных курсов – фазе оценивания. На данном этапе осуществляется контроль знаний и умений обучающихся относительно пройденного курса, определяется степень освоения изученного материала. Обычно на этапе контроля знаний оценивание происходит категорично «Знает – Не знает». Но данный способ совсем не может побуждать обучающихся к получению знаний, а, наоборот, скорее всего только оттолкнет тягу к знаниям. С целью мотивации обучающихся предлагается адаптивный метод развивающего тестирования, который, в свою очередь позволит развить интерес к дисциплине и увеличит тягу к знаниям и собственным размышлениям.

Адаптивное развивающее тестирование включает в себя следующие этапы:

1. Непосредственно традиционное тестирование, которое содержит тестовые задания открытой формы (задания-дополнения, задания свободного изложения), задания закрытой формы (задания альтернативных ответов, множественного выбора, на установления соответствия или последователь- $\text{HOCTM}$ ).

Вышеперечисленные тестовые задания предлагаются системой компьютерного тестирования испытуемому в случайном порядке, методом рандомизации. Затем тестируемый, ответивший на предлагаемое количество заданий правильно, заканчивает тест и получает наивысший балл. Однако, в случае, если испытуемый дал неправильный ответ, система «запоминает» данное тестовое задание, и, впоследствии происходит переход к адаптивному тестированию.

- 2. Адаптивное тестирование. На этапе традиционного тестирования система компьютерного тестирования выбирает те тестовые задания, на которые испытуемый дает неправильный ответ, - выделение областей незнания обучающегося. Происходит это с помощью определенного метода - «эффекта компаса». Так как тестовые задания в банке заданий расположены тематически и по разделам дисциплины учебного курса, то система компьютерного тестирования, используя «эффект компаса», ищет области незнания тестируемого относительно тестового задания, на который он не знает ответа. Испытуемому предлагаются тестовые задания, находящиеся рядом с проблемным тестовым заданием. Таким образом, «эффект компаса» работает по принципу - West-North-East-South, и, соответственно, компьютерная система детерминирует области незнания тестируемого, а именно, темы и подразделы пройденного учебного дистанционного курса.
- 3. Развивающее тестирование. На основании выбранных на предыдущем этапе тестовых заданий, система формирует новый тест, в котором задания будут иметь связь с областями незнания тестируемого. Составлены они будут таким образом, чтобы заинтересовать обучающегося и дать возможность испытуемому подумать для нахождения правильного ответа.

Тестовые залания указанного алаптивного развивающего тестирования будут иметь вид теста-игры, содержащего задачи на логику и мультимедийные файлы (фото-, видео-, аудиофайлы), что позволит не только проверить уровень знаний обучающегося, но развить интерес к изучаемому учебному курсу и повысить степень логического мышления. После нахождения правильного ответа на предложенный набор тестовых заданий относительно определенного раздела дисциплины, тестируемый будет получать баллы и соответствующие награды. которые будут отображаться в специальной таблице в окне компьютерной программы тестирования. Тем самым, набранные баллы позволят испытуемому отслеживать степень освоения полученных знаний и повышения их качества по разделам изучаемого дистанционного учебного курса.

#### Выводы

- 1. На сегодняшний день процессы, связанные с организацией дистанционного обучения составляют основной тренд в предоставлении образовательных услуг.
- 2. Ключевым моментом повышения эффективности процессов дистанционного образования является применение адаптивного развивающего тестирования, поскольку на этом этапе возможно приобретение базовых знаний обучаемым по тем разделам изучаемой дисциплины, которые он не имел возможности изучать в ходе дистанционного обучения.
- 3. Реализация развивающего тестирования должна базироваться на разработке специализированных компьютерных программ на основе процессного и системного подхолов, а также с использованием онтологического инжиниринга баз знаний.
- 1. Clark, D. Developing Instruction (Instructional Design) [Electronic resource] / D. Clark. - Mode of access: http://www.nwlink.com/ donclark/hrd/learning/deve lopment.html. - Date of access: 25.12.2009.
- 2. Аванесов, В. С. Композиция тестовых заданий: учеб. книга / В. С. Аванесов. - М.: Центр тестирования,  $2002. - 240$  c.
- 3. Биков, В. Ю. Технологія створення дистанційного курсу: навч. посіб. / В. Ю. Биков, В. М. Кухаренко, Н. Г. Сиротенко та ін. - За ред. В. Ю. Бикова та В. М. Кухаренка. – К.: Міленіум, 2008. – 324 с.
- 4. Кабанова, Т. А. Тестовые технологии в дистанционном обучении: Программа специализированного учебного курса Института ЮНЭСКО по информационным технологиям в образовании / Т. А. Кабанова, В. А. Новиков. - М.: Изд. дом «Обучение-Сервис»,  $2006. - 16$  c.
- 5. Петренко, В. Д. Компьютерное тестирование как элемент технологии дистанционного обучения студентов в техническом вузе / В. Д. Петренко // «Системи обробки інформації». - 2015/ - Вип.9 (134). - С.185 -189
- 6. Пучков. Н. П. Разработка банков тестовых заланий: метод. рекомендации / Н. П. Пучков, К. В. Брянкин, Н. В. Майстренко. - Тамбов: Изд-во Тамб. гос. техн. ун-та, 2008. - 64 с.
- 7. Челышкова, М. Б. Теория и практика конструирования педагогических тестов / М. Б. Челышкова. - М.: Логос, 2002. - 432 с.

# ОНТОЛОГИЯ ДЕЯТЕЛЬНОСТИ ИНТЕЛЛЕКТУАЛЬНЫХ АГЕНТОВ НАД ОБЩЕЙ ПАМЯТЬЮ

\*А. В. Губаревич, \*\*М. Н. Святкина, \*Д. В.Шункевич

\*Кафедра интеллектуальных информационных технологий, Белорусский государственный университет

информатики и радиоэлектроники

\*\*Кафедра "Компьютерные системы автоматизации производства МГТУ им. Н.Э. Баумана

Минск, Республика Беларусь

Москва, Россия

E-mail: shunkevichdv@gmail.com

В статье рассматривается фрагмент онтологии предметной области действий, описывающей поведение интеллектуальных агентов над общей памятью, ориентированных на обработку семантических сетей. В частности, рассматриваются формальные средства описания различных этапов жизненного цикла, которые проходит каждое действие, выполняемое одним агентом или коллективом агентов.

#### Введение

Данная работа рассматривает набор ключевых узлов графодинамической машины, которые используются для описания действий при решении различных задач агентами над общей памятью [1]. Более подробно формальные средства, используемые при проектировании баз знаний и машин обработки знаний технологии OSTIS описаны в ее документации [2].

#### I. Понятие Типологий действий

Каждое действие обозначает некоторое преобразование, выполняемое некоторым scагентом (или коллективом sc-агентов) и ориентированное на преобразование sc-памяти или внешней среды. Спецификация действия после его выполнения может быть включена в протокол решения некоторой задачи.

Во множество действий входят знаки действий самого различного рода, семантика каждого из которых зависит от конкретного контекста, т.е. ориентации действия на какие-либо конкретные объекты и принадлежности действия какому-либо конкретному классу действий.

В зависимости от состояния процесса выполнения того или иного действия, действия могут попасть во множество настоящих сущностей, а также прошлых сущностей, успешно выполненных действий, безуспешно выполненных действий. Предполагается, что любое действие, выполняемое каким-либо sc-агентом, направлено на решение какой-либо задачи. При этом явное указание действия и его связи с конкретной задачей может не всегда присутствовать в памяти. Некоторые задачи могут решаться определенными агентами перманентно, например, оптимизация базы знаний, поиск некорректностей и т.д., и для подобных задач не всегда есть необходимость явно формулировать sc-структуру, обозначающую задачу.

#### II. Типология действий с точки зрения жизненного цикла

Во множество инициированных действий входят действия, выполнение которых инициировано в результате какого-либо события.

В общем случае, действия могут быть инициированы по следующим причинам:

- действие инициировано явно путем проведения соответствующей sc-дуги принадлежности каким-либо sc-агентом (заказчиком\*). В общем случае действие может быть инициировано как внутренним sc-агентом системы, так и пользователем при помощи соответствующего пользовательского интерфейса. При этом, спецификация действия может быть сформирована одним sc-агентом, а собственно добавление во множество инициированных действий может быть осуществлено позже другим sc-агентом;
- действие инициировано в результате того, что одно или несколько действий, предшествовавших данному в рамках некоторой декомпозиции стали прошлыми сущностями (процедурный подход). С точки зрения данного подхода, действия можно классифицировать на действия, выполняемые после завершения хотя бы одного из предыдущих (т.е., по сути, дизъюнкцию действий) и действия, выполняемые после завершения всех предыдущих (т.е., по сути, конъюнкцию действий);
- действие инициировано в результате того, что в памяти системы появилась конструкция, соответствующая некоторому условию инициирования sc-агента, который должен выполнить данное действие (декларативный подход) Следует отметить, что декларативный и процедурный подходы можно рассматривать как две крайности, использование только одной из который не является удобным и целесообразным. При этом, например, принципы инициирования

по процедурному подходу могут быть полностью сведены к набору декларативных условий инициирования, но как было сказано, это не всегда удобно и наиболее рациональным будет комбинировать оба похода в зависимости от ситуации.

По сути, попалание некоторого лействия во множество инициированных действий говорит о том, что спецификация данного действия, полностью сформирована, т.е. никаких дополнительных элементов, необходимых для решения поставленной задачи, не требуется, и соответствующий sc-агент (либо коллектив sc-агентов) может приступать к выполнению действия. Однако стоит отметить, что с точки зрения исполнителя такая спецификация действия в общем случае может оказаться недостаточной или некорректной.

Во множество отложенных действий входят действия, которые уже были инициированы, однако их выполнение невозможно по какимлибо причинам, например в случае, когда у исполнителя в данный момент есть более приоритетные задачи.

Во множество настоящих сущностей входят действия, к выполнению которых приступил какой-либо из соответствующих sc-агентов.

Попадание действия в данное множество говорит о следующем:

- рассматриваемое действие уже попало во множество инициированных лействий.
- в системе существует как минимум один активный sc-агент, условие инициирования которого соответствует спецификации данного действия.

После того, как собственно процесс выполнения завершился, действие должно быть удалено из множества настоящих сущностей и добавлено во множество прошлых сущностей или какое-либо из его подмножеств.

Во множество прошлых сущностей попадают действия, выполнение которых с точки зрения завершено с точки зрения sc-агента, осуществлявшего их выполнение. В зависимости от результатов конкретного процесса выполнения, рассматриваемое действие может стать элементом одного из подмножеств множества прошлых сушностей.

Во множество успешно выполненных действий попадают действия, выполнение которых успешно завершено с точки зрения scагента, осуществлявшего их выполнение, т.е. достигнута поставленная цель, например, получены решение и ответ какой-либо задачи, успешно преобразована какая-либо конструкция и т.д.

Если действие было выполнено успешно, то, в случае действия по генерации каких-либо знаний, к действию при помощи связки отношения результат\* приписывается sc-конструкция, описывающая результат выполнения указанного действия. В случае, когда действие направлено

не только на генерацию знаний, а на какие-либо другие изменения базы знаний, sc-конструкция, описывающая результат действия, формируется в соответствии с правилами описания истории изменений базы знаний.

В случае, когда успешное выполнение действия приводит к изменению какой-либо конструкции в sc-памяти, которое необходимо занести в историю изменений базы знаний или использовать для демонстрации протокола решения задачи, то генерируется соответствующая связка отношения результат\*, связывающая задачу и sc-конструкцию, описывающую данное изменение

Во множество безуспешно выполненных действий попадают действия, выполнение которых не было успешно завершено с точки зрения sc-агента, осуществлявшего их выполнение, по каким-либо причинам.

Можно выделить две основные причины, по которым может сложиться указанная ситуация:

соответствующая задача сформулирована некорректно;

- формулировка соответствующей задачи корректна и понятна системе, однако решение ланной залачи в текуший момент не может быть получено за удовлетворительные с точки зрения системы или пользователя сроки.
- Для того, чтобы оценить трудоемкость решения задачи и объективную возможность получить решение в текущем состоянии системы необходимо наличие в системе специально ориентированных на это sc-агентов.

Для конкретизации факта некорректности формулировки задачи можно выделить ряд более частных классов безуспешно выполненных действий, например:

- действие, спецификация которого противоречит другим знаниям системы (например, не выполняется неравенство треугольника);
- действие, при спецификации которого использованы понятия, неизвестные системе;
- действие, выполнение которого невозможно из-за недостаточности данных (например, найти площадь треугольника по двум  $\text{CTODOHAM}$ :
- и другие

Для конкретизации факта безуспешности выполнения некоторого действия в системе могут также использоваться дополнительные подмножества данного множества, при необходимости снабженные естественно-языковыми комментариями.

- 1. Документация. Технология OSTIS. [электронный реcypc]. - Режим доступа: http://ims.ostis.net/
- 2. Тарасов, В.Б. От многоагентных систем к интеллектуальным организациям / В.Б. Тарасов; - М. :Изд-во **YPCC, 2002.**

# ПОДХОДЫ К ФОРМИРОВАНИЮ ПУТЕЙ РЕШЕНИЯ В<br>УНИВЕРСАЛЬНЫХ РЕШАТЕЛЯХ ЗАДАЧ

П. Л. Титова, А. Г. Шалёв, А. Г. Шалёв

Кафелра интеллектуальных информационных технологий. Белорусский государственный университет

информатики и радиоэлектороники

Минск, Республика Беларусь

E-mail: orhidya0110 000@yandex.by {Andrey 258456, Artsiom 258456}@mail.com.

В данной статье на примерах будут рассмотрены следующие способы применения стратегии решения задач для решателей, разрабатываемых на основе Технологии OSTIS [1]: итерационный перебор утверждений и обход тезаирисом.

#### Введение

### I. Спосовы обхода

В настоящее время большую актуальность имеет переход от ориентирования проектировщиков интеллектуальных систем с навязываемой (предлагаемой) машины обработки знаний на проектирование решателей задач.

Неотъемлемый этап работы решателя в рамках технологии OSTIS(Open Semantic Technology for Intelligent Systems) $[1]$  -  $\overline{3}$  -  $\overline{3}$   $\overline{2}$ применения стратегии решения задач[3], который представляет собой поиск последовательности утверждений, необходимых для решения задачи. На данном этапе осуществляется выбор между различными стратегиями решения задач. Существует два способа применения стратегии: итерационный и с использованием тезауруса. Рассмотрим их на примере возможного варианта решения следующей задачи, условие которой проиллюстрировано на SCg-коде [4]:

Дан прямоугольный треугольник с длиной катета 7 и гипотенузой 13. Найти площадь треугольника.

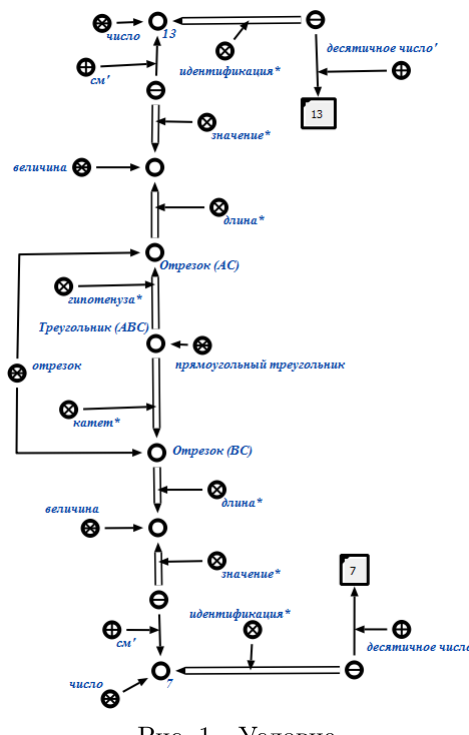

Рис. 1 - Условие

### Итерационный обход:

На каждой итерации решатель пытается применить утверждения, описывающие свойства некоторого объекта, представленные в формальном виде в базе знаний. Каждое утверждение проходит проверку (этап логического вывода [2]) на возможность применения для класса геометрической фигуры, относительно которой решается задача. При успешном выполнении этого этапа, утверждение переходит на этап арифметических вычислений. Если выполнить арифметические вычисления невозможно (присутствует более двух неизвестных величин), утверждения не рассматриваются на последующих итерациях.

Путей решения геометрической задачи может быть несколько, так как могут использоваться разные утверждения. Поскольку последовательность рассмотрения утверждений произвольная, то и задача будет решена произвольным методом. Например, в ходе применения утверждений для рассматриваемой в данной статье геометрической задачи первым утверждением, которое будет успешно применено - теорема Пифагора. То есть, решатель вычислит длину второго катета, равную 7. В случае успешного применения утверждения проверяется, был ли найден ответ на поставленный пользователем вопрос. В исходном примере на следующих шагах решатель воспользуется утверждениями, которые помогут найти периметр и косинус угла при катетах (данных для их применения достаточно). Очередным успешно применившимся утверждением будет формула площади треугольника

 $(S = 1/2 a * b)$ 

Ответ был найден, решатель выводит пользователю список использованных утверждений для решения поставленной задачи.

В ходе решения могли быть получены данные, которые не использовались в вычислениях ответа на поставленную задачу. Выполняется проверка на предмет наличия таких данных и последующее их удаление (в примере: косинус угла при катетах и периметр). Результат итерации, в ходе которой ни одно из утверждений применить не удалось, свидетельствует о том, что исходных данных для решения недостаточно или в базе знаний отсутствует утверждение для решения этой залачи.

### Обход тезаурусом:

При использовании данного метода в первую очередь осуществляется перебор всех утверждений, храняшихся в базе знаний. В процессе этого перебора утверждения будут разбиты на следующие категории:

- 1. успешно применившиеся утверждения (которые успешно прошли и этап логического вывода, и этап арифметических вычислений) и частично примененные утверждения (которые прошли только этап логического вывода). Эти утверждения копируются в тезаурус - множество утверждений, которые с большой вероятностью будут использованы для решения задачи.
- 2. безуспешно примененные утверждения те, которые не прошли ни этап логического вывода, ни этап арифметических вычислений, и не участвуют в дальнейшем рассмотрении этапа стратегии.

После этого решатель будет применять все утверждения из тезауруса, пока не будет найден ответ на задачу. Например, первым применившимся утверждением для рассматриваемой задачи вновь будет теорема Пифагора. Далее применяются утверждения, которые найдут периметр и плошаль по формуле Герона, которая даст ответ на поставленную задачу.

$$
S = \sqrt{p * (p - a) * (p - b) * (p - c)}
$$

#### ЗАКЛЮЧЕНИЕ

В данной статье был рассмотрен этап стратегии решения задач на примере конкретной задачи, с использованием итерационного обхода и обхода тезаурусом.

Отличие рассматриваемых методов заключается во времени нахождения решения задачи: для большинства задач итерационный способ поиска решения работает значительно медленнее, чем обход тезаурусом. Это обсуловлено тем, что при обходе тезаурусом при решении задачи рассматривается не все множество утверждений, хранящихся в базе знаний, а только те, которые непосредственно относятся к ключевым понятиям, используемым в рассматриваемой задаче.

Данная работа выполнялась в рамках открытого проекта OSTIS[1].

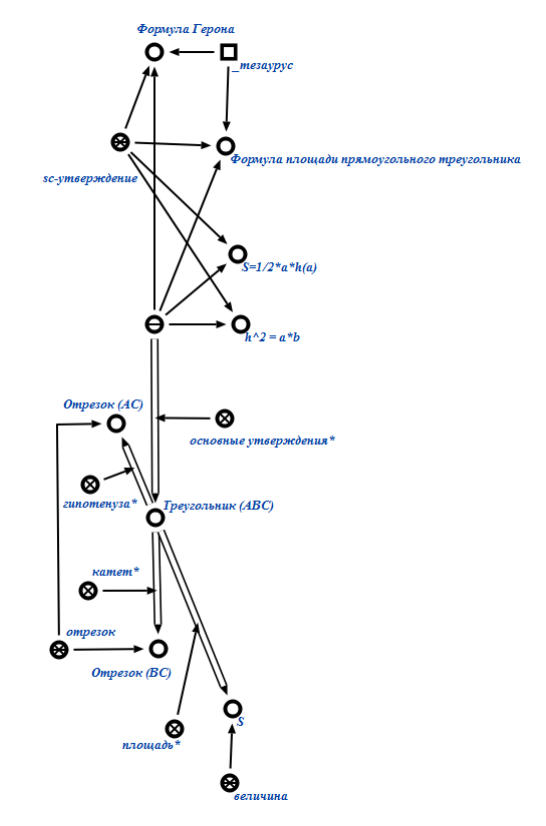

Рис. 2 - Тезаурус

### Список литературы

- 1 [OSTIS, 2010] Проект OSTIS [Электронный ресурс]. Минск, 2010. - Режим доступа: http://ostis.net/. - Дата доступа: 11.11.2010;
- 2 Д.В. Шункевич, А.С. Борискин, В.Е. Джум, А.В. Зверуго. Подход к проектированию универсальных решателей задач на основе семантических сетей / Д. В. Шункевич [и др.] Минск, 2014;
- 3 Шункевич Д.В. Семантическая параллельная асинхронная модель решения задач. Минск, 2012;
- 4 Голенков В.В., Гулякина Н.А. Принципы построения массовой семантической технологии компонентного проектирования интеллектуальных систем// Открытые семантические технологии проектирования интеллектуальных систем. Материалы международной научно-технической конференции (OSTIS-2011, Минск, 10-12 февраля 2011 г.). – Мн.: Изд-во БГУИР,  $2011. - C.21-59.$

# РЕШЕНИЕ ЗАДАЧИ ПОИСКА АССОЦИАТИВНЫХ ПРАВИЛ КАК ЧАСТЬ АНАЛИТИЧЕСКОГО СЕРВИСА, ПРЕДОСТАВЛЯЮЩЕЙ РЕКОМЕНДАЦИИ

А. В. Усиков

Факультет математики и информатики, Вычислительные машины и системы, Гродненский государственный университет им. Я. Купалы Гродно, Республика Беларусь E-mail: andrew.usikov@gmail.com

В статье изложены основные принципы построения аналитического сервиса, связанного с интеллектуальной добычей данных и предоставлением прогнозов. Выделены требования к сервису и указаны преимущества многоуровневой архитектуры сервиса. Кратко описаны составляющие компоненты сервиса, их взаимодействие и организация.

### Введение

Целью поиска ассоциативных правил (association rule) является нахождение закономерностей между связанными событиями в базах данных.

Впервые задача поиска ассоциативных правил (association rule mining) была предложена для нахождения типичных шаблонов покупок, совершаемых в супермаркетах, поэтому иногда ее еще называют анализом рыночной корзины (market basket analysis).

Рыночная корзина - это набор товаров, приобретенных покупателем в рамках одной отдельно взятой транзакции.

Транзакции являются достаточно характерными операциями, ими, например, могут описываться результаты посещений различных магазинов. Транзакция - это множество событий, которые произошли одновременно. Регистрируя все бизнес-операции в течение всего времени своей деятельности, торговые компании накапливают огромные собрания транзакций. Каждая такая транзакция представляет собой набор товаров, купленных покупателем за один визит. Полученные в результате анализа шаблоны включают перечень товаров и число транзакций, которые содержат данные наборы.

Транзакционная или операционная база данных (Transaction database) представляет собой двумерную таблицу, которая состоит из номера транзакции (TID) и перечня покупок, приобретенных во время этой транзакции. TID - уникальный идентификатор, определяющий каждую сделку или транзакцию.

#### I. Масштабируемый алгоритм поиска ассоциативных правил

Ассоциативные правила позволяют находить закономерности между связанными событиями. Примером такого правила, служит утверждение, что покупатель, приобретающий «Хлеб», приобретет и «Молоко» с вероятностью 75%.

Задача нахождения ассоциативных правил разбивается на две подзадачи: 1. Нахождение всех наборов элементов, которые удовлетворяют порогу поддержки. Такие наборы элементов называются часто встречающимися. 2. Генерация правил из наборов элементов, найденных согласно п.1. с достоверностью, удовлетворяющей пороговому значению достоверности.

Одним из алгоритмов решения задач такого рода является алгоритм Apriori. Для того, чтобы было возможно применить алгоритм, необходимо провести предобработку данных: вопервых, привести все данные к бинарному виду; во-вторых, изменить структуру данных.

На первом шаге алгоритма подсчитываются 1-элементные часто встречающиеся наборы. Для этого необходимо пройтись по всему набору данных и подсчитать для них поддержку, т.е. сколько раз встречается в базе. Следующие шаги будут состоять из двух частей: генерации потенциально часто встречающихся наборов элементов (их называют кандидатами) и подсчета поддержки для кандидатов.

Подсчет поддержки для каждого кандидата происходит с помощью эффективного подхода, основанного на хранении кандидатов в хэшдереве. Внутренние узлы дерева содержат хэштаблицы с указателями на потомков, а листья – на кандидатов. Хэш-дерево строится каждый раз, когда формируются кандидаты. Первоначально дерево состоит только из корня, который является листом, и не содержит никаких кандидатов-наборов. Каждый раз когда формируется новый кандидат, он заносится в корень дерева и так до тех пор, пока количество кандидатов в корне-листе не превысит некоего порога. Как только количество кандидатов становится больше порогового значения, корень преобразуется в хэш-таблицу, т.е. становится внутренним узлом, и для него создаются потомки-листья.

После чего происходит подсчет поддержки для каждого кандидата. Для этого нужно «пропустить» каждую транзакцию через дерево и увеличить счетчики для тех кандидатов, чьи эле-

менты также содержатся и в транзакции. Кандидаты, для которых значения поддержки удовлетворяют минимальному пороговому значению, переносятся в разряд часто встречающихся.

Для подсчета достоверности правила достаточно знать поддержку самого набора и множества, лежащего в условии правила. Чтобы извлечь правило из часто встречающегося набора, следует найти все его непустые подмножества. И для каждого подмножества мы сможем сформулировать правило, если достоверность правила не меньше порога достоверности.

### II. Разновидности алгоритма Apriori

В зависимости от размера самого длинного часто встречающегося набора алгоритм Apriori сканирует базу данных определенное количество раз. Разновидности алгоритма Apriori, являющиеся его оптимизацией, предложены для сокращения количества сканирований базы данных, количества наборов-кандидатов или того и другого. Были предложены следующие разновидности алгоритма Apriori: AprioriTID и AprioriHybrid.

AprioriTid. Интересная особенность этого алгоритма - то, что база данных D не используется для подсчета поддержки кандидатов набора товаров после первого прохода. С этой целью используется кодирование кандидатов, выполненное на предыдущих проходах. В последующих проходах размер закодированных наборов может быть намного меньше, чем база данных, и таким образом экономятся значительные ресурсы.

AprioriHybrid. Анализ времени работы алгоритмов Apriori и AprioriTid показывает, что в более ранних проходах Apriori добивается большего успеха, чем AprioriTid; однако AprioriTid работает лучше Apriori в более поздних проходах. Кроме того, они используют одну и ту же процедуру формирования наборовкандидатов. Основанный на этом наблюдении, алгоритм AprioriHybrid предложен, чтобы объединить лучшие свойства алгоритмов Apriori и AprioriTid. AprioriHybrid использует алгоритм Apriori в начальных проходах и переходит к алгоритму AprioriTid, когда ожидается, что закодированный набор первоначального множества в конце прохода будет соответствовать возможностям памяти. Однако, переключение от Apriori до AprioriTid требует вовлечения дополнительных ресурсов.

Алгоритм DHP, также называемый алгоритмом хеширования. В основе его работы - вероятностный подсчет наборов-кандидатов, осуществляемый для сокращения числа подсчитываемых кандидатов на каждом этапе выполнения алгоритма Apriori. Сокращение обеспечивается за счет того, что каждый из k-элементных наборов-кандидатов помимо шага сокращения проходит шаг хеширования. В алгоритме на k-1 этапе во время выбора кандидата создается так называемая хеш-таблица. Каждая запись хештаблицы является счетчиком всех поддержек k-элементных наборов, которые соответствуют этой записи в хеш-таблице. Алгоритм использует эту информацию на этапе k для сокращения множества k-элементных наборов-кандидатов. После сокращения подмножества алгоритм может удалить набор-кандидат, если его значение в хеш-таблице меньше порогового значения, установленного для обеспечения.

#### Выводы

Спроектированный сервис будет полезен всем организациями, которые заинтересованы в получения аналитических сводок и другой ранее неизвестной информации по своим накопленным данным. Например, организации могут проводить анализ воздействия рекламы, сегментацию клиентов, поиск признаков прибыльных клиентов, анализ предпочтений товаров, прогнозирование объемов продаж и многое другое.

- 1. Кудрявцев, Ю. А. OLAP технологии: обзор решаемых задач и исследований / Ю. А. Кудрявцев // Бизнес-информатика. –2008. – № 1. – С. 66–70.
- 2. Усиков, А. В. Общие подходы создания и организации универсальной и гибкой архитектуры кли-ентской части веб-систем, специализирующихся на сборе и анализе различной ин-формации А. В. Усиков , В. А. Ломакин // Наука–2012: сб. науч. ст. В 2 ч. Ч. 2. Гродно : ГрГУ. –2012. – С. 116–118.

# ВНЕДРЕНИЕ ДУБЛИРОВАНИЯ И АГРЕГИРОВАНИЯ КАНАЛОВ СВЯЗИ В СЕТИ ПРЕДПРИЯТИЯ

А. В. Воруев

Кафедра автоматизированных систем обработки информации Гомельский государственный университет имени Франциска Скорины Гомель, Республика Беларусь

E-mail: ang@gsu.by

Требования к надежности передачи данный при организации вычислительного процесса в структуре производственных процессов ужесточаются на фоне параллельного роста объема передаваемых данных. Бессистемное использование технологий дублирования каналов связи решает задачу надежности передачи данных. Замена каналов связи на более быстродействующие позволяет поднять скорость передачи данных. В тезисах рассматриваются современные подходы, позволяющие решать обе задачи комплексно.

### Введение

С точки зрения решения задачи коммутации в Ethernet-сетях использование избыточности каналов связи является серьезной проблемой. В отличие от IP-пакетов, кадры Ethernet не содержат атрибут  $\langle$  < время жизни>> (TTL). Появление <<петлевых линков>> создает ситуацию, в которой кадры Ethernet бесконечно ретранслируются по созданному кольцу, накапливаются в очередях и замедляют передачу полезного трафика. Современные образцы интеллектуальных устройств сетевой коммутации включают в состав своей операционной системы широкий набор инструментов для организации решения конфликтов сетевой структуры.

#### I. Избыточность каналов связи

Если в сети предприятия устройства коммутации предполагают использование единственного маршрута передачи данных – такая сеть надежной не является. Повреждение любого из каналов связи приведет к нарушению вычислительного процесса, связанного с сетевыми сервисами, одного или большего числа узлов сети. Аналогичная ситуация возникнет, если вместо канала связи будет повреждено любое из сетевых устройств. В зависимости от точки возникновения возможной аварийной ситуации структура сети делится на <<домены возникновения сбоя>>. Если размер такого домена для канала связи стремится к 100% возникает необходимость внести избыточность в структуру каналов связи.

Следствием пассивной избыточности каналов связи является возникновение петель коммутации. Из-за петель коммутации могут возникать: нестабильность базы данных MAC-адресов в привязке к порту устройства; многократная передача кадров одноадресной рассылки; многократная передача широковещательных кадров (широковещательный шторм).

Во избежание возникновения петель коммутации требуется управление несколькими маршрутами со стороны самого устройства. Для основного режима работы выбираются оптимальные маршруты, и альтернативный маршрут автоматически активируется в случае сбоя основного маршрута. [1] Для управления избыточностью каналов связи используются протоколы STP, PVST+, Rapid PVST+, MSTP (Multiple STP), SPB (Shortest Path Bridging).

Метод работы этих протоколов – заблокировать активность альтернативного канала во время передачи данных. Надежность сети увеличивается, но скорость срабатывания механизма активации альтернативного канала различается в зависимости от типа протокола, режима его работы и особенностей реализации его конкретным производителем сетевого оборудования.

Дополнительным фактором, который следует учитывать, является время подготовки устройства к работе. Оно увеличивается для сбора предварительной информации о топологии сети, распределения ролей между портами устройства и назначения их режимов. Эта задержка может сказаться на работоспособности ряда сетевых сервисов (например, DHCP распределения).

Неуправляемые устройства не предлагают персоналу, обслуживающему сеть, изменять внутренний алгоритм работы, поэтому для реализации избыточности кабельной структуры рекомендуется использовать интелектуальные коммутирующие устройства с управлением по консоли, либо через режим удаленного подключения.

#### II. Резервирование интерфейса межсетевого перехода

В случае сбоя сетевого устройства или его интерфейса (IP-адрес которого используется в качестве шлюза по умолчанию), все узелы сети предприятия, для которых настроено использование этого шлюза по умолчанию, изолируются от внешних сетей. Наличие альтернативного маршрута обработать затруднительно изза ограничений сетевого стека операционных си-
стем и механизмов согласования сетевых параметров протокола DHCP.

Одним из способов для устранения единой точки отказа на шлюзе по умолчанию является реализация виртуального маршрутизатора.

При совместном использовании IP-адреса и МАС-адреса два или более маршрутизаторов группы могут работать, как один виртуальный маршрутизатор. IP-адрес виртуального маршрутизатора настраивается в качестве шлюза по умолчанию для рабочих станций в отдельном сегменте IP.  $[1]$ 

Протоколы, обеспечивающие данный режим работы: HSRP (Cisco), GLBP (Cisco) и VRRP. Последние два предполагают распределение (балансировку) трафика через все маршрутизаторы группы.

#### III. АГРЕГИРОВАНИЕ КАНАЛОВ СВЯЗИ

Увеличение скорости передачи данных канала связи сети предприятия чаще всего достигается переходом на стандарт связи с большими скоростными характеристиками. Для реализации такого перехода закупается новые сетевые устройства, либо меняется сменный модуль действующего сетевого оборудования на новый, поддерживающий более высокие скоростные характеристики. Дополнительно приходится вмешиваться в кабельную структуру сети, если она не соответствует требованиям внедряемого стандарта. Такая процедура требует временной остановки вычислительного процесса в сети предприятия и, как правило, дополнительного периода <<TOHKOЙ НАСТРОЙКИ>> работы сети в новых условиях (схождения сети и перебалансировки трафика).

Также популярным способом повышения скорости передачи данных является объединение (агрегирование) двух и более физических каналов связи проложенных между сетевыми устройствами с целью суммирования их пропускной способности. Протоколы агрегации EtherChannel, Multi-Link Trunking (MLT), DMLT, SMLT, DSMLT, R-SMLT и аналогичные им выполняют свою функцию до протокола STP и его аналогов, поэтому блокирование каналов связи входящих в группу не происходит [2].

Агрегирование каналов связи обладает более высокой надежностью, чем << разгон>> канала до более высоких скоростей. В группу можно включать резервные каналы, которые будут автоматически активироваться при выходе из строя какого-либо из основных каналов.

Правильная балансировка трафика между каналами группы позволяет обеспечить оптимальный маршрут продвижения кадров данных к пункту назначения и минимизацию потери кадров в случае сбоя.

### IV. АГРЕГИРОВАНИЕ УСТРОЙСТВ СВЯЗИ

Распределение каналов группы агрегированных каналов связи может производиться как на единственном устройстве, так и в группе устройств. В этом случае задача увеличения скорости канала связи решается с одновременным увеличением уровня надежности сети, поскольку канал распределяется для одновременной поддержки двумя и более устройствами.

Предлагаются следующие варианты комбинаций каналов связи:

- $-$  LAG (Link aggregation)  $-$  B rpynny nopтов входят порты только одного устройства коммутации;
- MC-LAG (Multi-Chassis Link Aggregation Group) - в группу портов входят порты нескольких устройств коммутации, находящихся на одной стороне соединения, при этом устройства коммутации на противоположной стороне связаны строгой последовательностью портов;
- $-$  High Availability MCLAG  $-$  в группу портов входят порты нескольких устройств коммутации, находящихся на одной стороне соединения, при этом устройства коммутации на противоположной стороне связаны перекрестной последовательностью портов между различными устройствами.

#### ЗАКЛЮЧЕНИЕ

Комплексное решение организации надежного и скоростного канала связи в сети предприятия должно удовлетворять следующим требованиям:

- работа в сетевой среде, в которой взаимодействуют устройства различных производителей;
- максимальное использование текущих технологий и сетевой инфраструктуры предприятия:
- автоматизация поддержки работоспособности и перебалансировки трафика со стороны операционных систем устройств коммутации.

Для работы в сетях стандарта Ethernet peкомендуется использование протокола MSTP лля решения проблем  $\mathbf{c}$  $<<$ петлевыми линками>>; резервирование интерфейса межсетевого перехода по протоколу VRRP; агрегирование каналов связи по протоколу LACP и агрегирование устройств по схеме High Availability.

- 1. Масштабирование сетей. Учебный материал курса CCNA Routing and Switching [Электронный ресурс] Cisco Systems, Inc. - San Jose, 2014. - Режим доступа: http://www.netacad.com. - Дата доступа: 12.09.2015.
- 2. Link aggregation [Электронный ресурс] / The free encyclopedia Wikipedia. - Режим доступа: http://en.wikipedia.org. - Дата доступа: 12.09.2015.

# ДЕТЕКТИРОВАНИЕ ИЗМЕНЕНИЙ ЛИЦА ПОЛЬЗОВАТЕЛЯ КОМПЬЮТЕРА

Д. С. Желудкович, В. М. Лутковский

Кафедра системного анализа и компьютерного моделирования, факультет радиофизики и компьютерных

технологий, Белорусский государственный университет

Минск, Республика Беларусь

E-mail: zheludkovich\_dmitrii@mail.ru, Lutkovskiv@gmail.com

В данной работе рассмотрен алгоритм обнаружения деформации и изменений цвета кожи на лице пользователя компьютера, оснащенного видеокамерой, с целью обнаружения стрессового состояния пользователя компьютера. Алгоритм основан на применении признаков Хаара и метода Виолы-Джонса, реализованных в библиотеке OpenCV.

#### Введение

Внедрение в учебный процесс компьютеров и дистанционного обучения с одной стороны создает предпосылки для лучшего восприятия информации, однако, при их длительном пользовании учащиеся утомляются, что приводит к увеличению психологической нагрузки и может даже привести к стрессу. Поэтому очень важно своевременно обнаруживать стрессовые состояния и ограничивать поток информации. Для анализа эмоционального состояния человека применяются два основных принципа: анализ физиологических параметров и анализ изображения лица (мимики и цвета кожи). Системы, основанные на первом принципе, применяются уже на протяжении многих лет и хорошо себя зарекомендовали в медицине и криминалистике в качестве детекторов лжи [1]. Второй принцип (анализ изображения лица) еще не получил широкого применения, так как он предполагает жесткую фиксацию положения лица [2]. Поэтому при проектировании системы обнаружения стресса в данной работе исследуется возможность обнаружения стресса по цвету кожи, что могло бы ослабить требования к фиксации положения лица. Для повышения надежности обнаружения дополнительно могут быть использованы измерения физиологических параметров испытуемого (сердечного ритма и дыхания).

#### I. Постановка задачи

Стрессовое состояние пользователя компьютера часто приводит к изменениям выражения и цвета кожи лица. С другой стороны, повышение производительности персональных компьютеров, снижение стоимости видеокамер и создание эффективных методов обработки видеоизображений, основанных на каскадных структурах, создают предпосылки для разработки приложений, позволяющих анализировать указанные признаки лица пользователя. В данной работе рассмотрен алгоритм обработки видеоизображений с целью обнаружения резких изменений мимики и цвета кожи лица с использованием признаков Хаара и метода Виолы-Джонса, реализованных в библиотеке OpenCV [3].

#### II. Метод Виолы –Джонса.

Метод Виолы–Джонса основан на разложении изображения на признаки Хаара, построении адаптивного классификатора с бустингом (от англ. boosting – повышение, усиление, улучшение) и комбинировании классификаторов в каскадную структуру. Это позволяет осуществлять поиск лица в режиме реального времени [3]. Признаки Хаара – это набор примитивов, для которых считается их свёртка с изображением – разность сумм элементов изображения в тёмной и светлой областях. Эти примитивы позиционируются на изображении, затем в каждой области рассчитывается свертка, значение которой дает значение этого признака в соответствующем участке изображения. Рассчитанные признаки Хаара описывают значение перепадов яркости на изображении во взаимно ортогональных направлениях. Наличие или отсутствие предмета в окне определяется разницей между значением признака и обучаемым порогом. Для описания объекта с достаточной точностью необходимо большее число признаков, поскольку одного признака Хаара для классификации недостаточно. В методе Виолы–Джонса признаки Хаара организованы в каскадный классификатор, позволяющий при распознавании производить сравнение объекта на изображении с его тестовым изображением. Каскад состоит из слоев классификаторов, обученных с помощью процедуры бустинга. Каскадная структура фокусирует свою работу на наиболее информативных областях изображения, что повышает скорость обнаружения.

#### III. Алгоритм детектирования изменений лица.

Алгоритм анализа изменений выражения и цвета лица на изображениях, полученных от видеокамеры, представлен на рисунке 3. Он реализован на языках С/С++ с использованием библиотек OpenCV [3] и испытан на базе ноутбука Asus X550L со встроенной видеокаме-

рой. При этом характеристики лица первоначально регистрировались в состоянии релаксации, затем состояние испытуемого изменялось при помощи звуковых и световых раздражителей. Для распознавания лица на изображении вначале загружается заранее созданный и хорошо изученный «эталон» лица с признаками Хаара из xml-файла. Регистрация состояния релаксации длится около трех минут, в течение которых анализируется тридцать изображений лица. Для каждого снятого изображения распознается лицо согласно «эталону». После нахождения нужного участка, соответствующего лицу, рассчитываются выбранные параметры для участков лица, на которых будут фиксироваться изменения (Рис.1). В данном случае параметрами для анализа были выбраны средние значения и квадратические отклонения каждого из сегментов BGR изображения. После окончания периода релаксации рассчитываются обобщенные параметры и начинается мониторинг лица, во время которого производятся те же операции, что и в состоянии релаксации, но с дополнительным анализом на отклонения текущего изображения от состояния релаксации. В случае обнаружения отклонения отмечаются участки, на которых оно было обнаружено (Рис 2). Одновременно формируется сигнал вызова датчика дыхания для проверки состояния испытуемого и сигнал, предупреждающий о признаках стрессового состояния

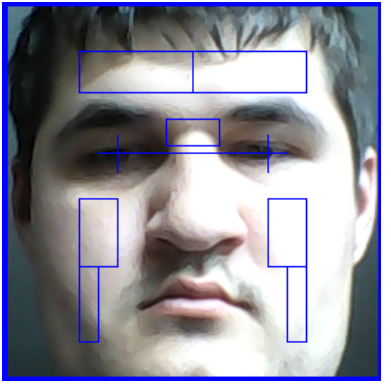

Рис. 1 - Выбор участков на лице

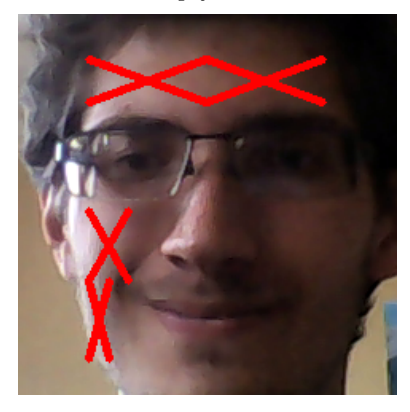

Рис. 2 – Пример обнаружения изменений на лице

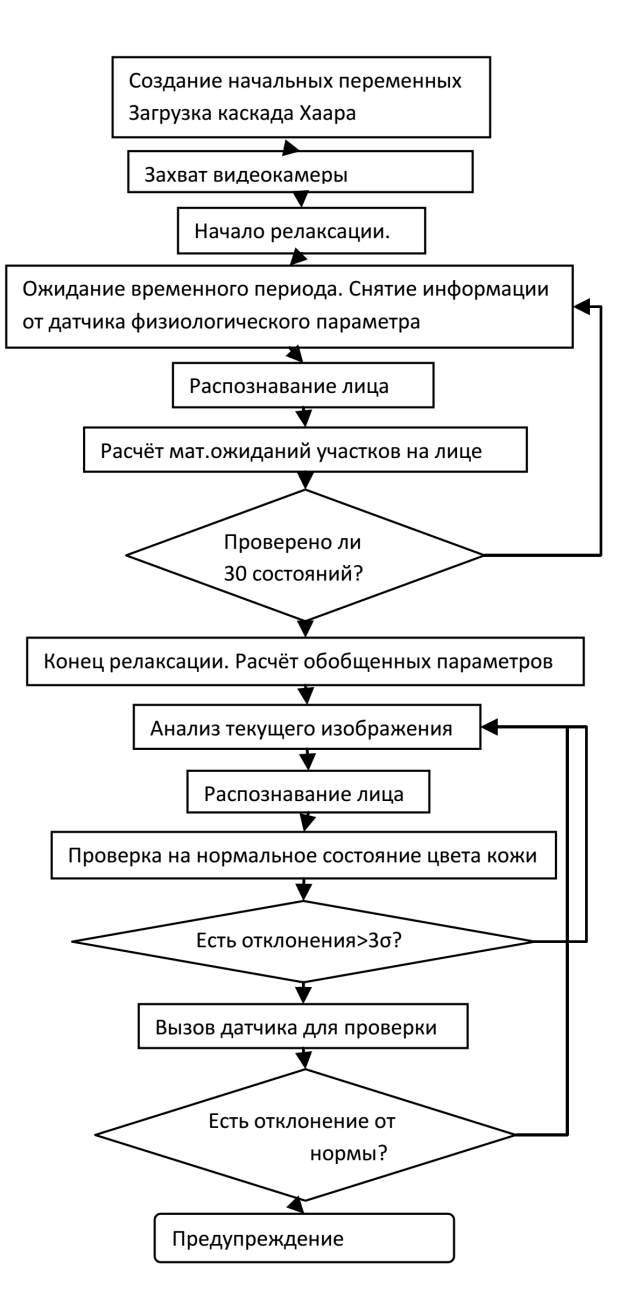

Рис. 3 - Алгоритм обработки изображения

#### IV. Основные результаты

Разработан алгоритм обработки сигнала видеокамеры с целью обнаружения изменений характеристик изображения лица пользователя компьютера. Алгоритм реализован на языке программирования С/С++ с использованием библиотек компьютерного зрения OpenCV.

- 1. Варламов, В. А. Детектор лжи// ПЕР СЭ. 2004. - $C$  352
- 2. Вежневец, В. П. Алгоритмы анализ изображения лица человека для построения интерфейса человеккомпьютер. Автореф. дис. к. ф.-м.н. // Москва.  $M<sub>Y</sub> - 2004$ .
- 3. Bradski G., Kaehler A. Learning Open CV// O'Reilly. - $2008. - C. 555.$

# МОДЕЛИ ФОРМИРОВАНИЯ РЕШЕНИЯ В ЭКСПЕРТНЫХ СИСТЕМАХ

А. С. Борискин, М. С. Веренич, Р. М. Зубель

Кафелра интеллектуальных информационных технологий. Белорусский государственный университет

информатики и радиоэлектороники

Минск, Республика Беларусь

E-mail: {rusalexd, maxim25101996}@gmail.com, coloss 000@mail.ru

В данной статье описываются механизмы формирования решения универсальным решателем задач, проектируемым в рамках технологии OSTIS, рассматривается классификация подходов к выделению из множества возможных решений оптимального решения, механизмы отображения результатов работы  $0.0003080$ 

#### Введение

Справочные системы на сегодняшний день является одним из наиболее используемых классов систем. В данной статье мы рассмотрим класс интеллектуальных справочных систем, построенных на технологии OSTIS[1]. К функциям интеллектуальной справочной системы относятcя:

• предоставление пользователю возможности навигации по семантическому пространству предметной области;

• интерпретация любых вопросов пользователя, поиск необходимой информации и представление ее пользователю в удобной для него форме:

• интерпретация формулировок задач пользователя, поиск способов их решения и генерация решений, если они не были найлены в базе знаний:

• анализ деятельности пользователя для оказания ему помощи, а также обучения, что является следующим этапом развития интеллектуальных справочных систем.

Особенностью таких систем является обеспечение возможности пользователю задавать широкий спектр вопросов системе в рамках некоторой предметной области. Интеллектуальная справочная система осуществляет поиск и навигацию по базе знаний, а также генерацию ответа, если он не найден в базе знаний.

#### I. ОПИСАНИЕ МОДЕЛИ ФОРМИРОВАНИЯ РЕШЕНИЯ

Примером системы, реализующей архитектуру интеллектуального взаимодействия с пользователем, является интеллектуальная справочная система (ИСС) по геометрии, построенная на технологии OSTIS [1]. Именно она позволяет моделировать алгоритмы решения, схожие с мыслительной деятельностью человека.

Рассмотрим принципы формирования ответа на поставленный вопрос с использованием универсального решателя задач в ИСС по геометрии. Для демонстрации диалога системы с пользователем покажем ход решения следующей

задачи: даны длины катета и гипотенузы прямоугольного треугольника, необходимо найти площадь этого треугольника.

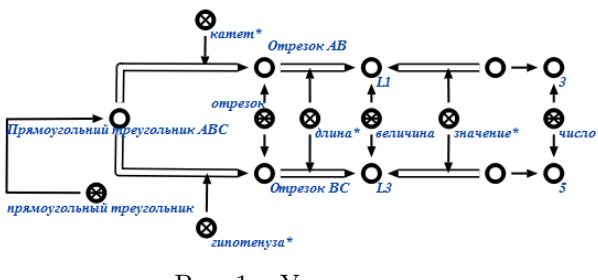

Рис.  $1 -$ Условие

В процессе формирования ответа решатель пройдёт следующие этапы:

А) В ходе этапа применения стратегий решения задач будут найдены все утверждения об объектах, рассматриваемых в графе условия, включая и те, которые необходимы для решения задачи. Граф условия - условие задачи, представленное на языке семантических сетей.

Данная задача может быть решена с помощью разных наборов утверждений, например:

- $\bullet$  теорема Пифагора и формула Герона;
- теорема Пифагора и формула нахождения площади прямоугольного треугольника через половину произведения длин катетов.

Б) Этап применения правил логического вывода позволяет определить, достаточно ли данных в графе условия, чтобы решатель мог применить утверждение, выбранное на предыдущем этапе.

Для высказываний о необходимости и достаточности необходимо успешное соотнесение одной из его частей с графом условия. В случае импликативных высказываний необходимо соответствие посылки графу условия.

В) Этап оптимизации сгенерированных знаний и сборки мусора. В случае возникновения нескольких неизвестных величин, можно с уверенностью удалять появившуюся на предыдущем этапе конструкцию.

На начальном этапе формирования решения (ещё до начала этапа применения стратегий решения задач) формируется граф ответа граф, который содержит:

- неизвестную величину или шаблон доказательства:
- конструкцию, которая является ответом на вопрос пользователя:
- последовательность шагов решения.

Каждый шаг последовательности шагов представляет собой некоторое действие, имеющее определённую спецификацию, как минимум, указание утверждение, которое было применено, множества объектов, для которого это утверждение было применено, а также структура, описывающая результат выполнения этого действия.

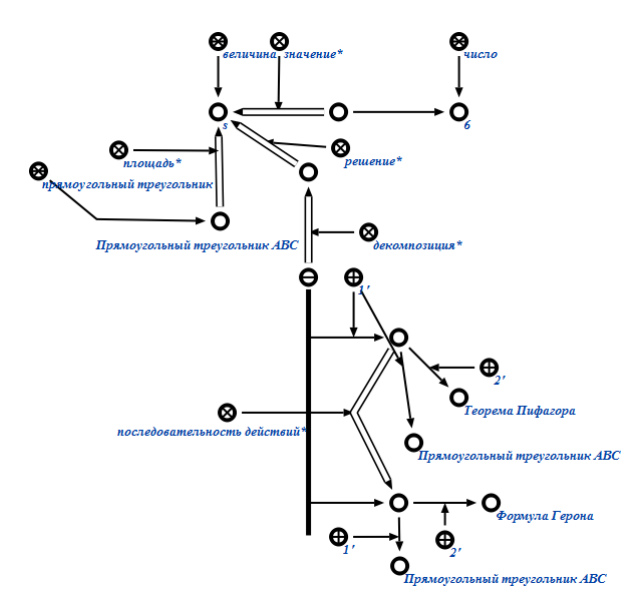

Рис. 2 - Последовательность шагов решения

#### **II.** МЕХАНИЗМЫ ФОРМИРОВАНИЯ РЕШЕНИЯ

В зависимости от того, насколько подробный, полный и обоснованный ответ нужен пользователю, можно выделить следующие подходы к формированию решения на поставленный пользователем вопрос:

1. Формирование произвольного решения.

Для данного механизма формирования решения характерно отсутствие ограничений и дополнительных условий для работы решателя, что обеспечивает скорейшее получение ответа. Недостаток данного механизма заключается в том, что огромное количество связей в графе дают нам множество решений, отличающихся друг от друга количеством шагов и сложностью применяемых утверждений. В рассмотренном примере система с равным успехом может найти ответ с помощью теоремы Пифагора и формулы Герона либо с помощью теоремы Пифагора и формулы нахождения площади прямоугольного треугольника через половину произведения длин катетов. Подчеркнём, что время, затраченное на арифметические вычисления, в обоих способах будет заметно отличаться.

2. Формирование всех способов решения.

Несмотря на затраты по времени, данный механизм формирования решения является самым детальным и подробным. Решив задачу одним способом, система снова и снова возвращается к этапу применения стратегий решения задач, пытаясь выстроить новую последовательность шагов решения. Если обнаруживается последовательность шагов, отличающаяся хотя бы на один шаг от способов решения, которые были найдены ранее, то считаем её новым способом решения и добавляем в существующий граф ответа.

3. Формирование кратчайшего решения.

Основывается на механизме формирования всех способов решения. После того, как система определилась с возможными способами решения, система выводит кратчайший из них. Объединение всех последовательностей шагов можно представить в виде ориентированного графа, в котором каждая вершина - действие, а дуги задают порядок выполнения действий. Используя алгоритм поиска минимального пути в графе, мы находим решение, состоящее из наименьшего количества шагов, при этом в качестве начальных точек выступают вершины, не имеющие входящих дуг, а в качестве конечной точки - действие информационного поиска искомой величины. Если таких решений оказывается несколько. то выбираем из оставшихся то, в котором задействовано минимальное количество элементарных операций в рамках каждого действия.

#### ЗАКЛЮЧЕНИЕ

В статье были рассмотрены подходы к формированию решения задачи, сформулированной пользователем, учитывающие такие возможности, как формирование всех возможных способов решения, выбор кратчайшего способа решения и т.д. Рассмотренные в работе подходы будут применимы при проектировании решателей задач интеллектуальных систем, построенных по технологии OSTIS.

- 1. Сайт интеллектуальной справочной системы по геометри [Электронный ресурс]. - Минск, 2014. - Режим доступа: http://geometry.giis.by/. -Дата доступа 26.09.2015
- 2. Шункевич, Д. В., Борискин, А. С., Джум, В. Е., Зверуго, А. В. Подход к проектированию универсальных решателей задач на основе семантических сетей/ Д. В. Шункевич [и др.] Минск, 2014.

# ИНТЕРФЕЙС ДЛЯ ЭЛЕКТРОННЫХ УЧЕБНИКОВ

Н. В. Соколовский

Факультет автоматизированных информационных систем,

Гомельский государственный технический университет имени Павла Осиповича Сухого

Гомель, Республика Беларусь

E-mail: nikolice.1@gmail.com

Я веду разработку программы-интерфейса для электронных учебных методических комплексов (далее -ЭУМК), который был бы удобен учащимся за счёт упрощения доступа к информации (пока что локального, но  $u - \epsilon$  возможной перспективе, - глобального, через Интернет).

#### Введение

Когда-то давно, - на одном imageboardфоруме (называющемся «Двач»; осторожно: с высокой вероятностью на нём могут быть материалы из категории «только для взрослых», так что ознакомление с этим сайтом - лело необязательное: HTTP://2ch.hk/pr - ссылка на ветви форума, посвящённые программированию), - я встретил в пользовательском интерфейсе очень удобную находку: при появлении ответов на пользовательские сообщения - в последних автоматически появлялись ссылки на ответы; при наведении курсора на эти ссылки всплывали компактные окна с содержанием ответа.

Такое окно (если по нему ещё и нажать) не исчезало, пока пользователь не нажимал мышью где-либо вовне. А если курсор наводился на ссылку в этом окне, то всплывало и соответствующее уже ей окно... И так можно было прочитать «все-все» ответы, в виде цепочки переписки. Примерно такую же схему я видел также на одном сайте, посвящённом саентологии: прояснение любого термина подразумевало нажатие на его выделенное в тексте название - и тогда в маленьком окне появлялось определение, с подсветкой содержащихся в нём определений и возможностью перехода к их определениям.

Именно такой работы с определениями (т.е. «быстрой», без необходимости переходов на другие страницы), на мой взгляд, не хватает современной Википедии и многим информационным ресурсам вообще. Собственно, её реализации и посвящалась изначально разработка программы.

### I. Спосов реализации

Я пишу программы на языке программирования «С#». Если вдаваться в подробности, то чем «С#» хорош, так это тем, что в нём много готовых структур данных с реализованными для них процедурами добавления данных, их поиска, и так далее. Например, в моей программе мне пригодился встроенный класс «словарь» ("dictionary"): для реализации поиска в тексте научной статьи (обработанной моею программой) и выделения терминов, - они предварительно помещаются в словарь базы знаний программы, а дальше программа, при выводе текста в окно просмотра, ищет в нём термины из словаря и выделяет их графически (например, жирным шрифтом).

При наведении курсора на термин - появляется «tooltip» с определением (в планах – сделать всё-таки специальное «окошко», с подсветкой выводимых в нём терминов и возможностью перехода уже к ним). Реализован также поиск «на лету» по тексту статьи и дерево тегов, а также отображение условной древовидной структуры предметной области. В словаре, - если открыть его отдельно, - тоже возможен поиск по содержимому; для удобства, термины сортируются по алфавитным группам (т.е. группы терминов, начинающихся с буквы «А», буквы «Б», и т.д.).

#### Сферы применения  $II$

Прежде всего - в сфере образования:

1. Иллюстрированные энциклопедии; вывод иллюстраций в окнах-подсказках;

2. Интерфейс для электронных учебников. В планах - разработка распознания содержимого стандартных вузовских ЭУМК для автоматизации создания баз знаний, пригодных для использования программой.

#### III. ФУНКЦИОНАЛ: РЕАЛИЗОВАННОЕ И НЕ РЕАЛИЗОВАННОЕ

1. Реализовано: использование тегов и поиск по базе знаний. Поиск по словарю ведётся по названиям терминов и содержанию их определений. Возможна реализация поиска нужной статьи по содержанию;

2. Реализовано: графическое представление структуры предметной области в виде двумерного дерева. В планах - снабжение структуры мини-иллюстрациями и, возможно, преобразование её в трёхмерный вид:

3. Не реализовано: добавление комментариев к статьям и их редактирование, с возможностью применения графической разметки. Возможность обмена правками через централизованную Интернет-систему, включающее в себя получение обновлений к базам знаний;

4. Не реализовано: возможность коммуникации пользователей. Добавление оценки своих знаний по отраслям предметных областей. Оценка степени интереса по отношению к изучению тех или иных отраслей предметной области. Составление плана по изучению предметной области и ведение статистики;

5. Не реализовано: веб-ресурс для пользователей ЭУМК. Возможность обмена контактными данными с людьми, являющимися специалистами в изучаемых областях знаний или заинтересованными в изучении тех же вопросов предметной области. что и вы.

#### IV. ОЦЕНКА СЛОЖНОСТИ РАЗРАБОТКИ И ВИДЫ РЕАЛИЗАЦИИ

Разработка оффлайн-программы ожидаемо проста (за вычетом возможности распознавания существующих ЭУМК). Исходные коды я планирую представить в открытом для общего доступа виде, с возможностью свободного распространения (лицензия вида "GNU general public license").

Виды реализации:

1. В виде отдельной программы-интерфейса (для ОС «Windows» и «Linux»);

2. В виде плагина для Интернет-браузеров (автор идеи – Дмитрий Орлов, – также как и я студент ГГТУ им. П.О.Сухого).

#### V. ОЦЕНКА СТАДИИ РАЗРАБОТКИ И дальнейшие планы

Альфа-версия: есть рабочий остов программы; нужно реализовать:

1. Специальные всплывающие окна (пока что есть только срабатывание на наведение курсора на термины с выводом определений в  $\ast$ tooltip»);

2. Распознавание существующих ЭУМК (по возможности, имеющих «PDF» формат), - для использования их в качестве наполнения базы знаний:

3.1. Система собственной опенки своих знаний. Автоматическая оценка изученности области знаний:

3.2. Улучшение графического представления структуры области знаний (3D-вид, иллюстрации). В случае выполнения пункта 3.1, возможна иллюстрация степени изученности;

4. Обращение программы к сторонним вебресурсам - для использования веб-словарей; преобразование научных веб-источников в наполнение базы знаний:

5. Добавление оценки интереса к изучению отраслей предметной области базы знаний (профилирование); выведение их на веб-ресурс для обмена информацией с другими пользователями (социальная часть проекта);

6. Возможность обновления базы знаний на основании правок других пользователей или администраторов базы знаний (например, в результате уточнения статей и дополнения актуальными данными).

# Секция «Проектирование встраиваемых систем»

Section «Embedded systems design»

# ЭКСПЕРИМЕНТАЛЬНОЕ СРАВНЕНИЕ ЭФФЕКТИВНОСТИ МЕТОДОВ ДЕКОМПОЗИЦИИ СИСТЕМ БУЛЕВЫХ ФУНКЦИЙ, ЗАДАННЫХ МАТРИЧНЫМИ ФОРМАМИ И ДИАГРАММАМИ ДВОИЧНОГО ВЫБОРА

П. Н. Бибило Объединенный институт проблем информатики Национальной акалемии наук Беларуси Минск. Республика Беларусь E-mail: bibilo@newman.bas-net.by

Описываются результаты вычислительных экспериментов по сравнению эффективности применения программ декомпозиции систем булевых функций, заданных в виде дизгюнктивных нормальных форм  $(AH\Phi)$  и в виде диаграмм двоичного выбора, при синтезе схем в базисе программируемых логических матриц (ПЛМ) и в базисе библиотечных логических элементов.

#### Введение

Декомпозиция (разложение) булевых функций обычно ориентируется на уменьшение числа аргументов функций, получаемых в результате разложения. Уменьшение числа входных переменных, т. е. сокращение размерностей задач оптимизации и логического синтеза позволяет применять более эффективно проектные процедуры для полученных подфункций (блоков) функпионального разложения. Если исходные системы функций заданы в виде ДНФ (двухуровневых И/ИЛИ представлениях систем функций) на общем множестве элементарных конъюнкний, то залача декомпозинии системы ДНФ булевых функций по параметрам число аргументов, функций, конъюнкций может быть интерпретирована как декомпозиция одной «большой» ПЛМ в сеть ПЛМ меньших размеров. Замена одной ПЛМ сетью нескольких ПЛМ меньших размеров обычно осуществляется с целью уменьшения площади кристалла заказной СБИС, однако может применяться и для удовлетворения электрических параметров ПЛМ. Декомпозиция булевых функций используется также при синтезе схем из библиотечных логических элементов. При синтезе в таком базисе исходными (оптимизированными на этапе технологически независимой оптимизации) часто являются не минимизированные системы ДНФ функций, а многоуровневые представления - диаграммы двоичного выбора (Binary Decision Diagram – BDD), построенные на базе разложения Шеннона.

### ОРГАНИЗАЦИЯ ЭКСПЕРИМЕНТОВ

Эффективные алгоритмы оптимизации, проводимой на этапе синтеза логических схем, являются комбинированными и используют процедуры оптимизации двухуровневых и многоуровневых представлений систем булевых функций. Общая схема экспериментов синтеза схем в базисе ПЛМ представлена на рис. 1. Перечислим программы, применяемые в экспериментах в качестве базовых процедур технологически независимой оптимизации, предваряющей этап синтеза схемы в базисе ПЛМ, который выполнялся в системе FLC [1].

1. Программа ESPRESSO IIC совместной ДНФ-минимизации систем булевых функций  $f(x) = (f^{1}(x), \ldots, f^{m}(x)), x = (x_{1}, \ldots, x_{n})$  в классе ДНФ является широко известной программой минимизации, которой посвящена монография [2]. Входными и результирующими данными этой процедуры являются текстовые матричные представления исходных и минимизированных систем ДНФ булевых функций соответственно.

2. Программа SEPT BDD раздельной декомпозиции систем ДНФ на основе аппарата BDD-представлений систем булевых функций реализует метод, описанный в работе [3]. В результате применения процедуры функции входного блока представлены в виде системы ДНФ. а выходного блока - в виде BDD. Для рассматриваемых далее процедур совместной декомпозиции исходными данными являются системы ДНФ, результатом – суперпозиции вида (1),

<span id="page-153-0"></span>
$$
\mathbf{f}(\mathbf{x}) = \mathbf{f}(\mathbf{y}, \mathbf{z}) = \mathbf{g}(\mathbf{h}(\mathbf{y}), \mathbf{z}), \tag{1}
$$

где  $\mathbf{h}(\mathbf{y}) = (h_1(\mathbf{y}), \dots, h_p(\mathbf{y}))$  – векторная функция, имеющая минимальное число компонент. При этом каждая из векторных функций  $h(y)$ (входной блок),  $g(h(y), z)$  (выходной блок) представляются в виде систем ДНФ.

3. Программа DECU BDD совместной лекомпозиции систем ДНФ на основе аппарата BDD-представлений систем булевых функций описана в [3]. Алгоритмы выбора разбиения переменных, реализуемые в процедурах SEPT BDD, DECU BDD, описаны в работе [3].

4. Программа DEC FT совместной декомпозиции матричных представлений систем ДНФ булевых функций реализует метод декомпозиции на основе компактных таблиц и описана в [4].

5. Программа DEC НІЕ совместной декомпозиции матричных представлений систем ДНФ

булевых функций описана в [5] и получает промежуточные переменные методом размещения кодов (значений промежуточный переменных) в вершинах гиперкуба [5]. Следует отметить, что при такой оценке не принимается во внимание число конъюнкций, на которых заданы функции системы, входящие в построенные разложения. Данная программа применяется для систем функций, которые зависят от не более, чем 20 переменных.

6. Программа TIE BDD совместной BDDминимизации систем булевых функций реализует алгоритм [6] минимизации многоуровневых представлений системы булевых функций на основе разложения Шеннона. Исходные данные системы ДНФ, результат - многоуровневые формульные представления BDD.

Синтез схем из библиотечных элементов выполнялся в системе LeonardoSpectrum [7], при этом совместная минимизация блоков разложения в классе ДНФ заменялась минимизацией в классе BDD.

#### ЗАКЛЮЧЕНИЕ

Проведенные на большом числе практических примеров [8] эксперименты показали, что не только применение совместной минимизации функций в классе ДНФ, но и декомпозиция может обеспечить сокращение площади схем ПЛМ. BDD-представления являются более эффективными при синтезе схем из библиотечных элементов, так как минимизация BDD чаще приводит к схемам меньшей сложности. Декомпозиция может быть также полезной при синтезе и в таком базисе, однако в этом случае (при синтезе по декомпозированным системам функций) желательно испытывать оба варианта представления полученных подсистем функций как в виде BDD, так и в виде ДНФ. Экспериментальные исследования комбинированных алгоритмов позволили выяснить области их предпочтительного использования при получении схем с меньшей площадью и пониженным энергопотреблением. Полученные результаты экспериментального исслелования могут быть использованы в экспертной системе логического проектирования для формирования эффективных маршрутов проектирования функциональных блоков заказных цифровых СБИС.

- 1. Бибило, П.Н. Логическое проектирование дискретных устройств с использованием продукционнофреймовой модели представления знаний / П.Н. Бибило, В.И. Романов. - Минск: Беларус. навука,  $2011 = 279$  c.
- 2. Brayton, K.R. Logic minimization algorithm for VLSI synthesis / K.R. Brayton, G.D. Hactel, C.T. McMullen, A.L. Sangiovanni-Vincentelli . - Boston, e.a.: Kluwer Academic Publishers, 1984. 193 p.
- 3. Бибило, П.Н. Применение диаграмм двоичного выбора при синтезе логических схем / Бибило П.Н. -Минск: Беларус. навука, 2014. - 231 с.
- 4. Тагави Афшорд, С.Х. Исследование свойств разложимости систем булевых функций / С.Х. Тагави Афшорд, Ю. В. Поттосин // Информатика. - 2013. - №  $4. - C. 94 - 103.$
- 5. Поттосин, Ю. В. Табличные методы декомпозиции систем полностью определенных булевых функций / Ю. В. Поттосин, Е. А. Шестаков. - Минск: Беларус. навука, 2006. - 327 с.
- 6. Бибило, П.Н. Алгоритм построения диаграммы двоичного выбора для системы полностью определенных булевых функций / П.Н. Бибило, П.В. Леончик // Управляющие системы и машины. - 2009. - № 6.  $- C. 42 - 49.$
- 7. Авдеев, Н.А. Эффективность проектирования заказных схем в синтезаторе LeonardoSpectrum / Н.А. Авдеев, П.Н. Бибило // Современная электроника. -2015. –  $\mathbb{N}^{\mathsf{a}}$ 1. – C. 58 – 61.
- 8. http://www1.cs.columbia.edu/  $cs4861/sis/es$  $examples/ex/$

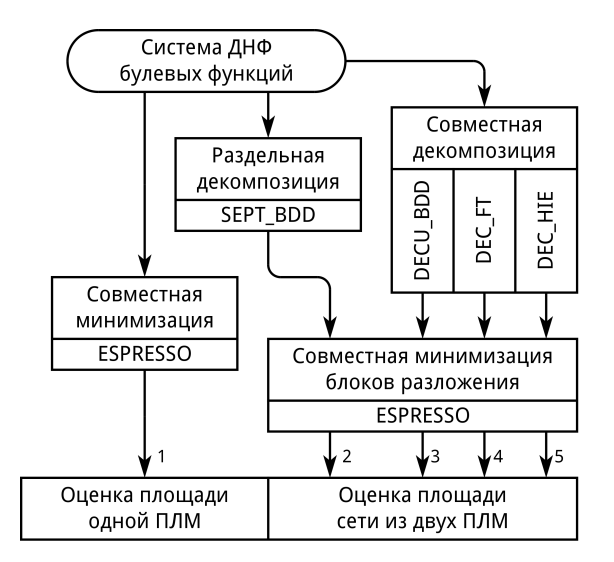

Рис. 1 - Схема экспериментов синтеза схем в базисе ПЛМ

# ЭВРИСТИЧЕСКИЙ АЛГОРИТМ ПРОЕКТИРОВАНИЯ ГЕНЕРАТОРОВ ПСЕВДОСЛУЧАЙНЫХ ПОСЛЕДОВАТЕЛЬНОСТЕЙ НА КЛЕТОЧНЫХ АВТОМАТАХ

И. А. Мурашко, Д. Е. Храбров

Кафедра «Информационные технологии», Гомельский государственный технический университет имени П.О. Сухого

> Гомель, Республика Беларусь E-mail: science@dexp.in, iamurashko@tut.by

Предложена методика проектирования генераторов псевдослучайных последовательностей на клеточных автоматах, основанная на эвристическом алгоритме. Алгоритм включает в себя синтез по Кателлу, эвристический выбор наборов правил и метод Монте-Карло.

#### Введение

Генератор псевдослучайных тестовых воздействий является одним из наиболее важных элементов встроенного самотестирования (англ. Built-in Self-test, BIST) [1]. Существует множество методов генерирования псевдослучайных последовательностей. В этой работе рассматриваются генераторы на клеточных автоматах [2,3].

Целью работы является получение программного средства для автоматизации проектирования генераторов псевдослучайных последовательностей. Программное средство должно уметь получать конфигурации клеточного автомата, который может генерировать последовательность максимальной длины. Этой проблеме и посвящена данная работа.

#### I. Получение конфигурации клеточного автомата

В качестве начальных исходных данных в задаче получения конфигурации клеточного автомата выступает один параметр – размерность клеточного автомата. Различные конфигурации правил приводят к различным характеристикам результирующего генератора. Далее программа предлагает пользователю варианты конфигураций правил с кратким описанием, к чему приведёт та или иная конфигурация. После этого пользователь получает код на языке VHDL, который может использовать в своих проектах.

Укрупнённая блок-схема получении конфигурации клеточного автомата показана на рис. 2. Видно, что использованы 3 основных метода синтеза: синтез по Каттеллу, эвристический синтез и метод Монте-Карло.

Первый вариант синтеза описан в [4]. Используются только правила 90 и 150, нулевые граничные условия. Генераторы на таких клеточных автоматах имеют хорошее качество генерируемой последовательности, большие межканальные сдвиги для почти всех ячеек, однако имеют значительные аппаратные затраты. Кроме того, межканальные фазовые сдвиги граничных ячеек не всегда хороши.

Эвристический синтез генераторов псевдослучайных последовательностей описан в [5]. Схема выбора оптимального набора предложена в [6]. Кроме того, рассмотрены только однонаправленные пары правил: (60, 150), (240, 90) и (240, 60). Варьируемый параметр количества перебираемых ячеек клеточного автомата изменяется от 2 до 6. Далее для каждой пары правил строятся все возможные комбинации по шаблонам: ssXYXYXY, ssXXXXXX, ssYYYYYY. Где s – варьируемый параметр; X – одно правило из пары; Y – другое правило из пары. Правила характеризуются ключами  $\alpha$ ,  $\beta$  и  $\lambda$  (рис. 1). Если предложенная конфигурация имеет примитивный характеристический полином, то она отображается пользователю как вариант для использования.

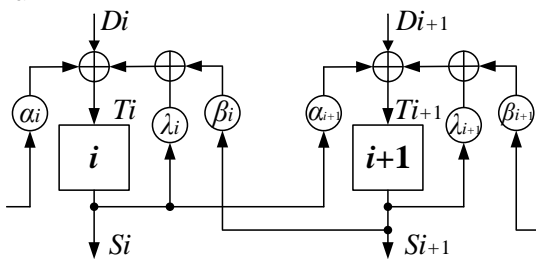

Рис. 1 – Формирование шаблона конфигурации

Исследования показали, что для чётных степеней при эвристическом синтезе более велика вероятность найти удачные вектора на правилах (240, 60). В случае же нечётной длины лучше использовать пары (60, 150) и (240, 90).

Если же не было найдено удачной конфигурации, то используется метод Монте-Карло: вектор заданной длины случайным образом заполняется правилами (240, 150, 90, 60), потом характеристический полином для этого вектора проверяется на примитивность. Если полином примитивен, то вектор отображается пользователю как вариант для использования. Недостатком данного метода является случайность получаемых характеристик.

#### II. Реализация в Xilinx ISE

Разработанное программное средство принимает на вход единственное значение – размерность результирующего генератора. Далее задаётся уточняющий вопрос, генератор с какими именно характеристиками нужен. На выходе получается VHDL описание генератора.

Моделирование проводилось в Xilinx ISE 14.2, ПЛИС Xilinx XC3S200. Кроме того, устройства так же были реализованы на отладочной плате Digilent Spartan-3. При наличии только одного элемента XOR максимальная моделированная частота устройства была 313 МГц. Если же два элемента XOR в генераторе стояли последовательно, то частота падала до 210 МГц.

Рассмотрим реализации на клеточных автоматах и LFSR, имеющие характеристический полином  $x^{13} \oplus x^{12} \oplus x^{11} \oplus x^9 \oplus x^8 \oplus x^7 \oplus x^6 \oplus x^5 \oplus x^8$  $x^4\!\oplus\! x^3\!\oplus\! x^2\!\oplus\! x\!\oplus\! 1.$  Реализация на клеточных автоматах имеет вектор правил [5557757757577] и работает на максимальной частоте 313 МГц, так как последовательно расположенных элементов XOR в такой реализации нет. Худшая реализация на LFSR имеет 11 последовательно стоящих XOR и максимальную частоту 60 МГц. Перераспределение элементов XOR так, чтобы максимальное количество последовательно соединённых элементов XOR было меньше 5, поднимает максимальную частоту до 140 МГц. Реализация на двух элементах XOR поднимает максимальную частоту до 170 МГц, что медленнее реализации на клеточных автоматах.

В общем случае быстродействие при реализации на ПЛИС зависит от числа используемых логических блоков, взаимного расположе-

ния этих блоков, оптимальности коммутации и других технологических факторов. В случае, если вся схема помещается в одном логическом блоке получается максимальная рабочая частота 317 МГц. В противном случае быстродействие снижается. Например, клеточный автомат на правилах (90, 240) и размерностью 503 триггера имеет максимальную частоту 220 МГц.

Применение эвристического алгоритма позволяет значительно упростить проектирование генераторов псевдослучайных последовательностей на клеточных автоматах. Получаемые генераторы работают быстрее LFSR-аналогов.

- 1. Agrawal, V. Essentials of Electronic Testing for Digital, Memory, and Mixed-Signal VLSI Circuits / V. Agrawal, M. Bushnell. – Springer, 2000. – P. 712.
- 2. Hortensius, P. D. Parallel random number generation for VLSI systems using cellular automata / P. D. Hortensius // IEEE Transactions on Computers. – 1989. – Vol. 38  $(10)$ . – P. 1466–1473.
- 3. del Reya, A. Martin. Reversibility of linear cellular automata / A. Martin del Reya, G. Rodriguez Sanchez // Applied Mathematics and Computation. – 2011. – Vol. 217. – P. 8360–8366.
- 4. Cattell, K. Synthesis of one-dimensional linear hybrid cellular automata / K. Cattell, J.C. Muzio // IEEE Trans. on CAD of Integrated Circuits and Systems. – 1996. – P. 325–335.
- 5. Мурашко, И. А. Применение клеточных автоматов с расширенным набором правил для генерирования псевдослучайных тестовых последовательностей / И. А. Мурашко, Д. Е. Храбров // Вестник московского государственного университета приборостроения и информати-ки. – 2013. – № 47. – C. 78–93.
- 6. Храбров, Д. Е. Применение клеточных автоматов с расширенным набором правил для генерирования псевдослучайных тестовых последовательностей / Д. Е. Храбров, И. А. Мурашко // Проблемы физики, математики и техники. – 2014. – № 1 (18). – C. 98–104.

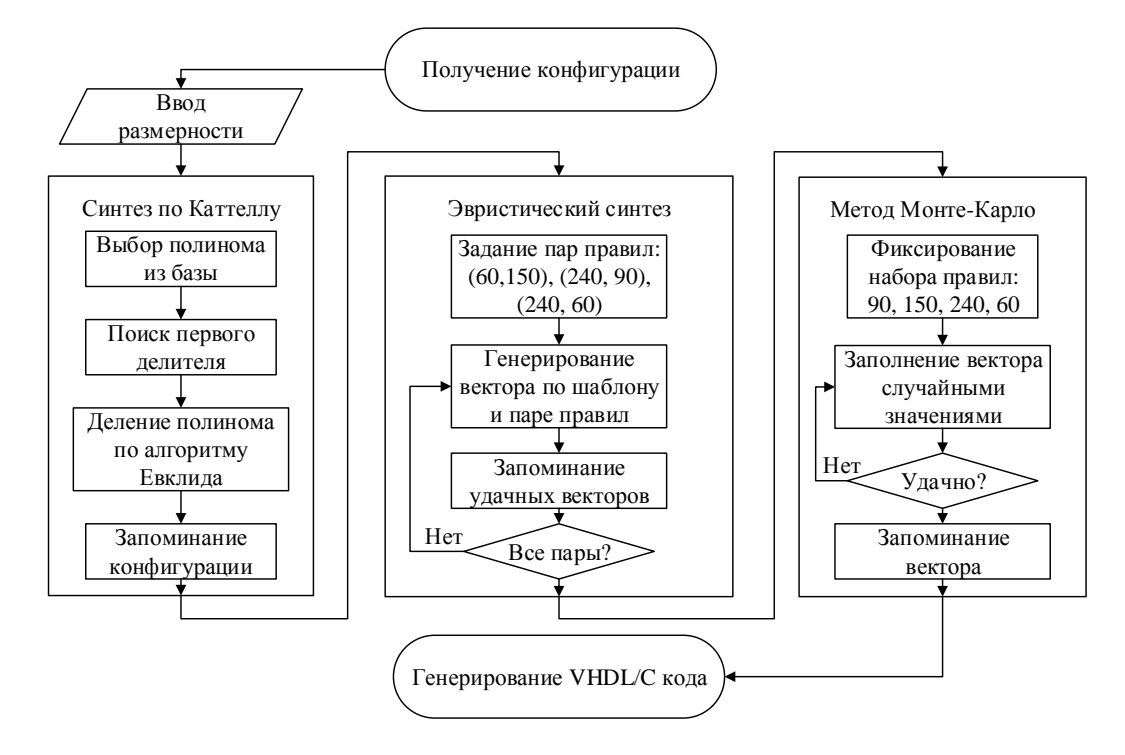

Рис. 2 – Блок-схема получении конфигурации клеточного автомата

# ИССЛЕДОВАНИЕ ПОДХОДОВ К ПОСТРОЕНИЮ<br>МНОГОУРОВНЕВЫХ ЛОГИЧЕСКИХ СХЕМ ИЗ **ВЕНТИЛЕЙ**

Н. А. Кириенко, Д. И. Черемисинов, Л. Д. Черемисинова

Объединённый институт проблем информатики Национальной академии наук Беларуси

Минск, Республика Беларусь

E-mail: kir@newman.bas-net.by

Исследуется степень влияния методов выполнения технологически независимой оптимизации многоуровневых логических схем из вентилей на сложность и энергопотребление схем в технологическом базисе КМОП-схем. Приводятся результаты экспериментального исследования подходов к построению многоуровневой логической схемы из вентилей.

#### **В**веление

В последние годы фактор минимизации энергопотребления при проектировании интегральных схем играет такую же значительную роль, как площадь и быстродействие, поэтому при проектировании электронных устройств приходится добиваться максимального сокращения площади кристалла при ограниченном энергопотреблении.

В большинстве систем проектирования процесс логического синтеза делится на две стадии: технологически независимую оптимизацию и технологическое отображение. Первая стадия синтеза ориентирована на оптимизацию и декомпозицию логики, а вторая – на реализацию полученного функционального описания в заданном технологическом базисе. Существует два основных подхода к выбору базовых элементов при синтезе многоуровневой сети на этапе технологически независимой оптимизации:

1. Технологически независимый - технологический базис при синтезе никак не учитывается (обычно используется однородный базис 2И-НЕ или 2ИЛИ-НЕ);

2. Технологически обусловленный - синтез ведется из многовходовых вентилей (с разным числом входов), входящих в состав элементов технологического базиса.

В настоящей работе приводятся результаты исследования трех методов построения многоуровневой логической схемы из вентилей, в основе которых лежит выбор технологически независимого или технологически обусловленного базиса элементов.

#### ЛОГИЧЕСКИЙ СИНТЕЗ В БАЗИСЕ  $\mathbf{I}$ БИБЛИОТЕЧНЫХ ЭЛЕМЕНТОВ

Технологически независимая оптимизация, используемая в системах логического проектирования микроэлектронных устройств, включает в себя, как правило, в качестве первого этапа минимизацию функций реализуемых логических описаний в классе дизъюнктивных нормальных форм (ДНФ). Минимизированная система ДНФ, представляемая двухуровневой схемой, декомпозируется далее в объектную многоуровневую сеть из одного или нескольких типов вентилей из множества И, ИЛИ, НЕ, И-НЕ, ИЛИ-НЕ.

Цель этапа заключается в том, чтобы построить такой вариант представления схемы из вентилей, который мог бы служить хорошей отправной точкой для этапа технологического отображения в базис библиотечных элементов, при этом в качестве количественных оценок эффективности проектирования используется суммарное число входных полюсов вентилей и суммарная переключательная активность полюсов схемы.

Существуют разные подходы к выбору базовых вентилей при синтезе многоуровневой схемы. Использование минимального числа базовых вентилей за счет их простоты (например, 2И-НЕ), как это принято в ряде известных САПР, ведет к повышению гранулярности логической сети, а значит, в общем случае может повысить и качество ее покрытия библиотечными элементами за счет увеличения числа вариантов покрытия. Однако в случае КМОП-базиса это преимущество может приводить к потере эффективности методов структурного покрытия при технологическом отображении. Для случая КМОПбиблиотеки более привлекательным представляется выбор технологически обусловленного базиса базовых вентилей.

Для технологического отображения многоуровневых схем используется программа [1], входящая в состав системы SIS - синтеза последовательностных схем. Для проведения исследований она была настроена на базис элементов заданной КМОП библиотеки.

#### $II$ РЕЗУЛЬТАТЫ ЭКСПЕРИМЕНТАЛЬНОГО ИССЛЕДОВАНИЯ

При проведении эксперимента использовались три процедуры построения многоуровневой логической схемы, которые основываются на сочетании следующих преобразований минимизированной системы ДНФ:

1) декомпозиции двухуровневой И-ИЛИ схемы в объектную сеть из двухвходовых вентилей 2И-НЕ:

2) алгебраической декомпозиции в объектную сеть из вентилей И и ИЛИ с ограниченным числом входных полюсов;

3) совместной нетривиальной факторизации системы ДНФ.

Процедура 1 состояла из декомпозиции двухуровневой И-ИЛИ схемы, в объектную сеть из двухвходовых вентилей 2И-НЕ с помощью программы [1]. Процедура 2 состояла из декомпозиции двухуровневой И-ИЛИ схемы в объектную сеть из многовходовых вентилей И и ИЛИ (с использованием инверторов). Настраиваемыми параметрами программы [2] (входящей в программный комплекс [3]) являются ограничения на числа $n_{max}$ и $m_{max}$ входных полюсов элементов И и ИЛИ и минимальное число  $n_{dl}$  выражений, для которых формируется фактор на этапе совместной нетривиальной факторизации системы ДНФ. Исследование проводилось для значений  $n_{max} = m_{max} = 4$ ,  $n_{dl} = 2$ . Процедура 3 состояла из декомпозиции двухуровневой И-ИЛИ схемы в объектную сеть из многовходовых вентилей И и ИЛИ, получаемую следующим образом. Сначала производилась совместная нетривиальная факторизация системы ДНФ, при тех же значениях настраиваемых параметров  $n_{max}$  $= m_{max} = 4, n_{dl} = 2.$ 

В качестве тестовых примеров использовались системы ДНФ из набора Berkeley PLA test set и системы ДНФ, сгенерированные случайным образом. Сигнальные вероятности входных сигналов принимались равными 0,5. Система булевых функций, заданная каждым тестовым примером, подвергалась минимизации в классе ДНФ с помощью модифицированной программы ESPRESSO, включенной в программный комплекс проектирования цифровых интегральных КМОП-микросхем с пониженным энергопотреблением [3].

Для каждого примера по минимизированной системе ДНФ строились три схемы из элементов КМОП библиотеки. Методы их синтеза различались выполнением этапа технологически независимой оптимизации - построением многоуровневой схемы из вентилей. Для каждой из схем подсчитывались: 1) переключательные активности р1, р2, р3 как суммы переключательных активностей всех их полюсов; 2) сложности  $s1. s2. s3.$  оцениваемые числами транзисторов микросхем всех их библиотечных элементов.

Исследования проводились на компьютере с процессором Intel i5-2400 $@3,1$  GHz и оперативной памятью 2,99 ГБ. Результаты экспериментов приведены в табл. 1.

## ЗАКЛЮЧЕНИЕ

Сравнительные исследования показали, что выбор на этапе технологически независимой оптимизации технологически обусловленного базиса вентилей для построения многоуровневой логической сети, служащей основой для структурного покрытия элементами КМОП библиотеки, приводит к существенному выигрышу в сложности и энергопотреблении результирующих схем.

- Rudell, R. Logic Synthesis for VLSI Design //  $\mathbf{1}$ . MemorandumNo. UCB/ERL M89/49, Electronics Research Laboratory, Berceley, CA 94720. - 1989.
- $\mathcal{D}$ Черемисинова, Л. Д. Синтез многоуровневых логических схем с учетом энергопотребления / Л. Д. Черемисинова, Н. А. Кириенко // Информационные технологии. - 2013. - № 3. - С. 8 -14.
- 3. Бибило, П. Н. Автоматизация логического синтеза КМОП-схем с пониженным энергопотреблением / Л. Д. Черемисинова, С. Н. Кардаш, Н. А. Кириенко, В. И. Романов, Д. И. Черемисинов // Программная инженерия. - 2013. - № 8. - С. 35 -41.

Таблица 1 – Результаты экспериментального исследования подходов к построению многоуровневых логических схем из вентилей

| MHOTO'S PODITODIA TOTH TOURIA CAUM HO DUITHEREN |                |         |       |         |       |         |       |
|-------------------------------------------------|----------------|---------|-------|---------|-------|---------|-------|
| Пример                                          | Характеристики | p1      | s1    | p2      | s2    | p3      | s3    |
| br1                                             | 12,8,34        | 141,34  | 668   | 54,11   | 386   | 56,30   | 392   |
| $\rm br2$                                       | 12,8,35        | 115,04  | 526   | 48,29   | 348   | 52,48   | 356   |
| $\text{in}0$                                    | 15, 11, 138    | 438,03  | 1956  | 229,20  | 1508  | 234,30  | 1516  |
| $\rm{in}2$                                      | 19,10,137      | 451,38  | 2040  | 248,37  | 1726  | 254,67  | 1726  |
| mlp4                                            | 8,8,256        | 324,68  | 1418  | 255,79  | 1406  | 260,92  | 1400  |
| root                                            | 8,5,256        | 155,84  | 672   | 141,55  | 692   | 145,02  | 704   |
| $t$ ms                                          | 8,16,30        | 302,98  | 1276  | 139,10  | 916   | 151,54  | 940   |
| z9sym                                           | 9,1,420        | 160,31  | 678   | 136,72  | 702   | 140,10  | 680   |
| GenP1                                           | 20,4,50        | 548,69  | 2794  | 228,11  | 1374  | 225,36  | 1380  |
| GenP2                                           | 30,10,100      | 1331,12 | 6790  | 631,87  | 4090  | 637,18  | 4012  |
| GenP3                                           | 30,10,300      | 3807,66 | 19502 | 1545,63 | 10418 | 1523,53 | 10120 |
| GenP4                                           | 30,8,400       | 4232,16 | 21060 | 1583,50 | 9480  | 1603,28 | 9614  |
| GenP5                                           | 20,6,40        | 1822,95 | 8526  | 945,59  | 5270  | 960,84  | 5280  |
| GenP7                                           | 30,12,50       | 328,99  | 1632  | 252,52  | 1376  | 260,45  | 1408  |
| GenP10                                          | 30,12,700      | 3238.65 | 15420 | 1776.18 | 9736  | 1808,23 | 9796  |
| GenP13                                          | 30,5,600       | 3965,55 | 18948 | 1577,43 | 8762  | 1600,83 | 8848  |
| GenP22                                          | 24,4,790       | 4010,45 | 18762 | 1852,17 | 10588 | 1898,63 | 10616 |

# СБОРКА ОБЩЕГО ИЗОБРАЖЕНИЯ ТОПОЛОГИИ СБИС

Ю. Ю. Ланкевич

Объединённый институт проблем информатики Национальной академии наук Беларуси

Минск, Республика Беларусь

E-mail: yury.lankevich@newman.bas-net.by

Рассматривается задача сборки общего изображения слоя топологии сверхбольших интегральных микросхем (СБИС) из кадров, полученных путём фотографирования микроскопом технологического слоя микросхемы. Предлагается вариант алгоритма решения задачи совмещения путём анализа матриц ошибок совмещений.

#### Введение

Задача сборки общего видеоизображения СБИС [1] из кадров, полученных путём фотографирования микроскопом технологического слоя микросхемы, имеет большую сложность по ряду причин, связанных с используемым оборудованием: большое число кадров для каждого слоя, искажение кадров, неточное позиционирование микроскопа во время съёмки [2]. Для решения этой задачи требуются новые алгоритмы, которые помогут быстро и качественно получать необходимые результаты. Предлагаемый алгоритм предполагает решение задачи в два этапа: получение матриц ошибок совмещений соседних кадров и вычисление относительных координат кадров по результатам анализа матриц ошибок совмещений.

#### I. Идея алгоритма

Множество кадров изображения топологии СБИС необходимо сшить в одно общее изображение с минимальной ошибкой совмещения. Для этого необходимо по матрицам ошибок совмещений вычислить оптимальные значения относительных координат. Матрица ошибок совмещения соседних кадров представлет собой массив элементов, каждый из которых представляет собой значение ошибки одного из возможных совмещений двух соседних кадров. Предполагается, что матрицы ошибок совмещений были уже получены.

Идея алгоритма заключается в том, чтобы получить относительные координаты и определить достоверность каждой из полученных координат. После этого предлагается последовательно фиксировать относительные координаты, начиная с более достоверных и учитывать, что для четверки кадров одну из относительных координат можно пересчитать и зафиксировать, если три другие координаты уже известны. Таким образом, менее достоверные координаты будут пересчитаны исходя из более достоверных. При этом можно реализовать ручной режим, когда пользователь будет фиксировать некоторые из координат, как более достоверные.

Задачу вычисления относительных координат по матрицам ошибок совмещений можно разбить на две подзадачи: задачу анализа матриц ошибок и задачу коррекции общего видеоизображения по результатам анализа.

#### II. Задача анализа матриц ошибок

Задача анализа матриц ошибок состоит в том, чтобы по матрицам ошибок получить относительные координаты соседних кадров и приоритеты, которые соответствуют полученным относительным координатам.

Алгоритм анализа матриц ошибок совмещений обрабатывает исходную информацию, заданную в виде матриц ошибок совмещений соседних кадров. Результатом выполнения алгоритма решения задачи анализа матриц ошибок совмещений являются матрицы относительных координат соседних кадров и матрицы весов. Понятие веса будет рассмотрено далее.

На рис. 1 представлены некоторые виды матриц совмещений в графическом виде, в форме изображений в градациях серого цвета. Чёрная точка соответствует нулю, а белая единице.

На рис. 1, а представлены менее достоверные матрицы совмещений, на значения, полученные с помощью этих матриц, полагаться нельзя. На рис. 1, б представлены более достоверные матрицы совмещений кадров.

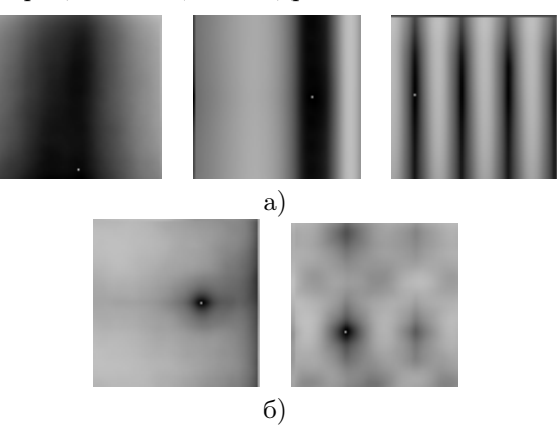

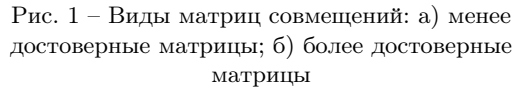

Минимум находится в наиболее темной части каждого изображения, соответствующего матрице совмещений. Поэтому, чем больше эта область, тем менее достоверной будет относительная координата соседнего кадра, которая соответствует найденному минимуму. Если таких областей в одной матрице несколько и они разбросаны по всему изображению, тогда найденная относительная координата соседнего кадра будет недостоверной.

Введём понятие веса относительной координаты - чем меньше вес, тем больше вероятность того, что значение относительной координаты является верным. Значение веса относительной координаты в дальнейшем будет выступать в роли приоритета в порядке пересчёта полученных значений относительных координат всех кадров изображения.

Значение веса вычисляется следующим образом:

- 1. Выбирается пороговое значение, ниже которого все значения из матрицы ошибок считаются равнозначными
- 2. Находятся наименьшая и наибольшая позиции (по горизонтали и по вертикали отдельно) элементов матрицы ошибок из множества элементов, значения которых меньше порогового значения.
- 3. Весу присваивается разница наименьшей и наибольшей позиции.

Такой вариант подсчета веса показывает, на сколько можно ошибиться, если выбрать неправильный вариант совмещения.

#### III. ЗАДАЧА КОРРЕКЦИИ ОБЩЕГО **ВИДЕОИЗОБРАЖЕНИЯ**

Основная задача коррекции общего видеоизображения – по результатам анализа требуется пересчитать значения относительных координат всех совмещенных кадров общего видеоизображения.

Алгоритм коррекции общего видеоизображения выполняется отдельно по координате х и отдельно по координате у. Алгоритм для коорлинаты  $\boldsymbol{u}$  имеет такие же шаги, что и для  $\boldsymbol{x}$ .

Рассмотрим общий случай (рис. 2) расположения четырех соседних кадров видеоизображений

Ранее были определены матрицы относительных координат  $(X_H \times X_V - A_H \times B_H)$  правого и нижнего кадра соответственно по координате  $x$ ;  $Y_H$  и  $Y_V$  – для правого и нижнего кадра соответственно по координате  $y$ ), исходя из информации из матриц ошибок совмещений.

Для четырех соседних кадров должны выполняться следующие условия:

$$
X_V[i][j] + X_H[i][j] = X_V[i][j+1] + X_H[i+1][j]; \ (1)
$$

$$
Y_V[i][j] + Y_H[i][j] = Y_V[i][j+1] + Y_H[i+1][j], (2)
$$

где  $i$  – позиция кадра в строке,  $j$  – позиция кадра в столбце,  $X_V[i][j]$  – относительная координата по *х* для нижнего соседнего кадра,  $Y_V[i][j]$  – относительная координата по  $y$  для нижнего соседнего кадра,  $X_H[i][j]$  – относительная координата по *х* для правого соседнего кадра,  $Y_H[i][j]$  – относительная координата по у для правого соседнего кадра.

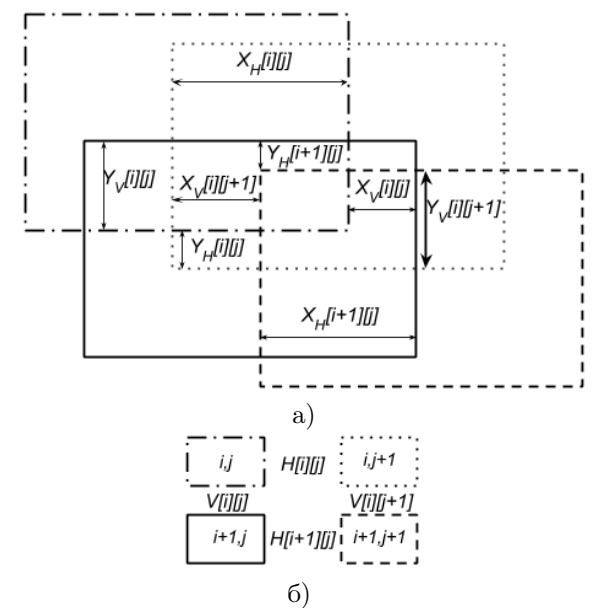

Рис. 2 - Относительные координаты для четверки кадров (*i* – номер строки; *j* – номер столбца): a) кадры с перекрытием; б) положение кадров относительно друг друга

Алгоритм коррекции основывается на том, что для четверки кадров исходя из трех полученных относительных координат с помощью  $(1)$ и (2) можно получить четвертую координату.

В некоторых случаях данный алгоритм дает неправильные результаты. Возможность ручной фиксации некоторых относительных координат может улучшать результат работы данного алгоритма.

В настоящее время реализуется ещё один алгоритм для решения задачи совмещения кадров изображения топологии СБИС по матрицам ошибок совмещений.

#### **IV.** СПИСОК ЛИТЕРАТУРЫ

- 1. Дудкин, А.А. Обработка изображений в проектировании и производстве интегральных схем / А.А. Дудкин, Р.Х. Садыхов. - Минск: ОИПИ НАН Беларуси,  $2008. - 270$  c.
- 2. HTII «Белмикросистемы» Электрон-2011. Режим ный ресурс]. доступа : http://www.integral.by/files/files/bms-2011.pdf Дата доступа: 13.09.2015.

## ОСОБЕННОСТИ РЕАЛИЗАЦИИ ПРОЦЕССОРОВ АЛГОРИТМА КРИПТОГРАФИЧЕСКОГО ХЭШИРОВАНИЯ SHA-1 НА БАЗЕ FPGA-КЛАСТЕРОВ

М. В. Качинский, Е. В. Листопад, А. А. Петровский, А. В. Станкевич

Кафедра электронных вычислительных средств, Белорусский государственный университет информатики

и радиоэлектороники

Минск, Республика Беларусь

E-mail: listopad88@gmail.com, {palex, stankevich, kachinsky}@bsuir.by

Приводится краткий обзор рынка современных FPGA-кластеров. Рассматриваются технические характеристики и особенности использования платформы РУПК-50 производства ООО «НИЦ СЭ и НК» (г. Таганрог, РФ). Описываются варианты аппаратных реализаций алгоритма криптографического хэширования SHA-1 на одном FPGA-кристалле. Приводится оценка производительности вычислительной системы алгоритма SHA-1, построенной на базе РУПК-50.

## Введение

Актуальность использования современных FPGA-кластеров (реконфигурируемых вычислительных платформ, построенных на базе нескольких идентичных FPGA-кристаллов) при построении высокопроизводительных цифровых устройств связана со стремлением специалистов выполнить аппаратные реализации весьма трудоемких с вычислительной точки зрения задач, которые на данный момент не представляется возможным реализовать на базе одного FPGA-кристалла. Появление FPGA-кластеров дало возможность разработчикам решать комплексные задачи, разбивая их при этом на несколько функциональных блоков, и реализуя каждый из них на отдельном кристалле; а также эффективно реализовывать распараллеливание вычислений: внутри кристалла — путем размещения нескольких идентичных IP-ядер, и на межкристальном уровне — путем построения собственного внутрисистемного интерфейса FPGA-кластера.

#### I. Обзор рынка платформ

В настоящий момент на зарубежном рынке представлено большое количество многокристальных аппаратных платформ на базе FPGA [1] от различных фирм-производителей, таких как COPACOBANA (Германия), Picocomputing (США), SciEngines (Германия), Dini Group (США). В России разработкой многокристальных реконфигурируемых вычислительных средств занимается ООО «Научноисследовательский центр супер-ЭВМ и нейрокомпьютеров» («НИЦ СЭ и НК»). На базе его разработок строятся реконфигурируемые вычислительные системы, которые успешно применяются для решения задач цифровой обработки сигналов.[2] У данного производителя имеется множество реализаций аппаратных платформ, таких как РУПК-25, РУПК-50, «Ригель», «Тайгета», «Атлас» и др. на базе FPGA современных семейств фирмы Xilinx различного исполнения, а также всё необходимое разработчику системное и прикладное программное обеспечение.

## II. Платформа РУПК-50

Исследования проводились для аппаратной платформы РУПК-50 (см. рис. 1), которая классифицируется производителем как ускоритель персонального компьютера (ПК), и предназначена для наращивания возможностей ПК при решении следующих задач:

- математическое моделирование сложных технических и природных процессов;
- символьная обработка информации;
- оптимизация эксплуатации нефтяных месторождений;
- цифровая обработка сигналов;
- криптография.

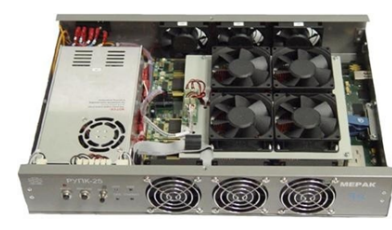

Рис. 1 – Платформа РУПК-50

РУПК-50 построен на основе базового модуля 16V5-50, который состоит из 16 вычислительных ПЛИС XC5VLX110-1FFG1153C и одной интерфейсной ПЛИС XC5VLX50T-1FFG1136C, имеет тактовую частоту 200 МГц, заявленную производительность 50 Гфлопс и внешний интерфейс Gigabit Ethernet. Вычислительный ресурс базового модуля представляет собой поле из 16 идентичных ПЛИС, на основе которых пользователь имеет возможность создавать любые вычислительные структуры. Для эффективного использования РУПК-50 при построении вычислительной системы был разработан кольцевой внутрисистемный интерфейс, позволяющий пользователю осуществлять обмен данными с каждой вычислительной ПЛИС базового модуля платформы.

#### III. РЕАЛИЗАЦИИ ПРОЦЕССОРОВ

В ходе исследований преследовалась цель построить вычислительную систему на базе РУПК-50, использовав реализации процессоров алгоритма криптографического хэширования SHA-1 [3], имеющие максимально высокую производительность и обеспечивающие оптимальное использование вычислительных ресурсов кристаллов аппаратной платформы. В связи с этим максимально эффективным усматривалось решение по использованию процессоров, реализованных на конвейерных схемах [4]. В ходе исследований вопросов размещения таких процессоров на кристалле PVПK-50 (Xilinx XC5VLX110) было построено 3 тестовых специализированных процессора, технические характеристики которых приведены в таблице 1. Следует отметить, что для экспериментов строились специализированные процессоры с обработкой входного сообщения длиной не более 160 бит (20 символов в кодировке ASCII).

| таолица 1 – ларактеристики процессоров |           |             |                  |          |  |  |
|----------------------------------------|-----------|-------------|------------------|----------|--|--|
| Nº                                     | Кол-во    | Ресурсы     | Производи-       | Частота! |  |  |
|                                        | ступеней  | <b>FPGA</b> | тельность.       | ΜГц      |  |  |
|                                        | конвейера | (Slices)    | $(\Gamma 6nT/c)$ |          |  |  |
|                                        | 82        | 6869(39%)   | 93.98            | 197.083  |  |  |
| 2.                                     | 83        | 7547(43%)   | 176.211          | 176.211  |  |  |
| 3.                                     | 162       | 8215(47%)   | 105.01           | 220.213  |  |  |

 $m \geqslant 1$  $\mathbf{v}$ 

Первый вариант процессора подразумевает использование 82-ступенчатой конвейерной схемы, в которой одна ступень используется для фиксации исходных данных во входных регистрах, восемьдесят ступеней используются для вычисления всех восьмидесяти итераций алгоритма (при этом одна ступень конвейера вычисляет одну итерацию), и одна ступень используется для фиксации результата в выходном регистре процессора.

Второй вариант процессора подразумевает использование той же конвейерной схемы, однако с другой структурой вычислительных блоков внутри конвейера. В частности, модифицированных вычислительных блоков требуется использовать 79 вместо 80, и необходимы дополнительные включения в структуру конвейера блоков предварительных и финальных вычислений. Таким образом, конвейерный блок обработки будет иметь 81 ступень, а сама конвейерная схема процессора будет 83-ступенчатой (за счет использования входных и выходных регистров).

Третий вариант процессора подразумевает использование 162-ступенчатой конвейерной схемы. Такая схема отличается от 82-ступенчатой схемы использованием в своем составе расширенного конвейерного блока обработки, в котором одна итерация алгоритма вычисляется на двух ступенях конвейера.

Для каждого из рассмотренных вариантов процессоров было разработано VHDL описание и выполнен синтез для FPGA-кристалла XC5VLX110.

#### IV. Построение вычислитеьной системы

Теоретически все описанные варианты реализованных процессоров позволяют разместить по 2 идентичных вычислительных ядра на каждом кристалле платформы. Однако, анализируя рассмотренные варианты и выполняя оценку их характеристик, следует отметить следующее. Второй вариант процессора имеет худшие показатели производительности при значительных аппаратных затратах ресурсов FPGA, и не может рассматриваться в качестве оптимального кандидата на использование при построении FPGA-кластера. Третий вариант процессора имеет лучшие показатели производительности, однако при размещении двух его ядер на кристалле показатель аппаратных затрат ресурсов FPGA достигает значения в 94% (без учета ресурсов внутрисистемного интерфейса кристалла). Это в свою очередь не позволяет САПР Xilinx ISE выполнить эффективное размещение и трассировку элементов на кристалле без значительного снижения показателя тактовой частоты (а соответственно и производительности системы). Первый вариант процессора является наиболее оптимальным и позволяет построить на базе РУПК-50 специализированный FPGA-кластер со следующими характеристиками.

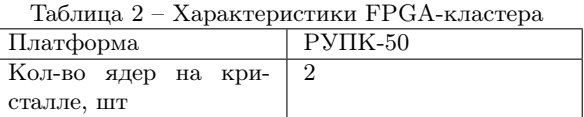

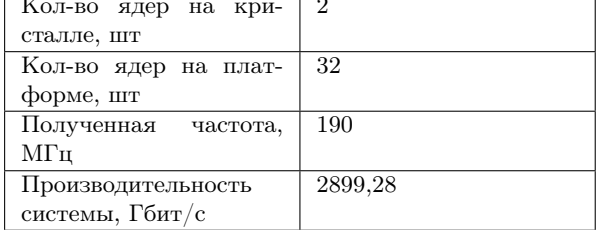

В качестве сферы применения исследуемых FPGA-кластеров стоит рассматривать сферу защиты информации, в частности такие ее элементы как «идентификация пользователя» и «верификация целостности данных».

- 1. Международная научно-техническая конференция, приуроченная к 50-летию МРТИ-БГУИР : материалы конф. В 2 ч. Ч. 1 / редкол. : А. А. Кураев [и др.]. – Минск: БГУИР, 2014. – С. 306-307.
- 2. Международная конференция "Цифровая обработка сигналов и её применение - DSPA-2012": материалы конф. / редкол.: - Москва, 2012. - С. 377-381.
- 3. Шнайер, Б. Прикладная криптография. Протоколы, алгоритмы, исходные тексты на языке Си / Б. Шнайер // Издательство: Триумф, 2012. – 815 с.
- 4. Mohamed KhaJil Hani, Ahmad Zoo Sha'ameri, Chong Wei Sheng. Pipeline Implementation of Hash Algorithm (SHA-l) [Электрон-Secure ный ресурс]. -  $2000.$  - Режим доступа:http: //eprints.utm.my/10992/1/MohamedKhalilHani2000\_ PipelineImplementationofSecureHash.pdf  $\Box$ ara доступа: 25.06.2015.

# ВЫБОР ЭФФЕКТИВНЫХ АЛГОРИТМОВ ФОРМИРОВАНИЯ ЭНЕРГОЕМКИХ ТЕСТОВ ЗАДАННОЙ ДЛИНЫ ПО РЕЗУЛЬТАТАМ МОДЕЛИРОВАНИЯ ЭНЕРГОПОТРЕБЛЕНИЯ КОМБИНАЦИОННЫХ СХЕМ

И. П. Логинова

Объединённый институт проблем информатики Национальной академии наук Беларуси Минск, Республика Беларусь E-mail: irilog@mail.ru

Оценка энергопотребления схемы производится в моделировании режима повышенного энергопотребения. Моделирование такого режима реализуется с помощью энергоемких тестов. В работе приводится краткое описание эвристических алгоритмов формирования энергоемких тестов по результатам моделирования энергопотребления комбинационных схем. После вычислительных экспериментов для каждого алгоритма показана своя область эффективного использования.

#### Введение

Одним из аспектов в проблеме сокращения энергопотребления логических схем является получение оценки энергопотребления логической КМОП-схемы в режиме повышенного энергопотребления [1]. Приближенная оценка энергопотребления логических КМОП схем осуществляется моделированием структурных описаний на языке VHDL либо Verilog в системах логического моделирования [2-4]. Более точная оценка энергопотребления логической схемы выполняется в схемотехнических системах аналогового моделирования. И в том и другом случае процесс моделирования позволяет для каждой пары тестовых векторов (определяющих один такт) получить некоторое число, представляющее общее (динамическое и статическое) потребление, которое возникает в результате переключений транзисторов, входящих в логические КМОП-элементы схемы. Оптимизация выбора тестовых векторов, осуществляемая по результатам начального моделирования логической схемы, позволяет при повторном моделировании обеспечивать режим их возможно большего энергопотребления.

#### I. Алгоритм для исчерпывающего начального моделирования

Для схем с ограничением на число входов  $(n < 15)$  потактовые оценки энергопотребления при начальном моделировании, как правило, могут быть получены для каждой пары входных наборов. При наличии оценок энергопотребления у всех возможных пар входных векторов для формирования максимально энергоемкого тестового набора заданной длины использован алгоритм нахождения простой ориентированной цепи (контура), которая имеет максимальную сумму весов  $S_{ij}$  дуг и соединяет  $k$  вершин полного ориентированного мультиграфа  $G(V, L)$ , где  $V = 0, 1, 2, \ldots, N$  соответствует множеству входных двоичных наборов,  $N = 2<sup>n</sup>$  – размерность входного вектора,  $L$  – множество  $N(N-1)$  упорядоченных пар  $\langle i, j \rangle$ , составленных из элементов множества  $V$ . В полном графе  $G(V, L)$ пару вершин < i, j > соединяют две противоположно направленные дуги, дугам сопоставлены значения весов  $S_{ij}$ . Согласно теореме Муна [5] в полном ориентированном мультиграфе  $G(V, L)$ для любого  $k$   $(3 \leq k \leq N)$  и произвольной вершины  $v \in V$  всегда можно найти контур длины  $k$ , содержащий вершину  $v$ . Суть алгоритма, представленного в этом разделе, кратко состоит следующем. Для каждой вершины v графа G находится контур, состоящий из  $k$  дуг и имеющий максимальный вес. Весом контура является сумма весов входящих в него дуг. Наращивание длины контура до k осуществляется «жадной» эвристикой посредством выбора дуги с оптимальным весом. Проведение исчепывающего начального моделирования (на всех парах входных наборов) даже при размерности входного вектора схемы 15 ≥ n ≥ 9, а, тем более, нахождение контура длины  $k$  в соответствующем полном мультиграфе  $G(V, L)$ , требует значительного времени вычислений.

#### II. Алгоритмы для частичного начального моделирования

Как правило, для логических комбинацонных схем без ограничения на число входов при проведении начального моделирования объектами моделирования являются псевдослучайные последовательности входных векторов длины q  $(q \ll N(N-1))$ , для которых определяют общее потребление для каждой пары соседних векторов последовательности. В этом разделе представлены алгоритмы, которые формирует тестовый набор заданной длины k с максимальным энергопотреблением по результатам моделирования псевдослучайной последовательности тестовых векторов заданной длины q. Если начальное моделирование проведено не на всех парах входных наборов, то соответствующий граф  $G^*(V^*, L^*)$  не является полным, число вершин  $|V^*| = q$ , число взвешенных дуг  $|L^*| = q - 1$ . В соответствующем полном графе G множество дуг, для которых вес не определен в процессе частичного начального моделирования, определяется как  $L^{**} = L \setminus L^*$ . Следует отметить, что алгоритм, представленный в разделе I, как правило, находит в графе  $G^*$  контур длины  $k$ , однако вес такого контура не оптимален. Суть двух алгоритмов, представленных в этом разделе, заключается в следующем.

A) Все  $q-1$  дуг графа  $G^*$  упорядочиваются по убыванию веса. Для каждой вершины графа строится контур k-длины, в котором обязательно содержатся первые  $k/2$  дуг, имеющие те же отношения частичного порядка, что и в исходной упорядоченной последовательности. Реализация контура с упорядоченными  $k/2$  взвешенными дугами, осуществляется добавлением, как дуг из множества  $L^{**}$ , не обладающих весом, так и дуг из множества  $L^*$ . В этом случае, весом контура является сумма весов входящих в контур взвешенных дуг, за исключением тех дуг, которые не входят в исходную упорядоченную последовательность взвешенных дуг. Следовательно, в результате повторного моделирования получаемая тестовая последовательность будет обеспечивать больший суммарный вес, чем вес, построенного данным алгоритмом, контура, так как веса некоторых пар тестовых наборов будут определены при повторном моделировании. Достоинство этого алгоритма заключается в отсутствии шагов по последовательному построению контуров согласно матрице смежности полного графа и известным алгоритмам поиска и, вследствие этого, существенном уменьшении времени работы алгоритма. Недостаток заключается в сохранении размерности пространства задачи. От этого недостатка избавлен алгоритм, представленный далее.

Б) Все  $q-1$  дуг графа  $G^*$  упорядочиваются по убыванию веса. Выбираются первые  $k/2$ дуг. Строится подграф  $G'(V', L')$ , который содержит только выбранные дуги, где  $|L| = k/2$ и, как показывает вычислительный эксперимент,  $|V'| \ll V$ . Для каждой дуги  $G'$  вычисляется дополнительная весовая характеристика  $X_{ij}$  (т.н. расстояние Хэмминга), определяемая как вес булевого вектора  $\vec{x_i}$  mod  $\vec{x_i}$ , где  $\vec{x} = \{x_1, ..., x_n\}$ входной двоичный набор, соответствующий вершине  $v \in V'$ . Все  $k/2$  дуг графа  $G'$  упорядочиваются по убыванию характеристики  $X_{ij}$ . Реализация контура в графе  $G'$ , в котором содержатся  $k/2$  дуг в тех же отношениях частичного порядка, что и в упорядоченной, согласно новой характеристики, последовательности дуг  $L'$ , осуществляется добавлением как дуг, не обладающих весом, так и дуг из множества  $L'$ . Существенным фактором, снижающим размерность задачи при реализации данного алгоритма, является то, что дуги, не обладающие весом, выбираются из подмножества  $L^{''} \subset L$ , где  $L^{''}$  определяет множество дуг полного мультиграфа  $G''(V', L'')$ , построенного на вершинах  $V'$ , когда  $|V'| \ll V$ . Также как и для предшествующего алгоритма, в результате повторного моделирования получаемая тестовая последовательность будет обеспечивать больший суммарный вес (энергоемкость теста), чем вес контура.

#### III. ОЦЕНКА АЛГОРИТМОВ А И Б

Алгоритм (раздел I) является трудоемким алгоритмом, так как пытается найти среди имеющихся пар входных наборов наиболее энергоемкие тесты, но он неприменим для тестов из псевдослучайных наборов. С точки зрения практического использования в САПР представляет интерес сравнение алгоритмов А и Б. Исходными данными для сравнения явились 19 примеров схем, синтезированных из систем ДНФ полностью определенных булевых функций [6]. Затем строились исходные последовательности входных наборов определенной длины и проводилось оценка потактового энергопотребления полученных комбинационных схем на этапе моделирования на исходных последовательностях. Далее - получение энергоемких тестов с использованием алгоритмов А и Б. И, наконец, проведение повторного моделирования схем с получением оценки энергопотребления на полученных этими алгоритмами тестовых последовательностях. Эксперименты показали, что алгоритмы А и Б применимы для задач произвольной размерности, достаточно эффективны в равной степени. Оба алгоритма, в основном, обеспечивают увеличение на 20-30% среднего энергопотребления даже без повторного моделирования. Алгоритм Б обладает гораздо большим быстродействием, что дает ему премущество при формировании тестов для схем с большим числом входов схемы. Разработанные алгоритмы формирования энергоемких тестов реализованы в системе [4] логического синтеза КМОП схем и используются для оценки вариантов схем с целью получения проектов КМОП СБИС, характеризующихся пониженным энергопотреблением.

#### IV. СПИСОК ЛИТЕРАТУРЫ

- 1. Рабаи, Ж. М. Цифровые интегральные схемы, 2-е издание. Пер. с англ. / Ж. М. Рабаи, А. Чандракасан, Б. Николич // М.: ООО «И.Д. Вильямс», 2007. -912 c.
- 2. Бибило, П. Н. Системы проектирования интегральных схем на основе языка VHDL. StateCAD, ModelSim, LeonardoSpectrum / П. Н. Бибило // М.: СОЛОН-Пресс, 2005. – 384 с.
- 3. Бибило. П.Н. Опенка энергопотребления логических КМОП-схем по их переключательной активности /П. Н. Бибило, Н. А. Кириенко // Микроэлектроника. - 2012. - № 1 -С. 65-77.
- 4. Бибило, П. Н. Автоматизация логического синтеза КМОП схем с пониженным энергопотреблением /П. Н. Бибило, и [и др.] // Программная инженерия. -2013. -№ 8. -С. 35-41.
- 5. Свами, М. Графы, сети и алгоритмы. Пер. с англ. / М. Свами, К. Тхуласираман // М.: Мир, 1984. -454 с.
- 6. Mode of access: http://www.cs.columbia.edu/ $\sim$  $cs6861/sis/espresso-examples/ex/.-Date\ of Access:$ 12.09.13.

# ВНЕДРЕНИЕ ЦИФРОВЫХ ВОДЯНЫХ ЗНАКОВ В LFSR-СТРУКТУРЫ

А. А. Иванюк, В. В. Сергейчик

Кафедра информатики, Белорусский государственный университет информатики и радиоэлектороники

Минск, Республика Беларусь

E-mail: vovasq@mail.ru, ivaniuk@bsuir.by

Рассматривается защита авторского права на IP-компоненты с помощью цифровых водяных знаков (ЦВЗ). Предлагается метод постановки динамических ЦВЗ в кодировке переключения для многополиномиальных LFSR, входящих в состав схем тестирования.

## Введение

ЦВЗ представляет собой метод встраивания информации, применяемый с определенной целью, например для идентификации и защиты авторского права [\[1\]](#page-166-0). Процедура использования ЦВЗ состоит из двух этапов: встраивания и извлечения. В ходе этапа встраивания из исходного проектного описания с помощью метода постановки ЦВЗ и сообщения, идентифицирующего автора, получают новое описание, содержащее некоторое свойство, которое позволяет доказать авторство. В ходе извлечения ЦВЗ процедурой обнаружения определяется присутствие или отсутствие сообщения схеме.

## I. Существующие подходы

Разработано большое количество методов ЦВЗ, работающих на различных уровнях абстракции, начиная с бит-образа [\[2\]](#page-166-1) или технологического описания [\[1\]](#page-166-0) и заканчивая системным уровнем [\[3\]](#page-166-2). Описываемый в данной работе метод совмещает задачу защиты IP-компонента с задачей тестирования. Методы ЦВЗ, связанные с тестированием: ЦВЗ в кодировке состояний тестовых автоматов в методологии проектирования для тестирования [\[4\]](#page-166-3), ЦВЗ в перестановке ячеек сканирующей цепи [\[3\]](#page-166-2), инверсия значений ячеек сканирующих цепей в зависимости от битов ЦВЗ.

#### II. Variable-Rank LFSR

В задачах контроля и диагностики средств вычислительной техники регистры сдвига с линейной обратной связью (Linear Feedback Shift Register, LFSR) используются в качестве генераторов псевдослучайных тестовых и адресных последовательностей, схем сжатия результатов – сигнатурных анализаторов [\[5\]](#page-166-4). LFSR строится на базе неприводимого полинома. Распространены конструкции, использующие несколько полиномов. Одна из них, Variable-Rank LFSR (VR-LFSR) [\[6\]](#page-166-5), предлагается в качестве основы для постановки ЦВЗ, рис. 1. Схема включает декодер, который коммутирует разряды цепи обратной связи LFSR, соответствующие полиному с заданным кодом.

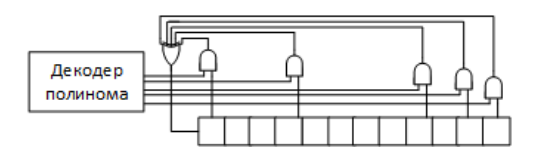

Рис. 1 – VR-LFSR

Кодирование полиномов в декодере зависит от реализации. Наложив ограничения на выбор кодирования, в частности на отображение полином/код, можно получить несколько вариантов ЦВЗ. В простейшем случае код представляет собой m-разрядное число, уникально идентифицирующее один из  $2^m$  полиномов в VR-LFSR. ЦВЗ разбивается на фрагменты также по m бит каждый. При извлечении ЦВЗ VR-LFSR инициализируется полиномом в определенном начальном состоянии, которое играет роль ключа. Далее LFSR функционирует на протяжении  $2n$ тактов (где n – максимальная разрядность VR-LFSR). После этого часть битов очередного состояния определяет новый код полинома. Транслируя код на выход можно получить очередную порцию ЦВЗ явно. Очевидным недостатком будут аппаратные затраты на извлечение: потребуется канал шириной  $m$  бит и дополнительная логика трансляции заданных значений на выход. Другим вариантом будет хранение всех позиций переключения на извлекающей стороне. Однако, возможно и неявное определение кодов по генерируемой последовательности длиной 2n. В этом случае извлекающей стороне должно быть известно соответствие полином/код. С помощью алгоритма Берлекампа-Месси по 2n битам порожденной последовательности можно восстановить полином [\[7\]](#page-166-6). Далее из таблицы соответствия полином/код по полиному определяется его кодировка, в свою очередь являющаяся порцией ЦВЗ.

#### III. Пример

Дан VR-LFSR с отображением код/полином:  $0.0 \rightarrow x^4 + x^3 + 1, 0.0 \rightarrow x^4 + x + 1, 1.0 \rightarrow$  $x^5 + x^3 + 1$ ,  $11 \rightarrow x^8 + x^6 + x^5 + x + 1$ . Craproвое состояние (ключ извлечения) 11000110. ЦВЗ 1010 0110 1101 1011. Схема приведена на рис. 2 и включает следующие основные элементы: контроллер, декодер и LFSR. Контроллер трансли-

рует на декодер биты из состояния LFSR на позициях, заданных отображением в зависимости от значения счетчика порций. Контроллер генерирует сигнал переключения значения полинома (switch). Декодер в зависимости от принятого кода выдает на LFSR требуемый полином и индекс его старшего бита (msbIndex). LFSR функционирует в соответствии с текущим полиномом и значением максимального индекса.

Начиная со стартового LFSR проходит следующие состояния: 8d, 1a, 35, 6b, d6, ac, 58, b1, 62, c5, 8a, 15, 2a, 55, аа. В состоянии аа (10101010) в соответствии со значением счетчика порций (0) выбирается отображение  $0 \rightarrow (7,6)$ . Биты с этими индексами представляют собой код (10) полинома, на который произойдет переключение. После переключения LFSR генерирует следующие биты: 0,1,0,1,1,0,0,1,1,1,1,1,0,0,0,1. С помощью алгоритма Берлекампа-Месси можно убедиться, что последовательность соответствует полиному  $x^5 + x^3 + 1$  с кодом 10. Оставшиеся биты ЦВЗ извлекаются подобным образом.

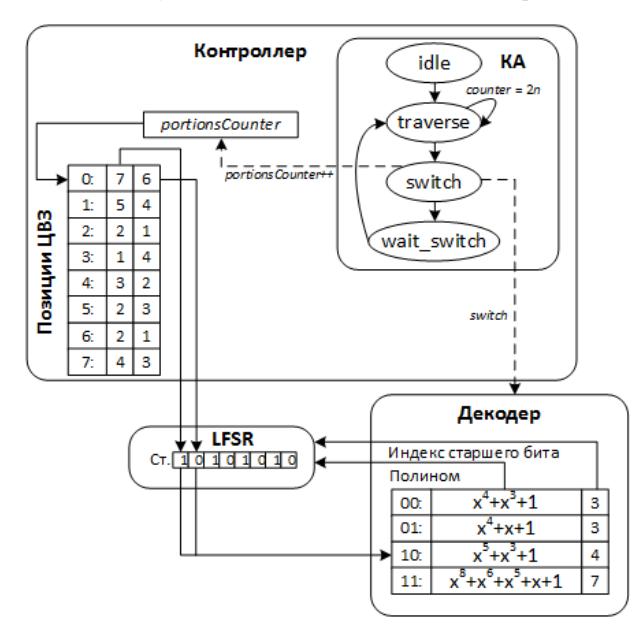

Рис.  $2 - \Pi$ ример

Оценить вероятность ложного обнаружения Риможно следующим образом. Вероятность конкретного *m*-битового кода в Мпоследовательности длины  $2^{n-1}$  битов составляет  $2^{n-m}/2^n$ . Вероятность обнаружить незапланированный ЦВЗ длины  $L_{wm} = m \cdot z$  ( $z$  — количество порций) в случае перебора всех начальных состояний равна:  $2^{n-m*z}$ . Вероятность выбора последовательности двух бит из последовательности длины *n* будет:  $2^{n-2}/2^n = 1/4$ . Для примера вероятность совпадения будет порядка  $2^8 \cdot (1/4)^8 = 2^8 \cdot 1/(2^{16}) = 1/2^8.$ 

### IV. РЕЗУЛЬТАТЫ РЕАЛИЗАЦИИ

Для проверки использовалась IDE Xilinx 14.4 WebPack, синтез проводился для бюджетной FPGA xc6slx75. Эксперименты ставились для разного количества полиномов. Результаты приводятся в табл. 1, где  $n-$  это максимальная разрядность VR-LFSR;  $L_{wm}$  — длина ЦВЗ; 5, 6, 7-й столбцы указывают результаты синтеза: регистры, LUT, частоту в МГц; 8-й указывает вероятность ложного обнаружения. Звездочками помечены случаи, в которых полный перебор ключей трудно достижим.

Таблица 1 - Результаты экспериментов

| Nº      | $\boldsymbol{n}$ | $L_{wm}$ | $2^m$ | Рег. | $_{\rm LUT}$ | F   | u          |
|---------|------------------|----------|-------|------|--------------|-----|------------|
|         | 8                | 16       |       | 28   | 42           | 347 | $-\infty$  |
|         | 32               | 160      | 32    | 94   | 212          | 237 | $^{-128}$  |
| হ<br>IJ | 64               | 160      | 32    | 134  | 349          | 177 | $2^{-96*}$ |
|         | 128              | 160      | 32    | 204  | 672          | 176 | $2^{-32*}$ |

Наиболее перспективным представляется поиск способов совмещения подобного ЦВЗ с тестами с высокой покрывающей способностью. В результате, при попытке удаления ЦВЗ будет разрушено ценное свойство всего модуля тестирования - высокая обнаруживающая способность. Тестирование в смешанном режиме  $[6]$  один из вероятных кандидатов. Сначала LFSR функционирует в автономном режиме достаточно продолжительное время (порядка 10000 тактов), в ходе которого обнаруживается большинство неисправностей. Для оставшихся используются целенаправленные тесты, которые строятся на основе стартового значения seed, выбранного порцией ЦВЗ полинома и значений, порождаемых LFSR за  $2n$  тактов.

- <span id="page-166-0"></span>1. G. Qu, M. Potkonjak, Intellectual Property Protection in VLSI Design Theory and Practice - Dor-drecht: Kluwer Publishing,  $2003. - 203$  p.
- <span id="page-166-1"></span>2. Ziener, D. Techniques for Increasing Security and Reliability of IP Cores Embedded in FPGA and ASIC Designs  $/ D. Ziener. - Erlangen, 2010. - 325 p.$
- <span id="page-166-2"></span>3. Cui, A. A Hybrid Watermarking Scheme for Sequential Functions / A. Cui, C. H. Chang, L. Zhang // IEEE ISCAS, 2011. – Rio de Janeiro, 2011. – P. 2333 – 2336.
- <span id="page-166-3"></span>4. Zhang, L. State Encoding Watermarking for Field Authentication of Sequential Circuit Intellectual Property / L. Zhang, C. H. Chang // IEEE ISCAS, 2012. – Seoul, 2012. – P. 3013 – 3016.
- <span id="page-166-4"></span>5. Ярмолик, С. В. Маршевые тесты для самотестирования ОЗУ / С. В. Ярмолик, А. П. Занкович, А. А. Иванюк // Монография. - Минск, «Издательский центр  $B\Gamma V$ », 2009. – 269 с.
- <span id="page-166-5"></span>6. Kim, H. Increasing Encoding Efficiency of LFSR Reseeding Based Test Compression / H. Kim, S. Kang // IEEE Transactions on Computer-Aided Design of Integrated Circuits and Systems.  $-$  2006. Vol. 25. - Pp.  $913 - 917$ .
- <span id="page-166-6"></span>7. Блейхут, Р. Теория и практика кодов, контролирующих ошибки - М.: Мир, 1986. - 576 с.

## АВТОМАТИЗИРОВАННОЕ ПОСТРОЕНИЕ ТОПОЛОГИ ЯЧЕЕК МАКРОБЛОКОВ СБИС

С. Э. Миронов, Н. М. Сафьянников, А. К. Фролкин

Кафедра вычислительной техники, Санкт-Петербургский Государственный электротехнический

университет «ЛЭТИ» им. В. И. Ульянова (Ленина)

Санкт-Петербург, Россия

E-mail: semironovspb@yandex.ru, anfrolkin@gmail.com

Статья посвящена формализации построения топологии ячеек макроблоков СБИС. Представленная методика построения топологии позволяет генерировать топологию ячейки в соответствии со структурнотопологическим планом проектируемого макроблока.

#### Введение

Расширение номенклатуры разрабатываемых интегральных схем, сокращение сроков проектирования СБИС, а также постоянное совершенствование проектных норм требуют автоматизации проектирования. Автоматизируется перевод языкового описания в системное и логическое представление, автоматизируется расположение блоков и межблочные трассировки, автоматизируется электрическое моделирование блоков и т.д. Эта работа посвящена вопросам автоматизации проектирования топологии ячеек макроблоков СБИС. Причем описанные в ней методика и программные средства применимы для построения топологии ячеек как регулярных, так и нерегулярных макроблоков, отличающихся характером расположения выводов.

Регулярные макроблоки СБИС собираются из заказных специализированных ячеек с топологией, оптимизированной под конкретную схему, в соответствии с топологическим планом, более или менее однозначно определяемым спецификой реализуемой схемы, например, реализуемым аппаратным образом алгоритмом. Использование таких ячеек позволяет повысить плотность упаковки макроблока. Построение нерегулярных макроблоков СБИС осуществляется путем последовательного итерационного применения программ размещения и трассировки из стандартных библиотечных ячеек, выводы которых располагаются в строго определенных местах с координатами, кратными шагу трассировки.

# I. Автоматическое построение эскиза топологии по электрической схеме ячейки

Представленная методика реализует построение топологии ячейки по имеющейся электрической схеме в EDIF-файле. Это текстовый формат описания графического отображения электрических схем, позволяющий хранить информацию о транзисторах ячейки и связях между ними. Результатом работы программ размещения транзисторов и трассировки внутренних связей в ячейке является технологически инвариантный эскиз топологии ячейки, который с помощью программы TopDesign [1] настраивается на требуемые проектные нормы. Перед запуском программ размещения транзисторов и трассировки внутренних связей в ячейке задается топологическая модель ячейки, описывающая расположение выводов и шин земли и питания и топологический слой, в котором они организуются.

Программа размещения транзисторов позволяет строить две полоски транзисторов N и P типа из схемы в EDIF-файле. Посредством совмещения стоковых/истоковых областей у соседних транзисторов можно значительно сократить площадь ячейки [2]. В представленной программе происходит нахождение минимального количества разрывов в связке транзисторов N и P типа, аналогично решению задачи Эйлера. Существует ряд похожих программ, например Topologizer [3], которая к тому же еще и делит транзисторы с большой шириной затвором на части. Поскольку стояла задача создания простой программы размещения транзисторов, была реализована программа, которая перебором находит оптимальную последовательность двух полос транзисторов. Сложность алгоритма составляет  $n^*n$ , где  $n - 3$ то количество транзисторов. Для небольшой ячейки это не много и поиск оптимальных последовательностей транзисторов N и P типа занимает до одной минуты на стандартном персональном компьютере.

Метод трассировки внутренних связей в ячейке основан на методе Соукупа [4]. Достоинствами этого алгоритма можно считать простоту в реализации, быструю трассировку сразу всех соединений. Этот алгоритм сводится к ортогональному распространению волн и восстановлению путей по точкам. В отличии от алгоритма Ли метод позволяет бороться с ситуациями «блокировок» не соединенных терминалов, путем назначения приоритетов.

## II. Пример создания ячейки

Примером создания топологии составной ячейки может служить фрагмент из топологии конвейерного матричного умножителя. В структуре умножителя [5], можно вычленить повторяющийся фрагмент – базовую ячейку, представленную на рис. 1. В базовой ячейке осуществлятся:

- вычисление i-го разряда j-го частичного произведения путем умножения разряда  $a_i$ множимого на разряд  $b_j$  множителя на элементе «2И»;
- двоичное суммирование этого разряда частичного произведения с полученной ранее суммой частичных произведений на двоичном одноразрядном полном сумматоре (Full adder);
- сохранение i-го разряда ai множимого и промежуточных результатов в триггерах  $(tg)$ .

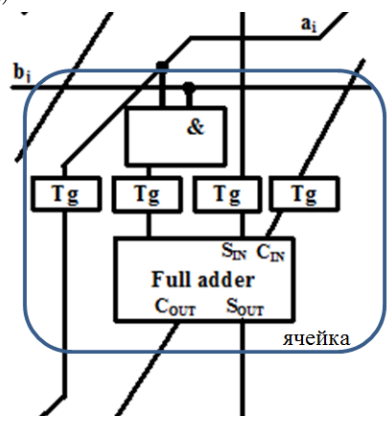

Рис. 1 – Фрагмент структуры конвейерного матричного умножителя – базовая ячейка

На рис. 2 приведен топологический чертеж базовой ячейки умножителя, полученный после настройки сгенерированного топологического эскиза на один из вариантов проектных норм.

Для ячейки был выбран вариант топологической модели, в котором шины земли и питания организуются в топологическом слое верхнего металла и располагаются между транзисторами N и P типа.

Аналогичным образом строятся остальные ячейки умножителя. В дальнейшем, специализированный кремневый компилятор может собирать из таких ячеек топологию конвейерного матричного умножителя требуемой разрядности. Используя представленную методику, можно создавать топологии ячеек для любых интегральных схем, как с регулярной так и с нерегулярной структурой. Работа выполнена при поддержке РФФИ, грант № 14-07-31098.

- 1. Зуев, И. С. Технологически инвариантная система проектирования топологии стандартных фрагментов МОП БИС / И. С. Зуев, А. Б. Максимов, С. Э. Миронов, Н. М. Сафьянников // Известия вузов. «Электроника». – 2003. – № 3. – С. 63–70.
- 2. Миронов, С. Э. Средства автоматизации проектирования топологии ячеек СБИС. / С. Э. Миронов, А. К. Фролкин // Изв. СПбГЭТУ «ЛЭТИ». – 2014. – Вып. 6. – С. 40–43.
- 3. Kollaritsch, P. W., Topologizer: An expert system translator of transistor connectivity to symbolic cell layout / P. W. Kollaritsch, N.H.E. Weste // Solid-state circuits, 1985. – Vol. 20, № 3, – P. 799–804.
- 4. Soukup, J. Fast maze router / J. Soukup // ACM/IEEE Design Automation Conf., 1978. – P. 100–102.
- 5. Миронов, С. Э. Методика структурнотопологической оптимизации регулярных макроблоков СБИС / С. Э. Миронов, Н. М. Сафьянников, А. К. Фролкин // Изв. СПбГЭТУ «ЛЭТИ». – 2015. – Вып. 1. – С. 17–23.

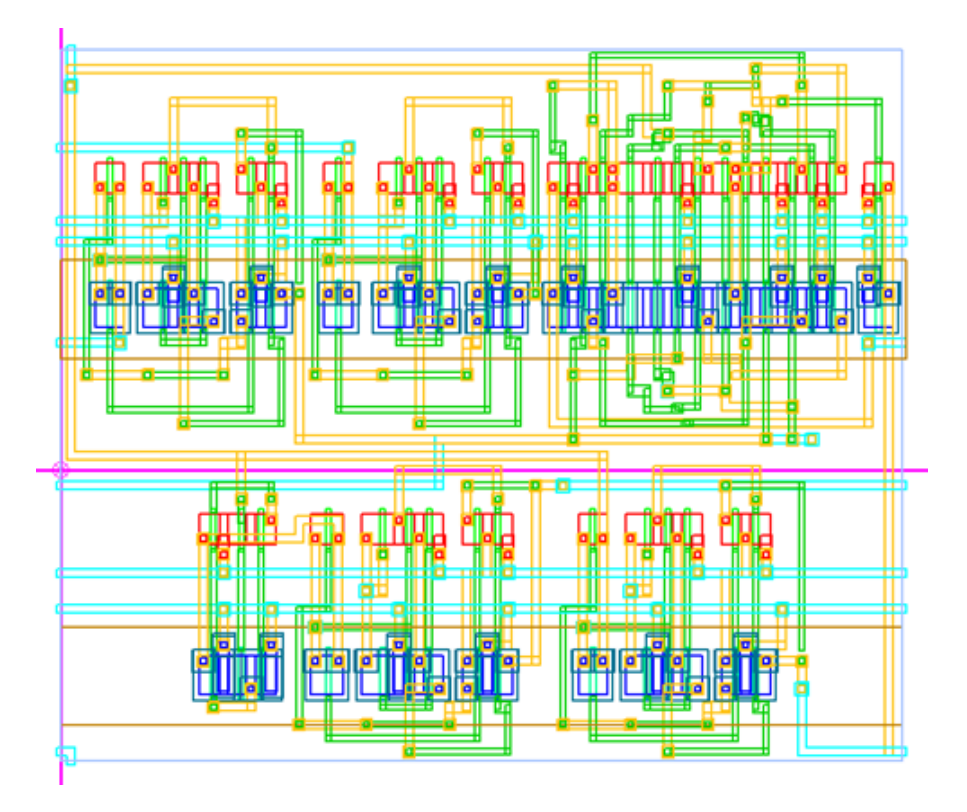

Рис. 2 – Топологический чертеж базовой ячейки конвейерного матричного умножителя

# МЕТОД ГЕНЕРИРОВАНИЯ МНОГОКРАТНЫХ УПРАВЛЯЕМЫХ ВЕРОЯТНОСТНЫХ ТЕСТОВ

#### В.А. Леванцевич

Кафедра программного обеспечения информационных технологий Белорусский государственный университет информатики и радиоэлектороники E-mail: lvn@bsuir.by Минск, Республика Беларусь

Рассматривается метод построения многократных управляемых вероятностных тестов, который основан на использовании исходного управляемого вероятностного теста меньшей длины. Последующие тесты многократного теста строятся на основании операции отрицания определенных разрядов тестовых наборов исходного базового теста, что позволяет формировать последующие тесты без значительных вычислительных затрат.

#### Введение

тора  $T_i \oplus T_j$  согласно соотношению

Вероятностные тесты (Random Tests) и их многочисленные модификации, основанные на принципе черного ящика, являются эффективным средством для тестирования современных встроенных систем [1–3].

Существенным недостатком управляемых вероятностных тестов является сложность их формирования [3-5].

С целью уменьшения вычислительной сложности формирования управляемых вероятностных тестов широко используются итеративные вероятностные тесты (Iterative Random Tests), исчерпывающие и почти псевдоисчерпывающие вероятностные тесты (Combinatorial Tests), вероятностные тесты с малым числом наборов, , а также многократные тесты (MultirunTests) для запоминающих устройств [5,6]. Основное достоинство указанных разновидностей вероятностных тестов заключается в использовании некоторой обобщающей характеристики для теста в целом, а не для тестового набора в отдельности, что позволяет значительно уменьшить вычислительную сложность построения подобных тестов.

#### I. Анализ предметной области

Определение 1. Однократным управляемым вероятностным тестом  $\text{CRT} = \{T_0,$  $T_1, T_2, \ldots, T_{q-1}$  является тест, состоящий из m-разрядных, сгенерированных случайным образом тестовых наборов  $T_i$  $t_{i,m-1}t_{i,m-2}...t_{i,2}t_{i,1}t_{i,0}$ , где  $t_{i,l}$  ∈ {0,1},  $i$  ∈  $\{0, 1, 2, \ldots, q - 1\}$ , таких, что очередной тестовый набор  $T_i$  удовлетворяет некоторым критериям, численные значения которых получаются на основании предыдущих тестовых наборов  $T_0, T_1, T_2, \ldots, T_{i-1}.$ 

В качестве меры отличия тестового набора  $T_i$  от предыдущих наборов  $T_0, T_1, T_2, \ldots, T_{i-1}$ чаще всего используются расстояние Хемминга и расстояние Евклида [3,6, 7]. Расстояние Хемминга  $HD(T_i,T_j)$  для двоичных тестовых наборов  $T_i$  и  $T_j$ , вычисляется как вес  $w(T_i \oplus T_j)$  век-

$$
HD(T_i, T_j) = w(T_i \oplus T_j) = \sum_{l=0}^{m-1} (T_{i,l} \oplus T_{j,l}). \tag{1}
$$

Расстояние Евклида  $ED(T_i, T_j)$  определяется в соответствии с выражением

$$
ED(T_i, T_j) = \sqrt{\sum_{l=0}^{m-1} (T_{i,l} - T_{j,l})^2} =
$$

$$
= \sqrt{\sum_{l=0}^{m-1} (T_{i,l} \oplus T_{j,l})} = \sqrt{ED(T_i, T_j)}.
$$
 (2)

Определение 2. Многократным управляемым вероятностным тестом  $MCRT_r$  является множество, состоящее из r однократных управляемых вероятностных тестов  $CRT_0$ ,  $CRT_1$ ,  $CRT_2, \ldots, CRT_{r-1}$ , каждый из которых включает q тестовых наборов, где  $CRT_0$  удовлетворяет определению 1, а последующие тесты  $CRT_i$ ,  $j \in$  $\{1, 2, 3, \ldots, r-1\}$ , формируются согласно некоторым алгоритмам таким образом, чтобы эти тесты удовлетворяли определенному критерию либо критериям, полученным на основании предыдущих тестов  $CRT_0$ ,  $CRT_1$ ,  $CRT_2$ , ...,  $CRT_{i-1}$  и теста  $CRT_i$ .

По аналогии с (1) и (2) расстояние Хемминга и расстояние Евклида для двух тестов  $CRT_k$ и  $CRT_l$  определяется как

$$
HD(CRT_k, CRT_l) = \sum_{i=0}^{q-1} f(T_{k,i}, T_{l,i});
$$

$$
f(T_{k,i}, T_{l,i}) = \begin{cases} 1 & \text{ecm } T_{k,i} \neq T_{l,i}; \\ 0 & \text{ecm } T_{k,i} = T_{l,i}. \end{cases}
$$
(3)

$$
ED(CRT_k,CRT_l) = \sqrt{\sum_{i=0}^{q-1} (T_{i,k} - T_{i,l})^2}.
$$
 (4)

#### II. РЕАЛИЗАЦИЯ

Для обеспечения минимальной вычислительной сложности при формировании многократных вероятностных тестов  $MCRT_r$  в качестве основной операции применим операцию отрицания. Используя эту операцию все последующие тесты  $CRT_1, CRT_2, \ldots, CRT_{r-1}$  могут быть легко сформированы на базе  $CRT_0$  путем инвертирования определенных разрядов его тестовых наборов.

В качестве алгоритма формирования многократных тестов предложен метод, основанный на применении масок в виде двоичного вектора  $\lambda_{m-1}\lambda_{m-2}\ldots\lambda_1\lambda_0 \neq 00\ldots 00$ , единичные значения которого определяют наличие инверсий разрядов тестовых наборов исходного базового теста  $CRT_k$  по отношению к формируемому новому тесту  $CRT_l$  [7]. Предположив, что исходный тест  $CRT_k$  состоит из тестовых наборов  $T_{k,i} =$  $t_{k,m-1}t_{k,m-2}...t_{k,2}t_{k,1}t_{k,0}$ , где  $t_{k,j} \in \{0,1\}$  для  $j \in \{0, 1, 2, \ldots, m-1\}$ , выражение для наборов  $T_{l,i} \neq T_{k,i}$  теста  $CRT_l$  будет иметь вид [7]

$$
T_{l,i} = t_{k,m-1}^{\lambda_{m-1}} t_{k,m-2}^{\lambda_{m-2}} \dots t_{k,1}^{\lambda_1} t_{k,0}^{\lambda_0} =
$$
  
=  $(\lambda_{m-1} \oplus t_{k,m-1})(\lambda_{m-2} \oplus t_{k,m-2}) \dots$   
 $\dots (\lambda_1 \oplus t_{k,1})(\lambda_0 \oplus t_{k,0}),$  (5)

где при  $\lambda_j = 1$  отрицание над  $t_{k,j}$  присутствует, а при  $\lambda_j = 0$  отсутствует. При этом в качестве исходного кода  $T_{k,i}$  может выступать любая т-разрядная двоичная комбинация. Отличие  $T_{l,i}$  от кода  $T_{k,i}$  определяется двоичным вектором  $\lambda_{m-1}\lambda_{m-2}\ldots\lambda_1\lambda_0$ .

Очевидно, что требованием, которому должны соответствовать  $CRT_k$  и  $CRT_l$ , является отсутствие у них совпадающих компонентов  $T_{k,i}$  и  $T_{l,i}$ , что эквивалентно выполнению неравенства  $T_{l,i} \neq T_{k,i}, i \in \{0,1,2,...,q-1\}, \text{ и обеспе-}$ чивает равенство  $HD(CRT_k, CRT_l) = q$ . В рамках предложенного алгоритма (5) выполнение неравенства  $T_{l,i} \neq T_{k,i}$  достигается неравенством  $\lambda_{m-1}\lambda_{m-2}\ldots\lambda_1\lambda_0 \neq 00\ldots 00$ . Это условие позволяет получить максимальное расстояние Хемминга  $HD(CRT_k, CRT_l)$ , которое в этом случае равняется с.

Основой для вычисления характеристик различия, является соотношение пар тестовых наборов  $T_{k,i}$  и  $T_{l,i}, i \in \{0,1,2,...,q-1\}$ , для двух управляемых вероятностных тестов: исходного  $CRT_k$  и формируемого  $CRT_l$ . Чем более различными (несовпадающими) являются коды наборов  $T_{k,i}$  и  $T_{l,i}$ , тем, очевидно, более эффективным будет использование тестов  $CRT_k$  и  $CRT_l$  при реализации многократного теста  $MCRT_r$ , состоящего из г однократных тестов.

Для произвольной пары тестовых наборов  $T_{k,i}$  и  $T_{l,i}$  значение  $T_{k,i} - T_{l,i}$ , для  $T_{k,i} =$  $t_{k,m-1}t_{k,m-2}...t_{k,1}t_{k,0}$ , rge  $t_{k,j} \in \{0,1\}$ , при  $j \in$ <br>  $\{0,1,2,...,m-1\}$  и  $T_{l,i} = t_{k,m-1}^{\lambda_{m-1}}t_{k,m-2}^{\lambda_{m-2}}...t_{k,1}^{\lambda_{1}}t_{k,0}^{\lambda_{0}}$ <br>  $= (\lambda_{m-1} \oplus t_{k,m-1})(\lambda_{m-2} \oplus t_{k,m-2})...(\lambda_{1} \oplus t_{k,1})(\lambda_{0} \oplus$  $(t_{k,0})$ , где g значений  $\lambda_{\alpha}, \lambda_{\beta}, \ldots, \lambda_{\chi}, \lambda_{\delta}$  ( $\alpha > \beta >$ 

 $\ldots > \chi > \delta$ ) вектора масок  $\lambda_{m-1}\lambda_{m-2}\ldots\lambda_1\lambda_0$ равняются 1, а остальные m-g значения  $\lambda_k$  для  $k \neq \alpha \neq \beta \neq \chi \neq \ldots \neq \delta$ , где  $k, \alpha, \beta, \chi, \ldots, \delta \in$  $\{0, 1, 2, \ldots, m-1\}$  равняются 0, вычисляется по формуле [6]

$$
T_{k,i} - T_{l,i} = \sum_{c \in \{\alpha, \beta, \dots, \chi, \delta\}} (t_{k,c} - |t_{k,c} - 1|) 2^c. \tag{6}
$$

Используя выражение (6) расстояние Евклида  $ED(CRT_k, CRT_l)$  для тестов  $CRT_k$  и  $CRT_l$ , где  $\overline{CRT_k} = \{T_{k,0}, T_{k,1}, T_{k,2}, \ldots, T_{k,q-1}\}$  и включает  $q = 2^m$  m-разрядных, неповторяющихся, сгенерированных случайным образом тестовых наборов  $T_{k,i}$ , а тестовые наборы  $T_{l,i}$  получены согласно (7) на основании вектора отрицаний  $\lambda_{m-1}\lambda_{m-2}\ldots\lambda_1\lambda_0$ , для которого g значений  $(\lambda_{\alpha}, \lambda_{\beta}, \ldots, \lambda_{\chi}, \lambda_{\delta} \ (\alpha > \beta > \ldots > \chi > \delta)$  равняются 1, вычисляется согласно выражению [6]

$$
ED(CRT_k, CRT_l) = \sqrt{2^{m-g}} \times
$$

$$
\times \sqrt{\sum_{t_{k,\alpha} \ldots t_{k,\delta} = 0 \ldots 00}^{1 \ldots 11} [(t_{k,\alpha} - \bar{t}_{k,\alpha}) 2^{\alpha} + \ldots + (t_{k,\delta} - \bar{t}_{k,\delta}) 2^{\delta}]^2}
$$

 $(7)$ 

#### ВЫВОДЫ

В работе приведены численные характеристики, используемые для формирования тестовых наборов. управляемых вероятностных тестов. Показаны основные недостатки классических управляемых вероятностных Приведен метод формирования многократных управляемых вероятностных тестов основанный на применении масок в виде двоичного вектора Показано, что, используя исходный тест, можно без существенных вычислительных затрат сформировать его модификации как последующие тесты многократного теста.

- 1. An Orchestrated Survey on Automated Software Test Case Generation / S. Anand [et al.] // Journal of Systems and Software. - 2014. - Vol. C-39,  $\mathbb{N}^2$  4. -P. 582-586.
- 2. Ярмолик, С. В. Управляемые вероятностные тесты / С. В. Ярмолик, В. Н. Ярмолик // Автоматика и телемеханика. - 2012. - № 10. - С. 142-155.
- Antirandom Testing: A Distance-Based Approach  $\hspace{0.1mm}/$ 3. S. H. Wu [et al.] // VLSI Design. - 2008. -  $\mathbb{N}^2$  2. -P. 1-9.
- 4. Ярмолик, С. В. Управляемое случайное тестирование / С. В. Ярмолик, В. Н. Ярмолик // Информатика. – 2011. – № 1(29). – С. 79–88.
- 5. Ярмолик, С. В. Обнаружение кодочувствительных неисправностей запоминающих устройств с многократным использованием маршевых тестов / С. В. Ярмолик, В. Н. Ярмолик // Информатика. - $2006. - N$ <sup>o</sup> 1(9). − C. 104–129.
- 6. Ярмолик, С. В. Многократные неразрушающие маршевые тесты с изменяемыми адресными последовательностями / С. В. Ярмолик, В. Н. Ярмолик // Автоматика и телемеханика. - 2007. – № 4. – С. 126-137.
- 7. Ярмолик, С. В. Маршевые тесты для самотестирования ОЗУ / С. В. Ярмолик, А. П. Занкович, А. А. Иванюк. – Минск : Излательский центр БГУ, 2009. –  $270$  c.

## ПРИМЕНЕНИЕ МЕТОДА АДАПТИВНОГО СИГНАТУРНОГО АНАЛИЗА ДЛЯ ДОЗУ С ПЕРЕМЕННЫМ ПЕРИОДОМ РЕГЕНЕРАЦИИ

С. Б. Мусин, А. А. Иванюк ООО Softeq Flash Solutions

Кафедра информатики, Белорусский государственный университет информатики и радиоэлектороники Минск, Республика Беларусь

E-mail: sergei.musin@softeq.com, ivaniuk@bsuir.by

На основании проведенного анализа научных публикаций выделены требования к разработке подходов по применению метода адаптивного сигнатурного анализа для обеспечения надежного функционирования современных ДОЗУ в условиях переменного периода регенерации строк.

## Введение

Современные динамические оперативные запоминающие устройства (ДОЗУ) являются основным хранилищем рабочих данных персональных и портативных компьютеров, мобильных систем и серверов, как коммерческих, так и специализированных компьютерных систем. Широкий охват различных областей применения накладывает разнообразные ограничения на архитектуру, технологию и схемотехнику ДОЗУ. Требования к объему памяти постоянно растут, так, уже в 2014 году все основные производители ДОЗУ перешли на технологию производства 20 нм, а в будущем планируют переход на технологию 3D. Каждый следующий переход влечет за собой появление новых требований связанных с повышением быстродействия и объема ДОЗУ, а также понижением их энергопотребления и стоимости. Эти требования следует рассматривать в неразрывной связи с проблемой надежного хранения информации.

# I. Проблема регенерации современных ДОЗУ

Запоминающий элемент ДОЗУ состоит из транзистора доступа и накопительного конденсатора. Саморазряд конденсатора приводит к разрушению данных, поэтому ячейки ДОЗУ должны периодически регенерироваться. Регенерация всего массива запоминающих элементов ДОЗУ осуществляется построчно. Для модулей ДОЗУ большого объема памяти количество строк увеличивается, а период регенерации значительно уменьшается, что обсуловлено сохранением времени общего цикла регенерации памяти. Так, для современных ДОЗУ объемом 8 Гб необходимость частой регенерации повышает энергопотребление, а также, в связи с приостановкой нормальных операций чтения/записи памяти, снижает производительности системы. Согласно [1] для ДОЗУ будущих поколений объемом 64 Гб производительность может падать до 50%. В последнее время в ряде научных публикаций этой проблеме уделяется большое внимание.

В отличие от ранних работ, когда предлагались программные решения проблемы, например первоочередное выделение страниц с б´ольшим периодом регенерации [2], в настоящее время, активно предлагаются программно-аппаратные и аппаратные решения, включая изменения в контроллере [3] и даже в стандартном протоколе работы ДОЗУ [4].

В работе [5] предлагается использовать переменный период регенерации для различных строк ДОЗУ. Данный метод предполагает хранение битовой маски для строк ДОЗУ, в которой единичному значению соответствует частая регенерация, а нулевому – редкая. Например, для 8Гб ДОЗУ требуется хранение 128 КБ информации и регенерация для 90% строк задана реже в 5 раз, тогда использование частой регенерации только для оставшихся строк позволяет снизить период регенерации на 10%. Варианты использования частой, либо редкой регенерации строк ДОЗУ могут выбираться в зависимости от частоты ошибок возникающих в результате несвоевременной регенерации. Причем, предлагается применять помехоустойчивое кодирование данных с учетом специфики переменного периода регенерации: в случае обнаружения ошибки строка переключается в режим частой регенерации, а проблема накопления ошибок решается путем проведения периодических процедур сканирования и тестирования памяти.

Как было показано в работе [6], для определенных приложений регенерация ДОЗУ может быть полностью отключена. Например, для телекомуникаций и обработки изображений, когда время жизни данных меньше необходимого периода регенерации ДОЗУ, либо ошибки в данных до определенного порога допускаются.

На основании анализа вышеперечисленных, а также других научных работ можно заключить, что для устранения негативного влияния процедуры регенерации на функционирование ДОЗУ по назначению следует учитывать следующие факты:

- время утечки заряда различных запоминающих элементов ДОЗУ различно и имеет нормальное распределение;
- время утечки заряда уменьшается при увеличении рабочей температуры устройства;
- операций  $\Pi$ осуществлении залиси/чтения, косвенным образом осуществляется регенерация строк ДОЗУ;
- частый доступ к одной строке ДОЗУ может привести к разрушению хранимых данных в соседних строках;
- массив запоминающих элементов ДОЗУ используется не полностью (в режиме ожидания, как правило, память используется не более чем на 50%), либо содержит некритичные к потере данные (например, буферизация видео потока).

Таким образом, требуется согласованное применение средств помехоустойчивого кодирования и средств регенерации ДОЗУ в условиях изменяющегося контента и, можно использовать метод адаптивного анализа (АСА).

#### II. ПРЕДЛАГАЕМЫЕ ПОДХОДЫ

Отличительными особенностями применения метода АСА для ДОЗУ являются использование операции «считывание-изменение-запись» для расчета эталонной и рабочей сигнатур данных во время цикла регенерации ДОЗУ [7,8]. Ранее было показано, что для метода АСА время латентности ошибок остается постоянным и зависит от периода регенерации (время между двумя процедурами регенерации соседних строк) и, в среднем, близко к половине периода регенерации. Снижение частоты регенерации в современных ДОЗУ требует пересмотра применения метода АСА: требуется обеспечить работу метода АСА при различной периодичности расчета рабочих сигнатур для различных строк, а также реализовать самоподдерживающую систему с обратной связью с возможностью изменения параметров временной и пространственной избыточности.

В настоящее время авторами рассматривается применимость следующих подходов:

- $-$  pacyer сигнатур переменной дли- $H<sub>PI</sub>$  $(c)$ различной обнаруживающей/корректирующей способностью) для различных сеансов контроля и адаптации сигнатур;
- интенсивности операций  $-$  yyer чтения/записи памяти;
- принятие во внимание контента ДОЗУ;
- расчет сигнатур по участкам ДОЗУ;

- алгоритм отрицательного отбора искусственной имунной системы.

Целесообразно установить связь метода АСА и методов неравномерной или адаптивной кодовой защиты от ошибок [9], при которых, в кодовых словах выделяются различные участки кодированного потока с различной степенью защиты от ошибок в соответствии со значимостью источника информации или с изменением характеристик передающего канала.

#### ЗАКЛЮЧЕНИЕ

Важнейшей задачей является апробирование предлагаемых подходов на практике и сравнение их с существующими. Для этой цели возможно использование FPGA, а также программных симуляторов и эмуляторов открытых в свободном доступе: Ramulator, Marss86.

- 1. Bhati I. DRAM Refresh Mechanisms, Penalties, and Trade-Offs / I. Bhati, M.-T. Chang, Z. Chishti, S.-L. Lu, B. Jacob  $//$  IEEE Trans. on Comp. - 2015. - Vol. 64.  $-(\text{to appear}).$
- 2. Venkatesan R. K. Retention-Aware Placement in DRAM (RAPID):Software Methods for Quasi-Non-Volatile DRAM / R. K. Venkatesan, S. Herr, E. Rotenberg  $//$ Proc. of the 12th Annual Symp. on High Perf. Comp. Arch.  $-2006$ .  $-P$ . 155-165.
- 3. Liu J. RAIDR: Retention-Aware Intelligent DRAM Refresh / J. Liu, B. Jaiyen, R. Veras, O. Mutlu // Proc. of the 39th Annual Int. Symp. on Comp. Arch. -2012. - $P. 1-12.$
- 4. Bhati I. Flexible Auto-refresh: Enabling Scalable and Energy-efficient DRAM Refresh Reductions / I. Bhati, Z. Chishti, S.-L. Lu, B. Jacob // Proc. of the 42nd Annual Int. Symp. on Comp. Arch.  $-2015. - P. 235-$ 246.
- 5. Qureshi M. K. AVATAR: A Variable-Retention-Time (VRT) Aware Refresh for DRAM Systems M.K. Qureshi, D.-H. Kim, S. Khan, P.J. Nair, O. Mutlu // Dependable Sys. and Net. (DSN), 2015 45th Annual IEEE/IFIP Int. Conf. - 2015. - P. 427-437.
- 6. Jung M. Omitting Refresh A Case Study for Commodity and Wide I/O DRAMs / M. Jung, E. Zulian, M. Mathew, M. Herrmann, C. Brugger, C. Weis, N. Wehn // 1st Int. Symp. on Memory Sys. -2015.  $-($ to appear $).$
- 7. Hellebrand S. Efficient Online and Offline Testing of Embedded DRAMs / S. Hellebrand, H.-J. Wunderlich, A.A. Ivaniuk, Y.V. Klimets, V.N. Yarmolik // IEEE Trans. on Comp. – 2002. – Vol. 51, – Issue 7. – P. 801– 809
- 8. Voyiatzis I.Accumulator-based self-adjusting output data compression for embedded word-organized DRAMs / I. Voyiatzis, C. Efstathiou, K. Sgouropoulou // 9th Int. Conf. on Design & Tech. of Integr. Sys. in Nanoscale Era.  $-2014$ .  $-P$ . 1-6.
- 9. Condo, C. Unequal Error Protection of Memories in LDPC Decoders / C. Condo, G. Masera, P. Montuschi // IEEE Transactions on Computers,  $-$  Vol. 64,  $-$  Issue 10,  $-2015$ .  $-P. 2981 - 2993$

# АППАРАТНО-ПРОГРАММНЫЙ КОМПЛЕКС ИССЛЕДОВАНИЯ ФИЗИЧЕСКИ НЕКЛОНИРУЕМЫХ ФУНКЦИЙ

С. С. Заливако, А. А. Иванюк, В. П. Клыбик, А. В. Пучков

Факультет электротехники и электроники, Наньянский технологический университет Кафедра

программного обеспечения информационных технологий, кафедра информатики, Белорусский

государственный университет информатики и радиоэлектроники

Сингапур, Сингапур; Минск, Республика Беларусь

E-mail: alexander.v.puchkov@gmail.com, vold029@gmail.com, ivaniuk@bsuir.by, zali0001@e.ntu.edu.sg

Рассматривается архитектура разработанного аппаратно-программного комплекса, позволяющего выполнять экспериментальное исследования физически неклонируемых функций. Представления методика проведения экспериментального исследования и полученные результаты, позволяющие судить об эффективности использования физически неклонируемых функций типа арбитр и ее усовершенствованного варианта для решения задачи уникальной неклонируемой идентификации цифровых устройств и систем.

### Введение

Одними из наиболее перспективных подходов к защите цифровых устройств и систем от несанкционированного использования являются методы идентификации и аутентификации, основанные на использовании так называемых физически неклонируемых функций (ФНФ). Замечательные свойства ФНФ для решения обозначенной задачи обусловлены тем, что для цифровых устройств функционирование ФНФ основывается на физических вариациях технологического процесса производства интегральных схем. Данные вариации имеют случайный характер и их предсказание, а тем более клонирование, не представляется возможным [1].

Эффективное применение ФНФ требует исследования количественных характеристик их аппаратных реализаций, что может быть осуществлено, например, на программируемых логических интегральных схемах (ПЛИС) типа FPGA. Использование FPGA является быстрым и доступным спобом прототипирования цифровых устройств и систем, позволяющим в рассматриваемом случае реализовать множество экземпляров ФНФ на одном кристалле ПЛИС [2].

Исследованию подлежат такие важные характеристики получаемых ответов ФНФ как стабильность, уникальность и случайность. Их оценки как для нескольких экземпляров ФНФ на одном кристалле, так и на разных кристаллах позволяет сделать выводы о практической применимости ФНФ для решения, например, задачи идентификации цифровых устройств и выработать практические рекоммендации для использования ФНФ в этом случае.

### I. Постановка задачи

Была поставлена задача разработки аппаратно-программного комплекса исследования ФНФ, позволяющего оценить их основые характеристики с точки зрения уникальной неклонируемой идентификации цифровых устройств и систем, реализованных на основе ПЛИС типа FPGA. Данный комплекс должен позволять в пакетном режиме подавать запросы на ФНФ и отправлять полученные ответы на рабочую станцию, где производится обработка полученных экспериментальных данных с целью получения количественных оценок интересующих характеристик ФНФ.

#### II. Архитектура

В качестве аппаратной платформы для реализации рассматриваемого комплекса были выбраны платы быстрого прототипирования Nexys-4 производства компании Digilent, используемые в учебном процессе на кафедре программного обеспечения информационных технологий БГУИР. Данные платы построены на базе FPGA Xilinx Artix-7, имеющей 15 850 секций, каждая из которых содержит 4 6-входовых LUT и 8 синхронных триггеров. Кроме того, на плате представлены разнообразные периферийные модули, среди которых следует отметить важные для решения поставленной задачи USB-JTAG порт и USB-UART мост, которые соответственно обеспечивает удобное программирование FPGA и обмен данными между FPGA и рабочей станцией.

Разработка проектного описания аппаратной части комплекса осуществлялась на языке VHDL, итогом чего стали реализации параметризируемой компоненты мультиарбитральной ФНФ и ее усовершенствованного варианта, а также контроллера, реализующего протокол взаимодействия ФНФ с рабочей станцией по интерфейсу UART. Управление ФНФ осуществляется отправлением команд контроллера ФНФ по интерфейсу UART, который также используется для передачи ответов ФНФ на рабочую станцию. Реализация интерфейсного котроллера UART является параметризируемой, в частности можно задать значение скорости передачи данных. Стоит также отметить, что разработанная система использует дополнительные возможности интерфейсного контроллера UART, представленного на плате, например, аппаратную буферизацию данных.

При проведении эксперимента имеющиеся в наличии 10 плат Digilent Nexvs-4 подключаются к внешнему источнику питания, а выходы USB всех плат объединяются концентратором, который подключается к рабочей станции. Подобная организация позволяет удобно параллельно работать со всеми платами. Так, был разработан скрипт, который выполняет программирование всех FPGA заданым образом конфигурации. Что же касается обмена данными по интерфейcy UART, то автоматически устанавливаемый драйвер обеспечивает, чтобы каждое устройство в этой системе было представлено виртуальным СОМ-портом, работа с которым является достаточно простой с точки зрения интерфейса программирования.

Программная часть описываемого комплекса была разработана на языках программирования C# и Python. Развитая инфраструктура платформы .NET и появившиеся в .NET 4.5 удобные конструкции для асинхронного программирования позволили создать надежное программное средство взаимодействие с реализованным на FPGA контроллером ФНФ. В свою очерель на Python были разработаны скрипты. выполняющие обработку полученных экспериментальных данных.

#### III. ЭКСПЕРИМЕНТАЛЬНОЕ ИССЛЕДОВАНИЕ

Объектом проводимого исследования является физически неклонируемая функция типа арбитр, хорошо описанная в литературе, а также её усовершенствованная модификация. Основная идея построения и функционирования ФНФ типа арбитр заключается в изготовлении двух функционально и топологически идентичных путей, которые будут иметь близкие, но все же принципиально различные значения времени распространения сигнала по ним. Данное различие можно определить, подавая на вход обоих путей фронта сигнала и определении, какой из них появится на выходе быстрее. Последнее может быть осуществлено в простейшем случае при помощи синхронного D-триггера. В этом случае выход с одного пути соединяется со входом данных триггера, а выход со второго пути - с его входом синхронизации. В результате на выходе такого арбитра будет формироваться значение 0 либо 1 в зависимости от того, какой из путей имеет меньшую задержку распространения сигнала. При этом сами пути строятся на основании двухвходовых мультиплексоров, что делает их конфигурируемыми. Селективные входы мультиплексоров объединяются в шину запроса ФНФ, что даёт  $2^N$  различных возможных конфигураций путей, где  $N$  - длина путей (количество двухвходовых мультиплексоров) [1]. Стоить отметить, что арбитр на основе синхронного D-триггера принципиально может оказаться в метастабильном состоянии [2]. Данный факт лежит в основе предложенного более совершенного варианта ФНФ, в котором используется RS-зашёлка и счётчик. Это позволяет определить кроме устойчивых состояний 0 и 1 также нестабильное состояние HFO (high frequency oscillation).

При проведении эксперимента на ФНФ подавались запросы от генератора, представляющего собой сдвиговый регистр с линейной обратной связью (LFSR), причем каждый следующий запрос генерировался спустя количество тактов, равное разрядности LFSR, что позволило добиться слабой корреляции запросов. Количество подаваемых запросов управляется программным обеспечением, выполняющим на рабочей станции, а сам же генератор запросов был реализован аппаратно в FPGA. Получение ответов ФНФ на большой набор запросов производилось неоднократно, что позволяет оценить стабильность получаемых ответов. В среднем, получение ответов ФНФ на 10000 запросов в 30 экспериментах на рассматриваемом аппаратно-программном комплексе занимает порядка 25 минут, что можно считать неплохим результатом.

Важнейшими характеристиками с точки зрения уникальной неклонируемой идентификации, оценка которых производилась для ФНФ, являются стабильность и уникальность. Результаты, полученные на эксперименте с арбитром на основе синхронного D-триггера показали стабильность в среднем 0.998, что говорит о крайне низкой вероятности получения неверного ответа при многократной подаче фиксированного запроса. Стабильность для усовершенствованного арбитра остается примерно такой же. Уникальность же оценивается как  $0.495$ .

## ЗАКЛЮЧЕНИЕ

Разработка рассмотренного аппаратнопрограммного комплекса позволяет исследовать важнейшие характеристики физически неклонируемых функций, на основании чего можно сделать выводы о эффективности их использования в решении задачи уникальной неклонируемой идентификации цифровых устройств и систем. Работа над комплексом продолжается, и дальнейшие его усовершенствования касаются автоматизации процессов и обеспечения удаленного доступа к аппаратно-программному комплексу.

- 1. Ярмолик, В. Н. Физически неклонируемые функции / В. Н. Ярмолик, Ю. Г. Вашинко // Информатика.  $2011. - N_2$  2. - C. 90-100.
- 2. Клыбик, В. П. Применение физически неклонируемой функции типа арбитр для решения задачи идентификации цифровых устройств / В. П. Клыбик, А. А. Иванюк // Информатика. - 2015.. - №3. - С. 24-34.

# Секция «Модели и методы вычислительного эксперимента»

Section «Computational experiment models and methods»

# СОВРЕМЕННЫЕ ТЕХНОЛОГИИ ПАРАЛЛЕЛЬНОГО ПРОГРАММИРОВАНИЯ ЗАДАЧ ВЫЧИСЛИТЕЛЬНОЙ МАТЕМАТИКИ

Е. А. Корчевская, Л. В. Маркова

Кафедра прикладной математики и механики, Витебский государственный университет имени

П.М.Машерова

Витебск, Республика Беларусь

E-mail: Korchevskaya.Elena@gmail.com, kat955@tut.by

В работе рассматриваются вопросы особенностей моделирования параллельных алгоритмов для языка программирования Rust. Создана целостная иерархия матричных классов для построения алгоритмов распараллеливания основных вычислительных методов на основе объектно-ориентированной парадигмы программирования. Задача параллельных вычислений является одной из самых важных в современной прикладной математике, так как ее решение обеспечивает возможность проведения расчётов с минимумом затрат времени и наиболее оптимальным использованием вычислительных ресурсов. Реализована прикладная библиотека основных параллельных вычислительных алгоритмов для языка программирования Rust. Эта библиотека может быть использована для решения практических задач в реальных проектах.

#### Введение

Параллельные вычисления – способ организации компьютерных вычислений, представляющий собой набор взаимодействующих вычислительных процессов, работающих параллельно. Обычно такие вычисления предполагают реализацию на многопроцессорных системах с использованием возможности одновременного выполнения многих действий процесса решения задачи. Использование параллельной обработки данных – один из самых востребованных путей увеличения скорости вычислений. Выбор способа разделения вычислений на независимые части основывается на анализе вычислительной схемы решения исходной задачи. Требования, которым должен удовлетворять выбираемый подход, обычно состоят в обеспечении равного объема вычислений в выделяемых подзадачах и минимума информационных зависимостей между этими подзадачами (при прочих равных условиях нужно отдавать предпочтение редким операциям передачи сообщений большего размера по сравнению с частыми пересылками данных небольшого объема).

## I. Выбор языка программирования

Выбор технологий является важным предварительным этапом разработки сложных информационных систем. Платформа и язык программирования, на котором будет реализована система, заслуживает большого внимания, так как исследования показали, что выбор языка программирования влияет на производительность труда программистов и качество создаваемого ими кода. Среди факторов, влияющих на выбор технологий отметим следующие:

– используемые технологии должны обеспечивать комфортную работу с объектами параллельного программирования;

- выбранный язык программирования должен быть достаточно производительным для соответствия вычислительным целям проекта;
- используемый язык программирования должен быть высокоуровневым и в достаточной степени документированным для обеспечения простоты дальнейшей поддержки проекта.

С учётом вышеперечисленных факторов предпочтение отдано языку программирования Rust[1-3] из-за более передовых подходов к параллельному программированию и контролю за использованием памяти. Rust – мультипарадигменный компилируемый язык программирования с акцентом на безопасность, контроль за использованием памяти и параллельное выполнение задач. Разработчиками языка ставится задача достичь производительности приложений на Rust сравнимой с производительностью C++ приложений. Rust намеренно не включает в себя каких-то новых и непроверенных идей: проект нацелен на сбор лучших возможностей из уже существующих языков и решений. Также Rust выгодно отличается ориентированностью на написание сетевых клиент-серверных приложений (что в дальнейшем обеспечит возможность расширения разрабатываемой системы) и высокой производительностью, не уступающей языкам Cсемейства. У многопоточного программирования в Rust имеются свои особенности:

– Каналы передают право владения данными, которые пересылаются через них, поэтому можно отправить через канал указатель из одного потока в другой и не бояться, что между этими потоками возникнет гонка за доступ через этот указатель. Каналы Rust обеспечивают изоляцию потоков;

- Блокировки владеют защищаемыми ими данными, и Rust гарантирует, что доступ к этим данным можно получить только тогда, когда блокировка захвачена. Состояние никогда не разделяется между потоками случайно;
- Для каждого типа данных известно, можно ли его пересылать между потоками или можно ли к нему обращаться из нескольких потоков одновременно, и Rust обеспечивает безопасность этих лействий:
- Можно использовать стек одного потока из другого, и Rust статически обеспечит его существование до тех пор, пока другие потоки используют его. Даже самые рискованные формы разделения данных гарантированно безопасны в Rust.

#### II. ПРИНЦИПЫ РАЗРАБОТКИ ПАРАЛЛЕЛЬНЫХ МЕТОЛОВ

При математическом моделировании самых разнообразных процессов, явлений и систем широко используются матрицы и матричные операции. Матричные вычисления составляют основу многих научных и инженерных расчетов. Известно, что многие методы вычислительной математики теоретически базируются на тех или иных элементарных матричных преобразованиях, которые, в конечном счете, приводят задачу к эквивалентной, но более простой форме, допускающей ее непосредственное решение. Исходя из технологии объектно-ориентированного программирования, эти преобразования могут быть представлены матричными операциями с объектами особого рода - абстрактными матрицами. Важной методологической составляющей реализации технологии ООП является определение необходимого набора таких матриц и представление их классами единой матричной иерархии. Для многих методов матричных вычислений характерным является повторение одних и тех же вычислительных действий для разных элементов матриц. Данное свойство свидетельствует о наличии параллелизма по данным при выполнении матричных расчетов, и, как результат, распараллеливание матричных операций сводится в большинстве случаев к разделению обрабатываемых матриц между процессорами используемой вычислительной системы. Выбор способа разделения матриц приводит к определению конкретного метода параллельных вычислений: существование разных схем распределения данных порождает целый ряд параллельных алгоритмов матричных вычислений. В работе рассмотрены алгоритмы ленточного умножения матрицы на вектор и блочного произведения матриц. Системы линейных уравнений возникают при решении ряда прикладных задач, описываемых дифференциальными, интегральными или системами

нелинейных (трансцендентных) уравнений. Они могут появляться также в задачах математического программирования, статистической обработки данных, аппроксимации функций, при дискретизации краевых дифференциальных задач методом конечных разностей или методом конечных элементов и др. Матрицы коэффициентов систем линейных уравнений могут иметь различные структуру и свойства. Матрицы решаемых систем могут быть плотными, и их порядок может достигать несколько тысяч строк и столбцов. При внимательном рассмотрении, например, метода Гаусса можно заметить, что все вычисления сводятся к однотипным вычислительным операциям над строками матрицы коэффициентов системы линейных уравнений. Как результат, в основу параллельной реализации алгоритма Гаусса может быть положен принцип распараллеливания по данным. При распараллеливании итерационных методов линейной алгебры (в частности, метода простой итерации) в первую очередь следует учесть, что выполнение итераций метода осуществляется последовательно и, тем самым, наиболее целесообразный подход состоит в распараллеливании вычислений, реализуемых в ходе выполнения итераций.

## ЗАКЛЮЧЕНИЕ

Для проектов на языке Rust используется утилита под названием Cargo, и именно на использование этого инструмента была ориентирована разработка программной библиотеки. В его возможности входит автоматизация управления сборкой, запуском и тестированием проектов и управление зависимостями и метаинформацией проекта с использованием специального метафайла. Созданная библиотека содержит три модуля:

- structs, отвечающий за реализацию структур хранения и оперирования данными (векторами и матрицами);
- methods, представляющий собой базовый набор как параллельных, так и обычных численных методов (операции над матрицами и решение СЛАУ);
- benches, содержащий набор тестов производительности.
- Programming Language //  $1$  The  $Rust$ **Rust**  $2015.$ Documentation [Electronic resource]. Mode of access: https://doc.rust-lang.org/book/.  $-$ Date of access: 22.05.2015.
- 2.  $Rust$ программировановый язык ния  $\frac{1}{2}$ **IBM**  ${\tt developerWorks}$ Электронный pecypc]. 2013 Режим доступа: http://www.ibm.com/developerworks/ru/library/lrust $1/$ . – Дата доступа: 22.05.2015.
- 3. Fearless Concurrency with Rust // The Rust Programming Language Blog [Elec-tronic resouce]. 2015 Mode of access:  $\frac{htt}{1}$ /blog.rust $lang.org/2015/04/10/Fearless-Concurrency.html$ Date of access: 22.05.2015.

# СТАТИСТИЧЕСКОЕ ИССЛЕДОВАНИЕ АЛГОРИТМА СЛУЧАЙНОГО ПОИСКА

О. Д. Кравчук, О. И. Наранович

Кафедра информационных систем и технологий, Барановичский государственный университет Барановичи, Республика Беларусь E-mail: lolka.007@mail.ru, narok@tut.by

В данной статье рассматривается один из способов решения задач оптимизации сложных объектов. Произведен программный статистический анализ эффективности алгоритма случайного поиска в зависимости от вида целевой функции. Результаты обоснованы и приведены в виде диаграммы.

## Введение

Широкое внедрение вычислительных методов в практику инженерных расчетов обеспечило возможность решения задач оптимизации сложных многопараметрических объектов. Среди различных методов решения задач оптимизации большое распространение получили поисковые методы оптимизации, из которых значительный интерес вызывают методы случайного поиска $[1]$ .

Исторически задача поисковой оптимизации сложных многопараметрических систем сложилась в результате возрастания сложности проблем оптимизации, которые перестали решаться путем приравнивания нулю частных производных показателя качества по оптимизируемым параметрам [2].

#### I. ОПИСАНИЕ АЛГОРИТМА СЛУЧАЙНОГО ПОИСКА

Алгоритм случайного поиска относится к алгоритмам нелинейного математического программирования. Он имеет большую эффективность и значительно превосходит обычные методы поиска в случае дискретно-непрерывной оптимизации, не требует дополнительного исследования функции и применяется в случае большого количества параметров. В подобных алгоритмах нахождение точного минимума не требуется - решением может считаться любое значение, которое лучше некоторой заданной величины. Случайность может проявляться в следующем:

- закон распределения направления спуска;
- закон распределения длины шага спуска;
- координаты вектора  $x = (x_1, x_2, ..., x_n)^T$ ;
- размер окрестности поиска [3].

Алгоритм случайного поиска является прямым развитием известного метода проб и ошибок, когда решение ищется случайно, и при удаче принимается, а при неудаче отвергается с тем, чтобы немедленно снова обратиться к случайности как к источнику возможностей. Такое случайное поведение разумно опирается на уверенность, что случайность содержит в себе все возможности, в том числе и искомое решение во всех его вариантах.

Идея метода случайного поиска состоит в следующем. Пусть задача минимизации решается для некоторой ограниченной области параметров. Если это возможно, то эта область соответствующим преобразованием координат переводится в единичный гиперкуб. Если такое преобразование неосуществимо, то производится замена координат таким образом, чтобы область поиска лежала внутри единичного гиперкуба. В этом случае эффективность поиска будет сильно зависеть от соотношения объемов единичного гиперкуба и области поиска в нем [4]. Далее алгоритм опирается на ряд общих шагов:

- 1. организация такого поиска, чтобы по результатам вычислений было бы удобно проводить статистические выводы;
- 2. определение поведения системы и выбор следующих точек в окрестностях тех из предыдущих, в которых значения целевой функции относительно малы;
- 3. просматривание всего множества оптимизании:
- 4. последовательное вероятностное или детерминированное сужение области поиска.

#### РЕАЛИЗАЦИЯ АЛГОРИТМА ПОИСКА II.

Весь поиск разбивается на задаваемое пользователем число шагов  $n_{step}$ . На каждом шаге по определенному закону случайным образом выбираются значения вектора параметров  $x^j$  (j – номер шага), и подсчитывается значение целевой функции  $F^j = F(x^j)$ . Далее по формуле:

$$
F_{min}^j = min\left\{F^j, F_{min}^{j-1}\right\}
$$

определяется наименьшее значение, полученное за ј шагов процесса поиска. После каждого расчета, закон, по которому выбираются значения переменных  $x^j$ , изменяется таким образом, чтобы вероятность попадания в окрестность глобального минимума, исходя из требуемой точности решения задачи, увеличилась бы. Для этого используется информация, полученная на предыдущих шагах поиска [5].

#### III. ОБЗОР МЕТОДОВ СЛУЧАЙНОГО ПОИСКА

Существует огромное разнообразие алгоритмов случайного поиска, и все они с успехом
применяются на практике ввиду их простоты, устойчивой работы, отсутствия необходимости вычисления производных, наглядности и удовлетворительной и хорошей сходимости, особенно на задачах большой размерности.

Всю совокупность методов случайного поиска можно разделить на две группы:

- 1. Ненаправленный случайный поиск. При таком поиске все последующие испытания проводят совершенно независимо от результатов предыдущих. Сходимость такого поиска очень мала, но имеется важное преимущество, связанное с возможностью решения многоэкстремальных залач. Примером является простой случайный поиск  $[6]$ .
- 2. Направленный случайный поиск. В этом случае отдельные испытания связаны между собой. Результаты проведенных испытаний используются для формирования последующих. Сходимость таких методов, как правило, выше, но сами методы обычно приводят только к локальным экстремумам. Примерами служат: адаптивный случайный поиск, случайный поиск с возвратом при неудачном шаге, метод наилучшей пробы, метод наилучшей пробы с направляющим гиперквадратом и др. [7].

# Статистическое исследование<br>случайного поиска IV.

На основе теоретического исследования алгоритма случайного поиска разработано программное приложение, путем расчётов в котором произведена оценка эффективности рассматриваемого алгоритма. Для исследования выбран адаптивный метод случайного поиска, который характеризуется тем, что в процессе работы накапливает информацию о целевой функции и использует ее для увеличения вероятности сходимости к оптимуму.

В качестве критерия эффективности выбрана зависимость вероятности нахождения глобального минимума от числа обращений к функции цели. За оценку вероятности выбран предел частоты наблюдений сходимости случайного поиска, предполагая однородность наблюдений:

$$
P = \lim_{n_{step} \to \infty} \frac{N}{n_{step}},
$$

где  $n_{step}$  — количество наблюдений;

N — количество наступлений события схолимости случайного поиска.

Поиск везде осуществляется в единичном nмерном гиперкубе. При тестировании случайного поиска были использованы различные тестовые функции, отличающиеся друг от друга такими характеристиками, как многоэкстремальность, овражность и унимодальность. На рисунке 1 представлена сравнительная диаграмма этого исследования.

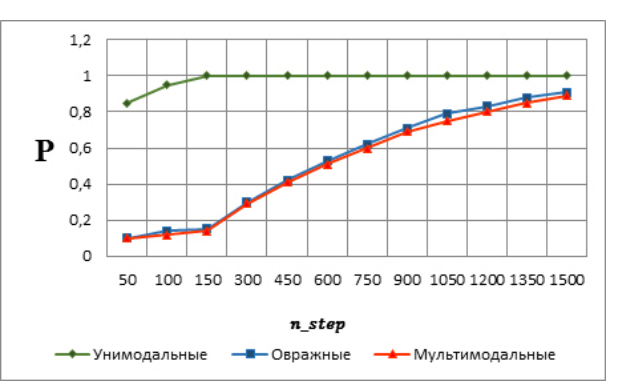

Рис. 1 - Сравнительная диаграмма эффективности работы алгоритма случайного поиска

Таким образом, можно сделать вывод, что наилучшая сходимость случайного поиска достигается у унимодальных функций, т.к. логично относительно немного шагов потратить на нащупывание минимума, а остальное число шагов использовать для его уточнения.

При оптимизации овражных функций, для достижения вероятности, близкой к 1, понадобилось сделать достаточно большое число вычислений. Это объясняется прежде всего большими затратами алгоритма на то, чтобы спуститься к минимуму вдоль оврага.

Для мультимодальных функций эффективность случайного поиска оказалась наименьшей, что обуславливается наличием у функции нескольких экстремумов.

Анализируя полученные результаты, можно сделать вывод о том, что алгоритм случайного поиска дает результат, достаточно близкий к истинному, а с помошью изменения параметров алгоритма его можно улучшить.

# V. СПИСОК ЛИТЕРАТУРЫ

- 1. Гатчин, Ю. А., Коробейников, А. Г. Проектирование интегрированных автоматизированных технологических комплексов / Ю. А. Гатчин, А. Г. Коробейников. – СПб: СПб ГИТМО (ТУ), 2000. – 171 с.
- 2. Бахарев, А. Т., Зуев, А. К., Камилов, М. М. Теория и применение случайного поиска / Под ред. Л. А. Растригина. – Изд-во «Зинатне», Рига, 1969. – 309 с.
- 3. Жиглявский, А. А. Математическая теория глобального случайного поиска / А. А. Жиглявский. - М.: Изд-во. ЛГУ, 1985. - 289 с.
- 4. Сушков, Ю. А. Об одном способе организации случайного поиска / Ю. А. Сушков // Исследование операций и статистическое моделирование. - Л. ЛГУ. -1972. – Вып.1. – 256 с.
- 5. Растригин, Л. А. Статистические методы поиска Л. А. Растригин. -М.: Наука, 1968. - 307 с.
- 6. Загоруйко, Н. Г. Прикладные методы анализа данных и знаний / Н. Г. Загоруйко. - Новосибирск: ИМ CO PAH, 1999. - 270 c.
- 7. Пантелеев, А. В. Методы оптимизации в примерах и задачах: Учеб. пособ. / А. В. Пантелеев, Т. А. Летова. – М.: Высш. шк., 2005. – 544 с.

# БИОМЕХАНИЧЕСКОЕ МОДЕЛИРОВАНИЕ ПОЗВОНКА МЕТОДОМ КОНЕЧНЫХ ЭЛЕМЕНТОВ

К. С. Курочка, И. Л. Стефановский Кафедра «Информационные технологии», Гомельский государственный технический университет им. П.О. Сухого Гомель, Республика Беларусь E-mail: kurochka@gstu.by, igorst@pisem.net

Изложено построение биомеханической модели позвонка методом конечных элементов. Построенная модель позволяет оценить напряженно-деформированное состояние позвонка в различных фазах остеопороза. Получена зависимость перемещений на верхней суставной поверхности позвонка от изменения плотности костной ткани в результате заболевания.

# Введение

В настоящее время одной из перспективных областей приложения метода конечных элементов (МКЭ) является биомеханика. С помощью математических моделей, построенных с использованием МКЭ, возможно оценить напряженнодеформированное состояние (НДС) элементов позвоночника в различных состояниях (переломы, смещения, травмы и т. д.) при функциональных нагрузках, провести анализ различных методов восстановления после травм [1].

Такие биомеханические модели могут быть использованы для выбора оптимальной фиксирующей конструкции, вариантов крепления ее к позвоночнику. При этом возможно проводить анализ позвоночника, варьируя параметры (свойства) исследуемых элементов, таких как плотность костной ткани, модуль упругости, пластичности, геометрические параметры позвоночника, при различных заболеваниях, включая остеопороз.

Остеопороз – обменное заболевание скелета, которое характеризуется снижением плотности костей, усилением хрупкости, по причине нарушения метаболизма костной ткани, снижением прочности костей и повышением риска переломов. Построенная модель позволяет оценить НДС в различных фазах остеопороза, предсказать риск развития переломов в том числе при таком заболевании.

## I. Конечно-элементная модель

Для получения достоверных оценок НДС конкретного случая необходимо использовать результаты компьютерной томографии позвоночника конкретного пациента и на ее основе проводить моделирование [2].

Модель позвонка, полученная на основе данных компьютерной томографии, изображена на рис. 1. Решение данной задачи будем искать методом конечных элементов.

Воспользуемся принципом возможных перемещений:

$$
\int_{R} \sigma_{ij} \delta \epsilon_{ij} dV - \int_{R} b_{i} \delta v_{i} dV - \int_{\partial_{2} R} t_{i} \delta v_{i} dA = 0.
$$
 (1)

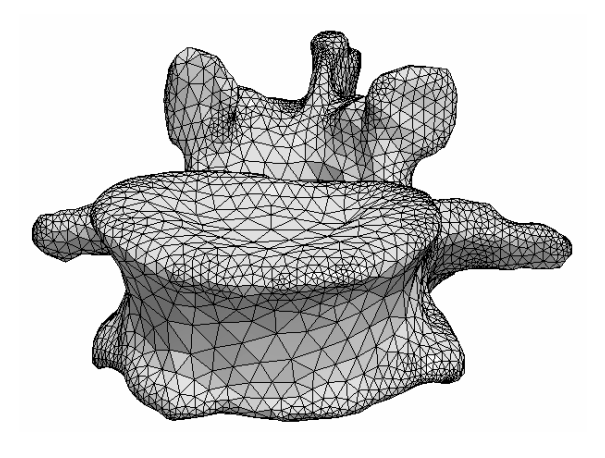

Рис. 1 – Модель позвонка

Соотношение между деформациями и перемещениями:

$$
\delta \epsilon_{ij} = \frac{1}{2} \left( \frac{\partial \delta v_i}{\partial x_j} + \frac{\partial \delta v_j}{\partial x_i} \right). \tag{2}
$$

Для разработанной модели материал был принят однородным и упругим. Соотношение между напряжениями и деформациями:

$$
\sigma_{ij} = C_{ijkl} \epsilon_{kl}.
$$
 (3)

Подставляя (2) и (3) в (1) получим (4).

В качестве конечного элемента выберем тетраэдр. После дискретизации определим интерполяцию полей перемещений  $u_i(x)$  и виртуальных перемещений  $\delta v_i(x)$  как

$$
u_i(x) = \sum_{a=1}^{n} N^a(x) u_i^a; \tag{5}
$$

$$
\delta v_i(x) = \sum_{a=1}^n N^a(x) \delta v_i^a.
$$
 (6)

После подстановки (5) и (6) в (4) получим (7).

Представим матрицу жесткости  $k_{aibk}^{(l)}$  и вектор сил  $f_i^{a(l)}$  элемента  $l$  в виде:

$$
k_{aibk}^{(l)} = \int_{V_e^{(l)}} C_{ijkl} \frac{\partial N^a(x)}{\partial x_j} \frac{\partial N^b(x)}{\partial x_l} dV;
$$
  

$$
f_i^{a(l)} = \int_{V_e^{(l)}} b_i N^a(x) dV + \int_{\partial_2 V_e^{(l)}} t_i^* N^a(x) dA;
$$

где  $V_e^{(l)}$ ,  $\partial_2 V_e^{(l)}$  – объем и поверхность элемента l. Для аппроксимании перемещений воспользуемся следующими функциями формы:

$$
N^1 = \xi_1; N^2 = \xi_2; N^3 = \xi_3;
$$
  

$$
N^4 = 1 - \xi_1 - \xi_2 - \xi_3;
$$

в локальной системе координат. Координаты удовлетворяют требованиям:  $-1 \leq \xi_i \leq +1$ .

После формирования глобальных матриц жесткости и сил

$$
K_{aibk} = \sum_{l=1}^{N_{lmn}} k_{aibk}^{(l)}; F_i^a = \sum_{l=1}^{N_{lmn}} f_i^{a(l)};
$$

решив систему

$$
K_{aibk}u_k^b = F_i^a;
$$

получим вектор перемещения  $u_k^b$  в узлах элемен-Ta.

#### II. Результаты

Постепенное уменьшение плотности костной ткани позвонка было использовано для моделирования изменений в кости при остеопорозе. Нагрузка прикладывалась к верхней концевой пластинке и верхней суставной поверхности. Прикладываемая статическая нагрузка соответствует нагрузке, приходящейся на позвонок стоящего или идущего человека массой 70 кг [3, 4]. В качестве граничных условий были использованы полное защемление поверхности нижней концевой пластинки и нижней суставной поверхности (перемещения во всех направлениях равны нулю). Модель была разбита на 6824 тетраэдра. Наибольшее перемещение наблюдалось на верхней суставной поверхности и составило (без уменьшения плотности костной ткани) 0,091 мм. Полученные результаты зависимости перемещений на верхней суставной поверхности от уменьшения плотности кости позвонка представлены на рис. 2. Сопоставление с результатами исследования [5] показало сходимость, достаточную для практического применения. При уменьшении плотности кости на 15 % перемещения увеличились на 18 %.

### ЗАКЛЮЧЕНИЕ

Разработанная конечно-элементная модель подверглась компрессионной нагрузке для изучения поведения позвонка. Для предсказания максимальных значений перемещений элементов позвонка в различных фазах остеопороза, использовалось изменение плотности костной ткани позвонка для моделирования изменений в кости при остеопорозе.

Разработанная модель может быть полезна для оценки поведения кости позвонка на различных стадиях остеопороза.

- 1. Middleton, J. Computer Methods in Biomechanics and Biomedical Engineering / J. Middleton, Gyan Pande, M. L. Jones. – Boca Raton: CRC Press, 1999. – 852 p.
- 2. Noriyasu, H. Theory and Applications of CT Imaging and Analysis - Rijeka: InTech,  $2011. - 300$  p.
- 3. White, A. A. Clinical biomechanics of the spine A. A. White, M. M. Panjabi. - Philadelphia: J.B. Lippincott Company, 1990. - 752 p.
- 4. Lai, C. C. The load sharing contribution of spinal facet joint during impact loading – a porcine biomechanical model / C. C. Lai, J. L. Wang, G. L. Chang, C. H. Chung // ASME International Mechanical Engineering Congress & Exposition. - Washington, 2003.
- 5. Jovanović, J. D. Finite element modeling of the vertebra with geometry and material properties retrieve from CT-scan data / J. D. Jovanović, M. L. Jovanović // Mechanical Engineering. - 2010. - Vol. 8, No 1. - p. 19-26

$$
\int_{R} C_{ijkl} \frac{\partial u_k}{\partial x_l} \frac{\partial \delta v_i}{\partial x_j} dV - \int_{R} b_i \delta v_i dV - \int_{\partial_2 R} t_i^* \delta v_i dA = 0. \tag{4}
$$

$$
\int_{R} C_{ijkl} \frac{\partial N^{b}(x)}{\partial x_{l}} u_{k}^{b} \frac{\partial N^{a}(x)}{\partial x_{j}} \delta v_{i}^{a} dV - \int_{R} b_{i} N^{a}(x) \delta v_{i}^{a} dV - \int_{\partial 2R} t_{i}^{*} N^{a}(x) \delta v_{i}^{a} dA = 0.
$$
\n(7)

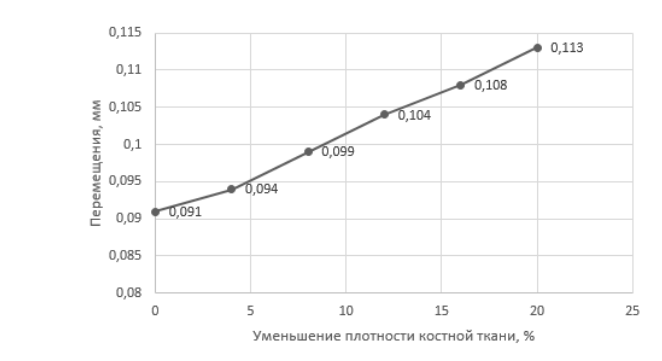

Рис. 2 - Зависимость перемещений на верхней суставной поверхности от уменьшения плотности костной ткани

# ВОЗМОЖНОСТИ СПЕЦИАЛИЗИРОВАННОГО ИССЛЕДОВАТЕЛЬСКОГО ПРОГРАММНОГО ОБЕСПЕЧЕНИЯ ДЛЯ МОДЕЛИРОВАНИЯ ВЗАИМОДЕЙСТВИЯ МОЩНЫХ СВЕРХКОРОТКИХ ЭЛЕКТРОМАГНИТНЫХ ИЗЛУЧЕНИЙ НА РАДИОЭЛЕКТРОННЫЕ СРЕДСТВА

Д. В. Лазарев Центральный научно-исследовательский институт "Курс" Москва, Российская Федерация E-mail: qsk@mail.ru

Необходимость обеспечения стойкости радиоэлектронных систем различного назначения к мощным сверхкоротким электромагнитным излучениям обуславливает необходимость применения на ранних стадиях их жизненного цикла расчётных методов анализа и оценки. В работе описана технология и механизм применения расчётных методов для оценки электромагнитной стойкости, применяемые на этапе проектирования радиоэлектронных систем. Описываются возможности специализированного исследовательского программного обеспечения для моделирования взаимодействия мощных сверхкоротких электромагнитных излучений на радиоэлектронные средства.

# Введение

Проблема обеспечения стойкости радиоэлектронных средств к мощным (силовым) электромагнитным воздействиям (МЭМВ) является одной из основных при создании современных многофункциональных радиоэлектронных комплексов различного назначения [1, 2]. Функционирование разрабатываемых радиоэлектронных систем в сложной электромагнитной обстановке (ЭМО) становится более традиционным условием их эксплуатации, особенно это характерно для подвижных объектов и сложных наземных инфраструктурных объектов. Тенденция к ужесточению эксплуатационной ЭМО, а также возможная вероятность преднамеренных МЭМВ приводит к выдвижению повышенных требований к радиоэлектронной защите (РЭЗ) и анализу стойкости, в первую очередь, особо ответственных стратегических радиотехнических объектов специального назначения [3].

# Основная часть

Преднамеренные МЭМВ являются дальнейшим развитием методов радиоэлектронного противодействия (РЭП) и ведения радиоэлектронной борьбы (РЭБ) и относятся в первую очередь к классу методов функционального подавления (ФП). Такие электромагнитные воздействия с точки зрения временных характеристик являются электромагнитными возмущениями в виде сверхкоротких импульсов (СКИ) с фронтами сигналов порядка десятков-сотен пикосекунд, длительностью порядка единиц-десятков наносекунд и частотой следования до единиц мегагерц. С точки зрения частотных характеристик такие воздействия являются сверхширокополосными сигналами (СШП), занимающими полосы радиочастотного спектра до единицдесятков гигагерц. Данный класс сигналов является наиболее сложным как для теоретического изучения и исследований, так и для практических реализаций и интерпретации результатов испытаний. Основными потенциальными объектами мощных электромагнитных воздействий, определяющими основные аспекты обеспечения электромагнитной безопасности являются четыре класса объектов: радиоэлектронное оборудование различного назначения, работающее в любом сегменте радиочастотного спектра; легковоспламеняющиеся жидкости и газы, имеющие низкие значения температур вспышки; взрывчатые вещества, инициируемые электрическим зарядом; личный состав, персонал, экипаж и другие биологические объекты. Все перечисленные объекты, характеризуются своими особенностями, и требуют отдельного пристального рассмотрения. Необходимость более глубокого исследования процессов, происходящих при преднамеренных МЭМВ на радиоэлектронные средства, требует применения аналитических и численных методов их описания. Расчётная оценка стойкости (РОСт) позволяет на ранних этапах проектирования радиоэлектронных систем прогнозировать их предельно-допустимые уровни (ПДУ) по отношению к МЭМВ. Наличие таких оценок позволит на основных этапах жизненного цикла радиоэлектронного средства оценить качество проведения этапов проектирования, отладки и изготовления образцов продукции и принятых организационно-технических, конструктивно-технологических и структурносхемотехнических решений, направленных на достижение заданного уровня радиоэлектронной защиты. Применение РОСт актуально не только для перспективных проектируемых радиоэлектронных средств, но и для поставляемых или эксплуатируемых серийных образцов. При рас-

смотрении излучаемых МЭМВ на радиотехнические системы различного назначения необходимо, в первую очередь, рассмотреть такие воздействия через их антенно-фидерные тракты, которые являются наиболее вероятными рецепторами и наиболее уязвимыми к данному виду возлействий. Разработанная технология расчётнооценочной экспертизы (РОЭ) стойкости радиотехнических систем различного назначения представляет собой поэтапный анализ различных уровней (контуров) рассматриваемого процесса воздействия мощного электромагнитного фактора: 1. Сигнальный контур – анализ во временной области электромагнитного возмущения (мгновенной мощности), выдаваемого источником электромагнитного воздействия, с оценкой его параметров (форма, длительность, частота следования, длительность фронта, длительность среза, пиковое значение, время воздействия); 2. Частотный контур - анализ в частотной области электромагнитного возмущения, выдаваемого источником электромагнитного воздействия, с применением прямого быстрого преобразования Фурье (БПФ) для получения амплитудночастотной (АЧХ) и фазо-частотной (ФЧХ) зависимости спектральной плотности мошности сигнала; 3. Фидерный контур источника - анализ параметров фидерного устройства (в том числе составного) источника электромагнитного возлействия с оценкой его АЧХ и ФЧХ коэффициента передачи и преобразования транслируемого электромагнитного возмущения; 4. Антенный контур источника - анализ параметров антенного устройства источника электромагнитного воздействия с оценкой его АЧХ и ФЧХ коэффициента передачи и преобразования излучаемого электромагнитного возмущения; 5. Траекторный контур - анализ параметров трассы распространения электромагнитного возмущения с оценкой её АЧХ и ФЧХ коэффициента передачи и преобразования излучаемого электромагнитного возмущения; 6. Антенный контур рецептора - анализ параметров антенного устройства рецептора электромагнитного воздействия с опенкой его АЧХ и ФЧХ коэффициента перелачи и преобразования наводимого электромагнитного возмущения; 7. Фидерный контур рецептора – анализ параметров фидерного устройства (в том числе составного) рецептора электромагнитного воздействия с оценкой его АЧХ и ФЧХ коэффициента передачи и преобразования транслируемого электромагнитного возмущения; 8. Защитный контур - анализ параметров схемотехнических защитных устройств от мощных электромагнитных воздействий с оценкой его АЧХ, ФЧХ и переходной характеристики (ПХ) коэффициента передачи и преобразования транслируемого электромагнитного возмущения; 9. Компонентный контур - анализ параметров входных цепей и компонентов рецептора с оценкой их предельно-допустимых уровней (ПДУ) стойкости к мощным электромагнитным воздействиям (анализ во временной области электромагнитного возмущения, дошедшего до входных цепей и компонентов рецептора, с применением обратного быстрого преобразования Фурье (БПФ)). Для каждого описанного уровня анализа рассматриваемого процесса воздействия мощного электромагнитного фактора разработано численно-аналитическое методическое обеспечение, позволяющее проводить оценку применительно к морским радиотехническим системам различного назначения, функционирующим в различных диапазонах радиочастотного спектра. По разработанной технологии и научно-методическому обеспечению было разработано специализированное исследовательское программное обеспечение (СИПО) для моделирования взаимодействия мощных сверхкоротких электромагнитных излучений на радиоэлектронные средства.

# ЗАКЛЮЧЕНИЕ

Преимуществом предлагаемого подхода к расчётной оценке стойкости (РОСт) радиотехнических устройств к мощным преднамеренным электромагнитным воздействиям является возможность анализа влияния каждого контура на прохождение рассматриваемого электромагнитного процесса и оценка их вклада в амплитудно-фазо-частотное преобразование структуры исследуемого электромагнитного возмущения. Практическая значимость разработанной технологии и методического обеспечения каждого её этапа заключается в возможности на ранних этапах проектирования радиоэлектронных средств на основе расчётно-оценочной экспертизы их стойкости к потенциальным мощным преднамеренным электромагнитным воздействиям обосновать организационно-технические, конструктивно-технологические и структурносхемотехнические решения, направленные на достижение заданного уровня радиоэлектронной защиты, а также существенно улучшить разработку программы и методик лабораторных, полигонных и натурных испытаний на этапе контрольно-инструментальной экспертизы (КИЭ) стойкости радиоэлектронных устройств к мощным преднамеренным электромагнитным воздействиям и интерпретации протоколов таких испытаний.

- 1. Электромагнитный терроризм на рубеже тысячелетий / Под ред. Газизова Т.Р. - Томск, Томский государственный университет, 2002. - 204 с.
- 2. Балюк Н.В., Кечиев Л.Н., Степанов П.В. Мощный электромагнитный импульс: возлействие на электронные средства и методы защиты. - М.: ООО «Группа ИДТ», 2007. - 478 с.
- 3. ГОСТ Р 51317.1.5-2009 Совместимость технических средств электромагнитная. Воздействия электромагнитные большой мошности на системы гражданского назначения. Основные положения.

# РЕЗУЛЬТАТЫ ВЫЧИСЛИТЕЛЬНОГО ЭКСПЕРИМЕНТА ПО ОЦЕНКЕ РИСКА В ОТНОШЕНИИ УРОВНЕЙ ПАРЦИАЛЬНЫХ И ИНТЕГРАЛЬНЫХ СЧ-СВЧ ЭЛЕКТРОМАГНИТНЫХ ПОЛЕЙ СУДОВЫХ РАДИОЭЛЕКТРОННЫХ СРЕДСТВ

Д. В. Лазарев

Центральный научно-исследовательский институт "Курс" Москва, Российская Федерация E-mail: qsk@mail.ru

Необходимость обеспечения электромагнитной безопасности в отношении промышленных и биологических объектов на технических объектах морского базирования обусловлена сложной высокоэнергетичной электромагнитной обстановкой вследствие функционирования множества радиоэлектронных средств. В работе описана технология и механизм применения расчётных методов для оценки электромагнитной безопасности, применяемые на этапе проектирования технических объектов морского базирования. Описываются возможности разработанного автоматизированного программного комплекса для моделирования электромагнитной обстановки, складывающейся на морских объектах при функционировании их радиоэлектронных средств различного назначения. Приводятся результаты расчётов рисков в отношении электромагнитной безопасности на современных морских объектах и практические рекомендации по обеспечению приемлемого уровня электромагнитных полей.

# Введение

Сложность электромагнитной обстановки (ЭМО), складывающейся на технических объектах морского базирования (ТОМБ), укомплектованных с большой плотностью разнообразной радиоэлектронной аппаратурой, приводит к возрастанию рисков при проведении различных работ. Электромагнитная безопасность (ЭМБ) охватывает воздействие электромагнитного поля на ответственное оборудование, взрывчатые вещества и компоненты, легковоспламеняющиеся материалы, жидкости и газы, обслуживающий персонал [1, 2]. С целью устранения данной проблемы необходимо выработать обоснованные практические рекомендации и применить определенные организационные и технические решения. Задача обеспечения ЭМБ на ТОМБ напрямую зависит от качества оценки складывающейся на них ЭМО, поддающейся в той или иной мере прогнозированию.

# Основная часть

В основном в пределах ТОМБ электромагнитное поле (ЭМП) радиопередатчиков окончательно не сформировано и структура электромагнитных волн соответствует ближней зоне излучения, что усложняет ситуацию. В некоторых случаях это относится и к устройствам радиолокационного профиля. Актуально создание доступной научно-технической инженерной методики по расчёту электромагнитной обстановки и возможных наводимых напряжений на проводящих конструкциях при функционировании технических средств радиосвязного и радиолокационного профилей, расположенных на ТОМБ, с целью обоснования технических решений по обеспечению электромагнитной безопасности. А также необходима её автоматизация для выполнения большого количества и с заданной точностью трудоёмких расчётов различных вариантов размещения антенных устройств и анализ их зависимостей от различных параметров их эксплуатации. Разработанная научно-техническая инженерная методика позволяет проводить расчёты для следующих радиотехнических систем: расчёт электрической напряженности (плотности потока мощности) электромагнитных полей, создаваемых РЭС с проволочными антеннами СЧ диапазона, со штыревыми антеннами ВЧ диапазона в ближней и дальней зоне, с вибраторными антеннами ОВЧ-УВЧ диапазона в ближней и дальней зоне, с антенными решётками УВЧ-СВЧ диапазона в ближней и дальней зоне, с апертурными антеннами УВЧ-СВЧ диапазона в ближней и дальней зоне. Результаты расчётов необходимы как исходные данные для оценки ЭМБ и для определения потенциально опасных зон с точки зрения влияния ЭМИ радиочастот на морском объекте для персонала, экипажа и пассажиров. Для поддержки принятия решения проблемы обеспечения ЭМБ был разработан автоматизированный программный комплекс для проведения моделирования электромагнитной обстановки, расчета уровней электромагнитных полей ВЧ-СВЧ диапазона, анализа экспериментальных данных и оценки электромагнитной безопасности на морских объектах. Особенности разработанного программного комплекса состоят в следующем: 1. За счёт использования экспериментально-аналитических математических моделей, основанных на данных натурных измерений, возрастает точность наиболее трудоёмких расчётов электромагнитных по-

лей ближней зоны без использования многоитеративных алгоритмов классической вычислительной электродинамики. 2. Автоматизированный комплекс моделирования позволяет рассчитывать электромагнитную обстановку на морских объектах для РЭС как радиолокационного, так и радиосвязного профилей в ближней и дальней зонах излучаемых электромагнитных волн, что позволяет функционально закончить спектр основных решаемых задач с точки зрения оценки электромагнитной безопасности для радиочастот СЧ-СВЧ диапазона. Используемая в автоматизированном комплексе моделирования база данных характеристик судовых радиоэлектронных средств (РЭС) содержит информацию по более чем 400 экземплярам морского оборудования, имеющемся на рынке морского приборостроения, что обеспечивает максимально возможный охват эксплуатируемых и проектируемых морских объектов. Для апробации разработанного научно-методического и программного обеспечения была проведена расчётно-оценочная экспертиза электромагнитной безопасности на примере современных объектах отечественного судостроения: полупогружной морской буровой установкой (ППБУ) 6 поколения «Полярная звезда» и универсального атомного ледокола типа ЛК-60Я. Одной из аспектов проблемы электромагнитной безопасности на ППБУ является возможность воспламенения паров горючих жидкостей из-за интенсивного ЭМБ, создаваемого находящимися в непосредственной близости от контрольных (расчётных) точек РЭС и РЛС (радиолокационных станций). Для безопасности шельфовых работ и хранения углеводородного сырья необходимо проводить мониторинг уровней электромагнитных полей, а также обеспечить надлежащие условия содержания и защиту мест нахождения углеводородных соединений. Для проведения расчётно-оценочной экспертизы электромагнитной безопасности в отношении углеводородных соединений на ППБУ были использованы аналитические методы, были составлены таблицы, содержащие исходные данные по геометрическим и техническим характеристикам антенных постов излучающих РЭС. Результаты расчета были сведены в итоговую таблицу расчётной оценки средних и импульсных уровней парциальных и интегральных ЭМП и превышений предельно-допустимых уровней (ПДУ) ЭМП для каждого сочетания антенного поста РЭС и расчётной (контрольной) точки (КТ) проекта ППБУ. В результате исследований выявлено, что средний интегральный уровень и импульсный интегральный уровень ЭМП радиочастот на ППБУ при работе всех рассматриваемых РЭС во всех рассматриваемых КТ не превышает ПДУ. Таким образом для рассматриваемых условий риск воспламенения паров горючих жидкостей минимален. Для оценки ЭМБ на атомном ледоколе в отношении персонала были использованы ПДУ согласно СанПиН 2.5.2/2.2.4.1989-06. Для проведения расчётно-оценочной экспертизы ЭМБ проекта ледокола использованы аналитические методы, составляющие основу расчётного ядра разработанного программного комплекса. Были составлены таблицы исходных данных, включающие в себя: состав антенных постов излучающих РЭС, их нумерацию на чертежах проекта ледокола, принадлежность к виду антенной группы, параметры фидерного устройства РЭС и параметры РЭС, необходимые для расчётной экспертизы ЭМБ; геометрическое расположение (высота расположения по вертикали, расстояние по горизонтали, азимут направления) КТ по отношению к рассматриваемым антенным постам РЭС. В результате выявлено, что пиковый уровень интегрального ЭМП при работе всех рассматриваемых РЭС для шести КТ превышает ПДУ. Для остальных КТ импульсный уровень интегрального ЭМП не превышает 52 процентов от ПДУ. Средний интегральный уровень электромагнитных полей радиочастот при работе всех рассматриваемых радиоэлектронных средств для трёх КТ превышает ПДУ, для одной КТ практически достигает ПДУ. Для каждого случая превышения ПДУ предложены практические организационно-технические рекомендации (снижение излучаемой мощности, смена рабочих частот излучения, увеличение высоты расположения антенного поста, применение специальных затеняющих-экранирующих надстроек) по снижению уровней ЭМП до допустимых.

# Заключение

Разработанное научно-методическое обеспечение и его программно-алгоритмическая реализация по оценке ЭМБ на ТОМБ позволяет проводить расчёт рисков в отношении электромагнитного излучения радиочастотного диапазона при функционировании РЭС радиосвязного и радиолокационного профилей с наглядным отображением результатов в виде графиков, гистограмм и диаграмм по интересующим параметрам и способствовать информационной поддержке принятия решения по обоснованному применению организационных и технических решений задачи обеспечения ЭМБ на ТОМБ.

- 1. Лазарев Д.В., Горчакова Е.А. Научно-методическое обеспечение и аппаратно-программный комплекс оценки электромагнитной безопасности при функционировании объектов морской инфраструктуры // Проблемы развития корабельного вооружения и судового радиоэлектронного оборудования. – 2012 г. -  $N<sup>0</sup>1 - C. 27-38.$
- 2. Бурутин А.Г., Балюк Н.В., Кечиев Л.Н.. Электромагнитные эффекты среды и функциональная безопасность радиоэлектронных систем вооружения // «Технологии электромагнитной совместимости»: Научно-технический журнал. – 2010, № 1 (32). – C. 3-27.

# ОБ ИСПОЛЬЗОВАНИИ В ЭКОЛОГИИ ИНДИВИДУАЛЬНО-ОРИЕНТИРОВАННЫХ МОДЕЛЕЙ

O. П. Люлякин, Д. А. Саранча, Ю. С. Юрезанская

Отдел механики сплошных сред, отдел механики сплошных сред, отдел вычислительных методов,

Федеральное государственное учреждение «Федеральный исследовательский центр «Информатика и

управление» Российской академии наук»

Москва, Российская Федерация

E-mail: {saran, july}@ccas.ru, oleg217@yandex.ru

На основе численного моделирования при помощи метода Монте-Карло, использованного ранее в модели газовой динамики, сконструирована индивидуально-ориентированная модель взаимодействия копытных леммингов (Dirostonyx torquatus chionopyes) с кормовым ресурсом. Найдены параметры, при которых появляются стабильные трехлетние циклы динамики численности леммингов.Получено хорошее совпадение с натурными данными.

# Введение

В ВЦ РАН на протяжении многих лет осуществлялись работы по разработке и использованию методов точных наук в описательных науках, в экологии в том числе. На примере моделирования тундровых популяций и сообществ была разработана методика построения и исследования комплекса математических моделей для изучения биоценотических сообществ. Оригинальность методики состоит в использовании комплексного подхода в диапазоне от выбора объекта моделирования, анализа исходной биологической информации, обоснования детальной базовой модели до обоснования и построения набора взаимосвязанных и взаимодополняющих моделей, включающих в себя наряду с имитационными также упрощенные (аналитические) модели. Особенностью методики является совмещение биологических, биофизических и математических подходов при анализе экологической проблемы [1–4].

Применения данной методики позволили создать модель тундрового сообщества «растительность – лемминги – песцы».Она основана на учете сезонных изменений трофических взаимодействий внутри сообщества и построена с помощью экспертно оцененных зависимостей [1, 5, 6]. Анализ результатов вычислительных экспериментов с этой моделью показал ведущую роль популяции леммингов в формировании колебаний численности животных тундрового сообщества. Для детального исследования свойств этой популяции была построена индивидуальноориентированная модель.

Применение комплексного подхода при моделировании тундровых популяций и сообществ позволило сформулировать количественные гипотезы о ведущих механизмах формирования колебаний численности тундровых животных. Как указано выше, ведущим фактором, определяющим эти колебания, является динамика численности популяции леммингов. Эта динамика, в свою очередь определяется тремя показателями: 1) скоростью прироста биомассы в благоприятный год, 2) максимальной численностью, 3) выживаемостью в наиболее неблагоприятных условиях.

# Описание модели

В настоящей работе построена индивидуальноориентированная модель поведения тундровых животных – копытных леммингов (Dirostonyx torquatus chionopyes), а для численного моделирования использован метод прямого статистического моделирования Монте Карло. Этот метод был предложен австралийским профессором Бердом в начале 60-х для решения задач динамики разреженного газа [7]. Основная идея метода состоит в предположении, что на малом временном шаге можно разделить два взаимосвязанных процесса – движение молекул и их столкновение друг с другом. Такой подход был использован для моделирования динамики численности популяции леммингов в работе [8], в данной работе представлен более углубленный вариант.

В модели у каждой особи есть набор характеристик: пол, возраст, координаты на территории и потенциал жизнестойкости (ПЖ). ПЖ характеризует состояние здоровья индивидуума и определяется числом, изменяющимся от 0 до 1 (0 – особь считается погибшей и удаляется из рассмотрения, 1 – наилучшее состояние). ПЖ снижается в результате стычек леммингов. Это приводит к тому, что средний ПЖ существенно зависит от плотности популяции. Основная задача состоит в подборе таких параметров модели (размеров территории, начального количество особей, величины снижения ПЖ за одну стычку, параметров размножения и ряда других показателей), при которых удается воспроизвести динамику численности леммингов близкую к зарегистрированной.

В модели год разделен на несколько фрагментов: период размножения (февраль - август), вегетативный период (июнь - август) и период перезимовки без размножения (сентябрь - январь).

После рождения слепые особи находятся в материнском гнезде две недели, затем начинают выходить из норы, оставаясь неполовозрелыми. Особь становится половозрелой когда выполняются два условия: 1) проходит определенное время после рождения (не менее месяца, этот показатель зависит от плотности популяции и сезона) и 2) особь находит собственную нору. Гибель особи происходит в одном из следующих случаев: 1) потенциал жизнестойкости меньше нуля, 2) особь достигла предельного возраста, 3) самка принесла третье потомство.

Поведение особей осуществляется согласно общему алгоритму, определяющему все основные процессы: передвижения, стычки, процессы размножения и гибели.

# Заключение

В результате подбора параметров модели удалось получить трёхлетние циклы динамики численности, близкие к реальным. Имеет место нарастание в сезон размножения и спад численности в период перезимовки. В фазе депрессии идет постепенное увеличение численности (в каждом из периодов). Фаза депрессии сменяется фазой нарастания, которая в свою очередь сменяется фазой пика. Эта фаза имеет резкие отличия от остальных. Происходит нарастание в период размножения, при этом возможно достижение максимальной численности в середине лета с последующим уменьшением. Во время перезимовки после пика численности наблюдается резкое снижение численности популяции и затем осуществляется переход в фазу депрессии.

Ключевой особенностью индивидуальноориентированного моделирования является возможность проанализировать модель по различным срезам данных: рождение, смертность, влияние стычек и голода на популяцию, средний возраст, средний ПЖ, влияние болезней и т. д. Это позволяет выявить главные характеристики популяции, которые больше всего влияют на динамику численности.

Как показали проведенные исследования, средний ПЖ достигается максимального значения в момент окончания фазы нарастания, затем происходит спад показателя. Локальный максимум отмечен в фазу пика и он примерно совпадает с наступлением пика численности популяции. Затем наблюдается резкий спад до минимума в момент окончания перезимовки и очередной подъем показателя в фазе депрессии. Поведение этого показателя примерно одинаковое для самцов и самок.

Проведено сравнение динамики численности особей различных стадий развития. Это позволило в частности выявить следующий факт: в период времени когда у половозрелых наблюдается локальный максимум, численность неполовозрелых имеет локальный минимум и наоборот, когда численность неполовозрелых имеет локальный максимум, численность половозрелых имеет локальный минимум.

Проведено сравнительное исследование поведения особей с различными генотипами. Оно согласовано с динамикой численности популяции. Было выявлена следующая особенность – численность особей с повышенной плодовитостью имеет максимум, когда общая численность популяции достигает максимума.

Проведенный сравнительный анализ зависимости причин смертности от плотности популяции выявил резкое увеличение смертности от голода после пика численности.

Проведенные вычислительные эксперименты с данной моделью позволили выявить особенности пространственного распределения и доступности корма в разные сезоны и в разные фазы цикла изменения численности леммингов.

Работа поддержана грантом РФФИ № 14- 01-90011.

- 1. Саранча, Д.А. Количественные методы в экологии. Биофизические аспекты и математическое моделирование / Д. А. Саранча // – М.: МФТИ, 1996. – 251 с.
- 2. Неавтономные математические модели экологических систем / Д. А. Саранча [и др.]. –М.: ВЦ РАН, 2004. –120 с.
- 3. Математическое моделирование динамики численности популяций животных / Д. А. Саранча [и др.]. – М.: ВЦ РАН, 2005. – 27 с.
- 4. Компьютерные методы анализа математических моделей экологических систем / В. Н. Глушков [и др.]. –М.: ВЦ РАН, 2006. –74 c.
- 5. Sarancha, D. A. Mathematical modeling of tundra communications and populations /D. A. Sarancha // Systems analysis and simulation. Math. Res. –1985. – Vol. 27, –P. 377–379.
- 6. Глушков, В.Н. Комплексный метод математического моделирования биологических объектов В. Н. Глушков, Д. А. Саранча // Автоматика и телемеханика. –2013. –№2. –С. 94–108.
- 7. Molecular gas dynamics / G. A. Bird // –Oxford: Clarendon Press, 1976. –78 p.
- 8. Перминов, В. Д. / В. Д. Перминов, Д. А. Саранча // Об одном подходе к решению задач популяционной экологии // Математическое моделирование. –2003. – №11. –С.45-53.

# РАЗРАБОТКА УНИВЕРСАЛЬНЫХ ПРИЛОЖЕНИЙ ДЛЯ ПЛАТФОРМЫ WINDOWS

Р. И. Петлинкий

Кафедра информатики, Белорусский государственный университет информатики и радиоэлектороники Минск, Республика Беларусь

E-mail: romandrovich@yandex.ru

Универсальные приложения были представлены Microsoft весной, вместе с анонсом Windows Phone 8.1. В Windows Phone 8.1 Microsoft перешла с преимущественного использования Silverlight на API WinRT, после этого в смартфонах стала применяться практически такая же платформа, как и WinRT (платформа для новых приложений) в Windows 8/10. Благодаря универсальной платформе Windows (Universal Windows Platform, UWP) разработчики могут создать одно приложение работающее на всём спектре устройств работающих на Windows: мобильном устройстве, планшете, настольном компьютере, игровой консоли  $XBOX$ , очках виртуальной реальности HoloLens – и всё это можно загрузить в едином магазине приложений Windows. Возможность создания универсальных приложений появилась совсем недавно, что создаёт большой простор для исследований и экспериментов.

#### I. ПОЯВЛЕНИЕ УНИВЕРСАЛЬНЫХ ПРИЛОЖЕНИЙ

Универсальные приложения были представлены Microsoft весной, вместе с анонсом Windows Phone 8.1. B Windows Phone 8.1 Microsoft перешла с преимущественного использования Silverlight на стандартные API WinRT, после этого в смартфонах стала применяться платформа как и в Windows 8/10. Новый руковолитель Microsoft, Сатья Наделла, и вовсе пообещал единую платформу для приложений, работающую на любых устройствах «от датчиков до серверов» - и не обманул.

# II. Платформа WINRT

В Windows Phone 8.1 Microsoft привела платформу к «общему знаменателю» с WinRT. Раньше Windows Phone во многом строилась на Silverlight и приходилось писать два приложения под две разные платформы, даже если работали они одинаково, теперь - перешла на АРІ WinRT, в результате чего, разработчик может делать единый проект для смартфонов и больших устройств (планшетов, ноутбуков и ПК) с помощью шаблона Visual Studio. Проект состоит из трех видов компонентов рис 1.

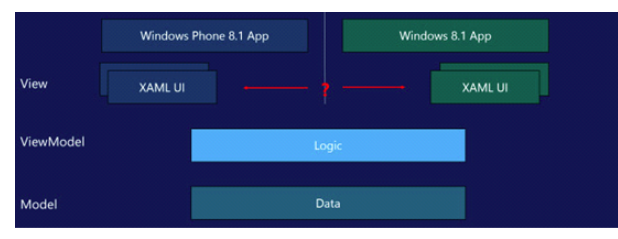

Рис. 1 – Компоненты универсального проекта

Т.к. Windows Phone тоже работает на API WinRT, большая часть кода будет одинаково работать на всех устройствах. То есть большую часть приложения достаточно написать один раз. Остается небольшое количество ресурсов и интерфейс, которые все-таки специфичны для одной из платформ. Но в магазине они будут отображаться как единое приложение, иметь единый идентификатор - просто скачиваться будет версия под конкретное устройство. Это и называется «Единый магазин». Приобретая приложение для одной из платформ, покупатель может бесплатно установить его и на другую. Таким образом, теперь разработчикам стало проще: фактически, они делают одно приложение, дальше проводят некоторую адаптацию и получают приложение, которое работает на обеих платформах – и смартфонах, и ПК с планшетами. Хоть WinRT и единая среда, она позволяет писать код на совершенно разных языках и в рамках совершенно разных концепций. Платформой поддерживаются фреймворки ХАМL, HTML и DirectX, что дает возможность создавать код в:

- $-$  C++ (с дополнениями Metro Extentions);
- $-C#$ , vb.NET с разметкой XAML;
- HTML5 и Javascript с дополнениями для WinRT API

Причем части, написанные с помощью разных фреймворков и на разных языках, могут уживаться и в рамках одного приложения рис.2. В нем можно создавать универсальные параметры, которые будут действовать для всех частей. написанных на разных языках.

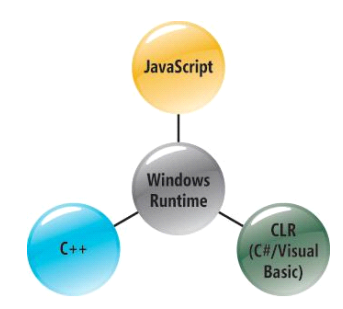

Рис. 2 - Языки разработки для платформы WinRT

В отличие от других платформ, WinRT работает не только с высокоуровневым интерпретируемым кодом, но и с нативным, что позволяет добиться гораздо более высокой скорости. Сама среда написана на  $C++$  (для сравнения, Win32 – на C). WinRT позволяет работать на аппаратных платформах x86 и ARM.

# III. OCOБЕННОСТИ API WINRT

Главная особенность работы приложений WinRT - это ограничения по взаимодействию приложения с системой и приложений между собой. Универсальные приложения WinRT могут общаться между собой или обращаться к системе только через системные механизмы и в рамках тех средств (API), которые им предоставляет сама система. Приложение WinRT не может получать прямой доступ к системным компонентам или аппаратным устройствам. Работа с накопителем тоже очень ограничена: приложение может записывать данные только в определенные пользовательские папки, но и там есть дополнительные ограничения.

Основной минус такой схемы работы – приложение может только то, что разрешит ему система, и только так, как это реализовано в АРІ. Сделать что-либо вне очерченных рамок невозможно, обходных путей тоже нет.

Основной плюс - разумеется, в безопасности и стабильности системы. Если система контролирует все взаимодействие приложений на соответствие жестким правилам, значит, возможностей у приложения сделать что-либо не то с системой (случайно или намеренно) будет гораздо меньше. Кроме того, универсальные приложения в WinRT получили дополнительные возможности. Например, схемы взаимодействия между приложениями теперь унифицированы и доступны системе благодаря универсальным требованиям. Системный поиск может работать с контентом внутри приложений, т.к. нужные механизмы реализованы в приложении. Очень многие, стандартные функции реализованы напрямую в системе, и разработчикам не нужно каждый раз изобретать их - достаточно вызвать стандартный системный вариант. Например, вывод на экран уведомлений или синхронизации настроек приложений, расположенных в папке настроек, между всеми устройствами пользователя

# IV. HOBBIE BO3MOЖНОСТИ WINDOWS 10

Windows  $10 - 3$ то вершина развития концепции единства платформ: теперь все они выполняются на едином ядре Windows. Благодаря этому одно приложение может работать на любом устройстве под управлением Windows: на телефоне у вас в кармане, на планшете или ноутбуке в вашей сумке, на компьютере, консоли Xbox, HoloLens, Surface Hub и устройства Интернета вещей, такие как Raspberry Pi 2. Чтобы приобрести, распространить и обновить приложения, разработчики и пользователи всех этих устройств Windows обращаются в единый Магазин.

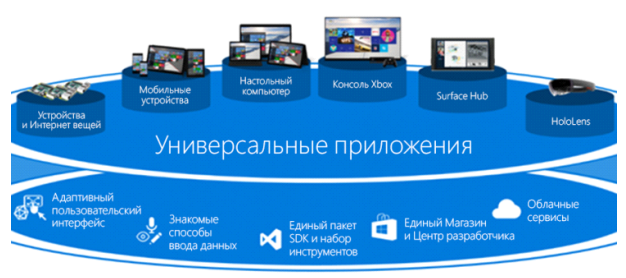

### Рис.  $3 -$ Единая платформа Windows

Благодаря данной платформе появляется целый класс универсальных приложений Windows, которые достаточно написать один раз, используя один набор бизнес-правил и один интерфейс. Такие приложения, адаптированные для каждой модели ввода данных и размера экрана устройства, будут иметь единый облик и функционал. Благодаря новой универсальной платформе приложений действительно стало возможным создать одно приложение, которое будет без проблем выполняться практически везде: на мобильных и настольных устройствах, на консолях и голографических устройствах.

## ЗАКЛЮЧЕНИЕ

Благодаря универсальной платформе Windows (Universal Windows Platform, UWP) разработчики могут создать единое приложение для целого спектра устройств под управлением Windows 10. Элементы пользовательского интерфейса автоматически адаптируются к разным размерам экрана, и разработчик сможет учесть в своем приложении уникальные возможности каждого устройства. Платформа позволяет разработчикам интегрировать в свои приложения такие технологии, как личный ассистент Cortana и игровой сервис Xbox Live, безопасные покупки, естественный пользовательский интерфейс, преобразование приложений в голограммы и многое другое

- 1. Рихтер, Д. WinRT. Программирование на С# для профессионалов / Д. Рихтер, М. В. Боспурт //Издательство: Вильямс, 2014. - 368 с.
- 2. Универсальные приложения для Windows и Windows Phone [Электронный ресурс] - Режим доступа: http://habrahabr.ru/company/microsoft/blog/218441/. Лата лоступа: 21.07.2015
- 3. Разработка Windows приложений для Электронный pecypc Режим доступа: https://dev.windows.com/ru-ru/develop. Дата доступа: 25.07.2015
- 4. Разработка универсальных приложений для windows [Электронный ресурс] - Режим доступа: https://www.techdays.ru/videos/11205.html. -  $\Box$ ara лоступа: 25.08.2015.
- 5. Львовский, С. М. Набор и вёрстка в системе LaTeX / С. М. Львовский // Излательство: МШНМО. 2006. -448 c.

# РЕАЛИЗАЦИЯ ГЕНЕРАТОРА ПСЕВДОХАОТИЧЕСКИХ ПОСЛЕДОВАТЕЛЬНОСТЕЙ НА ОСНОВЕ МОДЕЛИ ЛОРЕНЦА

В. С. Садов, Р. С. Сырич

Кафедра интеллектуальных систем, Факультет радиофизики и компьютерных технологий, Белорусский

государственный университет

Минск, Республика Беларусь

E-mail: romanchetto@gmail.com, vasiliy.sadov@gmail.com

В работе предлагается реализация генератора псевдохаотических последовательностей на основе модели Лоренца и исследование такой системы на криптостойкость при заданных различных начальных услови- $.9x$ 

# Введение

Каждый криптографически стойкий генератор псевдослучайной числовой последовательности (ПСЧП) должен соответствовать трем основным требованиям:

- 1. Период ПСЧП должен быть достаточно большим для шифрования сообщений различной длины:
- 2. ПСЧП должна быть практически непредсказуемой, даже если известны тип генератора и предшествующий отрезок ПСЧП;
- 3. Генерирование ПСЧП не должно вызывать больших технических сложностей.

В данной работе будет проверен реализованный генератор на соответствие этим трем требовани-ЯM.

# I. МОДЕЛЬ ПСЕВДОХАОТИЧЕСКОГО<br>ГЕНЕРАТОРА НА ОСНОВЕ МОДЕЛИ ЛОРЕНЦА

Модель Лоренца представляет собой хаотическую систему с трехмерным фазовым пространством. Мгновенное состояние определяется набором переменных  $(x,y,z)$ , а оператор эволюции определен конкретным видом уравнений:

$$
\begin{cases}\n\dot{x} = \sigma(y - x) \\
\dot{y} = x(r - z) - y \\
\dot{z} = xy - bz.\n\end{cases}
$$

Опираясь на работу [1], были выбраны следующие параметры коэффициентов и начальные условия:

 $\sigma=10$ , r=28, b=8/3,  $x_0 = 2.345689$ ,  $y_0 =$ 12.679135,  $z_0 = -5.136729$ .

# II. TECTH NIST

Для проверки на соответствие второму требованию генератор ПСЧП должен пройти блок статистических тестов NIST. Каждый из тестов получает на вход конечную последовательность. В каждом тесте вычисляется т.н. Р-значение: это вероятность того, что подопытный генератор произведет последовательность не хуже, чем гипотетический истинный. Если Р-значение равно 1, то тестируемая последовательность идеально случайна, в противном случае последовательность полностью предсказуема. Затем Рзначение сравнивается с порогом  $\alpha = 0.01$ , и если она больше  $\alpha$ , то нулевая гипотеза принимается и последовательность признается случайной с уровнем доверия 99 процентов, в противном случае — отбраковывается [2]. Псевдослучайная числовая последовательность генератора длиной в 30 миллионов бит  $(3*10^7)$  с заданными выше начальными условиями была протестирована набором статистических тестов NIST. Результаты приведены в таблице.

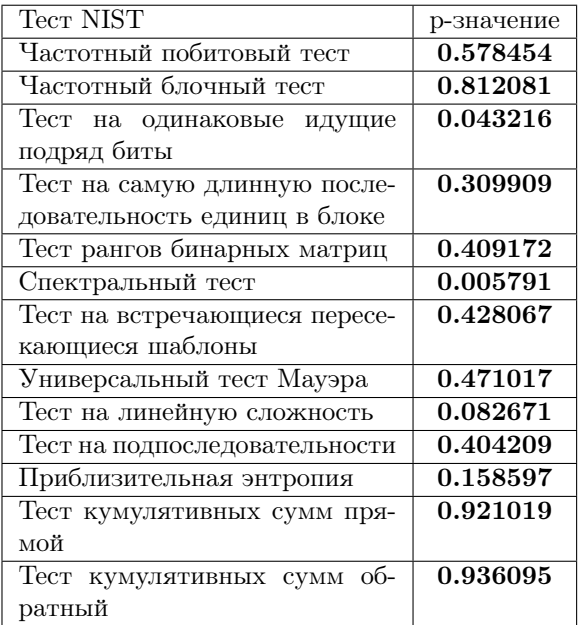

Временные затраты на генерацию ПСЧП длиной  $3*10^7$  бит составили 14865,8 сек или 4,13 часа, что неудовлетворяет третье требование и большинство современных приложений.

#### III. ИССЛЕДОВАНИЕ ПОВЕДЕНИЯ СИСТЕМЫ С РАЗЛИЧНЫМИ ЗАДАННЫМИ НАЧАЛЬНЫМИ УСЛОВИЯМИ

Рассмотрим более подробно поведение генератора при заданных различных начальных условиях. Так как модель Лоренца - хаотическая система, то у реализованного генератора имеется чувствительность к начальным условиям, что со-ОТВЕТСТВУЕТ ЧУВСТВИТЕЛЬНОСТИ КРИПТОСИСТЕМЫ К открытому тексту или семени генератора ПСЧП, то есть любое изменение начальных условий приведет к существенным изменениям во всей траектории. Для исследования расходимости траекторий были запущены два генератора с различными начальными условиями, отличающимися на  $10^{-3}$ ,  $10^{-1}$ , единицы, десятки, сотни. На графиках ниже (Рис. 1-5) показаны коэффициенты корреляции между соответствующими компонентами генераторов: 1 - х-компонента, 2 - укомпонента, 3 - z-компонента.

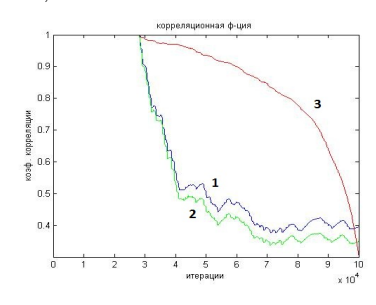

Рис. 1 – Начальные условия отличаются на  $10^{-3}$ .

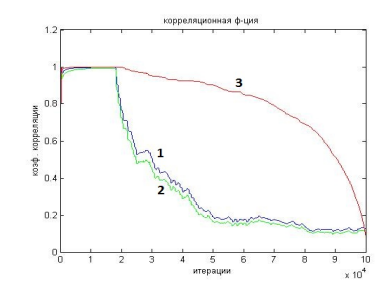

Рис. 2 – Начальные условия отличаются на  $10^{-1}$ .

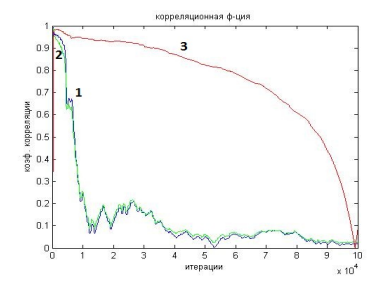

Рис. 3 – Начальные условия отличаются на единицы.

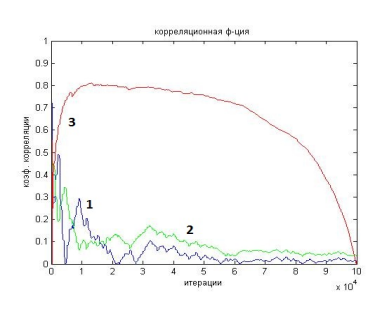

Рис. 4 - Начальные условия отличаются на десятки.

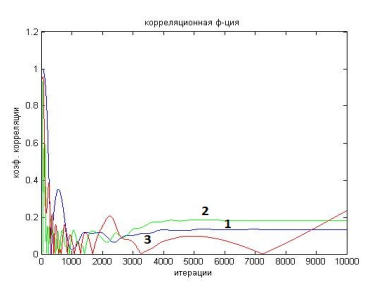

Рис. 5 - Начальные условия отличаются на сотни.

# ЗАКЛЮЧЕНИЕ

Из полученных графиков следует:

- 1. Криптостойкость генератора зависит от заданных начальных условий. Результаты теста NIST будут разными для разных начальных условий.
- 2. Чем меньше разница в начальных условиях, тем больше итераций нужно генератору, чтобы «дойти» до точки расхождения траекторий. Следовательно, пока он не достиг этой точки, генератор имеет низкую криптографическую стойкость.
- 3. При большой разнице в начальных условиях траектории быстро расходятся, но потом они начинают выравниваться, следовательно, нужно будет перезапускать генератор заново, причем с новыми начальными условиями для повышения криптостойкости. Это плохо соответствует первому требованию к ГПСЧП. Однако, если требуется зашифровать короткое сообщение, этот вариант наиболее криптографически стойкий.
- 4. Судя по графикам, оптимальным в плане отсутствия уязвимостей на начальном и конечных этапах, является тот случай, когда разница составляет десятки. В данном варианте можно шифровать сообщения любой длины, при достаточно высокой криптографической стойкости, что хорошо соответствует первому требованию к криптостойким генераторам псевдослучайной числовой последовательности.
- 5. Быстродействие такого генератора оставляет желать лучшего. Оно не удовлетворяет третьему требованию к криптостойким генераторам ПСЧП. Разработка аппаратных и программных средств увеличения производительности вычислений может решить данную проблему.
- 1. Кузнецов С. П. Динамический хаос / С. П. Кузнецов // М.:Физматлит - 2001. - с. 56,
- 2. 2. National Institute of Standards and Technology. A Statistical Test Suite for Random and Pseudorandom Number Generators for Cryptographic Applications. / NIST// Special Publication 800-22 Revision 1a. 2010.

# ОБ ИНСТРУМЕНТАХ СИСТЕМЫ MATHEMATICA ДЛЯ РЕАЛИЗАЦИИ ВЕРОЯТНОСТНО-СТАТИСТИЧЕСКИХ МЕТОДОВ

# В. Б. Таранчук

Кафедра компьютерных технологий и систем, Факультет прикладной математики и информатики, Белорусский государственный университет

Минск, Республика Беларусь

E-mail: taranchuk@bsu.by

Изложение содержит обзор основных инструментов статистической обработки данных системы компьютерной алгебры Wolfram Mathematica.

## Введение

Одним из наиболее интенсивно развивающихся секторов рынка приложений информационных технологий (ИТ) является разработка компьютерных программ для анализа статистических данных с целью выявления закономерностей, сравнения вероятных альтернатив выбора, построения прогнозов развития событий, обнаружения связей между явлениями, процессами, создания компьютерных моделей. Распространяемые программы, пакеты, системы постоянно совершенствуются в направлениях ускорения обработки данных, увеличения числа встроенных статистических процедур и функций, улучшения графической визуализации результатов анализа, повышения удобства интерфейса, совершенствования справочной системы. Потребность в средствах статистического анализа данных в различных областях деятельности, особенно в науке и образовании, очень велика. По официальным данным Международного статистического института число различных наименований распространяемых на рынке статистических программных продуктов приближается к тысяче. Поэтому для разработчиков и пользователей программных средств важно сориентироваться в разнообразии, иметь рекомендации, как выбрать подходящий продукт. Методология сравнительного анализа статистических программных продуктов дана в работах С.А. Айвазяна и В.С. Степанова (см. например [1]); предлагаемые авторами классификация и оценки программных продуктов по-прежнему актуальны. С современным состоянием, достоинствами основных статистических пакетов, их функциональными возможностями можно ознакомиться в [2].

Целью настоящей работы является привлечение внимания специалистов к кардинальному изменению ситуации на рынке предложений в обсуждаемом секторе ИТ, которое произошло в 2010 г.. Тогда была выпущена система компьютерной алгебры Wolfram Mathematica 8 ([3, 4]) с существенно расширенными функциональными возможностями реализации вероятностностатистических методов; а также предложен Wolfram группой формат вычисляемых документов CDF ([5]). В этом формате можно распространять приложения, работающие локально на компьютерах любого класса во всех операционных системах или в Интернет под любым браузером (нужна инсталляция бесплатного CDF проигрывателя). CDF документы можно создавать с инструментами интерактивности (меню, кнопок, указателей, бегунков, динамических локаторов), с возможностями представления результатов в математической нотации, визуализации шагов вычислений и иллюстрирования графиками всех типов (1D, 2D, 3D, анимация), импорта и экспорта результатов во все общепринятые форматы данных и графики ([6]). Отдельно заметим, что изучение методов теории вероятностей и математической статистики предполагает наличие теоретических знаний и практических навыков математического анализа, линейной алгебры, дифференциальных уравнений – именно в системах компьютерной алгебры (СКА) решение задач названных дисциплин реализуется в математической нотации, СКА дают максимальные возможности аналитического исследования.

Основные понятия теории вероятностей, соответствующие математические выражения и преобразования, функции манипулирования и графической визуализации данных реализованы практически во всех системах компьютерной алгебры ([4]). Ниже отмечены функции и реализованные в Mathematica алгоритмы вероятностностатистических методов, которые целесообразно использовать при создании профессиональных и специальных статистических программных приложений, изучении методов.

# I. Характеристики и решатели для теории вероятностей и статистики.

Для поддержки статистического моделирования и анализа с помощью распределений система Mathematica, начиная с версии 8, предлагает коллекцию встроенных распределений вероятностей, для каждого из которых поддерживается несколько десятков свойств, таких как функции распределения, моменты, квантили и генерирующие функции. В частности, пользователям доступны ([3]): символьные, приближен-

ные вычисления вероятностей и условных вероятностей событий, заданных в форме логических комбинаций равенств и неравенств: символьные и численные вычисления ожиданий и условных ожиданий выражений; генерирование выборки из распределений, оценивание параметров распределения и проверка согласованности данных и распределений; поддержка функций распределений, среди которых плотность вероятностей, кумулятивная функция распределения, функция надёжности, плотность отказов, обратная кумулятивная функция и обратная функция надёжности; вычисление разных типов моментов; поддержка всех производящих функций, связанных с моментами; переход между моментами разных типов; вычисление стандартных и несмещённых точечных оценок моментов.

#### ПАРАМЕТРИЧЕСКИЕ.  $II$ НЕПАРАМЕТРИЧЕСКИЕ, ВТОРИЧНЫЕ И ФОРМУЛЬНЫЕ РАСПРЕДЕЛЕНИЯ ВЕРОЯТНОСТЕЙ

Основываясь на наибольшей в мире коллекции специальных функций и двух десятилетиях развития символьных и численных алгоритмов, система Mathematica, начиная с версии 8, предлагает беспрецедентный уровень поддержки параметрических распределений [7]. Основные составляющие параметрического моделирования и анализа в СКА: коллекция параметрических распределений вероятностей; обширная поддержка распределений с длинным хвостом; поддержка распределений вероятностей экстремальных значений; несколько десятков рассчитываемых характеристик для распределений вероятностей; автоматизированное оценивание параметров и проверка статистических гипотез; обширная документация, содержащая свойства распределений и их соотношения с другими распределениями вероятностей.

В системе Mathematica 8 был введен принципиально новый подход к моделированию распределений вероятностей [7]. Первое – это понятие непараметрического распределения, автоматизирующее и обобщающее целый ряд непараметрических методов, используемых для вычисления определённых свойств распределения вероятностей. Второе - понятие вторичного распределения вероятностей, создаваемого из произвольного распределения вероятностей с помощью функциональных преобразований, операций усечения, смешивания и т.п. Третье - это понятие распределения вероятностей, заданного формулой плотности вероятности, кумулятивной функции распределения или функции надёжности. Различные типы распределений вероятностей слаженно работают, образуя оболочку для моделирования и анализа. Основные составляющие, инструменты ([3]): одномерные и многомерные преобразования случайных переменных; одномерные и совместные распределения вероятностей порядковых статистик произвольного распределения; компонентное смешивание произвольных совместимых распределений вероятностей; параметрическое смешивание распределений вероятностей с использованием дискретных или непрерывных весовых распределений вероятностей: непараметрические распределения, включающие эмпирическое, гистограммное, по ядерному сглаживанию и другие; оценивание методом ядерного сглаживания с автоматическим выбором фиксированной или адаптивной ширины окна; оптимизированные одномерные и многомерные эмпирические распределения вероятностей; усечение, цензурирование распределений вероятностей в произвольном измерении, для непрерывных или дискретных случайных величин; вторичные распределения вероятностей, полученные в результате функциональных преобразований, операций усечения, смешивания; непараметрическое оценивание цензурированных данных методом максимального правдоподобия; эффективное моделирование выживаемости и надёжности с помощью усечённых и цензурированных распределений; копулы с разными семействами ядер и произвольными маргинальными распределениями вероятностей: маргинальные распределения вероятностей с произвольной размерностью произвольного распределения вероятностей в пространстве большей размерности: распределения вероятностей, заданные формулами для распределения плотности вероятности (PDF), функции накопленного распределения, надёжности.

#### ОЦЕНИВАНИЕ ПАРАМЕТРОВ  $III.$ РАСПРЕДЕЛЕНИЙ И ПРОВЕРКА СТАТИСТИЧЕСКИХ ГИПОТЕЗ

Используя в системе тесную интеграцию символьных и численных возможностей, Mathematica, начиная с версии 8, предлагает автоматизированные и производительные оценивания параметров распределений, проверку статистических гипотез для более 100 встроенных параметрических распределений и конструкторов вторичных распределений вероятностей. Автоматизация выбора процедур решения уравнений и оптимизации позволяет пользователю уделять больше времени вопросу, на который нужно ответить, а не алгоритмическим подробностям. При этом имеется возможность установки уточняющих опций, которые позволяют экспертам контролировать процесс оптимизации и подробности конкретных методов проверки статистических гипотез. Для оценивания параметров или проверки гипотезы необходимо несколько коротких команд, что позволяет быстро переходить в их работе к этапу принятия решений и построения отчётов. Основные методики ([3, 7]): оценивание параметров параметрических и вторичных распределений вероятностей;

оценка параметров распределений вероятностей методом максимального правдоподобия или метолом моментов: критерии согласия для одномерных, многомерных, дискретных и непрерывных данных; непосредственный доступ к критериям согласия Колмогорова-Смирнова, Пирсона. Андресона-Дарлинга и др.: автоматизированные тесты соотношений коэффициентов сдвига и масштаба для произвольного количества наборов данных; полный комплект именных тестов соотношений коэффициентов сдвига и масштаба; полный набор результатов тестирования, включая значения тестовых статистик.

#### $IV$ Алгоритмы теории групп

В версии 8 добавлены новые функции и алгоритмы для работы с перестановками и группами перестановок, пользователям Mathematica предоставляется систематизированный доступ к множеству групп, порожденных произведениями множества перестановок. В частности: поддержка записи перестановки в виде произведения непересекающихся циклов; поддержка групп, порожденных множествами перестановок. Предварительно сохраненные генераторы бесконечных семейств групп и спорадических групп; визуализация групп в виде таблиц умножения или графов Кэли; вычисления орбит, стабилизаторов, централизаторов, представителей классов смежности и др.

#### $V_{\cdot}$ Случайные процессы

В Mathematica 9, 10 добавлены функции, которые моделируют системы, изменяющиеся во времени случайным, а не детерминированным образом, но в которых состояния, в близкие моменты времени являются зависимыми ([8]). Доступны: построение скалярных и векторных процессов скользящего среднего, авторегрессивных, комбинированных процессов; работа с регулярными или нерегулярными, скалярными или векторными данными временного ряда; оценивание параметров процесса по данным временного ряда; реализация моделей временных рядов с полиномиальными или сезонными трендами, моделей временных рядов с долгой памятью; работа с одним или несколькими временными срезами процессов, как с распределениями вероятностей: нахождение статистик временных срезов таких, как функции среднего значения, медианы, вариации и пр.; непосредственное вычисление ковариационной, корреляционной и абсолютной корреляционной функций; большое число параметрических случайных процессов, конечных цепей Маркова с дискретным и с непрерывным временем; процессов массового обслуживания, включая очереди и сети очередей общего положения; решение параметрических стохастических дифференциальных уравнений (СДУ) таких, как диффузионный процесс Кокса-Ингерсолла-Росса; автоматическое преобразование параметрических диффузионных процессов в соответствующие процессы Ито или Стратоновича; разные методы построения случайных реализаций решений СДУ, в том числе метод Эйлера-Маруямы, стохастические методы Рунге-Кутта и др.

# VI. ПРИКЛАДНЫЕ ОБЛАСТИ

Система Mathematica содержит инструментарий для решения задач в классическом и современном финансовом деле (встроенные финансовые вычисления), а также предоставляет доступ к большим массивам финансовых и экономических данных, содержит богатую функциональность финансового импорта и экспорта для работы с внешними данными. В том числе можно использовать  $([3, 8])$ : полный спектр вычислений по финансовым деривативам; поддержка опционов европейских и американских стилей погашения, а также экзотических финансовых деривативов; вычисление греческих коэффициентов и подразумеваемой волатильности; символьные и численные вычисления временной стоимости денег; функции оценивания разовых сумм, аннуитетов, непрерывных и дискретных денежных потоков; вычисление эффективной процентной ставки для непрерывных и дискретных временных процессов и кривых доходности; набор инструментов для расчётов по облигациям и их оценивание; вычисления мер восприимчивости облигации, начисленного процента и календарных измерений; поддержка непрерывных и дискретных во времени процессов для купонных и процентных ставок; гладкая интеграция финансовых функций с подсистемами визуализации и статистики системы Mathematica.

#### **VII** Возможности использования в СОБСТВЕННЫХ РАЗРАБОТКАХ

информационных ресурсах Wolfram, B. системе Mathematica в Центр документации (Documentation Center), Навигатор по функциям (Function Navigator), Виртуальный учебник (Virtual Book) по всем методам доступны упражнения-иллюстрации [9]. Например, по блоку характеристики и решатели для теории вероятностей и статистики можно использовать упражнения с исходными кодами: нахождение вероятности событий и среднего значения выражений для параметрических, непараметрических, вторичных и формульных распределений вероятностей; определение вероятностей и средних значений при заданных условиях для произвольных распределений; вычисление двусторонней вероятности для стандартного нормального распределения; вычисление и визуализация функций распределения для одномерных и многомерных непрерывных или дискретных случайных величин; использование центральных

моментов по данным для построения разложения Эджворта, аппроксимирующего распределение генеральной совокупности; пояснения теоремы Гливенко-Кантелли, демонстрация, что выборочная функция распределения при увеличении объёма выборки стремится к её теоретическому аналогу (путём сравнения графиков выборочной и теоретической функций распределения); расчёт вероятности события, соответствующего участку комплексной плоскости; меры вариации и сдвига для параметрических распределений; использование разных масштабов для рассмотрения характерных деталей и общей формы плотностей распределений двух различных распределений вероятностей, обладающих идентичными последовательностями моментов, и сравнение первых членов последовательности моментов в форме таблицы; нахождение многомерных полуинвариантов по моментам: значение кумулянты, Cumulant, трехмерной случайной величины, выраженное в терминах её моментов, Moment, используя команду MomentConvert; нахождение несмещённых точечных оценок для произведения центральных моментов двумерной случайной величины в терминах формальных симметричных многочленов сумм степеней; переход между произвольными типами формальных моментов (Moment, CentralMoment, FactorialMoment, Cumulant): нахождение математического ожидания многочленов стандартных точечных оценок: команда MomentConvert позволяет найти математическое ожидание формальных стандартных точечных оценок относительно выборочного распределения в терминах формальных моментов; сравнение плотности вероятности согласованного распределения с гистограммой данных, и сводная таблица значений статистик различных критериев соответствия.

Отметим, что компанией Wolfram Research создан и регулярно обновляется систематизированный каталог онлайновых интерактивных демонстраций [10], свободно распространяемых в форматах NB и CDF интерактивных программных приложений-проектов. По состоянию на сентябрь 2015 г. в каталоге размещены и доступны посетителям сайта более 10295 демонстраций по разным разделам науки, техники, жизни (Mathematics, Computation, Physical Sciences, Life Sciences, Business & Social Systems, Engineering & Technology, Systems, Models  $\&$ Methods, Our World, Creative Arts, Kids & Fun, Mathematica Functionality, Browse by US Common).

Приведём несколько проектов из каталога [10], которые в классе статистических программных продуктов демонстрируют опущенные и не обсуждаемые в настоящем изложении уникальные возможности интерактивности приложений и графической визуализации B CKA Mathematica: "Illustrating the Use of Discrete Distributions", "Stock Price Probability with Stable Distributions", "Stock Price Simulation Using Stable Random Variables", "Minimal Model of Simulating Prices of Financial Securities Using an Iterated Finite Automaton". "Cumulative Sums and Visual Change Detection between Two Random Processes", "Cluster Analysis", "Exploring Multivariate Data", "Regression toward the Mean", "Comparing Regression Models with and without" Data Transformation", "k-Nearest Neighbor (kNN) Classifier", "Simulating a Catastrophe Insurer", "Credit Risk", "Constant Risk Aversion Utility Functions".

# ЗАКЛЮЧЕНИЕ

Упомянутые выше реализованные  $\mathbf{B}$ Wolfram Mathematica методы и функции только частично отражают широкий спектр возможностей этой СКА. Приведены лишь основные, но даже такой список убедительно свидетельствует о достоинствах Mathematica, целесообразности использования в системе высшего образования, науке, технике, жизни.

- 1. Айвазян, С. А. Инструменты статистического анализа данных / С. А. Айвазян, В. С. Степанов// Мир  $\Pi$ K. - 1997. -  $N$ <sup>2</sup> 8. - C. 33--41.
- 2. Введение в программные системы и их разработку. Лекция 11: Статистическая обработка данных. [Электронный ресурс] / Режим доступа: http://www.intuit.ru/studies/courses/3632/874/lectuге/14309. – Дата доступа: 07.09.2015.
- 3. What's New in Mathematica 8. [Электронный ресурс] / Режим доступа: http://www.wolfram.com/mathe $matica/news-in-8/index,en.html?footer = lane.$  $\pi$ ara. доступа: 8.09.2015.
- 4. Таранчук, В. Б. Основные функции систем компьютерной алгебры : пособие для студентов фак. прикладной математики и информатики / В. Б. Таранчук // – Минск: БГУ, 2013. – 59 с.
- 5. СDF. Формат вычисляемых документов Документы оживают благодаря возможностям вычислений. [Электронный ресурс] / Режим доступа: http://www.wolfram.com/cdf. - Дата доступа: 8.09.2015
- 6. Таранчук, В. Б. О создании интерактивных образовательных ресурсов с использованием технологий Wolfram. / В. Б. Таранчук// Информатизация образования. - 2014. -№ 1. - С. 78-89.
- 7. Statistical Data Analysis. [Электронный ресурс] Режим доступа: http://reference.wolfram.com/langua $ge/guide/Statisfies.html.$  – Дата доступа: 8.09.2015.
- 8. What's New in Mathematica 9. [Электронный ресурс] / Режим доступа: http://www.wolfram.com/mathematica/new-in-9/index.en.html?footer=lang. - Лата лоступа:  $8.09.2015$ .
- 9. Wolfram MATHEMATICA. Наиболее полная система для современных технических вычислений в мире [Электронный ресурс] / Режим доступа: http://www.wolfram.com/mathematica. - Дата доступа: 8.09.2015.
- 10. Wolfram Demonstrations Project. [Электронный ре-/ Режим доступа: http://http://demonstracvpcl tions.wolfram.com. - Дата доступа:  $8.09.2015$ .

# О РАСПАРАЛЛЕЛИВАНИИ ВЫЧИСЛЕНИЙ В КОМПЬЮТЕРНЫХ МОДЕЛЯХ С ИСПОЛЬЗОВАНИЕМ **ИНСТРУМЕНТОВ WOLFRAM MATHEMATICA**

В. Б. Таранчук, В. В. Таранчук

Кафедра компьютерных технологий и систем, Факультет прикладной математики и информатики,

Белорусский государственный университет,

НИИ приклалных проблем математики и информатики Белорусского государственного университета

Минск, Республика Беларусь

E-mail: taranchuk@bsu.by, victoria t@mail.by

Обсуждаются вопросы организации параллельных вычислений при разработке компьютерных моделей и соответствующие инструменты системы компьютерной алгебры Wolfram Mathematica.

## Введение

В настоящее время достаточно распространены разные компьютерные модели физических явлений и процессов. Классов таких моделей несколько, но наиболее точными являются теоретические, которые создаются на основе математических представлений, систем дифференциальных уравнений в частных производных, начальных и граничных условий, получаемых из фундаментальных законов физики и химии. Именно такие модели описывают развитие с учетом имеющих место индивидуальных для каждого конкретного процесса внешних факторов, текущего состояния и взаимовлияния составляющих, неоднородностей, других параметров, характеризующих конкретику окружения и описываемых объектов. Прогноз при использовании теоретических моделей даётся не с определенной вероятностью, а с точностью модели.

Развитие теоретических моделей предполагает математическое описание, разработку численного метода решения соответствующих краевых задач, многовариантные расчёты. В теоретических моделях системы дифференциальных уравнений, описывающие процессы с высоким уровнем адекватности, являются нелинейными, коэффициенты переменными. Аналитическое исследование теоретических моделей даёт только эталонные решения, и в лучшем случае может использоваться для изучения качественных изменений параметров процессов. Количественные характеристики для практических приложений удаётся получать только при решении задач в постановках, учитывающих нестационарность, многомерность, нелинейности, ряд других осложняющих особенностей -- удовлетворение таких требований возможно только при применении численных методов. Расчёты приближенных решений краевых задач, обычно, даже в одномерных случаях трудоёмки и продолжительны, особенно много машинного времени они требуют в многомерных случаях.

Поэтому чрезвычайно важным является распараллеливание вычислений. Как это делать, теоретически понятно, т.к. в большинстве подходов численного решения основными являются явные аппроксимации, метод расщепления по физическим процессам, квазилинеаризация в пределах каждого временного слоя. Согласно такому подходу, расчёты на каждом временном слое сеточных функций (распределений параметров) можно проводить независимо.

Программная реализация алгоритмов параллельных вычислений является отдельной, сложной технической задачей. Важный вопрос - как с минимальными затратами на доработку программных комплексов использовать возможности ускорения расчётов на многопроцессорных вычислительных машинах, многоядерных персональных компьютерах. Существующие средства программирования на языках высокого уровня алгоритмов с параллельными вычислениями таковы, что для их использования необходим высокий уровень подготовки, за пределами знаний обычного пользователя-вычислителя. С другой стороны, давно доступны мощные системы компьютерной математики и компьютерной алгебры [1]; большинство из них включают инструменты организации параллельных вычислений.

# I. Инструменты Mathematica для<br>распараллеливания вычислений

Программирование методов приближенного решения, сервисные средства проведения вычислительных экспериментов и создания базы данных рассчитываемых сценариев развития процессов в теоретических моделях могут быть эффективно реализованы в системе компьютерной алгебры Wolfram *Mathematica*([2]), в том числе с использованием программных модулей СDF формата и их выполнением под свободно распространяемым CDF Player [3, 4]. Благодаря встроенным командам, система при применении пользователем соответствующих функций к собственному вычислительному коду автоматически распределяет задачи по доступным, в том числе удалённым, процессорам, используя всё имеющееся оборудование (многоядерных систем или локальных сетей). В Mathematica поддерживаются все известные концепции параллельных

вычислений, распараллеливание действует в любой компьютерной сети, под управлением Unix, Linux, Windows, Mac OS X, и требует только лишь протокол связи ТСР/IP между машинами.

Параллельные вычисления в Mathematica основаны на запуске нескольких ядер и их контроле. Отметим основные возможности параллельных вычислений в системе: платформонезависимость; поддержка параллельного функционального программирования и автоматического распараллеливания; распределенная память, параллелизм мастера и ведомого; виртуальная разделяемая память, синхронизация, блокировка; автоматическое перераспределение процессов на отказавших удаленных компьютерах; скрытие задержек; восстановление после сбоя; обмен символьными выражениями и программами с удаленными ядрами; гетерогенные сети, мультипроцессорные системы, LAN, WAN; планировщик виртуальных процессов, явное распределение процессов для доступных процессоров.

Приведём основные функции и настройки Mathematica, которые можно использовать при реализации вычислений с распараллеливанием:

•  $P$ rocessorCount - выводит число доступных процессоров;

•  $\text{ComfiguredKernels}$  – список ядер по умолчанию, настроенных для удаленных или параллельных вычислений;

• LaunchKernels $[n]$  – запускает на данном компьютере n локальных «псевдоядер» (subkernels);

\$KernelCount - выводит число доступных для параллельных вычислений subkernels («псевдоядер», таковые назначают функцией LaunchKernels);

•  $CloseKernels$   $-$  завершает (закрывает) все параллельные ядра («псевдоядра») из списка Kernels[];

• ParallelEvaluate $[expr]$  – вычисляет выражение ехрг на всех доступных параллельных ядрах и возвращает список результатов;

 $\bullet$  Parallelize [expr] – вычисляется выражение expr, используя автоматическое распараллеливание;

• DistributeDefinitions $[s1,s2,...]$  – распределяет все вычисления для выражений si по доступным параллельным ядрам (обязательна, чтобы параллельные ядра знали функцию, которую они будут вычислять, так как изначально каждая определена только в мастер-ядре);

• ParallelCombine $[f,h[e1,e2,\ldots],combl - mpqq3Bo$ дит параллельные расчеты суперпозиции функций f[h[e1,e2,...]], распределяя части по всем ядрам, и комбинирует все результаты в выражении comb:

• ParallelEvaluate[expr, ker1, ker2,...] - производит параллельные расчеты выражения expr на перечисленных ядрах;

• ParallelTry[f, $arg1, arg2,..., k$ ] – возвращает вычисленный в параллельном режиме список первых k результатов;

• ParallelMap[f,expr] - параллельно применяет функцию f для каждого элемента на первом уровне в ехрг;

• ParallelNeeds  $\sim$  Context» – вычисляет потребности «context» для доступных ядер;

• ParallelSubmit $[exp]$  – поместить  $expr$  в очередь вычисления на параллельных ядрах;

• EvaluationObject $[n, \text{expr},...]$  – указывает выражение expr, отправленное параллельным ядрам; • ParallelTable[expr,imax] - параллельно генерирует список ітах копий выражений ехрг;

• ParallelSum[expr,i,imax] – производит параллельный расчет суммы.

#### Пример  $II$

Проиллюстрируем эффекты применения упомянутых функций на простом и понятном примере. Рассмотрим вычисление суммы  $i^3$  по  $i$ от 1 до *iEnd*, два варианта кода:

# $Sum[N[i^3], i, 1, iEnd]$

 $\overline{M}$ 

# Parallelize[Sum[ $N[i^3], i, 1, iEnd$ ].

Отличие только в том, что во втором варианте добавлена функция Parallelize. Расчёты на 2-х, 4-х ядерных компьютерах дают коэффициенты сокращения времени расчёта, почти по числу ядер. Например, на HP Pavilion dv9000, процессор AMD Turion 64X2 Mobile Technology ТL-56 (2-х ядерный 1,8 ГГц) расчёт по вариантам без и с Parallelize для iEnd = 5000000 занимает соответственно 32,2 и 17,9 секунд; для iEnd  $=$  10000000 64,6 и 35,6 секунд.

# ЗАКЛЮЧЕНИЕ

Знание и использование стандартных функций системы Wolfram Mathematica позволяет фактически без изменения кода в ряде случаев заметно сократить время расчётов путём использования встроенных функций распараллеливания.

- 1. Таранчук, В. Б. Основные функции систем компьютерной алгебры: пособие для студентов фак. прикладной математики и информатики / В. Б. Таранчук // – Минск : БГУ, 2013. – 59 с.
- 2. Wolfram MATHEMATICA. Наиболее полная система для современных технических вычислений в мире [Электронный ресурс] / Режим доступа: http://www.wolfram.com/mathematica. - Дата доступа: 8.09.2015.
- 3. СDF. Формат вычисляемых документов Документы оживают благодаря возможностям вычислений. [Электронный ресурс] / Режим доступа: http://www.wolfram.com/cdf. - Дата доступа: 8.09.2015.
- 4. Таранчук, В. Б. О созлании интерактивных образовательных ресурсов с использованием технологий Wolfram. / В. Б. Таранчук // Информатизация образования. - 2014. -№ 1. - С. 78-89.

# СРАВНЕНИЕ РЕЗУЛЬТАТОВ ВЫЧИСЛИТЕЛЬНОГО ЭКСПЕРИМЕНТА ПО ОПРЕДЕЛЕНИЮ ХАРАКТЕРИСТИК СТОЙКОСТИ КОРАБЕЛЬНЫХ РАДИОЭЛЕКТРОННЫХ СРЕДСТВ ПРИ ВОЗДЕЙСТВИИ МОЩНЫХ СВЕРХШИРОКОПОЛОСНЫХ ЭЛЕКТРОМАГНИТНЫХ ИЗЛУЧЕНИЙ

А. А. Тесленко Центральный научно-исследовательский институт "Курс" Москва, Россия E-mail: alla.teslenko@live.ru

Проблема обеспечения стойкости радиоэлектронных систем различного профиля к преднамеренным мощным сверхширокополосным электромагнитным излучениям (МЭМИ) актуальна для всех современных радиоэлектронных комплексов гражданского и специального назначения. В работе проводятся исследования вычислительного эксперимента по определению характеристик электромагнитной стойкости при воздействии одиночных МЭМИ для четырёх видов корабельных радиоэлектронных средств: радиосвязной приёмопередатчик ОВЧ, GPS-приёмник, навигационная РЛС, приёмопередатчик спутниковой радиосвязи.

# Введение

Проблема обеспечения стойкости радиотехнических систем различного профиля к преднамеренным мощным электромагнитным излучениям (МЭМИ) актуальна для всех современных радиоэлектронных комплексов гражданского и специального назначения. Острая необходимость обеспечения радиоэлектронной защиты (РЭЗ) современных многофункциональных радиоэлектронных комплексов обусловлена высокой степенью интеграции основных видов базовых несущих конструкций радиоэлектронного оборудования, начиная от шкафов и стоек до блоков и функциональных узлов, вплоть до компонентного уровня электронной элементной базы. При этом существенно увеличивается подверженность к различным видам отказов таких систем при влиянии мощного внешнего электромагнитного воздействия, в том числе искусственного происхождения [1].

# Основная часть

До настоящего времени основным средством подтверждения характеристик стойкости радиоэлектронного оборудования к воздействию как кондуктивных, так и излучаемых МЭМВ являлись результаты лабораторных, полигонных или натурных испытаний образцов техники. Помимо того, что такие виды исследований являются трудоёмкими, сложными и дорогостоящими, проблема интерпретации протоколов результатов таких испытаний является отдельной самостоятельной задачей, решение которой не всегда однозначно. Необходимость более глубокого исследования процессов, происходящих при преднамеренных МЭМИ на радиоэлектронные средства, требует применения аналитических и численных методов их описания. Расчётная оценка стойкости (РОСт) позволяет на ранних этапах проектирования радиоэлектронных систем прогнозировать их предельно-допустимые уровни (ПДУ) по отношению к МЭМИ. Наличие таких оценок позволит на основных этапах жизненного цикла радиоэлектронного средства оценить качество проведения этапов проектирования, отладки и изготовления образцов продукции и принятых организационно-технических, конструктивно-технологических и структурносхемотехнических решений, направленных на достижение заданного уровня радиоэлектронной защиты. Применение РОСт актуально не только для перспективных проектируемых радиоэлектронных средств, но и для поставляемых или эксплуатируемых серийных образцов. Преднамеренные МЭМИ с точки зрения временных характеристик являются электромагнитными возмущениями в виде сверхкоротких импульсов (СКИ) с фронтами сигналов порядка десятков-сотен пикосекунд, длительностью порядка единиц-десятков наносекунд и частотой следования до единиц мегагерц. С точки зрения частотных характеристик такие воздействия являются сверхширокополосными сигналами (СШП), занимающими полосы радиочастотного спектра до единиц-десятков гигагерц. Данный класс сигналов является наиболее сложным как для теоретического изучения и исследований, так и для практических реализаций и интерпретации результатов испытаний. При этом сигналы могут быть как униполярными, так и биполярными, одиночными или периодическими [2]. Непосредственное влияние МЭМИ на радиоэлектронные средства различного назначения может привести к трём основным качественным эффектам: при воздействии источника МЭМИ на расстояниях порядка тысяч метров от рецептора воздействия происходит инфор-

мационное подавление, проявляющееся в интенсивном воздействии электромагнитных радиопомех, приводящих к полной потери полезного сигнала на время действия электромагнитного возмущения; при воздействии источника МЭМИ на расстояниях порядка сотен метров от рецептора воздействия происходит функциональное подавление, проявляющееся в полной или частичной потере работоспособности радиоэлектронного оборудования, которая сохраняется не только на время действия электромагнитного возмущения, но и после него, вследствие чего для восстановления работоспособности радиотехнической системы требуется вмешательство оператора; при воздействии источника МЭМИ на расстояниях порядка десятков метров от рецептора воздействия происходит физическое подавление, проявляющееся в физическом разрушении радиотехнических цепей и электрорадиоэлементов оборудования, приводящее к полному выходу из строя отдельных трактов радиотехнической системы, для восстановления работоспособности которой требуется замена функциональных узлов. При рассмотрении излучаемых МЭМВ на радиотехнические системы различного назначения необходимо, в первую очередь, рассмотреть такие воздействия через их антеннофидерные тракты, которые являются наиболее вероятными рецепторами и наиболее уязвимыми к данному виду воздействий. Разработанная технология расчётно-оценочной экспертизы (РОЭ) стойкости радиотехнических систем различного назначения представляет собой поэтапный анализ различных уровней (контуров) рассматриваемого процесса воздействия излучаемого мощного электромагнитного фактора. Для получения достоверных результатов расчёта необходимо, помимо прочего, наличие детальных исходных данных по всем учитываемым компонентам исследуемого радиоэлектронного средства. При этом из-за необходимости получения таких данных для сверхширокой полосы радиочастот, обусловленной сверхширокополосностью МЭМИ, целесообразно применять системы автоматизированного проектирования (САПР) для электродинамического моделирования и расчёта необходимых характеристик. Преимуществом применения для этих целей САПР является также возможность снижения трудоёмкости получения многочисленных исходных характеристик, возможность расчёта сложных компонентов исследуемого радиоэлектронного средства с учётом их разнообразных геометрических и физических параметров, возможность трансляции полученных численных массивов в пользовательские прикладные программы. Исследовалось воздействие четырёх видов сверхкоротких электромагнитных возмущений в виде униполярных и биполярных импульсов (полупериод синуса, один полный период синуса, двухэкспоненциальный, синус, затухающий по экспоненте), излучаемых четырьмя видами рупорных антенн (пирамидальный, E-секториальный, Hсекториальный, конический). Объектами воздействий сверхкоротких электромагнитных излучений являлись антенные устройства четырех видов корабельных радиоэлектронных средств: радиосвязной приёмопередатчик ОВЧ (159 МГц) – вибраторная штыревая антенна, GPS-приёмник (1575.42 МГц) – микрополосковая антенна, навигационная РЛС (9.41 ГГц) – антенная решётка, приёмопередатчик космической радиосвязи (11.7 ГГц) – зеркальная параболическая антенна. По итогам проведённых исследований был сделан ряд заключений. Наиболее опасным является биполярный сверхкороткий электромагнитный импульс наносекундного диапазона в виде затухающего по экспоненте синуса, излучаемый пирамидальной рупорной антенной. Наименее эффективным является униполярный сверхкороткий электромагнитный импульс наносекундного диапазона в виде полусинуса, излучаемого зеркальной параболической антенной. Наиболее стойким к МЭМИ из рассмотренных является приёмопередатчик радиосвязи ОВЧ диапазона с вибраторной антенной. Наименее стойким к МЭМИ из рассмотренных является приёмопередатчик спутниковой связи СВЧ диапазона с зеркальной параболической антенной. Одними из определяющих факторов электромагнитной стойкости являются коэффициент усиления антенных устройств и полоса пропускания приёмников.

# Заключение

Практическая значимость разработанной технологии и методического обеспечения получения расчётных оценок ПДУ относительно МЭМИ заключается в возможности на ранних этапах для проектируемых радиоэлектронных средств обосновать организационнотехнические, конструктивно-технологические и структурно-схемотехнические решения, направленные на достижение заданного уровня РЭЗ, а для уже существующих радиоэлектронных систем, в том числе эксплуатируемых, существенно улучшить разработку программ и методик лабораторных, полигонных и натурных испытаний на этапе контрольно-инструментальной экспертизы (КИЭ) стойкости к излучаемым МЭМИ.

- 1. Электромагнитный терроризм на рубеже тысячелетий / Под ред. Газизова Т.Р. - Томск, Томский государственный университет, 2002. — 204 с.
- 2. Балюк Н.В., Кечиев Л.Н., Степанов П.В. Мощный электромагнитный импульс: воздействие на электронные средства и методы защиты. - М.: ООО «Группа ИДТ», 2007. - 478 с.

# ПОСТРОЕНИЕ ТРЕХМЕРНОЙ МОДЕЛИ ПОЗВОНКА НИЖНЕГО ОТДЕЛА ПО РЕЗУЛЬТАТАМ КОМПЬЮТЕРНОЙ ТОМОГРАФИИ

К. С. Курочка, И. Н. Цалко

Факультет автоматизированных и информационных систем, Гомельский государственный технический университет им П.О. Сухого Гомель, Республика Беларусь E-mail: kurochka@gstu.by, tsalko.igor@gmail.com

Представлен алгоритм построения трехмерной модели позвонка по результатам компьютерной томографии, представленных в виде изображений в формате DICOM.

# Введение

В настоящее время перспективными исследованиями в области биомеханики является использование различных методов математического моделирования. В частности, применение различных математических моделей для оценки напряженно-деформированного состояния (НДС) может оказать неоценимую помощь в прогнозирования течения болезней костей. Построение трехмерной модели позвонка позволяет применить один из наилучших методов решения задач анализа НДС — метод конечных элементов, и провести необходимые исследования.

# I. ПОСТАНОВКА ЗАДАЧИ

Современные томографы способны сохранять результаты обследования в формате, пригодном для хранения на персональных компьютерах. Формат этих файлов стандартизирован, имеет название DICOM и содержит информацию об обследовании, пациенте, враче, характеристики томографа и т.п. В результате обследования позвонка на выходе получается набор DICOMфайлов, содержащих изображения-срезы.

Файлы формата DICOM используются практически во всех типах медицинского оборудования и использует собственных формат хранения данных. В случае компьютерной томографии в файлах хранится двумерная матрица значений рентгеновской плотности. Каждое из этих значений соответствует некоторому участку ткани. Для идентификации типа тканей используется шкала Хаунсфилда, которая описывает значение относительной плотности ткани по сравнению с плотностью воды. Так как практически все ткани содержат воду, то однозначно идентифицировать ткань сложно[1].

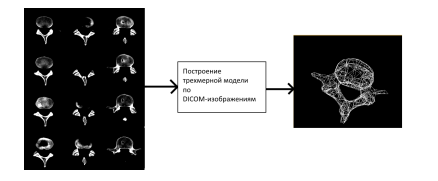

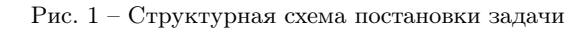

Для дальнейших исследований необходимо сформировать виртуальную физическую модель сегмента позвоночника. Для решения этой задачи авторами предлагается следующий алгоритм:

- 1. Конвертирование DICOM-файлов в изображения с выделением интересующих областей:
- 2. Нахождение граничных контуров областей:
- 3. Лискретизация контуров набором точек:
- 4. Соединение точек различных слоев между собой с последующим построением трехмерной поверхности.

# II. РЕШЕНИЕ ПОСТАВЛЕННОЙ ЗАДАЧИ

Для выделения определенных групп тканей используют фильтры, которые преобразуют значения плостностей в пиксели изображения, при этом другие типы тканей зачастую игнорируется[1]. Самым известным способом фильтровать DICOM-изображения является выбор двух числовых значений  $v_{width}$  и  $v_{center}$ , которые называются «параметрами окна». Эти значения используются для выделения тех плостностей, находящихся в диапазоне ( $v_{center}$  -  $v_{width}$  / 2,  $v_{center}$  +  $v_{width}$  / 2).

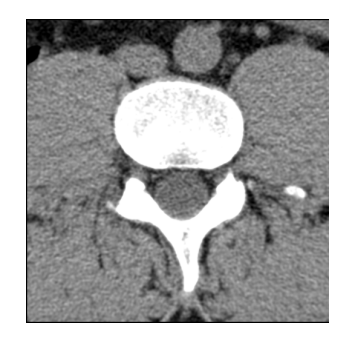

Рис. 2 - Пример визуализации среза позвоночника

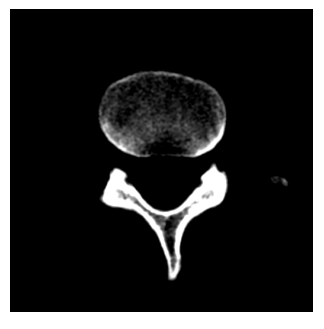

Рис. 3 – Пример визуализации среза позвоночника c выделенной костной тканью

Так как изображения являются монохромными, то к ним можно применить значительный спектр операций обработки изображений. Наиболее часто используемыми операциями для выделения границ являются следующие операторы:

- оператор Собеля (Sobel) [2, c. 825];
- оператор Кэнни (Canny) [3];
- оператор Лапласа (Laplace) [2, c. 827].

Для исследования изображений позвоночника был выбран оператор Лапласа, который показывает наилучшие результаты.

Математически оператор Лапласа представляет сумму квадратов вторых частных производных функции. Дискретный аналог оператора Лапласа используется при обработке изображений, в частности, для определения ребер объектов на изображении. Ребра формируются из множества пикселей, в которых оператор Лапласа принимает нулевые значения, т.к. нули вторых производных функции соответствуют экстремальным перепадам интенсивности.

$$
D_{xy}^2 = \left[ \begin{array}{rrr} 1 & 1 & 1 \\ 1 & -8 & 1 \\ 1 & 1 & 1 \end{array} \right]
$$

Контуры, после обработки изображения оператом Лапласа, можно увидеть на рисунке 4.

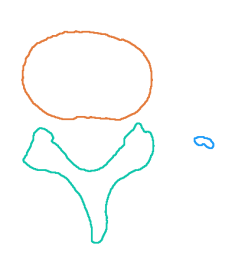

Рис. 4 – Выделенные контуры костной ткани

Так как изображения полученные из DICOM–файлов, являются послойными срезами, полученными в результате процедуры компьютерной томографии, то для построения полноценной трехмерной модели позвонка необходимо соединить все изображения–слои. Одним из способов такого соединения является построение линий соединения между контурами, найденными на изображениях–срезах. Файлы формата DICOM содержат информацию о положении пациента в пространстве, а также о физических размерах изображений, поэтому извлекая информацию из файлов, можно локализовать положение контуров в пространстве. Так как на каждом изображении–срезе контуры смещены на относительно небольшом расстоянии друг от друга, то для их аппроксимации можно использовать конкретное количество точек, которые будут делить контуры на примерно равные отрезки.

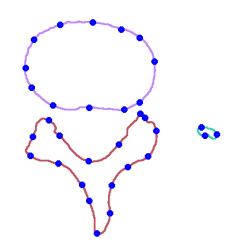

Рис. 5 – Точки контура, аппроксимирующие его форму

Для построения трехмерной поверхности точки контуров, лежащих на различных слоях,пересекающих друг друга при проецировании на плоскость, соединяются так, чтобы расстояние между этими точками на проекции было минимальным. В результате получается полноценная трехмерная поверхность позвонка.

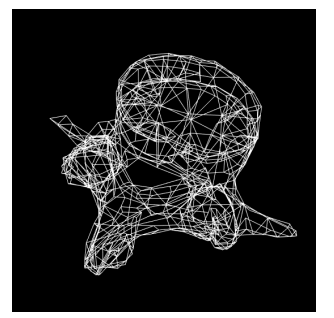

Рис. 6 – «Проволочный» каркас трехмерной поверхности позвонка

# III. Выводы

В ходе исследования был разработан алгоритм построения трехмерной модели позвонка по DICOM–изображениям, пригодную для дальнейшего моделирования и исследования напряженно-деформированного состояния, а также было разработано программное обеспечение, реализующее данный алгоритм.

- 1. Компьютерная томография [Электронный ресурс]. Режим доступа: https://ru.wikipedia.org/wiki/Компьютерная\_томография. – Дата доступа: 12.08.2015.
- 2. Цифровая обработка изображений / Р. Гонсалес. М.: Техносфера, 2005. – 1072 с.
- 3. Computational Approach to Edge Detection / J. A. Canny. – IEEE, 1986. – 20 с.

# МЕТОД ПОСТРОЕНИЯ ТРЕХМЕРНОЙ ГЕОЛОГИЧЕСКОЙ МОДЕЛИ И ОПТИМИЗАЦИЯ ПРИ ЕГО РЕАЛИЗАЦИИ

С. Г. Верич, Н. А. Волорова, А. Б. Гуринович

Факультет компьютерных систем и сетей, кафедра информатики, кафедра вычислительных методов и программирования, Белорусский государственный университет информатики и радиоэлектороники Минск, Республика Беларусь

E-mail: ser-verich@yandex.ru, 6434723@tut.by, gurinovich@bsuir.by

Рассмотрен метод создания трехмерной геологической модели на основании данных по скважинам, разрезам и поверхности верхнего слоя. В первой главе описаны особенности трехмерной модели в контексте решаемой задачи. Вторая глава содержит перечень этапов метода. В третье главе уделено внимание подходам оптимизации при реализации метода.

# Введение

Задача компьютерного геологического моделирования носит актуальный характер. Трехмерные гео-модели применяются в различных расчетных комплексах в таких областях науки как строительство, добыча полезных ископаемых, экология и других. Подобный способ представления информации позволяет использовать модель, как для ввода исходных данных, так и для отображения результатов.

## I. Особенности задачи геологического моделирования

Исходными данными для построения трехмерной геологической модели основанной на слоях [1] являются:

- 1. Граница верхнего слоя (изолинии)
- 2. Геологические скважины
- 3. Геологические разрезы

Основываясь на возможном наборе входных данных, предлагается унифицировать их к единой структуре. Вся начальная информация может быть представлена в виде точек в трехмерной системе координат. Каждая точка располагается на границе между двумя соседними слоями.

Результатом моделирования является трехмерный объект. Отметим некоторые особенности, которыми должны будут обладать результирующие объекты, объясним причины таких ограничений, а так же пометим этапы метода, на которых на этим особенностям будет уделено внимание.

Все объекты являются замкнутыми. Геологический слоя является твердотельным объектом, и его граница не может иметь «дырок». На данную особенность будет обращено внимание на этапе построения замыканий (этап 9).

Граница такого объекта не должна иметь самопересечений. Это обусловлено самой моделируемой структурой – геологическим слоем. Данное ограничение окажет влияние на этап построения поверхности границы (этапы 4, 5).

Полученные трехмерные объекты не должны иметь пересечений между собой, помимо пересечений по поверхности их границ. Это условие продиктовано тем, что в каждой точке пространства располагается тот или иной слой, либо граница между слоями. Ограничение будет учтено на этапе построении замкнутых объектов из поверхностей границ между ними (этапы 6 – 9).

Объекты должны быть построены таким образом, чтобы между ними не было «пустого» пространства. Так как моделируется геологическая структура, которая является полностью заполненной веществом, то и результирующая модель должна отвечать этому требованию. Оценка соответствия данному пункту проведена на этапе перестроения триангуляции объекта.

# II. Метод построения

Разработанный метод построения трехмерных геологических объектов состоит из следующих этапов:

- 1. Определение общей последовательности слоев (общая геологическая скважина).
- 2. Построение предполагаемых разрезов, на основании информации о расположении материалов в скважине и общей последовательности слоев.
- 3. Если полученная последовательность слоев устраивает пользователя, то переход к четвертому пункту. Иначе пользователь вносит дополнительные критерии, и повторяются пункты с первого по третий.
- 4. Интерполяция и экстраполяция данных полученных на основании границы верхнего слоя, мощностей слоев в скважинах и границ слоев.
- 5. Построение трехмерных поверхностей границ слоев на основе результатов интерполяции. Используется B-Rep представление сетки, которое широко применяется в исследованиях на данную тему [2][3].
- 6. Пересечение поверхностей границ слоев (формирование списка линий пересечения треугольников). При этом используется мо-

дификация алгоритма с учетом фиксированных ребер [4]

- 7. Перестроение триангуляции в местах пересечение.
- 8. Фильтрация полученных новых треугольников, на предмет принадлежности к искомой поверхности границы трехмерного объекта.
- 9. Формирование цельного, замкнутого трехмерного объекта. Замыкание поверхностей по бокам TRN (треугольной регулярной сетки).
- 10. Если пользователя устраивает построенная модель то построение завершено. Иначе пользователь может вернуться на этап 4 и сменить тип интерполятора.

#### III. ОПТИМИЗАЦИЯ ПРИ РЕАЛИЗАЦИИ МЕТОДА

Алгоритмы, которые были использованы при реализации этапов данного метода, имеют различные возможности по оптимизации. Можно выделить несколько общих направлений. Однако при этом так же стоит отметить возможности ускорения работы программы, за счет особенностей решаемой ими конкретной задачи построения трехмерной геологической модели.

Для построения интерполяции поверхности слоя может использоваться большой объем входных данных, для того что бы улучшить соответствие модели реальному объекту, а так же для обеспечения высокого качества результирующей модели. Метод построения гео-модели внедрялся в программный комплекс, разработанный на .net framework. Для сравнительного теста использованы три реализации алгоритма Rbfинтерполяции на  $C#$ ,  $C++$  и Fortran.

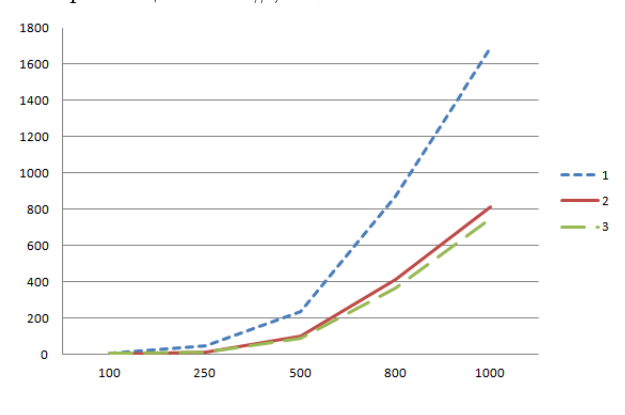

Рис. 1 - Зависимость времени, от количества входных точек  $(1-C\#, 2-C++, 3-Fortran)$ 

Стоит обратить внимание на то, что при интерполяции выполняются схожие расчеты, как для каждой итоговой точки определенного слоя, так и для каждого слоя в целом. Входные данные для интерполяции каждого из слоев зачастую отличаются только лишь Z координатами (связанно с тем, что входные данные берутся из вертикальных скважин). Это позволяет произвести наиболее затратную по времени часть интерполяции один раз для всех слоев.

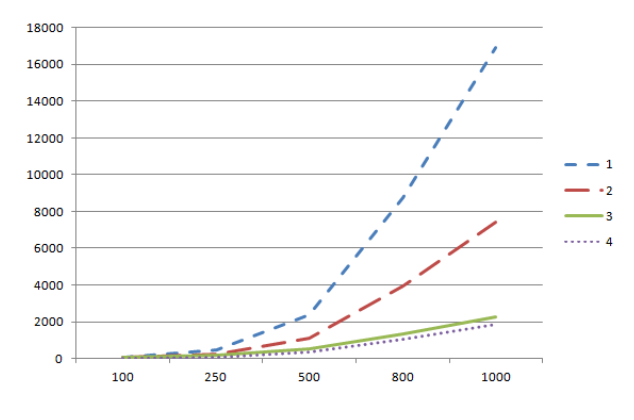

Рис. 2 - Зависимость времени, от количества входных точек (1,2-отдельный, 3,4-совместный, 1,3последовательно, 2,4-параллельно)

Третьей подход, который можно использовать, это возможность параллелизации алгоритмов. Так использование асинхронных расчетов для каждого из слоев при реализации на  ${\rm C}\#$  показало 50-55% прирост производительности, для реализации алгоритма с отдельным расчетом слоев. При параллелизации алгоритма с совместным расчетом слоев, прирост производительности был не столь существенный, но предсказуемо наблюдался при меньших размерах входных данных.

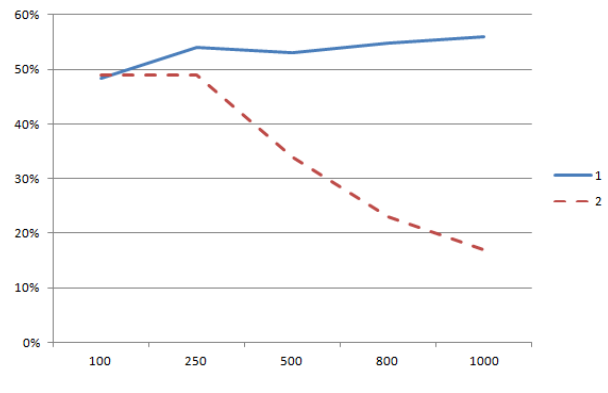

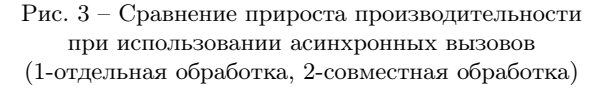

- 1. Turner, A. K. Challenges and trends for geological modelling and visualisation. // Bulletin of Engineering Geology and the Environment,  $2006. - P. 109-127.$
- 2. Caumon, G. Surface-Based 3D Modeling of Geological Structures / P. Collon-Drouaillet, C. Le Carlier De Veslud, S. Viseur, J. Sausse // Mathematical Geosciences, 2009. - P. 927-945.
- 3. Lemon, A. M. Building solid models from boreholes and user-defined cross-sections / N. L. Jones // Computers and Geosciences, 2003. - P. 547-555.
- 4. Shewchuk, J. R. Delaunay refinement algorithms for triangular mesh generation  $//$  Computational Geometry: Theory and Applications, 2002. - P. 21-74.

# ИНСТРУМЕНТЫ WOLFRAM MATHEMATICA ДЛЯ АНАЛИЗА РЕШЕНИЙ ЗАДАЧИ БАКЛЕЯ-ЛЕВЕРЕТТА

В. В. Жиленкова

Механико-математический факультет. Белорусский государственный университет Минск, Республика Беларусь E-mail: vallery95@open.by

Рассматривается классическая задача Баклея-Леверетта о моделировании процесса вытеснения нефти водой в крупномасштабном приближении. Приведена информация о разработанном в системе компьютерной алгебры Wolfram Mathematica интерактивном программном приложении, которое позволяет получать аналитические непрерывные и разрывные решения.

# Введение

Модель Баклея-Леверетта описывает процесс вытеснения нефти водой в крупномасштабном приближении. В ней принято, что имеет место фильтрация двух несмешивающихся несжимаемых жидкостей в недеформируемой пористой среде, капиллярный скачок давления между фазами не учитывается. Неполнота вытеснения нефти водой учитывается путем введения функций относительных фазовых проницаемостей  $f_i$ . Эти функции определяются экспериментально, при математическом описании считаются известными функциями насыщенностей фаз  $s_i$ . В модели фильтрации двух несмешивающихся жидкостей, обозначая параметры вытесняемой жидкости индексом 1, а вытесняющей - 2, для их насыщенностей имеем  $s_1 + s_2 = 1$ , поэтому обычно приводят зависимости  $f_i(s)$ , где  $s$  насыщенность воды.

Пример аналитического задания фазовых проницаемостей для двухфазной системы нефть  $-$  вода, следуя [1]:

$$
f_1(s) = \left(\frac{s^* - s}{s^* - s_*}\right)^p, \quad 0 \le s \le s^*;
$$

$$
f_1(s) = 0, \quad s^* \le s \le 1;
$$

$$
f_2(s) = 0, \quad 0 \le s \le s_*;
$$

$$
f_2(s) = \left(\frac{s - s_*}{s^* - s_*}\right)^q, \quad s_* \le s \le 1.
$$

В выражениях выше  $s_*$  - насыщенность связанной воды,  $1 - s^*$  – остаточная нефтенасыщенность,  $p \times q$  – постоянные величины, которые не меньше 1.

Математическая модель процесса вытеснения строится на основе уравнений неразрывности фаз и обобщенного закона фильтрации Дарси  $([1, 2])$ .

Общие свойства решения задачи о вытеснении при отмеченных предположениях изучаются в одномерном линейном случае, когда считается известной суммарная скорость фильтрации. В [1, 2 приведен вывод уравнения для насыщенности, дана постановка задачи Баклея-Леверетта:

$$
m\frac{\partial s}{\partial t} + u \frac{\partial F(s)}{\partial x} = 0, \tag{1}
$$

где  $t$  - время  $(t \ge 0)$ ,  $x$  - координата  $(x \ge 0)$ , пористость т и суммарная скорость фильтрации и известны (ти и для анализа качественных особенностей решения считают заданными постоянными),  $s(t, x) \equiv s_2(t, x)$  – подлежащая определению насыщенность вытесняющей фазы, вязкости фаз  $\mu_i$  считаются известными (постоянными), функция Леверетта

$$
F(s) = \frac{f_2(s)/\mu_2}{f_1(s)/\mu_1 + f_2(s)/\mu_2}.\tag{2}
$$

В начальный момент задаётся начальное распределение насыщенности, на границе - постоянное граничное значение

ś

$$
s(0,x) = s_0(x),\tag{3}
$$

$$
s(t,0) = s^0,\t\t(4)
$$

где  $s_0(x)$  – монотонно убывающая функция или постоянная (в задаче о "распаде разрыва"),  $s^0$  постоянная.

Классическое решение задачи (1) - (4) подробно описано, поясняются особенности и, почему при характерных условиях не существует непрерывных решений, изложено в [1, 2].

Однако, задача Баклея-Леверетта имеет ряд и других особенностей: неединственность решений в случае условий типа "распада разрыва" [3], неустойчивость решений с "плато" [4]. Соответствующие выкладки, преобразования, получение решений и их визуализация реализованы в программном приложении, написанном на языке Wolfram Language в системе компьютерной алгебры Mathematica. Основные компоненты приложения и некоторые из получаемых иллюстраций приведены ниже.

### О ПРОГРАММНОМ ПРИЛОЖЕНИИ, ПРИМЕРЫ **ВИЗУАЛИЗАЦИИ**

Формулы задания относительных проницаемостей, графические элементы определения традиционного решения Баклея-Леверетта показаны на рисунке 1:

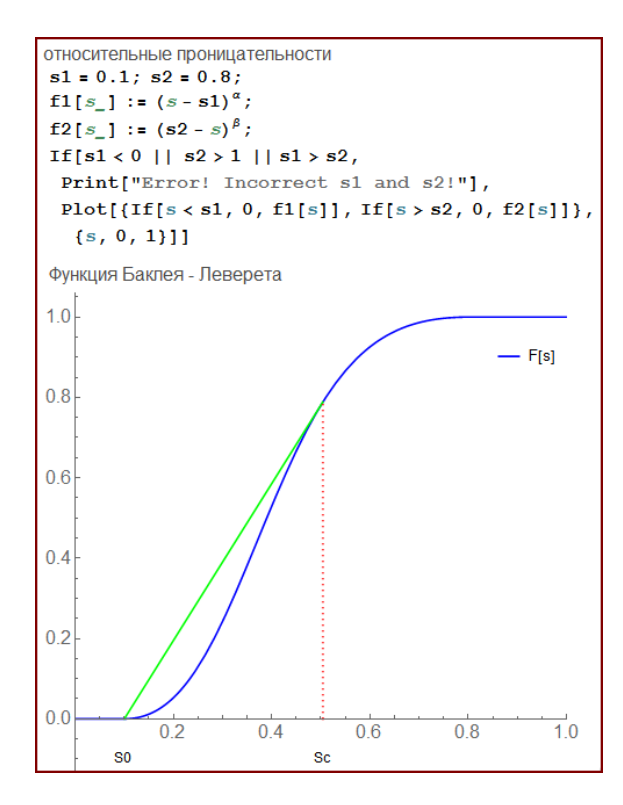

Рис. 1 – Функция Леверетта, определение скачка по традиционному алгоритму

Код программы интерактивного формирования начального распределения насыщенности с использованием динамических локаторов, подключённым алгоритмом интерполяции многочленом по опорным точкам (контрольные точки на профиле) и проверки корректности (монотонность), а также соответствующий график показаны на рисунке 2:

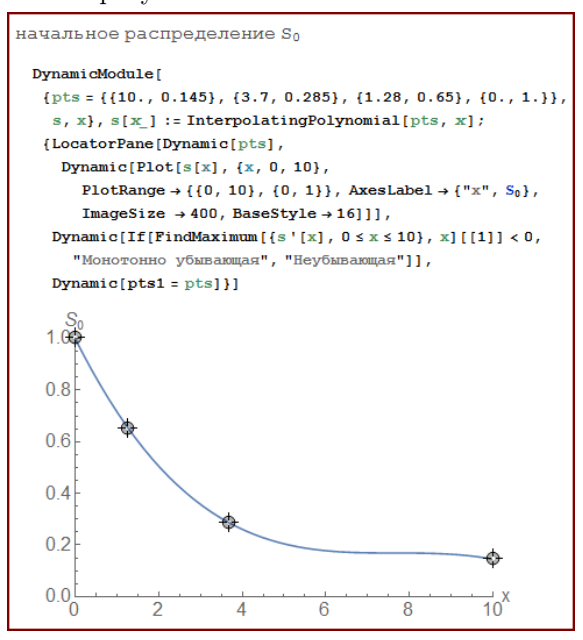

Рис. 2 – Начальные условия и их задание с проверкой корректности

Рисунок 3 иллюстрирует эволюцию профиля водонасыщенности, распределения даны в начальный и 3 момента времени. Причем зафиксирован (решается соответствующее уравнение)

момент образования разрыва  $t=0.9148$ , начиная с которого решение должно строиться как разрывное:

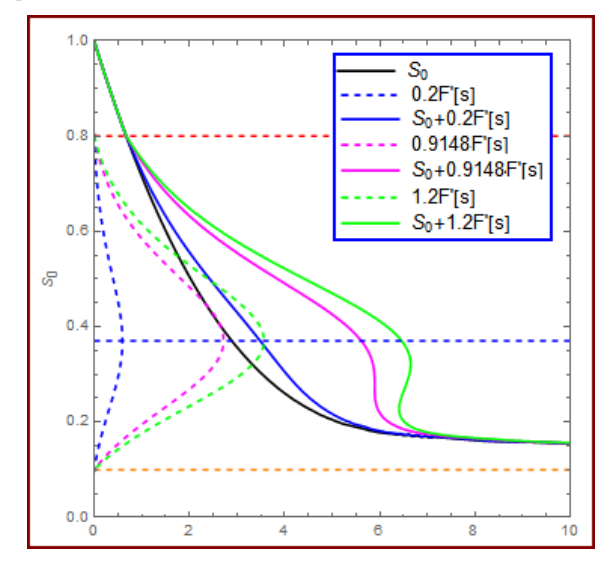

Рис. 3 – Профили распределения насыщенности и вспомогательные кривые графо-аналитической техники построения решений

На рисунке 4 показаны рассчитанные для двух моментов времени классическое и решение с "плато":

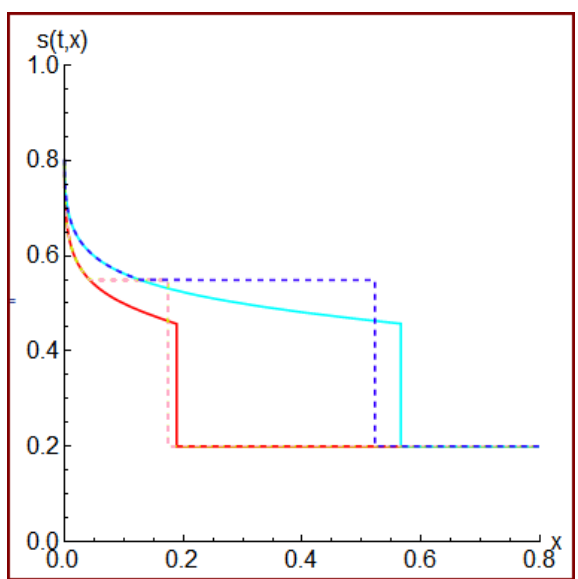

Рис. 4 – Решения задачи типа "распада разрыва"

- 1. Баренблатт, Г. И. Теория нестационарной фильтрации жидкости и газа / Г. И. Баренблатт, В. М. Ентов, В. М. Рыжик // М.: Недра, 1972. – 288 с.
- 2. Коновалов, А. Н. Задачи фильтрации многофазной жидкости / А. Н. Коновалов // Новосибирск, Наука: 1988. – 166 с.
- 3. Sheldon, J. W. One-dimensional, incompressible, noncapillary, two-phase fluid flow in a porous medium / J. W. Sheldon, B. Zondek, W. T. Cardwell // SPE AIME. – Vol. 216 (1959). – P. 290–296.
- 4. Олейник, О. А. О единственности и устойчивости обобщенного решения задачи Коши для квазилинейного уравнения / О. А. Олейник // Успехи математических наук. – 1959. –Т. 14, вып. 2(86). – С. 165–170.

# Секция «Системы обработки информации»

Section «Systems of information processing»

# ПОВЫШЕНИЕ ЭФФЕКТИВНОСТИ РАБОТЫ ПРИЕМНОЙ КОМИССИИ УНИВЕРСИТЕТА ПУТЕМ ВНЕДРЕНИЯ АВТОМАТИЗИРОВАННОЙ СИСТЕМЫ ПОДАЧИ ЗАЯВЛЕНИЙ И ЗАЧИСЛЕНИЯ

М. П. Батура, Б. В. Никульшин, М. В. Михневич, В. Г. Русин, Н. А. Дубко Кафедра информационных технологий автоматизированных систем, кафедра информатики, кафедра программного обеспечения информационных технологий, Белорусский государственный университет информатики и радиоэлектороники Минск, Республика Беларусь E-mail: mikhnevich@bsuir.by, n.a.dubko@gmail.com

Приёмная кампания – сложный и ограниченный во времени процесс, в ходе которого обрабатываются большие объёмы информации. Повысить эффективность работы приемной комиссии позволяет внедрение автоматизированной системы подачи заявлений и зачисления.

# Введение

В 2010 году в БГУИР была начата разработка автоматизированной системы подачи заявлений и зачисления для решения основных проблемных вопросов приёмной кампании:

- 1. необходимость обработки больших объёмов входной личной информации абитуриентов в условиях временного ограничения, возможности ошибок операторов и значимости принимаемых решений;
- 2. создание комфортных условий участникам процесса – абитуриентам и работникам приёмной комиссии;
- 3. создание альтернативности конкурсного отбора и, таким образом, повышение шанса абитуриентов, снижение вероятности дополнительного набора.

# I. Техническая эффективность

Приёмную кампанию можно разделить на несколько этапов:

- 1. подготовительный этап;
- 2. приём документов;
- 3. проведение экзаменов;
- 4. зачисление;
- 5. передача личных дел на факультеты.

Во время подготовительного этапа составляется план приёма в университет. Помимо этого определяются внутренние идентификаторы специальностей для приёмной комиссии. Использование идентификатора в коде личного дела абитуриента позволяет однозначно определить журнал, в котором он зарегистрирован. Таким образом, идентификаторы должны быть уникальными. Процесс их генерации можно автоматизировать, что позволит исключить человеческий фактор и избежать повторения идентификаторов у различных абитуриентов.

Для подачи документов в университет абитуриенту необходимо предоставить заявление. Заполнение заявления от руки является длительной операцией с высокой вероятностью ошибки. В случае возникновения ошибки заявление приходится переписывать заново. Использование электронной формы заявления позволяет значительно ускорить процесс подачи документов.

Для участия в конкурсе абитуриенту необходимо пройти централизованное тестирование и предоставить результаты в приёмную комиссию. Использование информации, содержащейся в Общереспубликанском банке данных участников ЦТ даёт возможность автоматизировать процесс ввода данных из сертификатов в систему, что способствует повышению безопасности и приводит к невозможности предоставления поддельных сертификатов.

В ходе подачи документов обрабатывается информация об абитуриенте, формируется личное дело, составляется опись и расписка о принятых документах, производится запись в журнал регистрации. При выполнении всех перечисленных операций на одном рабочем месте существенно возрастает вероятность ошибки.

Согласно технологии подачи документов в БГУИР процесс подачи документов разделяется на две составляющие: ввод основных данных и ввод данных, требующих принятия решения. Ввод основных данных осуществляется операторами, в качестве которых могут выступать студенты, привлекаемые для работы в приёмной комиссии. Определение льгот абитуриента и принятие документов у абитуриента производит технический секретарь приёмной комиссии. Такое разделение позволяет минимизировать ошибки. Печать всех необходимых документов на основании данных, уже содержащихся в системе, позволяет значительно ускорить процесс подачи документов.

Одной из трудоёмких задач в ходе приёмной кампании является формирование статистической отчётности. Автоматизация процесса подачи документов позволяет формировать статистику количества поданных заявлений на основании данных, хранящихся в системе. Полученные электронные версии отчётов могут использоваться для различных способов информирования абитуриентов: публикации на сайте университета, печати и других.

В ходе процесса зачисления в университет необходимо жёстко соблюдать Порядок и правила приёма в высшие учебные заведения, внутренний порядок приёма университета [2]. Формированием проекта приказа о зачислении абитуриентов в университет занимается ответственный секретарь приёмной комиссии. Большие объёмы информации и ограничение времени на выполнение процесса зачисления приводят к повышению вероятности ошибки при зачислении, что является недопустимым. Автоматизация процесса зачисления значительно сокращает временные затраты на формирование проекта приказа, исключает влияние человеческого фактора на результаты зачисления.

Таблица 1 иллюстрирует сравнение времени на обработку документов от одного абитуриента на примере внедрения АСПЗиЗ в БГУ-ИР. Данные были получены эмпирически измерением времени на выполнение каждой операции и усреднения результатов до и после внедрения АСПЗиЗ. Так, время оформления документов одного абитуриента сокращается с 48 минут до 15 минут, что почти в 3 раза меньше времени до автоматизации.

#### $II.$ ЭКОНОМИЧЕСКАЯ ЭФФЕКТИВНОСТЬ

Разрабатываемое ПС должно иметь не только совершенную техническую и технологическую основу, но и быть выгодными с экономической точки зрения. Программное средство относится ко второй группе сложности. Категория новизны продукта - «В». Дополнительный коэффициент сложности  $\Pi$ O - 0,12.

Результатом от разработки программного средства автоматизации деятельности приемной комиссии является чистая прибыль, полученная от его использования в учебных заведениях. Цель внедрения программного средства заменить платные аналоги, используемые внутри учебных заведений. В качестве аналога рассматривается комплекс «1С Университет». Стоимость взята на момент начала подготовительного этапа приёмной кампании 2015 года.

Чистую прибыль от внедрения разработанного ПС можно рассчитать по формуле:

$$
\Pi_c = N_p \cdot C_1 \cdot (1 - N_i),
$$

где  $N_p$  – количество учебных заведений (1 высшее учебное заведение);  $C_1$  - стоимость одной копии аналога ПС на год (9 418 500 руб.);  $N_i$  – ставка налога на прибыль (18 %).

Прибыль, получаемая ежегодно от использования ПС, в рублях составит:

$$
\Pi_c = 1 \cdot 9418500 \cdot 0,82 = 7723170.
$$

После расчёта показателей эффективности разработки программного продукта были получены следующие их значения:

- 1. Чистый дисконтированный доход за четыре года производства продукции составит 12 264 394 руб;
- 2. Все инвестиции окупаются на 2 год после разработки;
- 3. Рентабельность инвестиний составляет 39.7 %.

Таким образом, применение АСПЗиЗ является эффективным и целесообразным.

### ЗАКЛЮЧЕНИЕ

Была рассмотрена как техническая, так и экономическая эффективность. Оценка проводилась методами измерения и сравнения.

Проект является эффективным по ряду показателей. Внедрение автоматизированной системы подачи заявлений и зачисления в рамках одного высшего учебного заведения существенно снижает ресурсозатраты на проведение приёмной кампании.

- 1. Правила приема в высшие учебные заведения [Текст]: указ Президента Республики Беларусь от 07.02.2006 № 80 // Собрание законодательства. – Минск, 2006. - 26 с.
- 2. Порядок приема для получения высшего образования I ступени в учреждение образования «Белорусский государственный университет информатики и радиоэлектроники» на 2015 год [Текст]: постановление Министерства Образования Республики Беларусь от 13.04.2015 // Собрание законодательства. -Минск, 2015. - 11 с.

Таблица 1 – Сравнительный анализ времени на обработку локументов

| Этап обработки документов                           | Время<br>ДО<br>ав- | Время<br>после |
|-----------------------------------------------------|--------------------|----------------|
|                                                     | томатизации        | автоматизации  |
|                                                     | этапа, мин         | этапа, мин     |
| Генерирование кодов специальностей                  | 20                 |                |
| Заполнение заявления                                | 20                 | 10             |
| Проверка личного дела абитуриента                   | 10                 | $\Omega$       |
| Внесение информации о сертификатах ЦТ в базу данных | 3                  |                |
| Печать расписки и обложки личного дела абитуриента  | b.                 |                |
| Проведение зачисления в университет                 | 360                |                |
| Составление и печать договора                       | 10                 |                |

# ОСОБЕННОСТИ ПРИМЕНЕНИЯ МОБИЛЬНЫХ ТЕХНОЛОГИЙ В СИСТЕМАХ ВИБРАЦИОННОГО КОНТРОЛЯ, МОНИТОРИНГА, ДИАГНОСТИКИ

Е. Н. Базылев, П. Ю. Бранцевич, С. Ф. Костюк

Белорусский государственный университет информатики и радиоэлектороники

Минск, Республика Беларусь

E-mail: Yauheni.Bazyleu@bsuir.by, branc@bsuir.edu.by

Рассмотрены вопросы организации систем вибрационного контроля, мониторинга, диагностики, построенных с применеием мобильных-технологий. Представлены разработки лаборатории вибродиагностических систем БГУИР, решающие данные задачи. Предложена организация системы распределенного сбора и централизованной или распределенной обработки вибрационных данных на базе мобильных-технологий. Ключевые слова: вибрация, мониторинг, технология, планшет, Android

# Введение

Возрастающая конкуренция на потребительских рынках требует от производителей продукции и поставщиков услуг повышения эффективности производства и производительности труда, снижения эксплуатационных издержек. При этом, в ряде случаев, это приводит к тому, что повышается интенсивность эксплуатации машин и оборудования, увеличиваются нагрузочные режимы их работы, а это, в свою очередь приводит к их скорейшему износу и повышению вероятности возникновения отказов и аварийных ситуаций.

В таких условиях важнейшей задачей является разработка эффективных средств контроля параметров технического состояния эксплуатируемых оборудования, устройств, машин и агрегатов. Для контроля целесообразно выбирать те параметры процессов, которые достаточно хорошо отражают функциональное состояние объектов и не требуют слишком больших затрат на их измерение. В этом плане, для механизмов с вращательным движением (турбины, генераторы, двигатели, редукторы, насосы, компрессоры, вентиляторы и т.д.), которые считаются наиболее изнашиваемыми, такими являются параметры вибрации [1-4].

При простейшем, но применяемом в большинстве случаев, контроле интенсивности вибрации используется её среднее квадратическое значение (СКЗ) в частотной полосе 10-1000 Гц в единицах виброскорости [5]. Однако оценка СКЗ виброскорости является достаточно общей и применяется при решении задач защиты оборудования от серьезных аварий, а реализация систем оценки технического состояния и диагностики требует разработки других способов исследования вибрационных сигналов.

# I. Создание системы распределенного сбора информации

Одним из подходов к решению задачи периодического мониторинга является создание системы распределенного сбора информации с помощью малогабаритных автономных переносных приборов, для эксплуатации которых не требуется высокая квалификация персонала, и централизованных компьютерных мест ее накопления, систематизации и обработки, предназначенных для специалистов-аналитиков.

Помимо алгоритмических и аналитических задач, специфичных только для сферы вибродиагностики и цифровой обработки сигналов, такая система должна соответствовать ряду общесистемных требований:

- независимость от какой-либо аппаратнопрограммной архитектуры;
- поддержка распределенной обработки;
- наличие ряда мобильных клиентов, а так же возможность сравнительно легкого добавления новых мобильных клиентов;
- система должна содержать алгоритмическое ядро, способное к переносу на каждый распределенный компонент системы, вне зависимости от его программноаппаратной реализации, и при этом обеспечивать согласованность в работе со всеми остальными компонентами системы;
- горизонтальная масштабируемость;
- предоставление своего функционала сторонним пользователям как услугу;
- наличие аналитического функционала для определения степени собственного использования, наиболее и наименее популярных компонентов для корректировки и развития функциональных возможностей системы в процессе поддержки и для планирования новых версий системы;
- наличие функционала аудита и протоколирования наиболее существенных действий пользователя для отслеживания истории изменения состояния исследуемых объектов и результатов их исследования;
- запрет доступа пользователей одних организаций к данным пользователей других организаций, а так же поддержка ряда мер, исключающих доступ к секретным (или скрытым) сведениям чужих пользователей;

- мобильные компоненты системы, а так же компоненты стационарных компьютеров и ноутбуков должны содержать функционал интеграции собственного программного обеспечения с аппаратно-программными комплексами сбора и оцифровки вибрационных сигналов и ланных.

#### $II.$ РАЗРАБОТКА ПРОТОТИПА СИСТЕМЫ

Разработан прототип подобной системы. Обработка длинных реализаций вибрационных осуществляется программным средством, написанном на языке Java, которое может выполняться на мобильной платформе Android, что позволяет выполнять достаточно сложные цифровые преобразования и анализ данных в любом месте, гле имеется мобильная связь.

Программа выполняет следующие основные действия по обработке вибросигналов [6-7]:

- удаление постоянной составляющей и низкочастотного дрейфа из исходного сигнала;
- интегрирование сигнала и переход от представления сигнала в единицах виброускорения к представлению в единицах виброскорости:
- лвойное интегрирование сигнала и перехол от представления сигнала в единицах виброускорения к представлению в единицах виброперемещения;
- вычисление амплитудного спектра вибросигнала:
- вычисление полосового амплитудного спектра сигнала, когда частотный диапазон исследуемого вибросигнала разбивается на полосы и определяется интенсивность вибрации в каждой из полос;
- цифровая низкочастотная и высокочастотная фильтрация методом частотных выборок с возможностью задания произвольных частот среза фильтров;
- вейвлет анализ вибросигнала с возможно- $\overline{\phantom{0}}$ стью выбора типа вейвлета (из набора гауссовых вейвлетов 1-4 порядков и вейвлета Морле) и задания его центральной часто-TЫ:
- анализ распределения сигнала по амплитулным уровням, с возможностью залания диапазона изменения сигнала и количества амплитудных квантилей;
- разложение сигнала на периодическую и шумоподобную составляющие, с возможностью задания значений частот гармоник, которые входят в периодическую составляющую;
- выделение огибающей сигнала (преобразование Гильберта).

Предусмотрена возможность формирования последовательностей операций по преобразованию данных. Отображение графиков временных реализаций и спектров производится в скользящем режиме, когда временное окно наблюдения накладывается на определенный отрезок длинной реализации вибросигнала и определяются параметры сигнала для этого временного окна.

# ЗАКЛЮЧЕНИЕ

Создание мобильных приложений, ориентированных на проведение исследований различных цифровых вибрационных сигналов, позволит создавать системы сбора и обработки полученных данных.

- 1. Ширман, А.Р. Практическая вибродиагностика и мониторинг состояния механического оборудования А.Р. Ширман, А.Б. Соловьев. - Москва, 1996. - 276 с.
- 2. Bently, D.E. Fundamentals of Rotating Machinery Diagnostics D.E. Bently,  $C.N.$ Hatch.  $\sqrt{2}$ B. Grissom. - Canada.: Bently pressurized bearing company, 2002. - 726 pp.
- 3. Гольдин, А.С. Вибрация роторных машин А.С. Гольдин. М.: Машиностроение, 1999. - 344 с.
- 4. Барков, А.В. Мониторинг и диагностика роторных машин по вибрации / А.В. Барков, Н.А. Баркова, А.Ю. Азовцев. - СПб. : Изд. центр СПбГМ-ТУ. 2000. - 169 с.
- 5. ISO 10816. Mechanical vibration. Evolution of machine vibration by measurements on non-rotating parts. Part 1-5.
- 6. Бранцевич, П.Ю. Аппаратные и программные средства для решения задач вибрационного контроля и диагностики / П.Ю. Бранцевич, С.Ф. Костюк, Е.Н. Базылев, В.Э. Базаревский // Приборостроение-2014. Материалы 7-й Международной научно-технической конференции. Минск, 19-21 ноября 2014 г. / Белорус. нац. техн. ун-т; редкол.: О. К. Гусев (председатель) [и др.] -Минск: БНТУ, 2014, с. 39-40.
- 7. Бранцевич, П.Ю. Решение задач вибрационного контроля, мониторинга, оценки технического состояния механизмов и турбоагрегатов с помощью компьютерных комплексов / П.Ю. Бранцевич, С.Ф. Костюк, Е.Н. Базылев // Доклады БГУИР. - 2015. - № 2.  $c$  148-152

# УПРАВЛЕНИЕ ОПЕРАЦИЯМИ СБЫТА С ПОМОЩЬЮ SAP ERP

М. А. Акинфина

Кафелра информационных технологий. Белорусский государственный экономический университет Минск, Республика Беларусь E-mail: akinfina@rambler.ru

В данной статье рассматривается управление логистическими бизнес-процессами на машиностроительном предприятии. Проводиться аудит существующих операции сбыта, указаны недостатки и показано преимущество внедрения модуля «Сбыт» SAP ERP.

# Введение

К настоящему моменту логистика как практическая деятельность устойчиво заняла свою нишу в управлении современными предприятиями. Область компетенции специалистов в сфере логистики охватывает управление самыми разными объектами - документооборот, людские потоки, информационные, финансовые и, конечно, товарно-материальные.

При решении логистических задач компании сталкиваются с рядом проблем, которые могут быть устранены при внедрении соответствующих информационных систем управления логистикой. На сегодняшний день существует большое количество программных продуктов, автоматизирующих функции по управлению логистическими процессами: закупки и сбыта (Галактика, Microsoft Business Solutions-Axapta), ведения складского учета (E-SKLAD, WMS Logistics Vision Suite, 1С: WMS Логистика. Управление складом), транспортировки (ТрансЛогистик Soft, 1С-Логистика: Управление перевозками)  $[1].$ 

Однако для эффективного управления логистическими процессами предприятия необходимо решение, которое будет автоматизировать не отдельные логистические операции, а управление логистической цепочкой в целом и обеспечивать получение необходимых данных из других модулей корпоративной информационной системы компании, таких как «Финансы», «Контроллинг», «Производство». Таким решением является модуль «Управление логистикой» SAP ERP.

Целью работы является - описание бизнеспроцесса управления операциями сбыта, действующего на предприятии, внесения предложения по совершенствованию рассматриваемого бизнес-процесса путем внедрения модуля «Управление логистикой» информационной системы SAP, проведения расчета и анализа экономической эффективности внедрения данного модуля..

# I. АНАЛИЗ БИЗНЕС-ПРОЦЕССА СБЫТА

Проведем аудит бизнес-процессов управления логистическими операциями, в частности сбытом продукции на машиностроительном предприятии.

В существующем процессе управления операциями сбыта можно выделить ряд недостат-KOB.

-пустая трата времени квалифицированных специалистов на обход множества инстанций при согласовании документов, иногда приводящая к многократному рассмотрению одного и того же вопроса;

-много времени уходит на проверку наличия действующего договора на долгосрочное сотрудничество с заказчиком. Приходится постоянно обновлять сведения в файле Excel;

- при ручном заполнении документов сотрудник отдела сбыта может допустить ошибки, что вынудит его повторно заполнять документы, а это дополнительное время, которое можно было бы потратить на более важные задачи;

- сбытовые планы составляются на основе устаревшей информации о складских запасах продукции, которая хранится в Excel файле и несвоевременно обновляется. В результате продукция сбывается с опозданиями, что приводит к лишним складским запасам;

- отсутствие систематизации информации, когда важная информация в разобщенном виде хранится на бумажных и электронных носителях.

Таким образом, можно сделать вывод о том, что процесс управления логистическими операциями сбыта на машиностроительном предприятии является неэффективным и дорогостоящим. Существующее программное обеспечение не позволяет провести планирование и отслеживание операций по сбыту продукции на должном уровне, а также провести качественный анализ логистических затрат.

Поэтому предприятию необходимо решение, которое позволит организовать процесс управления логистическими процессами и затратами на них таким образом, чтобы по возможности устранить все его существующие недостатки. Таким решением является модуль «Управление Логистикой», включающее подмодуль «Сбыт» корпоративной информационной системы SAP ERP  $[2, \text{ crp. } 50].$ 

#### II. Совершенствование бизнес-процесса сбыта

Стоимость процесса «Сбыт готовой продукции» после внедрения модуля «Сбыт» SAP ERP составил 1 677 969 бел. руб., а длительность – 32,3 часов. Внедрение модуля «Сбыт» SAP ERP позволило:

- значительно сократить длительность процесса управления логистическими операциями сбыта;

- проводить качественное планирование сбыта за счет своевременного отражения в системе наличия готовой продукции по складам;

- получать оперативную информацию по реализации и планированию сбыта готовой продукции, товаров и услуг, на различных уровнях управления;

- отслеживать весь процесс сбытовой цепочки от получения запроса до выставления счетафактуры за счет наличия потока документов.

Таким образом, можно сделать вывод о том, что внедрение модуля «Сбыт» SAP ERP позволит устранить недостатки организации существующего процесса управления логистическими операциями сбыта и значительно сократить время и затраты на его реализацию.

# III. Оценка экономической эффективности

Оценка эффективности внедрения информационной системы на предприятии является сложной задачей.

Эффект от внедрения программного продукта складывается из двух частей: прямой эффект от внедрения и косвенный эффект от внедрения.

Прямой эффект определяется путем сопоставления текущих затрат до и после применения программного продукта. В целом затраты времени на процесс управления логистическими операциями сбыта сократились на 41,8 часов, а значит на 56,4 %. Затраты на выполнение всего процесса сократились на 2 713 851 бел. руб. или на 61,8 %.

Косвенный эффект не поддается денежному измерению, но положительно сказывается на результатах деятельности предприятия.

Для процесса управления логистическими операциями сбыта с помощью SAP ERP косвенный эффект выражается в следующем:

- рост качества и скорости принимаемых решений на всех уровнях (стратегическом, оперативном, исполнительском) за счет глубокого анализа надежных и своевременных данных;

- снижение несогласованности, заблуждений, ошибок в процессе управления операциями сбыта;

- снижение вероятности отсутствия необходимых запасов готовой продукции за счет качественного планирования сбытовой деятельности;

- повышение оперативности за счет использования единого решения для всех служб.

Эффективность была рассмотрена с точки зрения нескольких методик: оценка совокупной стоимости владения системой и расчет показателя возврата инвестиций, а также традиционных методов оценки эффективности инвестиционного проекта.

Совокупная стоимость владения системой за 5 лет составит 74 800 евро или 837 760 000 бел. руб. Окупаемость системы за 5 лет составит 70 400 евро или 788 480 000 бел. руб. За год в среднем это составит 14 080 евро или 157 696 000 бел. руб.

Возврат инвестиций за 5 лет составит 151,1 %. Это значит, что на каждый вложенный 1 евро вернется около 1,5 евро.

Проект внедрения информационной системы можно также рассматривать как инвестиционный проект и оценивать его эффективность по следующим критериям:

- чистый дисконтированный доход – для данного проекта равен 19 949 евро, что больше 0, а значит, проект является эффективным;

- внутренняя норма доходности – для данного проекта равна 29 %, что больше нормы дисконта в 9 %, а значит, проект является эффективным;

- срок окупаемости – для данного проекта равен 1,4 года.

Таким образом, проект внедрения модуля «Сбыт» SAP ERP является эффективным по ряду показателей.

# **Заключение**

Внедрение модуля «Сбыт» SAP ERP на машиностроительном предприятии позволило устранить недостатки организации существующего процесса управления логистическими операциями сбыта на машиностроительном предприятии.

Эффективность проекта внедрения модуля «Сбыт» SAP ERP была рассчитана по нескольким методикам. Проект является эффективным по ряду показателей.

- 1. Сковронек, Ч. С. Логистика на предприятии Ч. С. Сковронек // – М.:Финансы и статистика. – 2009. – 440 с.
- 2. 2. SAP ERP. Построение эффективной системы управления // – М.: Альпина Бизнес Букс. – 2008. – 346 с.

# МЕТОДЫ ПОСТРОЕНИЯ СИСТЕМЫ ПЕРЕДАЧИ СООБЩЕНИЙ ПО ЗАНЯТЫМ КАНАЛАМ

К. В. Анфалов

Кафедра Информационный и Электронный Сервис, Поволжский Государственный Университет Сервиса Тольятти, Россия

E-mail: anfalow@gmail.com

В работе поднимается вопрос возможности использования занятых телекоммуникационных каналов (телефонных линий), для передачи разовых служебных сообщений от систем мониторинга приборов учета электро-, водо- и теплоснабжения. Поднимается вопрос пропускной способности телекоммуникационных каналов, их помехоустойчивости и способов ее повышения.

### Введение

Возможность использования занятых телекоммуникационных каналов для передачи данных раскрывает новые функциональные возможности у существующих систем связи. Передача служебных и информационных данных между узлами позволяет расширить функциональные возможности абонентских систем и получить функции при использование аналоговых телефонов доступные только при комплексном внедрение IP телефонии. Передача дискретных сообщений по занятому телекоммуникационному каналу без нарушения передачи регулярной информации возможна с учетом спектральных и корреляционных характеристик, анализ которых был проведен в работах [1,2]. Рассмотрим и проанализируем основы схемы построения системы передачи разовых сообщений по занятым телекоммуникационным каналам. В работе показано [4], что использование широкополосного сигнала и его разновидностей, в частности Мпоследовательности, позволяет улучшить селекцию команд от регулярных сигналов. На основе анализа последнего сделан вывод о необходимости применения ускоренного ввода в синхронизм системы передачи информации; для этого возможно использовать последовательности фиксированной длины, но еще лучшие результаты дает использование нелинейных последовательностей.

# I. Передача данных по занятым каналлам

Говоря об устойчивости сигнала по отношению к помехам, нужно различать искажения сигналов, которые возникают от помех, имеющих природу, совпадающую с природой самих сигналов (активные или флуктуационные помехи), и искажения, которые являются следствием «неидеальности» характеристика канала (например, ограниченной полосы пропускания) и изменения параметров канала (пассивные или параметрические помехи). Параметрические помехи в телефонном канале определяются амплитудночастотной характеристикой и фазочастотной , а также изменением этих характеристик во времени[3].

Из анализа проведенного в статье [4] видно, что случайные импульсы меньше снижают разборчивость слов, чем периодические. Это объясняется тем, что у первых более равномерное распределение энергии по всему диапазону. Следовательно, при коэффициенте d 0,65 в профессиональной связи «пропадания» речевого сигнала можно не восстанавливать, так как разборчивость речи остается достаточно высокой. Причем, разборчивость слов при нерегулярных прерываниях сигнала выше, чем при регулярных прерываниях.

### II. Оценка пропускной способности канала

Требования к пропускной способности непрерывного канала связи без памяти с аддитивным шумом определяются формулой Шеннона[3]: Скс = Fklog(1 + ОСПкс). Здесь Скс – пропускная способность канала связи в двоичных единиц/с.; Fk – полоса пропускания канала связи в Гц; ОСПкс = Рс/Рп – отношение мощности сигнала Рс к мощности помехи Рп в канале связи. Оценим величину пропускной способности телефонного канала, принимая во внимание, что она оценивается величиной:  $Fk = FB - FH = 3400$ – 300 = 3100 Гц, где Fв и Fн – соответственно, верхняя и нижняя частота телефонного канала, Гц. Учитывая, что нормальный уровень речевого сообщения в телефонном канале оценивается величиной  $Pc = -16...15$  дБ (уровень оценивается по отношению измерительного уровня в 1 мВт на нагрузке 600 Ом), а уровень флуктуационных шумов оценивается величиной Рш  $=$  -30...-32 дБ, оценим величину ОСПкс  $=$  30 дБ (1000 раз). Подставляя найденные величины в формулу Шеннона, найдем: Скс =  $28,8 - 31$ Кбит/с. Таким образом, учитывая, что служебные сигналы передаются практически по выделенному телефонному каналу, можно считать, что пропускная его способность колеблется в этих пределах. При передаче информации уже по занятым каналам важно учитывать помехоустойчивость.
### III. ПОВЫШЕНИЕ ПОМЕХОУСТОЧИВОСТИ

Получить выигрыш в помехоустойчивости позволяют широкополосные сигналы в результате последовательного применения операций расширения спектра при передаче и сжатии полосы частот сигнала при его обработке в приемнике. Сжатие полосы осуществляется путем корреляционной обработки принимаемого сигнала и использованием информации о его форме и структуре, как правило, с использованием опорного синхросигнала. В последнее время системы с такими сигналами привлекают все большее внимание, особенно при необходимости передачи в присутствии сосредоточенных помех. Наибольшее распространение получили методы расширения спектра сигналов, основанные на изменении их фазы, частоты и временного положения (задержки) в соответствии с некоторым законом. Среди этих методов можно выделить базовые [4]: - непосредственная модуляция несущей частоты псевдослучайной последовательностью (ПСП), или иначе псевдослучайная частотная или фазовая манипуляция. В результате формируется сигнал с прямым расширением спектра (DSSS - Direct Sequence Spread Spectrum); - программная перестройка рабочей частоты (ППРЧ), приводящая к формированию сигнала со скачкообразным изменением несущей частоты (FHSS -Frequency Hopping Spread Spectrum).

Эффективность сигналов с расширением спектра определяется базой сигнала, которая в случае скачков во времени равна длительности кодовой последовательности L, а в случае скачков частоты - числу спектральных составляющих сигнала N. Выбор базы сигнала с расширением спектра должен осуществляться исходя из полосы канала связи (например, телефонного канала), требуемой помехоустойчивости шумоподобного сигнала и соотношения сигнал- помеха (ОСП). Учитывая, что под помехой понимается речевое сообщение, требуемое ОСП должно быть таким, чтобы разборчивость речевого сигнала при передаче по тому же каналу связи сигнала с расширением спектра не снижало разборчивости речи, а сам сигнал не создавал неприятных ощущений в телефонной трубке.

### ЗАКЛЮЧЕНИЕ

Под сигналом здесь понимается речевой сигнал; под шумом - сигнал разового сообщения,

имеющий «гладкий» спектр. В частности, источником шумоподобного сигнала может быть генератор М-последовательности. При условие что, отношение сигнал шум составляет более 9, показывает что максимально допустимую мощность сигнала разового сообщения, накладываемого на речевой сигнал, при которой звуковая разборчивость речи остается отличной ( $D > 91$ 

Целесообразно использовать шумоподобную модуляцию (сигналы с расширением спектра), позволяющую снизить мощность передаваемого сигнала систем контроля и учета электро-, водо- и теплоснабжения по занятому каналу связи, что делает его незаметным на фоне общего шума и не влияет на качество передачи основного информационного сигнала канала связи.

- 1. Анфалов, К.В. Проблемы достоверной передачи сигналов в проводных линиях связи /К.В. Анфалов // Наука - промышленности и сервису: сб. ст. Пятой международной научно-практической конференции. - Тольятти: Изда-во ПВГУС, 2010. 496 с.
- 2. Анфалов, К.В. Спектральные и корреляционные характеристики регулярных сигналов передачи информации /К.В. Анфалов // Информационные технологии. Ралиоэлектроника. Телекоммуникации (ITRT -2013): Сборник статей III Международной заочной научно-технической конференции - Тольятти: Издаво ПВГУС, 2013. 406 с.
- 3. Анфалов, К.В. К вопросу о применимости теории помехоvстойчивого колирования лля оценки лостоверности передачи сигналов в телекоммуникационных каналах /К.В. Анфалов // Информационные технологии радиоэлектроника телекоммуникации ITRT 2011: сб. ст. 1 международной заочная научно-практической конференции - Тольятти: Издаво ПВГУС, 2011. 351 с.
- 4. Анфалов, К.В. К вопросу выбора сигналов и методов обработки их при передаче разовых сообщений /К.В. Анфалов, В.И. Воловач // Проблемы техники и технологий телекоммуникаций (ПТиТТ-2013): материалы XIV Международной научно-технической конференции. Самара, 2013. 613 с.
- 5. Анфалов К.В. Спектральные и корреляционные характеристики регулярных сигналов передачи информации. Анфалов, В.И. Воловач, Информационные технологии. Радиоэлектроника. Телекоммуникации (ITRT - 2013): Сборник статей III Международной заочной НТК. ПВГУС. 2014. - 407 с.
- 6. Воловач В.И. Использование широкополосных сигналов для передачи разовых сообщений синхронизании по занятым телекоммуниканионным каналам Воловач В.И., Зайцев С.В., Мазуров А.В. // Электротехнические и информационные комплексы и системы. 2013. Т. 9. № 1. С. 76-80.

# ОПТИМИЗАЦИЯ ХРАНЕНИЯ UUID

Д. И. Богомья

Кафедра информационных технологий автоматизированных систем, Белорусский государственный

университет информатики и радиоэлектороники

Минск, Республика Беларусь

E-mail: dmitry.bogomya@gmail.com

Рассматриваются плюсы и минусы использования UUID в качестве глобально-уникального идентификатора. Предложен способ оптимизации хранения UUID в системах баз данных.

### Введение

UUID (Universally Unique Identifier)  $\sigma$ стандарт идентификации, используемый в создании программного обеспечения. Основное назначение UUID - это позволить распределённым системам уникально идентифицировать информацию без центра координации. Таким образом, возможно создание UUID и использование его для идентификации чего-либо с приемлемым уровнем уверенности, что данный идентификатор непреднамеренно никогда не будет использован для чего-то ещё. Поэтому информация, помеченная с помощью UUID, может быть помещена позже в общую базу данных, без необходимости разрешения конфликта имен.

UUID представляет собой 16-байтное (128битное) число, которое зачастую хранится в СУБД в текстовом виде, и используется в качестве первичного ключа. Такое применение дает нам уникальность первичных ключей для каждой таблицы, каждой базы данных и каждого сервера и позволяет легко проводить слияние записей из различных баз данных.

Существует несколько способов генерации UUID. В этом докладе будет рассмотрен способ генерации уникальных идентификаторов на основе комбинации метки времени и МАС-адреса компьютера, на котором генерируется UUID, и будет описана стратегия оптимизации хранения UUID.

### I. ПРОБЛЕМЫ ПРИ ИСПОЛЬЗОВАНИИ UUID

Использование UUID как первичного ключа вызывает ряд проблем.

- Длина стандартного UUID 128 бит (зачастую идентификаторы хранятся в виде строки шестнадцатеричных цифр, что занимает 32 байта)
- Отсутствие естественной сортировки ключей.
- Случайные вставки и разброс данных.

Именно тот факт, что вставки идут в случайные места в дереве индекса, требуется совершать множество операций чтения/записи в случае, если дерево индекса не будет вписываться в памяти. Следует также отметить, что зачастую в системах управления базами данных вторичные ключи содержат внутри себя значения первичного ключа. Таким образом, наличие UUID как первичного ключа увеличивает размер вторичных индексов.

Несмотря на проблемы с UUID, использование его в базах данных- отличный выбор, потому что это единственные способ получить глобально-уникальный идентификатор.

### II. Оптимизация хранения UUID

Хранение UUID в MySQ организовано в виде 128-разрядного числа, представленного в utf8 строке из пяти шестнадцатеричных чисел. В MySQL используется UUID версии 1.

- Первые три числа генерируются на основе метки времени;
- Четвертое число сохраняет временную уникальность в том случае, если значение временной метки теряет свою последовательность (например, из-за перехода на летнее время $);$
- Пятое число является IEEE 802 номером узла, что обеспечивает пространственную уникальность. Если узел не доступен, подставляется случайное число.

В докладе рассмотрен пример: пусть шестнадцатеричное значение метки времени равно «1е5651d15f632с6». Это значит, что первые 3 числа нашего UUID будут иметь вид в «15f632c6-651d-11e5». Первая цифра в третьем числе дополнительно указывает нам версию UUID, В нашем случае версия равна 1. Если мы будем генерировать UUID с одного и того же сервера, четвертая и пятые цифры как правило будут постоянными. Таким образом наш UUID может иметь следующий вид: «15f632c6-651d-11e5-9d70feff819cdc9f».

Предлагаемой стратегией оптимизации хранения UUID является изменение порядка цифр в UUID с целью сделать генерируемые значения последовательными. Поскольку первые три цифры основаны на временной метке, таким образом, если поставить их в противоположном порядке, значения генерируемых UUID будут монотонно расти. Это значительно ускорит вставки вставку данных. Следует хранить UUID в виде бинарных строк, чтобы иметь возможность вести числовое сравнение. Символы тире («-») в UUID не имеют смысла, поэтому можно удалить их. После преобразование мы получим число следующего вида «11e5651d15f632c69d70feff819cdc9f». Чтобы продемонстрировать разницу между изначальным и измененным UUID, было создано 3 таблицы, в которые. В первой - уникальный ключ был числовым автоинкрементным значением

### III. СРАВНЕНИЕ ПРОИЗВОДИТЕЛЬНОСТИ

Демонстрация изменений в производительности между изначальным и измененным UUID, продемонстрирована путем создания 3 таблиц. в которые велась пакетная вставка данных (по 5000 записей). В первой таблице первичный ключ является числовым автоинкрементным полем, во второй - полем, в которое записываются оригинальные значения UUID, в третьей - поле, в которое записываются значения UUID, оптимизированные предложенным способом. По результатом тестов был построен график зависимости времени вставки данных от количества пакетных вставок (см. рис. 1).

Для таблицы с UUID в качестве первичного ключа время, необходимое для вставки строк растет почти линейно. В то время как для других таблиц, время, необходимое для вставки данных практически постоянно.

### ЗАКЛЮЧЕНИЕ

Использование UUID в качестве первичного ключа - отличный способ получить идентификатор, который будет уникален для всей системы целиком. Предложенный алгоритм оптимизации позволяет сократить издержки при использовании UUID в качестве первичного ключа.

- 1. Ткаченко, В. MySQL. Оптимизация производительности / В. Ткаченко – М. : Символ. – 2010. – 823 с.
- 2. Талманн, Л. Обеспечение высокой доступности систем на основе MySQL / Л. Талманн, Ч. Белл // БХВ-Петербург. – 2012. – 624 с.
- 3. Myths, GUID vs Autoincrement [Электронный реcypc] / В. Aker. - Washington 2007. - Режим доступа: http://krow.livejournal.com/497839.html. - Дата доступа: 25.09.2015.

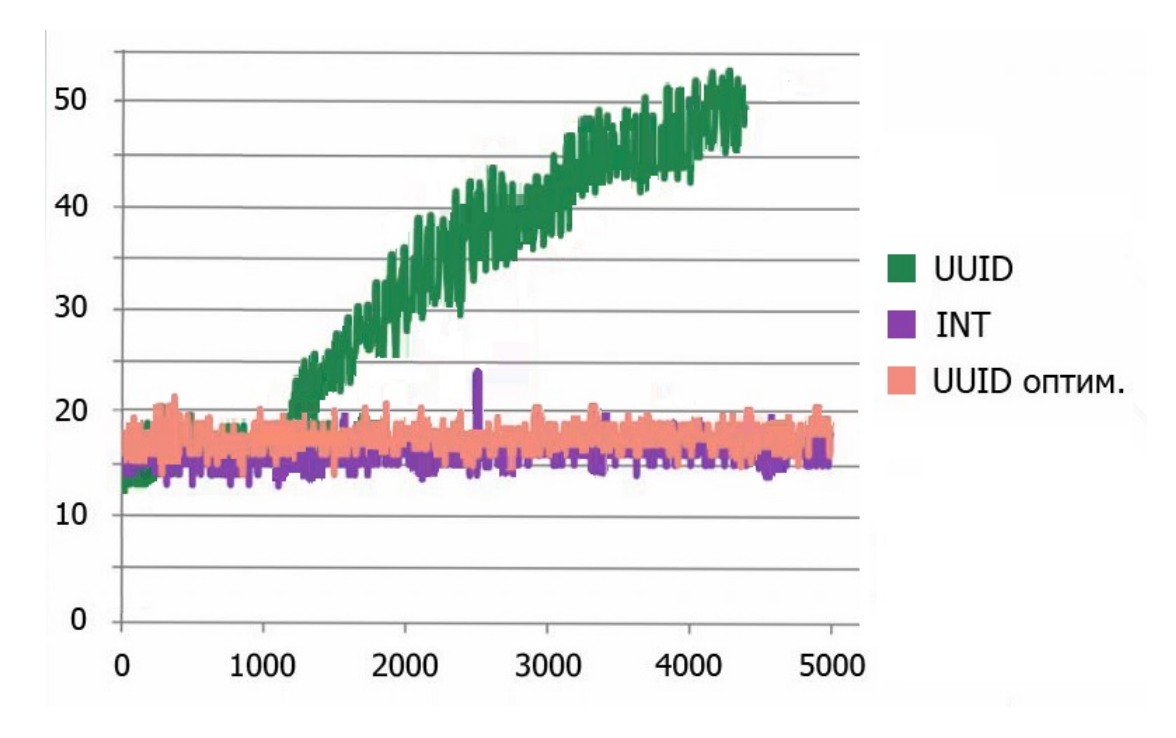

Рис. 1 - Зависимость времени вставки данных от количества пакетных ставок

# УПРАВЛЕНИЕ РАЗРАБОТКОЙ ПРОЕКТНОЙ ДОКУМЕНТАЦИЕЙ

### С. П. Бонадаренко

Кафедра технологий программирования, Белорусский государственный университет Минск, Республика Беларусь E-mail: {svetabon}@gmail.com

В данной работе проводятся результаты разработки модуля управления данными, входящего в состав системы управления разработкой проектной документации. Исследуются основные модели безопасности и выбираются наиболее подходящие из них для реализации управления доступом к данным системы. Проектируется модель для централизованного хранения данных на сервере. Реализовано приложение для разграничения и управления доступом к этим данным.

### Введение

Целью функционирования проектноизыскательских организаций является создание пакета проектно-сметной локументации, описывающей совокупность бизнес-процессов необходимых для достижения конкретного результата. Это может быть строительство жилых зданий, электростанций и т. п. Однако своевременное исполнение подобного вида работ может срываться из-за ряда причин, к которым можно отнести: нарушение сроков выполнения проектов, сложность обеспечения своевремен-ности получения согласований и технических условий [1]. Существенным недостатком является также децентрализованное хранение электронной проектной докумен-тации, вызванное отсутствием единого хранилища и единых правил обработки и хранения электронной проектной документации. Отсутствует также разграничение прав доступа к проектной документации и механизм версионности для документов..

#### I. ОПИСАНИЕ МОДУЛЯ УПРАВЛЕНИЯ ЛАННЫМИ

В силу вышеуказанных причин возникает необходимость в разработке системы, предназначенной для автоматизации управления разработкой проектной локументации в организациях подобного типа. Основной целью подобной системы является автоматизация планирования и контроля хода выполнения каждого проекта организации в реальном режиме времени.

Информационная часть системы включает в себя такие объекты как файлы, до-кументы, папки. Документ - объект системы, который представляет контейнер для хранения файлов, и этим он подобен папке. Папка – объект системы, представляющий собой контейнер в электронной биб-лиотеке для хранения документов, файлов и других папок, аналог папки в файловой системе и служит для систематизации документов и управления правами доступа. Совокупность файлов, документов и папок образует электронную библиотеку. При каждом изменении любого документа и файла в электронной библиотеке лолжна со-храняться прелыдущая версия и информация об авторе и времени изменения.

Система управления разработкой проектной документации в общем случае должна включать в себя модуль, обеспечивающий контроль совокупности выполняемых в организации проектов в целом; модуль, позволяющий реализовать управление конкретным проектом; осуществлять редактирование плана проекта; модуль, обеспечивающий работу с электронной библиотекой проектно-сметной документации, представляющей совокупность множества различных электронных документов, необходимых для реализации проекта.

Следует отметить, что проекты, выполняемые проектно-изыскательскими орга-низациями, могут быть типизированы. Это означает, что каждая организация выполняет проекты одного или более типов, в рамках которых подобны структуры работ, роли исполнителей, содержание проектно-сметной документации, которая является результатом проекта. В связи с вышесказанным особенно актуальным в системе управления разработкой проектной документации является приложение, обеспечивающее управление электронной библиотекой. Существенным в таком приложении является выбор используемых методов разграничения доступа к данным, централизованно хранящихся на сервере. Решение этой задачи связано с исследованием и выбором соответствующей модели безопасности  $[2, 3]$ .

При реализации модуля управления данными в качестве объектов были выбраны папка, файл, документ. Папка может содержать файлы и документы. Кроме этого, файл может иметь несколько версий, причем расположенных в хронологическом порядке. Документ - это абстрактная сущность, которая хранит в себе несколько файлов. По сути, документ это та же папка, но обладающая дополнительными свойствами. Документ, так же как и файл, имеет несколько версий, этим достигается версионность документов.

Все операции записи над файлами должны быть атомарными, что исключает появление неверных или противоречивых данных. При этом если изменяется файл, создается новая версия, а старая продолжает храниться. Если изменяется, добавляется или удаляется файл в документе, то создается новая версия документа. Атомарность операций достигается механизмом блокировок.

В приложении все пользователи могут выполнять одни и те же операции с файлами, если у них есть права на их выполнение. Если пользователь запрашивает файл на открытие, система сначала проверяет, авторизован ли он для этой операции, затем проверяет, не заблокирован ли файл другим пользователем, и только после этого блокирует файл текущим пользователем и открывает его.

Если пользователь добавляет файл, система сначала проверяет, авторизован ли он для этой операции, затем записывает файл с локального диска пользователя (с рабочей машины пользователя) в централизованное хранилище и создает файл.

Если пользователь удаляет файл, система сначала проверяет, авторизован ли он для этой операции, затем проверяет, не заблокирован ли файл другим пользователем, и только после этого удаляет файл. Причем, физического удаления не происходит, файл просто помечается как удалённый.

Для разграничения доступа к данным было решено использовать модель безопасности на основе списков прав доступа (ACL). Для улучшения механизма управления пользователями и их правами было решено совместить модель на основе списков с моделью разграничения доступа на основе ролей.

Было выделено три основных типа объектов доступа: папка, файл, документ. В качестве субъектов безопасности в ACL-списках могут выступать не только пользо-ватели, но и группы пользователей из ролевой модели. Это значительно упрощает управление правами доступа, улучшает понимание модели, снижает расходы на хранение списков прав доступа в хранилище данных и увеличивает производи-тельность. Для хранения пользовательских данных используется хранилище FILESTREAM. Это позволяет получать доступ к файлам как к обычным файловым потокам, причем делая это из хранимых процедур. Хранилище FILESTREAM объелиняет компонент SQL ServerDatabaseEngine с файловой системой NTFS, размещая данные больших двоичных объектов (BLOB) типа varbinary(max) в файловой системе в виде файлов. С помощью инструкций Transact-SQL можно вставлять, обновлять, запрашивать, выполнять поиск и выполнять резервное копирование данных FILESTREAM. Интерфейсы файловой системы Win32 предоставляют потоковый доступ к этим данным.

Для кэширования данных файлов в хранилище FILESTREAM используется системный кэш NT. Это позволяет снизить возможное влияние данных FILESTREAM на производительность компонента DatabaseEngine. Вся работа с дан-ными ведётся через ORM EntityFramework, с использованием хранимых процедур, в которых уже идёт проверка прав доступа. В сочетании с запретом прямого доступа на таблицы с данными, можно добиться хорошей защищённости системы

Для обеспечения совместной работы с файлами применяется механизм блокировок. Суть его состоит в следующем: если объект открывается на запись каким-либо пользователем, то этот пользователь блокирует его, и объект становится недоступным для записи всем остальным пользователям, но остаётся доступным для чтения. В общем, моделируется обычное поведение файловой системы, за исключением того, что ведется полная история изменений, сохраняются все версии файлов, почти исключается потеря данных, собирается статистика.

Для успешного функционирования системы безопасности обеспечены возможности настройки различных прав доступа для каждого типа объекта (папка, файл, документ); наследования прав доступа родительского объекта (для файлов и документов - папка, для файлов - документ): настройки прав лоступа как для отдельных пользовате-лей, так и для групп пользователей.

Формируется несколько различных списков доступа - для каждого типа объекта (папка, файл, документ) и для каждого субъекта (пользователь, группа пользователей). Каждый элемент списка содержит разрешение либо запрет одной операции для одного пользователя, а так же данные о том, наследуется ли это право от родительского объекта.

#### ЗАКЛЮЧЕНИЕ  $II$

Приложение разработано на языке С с использованием технологий WindowsForms. Для хранения данных используется база данных на сервере MS SQLServer с включённым хранилищем FILESTREAM. В качестве уровня доступа к данным используется ORM EntityFramework. Приложение моделирует поведение файловой системы, дополняя его ведением версионности файлов, ведением полной истории изменений, статистики и гибкой системой настройки прав доступа.

- 1. Управление проектами / И.И. Мазур [и др.]. - $M_{\odot}$ : Omera. - 2010. - 960 c.
- 2. Шаньгин, В. Ф. Защита компьютерной информации. Эффективные методы и средства / В.Ф.Шаньгин // - M.:  $\mu$ MK. - 2008. - 554 c.
- 3. Ховард, М. Защищенный код  $/$  M. Xoвард, Д.Леблан // - М.: Русская редакция. - 2005.  $-704$  c.

### РАСПРЕДЕЛЕННАЯ СИСТЕМА УПРАВЛЕНИЯ И КОНТРОЛЯ ЛЕСНЫМИ РЕСУРСАМИ РЕСПУБЛИКИ БЕЛАРУСЬ

А. А. Боровик, Н. В. Пацей

Кафедра информационных систем и технологий, Белорусский государственный технологический

университет

Минск, Республика Беларусь E-mail: borovikalexey@mail.ru

В данной статье рассматривается разработанная распределенная система, предназначенная для отслеживания проведения лесохозяйственных мероприятий в Республике Беларусь на различных уровнях управления, которая включает в себя: удаленную базу данных, подсистему обработки информации, настольные и мобильные клиенты.

### Введение

Лес – один из важнейших природных ресурсов Республики Беларусь. По ряду показателей, характеризующих лесосырьевые ресурсы, Беларусь входит в десятку ведущих лесных государств Европы. Общая площадь лесного фонда Республики Беларусь составляет 9,4 млн. гектаров, 8,04 млн. гектаров из которых находятся в ведении Министерства лесного хозяйства [1]. Таким образом, лесное хозяйство играет важную роль в жизни страны, и заготовка древесины является значимой частью экономики.

В Республике Беларусь действует строгая система учета древесины на всех технологических этапах. Вместе с тем, обилие оформляемых документов, часто дублирующих друг друга при учете заготовленной лесопродукции, слабая автоматизация делают учетные операции бюрократически обременительной процедурой. Снижается эффективность анализа информации (в части оперативности) о заготовке и реализации лесопродукции. Одна и та же лесопродукция многократно измеряется на различных стадиях учета, при этом расхождения в объеме лесопродукции не допускаются, в не зависимости от применяемой системы измерений.

В связи с этим необходима разработка информационно-коммуникационной инфраструктуры обмена информацией между звеньями в цепи поставок древесины от лесосеки до потребителя. Для автоматизации учета лесных ресурсов, повышения оперативности получения информации предлагается специализированная распределенная система управления и контроля лесными ресурсами.

### I. Разработка программного обеспечения

Специфика контроля и учета лесопродукции заключается в том, что весь процесс контроля заготовки и передвижения лесопродукции в государственных лесах должен быть объединен в единый информационный поток. Система управления и контроля лесными ресурсами должна охватывать обширный перечень функциональных задач лесохозяйственного производства, начиная от базы данных лесоматериалов, системы планирования лесохозяйственных мероприятий и заканчивая финансовым учетом всех выполняемых операций. Все элементы системы информационно взаимосвязаны, что обеспечивает высокую эффективность ее работы.

Рассматриваемая система позволяет отслеживать проведение лесохозяйственных мероприятий на различных уровнях управления. Кроме того, при использовании подобной системы весь процесс учета древесины целиком может основываться на электронном документообороте. Таким образом, фактически будет отсутствовать возможность передвижения лесопродукции между стадиями без соответствующей фиксации в электронной системе.

Функционально пердлагаемая система позволяет:

- вести многомерное хранилище данных, в котором размещается информация о результатах заготовки и перемещения лесных ресурсов (древесины), информация о подразделениях и пользователях системы, а также другие данные;
- выполнять удаленное управление хранилищем данных;
- анализировать собранную информацию с возможностью подготовки отчетов и их последующим экспортом;
- управлять и вести мониторинг выполнения рабочих планов;
- создавать и просматривать уведомления и напоминания пользователям системы;
- управлять пользователями и разделять их на группы, в соответствии с привилегиями (в рамках данной системы существует четыре класса пользователей: администратор, руководитель, управляющий и пользователь).

С целью удобства использования и обслуживания была спроектирована модульная распределенная информационная система, состоящая из модуля хранения и обработки информации, реализованного на СУБД MySQL [2] и модулей взаимодействия с пользователями для платформ Microsoft Windows и Google Android  $[3]$  (Puc. 1).

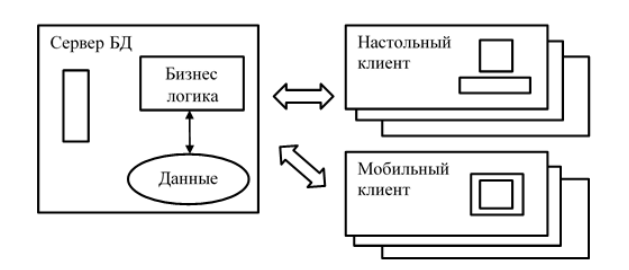

Рис. 1 – Структура системы

Разделение на функциональные блоки позволяет модифицировать, заменять и проводить обслуживание различных частей системы вне зависимости друг от друга, что делает систему более масштабируемой и позволяет производить последовательную модернизацию отдельных ее частей без кардинальных изменений во всей системе в целом.

В качестве блока хранения и обработки информации используется СУБД MySQL. Бизнес логика системы реализована непосредственно в БД в виде хранимых процедур, осуществляющих все манипуляции над информацией. Подобная организация блока хранения и обработки информации позволяет

- снизить стоимость системы за счет использования свободной СУБД MySQL;
- достигнуть приемлемой скорости работы системы:
- получить необходимый уровень иннформационной безопасности системы;
- повысить масштабируемость системы.

В качестве блоков взаимодействия с пользователем разработаны приложения-клиенты для наиболее распространенных на сегодняшний день платформ: Microsoft Windows и Google Android [4]. Данные операционные системы очень широко распространены [5], и это позволяет развернуть разработанную систему с использованием уже существующего оборудования, что положительно скажется на стоимости внедрения системы.

#### $II$ ПРАКТИЧЕСКИЕ РЕЗУЛЬТАТЫ

Разработанная система позволяет организовать централизованное управление лесозаготовительным и лесопромышленным объединениями, полностью контролировать все этапы передвижения лесопродукции, при этом информация фиксируется в систематизированном электронном виде. Первичные данные фиксируются лесозаготовителем при помощи клиентов на мобильных устройствах.

Особенностью системы является возможность постоянного оперативного контроля всех операций по заготовке, транспортировке, распределению, учету и продаже и экспорту древесины со стороны Министерства лесного хозяйства Республики Беларусь без ведома подведомственных подразделений, что позволяет автоматизировать сбор и обновление информации для последующего анализа на более высоких уровнях управления.

Единая информационная база данных доступна работникам Министерства лесного хозяйства или концерна «Беллесбумпром» посредством удаленного доступа к единой информационной системе. Данный механизм дает возможность оперативно контролировать многочисленные процессы работы лесозаготовительного комплекса: объемы лесопользования, уровень цен на лесозаготовки и древесину, финансовые показатели и многое другое.

Существенным результатом использования разработанной системы учета и контроля лесных ресурсов является значительное сокращение бумажного документооборота и различных видов отчетности между подведомственными организациями, а также ощутимое повышение эффективности анализа и обработки информации на всех уровнях управления.

Разработка  $\overline{M}$ внедрение полобной информационно-коммуникационной инфраструктуры обмена информацией между звеньями в цепи поставок и переработки древесины от заготовителя до потребителя на отраслевом уровне позволит совершить информационный прорыв в лесной, лесозаготовительной и лесоперерабатывающей отраслях Республики Беларусь.

- 1. Государственная программа развития лесного хозяйства Республики Беларусь на 2011-2015 годы [Электронный ресурс] / Постановление Совета Министров Республики Беларусь от 3 ноября 2010 г. № 1626 «Об утверждении Государственной программы развития лесного хозяйства Республики Беларусь на 2011-2015 годы». - Минск, 2015 - Режим доступа: http://www.mlh.by/ru/official/docs.html/ - Дата доступа: 1.09.2015.
- 2. Обеспечение высокой доступности систем на основе MySQL / Талманн Л. [и др.]. - СПб..:БХВ-Петербург. 2012. – 624 с.
- 3. Настройка приложений баз данных / Б. А. Новиков, Г. Р. Домбровская [и др.]. - СПб..:БХВ-Петербург, 2006.
- 4. Google Android: программирование для мобильных устройств / Голощапов А. [и др.]. - СПб..:БХВ-Петербург,  $2011$ .
- 5. OS Platform Statistics Electronic of resourcel Mode access: http://www.w3schools.com/browsers/browsers os.asp - Date of access:  $1.09.2015$ .

# О МЕТОДЕ ТРАССИРОВКИ НА ОСНОВЕ ФИЗИЧЕСКОЙ **АНАЛОГИИ**

Д. С. Бухаров

Служба автоматизированных систем лиспетчерского управления, филиал ОАО «СО ЕЭС» «Региональное диспетчерское управление энергосистемы Иркутской области»

Иркутск, Российская Федерация

E-mail: bukharovds@gmail.com

В данной работе представлено описание метода трассировки, основанного на аналогии с распространением «света» в неоднородной среде. Вычисление распространения света основано на принципах Ферма и Гюйгенса. Выполнена программная реализация и проведен вычислительный эксперимент.

### Введение

Задача трассировки сохраняет свою актуальность в силу отсутствия единого подхода к ее формализации и, как следствие, проблематичности разработки универсального метода решения.

Каждая прикладная задача обладает рядом особенностей, не позволяющих применить известные методы и алгоритмы в «чистом» виде, что в свою очередь вынуждает исследователей разрабатывать специализированное математикоалгоритмическое обеспечение.

В настоящей работе предлагается рассмотреть метод, основанный на физической аналогии: имитации распространения света.

### I. Суть метода

Общая идея предлагаемого метода трассировки основана на комбинации принципов Ферма и Гюйгенса  $[1,2]$ :

- «Луч света», исходящий из начальной точки (некоторого источника) достигает конечной точки, двигаясь по такому маршруту, на преодоление которого затрачивается минимум времени (принцип Ферма).
- Каждая точка, которой достигает свет, становится вторичным источником света (принцип Гюйгенса).

Учитывая данные особенности распространения света, можно построить траекторию движения луча и зафиксировать момент времени, в который он достигнет конечной точки. Далее, двигаясь в обратном направлении от одного вторичного источника к другому, можно восстановить траекторию движения, которая и будет искомым маршрутом.

Таким образом, задача трассировки сводится к построению множества вторичных источников, связанных между собой векторами, образующими некоторые отрезки искомого маршрута.

#### Построение множества вторичных  $II.$ ИСТОЧНИКОВ

Пусть задана ограниченная область  $D$  (оптическая среда), в которой для каждой точки  $(x, y) \in D$  определен коэффициент проницаемости среды  $0 \leq f(x,y) \leq 1$ . Значение  $f(x,y)$  непосредственно влияет на преодолеваемое светом расстояние  $\Delta s = f(x, y) \Delta t$  в единицу времени  $\Delta t$ .

Рассмотрим пример построения множества вторичных источников, достижимых к заданному моменту времени  $t_n = t_{n-1} + \Delta t$ .

Пусть проницаемость среды  $f(x, y) = const$ ,  $t_0 = 0$ . Для большей наглядности зададим достаточно большой шаг по времени  $\Delta t$ .

Множество первичных источников обозначим  $K_0$ . Источником света может выступать либо одна точка, как в нашем случае, либо некоторая совокупность точек.

Первый шаг построения векторов и определение множества вторичных источников  $K_1$  будем для наглядности выполнять в восьми направлениях, при этом угол между векторами  $\alpha$ зададим равным  $45^{\circ}$  (рис. 1, а – множество  $K_1$ в момент времени  $t_1$  с первичным источником в центре области).

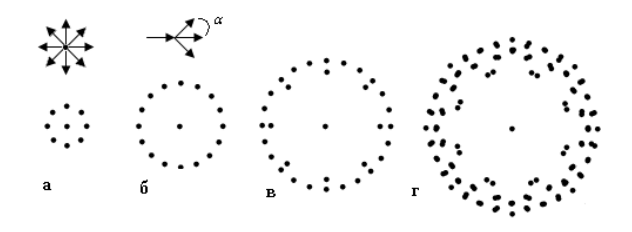

Рис. 1 - Множество точек, достигнутых лучом света

Каждый следующий вектор будем откладывать либо в том же направлении (без отклонения от заданного), либо со смещением только на угол  $\alpha$  (рис. 1,6 – множество вторичных источников  $K_2$  в момент времени  $t_2$ ).

K моменту времени  $t_3$  можно видеть (см. рис. 1,в), что множество  $K_3$  образует некоторое облако, а не линию.

Поскольку построение векторов выполняется с отклонением только на угол  $\alpha = 45^{\circ}$ , то к моменту времени  $t_4$  множество  $K_4$  (рис. 1,г) обретает форму восьмиугольника.

Построение множества вторичных источников продолжается до тех пор, пока хотя бы один из вторичных источников не окажется внутри  $\epsilon$ окрестности конечной точки.

Изменение значения шага  $\Delta t$  и угла отклонения  $\alpha$  позволяет построить маршрут с требуемой в рамках решаемой задачи точностью.

#### III. Вычислительный эксперимент №1

Пусть задана ограниченная область  $D$ с проницаемостью среды  $f = const$ , непроходимые для светова области имеют проницаемость  $f = 0$  (на рис. 2 отмечены как жирные линии). Заданы координаты точек А и В, характеризующие собой соответственно начальные и конечные точки искомого маршртуа. Шаг по времени  $\Delta t = 0.01$ , распространение луча света выполняем в 32 направлениях.

Необходимо кратчайший определить по времени преодоления маршрут из А в В.

Будем считать маршрут найденным, если свет достигнет  $\epsilon$ -окрестности конечной точки В, т. е. конец вектора, являющийся вторичным источником, окажется внутри данной окрестности, при этом  $\epsilon = \Delta s/2$ .

Так как  $f = const$ , кратчайший по времени преодоления маршрут будет равен кратчайшему по длине.

На рис. 2 представлено решение задачи. Цифрой «1» и «2» отмечены найденные кратчайшие маршруты.

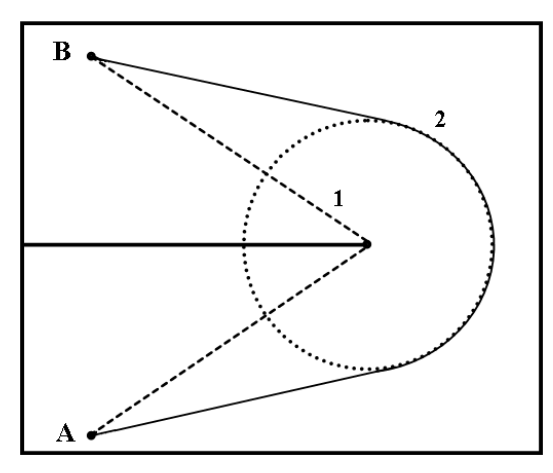

Рис. 2 – Вычислительный эксперимент №1

Маршрут 2 построен с дополнительным условием: окружностью обозначена непроходимая для света область.

### IV. Вычислительный эксперимент №2

 $\prod$ VCT<sub>b</sub> задана ограниченная область  $D = \{-4 \le x \le 4; 4 \le y \le 0.4\}$  с проницаемостью среды  $f(x, y) = \frac{x+y}{x+y+1}$  (см. рис. 3). Заданы координаты точек  $A(4, 1.2)$  и  $B(-4, 1.2)$ , характеризующие собой соответственно начальные и конечные точки искомого маршртуа. Шаг по времени  $\Delta t = 0.01$ , распространение луча света выполняем в 32 направлениях.

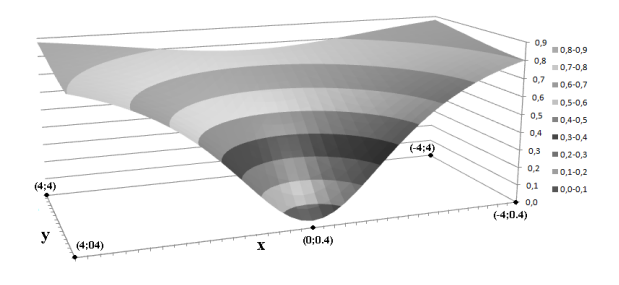

Рис. 3 - Функция проницаемости среды

Необходимо определить кратчайший по времени преодоления маршрут из  $A$  в  $B$ .

На рис. 4 представлено решение задачи: отображены линии уровня функции времени распространения света и три маршрута. Как видно из рис. 4, в области «центра воронки» (см. рис. 3) фронты уплотняются, так как в одну единицу времени преодолевается существенно меньшее расстояние.

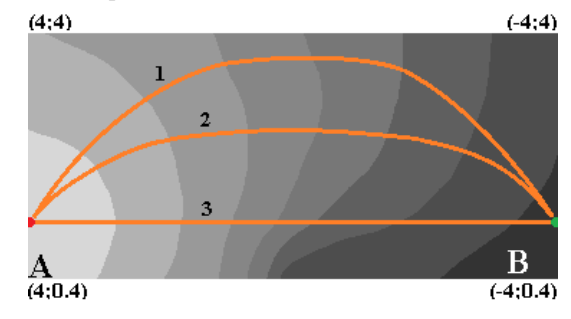

Рис. 4 - Решение залачи

Цифрой «2» отмечен кратчайший маршрут, время его преодоления составляет 61.05 условной единицы времени. По маршрутам «1» и «3» – 62.03 и 82.55 условной единицы времени соответственно

### ЗАКЛЮЧЕНИЕ

Представленный в данной работе метод позволяет строить кратчайший маршрут на «ландшафте» любой сложности.

Основной проблемой при построении множества вторичных источников - время, затрачиваемое на вычисления.

На каждой итерации вычисления количество вторичных источников растет геометрически, что приводит к большому количеству вычислений.

Так как задача построения множества вторичных источников обладает разделимостью по данным (обработка каждого вторичного источника может проводиться независимо). то в условиях многоядерности вычислительной техники логичным решением вилится применение многопоточных вычислений.

- 1 Математические метолы классической механики В. И. Арнольд. - М.: Эдиториал УРСС, 2000. - 408 с.
- 2. Вариационные принципы механики / К. Ланцош. -М.: Физматгиз, 1965. - 411 с.

# ИНИЦИАЛИЗАЦИЯ ГЕНЕРАТОРОВ ПСЕВДОСЛУЧАЙНЫХ ЧИСЕЛ В АВТОНОМНЫХ **УСТРОЙСТВАХ**

П. Л. Чечет

Кафедра автоматизированных систем обработки информации, Гомельский государственный университет имени Франциска Скорины

Гомель, Республика Беларусь

E-mail: pchechet@gsu.by

Существует большое число алгоритмов, использующих для своей работы датчики псевдослучайных чисел. Для повышения разнообразия генерируемых последовательностей псевдослучайных значений большую роль играет начальная инициализация датчиков (генераторов) псевдослучайных чисел. В автономных устройствах как правило, не так много возможностей для получения различных случайных значений, которые могут быть использованы для начальной инициализации датчиков псевдослучайных чисел. В данной работе рассмотрены некоторые приёмы получения начальных значений, что актуально для встраиваемых устройств и/или автономных устройств с ограниченным набором внешних аппаратных средств.

#### Введение

Во многих алгоритмах важным является наличие именно различных псевдослучайных последовательностей. Эта задача просто решается при работе алгоритма в полноценной вычислительной системе. В такой системе начальные значения для датчиков псевдослучайных чисел могут быть получены с использованием различных доступных из программы аппаратных средств. Чаще всего это часы реального времени и различные аппаратные счётчики. Но во многих автономных системах нет подобных устройств, в том числе устройство может включаться «по требованию» для снижения энергопотребления, что усложняет получение уникальных значений для различной инициализации датчиков псевдослучайных чисел при каждом запуске.

#### Сложности получения начальных  $\mathbf{I}$ ЗНАЧЕНИЙ

Встроенные автономные устройства часто функционируют без полноценной операционной системы, а так же часто не имеют в своём составе часов реального времени. Поэтому возможности для получения начальных значений для инициализации датчиков псевдослучайных чисел получаются ограниченными. Возможные варианты функционирования таких устройств приведены в таблице 1.

Таблица 1 - Варианты функционирования

| устроиства    |           |                                 |
|---------------|-----------|---------------------------------|
| Nº            | Питание   | Выполнение<br>алгоритма, тре-   |
| $\Pi$ . $\Pi$ |           | бующего<br>псевдослучайные      |
|               |           | числа                           |
|               | Постоянно | Постоянно                       |
| $\mathcal{D}$ | Постоянно | По запросу пользователя/<br>при |
|               |           | наступлении события             |
| 3             | Разово    | По запросу пользователя/<br>при |
|               |           | наступлении события             |

При постоянном функционировании устройства (варианты №№1 и 2 в таблице 1) возможна организация переполняемого счётчика времни работы устройства путём использования аппаратного таймера микроконтроллера, тактируемого с определённой частотой. В этом случае при выполнении задачи, требующей датчика псевдослучайных чисел, может быть считано текущее значение таймера и, непосредственно или путём преобразований (нормирование, разбиение на несколько значений сдвиговыми операциями и др.), это значение может быть использовано для начальной инициализации датчика псевдослучайных чисел. Это позволит получать в общем случае различные начальные значения и, следовательно, псевдослучайные последовательности, для каждого выполнения алгоритма.

### Инициализация датчика при<br>включении устройства  $\Pi$ .

Сложнее задача получения значений в случае №3 (таблица 1). В этом случае устройство «не знает», в какое время оно было включено и задача получения различных начальных значений для инициализации датчиков псевдослучайных чисел усложняется. В качестве начальных значений в таком случае может быть использована, например, некоторая количественная информация об окружающей среде. Это может быть значение температуры, если устройство имеет соответствующий датчик, влажности, давления, освещения [1].

Если устройство взаимодействует с человеком, то появляется возможность использовать его физиологические показатели (реакция, скорость) для получения различных начальных значений для начальной инициализации датчиков псевдослучайных чисел. Даже при использовании устройства одним и тем же пользователем, числа будут получаться различными, так как физиологические характеристики одного и того же человека непостоянны и зависят от множества факторов, а как отмечено в [2], значения такой системы имеют стохастическую природу.

#### ПОЛУЧЕНИЕ НАЧАЛЬНЫХ ЗНАЧЕНИЙ ПО **III** ДЕЙСТВИЮ ПОЛЬЗОВАТЕЛЯ

Для практической проверки был реализован алгоритм получения числового значения, связанного со временем нажатия кнопки устройства. Схематично алгоритм работы программы микроконтроллера представлен на рисунке 1.

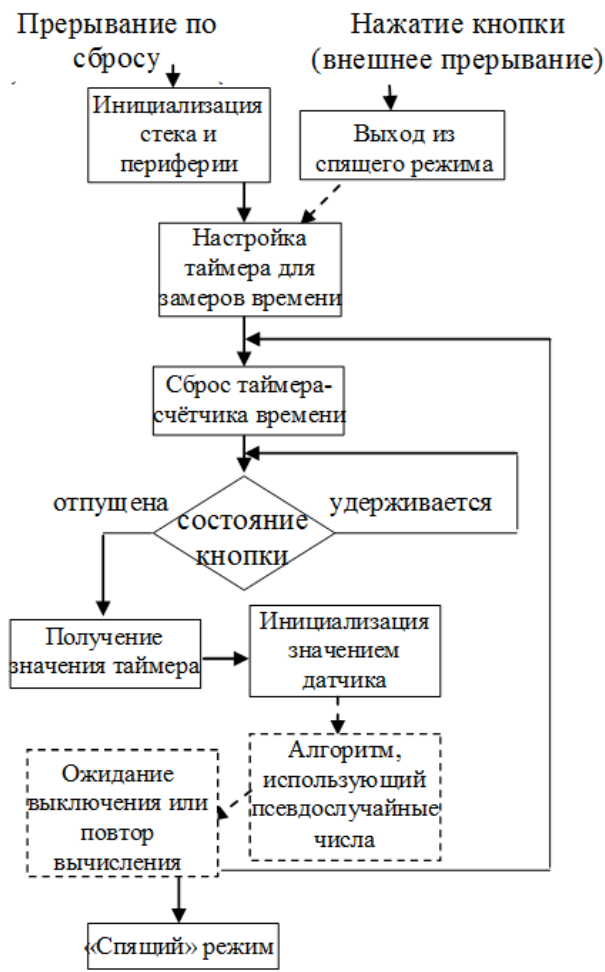

Рис. 1 - Упрощённая схема алгоритма

Устройство, реализованное с использованием микроконтроллера, находится в спящем (sleep) режиме, при котором все узлы микроконтроллера выключены, за исключением системы обработки внешних прерываний, что позволяет организовать пробуждение устройства нажатием кнопки. В практическом варианте, предназначенном для проверки функционирования этого способа получения начальных значений для инициализации датчика псевдослучайных чисел, алгоритм, использующий псевдослучайные числа, был заменён выводом в порт микроконтроллера полученного значения (рисунок 2).

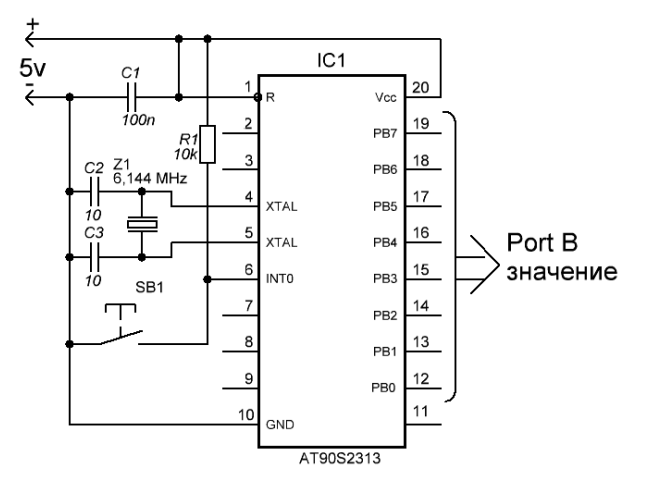

Рис. 2 - Схема включения микроконтроллера

Аппаратный таймер микроконтроллера сконфигурирован так, что его переполнение в процессе работы возникает с частотой примерно 94 Гц. Система прерывания микроконтроллера настроена на обработку переполнения таймера 0, что позволяет измерять время нажатия кнопки SB1 (рисунок 2), а так же выполнять отсчёт времени для выключения устройства путём перевода микроконтроллера в «спящий» режим с пониженным энергопотреблением. Числовое значение, полученное с помощью алгоритма (рисунок 1), выводится в порт В микроконтроллера (выводы 12-19, рисунок 2).

Для применения описанного здесь способа начальной инициализации датчиков псевдослучайных чисел в ответственных алгоритмах требуется провести дополнительные исследования числовой последовательности, получаемой данным способом. Не исключено, что значения, используемые для начальной инициализации датчиков псевдослучайных чисел, окажутся «недостаточно» случайными. Возможно, придётся откорректировать разрешающую способность таймера, или ввести дополнительные преобразования получаемых значений.

- 1. Чечет, П. Л. Аппаратно-программная реализация адаптивной яркости в устройствах отображения П. Л. Чечет // Известия Гомельского государственного университета имени Ф. Скорины. – № 6(75),  $2012. - C.128 - 133.$
- 2. Приём шумоподобных сигналов на МК. Режим доступа: http://nauchebe.net/2011/05/priyomshumopodobnyx-signalov-na-mk/. -  $\Box$ ara  $\Box$ ocryna:  $02.09.2015$  r.

# ПРОГРАММНЫЙ ПАКЕТ ДЛЯ АНАЛИЗА И 3D МОДЕЛИРОВАНИЯ ИЗОБРАЖЕНИЙ СИСТЕМ РАКОВЫХ КЛЕТОК

Д. А. Черницын, Н. Н. Яцков

Кафедра системного анализа и компьютерного моделирования, Белорусский государственный университет Минск, Республика Беларусь

E-mail: {rfe.chernicy, yatskou}@bsu.by

В данной работе предлагается предлагается программное обеспечение для анализа и моделирования систем раковых клеток на трехканальных люминесцентных изображениях. Реализованы улучшенный алгоритм водораздела с маркерами для определения границ объектов изображений, метод интерполяции форм клеток на основе Кэтмулла-Кларка и процедура аппроксимации форм 3D моделей систем раковых клеток. Работоспособность программного продукта проверена на экспериментальных данных, представляющих результаты по исследованию опухоли молочной железы.

### Введение

Изучение и лечение раковых заболеваний является одной из главных задач в современной науке. Визуализация данных изображений, полученных с использованием микроскопов, играет важную роль в экспериментальных исследованиях[1]. Активно развивающимся направлением исследований является 3D визуализация систем раковых клеток, позволяющее изучить заболевание под разными пространственными углами и получить больше информации об изучаемых процессах и клеточных системах [2]. Традиционно для 3D визуализации изображения используются технологии Imagesurfer [3], SurfaceRenderer[4]. Однако данные технологии имеют ряд вычислительных ограничений для эффективного решения задачи интерпретации изображений раковых клеток. Цель работы – разработка алгоритмов, 3D модели и программных средств для анализа, моделирования и визуализации люминесцентных изображений клеток живых организмов.

### I. Методология

В работе [5] изложены методологические основы получения, обработки и анализа трехканальных люминесцентных изображений раковыхклеток. Этапы обработки условно разделены на два. Первый этап – предварительная обработка изображения. Второй этап — пост-обработка. Предварительная обработка включает:

- Размытие по Гауссу;
- медианную фильтрацию;
- коррекцию яркости/контраста;
- определение границ оператором Собеля;
- бинаризацию.

Для эффективной работы алгоритма сегментации были добавлены следующие алгоритмы:

- Наложение каналов методом "Мягкий свет";
- обработка с помощью алгоритма Евклидова расстояния.

В основе алгоритме наложения "Мягкий свет"используется формула:

$$
f_{softblend}(a,b) = \begin{cases} 2ab + a^2(1-2b) \text{ ecm } b < 0.5, \\ 2a(1-b) + sqrta(2b-1) \\ \text{ b proportion ccolor.} \end{cases}
$$

Где  $a$  – изображение 1,  $b$  – изображение 2.

Данный метод позволяет объединять каналы и слои изображний с наиболее равномерным и плавным распределением интенсивности яркости для данной задачи.

Обработка с помощью алгоритма Евклидова расстояния производится на бинаризированном изображении перед алгоритмом сегментации. Данный метод имеет высокий потенциал в сегментации, т.к. распределяет интенсивность яркости равномерно от границ объектов до их центров.

За предварительной обработкой следует алгоритм сегментации объектов. Разделение объектов на изображении производится с использованием диаграмм Вороного.

Диаграмма Вороного конечного множества S точек на плоскости представляет такое разбиение плоскости, при котором каждая область одного разбиения образует множество точек, более близких к одному из элементов множества S, чем к любому другому элементу этого множества. [6]

Для построения диаграммы использовался алгоритм Форчуна. Он работает следующим образом:

- 1. Определяются опорные точки. Точками служат центры полученных объектов (клеток);
- 2. Определяется заметающая прямая, перемещаемая вдоль определенной плоскости;
- 3. Опорные точки сортируются в порядке движения заметающей прямой;
- 4. При пересечении и прохождении координаты точки между пройденной точкой и заметающей прямой строится парабола:

$$
y = \frac{(x - x_f)^2 + (y_f)^2 - L^2}{2(y_f - L)},
$$

где  $x_f$  и  $y_f$  - координаты фокуса параболы (центр полигона Вороного и центр клетки),  $L$  координата заметающей прямой. [7]

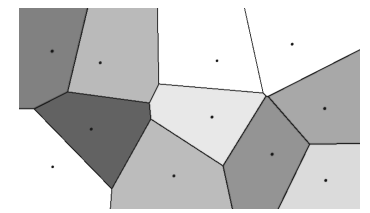

Рис. 1 – Пример диаграммы Вороного

Данный алгоритм обладает высокой скоростью разделения объектов, однако алгоритм разделяет объекты равномерно в независимости от размер и формы объектов.

При построении трехмерных моделей для более правдоподобного вида (особенно, если количество вершин 3D объектов невелико) используется сглаживание объектов методом подразделения поверхности алгоритмом Кэтмулла-Кларка. Алгоритм состоит в следующем:

Определение центров полигонов и граней 3D модели. Для каждой угловой вершины определяются прилегающие к ней грани и полигоны. Вычисляется пентральная точка между найденным центрами граней и между центрами прилегающих полигонов

Новое положение угловой точки:  $x =$  $F+2R+(n-3)P$ 

где  $P$  - координата исходной вершины;  $F$ - среднее значение между центрами полигонов, принадлежащих исходной вершине;  $R$  – среднее значение между центрами ребер, принадлежащих исходной вершине;  $n -$ количество ребер, принадлежащих исходной вершине.

Для кажлой центральной вершины на ребрах производится поиск прилегающих полигонов. Между центрами полигонов определяется центральная вершина, между исходной центральной вершиной ребра и найденной строится новая вершина.

Рассчитанные вершины образуют новую структуру 3D модели. [8]

### II. Результаты

В работе реализованы и исследованы алгоритмы обработки и анализа флуоресцентных изображений систем раковых клеток, представляющих результаты по исследованию опухоли молочной железы. Исследован способ разделения объектов в алгоритме водораздела при помощи диаграмм Вороного. Исследованы резульаты работы алгоритма водораздела на полутоновых изображениях систем раковых клеток и изображениях, обработанных при помощи алгоритма Евклидова расстояния. Алгоритм водораздела точнее определяет мелкие и удаленные объекты у изображения обработанного Евклидовым расстоянием. Результаты работы разработанных алгоритмов представлены на рис. 2 и рис. 3.

### III. Выводы

В работе разработано программное приложение, реализующие алгоритмы предварительной обработки, анализа, и 3D моделирования систем раковых клеток. В дальнейшем планируется улучшение реализованных алгоритмов сегментации раковых клеток с целью уменьшения погрешности при построении 3D моделей.

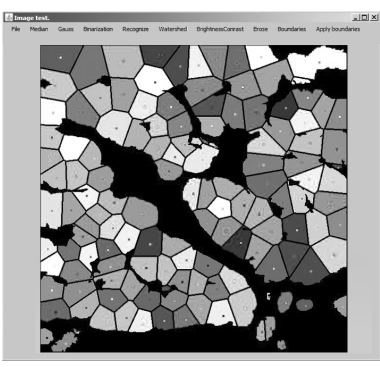

Рис. 2 – Окно разработанного приложения с результатом сегментации изображения

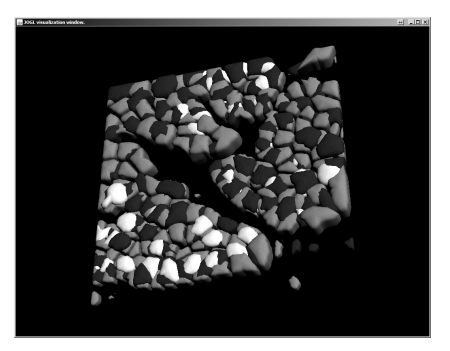

Рис. 3 - Окно разработанного приложения с результатом 3D моделирования систем раковых клеток по данным, полученным в результате сегментации

- 1. Spatial quantitative analysis of fluorescently labeled nuclear structures: Problems, methods, pitfalls /O. Ronneberger, D. Baddeley, F. Scheipl, P. J. Verveer, H. Burkhardt, C. Cremer, L. Fahrmeir, T. Cremer, B. Joff,//Chromosome Research - 2008. - 16:523-562.
- 2. Models of cancer cell migration and cellular imaging and analysis / O. Debeir, I. Adanja, R. Kiss, C. Decaestecker //The Motile Actin System in Health and Disease, 2008. 123-156 ISBN: 978-81-7895-333-5.
- 3. http://cismm.cs.unc.edu/resources/tutorials/imagesurfer-2-tutorials/imagesurfer-2-tutorial-volume-renderingdendritic-spines/
- 4. http://svi.nl/SurfaceRenderer
- 5. Черницын Д. А., Яцков Н. Н. Разработка кроссплатформенных программных средств для анализа, 3D-моделирования и визуализации люминесцентных изображений систем раковых клеток// Молодежь в науке 2014// Весці НАН Беларусі. - 2015. - С. 95-100.
- 6. Препарата Ф., Шеймос М. Вычислительная геометрия: Введение// Мир, - 1989. - С. 295

### ВЫБОР АДРЕСОВ ІРV6

Н. Н. Диваков

Кафедра автоматизированных систем обработки информации, Гомельский государственный университет имени Франциска Скорины, физический факультет

> Гомель, Республика Беларусь E-mail: {divakov}divakovn@gmail.com

В системах, работающих одновременно с IPv4 и IPv6, процедура выбора адресов еще сложнее, и нужны правила, какие адреса предпочтительнее. Выбор адресов может быть между IPv4 и IPv6, адресами с различными зонами действия (scopes), публичными и частными адресами и т.д.. Некоторые правила представляются очевидными, например, выбор адреса, использование которого не запрещено, но программа должна делать правильный выбор в любом варианте. Вообще, пары адресов отправителя и получателя должны иметь согласованные области действия и типы (scopes) (напр., местный IPv6, 6to4, или IPv4тарред), следует предпочитать меньшие зоны действия, местные адреса и т.д.

### Введение

Окончание IPv4-адресов - истощение запаса адресов, которые были не распеделены, в системе адресации IPv4. Мировое адресное пространство глобально находится под управлением американской некоммерческой организацией IANA, а также пятью региональными интернет-регистраторами, которые отвечают за назначение IP-адресов конечным пользователям на определённых территориях, и локальными интернет-регистраторами, такими как интернетпровайдеры. IPv6 (англ. Internet Protocol version 6) — новая версия протокола IP, призванная решить проблемы, с которыми столкнулась предыдущая версия (IPv4) при её использовании в Интернете, за счёт использования длины адреса 128бит вместо 32. Протокол был разработан IETF.

### СОДЕРЖАНИЕ ДОКУМЕНТА

Система адресации IPv4, как правило, имеет один уникастный адрес, который может быть либо может и не быть глобально маршрутизируемым, а также адрес обратной связи (127.0.0.1). Отличием интерфейса IPv6 является наличие локального адреса обратной связи, локального адреса канала, уникального локального адреса и глобально маршрутизируемого адреса. Для большой сети необходимо использовать более одного адреса определенного типа. Не существует огранчений при присвоении дополнительных адресов. Для любого пакета существует выбор при использовании адреса отправителя, также существует возможность выбора и для адреса назначения. В системах, работающих одновременно с IPv4 и IPv6 необходимы еще более сложные действия для выбора предпочтительных адресов[2]. Одним из нововведений является таблица адресации, которая позволяет администраторам вводить новые и редактировать уже существующие правила выбора адресов. IPv4 адреса приведенные в таблице адресации, как IPv4mapped IPv6-адреса, и они являются областью соотвествия адресам IPv6 локально-канальным или глобальным. В процессе присвоении адреса таблица анализируется и осуществляется поиск записи с наиболее длинным префиксом, соответствующему адресу. Далее приходит ответ с соответствующими значеними приоритета и меткой. Что в свою очередь позволяет обеспечить согласование меток отправителя и получателя и предпочтение родного IPv6 по отношению к IPv4 или различным туннельным адресам (6to4 или v4совместимых)[3]. Первым действием в процессе выбора адреса отправителя является формирование списка кандидатов. Выбор необходимо согласовывать с интерфейсом и рабочей областью (scope). Следующим шагом является упорядочивание кандидатов, следуя списку правил, начиная с правила 1:

- 1. Предпочтителен адрес отправителя, который равен адресу места назначения.
- 2. Предпочтительная минимальная область действия, которая столь же велика, как и область места назначения. (Это правило является обязательным.)
- 3. Предпочтителен адрес, который не является нежелательным.
- 4. Предпочтителен домашний адрес, если только приложение не требует обратного.
- 5. Предпочтителен адрес исходящего интерфейса для данного места назначения.
- 6. Предпочтителен адрес, который соответствует метке места назначе-ния в таблице политики.
- 7. Предпочтителен публичный адрес по сравнению с временным адре-сом, если только приложение не требует обратного.
- 8. Использовать адрес с наиболее длинным префиксом, общим с адре-сом места назначения.

Когда осуществляется выбор адреса места назначения необходимо пользоваться таким же набором правил. Основым отличием является то, что выбор места назначения включает в себя запрос, какой отправитель будет использоваться в каждом из вариантов. Когда канал содер-

жит более одного маршрутизатора, или пограничный маршрутизатор соединен с более чем одним сервис-провайдером, может использоваться несколько префиксов. Еще одной причиной усложнения администрирования сети в IPv6 является перенумерация сайтов, то есть изменение префиксов. Таким образом префиксы в IPv6 не являются статичными. Наиболее частой причиной перенумерации сетевых префиксов является смена сервис-провайдера. Перенумерация может оказаться необходимой, когда компании с большими корпоративными сетями производят реорганизацию, или когда провайдер сам вынужден произвести перенумерацию. Перенумерация влияет на большое число компонент: маршрутизаторы, firewall, фильтры, DNS, DHCPv6, конфигурационные таблицы системы, приложения, программы управления сетью [1]. Так как интерфейсы могут получить адреса с новыми префиксами и они не осуществляют перенумерацию, RFC-4192 содержит описание шагов, которые необходимо осуществить для обеспечения нормальной работы сети. Процесс включает в себя выделение для каналов субпрефиксов новых префиксов и обновление адресов со старыми префиксами. Эта процедура включает в себя:

- ручное присвоение адресов интерфейсам маршрутизаторов;
- маршрутную информацию и префиксы каналов, анонсируемые маршрутизаторами;
- $\bullet$  адреса маршрутизаторов, firewall и пакетных фильтров управления доступом;
- адреса, присвоенные интерфейсам посредством адресной автоконфигурации;
- адреса и другую информацию, предоставляемую DHCPv6;
- DNS-записи (АААА и PTR-рекорды, а также DNSSEC);
- все другие случаи использования адресов, командных последовательностей, конфигурационных файлов.

Многие организации предпочитают получить блоки адресов /48. Это позволяет организации поддерживать до 65,000 субсетей. Существует три типа адресов:

- unicast: Идентификатор одиночного интерфейса. Пакет, посланный по уникастному адресу, доставляется интерфейсу, указанному в адресе:
- anycast: Идентификатор набора интерфейсов (принадлежащих разным узлам). Пакет, посланный по эникастному адресу, доставляется одному из интерфейсов, указанному в адресе (ближайший, в соответствии с мерой, определенной протоколом маршрутизации);
- $\bullet$  multicast: Идентификатор набора интерфейсов (обычно принадлежащих разным узлам). Пакет, посланный  $\overline{10}$

мультикастинг-адресу, доставляется всем интерфейсам, заданным этим адресом.

В IPv6 не существует широковещательных адресов, их функции переданы мультикастингадресам. В IPv6, все нули и все единицы являются допустимыми кодами для любых полей, если не оговорено исключение.

### ЗАКЛЮЧЕНИЕ

Альтернативным протоколом автоматиявляется SLAAC (Stateless Address зашии AutoConfiguration. Он представляет собой нормальным путем получения линамических алресов IPv6, но он не предоставляет такой информации как адреса DNS и NTP серверов и не осуществляет динамических обнавлений DNS. SCAAC не предлагает также централизованного контроля присвоения адресов, который бывает необходим для некоторых сетевых операторов. DHCPv6 отслеживает присвоение адресов. DHCPv6 не описан в рамках IPv6-стандартов, но по мере расширения использования IPv6, нужда в DHCPv6 возрастает. Чтобы минимизировать угрозы при внедрении IPv6 рекомендуется предпринять следующее:

- чтобы ограничить доступ к адресной ситуации, следует использовать различные типы IPv6-адресации (частная адресация, уникальные локальные адреса, разбросанное выделение адресов и т.д.);
- чтобы усложнить сканирование сети, присваивать идентификаторы субсети и интерфейсов случайным образом;
- разработать для предприятия политику выборочной фильтрации ICMPv6. Важные для работы сети ICMPv6-сообщения должны быть доступны, остальные следует блокировать;
- использовать IPsec для аутентификации и конфиденциальности;
- идентифицировать возможные слабости в защите доступа к сети в среде IPv6;
- ввести проверки, которые могли быть не нужны при работе с IPv4 из-за низкого уровня угроз (в политике безопасности использовать запреты по умолчанию, а также активировать систему безопасности маршрутизации.
- уделить повышенное внимание аспектам безопасности для таких механизмов передачи, как протоколы туннелирования;
- для сетей, использующих исключительно IPv4, блокировать весь трафик IPv6.
- 1. Тихий ,Я. IPv6 для знатоков IPv4 / Я.Тихий // -M.:Axioma, 2008. - 256 c.
- 2. Нэйл, Р. М. ІРv6. Администрирование сетей / Р. М. Нэйл, Д. Мэлоун - М.:КУДИЦ-Пресс, 2007. - $320c$ .
- 3. Bieringer, P. Linux IPv6 HOWTO / Р. Медведев, // Вест. аритмол. - 2009. - 500 с.

### МЕТКИ ПОТОКОВ ІРУ6

Н. Н. Диваков

Кафедра автоматизированных систем обработки информации, Гомельский государственный университет имени Франциска Скорины, физический факультет

> Гомель, Республика Беларусь E-mail: divakovn@gmail.com

Адресное пространство IPv6 будет распределяться IANA(Internet Assigned Numbers Authority - комиссия по стандартным числам в Интернет [RFC-1881]). В качестве советников будут выступать IAB (internet architecture board - совет по архитектуре Интернет) и IESG (Internet Engineering Steering Group - инженерная группа управления Интернет). IANA будет делегировать права выдачи IP-адресов региональным сервис-провайдерам, субрегиональным структурам и организациям. Отдельные лица и организации могут получить адреса непосредственно от регионального распределителя или сервис провайдера.

### Введение

IPv6 (англ. Intenet Protocol version 6) — это новая версия протокола IP, призванная решить проблемы, с которыми столкнулась предыдущая версия (IPv4) при её использовании в Интернете. В настоящее время протокол IPv6 проходит тестирование и ещё не получил широкого распространения в Интернете, где преимущественно используется IPv4. Протокол был разработан исследовательском центре Xerox PARC. Протокол IP в настоящее время столкнулся с рядом проблем, таких как проблема масштабируемости сети, неприспособленность протокола к передаче мультисервисной информации с поддержкой различных классов обслуживания, включая обеспечение информационной безопасности. Указанные проблемы обусловили развитие классической версии протокола IPv4 в направлении разработки версии IPv6.

### СОДЕРЖАНИЕ ДОКУМЕНТА

Протокол IPv6 требует, чтобы каждый канал в Интернет имел MTU = 576 октетов или более. Для каждого канала, который не способен обеспечить длину пакетов в 576 октетов должна быть обеспечена фрагментация/дефрагментация на уровне ниже IPv6. Настоятельно рекомендуется, чтобы узлы IPv6 использовали механизм определения MTU пути [RFC-1191] для использования преимущества большо-го значения MTU. Однако в минимальной конфигурации IPv6 (например, в ВООТ ROM) может ограничивать себя в пределах 576 октетов и не использо-вать path MTU discovery[3]. Для того чтобы послать пакет длиннее чем MTU канала, узел может использовать заголовок фрагментации IPv6. Однако использование такой фрагментации заблокировано в приложениях, где используется настройка по измеренному значению MTU пути. Узел должен быть способен принимать фрагментированные пакеты, которые после сборки имеют размер 1500 октетов, включая IPv6 заголовок. Узлу позволено принимать пакеты, которые после сборки имеют размер более 1500 октетов. Однако узел не должен посылать фрагменты, которые после сборки образуют пакеты длиннее 1500 октетов, если он не уверен, что получатель способен их воспринять и дефрагментировать. Метка потока присваивается потоку узлом отправителя. Новые метки потоков должны выбираться псевдослучайным образом из диапазона чисел 1 - FFFFFF. Целью псевдослучайного выбора метки является возможность использования любого набора бит поля метки потока в качестве хэш ключа маршрутизаторами для контроля состояния соответствующего потоку[1]. Все пакеты, принадлежащие одному потоку, должны быть посланы одним отправителем, иметь один и тот же адрес места назначения, приоритет и метку потока. Если какой-либо из этих пакетов включает в себя заголовок опций hop-by-hop, тогда все они должны начинаться с одного и того же содержания заголовка опций hop-by-hop (исключая поле следующий заголовок заголовка опций hop-by-hop). Если любой из этих пакетов включает заголовок маршрутизации, тогда все они должны иметь идентичные заголовки расширения, включая заголовок маршрутизации но исключая поле следующий заголовок заголовка маршрутизации. Маршрутизаторы и узлы-адресаты могут проверять эти требования (хотя это и необязательно). Если обнаружено нарушение, должно быть послано ICMP сообщение отправителю (problem message, код 0) с указателем на старший октет поля метка потока (т.е., смещение 1 в IPv6 пакете). Отправитель не должен использовать старую метку для нового потока в пределах времени жизни любого потока. Так как режим обработки потока на 6 секунд может быть установлен для любого потока, минимальный интервал между последним пакетом одного потока и первым пакетом нового, исполь-зующего ту же метку, должно быть равно 6 секундам. Метки потока, которые используются для потоков, существующих более продолжительное время не должны использоваться соответственно дольше. Когда узел останавливает или перезапускает процесс (например, в слу-

чае сбоя), он должен позаботиться о том, чтобы метка потока была уникальной и не совпадала с другой еще действующей меткой. Это может быть сделано путем записи используемых меток в стабильную память, так чтобы ею можно было воспользоваться даже после серьезного сбоя в системе. Если известно минимальное время перезагрузки системы (time for rebooting, обычно более 6 секунд), это время можно использовать для задания времени жизни меток потоков[3]. Не требуется, чтобы все или даже большинство пакетов принадлежали потокам с ненулевыми метками. Например, было бы неумно сконструировать маршрутизатор так, чтобы он работал только с пакетами, принадлежащими к тому или иному потоку, или создать схему сжатия заголовков, которая работает только с помеченными потоками. 4-битовое поле приоритета в IPv6 заголовке позволяет отправителю идентифицировать относительный приоритет доставки пакетов. Значения приоритетов делятся на два диапазона. Коды от 0 до 7 используются для задания приоритета трафика, для которого отправитель осуществляет контроль перегрузки (например, снижает поток ТСР в ответ на сигнал перегрузки). Значения с 8 ло 15 используются для определения приоритета трафика, для которого не производится снижения потока в ответ на сигнал перегрузки, например, в случае пакетов "реального времени", посылаемых с постоянной частотой. Предполагается, что чем больше код, тем выше приоритет данных, тем быстрее они должны быть доставлены. Так для передачи мультимедийной информации, где управление скоростью передачи не возможно, уровень приоритета должен лежать в пределах 8-15. Практически, уровни приоритета выше или равные 8 зарезервированы для передачи данных в реальном масштабе времени. IPv6 версия ICMP-пакетов [RFC-1885] включает псевдо-заголовок в вычисление контрольной суммы; это отличается от IPv4 версии ICMP, которая не включает псевдо-заголовок в контрольную сумму. Причина изменения связана с попыткой защитить ICMP от некорректной доставки или искажений важных полей в IPv6 заголовке, который в отличие от IPv4 не зашишен контрольным суммированием на интернет-уровне. Поле следующий заголовок в псевдо-заголовке для ICMP содержит код 58, который идентифицирует IPv6 версию ICMP. В отличие от IPv4, узлы IPv6 не требуют установки максимального времени жизни пакетов. По этой причине поле IPv4 "time to live" (TTL) переименовано в "hop limit" (предельное число шагов) для IPv6. На практике очень немногие IPv4 приложения, используют ограничения по TTL, так что фактически это не принципиальное изменение[2]. При вычислении максимального размера поля данных, доступного для протокола верхнего уровня, должен приниматься во внимание большой размер заголовка IPv6 относительно IPv4. Например, в IPv4, mss-опция TCP вычисляется как максимальный размер пакета (значение по умолчанию или величина полученная из MTU) минус 40 октетов (20 октетов для минимальной длины IPv4 заголовка и 20 октетов для минимальной длины ТСР заголовка). При использовании TCP поверх IPv6, MSS должно быть вычислено как максимальная длина пакета минус 60 октетов, так как минимальная длина заголовка IPv6 (т.е., IPv6 заголовок без заголовков расширения) на 20 октетов больше, чем для IPv4.

### ЗАКЛЮЧЕНИЕ

24-битовое поле метки потока в заголовке IPv6 может использоваться отправителем для выделения пакетов, для которых требуется специальная обработка в маршрутизаторе, такая например, как нестандартная QoS или "real-time "сервис, также возможно будет некоторая поддержка ориентированных на соединение сервисов (имеется в виду соединение на уровне ip, а не tcp), которые имеют свои преимущества (маршрутизация выполняется только один раз, нагрузка на сеть заранее планируется), и недостатки (при выходе из строя одного маршрутизатора, все соединения проходящие через него разрываются) но их обсуждение выходит за рамки статьи. К тому же этот аспект IPv6 является пока экспериментальным и может быть изменен позднее. Для ЭВМ или маршрутизаторов, которые не поддерживают функцию пометки потоков, это поле должно быть обнулено при формировании пакета, сохраняться без изменения при переадресации и игнорироваться при получении. Возможно существование нескольких потоков между отправителем и получателем. Практическое значение меток еще не до конца определено, и исследования в этой области еще продолжают-CЯ.

- 1. Ли, T. Microsoft Windows 2000. TCP/IP. Протоколы и службы / Т.Ли, Д Дэвис // -М.:Axioma, 2005. -700 с.
- 2. Нэйл, Р. М. ІРv6. Администрирование сетей / Р. М. Нэйл, Д. Мэлоун - М.:КУДИЦ-Пресс, 2007. -320 c.
- 3. Стивенс У. Р. UNIX: разработка сетевых приложений / У. Р. Стивенс, Б. Феннер, Э. М. Рудофф // - $C_{\Pi}$ .:  $-2007. -399$  c.

# ЗАЩИТА WEB-ПРИЛОЖЕНИЙ ОТ SQL-ИНЪЕКЦИЙ

А. Н. Долбик

Кафедра ИТАС, Белорусский государственный университет информатики и радиоэлектороники

Минск, Республика Беларусь

E-mail: alexandr.dolbik@gmail.com

Этот доклад раскрывает популярные способы внедрения SQL-инъекций. Рассматриваются популярные методы защиты веб-приложений. Описывается и проверяется опытным путем собственная система защиты веб-приложения, основанная на личших решениях рассмотренных методов.

### Введение

SQL-инъекции (англ. SQL injection) или внедрение SQL-кода — один из самых распространённых способов взлома сайтов и программ, работающих с базами данных, основанный на внедрении в запрос произвольного SQLкода. Внедрение SQL, в зависимости от типа используемой СУБД и условий внедрения, может дать возможность атакующему выполнить произвольный запрос к базе данных. Атака путем внедрения SQL-кода возможна при некорректной обработке входных данных, используемых в SOL-запросах.

- Виды SQL-инъекции и спосовы их  $\mathbf{L}$ **ВНЕЛРЕНИЯ**
- 1. Использование символа «кавычка» и комментирование остального кола.

Практически на любом сайте при авторизации пользователя используется SQL запрос, который выбирает запись из таблицы с пользователями, которая соответствует введенным пользователем данным (как правило, это Username и Password). Именно в этом случае злоумышленники и пытаются внедрить инъекцию, рассчитывая на плохую защиту сайта. Так, введя в соответствующие поля следующие данные: username: user<sup>3</sup>+OR+1=1- - password: password гарантирована SQL-инъекция. В данном случае даже при неправильном пароле злоумышленник сможет авторизоваться. Это стало возможным благодаря кавычке в данных. Не важно, что было указанно в качестве username, добавив конструкцию OR 1=1 мы получим список всех пользователей. Символы «- -» означают комментарии. Т.е. после этих символов код не учитывается в качестве запроса.

2. Использование поиска по целочисленным ланным

Еще одним вариантом внедрения SQL инъекции является использование адреса вида «http://site.ru/users/?id=12», который обычно используется для просмотра информации о любом пользователе. В результате такого запроса вызывается скрипт, который выполня-

поиск пользователя, чей id равен  $e<sub>T</sub>$ 12. Но лишь немного исправив запрос «http://site.ru/users/?id=12;DELETE на FROM users- - » мы лишимся всей информации о пользователях. Такая ситуация возможно из-за того, что мы преобразуем стандартный запрос в два, поставив после id символ «;», который в итоге и разграничит запрос на два: первый делает выборку пользователя, второй удаляет всех пользователей из таблицы.

3. Указание неверных идентификаторов. Часто сайт предоставляет нам возможность отсортировать выходные данные. Например, выполняя запрос по адре- $\kappa$ http://site.ru/users/?field=id&order=;  $_{\rm cv}$ DELETE users». В этом случае, злоумышленник может выполнить SQL-инъекцию, которая удаляет информацию о пользователях. А все из-за того, что вместо предполагаемого направления сортировки (ASC, DESC) злоумышленник вводит инъекцию.

Всех этих sql-инъекций можно избежать, тщательно проверяя и обрабатывая данные.

#### МЕТОДЫ ЗАЩИТЫ ОТ SQL-ИНЪЕКЦИЙ  $II$

- 1. Приведение типов и ограничение формата. Благодаря этом методу все строковые данные, которые введены в поле с числовыми данными, будут отсечены, и внедрение кода инъекции для числовых значений будет практически исключено.
- 2. Экранирование специальных символов. В данном случае введенные пользователем кавычки будут экранированы символом «\» и не будут учитываться в запросе в качестве специального символа, что позволит избежать нарушения целостности запроса.
- 3. Плейсхолдеры подстановка данных. Данные попадают в запрос не напрямую, а через своего рода представителя, подстановочное выражение. Существуют два варианта реализации плейсхолдеров — серверный и клиентский. В первом случае запрос уходит на сервер с плейсхолдерами, а данные отправляются отдельно от него. Во втором случае данные форматируются и подставляются в строку запроса на ме-

сто плейсхолдеров прямо на клиенте, формируя классический SQL запрос, который затем уходит в базу обычным порядком.

4. Использование белых списков идентификаторов и ключевых слов. Суть метода заключается в том, что все возможные варианты выбора должны быть жёстко прописаны в коде, и в запрос могут попадать только они, на основании соответствия пользовательского ввода и списка разрешенных значений.

#### III. Анализ методов

Экранирование (эскейпинг) и приведение типов могут обезопасить от небольшого количества используемых инъекций, поэтому эти методы усложняют задачу взлома, но не исключат полностью его возможность. Кроме того, использование длинных функций по всему коду не очень удобно и может запросто вызвать путаницу у разработчиков, если будет необходимо выяснить, обрабатывались ли данные ранее либо они еще не обработаны предлагаемыми функциями.

Работа с плейсхолдерами дает достаточно надежную защиту, но имеет такие недостатки как многословность, недостаточность функционала, невозможность получить классический SQL запрос для целей отладки, проблемы с производительностью

### **IV. TECTMPOBAHME ПРЕДЛОЖЕННОГО** РЕШЕНИЯ

Целью данной работы было написание функционала по работе с собственными плейсхолдерами, основанными на плейсхолдерах mysqli, что позволит упростить разработку и значительно улучшить защиту от SQL-инъекций веб-приложения. Основные меры по защите, который предоставляет данный функционал, заключается в обработке всех специальных символов в пользовательских данных (экранирование), числа рассматриваются как символы и обрабатываться аналогичным образом. Везде, где необходимо, используются белые списки SQL идентификаторов. Еще одним важным достоинством разработанных плейсхолдеров является их разделение по типам. Для каждого типа, будь это строка, число, массив или идентификатор применяется свой тип обработки данных. Проведено тестирование, во время которого предпринимались попытки получения защищенной информации.

1. Например, рассмотрим запрос  $\overline{10}$ лучения информации  $\rm{O}$ пользователе через username. При попытке внедрения SQL инъекции в адресе  $\alpha$ /index.php?username=Alex';DROP user- $\rightarrow$ система защиты успешно обработает пришедшую строку, экранировав символ кавычки, благодаря чему целостность запроса не нарушится и пользователь просто не будет найден.

- 2. Попытаемся применить SQL инъекцию к числовому формату. Так, попытавшись получить данные о пользователе по id с SQLинъекцией: «/index.php?id=12;DROP user--». В данном случае введенный строка преобразуется к челочислиному типу и код инъекции не дойдет до базы.
- 3. Также стоит проверить работу «белых списков». Предположим, клиентское приложение хочет получить информацию о пользователе, причем наименование конкретных полей можно указать в запросе:  $\alpha$ /users.json?fielsdet=id.password.username& id=1». Можно заметить, что среди полей есть поле «password», которое мы не можем показать. Используя «белые списки», мы показываем, какие поля можно выбирать. Если же указанно поле, которое не входит в этот список, то оно не будет выведено. Таким образом, инъекции и этого вида будет отражена.
- 4. SOL-инъекции, основанные на вставке вредоносного кода вместо идентификаторов сортировки (ASC, DESC) также будут отражены путем их проверки в разрешенном списке. В случае, если указанное поле не найдено в списке, то мы возвращаем FALSE, и взломщик получит вместо данных сообщение об ошибке.

В результате проведенной работы установлено, что использование разработанных плейсхолдеров для библиотеки mysqli позволило упростить работу с БД, сделать ее более удобной и безопасной. При этом возможность внедрения SQL инъекций практически сведена к нулю.

- 1. Википедия [Электронный ресурс] / SQL injection. -Режим доступа: http://en.wikipedia.org/wiki/SQL\_ injection. - Дата доступа: 05.09.2015.
- 2. Официальный сайт РНР [Электронный ресурс] / Оф. сайт PHP. - Режим доступа: http://www.php.net/ manual/ru/security.database.sql-injection.php. Дата доступа: 20.09.2015/
- 3. Тараканов, А. Н. Модели данных и СУБД / А. Н. Тараканов // БГУИР. – 2008. – 56 с.
- 4. Гарсиа-Молина, Г. Системы баз данных / Г. Гарсиа-Молина, Дж. Ульман // Издательский дом «Вильямс», 2003. - 1088 с.

# МЕТОДИКА КОНТРОЛЯ ПОСЕЩАЕМОСТИ<br>СТУДЕНТОВ И ЛОКАЛЬНОГО ПОЗИЦИОНИРОВАНИЯ<br>НА ОСНОВАНИИ WI-FI СЕТИ

Д. Е. Храбров

Кафедра «Информационные технологии», ГГТУ им. П.О. Сухого Гомель, Республика Беларусь E-mail: science@dexp.in

Предложена методика позиционирования, основанная на применении алгоритма сопоставления с образцом и оригинальной методики обучения системы, которая позволяет автоматизировать учёт посещения занятий и получать информацию о местоположении студента или преподавателя в университете. Данная методика решает задачу позиционирования объекта на базе штатных точек доступа Wi-Fi (беспроводные сети на базе стандарта IEEE 802.11).

### Введение

Автоматизированный контроль посещений занятий студентами может быть выполнен многими способами [1]. В данной работе предлагается программно-аппаратный комплекс идентификации студентов, основанный на стационарной Wi-Fi сети университета. В качестве мобильного устройства может быть использовано как стандартное мобильное устройство (смартфон, ноутбук, планшет), так и специализированное устройство идентификации.

#### Ι. МЕТОДИКА ЛОКАЛЬНОГО позиционирования

Основные положения предлагаемой методики локального позиционирования можно разбить на два этапа. Предварительный этап - этап обучения системы, ведь для расчёта необходимо иметь эталонный набор точек с уже известными координатами. На этом этапе необходимо получить опорные координаты для каждого помещения:  $Room_i$  $\equiv$  $([P_1, Name_1], [P_2, Name_2] \cdots, [P_m, Name_m]).$  To есть для каждой комнаты необходимо хранить все сигналы видимых точек доступа  $(P_i)$  и имена этих точек  $(Name_i)$ . В качестве имени точки используется не строковое представление, а МАС-подобный DeviceID.

Далее необходимо сравнить список видимых точек со списком разрешённых, чтобы отфильтровать неразрешённые. Например, мобильный телефон или ноутбук также может выступать в качестве  $Wi-Fi$  точки лоступа:  $Rm_i =$  $allowed\{Room_i\}$ . Далее остаётся лишь сохранить в базу данных информацию о помещении, содержащую информацию о пяти наиболее сильных источниках для данного помещения:  $DB_{Room_s} =$  $max Z_1^M \{Rm_i\}.$ 

Расстояние от точки доступа до мобильного устройства обратно пропорционально корню отношения мощностей сигналов, формула Фрииса:

$$
\frac{P_R}{P_T} = G_T G_R \left(\frac{\lambda}{4\pi d}\right)^2,
$$

где  $d$  – расстояние в метрах между передающей и принимающей антенно:  $P_T$  – мощность передающей антенны (BT);  $P_R$  - мощность, принимаемая антенной (Br);  $G_T$  и  $G_R$  – коэффициент усиления передающей и принимающей антенны соответственно;  $\lambda$  – длина волны в метрах, соответствующая частоте передачи.

После обобщений, приведения размерностей величин и учёта парности измерений получается следующая формула, дающая уровень сигнала в центре аудитории:

$$
X_G = 10 \cdot \lg \left( \frac{\lambda k \sqrt{G_T G_R}}{2\pi \sum_{i=1}^k \sqrt{2d_{1i}^2 + 2d_{2i}^2 - d_{12i}^2}} \right)^2,
$$

где  $k$  – количество пар измерений;  $d_{1i}$  и  $d_{2i}$ - расстояние от  $Wi$ - $Fi$  точки доступа до точек измерения 1 и 2 соответственно, точки измерения должны быть равноудалены от центра аудитории, находиться на одной прямой;  $d_{12i}$  - расстояние между точками измерения 1 и 2, обычно измеряется напрямую или по плану здания.

Основной этап работы системы представлен на блок-схеме, рис. 1.

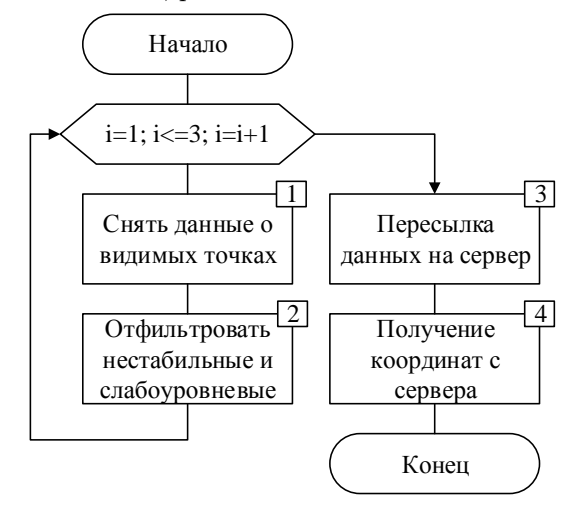

Рис. 1 – Блок-схема работы клиента

Пронумерованные блоки рис. 1:

1) Устройство снимает уровни сигнала до опорных точек и идентифицирует эти точки  $(Room<sub>i</sub>)$ .

2) Отбрасываются точки с низким уровнем и проверяется, как много точек доступа имеют достаточный уровень сигнала  $(Rm_i)$ . Это действие выполняется 3-5 раз за короткий промежуток времени. Сильно отличающиеся от других результаты эксперимента отбрасываются, среди оставшихся одноимённые координаты усредняются.

3) Пересылка координат на сервер, согласно графику расписания звонков. В течении пары отсылка данных происходит раз в 15 минут, во время перемен и их окрестностей - каждые 2-3 минуты. Кроме статически указанных интервалов поддерживаются и динамические временные интервалы (гибкий график).

4) Сервер обрабатывает полученные данные и определяет, в каком конкретно помещении находится данный объект. Статистика хранится на сервере для последующего использования.

Слабым местом методики является необходимость переобучения системы в случае реконфигурации оборудования, например изменение типа или местоположения точек доступа, добавление новых точек с высоким уровнем сигнала и тому подобное. Таким образом, после каждой реконфигурации требуется корректировка информации для позиционирования [2]. В некоторых случаях это может быть эквивалентно первоначальному обучению системы. Для решения данной проблемы предлагаем использовать так называемый динамический эталон, то есть в каждой аудитории добавить по стационарному устройство, которое будет в режиме реального времени передавать на сервер уровни видимых точек из данной конкретной аудитории.

#### II. ПРАКТИЧЕСКИЕ РЕЗУЛЬТАТЫ

Результаты проведенного эксперимента показаны на рис. 2. Каждые 1000 секунд произво-

дилось 3 измерения текущей координаты, которые затем округлялись по точности до помещения. Если хотя бы 2 измерения из 3 совпадают, то помещение считается корректно найденным. В самом начале эксперимента (рис. 2) все 3 измерения совпадают. Измерения на секундах 1000, 1015 и 1030 (точка А) имеют значения соответственно: 304, 302, 304. Но так как два измерения совпали, то за текущее помещение принимается аудитория 304.

Метолика имеет слабое место – если вычисление положение производилось в момент перехода из одной аудитории в другую. В таком случае все 3 измерения могут дать разный результат (точка Б на графике). Чтобы избежать таких ситуаций нужно снимать данные точно в соответствии с расписанием [3]. При этом не нужно снимать данные в самом начале или конце занятия.

Функционал комплекса позволяет на мобильном устройстве преподавателя отображать текущее состояние, вычислять рейтинг в режиме онлайн. Недостатком является то, что система не защищена от сознательного нарушения студентами правил распорядка идентификации в сети (передача в другие руки). Эта проблема выходит за рамки данной работы и может быть решена организационными мероприятиями такими как контроль преподавателем или старостой.

- 1. Храбров, Д. Е. Методика позиционирования и контроля посещаемости студентов на основании WiFiсети университета / Д. Е. Храбров, И. А. Мурашко / М-во образования Респ. Беларусь, Бел. гос. ун-т. инф-ки. и рад-ки. - Минск, 2014. - С. 254-255.
- 2. A survey of mathematical methods for indoor localization / F. Seco, A.R. Jimenez, C. Prieto et al. / Intelligent Signal Processing, 2009. WISP 2009. IEEE International Symposium on.  $-2009. - P. 9-14.$
- 3. Avoiding multipath to revive inbuilding **WiFi** localization / Souvik Sen, Jeongkeun Lee, Kyu-Han Kim, Paul Congdon // Proceeding of the 11th Annual International Conference on Mobile Systems, Applications, and Services. - MobiSys '13. -New York, NY, USA: ACM, 2013. - P. 249-262. http://doi.acm.org/10.1145/2462456.2464463.

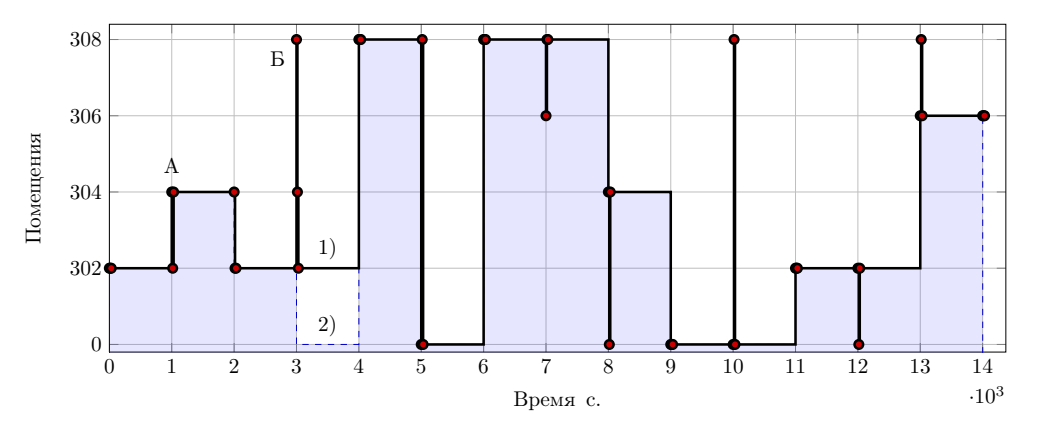

Рис. 2 - График положения от времени: 1) Вычисленное положение; 2) Реальное положение

# РЕАЛИЗАЦИЯ КЛИЕНТ-СЕРВЕРНОГО ПРИЛОЖЕНИЯ СИСТЕМЫ ИДЕНТИФИКАЦИИ

А. С. Ачаповский, Р. Р. Исмаилов, М. Ю. Селянинов

Кафедра телекоммуникаций и информационных технологий, Белорусский государственный университет

Минск, Республика Беларусь

E-mail: ismailau.rr@gmail.com

На основе дактилоскопической идентификации личности разработано клиент-серверное приложение, позволяющее эффективно проводить идентификацию за счет переноса вычислительной нагрузки на удаленный сервер.

### Введение

Технология опознания по отпечатку пальца имеет множество преимуществ, что объясняет все большее расширение области ее применения. В наше время большое распространение приобретают ноутбуки, карманные компьютеры, дверные замки, торговые автоматы и различная компьютерная периферия со встроенными датчиками отпечатка пальца. Развитие технологии ведет к уменьшению размера и стоимости датчиков, что открывает им путь во многие другие сферы использования, например, в мобильных телефонах, кассовых терминалах или автомобильных замках зажигания. Идентификация по отпечатку пальца становится частью нашей повседневной жизни.

На данный момент существует большое количество методов сопоставления дактилоскопических изображений, однако направление сравнения отпечатков пальцев по особым точкам наиболее актуально. Лучшие дактилоскопические системы в той или иной мере используют особые точки. Причина, по которой этот подход так хорош, заключается в том, что их удобно использовать с текущими архитектурами ЭВМ. [1].

### I. Описание алгоритма

Обычно получаемое с датчика изображение папиллярных узоров необходимо обработать для дальнейшего использования. Различные шумы, искажения изменяют оригинальный вид папиллярных узоров. Искажения происходят как в форме узора, так и в яркостном диапазоне изображения.

Предварительную обработку можно разделить на следующие операции:

- фильтрация;
- бинаризация.

Фильтрация необходима для снижения уровня шумов, присутствующих на изображении. Для решения этой задачи обычно используют предварительное размытие изображения, при этом пиксели шума перестают выделяться значением своей яркости на фоне остальных пикселей изображения. В работе с этой целью был использован фильтр Гаусса.

Бинаризация – это процесс получения чёрно-белого изображения, удобного для дальнейшей обработки. На текущий момент имеется около двух десятков методов бинаризации изображений, но их все условно можно разделить на два класса:

- пороговые.
- адаптивные.

Пороговые методы работают со всем изображением целиком. Как правило, они определяют порог, по которому пиксели изображения можно отнести либо к черным, либо к белым. Один из таких методов был использован в работе. В данном методе величина порога рассчитывается как среднее значение интенсивности пикселей [2–5].

Следующим этапом является скелетизация папиллярного рисунка. Во всем изображении отпечатка пальца основную информацию несет лишь положение и направление линий, их толщина не используется для распознавания. Скелетизация необходима для утончения линий до одного пикселя и представления изображения в удобной для последующей обработки форме. Среди всего множества алгоритмов скелетизации можно выделить следующие, как наиболее проработанные и перспективные в области дактилоскопии:

- шаблонная скелетизация;
- скелетизация по алгоритму Зонга-Суня (Zhang-Suen);
- скелетизация волновым методом.

Данные методы были реализованы в разрабатываемой системе, и на ее основе был проведен их сравнительный анализ.

Последним этапом обработки дактилоскопических изображений является поиск особых точек. Среди его вариантов можно выделить следующие [1]:

- последовательный обход всех линий на изображении с анализом;
- волновой метод, для которого особые точки обнаруживаются уже на этапе скелетизации;
- шаблонный метод, использующий шаблоны с особыми точками для выделения их на исходном изображении;

- определение особой точки по количеству соседей.

Приведенные методы были реализованы и проанализированы в разрабатываемой системе идентификации.

### II. ПРОГРАММНАЯ РЕАЛИЗАЦИЯ

Для реализации серверной части был выбран язык программирования  $C#$ , как мощный современный инструмент, рассчитанный на кроссплатформенную реализацию. Программный код оформлен в виде реализации Windows Communication Foundation (WCF) сервиса. Это позволило получить масштабируемую систему в довольно больших пределах. Использование WCF, также позволило обеспечить потоковую передачу изображений на сервер и ответной информации от сервера по защищенному соединению Secure Sockets Layer (SSL). В качестве конкретного протокола был использован криптографический протокол SSL 3.0. В качестве хостпроцесса сервис использует Internet Information Services (IIS).

Для использования разработанного вебсервиса также было написано клиентское приложение. Это приложение производит извлечение изображения отпечатка пальца с сенсора отпечатков пальца или из графического файла. Основное предназначение данной программы взаимодействие с веб-сервисом биометрической идентификации. Как и для серверной части был использован язык программирования С#.

На рисунке 1 представлен графический интерфейс реализованного клиентского приложения, на основе которого производилось исследование работы алгоритмов.

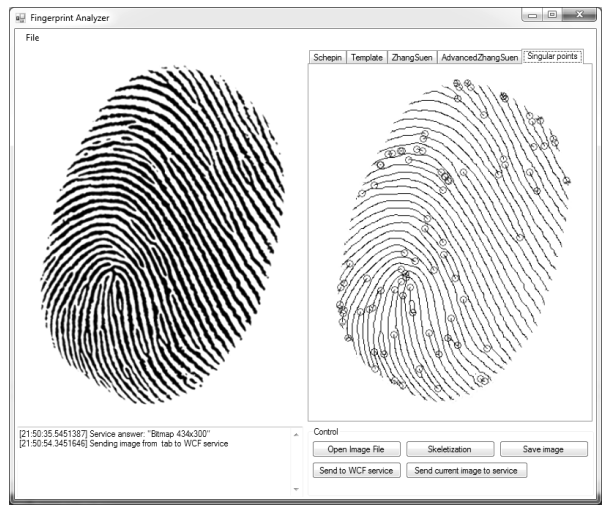

Рис. 1 - Графический интерфейс клиентской части разработанного приложения

### ЗАКЛЮЧЕНИЕ

В результате проделанной работы были сделаны следующие выводы:

- наиболее удобным подходом поиска соответствующих отпечатков является метод, основанный на сравнении особых точек. Он менее требователен к вычислительным ресурсам по сравнению с другими методами;
- экспериментально, было установлено, что фильтра Гаусса с маской размером 3х3 лает удовлетворительный результат и в плане качества отфильтрованного изображения, и в плане трудоемкости производимых вычислений:
- использованный пороговый способ бинаризации, при котором величина порога рассчитывается как среднее значение интенсивности пикселей, является простым в реализации и быстрым в работе. Однако в случае если средняя интенсивность пикселей неоднородна по всей поверхности изображения, данный алгоритм дает неудовлетворительный результат;
- наиболее быстрым методом скелетизации из реализованных оказался алгоритм Зонга-Суня. Однако стоит отметить, что волновой метод, несмотря на большие вычислительные затраты, позволяет уже на этапе скелетизации получить информацию об особых точках:
- наиболее быстрым в плане поиска особых точек оказался метод поиска по количеству соседей, однако для его работы необходимо качественное исходное изображение;
- также было отмечено, что после обработки на изображении присутствует большое количество особых точек по краям изображения, не несущих полезной информации. Для уменьшения вычислительной нагрузки был реализован алгоритм их фильтрании.

Кроме того в результате работы была получена гибкая платформа, на основании которой будут проводиться дальнейшие исследования. Также планируется осуществить ее интеграцию с другими системами идентификации для повышения эффективности их работы.

- 1. Handbook of Fingerprint Recognition / Davide Maltoni [et al.]; editor Davide Maltoni - New York: Springer Science and Business Media, 2003. - 348 p.
- 2. Гонсалес Р., Цифровая обработка изображений. Р. Гонсалес, Р. Вудс - М.: Техносфера, 2005. - 1072 с.
- 3. Цифровая обработка изображений в информационных системах: Учебное пособие / И. С. Грузман [и др.]; под общ. ред. И. С. Грузмана. - Новосибисрк: Изд-во НГТУ, 2000. - 168 с.
- 4. Теоретические основы цифровой обработки изображений: Учеб. пособие / Сойфер В. А. [и др.]. - Самара: Самарский гос. аэрокосмический университет им. Академика С. П. Королева, 2000. - 256 с.
- 5. Обработка и анализ цифровых изображений с примерами на LabVIEW IMAQ Vision / Визильтер Ю. В. [и др.]. – М.: ДМК Пресс, 2007. – 464 с.

### УСТРОЙСТВО ПОСЛЕДОВАТЕЛЬНОГО РАСПОЗНАВАНИЯ РАДИОЛОКАЦИОННЫХ ОБЪЕКТОВ, ОПТИМАЛЬНОЕ ПО КРИТЕРИЮ МИНИМУМА СРЕДНЕГО РИСКА

М. В. Свинарский, А. С. Храменков, С. Н. Ярмолик

Кафедра радиолокации и приёмо–передающих устройств, Военная академия Республики Беларусь Минск, Республика Беларусь

E-mail: mechislav1993@gmail.com, xras.tech@mail.com, yarmsergei@yandex.ru

Для повышения информативности классификации радиолокационных объектов предлагается использовать последовательный байесовский алгоритм распознавания, одновременно обеспечивающий минимизацию риска принимаемых решений о классе объекта и о продолжении дальнейшего наблюдения. Приведены результаты расчета характеристик распознавания для радиолокационных объектов трех имитируемых классов применительно к предлагаемому последовательному алгоритму.

### Введение и постановка задачи

Задача радиолокационного распознавания заключается в установлении факта принадлежности наблюдаемого объекта к одному из M классов [1].

При решении задач радиолокационного наблюдения наиболее распространен байесовский подход к проверке статистических гипотез, предполагающий формирование и анализ отношений правдоподобия по каждому из распознаваемых классов [1, 2]. В этом случае обобщенным показателем эффективности принимаемых решений выступает средний риск.

Повышение достоверности классификации объектов предполагает минимизацию среднего риска принимаемых решений. По этой причине постоянно совершенствуются подходы к обработке наблюдаемых радиолокационных сигналов, связанные с увеличением времени наблюдения объекта. Однако непосредственное увеличение времени контакта с целью не всегда возможно. Вместе с этим в ряде случаев радиолокатор имеет возможность многократного обращения к цели. Определенный интерес представляет использование последовательных процедур в интересах распознавания объектов, которое позволяет осуществлять адаптацию решающего правила к условиям наблюдения и открывает возможности изменения границ признакового пространства.

### Основная часть

Задача последовательного радиолокационного распознавания объекта  $k$ -го класса  $A_k$  $(k = 1...M)$  на каждом шаге наблюдения сводится к принятию решения о принадлежности наблюдаемой цели к одному из  $l$  классов  $A_l^*$  $(l = 1...M)$  или вынесения решения о продолжении наблюдения  $A_{M+1}^*$ . Очевидно, что событиям  $l = k$  соответствуют правильные решения, а  $l \neq k$  – ошибочные. Оптимальным в смысле байесовского последовательного критерия распознавания будет правило, обеспечивающее минимизацию среднего значения потерь (риска), связанных с последовательной процедурой, при принятии решения о классе наблюдаемого объекта или о продолжении наблюдения. При этом процесс минимизации значения среднего риска последовательной процедуры сводится к минимизации среднего риска на каждом шаге наблюдений.

Средний риск принятия решения на n-ом шаге наблюдения можно представить в виде:

$$
R_n = \sum_{k=1}^{M} \sum_{l=1}^{M} P_n(A_l) C_{kl}^n P_n(A_k^* | A_l) +
$$
  
+ 
$$
\sum_{l=1}^{M} P_n(A_l) C_{M+1l}^n P_n(A_{M+1}^* | A_l), \qquad (1)
$$

где  $P_n(A_l)$  – априорная вероятность наличия объекта l-го класса на n-ом шаге;  $C_{kl}^n$ ,  $C_{M+1l}^n$  – цены за принятое решение в пользу  $k$ -го класса и о продолжении наблюдения  $(M + 1)$  гипотеза) соответственно при наличии объекта l-го класса на *n*-ом шаге;  $P_n(A_k^*|A_l)$ ,  $P_n(A_{M+1}^*|A_l)$  – условные вероятности принятия решения в пользу kго класса и о продолжении наблюдения  $(M + 1)$ гипотеза) соответственно при наличии объекта lго класса на n-ом шаге.

В результате минимизации среднего риска (1) получены выражения для решающей статистики последовательного алгоритма классификалии:

$$
J_n^k(\xi_n) = \sum_{l=1, l \neq k}^M P_n(A_l)(C_{kl}^n - C_{ll}^n) \Lambda(\xi_n | A_l),
$$
  

$$
J_n^{M+1}(\xi_n) = \sum_{l=1}^M P_n(A_l)(C_{M+1l}^n - C_{ll}^n) \Lambda(\xi_n | A_l),
$$

где  $J_n^k(\xi_n)$ ,  $J_n^{M+1}(\xi_n)$  – значения среднего риска, характеризующее принадлежность наблюдаемой цели к  $k$ -му  $(k = 1...M)$  классу и продолжение наблюдения соответственно на n-ом шаге процедуры распознавания;  $\Lambda(\xi_n|A_l)$  – отношение правдоподобия объекта l-го класса на n-ом шаге процедуры распознавания.

Таким образом, решающее правило последовательного распознавания радиолокационных объектов, обеспечивающее минимизацию среднего риска принимаемых решений, интерпретируется следующим образом: если  $J_n^k(\xi_n) \leq J_n^l(\xi_n)$ ,  $l = 1...M, l \neq k$  то принимается предварительное решение о наблюдении объекта k-го класса  $A_k^{'*}$ . После принятия предварительного решения проверяется возможность остановки последовательной процедуры наблюдения. Если  $J_n^k(\xi_n) \leq J_n^{M+1}(\xi_n)$ , то принимается окончательное решение о принадлежности наблюдаемой цели к  $k$ -му классу  $A_k^*$ . Если указанное условие не выполняется, то принимается решение о продолжении наблюдения и осуществляется переход к  $n+1$  шагу процедуры распознавания.

Для проверки работоспособности и оценивания качества функционирования разработанного последовательного алгоритма распознавания радиолокационных объектов, минимизирующего средний риск всех принимаемых решений. было проведено математическое моделирование. В процессе моделирования имитировались флуктуационные радиолокационные портреты [2] целей трех классов. Эффективность классификации характеризовалась значениями условных вероятностей правильного распознавания  $D_k$  и средней вероятностью ложного распознавания объекта *k*-го класса  $F_k$  в зависимости от отношения сигнал-шум  $(\gamma)$ . Полученные характеристики распознавания приведены на рис. 1 и 2.

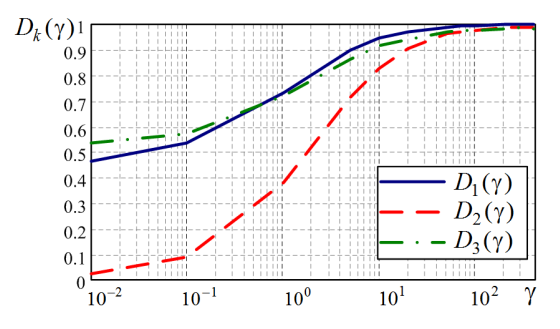

Рис. 1 - Вероятности правильного распознавания последовательного алгоритма

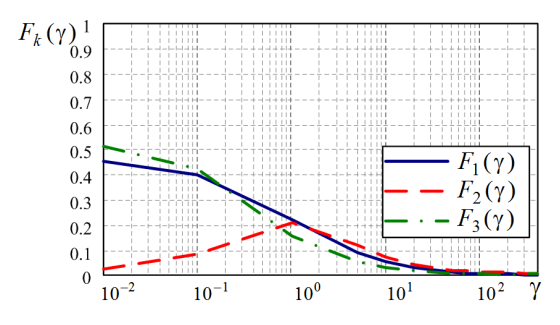

Рис. 2 - Вероятности ложного распознавания последовательного алгоритма

Результаты моделирования показали, что требуемое значение вероятности правильного распознавания  $D_k = 0.9$  для всех классов может быть получено при значениях отношения сигналшум от 7 до 13 дБ. Вместе с этим, необходимо отметить, что выигрыш в характеристиках распознавания неизбежно сопровождается увеличением длительности процедуры принятия решения.

На рис. 3, 4 приведены результаты оценивания средней длительности анализируемой последовательной процедуры распознавания объектов.

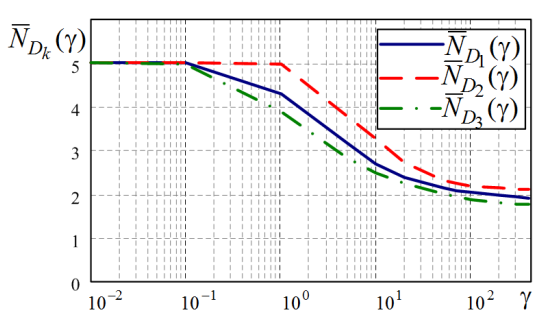

Рис. 3 - Средняя длительность последовательной процедуры распознавания при правильном принятии решения

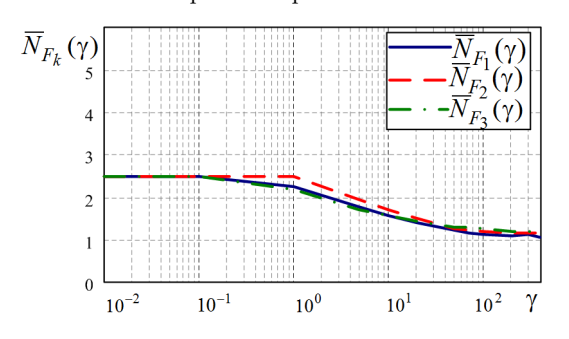

Рис. 4 - Средняя длительность последовательной процедуры распознавания при неправильном принятии решения

С увеличением отношения сигнал-шум время принятия решения существенно сокращается.

### ЗАКЛЮЧЕНИЕ

Повышение достоверности решений о классе радиолокационных объектов, принимаемых при наличии интенсивного и сложного радиолокационного фона в условиях ограниченного времени наблюдения, в ряде случаев может достигаться путем перехода к использованию последовательных процедур обработки. При этом обеспечение большей информативности процедур классификации наблюдаемых объектов неизбежно приводит к увеличению длительности пронесса принятия решений. Использование предложенного алгоритма последовательной классификации радиолокационных объектов, одновременно обеспечивающего минимизацию риска принимаемых решений о классе объекта и о продолжении дальнейшего наблюдения, позволяет обеспечить рациональное соотношение между требуемым качеством распознавания и продолжительностью процедуры принятия решения.

- 1. Охрименко, А. Е. Основы радиолокации и радиоэлектронная борьба. Ч.1. Основы радиолокации / А. Е. Охрименко. – М.: Воен. издат., 1983. 456 с.
- 2. Радиолокационное распознавание / Я. Д. Ширман [и др.]. - Харьков.: XBУ, 1994. - 122 с.

# АВТОМАТИЗАЦИЯ ПРОЦЕССА ПРИНЯТИЯ УПРАВЛЕНЧЕСКИХ РЕШЕНИЙ В ДЕЯТЕЛЬНОСТИ ЧАСТЕЙ ВНУТРЕННИХ ВОЙСК РЕСПУБЛИКИ БЕЛАРУСЬ

Р. В. Кислинский

Кафедра специальных и инженерно-технических дисциплин учреждения образования «Военная академия Республики Беларусь» Минск, Республика Беларусь

E-mail: 6205268@mail.ru

В статье обозначена проблема автоматизации методов принятия управленческих решений в ходе служебнобоевой деятельности внутренних войск. Актуальность и этапы разработки автоматизированной информационной системы.

Цель статьи - обозначить направление исследования автоматизации некоторых методов и средств процесса принятия управленческих решений в ходе служебно-боевой деятельности частей внутренних войск Республики Беларусь.

Актуальность направления исследовательской работы заложена в Концепции строительства и развития внутренних войск Министерства внутренних дел Республики Беларусь на 2014- 2020 годы, утвержденной Министром внутренних дел.

Основной целью строительства и развития внутренних войск является качественное, соответствующее возможностям государства, наращивание их потенциала, позволяющего в общей системе национальной безопасности предотвратить, локализовать и нейтрализовать основные угрозы внутренней безопасности государства, эффективно выполнять возложенные на них задачи мирного и военного времени.

В частности, одним из положений Концепции определено совершенствование системы управления внутренними войсками и повышение ее эффективности.

Совершенствования системы управления внутренними войсками предполагает поэтапную реализацию следующих направлений:

- модернизация телекоммуникационной ведомственной сети внутренних войск с ее дальнейшей интеграцией в ведомственную телекоммуникационную сеть МВД;

- разработка, проведение опытной эксплуатации и внедрение специализированных баз данных и программного обеспечения по направлениям служебно-боевой деятельности, согласованных с МВД;

- оптимизация баз данных и совершенствование специализированного программного обеспечения по направлениям служебной деятельности внутренних войск, согласованных с МВД;

- создание условий для организации единого информационного пространства внутренних войск и развития структурированной автоматизированной системы управления ими.

Объем статьи не позволит провести анализ автоматизированных информационных систем принятия управленческих решений, прилагаемые рынком. Отметим только то, что подавляющее большинство автоматизированных систем носят узконаправленный характер. Более того они разрабатываются под конкретного заказчика.

Для принятия классического управленческого решения и планирования служебно-боевой деятельности и выполнения служебно-боевых задач, в том числе управления воинскими частями в масштабах войск производятся расчеты в целях определения количественных, качественных, а также других показателей, необходимых руководству. В этом случае требуется такая информационная система которая позволит органам военного управления подготовить расчеты по профессиональным направлениям деятельности, не затрачивая время на сбор первичной информации, освобождая время для подготовки предложений командиру.

Будущее внутренних войск за насыщением органов управления автоматизированными системами и вычислительной техникой, за внедрением автоматизированных систем управления войсками.

Автоматизация управления войсками, в свою очередь, позволит:

- повысить эффективность действий внутренних войск за счет оптимальности и обоснованности принимаемых решений;

- повысить оперативность управления за счет ускорения сбора, обработки, передачи и документирования информации;

- интенсифицировать и повысить производительность и коэффициент полезного действия органов управления, сократить затраты времени на нетворческий труд.

Информационная система автоматизации управления предназначена для повышения оперативности, надежности и качества управления войсками в целях:

- наиболее полного использования их боевых возможностей:

- сокращение времени сбора, обработки и передачи данных обстановки;

- подготовку данных для принятия решения и планирования служебно-боевой деятельности;

- отображение и документирование информашии.

Разработка информационной системы от становления илеи до первой версии, передаваемой заказчикамсостоит из трех этапов: анализа, проектирования и реализации, в результате итеративного выполнения которых происходит пошаговое «наращивание» системы.

Для описания артефактов при моделировании необходимо использовать единую систему понятий, для того чтобы аналитики, разработчики и программисты «говорили» на одном языке. Этим языком является язык UML. На этапе анализа и проектирования необходимо преодолеть такие трудности, как большие объемы и сложные структуры данных, совместный доступ к информации со стороны многих пользователей, обработка транзакций, изменяющиеся требования и т.д. Основным преимуществом применения объектной технологии является то, что она облегчает решение проблем, связанных с сопровождением и масштабируемостью.

Информационная автоматизированная система лолжна разрабатываться как распределенное приложение, которое исполняется в среде, состоящей из нескольких географически разнесенных узлов. Каждый узел представляет собой отдельную вычислительную систему, причем эти системы связаны локальной и (или) глобальной сетью

Этап анализа (analysisphase) концентрируется на системных требованиях. Требования определяются и специфицируются. Осуществляется разработка и интеграция функциональных моделей и моделей данных для системы. Кроме того, фиксируются нефункциональные требования и другие системные ограничения. Результатом этапа является документ, содержащий изложение требований так называемое техническое залание.

Спецификация требований начинается с томомента, когда разработчики приступают  $\Gamma$ O к моделированию требований с использованием определенного метода (например, такого как UML). CASE-средства используются для ввода, анализа и документирования модели. В результате документ описания требований дополняется графическими моделями и отчетами, сгенерированными с помощью CASE-средств. В рамках объектно-ориентированного анализа в качестве основных методов спецификации требований используются два типа диаграмм: диаграммы классов и диаграммы прецедентов.

Этап проектирования (designphase) разделяется на два основных подэтапа: архитектурное и детализированное проектирование. В частности, проводится уточнение конструкции программы для архитектуры клиент/сервер, которая интегрирует объекты пользовательского интерфейса и базы данных. Описание внутренних механизмов каждого модуля (прецедентов) называется детализированным проектированием. Детализированный проект включает подробные алгоритмы и структуры данных для каждого модуля.

Этап реализации (implementationphase) включает написание программ клиентских приложений и серверов баз данных. Реализация информационной системы включает инсталляцию приобретенного ПО и программирование ПО, разрабатываемого под заказ.

Информация с которой будут работать пользователи относится к категории - информация, распространение и (или) предоставление которой ограничено. В связи с этим необходимо при разработке информационной автоматизированной системы учитывать требования Закона Республики Беларусь «Об информации, информатизации и защите информации» и внутренних документов регламентирующих работу с информацией имеющей ограниченный доступ.

- 1. Теория принятия решений: учебник / А.И. Орлов. -М.: Издательство «Экзамен», 2006. - 373 [3] с. (Серия «Учебник для вузов»).
- 2. Повышение эффетивности управления военной организацией: моногр. / С.В. Верлуп, В.В. Воронович. -Минск: ВА РБ. 2014. - 140 с.
- 3. Систематизация определений термина «контроллинг». Л.Ю. Лихтарев. Аспирант кафедры экономики Тверского государственного университета. Журнал «Экономические исследования», №2 за 2011 год.
- 4. Хассан Гома. UML Проектирование систем реального времени, параллельных и распределенных приложений.
- 5. Мацяшек, Лешек, Анализ требований и проектирование систем. Разработка информационных систем с использованием UML.: Пер. с англ. - М.: Издательский дом "Вильямс». 2002- - 432 с.: ил..
- 6. Закон Республики Беларусь от 10.11.2008 г. № 455-З «Об информации, информатизации и защите информании».

# МЕТОД КЛАССИФИКАЦИИ ОБЪЕКТОВ НА ОСНОВЕ ФОРМИРОВАНИЯ ПРИЗНАКОВ-ОТНОШЕНИЙ И ПРИМЕР ЕГО РЕАЛИЗАЦИИ НА ОСНОВЕ МНОГОСЛОЙНОГО ПЕРЦЕПТРОНА

К. П. Коршунова

Кафедра вычислительной техники, филиал федерального государственного бюджетного образовательного учреждения высшего образования «Национальный исследовательский университет «МЭИ» в г. Смоленске Смоленск, Российская Федерация

E-mail: ksenya-kor@mail.ru

Предложен метод решения задачи классификации сложных объектов, основанный на формировании и учете признаков-отношений между исходными признаками. Предложен пример реализации метода, заключающийся в использовании многослойного перцептрона для построения и применения классификации. Произведена оценка качества работы бинарного классификатора.

Системы, решающие классификационные задачи, имеют следующую типовую функциональную схему (рисунок 1).

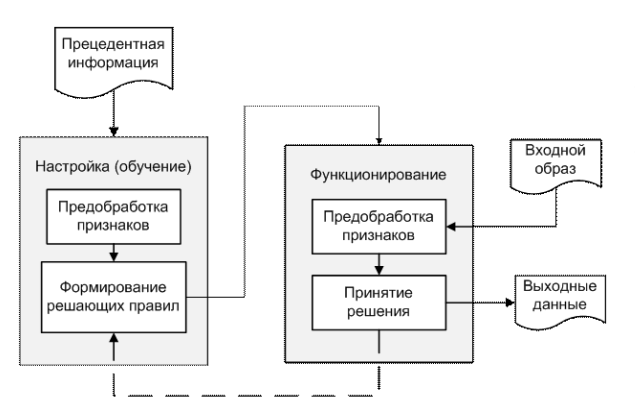

Рис. 1 - Типовая схема решения задачи классификации

Вероятность правильного отнесения объекта к классу зависит от «качества» (информативности) используемых признаков.

На практике возникают ситуации, когда в распоряжении лица, принимающего решение, имеется лишь небольшой набор малоинформативных признаков. Требуется извлечь максимальное количество полезной информации из малого числа признаков. Эта задача должна быть решена на этапе предварительной обработки признаков объектов.

Для увеличения объема полезной информации, используемой для классификации, на этапе предобработки сформируем ряд новых признаков, учитывающих различного рода отношения между между подсистемами (признаками) системы (объекта), – признаки-отношения – и будем использовать их при построении решающих правил. Подробнее о постановке задачи в [1].

В схему решения классификационной задачи внесем дополнительный шаг: выделение nарных отношений между признаками объектов и определение их значимости с точки зрения рассматриваемой классификации. Тогда предобработка признаков на этапе обучения включает 3 шага:

Шаг 1. Создание формализованного описания объектов: представление исходных признаков в удобном для алгоритма виде (например, дискретизация непрерывных значений).

Шаг 2. Выделение n-арных отношений между признаками объектов. Ограничимся бинарными и тернарными отношениями  $(n=2,3)$ .

На данном шаге решается специфическая задача кластеризации, состоящая в разбиении n-арных (для учета отношений n-й местности) областей на кластеры одного типа (класса) по имеющейся прецедентной информации. Следует отметить, что данную подзадачу можно решать различными методами, которые окажут влияние на качество решения исходной задачи. Подробнее предлагаемый подход и алгоритм кластеризации, схожий с алгоритмом кластеризации "k ближайших соседей изложены в [2].

Шаг 3. Формирование новой системы признаков: отбор наиболее значимых, ценных признаков с точки зрения рассматриваемой классификации в соответствии с каким-либо критерием (например, дифференциальная информативность, энтропия и пр. [3]).

Возможны 2 подхода к рассмотрению нового набора признаков: исходных и признаковотношений – на последующих этапах решения классификационной задачи:

1. Формирование решения на основе смешанного набора признаков – рассмотрение новых признаков наравне с исходными: отбор наиболее значимых среди всего множества признаков и их отношений, а также применение единого метода построения классификации.

2. Формирование решения на основе отдельных наборов признаков – рассмотрение множеств исходных и новых признаков по отдельности, то есть применение разных критериев отбора к признакам разного рода и формирование решающих правил отдельно с использованием исходных признаков, а также признаков-

отношений. Подход обусловлен тем, что новые признаки созданы искусственно и не обладают тем физическим смыслом, который имеют исходные, зачастую измерены в другой шкале.

На рисунке представлена общая схема предлагаемого метода решения задачи классификации при формировании решения на основе смешанного набора признаков (рисунок 2).

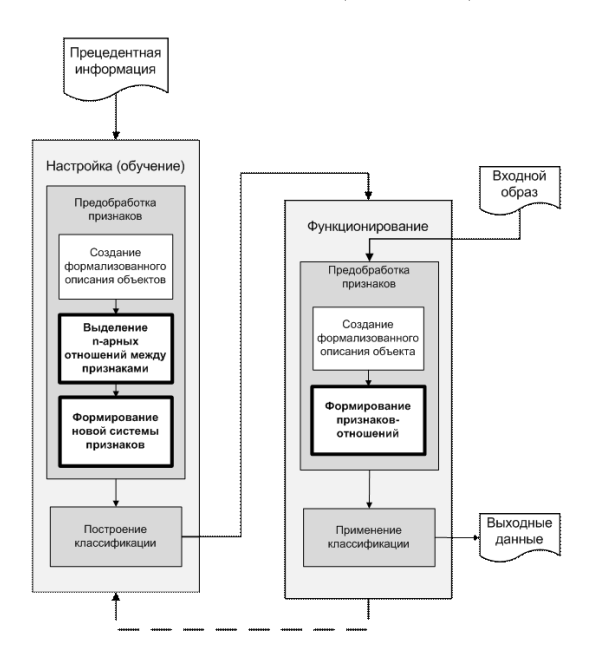

Рис. 2 - Общая схема решения залачи классификации по предложенному методу

Классификационные задачи включают в себя большое разнообразие классов задач и подходов к решению; разные этапы предлагаемой схемы могут быть реализованы различными способами, выбор которых зависит от особенностей конкретной задачи.

Предложим пример реализации метода при использовании первого подхода. Будем решать задачу классификации на основе многослойного перцептрона.

Многослойные перцептроны (МП) представляют собой нейронные сети прямого распространения, которые обучаются с помощью алгоритма обратного распространения ошибки [4]. Выберем для решения задачи простую структуру МП с одним «скрытым» слоем. МП имеет (m+m'+m") входов (значения исходных, бинарных и тернарных признаков соответственно), 2 выхода (вероятности принадлежности входного образа одному из 2 классов) и 2 слоя нейронов. Функции активации нейронов: первого слоя - гиперболический тангенс, второго слоя - softmaxфункция.

Рассмотрим пример реальной задачи медицинской диагностики [5]: диагностика рака молочной железы по результатам лабораторного исследования, заключающегося в подсчете клеток определенных типов в образце биологической ткани пациента.

При подаче на вход МП значений как исходных признаков, так и признаков-отношений удалось снизить долю ошибок первого рода с 7% до 6%, а долю ошибок второго рода с 23% до 14,8%. При подаче на вход МП значений только признаков-отношений также удалось снизить долю ошибок первого рода до 6%, а долю ошибок второго рода до  $13,5\%$ .

Оценим показатели качества работы бинарного классификатора: точность и полноту [6]. Построим гистограммы, отражающие зависимость основных показателей качества решения от состава учитываемых признаков (рисунок 3).

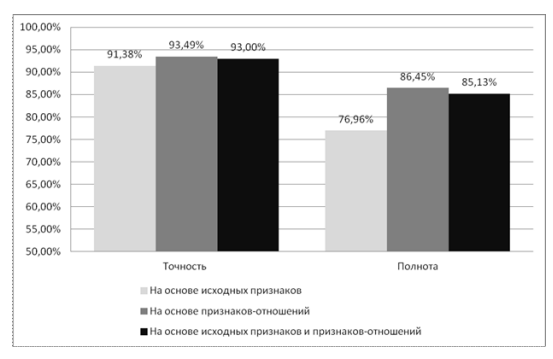

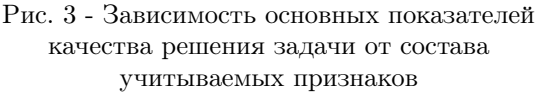

Как видно из рисунка, наилучшее качество решения залачи классификации для лиагностики РМЖ было получено при подаче на вход МП только признаков-отношений.

Таким образом, предложенный способ реализации метода решения задачи классификации на основе формирования признаков-отношений позволил улучшить качество работы бинарного классификатора: точность решения в среднем увеличена с 91,4% до 93,5%, полнота – с 77% до  $86,5\%$ .

- 1. Лямец Л. Л. Подход к формальному описанию объектов в залачах распознавания на основе принципа системности / Математическая морфология. Электронный математический и мелико-биологический журнал. - Т. 13. - Вып. 2. - 2014.
- 2. Коршунова К.П., Борисов В.В. Решение задачи классификации на основе учета бинарных и тернарных отношений между признаками // Сборник трудов IV международной научно-технической конференции «Энергетика, информатика, инновации-2014», Т. 1, 2014, C. 195-201.
- 3. Биргер И.А. Техническая диагностика. Москва: Машиностроение, 1978.
- 4. Рутковская Д., Пилиньский М., Рутковский Л. Нейронные сети, генетические алгоритмы и нечеткие системы. Москва: Горячая линия - Телеком, 2006.
- 5. Абросимов С.Ю. Проверка гипотезы о возможности идентификации стромы биологических тканей в норме, при предопухолевых и опухолевых процессах. [Текст]: научный отчет по проведенному научному исследованию / д.м.н. Абросимов Сергей Юрьевич. – Смоленск, 2006. – 45 с.
- 6. Manning C., Raghavan P., Schutze H. An Introduction to Information Retrieval. Cambridge: Cambridge UniversityPress, 2009.

# ИСПОЛЬЗОВАНИЕ МОДЕЛИ ПИРИНГОВОГО ФАЙЛООБМЕНА ДЛЯ УДАЛЕННОГО ДОСТУПА К ПРОГРАММНОМУ ОБЕСПЕЧЕНИЮ

В. Ю. Коваленко, Д. А. Костюк

Кафедра электронные вычислительные машины и системы, Брестский государственный технический университет Брест, Республика Беларусь E-mail: vl.kovalenko1989@outlook.com

Рассмотрен подход к совместному использованию программных продуктов участниками одноранговой пиринговой сети, заключающийся в кратковременном доступе к широкому спектру программных пакетов, сохраняющем анонимность подключений и безопасность пользовательских данных

### Введение

Актуальная тенденция на рынке персональных компьютерных устройств предполагает значительное увеличение доли так называемых «слабых клиентов» – мобильных и портативных устройств, нацеленных преимущественно на использование облачных сервисов. В рамках этой парадигмы находятся не только смартфоны и планшеты, но и хромбуки (полноценные портативные компьютеры с операционной системой, урезанной практически до веб-браузера). Невысокая вычислительная мощность подобных устройств не слишком заметно при таких плановых для слабого клиента действиях, как чтение новостей или обращение к веб-сервисам, однако, в областях, требующих большей производительности, их возможностей быстро оказывается недостаточно. На это ограничение наталкивается концепция BYOD (от англ. bring your own device), предлагающая набор подходов для целевого использования сотрудниками собственных устройств в служебных целях [1].

Из-за этого большое количество специалистов, которым требуется высокая портативность с сохранением возможности спорадически решать ресурсоёмкие задачи (инженеров, научных и офисных работников и т. п.) не могут пользоваться подобными устройствами для работы. Решить эту проблему можно за счёт делегирования части вычислительной нагрузки облачной виртуальной машине, к которой несложно обеспечить удаленный доступ с любого устройства. Однако это слабо согласуется с принципом спорадического использования: ресурсоёмкая подготовка всех нужных приложений должна выполняться заранее, при том что неизвестно, какое именно из подготовленных приложений потребуется и когда.

По нашему мнению, перспективным подходом для решения данной задачи может служить модель пирингового обмена контентом, завоевавшая большую популярность в файлообменных сетях.

### I. Существующие технологии

На данный момент есть несколько подходов к решению проблемы слабых клиентов, причём все они базируются на идее переноса части вычислительной нагрузки с устройства на серверы в облаке [2].

Вариантом решения проблемы удаленного доступа может быть торрент-подобная организация вычислительной сети, каждый узел в которой, предлагает другим узлам доступ к ряду приложений, и при необходимости запрашивает аналогичную «помощь» у других участников сети. Вместо передачи файлов основой такой пиринговой сети является доступ к приложениям, запущенным в изолированных контейнерах, дополнением к которому является вторичный файловый трафик – фрагменты документов, части задач и результатов вычислений, которые хранятся на клиентских устройствах.

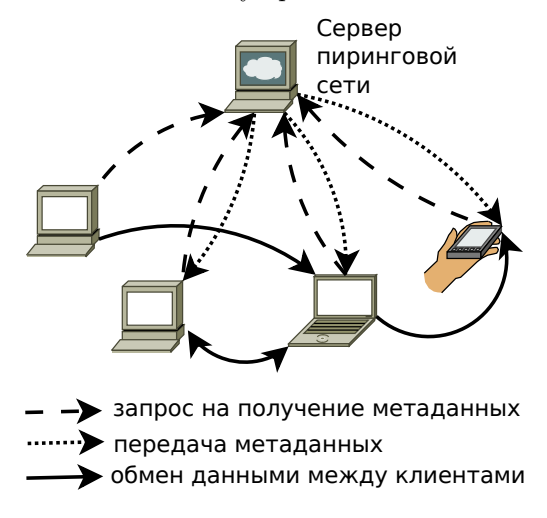

Рис. 1 – Схема пирингового файлообмена

Особенностью работы типичной пиринговой сети является одновременное скачивание объекта раздачи клиентом сети из многих источников, причем скачивание происходит блоками в непредсказуемом порядке. Для каждого распространяемого объекта создается файл описания – файл метаданных (например, торрентфайл в BitTorrent-сети), который обычно хранится на выделенном сервере (рис. 1) и содержит в предоставлении доступа к более надёжным (в контрольную сумму объекта. Файл метаданных уникален для каждого описываемого им объекта. При загрузке объекта вычисляется его контрольная сумма и сравнивается с контрольной суммой, находящейся в файле метаданных. Когда объект успешно закачан, он становится доступным для раздачи другим пользователям пиринговой сети. По такой же схеме может скачиваться группа объектов, с числом контрольных сумм, равных числу объектов группы.

#### II. ПРЕДЛАГАЕМОЕ РЕШЕНИЕ

Модификация схемы, представленной на рис. 1. для задач удаленного доступа к приложениям предполагает, что файлы метаданных создаются для установленных приложений, которые владелец компьютера предназначил для общего доступа. Контрольная сумма играет ту же роль, что в файлообмене, но идентифицирует исполняемый модуль приложения. Пиринговый обмен между клиентами сети предусматривает в данном случае двойной канал передачи (рис. 2):

- удаленный доступ компьютера-клиента приложению. запускаемому  $\overline{\mathbf{k}}$ на компьютере-доноре, например по протоколу VNC;
- доступ компьютера-донора к фрагменту файловой системы компьютера-клиента по технологии сетевых файловых систем NFS или CIFS.

В нелях безопасности участников сети требуемое клиентом приложение запускается на компьютере-доноре в изолированном контейнере, для чего необходима поддержка операционной системой технологии контейнерной виртуализации - lxc, jails и др. Помимо того, что контейнерная виртуализация имеет низкие накладные расходы, она лучше всего подходит для изоляции части файловой системы компьютерадонора, содержащей нужное приложение с последующим его безопасным запуском. Внутрь этого контейнера пробрасывается фрагмент файловой системы клиента, содержащий данные, с которыми должно работать приложение.

Можно выделить очевидную проблему, препятствующую простому переносу схемы файлообмена на задачи удаленного доступа: бинарный поток, создаваемый протоколом VNC или его аналогом, в принципе не может быть поделен на взаимозаменяемые «объекты», доступные из нескольких источников. Безусловно, клиент, получивший от донора сеанс удаленного доступа, не может предоставить доступ к приложению другим клиентам, т. е. участвовать в его раздаче. Это ограничение потребует дополнительных мер, поощряющих предоставление доступа к своим приложениям для участников сети, которое перестаёт быть автоматическим. Например, в числе таких мер можно отметить приоритеты плане разрывов соединений) источникам.

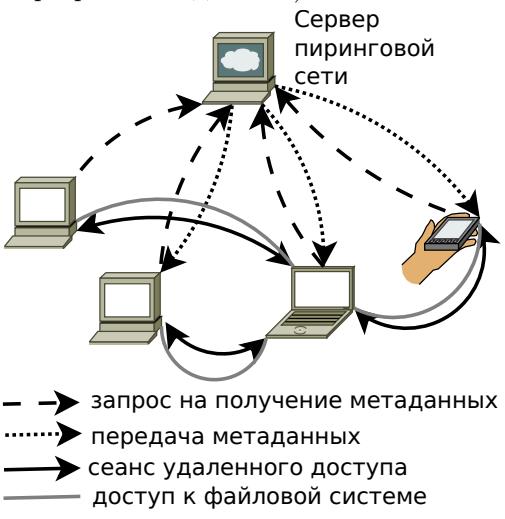

Рис. 2 - Торрент-подобная система доступа

Заметим, что неизбежные внезапные отключения контейнеров с приложениями из-за нужд владельцев компьютеров-доноров будут в определенной мере осложнять рабочий процесс. Приложения обычно не являются реентерабельными, и в тот момент, когда владелец компьютера-донора желает воспользоваться приложением сам, он должен разорвать соединение приложения с клиентом. Среди других причин возможных отключений - высокая вычислительная нагрузка, выключение или перезагрузка компьютера-донора. С другой стороны, нереентерабельность приложений снимает ряд лицензионных проблем, связанных с совместным использованием, по крайней мере на текущий момент: обычно лицензионные соглашения, ограничивающие число установок программного пакета одним или несколькими компьютерами, не лимитируют кратковременное предоставление доступа к компьютеру третьим лицам. Относительно же обрывов рабочего сеанса можно упомянуть только то, что технология торрент-подобного доступа к приложениям целесообразна именно для решения спорадических задач, т. е. возникающих время от времени, не на регулярной основе, и вероятно в тот момент, когда под руками нет штатного набора программных и аппаратных средств, более подходящих для их решения.

- 1. Г. Злобін, І. Подібка. Ера РОЅТ-РС, вільне програмне забезпечення, BYOD та освіта // // Четверта міжнародна науково-практична конференція FOSS Lviv 2014: Збірник наукових праць / Львів, 24-27 квітня 2014 р. – С. 88-91.
- 2. J. Flinn, S. Park, and M. Satyanarayanan. Balancing Performance, Energy, and Quality in Pervasive Computing.  $//$  In Proc. of the 22nd International Conference on Distributed Computing Systems (ICDCS), Vienna, Austria, July 2002.
- 3. J. Huang, Q. Xu, B. Tiwana, Z. M. Mao, M. Zhang, P. Bahl. Anatomizing Application Performance Differences on Smartphones. In Proc. of the 8th International Conference on Mobile Systems, Applications, and Services // MobiSys, San Francisco, CA, June 2010.

И. В. Кухарчук

Кафедра электронных вычислительных машин, Белорусский государственный университет информатики

и радиоэлектороники Минск, Республика Беларусь E-mail: ihar.kukharchuk@gmail.com

Данная статья посвящена анализу объективности использования генетических алгоритмов в квантовых вычислениях. Рассматриваемые вычисления, ровно как и алгоритмы, основаны на вероятностной модели, что позволяет добиться более высокой производительности вычислений. К тому же структура построения программ, придерживающихся данной концепции, обладает широкими возможностями для параллелизма, позволяя наиболее эффективно использовать ресурсы вычислительных систем.

#### Введение

При решении оптимизационных и комбинаторно-логических задач проектирования, конструирования и искусственного интеллекта на основе графовых моделей часто включают в общую архитектуру один или несколько механизмов эволюционного моделирования со стратегиями и методами бионического поиска [1]. Генетические алгоритмы используют накопленную в процессе эволюции информацию для получения оптимальных решений. Квантовые же подпрограммы чаще всего используются с точки зрения параллельных вычислений. Согласно принципу суперпозиции вся графовая модель или система способна как бы единовременно существовать во многих возможных состояниях. В данной статье предлагается технология, построенная на симбиозе квантового и бионического поиска. Предложены принцип и алгоритм такого поиска. Данное описание конечного приложения даёт возможность увеличить количество рассмотренных вариантов с отсутствием или незначительными потерями во времени работы, а также предотвратить скорую сходимость алгоритмов.

### I. Постановка задачи

Для реализации симбиоза была выбрана классическая задача коммивояжёра, которая формулируется следующим образом: дан полный взвешенный граф  $G(X, V)$  порядка n, где  $X = x_1, x_2, ..., x_n$  – множество вершин;  $V \leq X * X$ – множество рёбер. В данном графе нужно найте Гамильтонов цикл, имеющий наименьший суммарный вес входящих в него рёбер:

$$
\begin{cases}\nQ(x) = \sum_{i=1}^{n} \sum_{j=1}^{n} c_{ij} x_{ij} \to \min \\
\sum_{i=1}^{N} x_{ij} = 1, \forall j = \overline{1, N} \\
\sum_{j=1}^{N} x_{ij} = 1, \forall i = \overline{1, N}\n\end{cases}
$$

где  $c_{ij}$  - вес ребра  $(i, j)$ 

$$
x_{ij} = \begin{cases} 1, \text{ecли есть переход из і в ј} \\ 0, \text{если перехода из і в ј нет} \end{cases}
$$

Необходимым решением данной задачи будет любой маршрут между вершинами графа («городами»), который должен пересекать все вершины без исключения и ни одну не пересекать больше одного раза.

### II. Концепция

Как отмечено на рисунке 1, вычислительным ядром предстаёт квантовая подпрограмма, генетический алгоритм в свою очередь подготавливает данные для обработки и анализирует результаты [2].

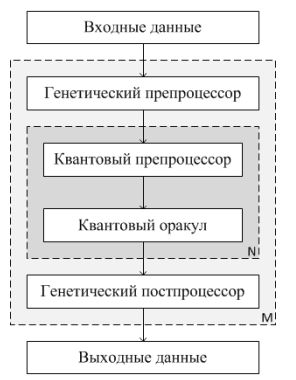

Рис. 1 – Общий вид алгоритма

Входными данными является граф. Генетический препроцессор готовит популяцию, которая будет отправлена на процедуру скрещивания. Квантовый препроцессор формирует оракул. Квантовый алгоритм производит последовательные скрещивания над входной популяцией. Генетический постпроцессор производит селекцию и выборку искомого результата. Если конечный результат не достигнут, постпроцессор формирует новую популяцию генотипов. Выходными данными при решении данной задачи является наиболее оптимальный маршрут. Рассмотрим более подробно каждый из компонентов предложенной архитектуры.

### III. ГЕНЕТИЧЕСКИЙ АЛГОРИТМ

Примем к решению задачу о нахождении маршрута между четырьмя городами. Необходимо закодировать маршрут. Кодом являются номера городов, расположенных последовательно, начиная с самого первого и заканчивая предпоследним, так как маршрут замкнут. Одна из возможных последовательностей отображена на рисунке 2.

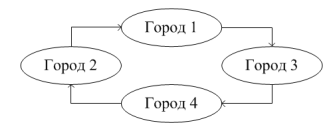

Рис. 2 - Возможное расположение городов

В данном случае города получают номера от 1 до 4 и формируется ряд вида:  $|1|3|4|2|$ Теперь необходимо представить решение в виде хромосомы. Хромосома кодируется в виде битового вектора [3]. Длина гена в битах будет равна:  $L = \log_2 N$ . Для нашего примера  $L = \log_2 4 = 2$ , то есть для кодирования одного гена понадобиться 2 бита. Кодируем всю возможную последовательность:

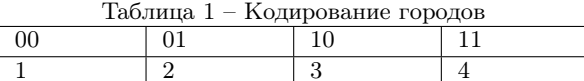

Для данной задачи достаточной является популяция, равная 16 особям. Селекция производится посредством оценки результата функции приспособленности (оценка длины и стоимости маршрута).

### IV. Квантовый алгоритм

Квантовый алгоритм участвует лишь в процессе скрещивания, предотвращая сходимость особей и повышая их разнообразие. Построение оракула сводится к совокупности необходимого числа матриц отрицания вдоль главной диагонали формирующей матрицы. Квантовый оракул для нахождения оптимального маршрута в данном случае состоит из двух последовательных гейтов, представленных в виде матриц [4]:

$$
U_1 = \begin{pmatrix} 0 & 1 & 0 & 0 \\ 1 & 0 & 0 & 0 \\ 0 & 0 & 0 & 1 \\ 0 & 0 & 1 & 0 \end{pmatrix} U_2 = \begin{pmatrix} 1 & 0 & 0 & 0 \\ 0 & 0 & 1 & 0 \\ 0 & 1 & 0 & 0 \\ 0 & 0 & 0 & 1 \end{pmatrix}
$$

Согласно алгоритму необходимо несколько раз применить квантовую подпрограмму для обеспечения разнообразия особей. Схема квантовой подпрограммы выглядит следующим образом:

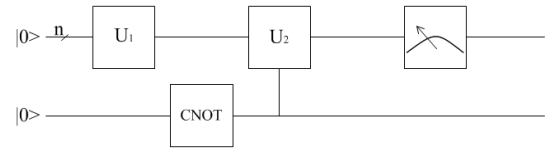

Рис. 3 - Схема квантовой подпрограммы

#### $V_{\perp}$ РЕЗУЛЬТАТЫ ЭКСПЕРИМЕНТОВ

Были проведены эксперименты по количеству запусков квантовой подпрограммы и генетического алгоритма в качестве «обёртки» над ним. Важно провести «обучение» схемы с целью получения коррелирующих значений по необходимому количеству запусков с идеей добиться удовлетворяющей вероятности правильного решения задачи, так как обе применённые концепции относятся к вероятностным.

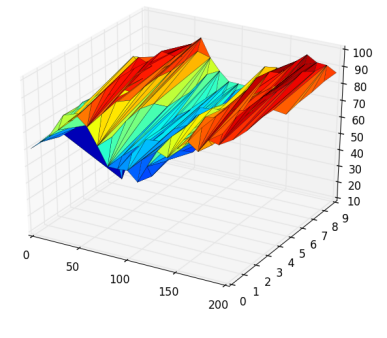

Рис. 4 - Результаты запусков алгоритма

На рисунке 4 вы можете увидеть количество запусков алгоритма [1;200], количество запусков квантовой подпрограммы [1;10] и по шкале Z вероятность получения верного ответа. Результат таков, что для получения вероятности порядка 95% достаточно генерировать порядка 20 поколений с шестью запусками квантовой подпрограммы. Алгоритм может быть улучшен посредством отброса сгенерированных хромосом, которые содержат по два и более одинаковых городов в результате скрещивания. На текущий момент данным хромосомам присваивается наименьшее значение функции приспособленности, что влечёт за собой дополнительные издержки. Однако алгоритм уже на текущий момент может составить конкуренцию имеющимся аналогам. Задача легко масштабируется с учётом наличия необходимого числа кубитов.

- 1. Горемыкин, А. О. Параллельный квантовый генетический алгоритм для решения оптимизационных задач на экзафлопсных суперкомпьютерах / А. О. Горемыкин, Н. Н. Попова //Программные системы и инструменты -2014№ 15. -С. 173-183.
- 2. Курейчик, В. М. Квантовые и генетические алгоритмы - новая технология эволюционного поиска В. М. Курейчик //ВЮНЦ -2015№ 2. -С. 41-50.
- 3. Algebraic and Number Theoretic Algorithms: Verifying Matrix Products [Electronic resource] / Ed. S. Jordan. 2015. Mode  $\alpha$ f access: http://math.nist.gov/quantum/zoo/. Date of access: 15.09.2015.
- 4. Душкин, Р. В. Квантовые вычисления и функциональное программирование / Р. В. Душкин-Москва.: Литкон, 2014. - 341 с.

# РАЗРАБОТКА ИНСТРУМЕНТАЛЬНОГО СРЕДСТВА ТЕСТИРОВАНИЯ СЕГМЕНТА КОРПОРАТИВНОЙ СЕТИ С ПАКЕТНОЙ КОММУТАЦИЕЙ

В. Н. Кулинченко

Кафедра автоматизированных систем обработки информации, Гомельский государственный университет

имени Франциска Скорины Гомель, Республика Беларусь

E-mail: kulinchenko@gsu.by

Анализаторы протоколов (трафика) применяются как для тестирования и диагностики сети, так и для дестриктивных иелей. Анализ прошедшего через анализатор трафика позволяет обнарижить паразитный, вирусный и закольцованный трафик, наличие которого увеличивает загрузку сетевого оборудования и каналов связи (анализаторы трафика здесь малоэффективны; как правило, для этих целей используют сбор разнообразной статистики серверами и активным сетевым оборудованием и её последующий анализ), выявить в сети вредоносное и несанкционированное ПО, например, сетевые сканеры, троянские программы, клиенты пиринговых сетей и другие (это обычно делают при помощи специализированных анализаторов трафика - мониторов сетевой активности), перехватить любой незашифрованный (а порой и зашифрованный) пользовательский трафик с целью получения паролей и другой информации, локализовать неисправность сети или ошибку конфигурации сетевых агентов (для этой цели анализаторы трафика часто применяются системными администраторами).

### Введение

В современном обществе наблюдается экспоненциальный рост «интеллектуальной» техники, в том числе на предприятиях и в организациях. Все большее количество фирм, заводов внедряют у себя всякого рода технологические новшества. Естественно все внедренные устройства объединяются в одну корпоративную сеть масштаба предприятия. Так как сеть постепенно «растет» в геометрических размерах и объемах, то при неправильном подходе в проектировании и увеличении сети появляются всякого рода неисправности и коллизии в сети.

Для обнаружения различного рода неисправностей недостаточно стандартных средств, поэтому используется специализированное программное обеспечение, которое позволяет выявлять неисправности в режиме реального времени. Так как большинство программ такого плана платные, то просто необходима разработка и внедрение собственного инструментария для диагностирования корпоративной сети.

### СЕТЕВОЙ АНАЛИЗАТОР ПРОТОКОЛОВ И ЕГО ИСПОЛЬЗОВАНИЕ I.

Наиболее совершенным средством исследования и тестирования сети является анализатор протоколов. Процесс анализа протоколов включает захват циркулирующих в сети пакетов, реализующих тот или иной сетевой протокол, и изучение содержимого этих пакетов. Основываясь на результатах анализа, можно осуществлять обоснованное и взвешенное изменение каких-либо компонент сети, оптимизацию ее производительности, поиск и устранение неполадок.

Целью данной разработки является разработка инструментального средства тестирования корпоративной сети с пакетной коммутацией. Средства тестирования лолжны иметь простой функционал, а также должны быть снабжены визуальным интерфейсом для простоты использования. Полученное в результате программное обеспечение будет бесплатным и может распространяться по лицензии GNU GPLv3. Реализация данного проекта включает следующие пунк-TЫ:

- сбор информации;
- обзор существующих инструментальных средств тестирования;
- разработка инструментального средства тестирования:
- написание программного обеспечения.

Полученное программное обеспечение должно выполнять следующие задачи

- предоставлять информацию пользователю;
- иметь возможность расширения функционала в зависимости от требований системного администратора.

# II. РАЗРАБОТКА СЕТЕВОГО АНАЛИЗАТОРА<br>ПРОТОКОЛОВ

В руках сетевого администратора сетевой анализатор протоколов является весьма полезным инструментом, помогающим находить и устранять неисправности, избавляться от узких мест, снижающих пропускную способность сети, и обнаруживать проникновение в нее различный вредоносных программ[1].

Перехват трафика анализатором протоколов может осуществляться: - обычным «прослушиванием» сетевого интерфейса (метод эффективен при использовании в сегменте концентраторов (хабов) вместо коммутаторов (свитчей), в противном случае метод малоэффективен, поскольку на анализатор трафика попадают лишь отдельные фреймы); - подключением анализатора трафика в разрыв канала; - ответвлением (программным или аппаратным) трафика и направлением его копии на анализатор трафика; - через анализ побочных электромагнитных излучений и восстановление таким образом прослушиваемого трафика; - через атаку на канальном (MAC-spoofing) или сетевом уровне (IPspoofing), приводящую к перенаправлению трафика жертвы или всего трафика сегмента на анализатор трафика с последующим возвращением трафика в надлежащий адрес.

Программное обеспечение анализатора состоит из ядра, поддерживающего работу сетевого адаптера и декодирующего получаемые данные, и дополнительного программного кода, зависящего от типа топологии исследуемой сети. Кроме того, поставляется ряд процедур декодирования, ориентированных на определенный протокол, например, IPX. В состав некоторых анализаторов может входить также экспертная система, которая может выдавать пользователю рекомендации о том, какие эксперименты следует проводить в данной ситуации, что могут означать те или иные результаты измерений, как устранить некоторые вилы неисправности сети[2].

При разработке программы использовалась технология Winsocks версии 2 и среда разработки Embarcadero Rad Studio 2010. Программа разрабатывалась для операционных систем семейства Windows (начиная с Windows 2000/XP). Интерфейс в программе не перегружен лишними элементами, но как и в любом специализированном ПО есть все необходимое для работы. При желании ПО можно свободно изменять под свои нужды. На данном этапе программа позволяет проводить зондирование сети по трем основным протоколам TCP, IP, UDP и фиксировать полученные результаты в файл, а также выводить на экран. В полной версии программа будет включать в себя обработку большего количества протоколов. Во время работы анализатора трафика сетевой интерфейс переключается в так называемый «режим прослушивания» (promiscuous mode), что и позволяет ему получать пакеты, адресованные другим интерфейсам в сети[3].

### ПРИМЕНЕНИЕ АНАЛИЗАТОРА ТРАФИКА<br>ДЛЯ ТЕСТИРОВАНИЯ СЕГМЕНТА ЛВС III.

Поскольку в «классическом» анализаторе трафика анализ трафика происходит вручную, с применением лишь простейших средств автоматизации (анализ протоколов, восстановление ТСР-потока), то он подходит для анализа лишь небольших его объёмов[4].

Тестирование сети с помощью созданного сетевого анализатора протоколов проводилось в сегменте кафедры автоматизированных систем обработки информации при проведении лабораторных работ по курсу «Диагностика и обслуживание сетей». Используемый кабель в сети типа UTP CAT5е, топология типа звезда-шина. На сервере установлена ОС Windows 2003 Server. Основной рабочий сетевой интерфейс - SiS 900 Based PCI Fast Ethernet Adapter. Данная корпоративная сеть является гетерогенной, на компьютерах пользователей используются операционные системы Windows XP и Windows 7.

Неисправность заключалась в том, что какой-то компьютер или роутер генерировал в локальную сеть паразитный трафик, тем самым снижая скорость обмена данными по сети. Сетевой анализатор был запушен на сервере и мог просматривать весь трафик на данном участке. Анализатор работал в течении 5 минут. Опытным путем был найден участок сети, в котором находился источник «шума». В течении этого времени особую активность проявлял компьютер с IP адресом 192.168.2.2.

После осмотра компьютера 192.168.2.2, было выявлено неразрешенное программное обеспечение, запущенное на данном компьютере, которое и генерировало этот цифровой мусор. Таким образом, сетевой анализатор успешно справился с поставленной задачей диагностирования сегмента корпоративной сети. Созданный анализатор протоколов хорошо подходит для диагностирования и контроля корпоративной и домашней сети. Он успешно справляется с поставленными задачами и не особо сложен в использовании.

- $1.$  Lai. K. Measuring Link Bandwidths Using a Deterministic Model of Packet Delay, Stanford University,  $-2000$ .
- 2. Postel, J. (ed.), "Internet Control Message Protocol -DARPA Internet Program Protocol Specification,"RFC 792. USC/Information Sciences Institute. September 1981.
- 3. Dovrolis Constantinos, Ramanathan Paramenswaran, Moore David. What do packet dispersion techniques measure? In Proceedings of the 2001 Infocom, Anchorage AK, April 2001.
- 4. Фейт С. ТСР/IР: Архитектура, протоколы, реализация (включая IP версии 6 и IP Security) - 2-е изд. McGraw-Hill Издательство "Лори 2000, 450 стр.

# ОРГАНИЗАЦИЯ ДОСТУПА К АВТОМАТИЗИРОВАННЫМ СИСТЕМАМ ФИЗИЧЕСКОЙ ЗАЩИТЫ АТОМНОЙ ЭЛЕКТРОСТАНЦИИ

А. М. Кузьмицкий

Кафедра специальных и инженерно-технических дисциплин учреждения образования «Военная академия

Республики Беларусь» Минск, Республика Беларусь

E-mail: a\_kuzm@tut.by

В статье излагаются требования к проведению организационных мероприятий по предотвращению утечки информации или исключению воздействия на нее по техническим каналам в процессе функционирования системы физической защиты объектов использования атомной энергии.

При разработке, создании и эксплуатации автоматизированной системы физической защиты (СФЗ) Белорусской АЭС, реализующей требования по защите информации, а также для органов контроля за состоянием СФЗ и ее подсистемы защиты информации (ЗИ) необходимо учитывать требования по классификации автоматизированных систем (АС). Требования сформулированы в  $[1, \text{cr.}6.4]$ , а также в  $[2, \text{cr.}14]$ , которые устанавливают классификацию автоматизированных систем управления и обеспечения физической защиты ядерно-опасных объектов на базе средств вычислительной техники. Устанавливаются следующие классы объектов информатизации, для которых разрабатываются профили защиты [1, ст.6.2]:

класс А1 – совокупность объектов информатизации, на которых обрабатывается информация в пределах области действия комплекса средств безопасности объекта (КСБО), содержащая сведения, отнесенные к государственным секретам, технические средства которых размещены в пределах одной контролируемой зоны;

класс А2 – совокупность объектов информатизации, на которых обрабатывается информация в пределах области действия КСБО, содержащая сведения, отнесенные к служебной информации ограниченного распространения, технические средства которых размещены в пределах одной контролируемой зоны;

класс A3 – совокупность объектов информатизации, на которых обрабатывается открытая информация в пределах области действия КСБО, технические средства которых размещены в пределах одной контролируемой зоны.

Таким образом, минимальные требования по обеспечению безопасности информации предъявляются к классу А3, максимальные – к А1. в общем случае для типовой компьютерной системы защиты от НСД должна обеспечивать:

1. Идентификацию и аутентификацию пользователя.

2. Управление доступом к ресурсам и процессам компьютерной системы.

3. Контроль целостности объектов компьютерной системы.

4. Мониторинг процессов и событий компьютерной системы.

5. Управление безопасностью компьютерной системы.

Комплекс программно-технических средств и организационных решений по защите чувствительных ресурсов АС СФЗ от несанкционированного действия (НСД) реализуется в рамках системы защиты информации от НСД, состоящей из четырех подсистем: управления доступом; регистрации и учета; криптографической; обеспечения целостности.

Подсистема управления доступом. Должна проводиться проверка подлинности и контроль доступа в систему часовых-операторов и администраторов по их идентификаторам и паролям условно-постоянного действия длиной не менее 6 алфавитно-цифровых символов. Проводится контроль доступа администратора к программной загрузке и останову системы по паролю и списку доступа. Доступ к загрузке и останову должен иметь только администратор. Проводится аутентификация терминалов и внешних устройств системы по их логическим или физическим адресам во время загрузки. Дополнительно СЗИ НСД должна обеспечивать:

проверку подлинности и контроль доступа в систему и доступа к загрузке/останову системы операторов и администраторов по биометрическим характеристикам или специальным устройствам (жетонам, картам, электронным ключам) и паролям. Администратор не должен иметь доступ к паролям операторов. В системе используются программные средства для смены паролей самими операторами с соответствующей проверкой их уникальности и длины;

аутентификация внешних устройств системы по специальным тестам и протоколам аутентификации при каждом доступе к устройству;

контроль доступа операторов к командам управления внешними устройствами по принципу «в три руки» по паролям и таблицам санкци-
онирования. Одним из операторов должен быть администратор [3, с.428].

Подсистема регистрации и учета. Должна осуществляться регистрация загрузки/останова системы, рабочих станций, терминалов. В параметрах регистрации указываются:

время и дата загрузки/останова системы, рабочих станций, терминалов;

идентификатор оператора (администратора);

результат попытки загрузки/останова: успешный или неуспешный – несанкционированный, причина неуспешной попытки (неправильный идентификатор, пароль и т.п.).

Должна осуществляться регистрация входа субъектов доступа в систему. В параметрах регистрации указываются:

время и дата входа субъекта доступа в систему;

идентификатор субъекта доступа;

результат попытки входа: успешный или неуспешный – несанкционированный, причина неуспешной попытки.

Должен проводиться учет всех носителей информации с регистрацией в журнале их выдачи/приема. Дополнительно СЗИ НСД должна обеспечивать:

1. Регистрацию входа субъектов доступа в систему с учётом снятых биометрических характеристик или специальных устройств и паролей. В параметрах регистрации указываются: время и дата входа/выхода субъекта доступа в систему/из системы; идентификатор субъекта доступа; результат попытки входа.

2. Регистрацию доступа «в три руки» к командам управления внешними устройствами системы. В параметрах регистрации указываются: время и дата попытки выдачи команды устройства; идентификатор (адрес, имя) устройства; идентификаторы (имена) операторов-участников (3-х); вид запрошенной команды; результат попытки: успешный или неуспешный - несанкционированный.

3. Регистрацию изменения конфигурации системы. В параметрах регистрации указываются: время и дата внесения изменения; идентификатор администратора; вид изменения конфигурации (добавление, исключение внешних устройств, изменение режимов функционирования и т.п.).

Криптографическая подсистема. СЗИ НСД должна обеспечивать шифрование служебной информации СЗИ НСД (идентификаторов, паролей, таблиц санкционирования) и конфиденциальных (секретных) данных системы при их записи на накопители с использованием алгоритма ГОСТ 28147-89 [4].

Подсистема обеспечения целостности. Должен проводится контроль целостности СЗИ НСД при загрузке системы с помощью проверки наличия имен программ (файлов) и данных

СЗИ НСД. В системе необходимо присутствовие администратора, ответственного за ведение СЗИ НСД, загрузку и останов системы, её восстановление и тестирование. В системе должны иметься средства восстановления СЗИ НСД. В системе должны быть регламентированы средства и порядок тестирования СЗИ НСД. Осуществляется физическая охрана СВТ и носителей информации, предусматривающая контроль доступа в помещения АС СФЗ посторонних лиц, наличие надежных препятствий для несанкционированного проникновения в помещения АС и хранилище носителей информации. Должны использоваться сертифицированные СЗИ НСД. Дополнительно СЗИ НСД должна обеспечивать контроль целостности СЗИ НСД, программ и чувствительных данных системы при загрузке системы и по командам по эталонным контрольным суммам с использованием имитовставки алгоритма ГОСТ 28147-89 [4]. Наиболее критичные ресурсы системы (устройства, каналы связи и данные) многократно резервируются в «горячем режиме», а все данные и программы системы архивируются в автоматическом режиме .

Выводы:

Защита СФЗ от НСД является важнейшей частью общей задачи обеспечения безопасности информации и осуществляется согласно правилам управления информационной безопасностью и требованиям режима секретности, действующим на АЭС.

Выполнение требований по организации доступа к автоматизированным системам СФЗ, является наиболее значимым компонентом политики информационной безопасности.

- 1. СТБ 34.101.30-2007. Информационные технологии. Методы и средства безопасности. Объекты информатизации. Классификация. Нац. Интернетпортал Респ. Беларусь [Электронный ресурс] / Нац. фонд технических нормативных актов Респ. Беларусь. – Минск, 2015. – Режим доступа: http://www.tnpa.by/KartochkaDoc.php. – Дата доступа: 25.05.2015.<br>2. Рук. документ
- Гостехкомиссии Российской Федерации «Защита от несанкционированного доступа к информации. Термины и определения». Режим доступа: http://www.iso27000.ru/zakonodatelstvo/normativnyedokumenty-fstek-rossii/rukovodyaschii-dokument. – Дата доступа: 25.05.2015
- 3. Голиков, В.Ф. Безопасность информации и надежность компьютерных систем: пособ. для студентов специальностей 1-40-1 01 01 и 1-53 01 02 в 2 ч / В.Ф.Голиков. – Минск, БНТУ, 2010. ч.1. – 86с.
- 4. Погожин, Н.С. Физическая защита ядерных объектов. Учебник для высших учебных заведений / П.В.Бондарев, А.В.Измайлов, А.И.Толстой; под ред. Н.С.Погожина. – М.: МИФИ, 2004. – 459 с.
- 5. ГОСТ 28147-89. Системы обработки информации. Защита криптографическая. Алгоритм криптографического преобразования. Национальный Интернет-портал Республики Беларусь [Электронный ресурс] / Нац. фонд технических нормативных актов Респ. Беларусь. – Минск, 2015. Режим доступа: http://www.tnpa.by/KartochkaDoc.php. – Дата доступа: 25.05.2015.

## ПРОГРАММНО-АППАРАТНАЯ СИСТЕМА ДЛЯ СРАВНИТЕЛЬНЫХ ИССЛЕДОВАНИЙ ЭРГОНОМИКИ ПРОГРАММНОГО ОБЕСПЕЧЕНИЯ

В. В. Журавский, Д. А. Костюк, О. О. Латий, А. А. Маркина Кафедра электронных вычислительных машин и систем, Брестский государственный технический университет Брест, Республика Беларусь E-mail: dmitriykostiuk@gmail.com

Представлена программно-аппаратная система, предназначенная для измерения изменений в физическом состоянии пользователя, взаимодействующего с серией однотипных программных продуктов, с целью сравнительного анализа комфортности работы. В качестве измеряемых параметров используются кожно-гальваническая реакция, частота пульса и кровяное давление. Рассмотрены особенности реализации аппаратной и программной подсистем.

#### Введение

Измерение физического состояния пользователя при работе с программным обеспечением позволяет определить «узкие места» интерфейса гораздо эффективнее, чем такие более типичные методы, как опросы пользователей или составление тестовых заданий и экспертный анализ их выполнения. Более того, для результатов, выдаваемых измерительным устройством, легко выполнить качественное сравнение в разных исходных условиях (графических оболочках, офисных пакетах и др.), не полагаясь на квалификацию usability-эксперта. Как следствие, инструментальная оценка позволяет быстро сформировать набор предложений по улучшению ПО.

# I. Общая схема тестирования и измеряемые параметры

Схематично принцип работы созданной программно-аппаратной системы представлен на рис. 1.

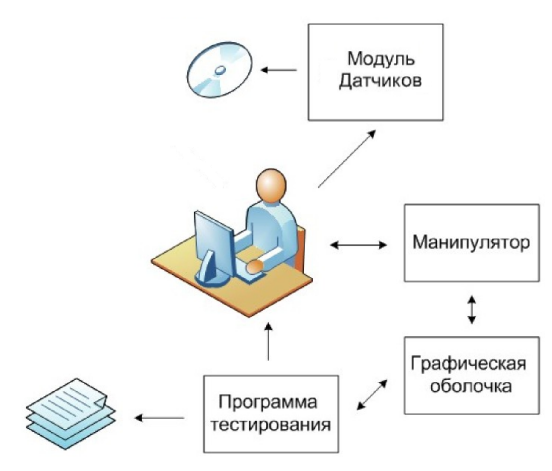

Рис. 1 – Схема системы тестирования

Модуль датчиков является авторской разработкой и оценивает одновременно три параметра: электрическую проводимость кожи (ЭПК), частота сердечных сокращений (ЧСС) и изменение кровяного давления [1–2].

ЭПК варьируется в зависимости от влажности кожи, которая обеспечивается потовыми железами, контролируемыми симпатической нервной системой, и потому часто используется как показатель психологического или физиологического возбуждения. Однако на результаты измерений ЭПК заметно влияют как внешние факторы (температура, влажность), так и внутренние (воздействие принятых медикаментов). По этой причине измерения ЭПК обычно используются совместно с регистрацией других показателей, например ЧСС.

При физической нагрузке, изменении эмоционального состояния, а также под воздействием иных факторов ЧСС увеличивается, так как организм человека реагирует на требование органам и тканям повышенного кровоснабжения увеличением сердечных сокращений. Кровяное давление, в свою очередь, является одним из главных показателей здоровья человека, и также известно как индикатор стрессового состояния.

Определение ЭПК, как электрической характеристики — технически простая задача. Есть также несколько несложных способов автоматического определения ЧСС. Наиболее простой в реализации способ основан на принципе фотоплетизмографии (ФПГ), когда информация об изменении объема крови в тканях считывается оптическим методом. Похожим способом, по методу определения времени распространения пульсовой волны (ВРП), может быть оценено относительное изменение давления [3].

#### II. Аппаратная подсистема

В качестве основы для измерительных модулей нами выбрана платформа Arduino [2]. Программирование и обмен данными с ПК выполняется через USB-обертку последовательного интерфейса. Схема разработанного измерительного блока, расширяющего платформу Arduino для совместного измерения ЭПК и ЧСС представлена на рис. 2 (с поправкой на то, что для оценки изменений давления реальное устрой-

ство включает не один, а два блока измерения ЧСС). Элементы схемы включают обеспечение электрического смещения ИК-диода, соответствующее электрическое смещение фотодиода, ВЧ-фильтрацию для удаления низкочастотных артефактов движения и дребезга, а также НЧ-фильтр с цепью усиления. Аналоговый сигнал поступает с измерительного блока на АЦП Arduino, передающий цифровые отсчеты на ПК.

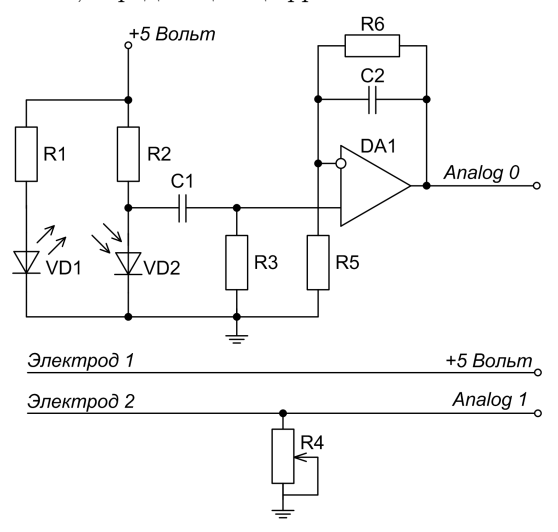

Рис. 2 - Схема измерительной подсистемы

Рис. 3 иллюстрирует корпус измерительного молуля, с местами полключения шупов и кабеля связи с ПК. Для подключения щупов (одного для измерения ЭПК, и двух для ЧСС) применяется обычный аудио-разъем 3.5 мм TRS. Для крепления датчиков на текущий момент используются текстильные застёжки.

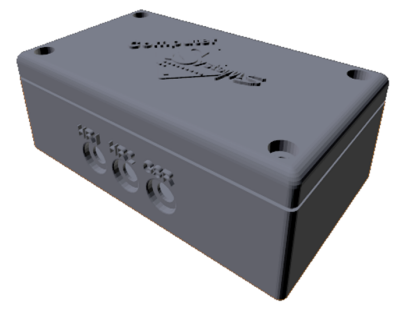

Рис. 3 - Корпус измерительного модуля

Данные передаются в ПК по шине USB, которая одновременно осуществляет питание устройства. Коммуникационный модуль, написанный на языке processing, принимает данные и формирует из них таблицу в формате CSV  $(pnc. 4)$ .

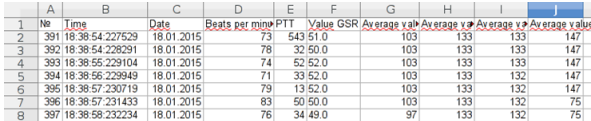

#### Рис. 4 - Файл принимаемых данных

Если коммуникационный модуль используется как самостоятельное приложение, он выполняет первичную визуализацию результатов измерений [3] и сохраняет данные в файл. Однако его основное назначение - запуск из программной оболочки, предназначенной для тестирования пользователей и сравнения результатов измерений. Окно оболочки показано на рис. 5.

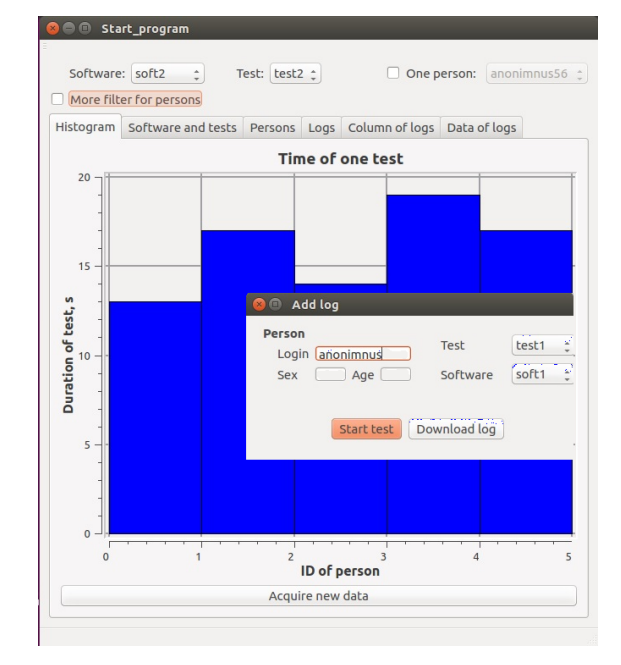

Рис. 5 - Программная оболочка

Последняя написана на языке C++ с использованием библиотеки Qt и обеспечивает учет результатов измерений для различных тестовых заданий (Test), программных продуктов, в которых выполнялись задания (Software) с дифференциацией по полу и возрасту тестируемых пользователей. Реализованный в ней функционал позволяет делать произвольную выборку снятых показателей, выполнять визуализацию серий экспериментов в виде гистограмм, используя различные критерии, и осуществлять экспорт заданной выборки в табличный процессор.

- 1. Д. А. Костюк, О. О. Латий. Оценка состояния пользователя с помощью платформы Arduino // Информационные технологии и системы 2014 (ИТС 2014): материалы международной научной конференции. Минск, БГУИР, 29 октября 2014 г. – С. 57-58.
- 2. О. О. Латий, А. В. Шитиков, Д. А. Костюк. Средства измерения нагрузки, воздействующей на пользователей программного продукта, с помощью платформы Arduino // Современные информационные технологии в образовании и научных сследованиях (СИТОНИ-2013). Материалы IV-й международной научно-технической конференции студентов и молодых ученых / Сборник научных трудов студентов, магистрантов, аспирантов и преподавателей. - Донецк: ДонНТУ, 2013. - С. 56-63.
- 3. Д. А. Костюк, О. О. Латий. Модуль инструментальной оценки состояния пользователя // Открытые технологии: сб-к материалов одиннадцатой международной конференции разработчиков и пользователей свободного программного обеспечения Linux Vacation / Eastern Europe 2015, Гродно, 25-28 июня 2015 г. – Брест, Альтернатива, 2015. – С. 91-95.

## ПРИМЕНЕНИЕ ВЕЙВЛЕТ-ПРЕОБРАЗОВАНИЯ ХААРА К АНАЛИЗУ СИГНАЛОВ

В. И. Лобач

Кафедра математического моделирования и анализа данных, Белорусский государственный университет Минск, Республика Беларусь

E-mail: lobach@bsu.by

На основе вейвлетов и статистической проверки гипотез рассматривается задача обнаружения моментов измерения свойств дискретных временных рядов.

#### Введение

Вейвлеты были введены и получили широкое распространение совсем недавно, в конце 1980-х годов как альтернатива классическому взвешенному анализу Фурье. Анализ Фурье основан на разложении сигналов, математической моделью которых являются функции от времени, по базису, состоящему из синусов и косинусов, умноженных на скользящее окно. В вейвлетанализе окно изначально является осциллирующим и называется материнским вейвлетом. Вместо умножения на синусы и косинусы этот вейвлет произвольно сдвигается и растягивается по временной оси. Таким образом, материнский вейвлет образует другие вейвлеты, которые являются основой вейвлет-анализа.

Анализ Фурье, взвешенный анализ Фурье и вейвлет-анализ основаны на одной и той же концепции. Во всех трех случаях, анализ сигнала заключается в вычислении всех корреляций между заданной функцией и базисными функциями. Синтез производится, как правило, в предположении, что базисные функции образуют ортонормированный базис.

### I. Постановка задачи

Рассмотрим проблему обнаружения момента изменения свойств дискретного сигнала как решения следующей задачи. Пусть дана последовательность бит, проиндексированная в каждый момент времени  $t$ , т.е.

$$
x_t \in \{0, 1\}, t \in N_0.
$$

Предположим, что

$$
\mathbf{P}\{x_t = 1\} = 1 - \mathbf{P}\{x_t = 0\}, t < 2^T,
$$
\n
$$
\mathbf{P}\{x_t = 1\} = 1 - \mathbf{P}\{x_t = 0\}, t \ge 2^T,
$$

Относительно  $\theta$  и  $\gamma$  не делается никаких предположений, кроме  $\theta \neq \gamma$ . Требуется оценить параметр T по наблюдениям  $\{x_t\}, t = 0, 1, 2, ..., M$ ,  $M=2^T$ .

#### II. Дискретное вейвлет-преобразование дискретной последовательности и его асимптотические свойства

Вейвлет-преобразование [1], [2] и статистики, основанные на вейвлет-преобразовании позволяют выявить различные закономерности или же, наоборот, отклонения от заданных закономерностей. Такую возможность предоставляет разделение сигнала на многие уровни с различной степенью детализации.

Пусть  $\{x_t\}, t = \overline{0, M-1}, -$  стационарный временной ряд с нулевым средним,  $\gamma(u) =$  $\mathbf{E}\{x_t \cdot x_{t+\tau}\}, \tau \in Z$  – автоковариационная функция. Дискретным преобразованием стационарного временного ряда  $\{x_t\}, t = \overline{0, M-1}$ , называется функция переменных j, k ∈ Z, такая, что

$$
d_{jk}(x) = \sum_{t=0}^{M-1} x_t \psi_{jk}(t).
$$

Очевидно, что

$$
\mathbf{E}\{d_{jk}(x)\} = \mathbf{E}\left\{\sum_{t=0}^{M-1} x_t \psi_{jk}(t)\right\} =
$$

$$
= \sum_{t=0}^{M-1} \mathbf{E}\{x_t\} \psi_{jk}(t) = 0;
$$

$$
\operatorname{Var}\{d_{jk}(x)\} = \sum_{t=0}^{M-1} \sum_{t=0}^{M-1} \gamma(t-\tau)\psi_{jk}(t)\psi_{jk}(\tau) =
$$
  
= 
$$
\sum_{t=0}^{M-1} \gamma(u) \sum_{t=0}^{M-1-|u|} \psi_{jk}(t)\psi_{jk}(t+|u|).
$$

В [3] показано, что

$$
\text{Var}\{d_{jk}(x)\}\underset{M\to\infty}{\longrightarrow}\eta_{jk},\eta_{jk},
$$

где  $\eta_{jk} = \sum_{k=1}^{\infty}$  $\sum_{u=-\infty} \gamma(u)\psi_{jk}(u), \; j,k \; \in \; Z, \; \text{−вейвлет-}$ 

автоковариационная функция.

Используя центральную предельную теорему [4], нетрудно получить, что

$$
d_{jk} \xrightarrow{D} N(0, \eta_{jk}).
$$

## III. Критерий обнаружения момента свойств дискретного временного ряда, основанный на максимуме вейвлет-периодограммы

Для каждого уровня разрешения j периодограмму дискретного временного ряда  $\{x_t\}$ ,  $t = 0, 1, ..., M - 1$ , как квадрат коэффициента вейвлет-преобразования

$$
I_{jk}(x) = (d_{jk}(x))^2.
$$

Как было показано

$$
Z\{d_{jk}\} = N(0, \eta_{jk}),
$$

следовательно

$$
Z\{I_{jk}(x)\} = \chi_i^2,
$$

T.e. распределение вероятностей вейвлетпериодограммы ассимптотически является распределением хи-квадрат с одной степенью свободы.

Математически проблему обнаружения момента изменения свойств дискретного временного ряда можно сформулировать как следующую задачу проверки гипотез. Пусть дана случайная последовательность такая, что первые  $2^{\tau}$  бит распределены по закону Бернулли с параметром  $\theta$ , а оставшиеся  $2^T - 2^{\tau}$  распределены по закону Бернулли с параметром  $\gamma$ ,  $\gamma \neq 0$ , т.е. пусть дана последовательность  $\{\tilde{x}_t\}, t = 1, \ldots, 2^T$ , такая что

$$
Z\{x_t\} = \begin{cases} \text{Bi}(1,0), & t = 1, \dots, 2^{\tau}, \quad \tau < T, \\ \text{Bi}(1,\gamma), & t = 2^{\tau+1}, \dots, 2^T, \end{cases}
$$

где  $Bi(\cdot, \cdot)$  – распределение Бернулли. Для простоты преобразуем исходные данные, применяя следующее преобразование  $x_t = 2\tilde{x}_t - 1$  к исходной последовательности  $\{\tilde{x}_t\}, t = 1, \ldots, 2^T$ .

В случае использования вейвлета Хаара коэффициенты вейвлет преобразования сигнала  $x_t$ сильно упрощаются

$$
d_{jk}(x) = \sum_{t=1}^{T} \psi_{jk}(t)x_t =
$$
  
=  $2^{-\frac{j}{2}} \left( \sum_{t=2j_k}^{2^j(k+\frac{1}{2})-1} x_t - \sum_{t=2j(k+\frac{1}{2})}^{2^j(k+1)-1} x_t \right),$ 

откуда следует независимость вейвлеткоэффициентов  $d_{ik}(x)$  на каждом уровне разрешения *j*, т.к. интервалы, по которым вычисляются вейвлет-коэффициенты не пересекаются.

Основная  $H_0$  и альтернативная  $H_1$  гипотезы формируются так

$$
H_0: Z\{x_t\} = \text{Bi}(1,0), \quad t = 1, \dots, 2^{\tau}, \tau < T,
$$
\n
$$
H_1: Z\{x_t\} = \text{Bi}(1,\gamma), \quad t = 2^{\tau} + 1, \dots, 2^T.
$$

Определим максимум вейвлет-периодограммы на каждом уровне разрешения ј:

$$
I_j = \max_{k=0,m} I_{jk}(x), \quad m = 2^{T-(j+1)}.
$$

Можно показать, что если  $F_{I_i}(x)$  – функция распределения статистики  $I_j$ , а  $F_{\chi_1^2}(x)$  – функция распределения хи-квадрат с одной степенью свободы, то

$$
\left(F_{I_j}(x) - F_{\chi_1^2}(x)\right) \xrightarrow[T \to \infty]{} 0,
$$

тогла  $P$ -значение на уровне *і* для проверки основной гипотезы будет определяться следующим образом [5]

$$
P_j = 1 - \left( F_{\chi_1^2} \left( I_j(x) \right) \right)^{T-j}.
$$

Решающее правило (критерий) примет вид

$$
d = \begin{cases} H_0, & \text{ecnu} \quad P_j > \varepsilon, \, \forall j = \overline{1, T - 1}, \\ H_1, & \text{undue,} \end{cases}
$$

здесь  $\varepsilon$  - уровень значимости критерия.

#### **IV.** РЕЗУЛЬТАТЫ КОМПЬТЕРНОГО МОЛЕЛИРОВАНИЯ

Число моделируемых последовательностей  $N = 100$ . Для оценки вероятностей ошибок первого рода моделировались бинарные последовательности Бернулли длиной $2^8,\ 2^{10},\ 2^{12}$ с параметром  $\theta = 0.5$ . Уровень значимости  $\varepsilon = 0.05$ . Для оценки вероятностей второго рода моделируемые последовательности состояли из двух однородных фрагментов длиной  $2^{T_1} = 2^{T_2} = 2^{T-1}$ с разладкой в момент времени  $\tau$ , равным  $2^7$ ,  $2^9$ ,  $2^{11}$ . Первый фрагмент представлял случайную бинарную последовательность с вероятностью появления единицы  $\theta = 0.5$ , а для второго фрагмента вероятность  $\gamma$  принимала значения  $0.05; 0.1; 0.25; 0.30; 0.35; 0.40; 0.45.$  Для значений  $\gamma \ll 0.5$  вероятность ошибки второго рода приближалась к нулю, при  $\gamma = 0.5$  вероятность ошибки второго рода приближалась к 0.5. В 96 случаях из 100 момент разладки  $\tau$  обнаруживался правильно.

- 1. Чуи, К. Введение в вейвлеты / К. Чуи // М.: Мир,  $2001. - 412$  c.
- 2. Астафьева, Н. М. Вейвлет-анализ: основы теории и примеры применения / Н. М. Астафьева // Успехи физических наук. - 1996. - Т. 11. - С. 11-1170.
- 3. Chiann, C., Morettin, A. A Wavelet Analysis for time series / C. Chiann, A. Morettin // Journal of Nonparametric Statistics. - 1998. -  $\mathbb{N}$  1. - P. 1-46.
- 4. Ширяев, А. Н. Вероятность / А. Н. Ширяев // М.: Наука, 1980. - 576 с.
- 5. Ивченко, Г. И. Математическая статистика / Г. И. Ивченко, Ю. И. Медведев // М.: Высшая школа, 1984.

## УМЕНЬШЕНИЕ ОБЪЕМА ПЕРЕДАВАЕМОЙ ИНФОРМАЦИИ ДЛЯ СИСТЕМ IP-ВИДЕОНАБЛЮДЕНИЯ С ИСПОЛЬЗОВАНИЕМ СТАНДАРТА СЖАТИЯ ВИДЕО H.264

В. Н. Логунов, И. А. Мурашко

Кафедра информационных технологий, Гомельский государственный технический университет им. П.О.

Сухого Гомель, Республика Беларусь E-mail: vladlogunov@gmail.com, iamurashko@tut.by

Рассматриваются принципы сжатия видео стандарта видеокодирования  $H.264$  и приемы по улучшению эффективности кодирования. Получены экспериментальные результаты позволяющие значительно повысить эффективность сжатия видео, обеспечивая также большую пропускную способность и гибкость применения в разнообразных сетевых средах.

#### Введение

H.264 – это открытый лицензированный стандарт с поддержкой эффективных технологий сжатия видеоизображения. Кодер H.264 без ущерба для качества изображения может снижать размер файла цифрового видео более чем на 80% по сравнению с форматом Motion JPEG и на 50% - по сравнению со стандартом MPEG-4 Part 2. Что означает гораздо меньшие требования к полосе пропускания для передачи и объему памяти для хранения видеофайла. Или же, с другой стороны, возможность получения гораздо лучшего качества видеоизображения при той же скорости передачи данных. Это обусловливает высокий интерес к методам и алгоритмам обработки цифровых видеоданных, лежащих в основе этого стандарта.

### I. Содержание документа

Стандарт сжатия видео H.264 является результатом совместного проекта группы экспертов по кодированию видео ITU-T и группы экспертов по вопросам кинотехники ISO/IEC (MPEG). H.264 (полное название MPEG-4 Part 10 AVC/H.264) является логическим продолжением стандарта MPEG-4 Part 2 ASP (именно его часто называют просто MPEG-4). Сам стандарт был принят ещё в середине 2003 года, но понастоящему эффективные кодеки этого стандарта начали появляться только совсем недавно.

H.264, разработанный для исправления некоторых недостатков в предыдущих стандартах сжатия видеоизображений, достигает своих целей благодаря:

- устойчивости к ошибкам, которая позволяет воспроизводить изображение несмотря на ошибки при передаче данных по различным сетям;
- низкому уровню задержки и получению лучшего качества при более высоком уровне задержки;
- декодированию на основе точного совпадения, при котором определяется точное

количество числовых расчетов, производимых кодером и декодером, что позволяет избежать появления накапливающихся ошибок.

В цифровых системах видеосигнал преобразуется в последовательность бит, которая сжимается за счет небольшой потери в спектре сигнала и далее за счет удаления статистической пространственной и временной избыточности информации. Особенностью изображения является то, что человеческое зрение при анализе изображений оперирует контурами, общим переходом цветов и сравнительно нечувствительно к малым изменениям в изображении. Таким образом, при сжатии и декокодировании изображение не будет совпадать с оригиналом, однако человек этого не заметит. В цветовом пространстве RGB все три цвета сохраняются с одинаковым разрешением. Однако можно отобразить цветное изображение более эффективно.

Цветовое пространство YCbCr является популярным методом эффективного представления цветных изображений. Буква Y обозначает компоненту светимость, которая вычисляется по следующей формуле (1):

$$
Y = k_r R + k_g G + k_b B. \tag{1}
$$

где k – весовой множитель. Цветовая информация может быть представлена компонентами цветовых разностей с помощью (2-4):

$$
Cr = B - Y.\t\t(2)
$$

$$
Cg = R - Y.\t\t(3)
$$

$$
Cb = G - Y.\t\t(4)
$$

Часто оказывается, особенно относительно систем видеонаблюдения, что на контролируемой зоне периодически или длительное время отсутствует движение в кадре. В этом случае, нам не обязательно передавать все изображение целиком.

Для сокращения количества видеоданных, в рамках последовательности видеокадров (см. рис. 1), можно произвести простым удалением избыточной информации, с помощью таких методов, как кодирование по отличиям, которое используется в большинстве стандартов сжатия видеоизображения, в том числе и Н.264. При кодировании по отличиям кадр сравнивается с ссылочным кадром (т.е. предыдущим Iили Р-кадром) и кодируются только изменившиеся по отношению к ссылочному кадру пиксели. Таким образом сокращается количество пиксельных значений для кодирования и отправки.

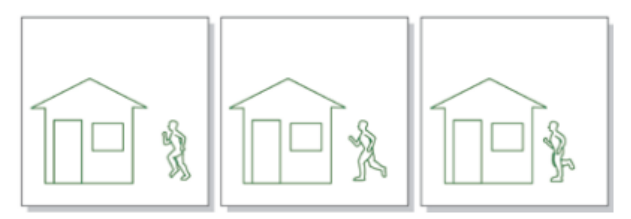

Рис. 1 - Исходная последовательность

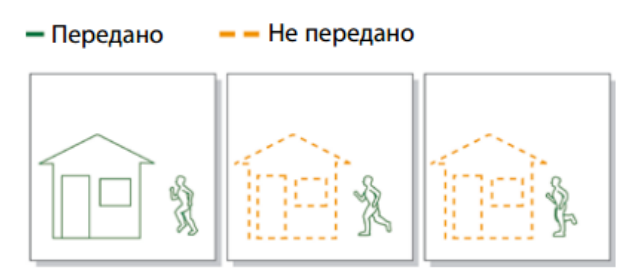

Рис. 2 - Кодирование по отличиям

B ДВУХ последующих изображениях (см. рис. 2) (Р-кадрах) ставятся ссылки на первое изображение в отношении статичных элементов (в данном случае в отношении дома) и кодируются только движущиеся элементы (в данном случае бегущий человек) с использованием вектора движения, что, таким образом, снижает объем информации для отправки и хранения. Объем кодирования можно дополнительно снизить, если обнаружение и кодирование по отличиям базируется на блоках пикселей (макроблоках), а не на отдельных пикселях - следовательно, сравниваются более крупные участки и кодируются только блоки со значительными отличиями.

Но, кодирование по отличиям существенно не снизит объем данных, если видеоряд содержит много движущихся объектов. Поэтому используется поблочная компенсация движения. Поблочная компенсация движения учитывает то, что многое из того, что создает новый кадр в видеопоследовательности, можно найти на предыдущих кадрах, но, возможно, в другом месте действия. Данная техника разделяет кадр на ряды макроблоков.

Был проведен эксперимент, в котором использовались две видеозаписи с камер наружного видеонаблюдения. Для первого видео характерно минимальное присуствие движения в кадре. На втором видео - оживленная улица.

В первой последовательности получили высокий процент сжатия, т.к. движение в кадре минимально, т.е. кодиреется только некоторая часть кадров.

Если обратится к графику (см. рис. 3) может показаться, что сжатое видео сильно проигрывает в качестве изображения по метрике PSNR. Но большинство зрителей не заметят значительных отличий в качестве кадров. При том, что экономия трафика составила порядка 75%.

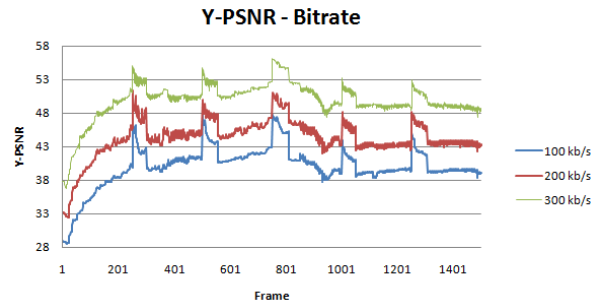

Рис. 3 - Зависимость качества от степени сжатия

Сравнение качества видео производилось в программе MSU Video Quality Measurement Tool 3.0. Для компрессии использовался кодек х264 это кодек с открытыми исходными текстами стандарта Н.264. Ряд независимых сравнений показывают, что кодек х264 является одним из лучших кодеков стандарта Н.264.

Полученные результаты позволяют с уверенностью сказать, что при применении оптимальных параметров и отсутствии движения в кадре можно добиться большой степени сжатия, что ведет к уменьшению затрат на организацию каналов передачи данных за счет уменьшения объема передаваемой информации, уменьшению количества оборудования и объема архивного пространства. Также снизится стоимость эксплуатации и обслуживания системы за счет существенного упрощения инфраструктуры.

- 1. Лукьяница, А. А. Цифровая обработки видеоизображений / А. А. Лукьяница, А. Г. Шишкин // М.: «Ай-Эс-Эс Пресс», 2009. - 518 с.
- 2. Лукьяница, А. А. Проблемы обработки видеоизображений в системах мониторинга / А. А. Лукьяница, А. Г. Шишкин // М., 2007. – №1. – С. 42-51.

## ОБЩАЯ КОНЦЕПЦИЯ РАЗРАБОТКИ ПЛАТФОРМЫ ДЛЯ СОЗДАНИЯ 3D-ПРИЛОЖЕНИЙ ДЛЯ ОС ANDROID

Г. А. Ломакин, Л. В. Рудикова

Кафедра современных технологий программирования, Учреждение образования «Гродненский

государственный университет имени Янки Купалы»

Гродно, Республика Беларусь

E-mail: {rudikowa, spellbound.fpmi}@gmail.com

В статье предлагается общая концепция разработки платформы для создания графических приложений для мобильной платформы на основе ОС Android. Рассматриваются основные аспекты реализации предлагаемой мо-бильной платформы, связанной с визуализацией трехмерных объектов. Приводится блочномодульная структура платформы.

#### Введение

При современном развитии графических систем и технологий, актуальным является подход, свя-занный с переводом визуализации 3Dобъектов на новый уровень. Разработка 3Dприложений харак-теризуется определенным набором ограничений, что, естественно, сказывается на результатах визуа-лизации. Наиболее часто разработчики 3D-приложений обращаются к двум основным библиотекам 3D-графики: DirectX и OpenGL, но работа с ними вызывает трудности, связанные, прежде всего, с написанием многих строк кода, использованием API и указателей. Часть проблем по реализации 3Dобъектов можно решить с использованием XNA framework, используя соответствующие классы. Од-нако XNA не позволяет полностью устранить проблемы, возникающие при разработке 3D-приложений, т.к. указанный framework является .NET оберткой DirectX.

С другой стороны, широкое распространение и развитие мобильных платформ также предо-ставляет необходимые возможности для разработчиков. Мобильные телефоны уже давно использу-ются не только для разговоров. Они стали выполнять такой широкий спектр компьютерных задач об-щего профиля, что, вероятнее всего, такие устройства могут стать новым поколением персональных компьютеров.

На сегодняшний день для пользователей имеется широкий выбор мобильных телефонов под управлением Android. В отличие от большинства мобильных систем, закрывающих и ограничиваю-щих разработку, а также развертывание сторонних приложений, Android предлагает альтернативу: позволяет писать приложения, использующие весь спектр современного аппаратного обеспечения, и предоставлять новые возможности по разработке и использованию инструментальных средств.

Таким образом, создание интегрированной платформы для построения 3D-приложений, доступ к которой осуществляется с мобильных клиентов, а также обобщающей подходы, используемые при построении 3D-графики, и абстрагирующей конечного пользователя от таких проблем как поиск контента, написание графического ядра и т.д., является актуальной разработкой.

#### I. Основные подходы к разработке

Основная концепция, лежащая в основе предлагаемого решения, связана с созданием набора классов и утилит, которые реализуют более общие подходы к визуализации графических объектов и скрывают от пользователя непосредственное использование тех или иных математических моделей и графических алгоритмов. Все это позволит более широкому кругу заинтересованных лиц создавать требуемые 3D-объекты и сцены, затрачивая минимальное время на разработку необходимого решения.

Следует отметить, что на данный момент существует небольшое количество доступных сред для создания интерактивных 3Dвизуализаций, к недостаткам которых можно отнести отсутствие хранилища различного 3Dконтента в облаке и возможностей, предоставляющих пользователю высокоуровневый подход для работы с 3D-пространством и различными объектами.

Поэтому для создаваемой платформы важно выявить следующие требования, связанные с разработкой. Прежде всего, это: определение конкретных рамок и цели создаваемого графического ядра; обеспечение доступа к контенту; реализация набора программ-утилит для использования контента и графического ядра под различные платформы; реализация фреймворка с высоким уровнем абстракций; обеспечение широкого выбора различных алгоритмов для рендеринга изображения.

Предлагаемая интерактивная платформа состоит из нескольких компонентов: облака для хранения контента в различных категориях; графического ядра, реализованного с использованием OpenGL; набора утилит; приложения для мобильной операционной системы Android; фреймворка, обеспечи-вающего доступ ко всем возможностям ядра.

Таким образом, главными особенностями предлагаемой платформы являются: открытое ядро на OpenGL; набор классов и интерфейсов для рендеринга примитивов, а также набор базовых шейдеров для реализации различных эффектов на графическом конвейере; утилиты для построения визуализаций на ОС Android; синхронизация контента клиентского приложения с сервером.

Основная концепция предлагаемой интегрированной платформы связана с расширенными возможностями по сборке контента, которые аккумулируются в графическом ядре. Изначально определяются несколько отдельных сущностей – Текстура, Шейдер, Меш, Логика обновления и Логика отрисовки, для которых разрабатывается механизм, позволяющий комбинировать все эти сущности между собой и получать на выходе требуемый результат.

Проанализировав предметную область, функциональность предлагаемой платформы и учитывая модульную структуру при разработке универсальной платформы для создания 3Dприложений, были выделены отдельные блокимодули (см. рис. 1).

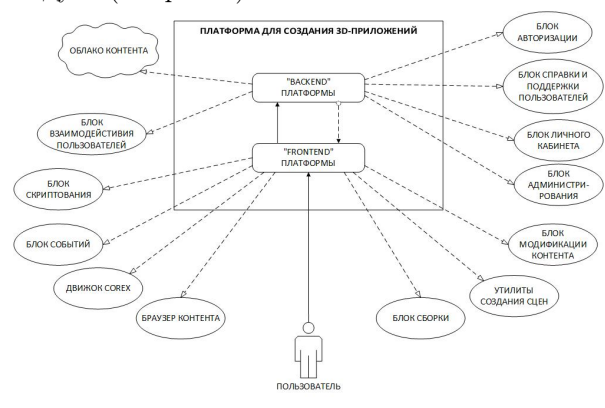

Рис. 1 – Блочно-модульная структура платформы для создания 3D-приложений

Блок авторизации отвечает за авторизацию пользователей в системе. В данном блоке также определяется роль пользователя и назначаются права. Здесь наблюдается частичная интеграция с блоком личного кабинета.

Блок личного кабинета – в данном блоке пользователь может изменять личные данные.

Блок взаимодействия пользователей – включает в себя обсуждение опубликованного контента.

Блок администрирования – предусматривает настройку контента: добавление, удаление, редак-тирование; а также учет авторских прав.

Облако контента – содержит весь добавленный пользователями контент в виде текстуры, моде-ли, звука, музыки и сцены.

Блок справки и поддержки пользователей обеспечивает: возможность двухстороннего общения с пользователями приложений портала, анализ пользовательских предпочтений, исправление проявившихся ошибок или недостоверностей. Предлагаемый модуль организован в достаточно простой для восприятия и использования форме. Воспользовавшись центром поддержки, пользователь может отправить на рассмотрение свой вопрос, замечание или предложение. После этого ответственные за определенные типы обращений люди принимаются за решение возникших вопросов.

Блок скриптования включает описание поведения объекта на сцене.

Блок событий связан с блоком скриптования: реагирование и делегирование событий; обработка системных событий (нехватка памяти, заряд батареи и т.д.).

Движок GOREX осуществляет отрисовку всех графических объектов в режиме реального времени.

Браузер контента позволяет получать контент с сервера, а также добавлять локальный контент и размещать его (при необходимости) на сервере.

Утилиты создания сцен – представляют собой основной инструмент взаимодействия пользователя с системой и позволяют получать доступ как к сцене, так и ко всем остальным компонентам системы (класс-контроллер).

Блок сборки – предлагает упаковку готовой сцены в независимый объект.

Блок модификации контента позволяет комбинировать уже существующий контент для создания нового контента.

#### **ЗАКЛЮЧЕНИЕ**

Предлагаемая разработка может быть полезна во многих сферах деятельности, связанных с ви-зуализацией. Например, в образовательных или исследовательских целях – визуализации физически химических и др. процессов, в сфере развлечений и маркетинга – реклама и компьютерные игры, а также в промышленной разработке программного обеспечения – использование фреймворка для написания коммерческих приложений.

- 1. Ломакин, Г. А. О разработке графического фреймворка для мобильной платформы / Г. А. Ломакин // Наука-2014: сб. науч. ст. В 2ч. Ч. 2 / ГрГУ им. Я. Купалы; редкол.: Г. М. Третьяков (гл. ред.) [и др.] – Гродно: ГрГУ, 2014. – С. 81-84.
- 2. Ломакин, Г. А. Об общих подходах к разработке графического фреймворка для мобильной платформы / Г. А. Ломакин, Л. В. Рудикова // Информационные технологии и системы 2014 (ИТС 2014): материалы международной научной конференции, БГУИР, Миснк, Беларусь, 29 октября 2014 г. = Information Technologies and Systems 2014 (ITS 2014): Proceeding of The International Conference, BSUIR, Minsk, 29th October 2014 /редкол.: Л. Ю. Шилин [и др.]. – Минск: БГУИР, 2014. – С. 316-317.

## SENTINEL-2 LEVEL 2A PRODUCT PROTOTYPE PROCESSOR: RESEARCH AND DESIGN ASPECTS

Aliaksei Makarau, Rudolf Richter, Tobias Storch, Peter Reinartz Remote Sensing Technology Institute, German Aerospace Center Muenchnerstr. 20, 82234 Wessling, Germany E-mail: aliaksei.makarau@dlr.de

The contribution covers research and development aspects concerning a Sentinel-2 atmopsheric correction processor. The Sentinel-2 multispectral sensor acquires 13 optical channels from the deep blue  $(0.443 \text{ nm})$  up to the shortwave infrared (2.19 µm) spectral range. These multispectral data allows aerosol optical thickness, water vapor, cirrus, and bottom of atmospere reflectance estimation. Sensitivity analysis given simulated and real spectral data as well as an estimation of the parameter set was done. The research outcome is documented in the algorithm theoretical basis document and implemented into an automatic batch processing chain. Scientific validation of the processor on synthetic and real data with in situ measurements finalizes the work.

#### **INTRODUCTION**

The Sentinel-2 (S2) sensor acquires optical data in 13 bands: the B1 (0.443  $\mu$ m, 60m ground sampling distance (GSD)), B2  $(0.49 \mu m, 10m)$ GSD), B3 (0.56  $\mu$ m, 10m), B4 (0.665  $\mu$ m, 10m), B5 (0.705  $\mu$ m, 20m), B6 (0.74  $\mu$ m, 20m), B7 (0.783  $\mu$ m, 20m), B8 (0.842  $\mu$ m, 10m), B8a (0.865  $\mu$ m, 20m), B9 (0.945  $\mu$ m, 60m), B10 (1.38  $\mu$ m, 60m), B11 (1.61  $\mu$ m, 20m), and the B12 (2.19  $\mu$ m, 20m).

The products to be estimated by the Level 2A chain are the aerosol optical thickness (AOT) (estimated by the dense dark vegetation method (DDV) [1] and the spectral data acquired in the blue (B1 or B2), red (B4), and the short wave infrared (SWIR) (B11 or B12) bands); water vapor (WV) (estimated by the Atmospheric Pre-Corrected Differential Absorption (APDA) method [2] given the reference (B8a) and measurement (B9) bands); and cirrus corrected data (band B10 is employed).

### I. Sensitivity analysis

A top of canopy (TOC) database consisting of several landcover classes was composed from synthetic (generated by PROSAIL and HYSIMCAR models) and real (ASTER spectra library) data [3]. The spectra are generated for 1 nm resolution for the 0.4-2.5  $\mu$ m spectral range. DDV spectra are among the spectra. The goal is: estimation of band correlation factors; threshold level for the DDV pixels selection; best S2 spectral bands for AOT retrieval. The reference and worst case data for different S2 channel response functions are analyzed.

The top of atmospere (TOA) database is generated from the TOC spectra. The MODTRAN code [4] is employed to simulate the propagation of the radiance in the atmosphere (standard settings: midlatitude summer, ozone: 331 DU, CO2: 400 ppmV, trace gases are with the standard settings). MODTRAN guarantees a high accuracy of the estimated radiative transfer variables. A variation of the employed parameter set such as the solar and view geometry, atmosphere model, water vapor, etc. is given in Table 1 (VZA is the view zenith (off-nadir) angle, SZA is the solar zenith (off-nadir) angle, RAA is the relative azimuth angle, ELE is the elevation). The 1 nm TOA spectra are convolved with S2 bands response functions (reference and worst cases). A sensitivity analysis is carried out on the TOA data.

Таблица 1 – Parmeter set variation for the TOA spectra generation

| <b>AOT</b>       | model               | л.<br>WV, | $\tilde{\phantom{a}}$<br>$SZA$ , | $VZA,^{\circ}$ | $RAA,$ <sup><math>\phi</math></sup> | ELE,     |
|------------------|---------------------|-----------|----------------------------------|----------------|-------------------------------------|----------|
|                  |                     | cm        |                                  |                |                                     | km       |
| $0.6598$ , rural |                     | 1,        | 30,                              | $\theta$       | back.                               | $\theta$ |
| 0.4616.          |                     | 2.9       | 60                               |                |                                     |          |
| 0.3237           |                     |           |                                  |                |                                     |          |
| 0.2037           |                     |           |                                  |                |                                     |          |
| 0.0777           |                     |           |                                  |                |                                     |          |
|                  | $0.6598$ , rural,   | 1         | 30                               | 10             | back.                               | $\theta$ |
|                  | $0.4616$ , urban.   |           |                                  |                |                                     |          |
|                  | $0.3237$ , maritime |           |                                  |                |                                     |          |
| 0.2037           |                     |           |                                  |                |                                     |          |
| $0.3486$ , rural |                     | 1         | 30,                              | 10             | back.                               | 1.5      |
| 0.2472           |                     |           | 60                               |                |                                     |          |
| 0.1578           |                     |           |                                  |                |                                     |          |
| 0.0621           |                     |           |                                  |                |                                     |          |
| $0.4616$ , rural |                     | 1         | 30                               | 0, 10          | forw.                               | $\theta$ |
| 0.3237           |                     |           |                                  |                | and                                 |          |
| 0.2037           |                     |           |                                  |                | back.                               |          |
| 0.0777           |                     |           |                                  |                |                                     |          |

For the DDV pixels selection there is no significant difference between the reference and worst cases. Iterative TOC reflectance thresholds on the SWIR 2.2  $\mu$ m band are used: 5\%, 10\%, and 12\%. The 5% threshold allows selection of only coniferous vegetation, increase of the threshold up to 12% selects the other types of the DDV vegetation or dark soil.

The AOT estimation sensitivity analysis is carried out for the following band combinations: B1/B4, B2/B4, B1/B11, B2/B11, B1/B12, B2/B12, MEAN(B1, B2)/B4, MEAN(B1, B2)/B11, and MEAN(B1, B2)/B12 given the AOT value (atmosphere type: rural, WV: 1.0 cm, ELE: sea level, VZA: 0°, SZA: 30°). The analysis

is constrained only for the DDV spectra. No significant difference between the reference and worst case results was found. The B2/B11, B4/B11, and B4/B12 combinations were selected and recommended and these are in agreement with the state of the art knowledge [1].

#### II. Water vapor estimation

The S2 B8a 0.865  $\mu$ m (reference) and B9 0.945  $\mu$ m (measurement) bands are employed for the WV estimation with the APDA model.

$$
R_{APDA}(\rho, u) = \frac{L_{0.945}(\rho_{0.945}, u) - L_{p,0.945}(u)}{L_{0.865}(\rho_{0.865}, u) - L_{p,0.865}(u)},
$$
\n(1)

where the L is the TOA radiance, the  $L_p$  is the path radiance, u is the water vapor column,  $\alpha$  and  $\beta$  are the fit coefficients.

$$
R_{APDA}(u) = exp(-\alpha + \beta\sqrt{u}).
$$
 (2)

$$
u = \left(\frac{\alpha + \ln(R_{APDA})}{\beta}\right)^2.
$$
 (3)

#### III. Cirrus removal

Cirrus clouds exist in the upper troposphere and lower stratosphere. Cirrus affects the visible and near infrared as well as SWIR range. The narrow 1.38  $\mu$ m band is able to detect cirrus clouds. If a correlation of the cirrus signal at 1.38  $\mu$ m and the wavelengths in the visible and near infrared (VNIR) and SWIR region can be found (DDV pixels are used), then the cirrus contribution can be removed from the radiance signal to obtain a cirrus-corrected scene. Since the S2 channels have channel-dependent parallax angles, an accurate cirrus correction according to the method of [5, 6] is not possible, but this method can be used for an approximate correction.

### IV. L2A SOFTWARE

The L2A chain is based on the ATCOR (ATmospheric CORrection) software [7]. A granule size acquired by the S2 is approx.  $100 \times 100$  km and the corresponding VZA and SZA variations of the atmospheric RT functions are taken into account.

Since the S2 bands are acquired with three GSDs  $(10, 20, \text{ and } 60\text{m})$  the AOT and WV maps are estimated on 20m data (the 10 and 60m bands are interpolated to 20m) and BOA reflectance for 20m bands is estimated. Then the AOT and WV maps are interpolated to the 10 and 60m and the 10 and 60m bands reflectance is estimated. Such interpolation is safe since the AOT and WV maps are smooth.

#### V. Software Verification and Validation

The required relative error for the AOT, WV, and cirrus correction is 10%. However, for cirrus detection and the BOA reflectance the relative error is 5%. The AOT estimation is validated on the simulated TOA/BOA spectra as well as real AERONET measurements with corresponding Landsat 8 data. Since the study was carried out before the S2 launch we used Landsat 8 scenes as the best substitute for the S2. Therefore cirrus cloud correction is validated given a pair of Landsat 8 scenes acquired for the same geographic area (one scene is with cirrus and the other is cirrus free). BOA reflectance data are analyzed by basic statistics, relative difference histograms, histogram distance, spectra profiles distance. A comparison of the BOA reflectance with an alternative atmospheric correction chain (FLAASH) was performed, leading to a high agreement in the reflectance data. Interface tests are also performed.

#### VI. Concluding remarks

The developed processing chain fulfills the high accuracy requirements on synthetic (BOA and TOA spectra) and real data (Landsat 8 and AERONET). The software is already successfully tested on comissioning data.

- 1. Kaufman, Y.J., Wald, A.E., Remer, L.A., Bo-Cai Gao, Rong-Rong Li, Flynn, L., The MODIS 2.1-m channelcorrelation with visibe reflectance for use in remote sensing of aerosol // IEEE Transactions on Geoscience and Remote Sensing, – 1997, – Vol. 35, 5, – PP.1286– 1298.
- 2. Schlaepfer, D., Borel, C.C., Keller, J., and Itten, K.I., Atmospheric precorrected differential absorption technique to retrieve columnar water vapour // Remote Sens. Environ., –1998. – Vol. 65, –P. 353–366.
- 3. Bochow, M., GMES Sentinel-2 Simplified L2 Product Prototype Processor, Top of Canopy Data Base Generation // Technical report (Helmholtz Centre Potsdam - GFZ German Research Centre for Geosciences), SL2P-TN-GFZ-S2-0107, –2014, Issue 1.2.
- 4. Berk, A., Anderson, G. P., Acharya, P. K., and Shettle, E. P., MODTRAN5.2.1 User's Manual, Bedford, MA: Air Force Research Lab, Hanscom AFB. –2011.
- 5. Gao B.C., Yang P., Han W., Li R.-R., Wiscombe, W.J., An algorithm using visible and 1.38-m channels to retrieve cirrus cloud reflectance from aircraft and satellite data // IEEE Transactions on Geoscience and Remote Sensing, – 2002, – Vol. 40, 8, – PP. 1659-1668.
- 6. Richter R., Wang X., Bachmann M., Schlaepfer D., Correction of cirrus effects in Sentinel-2 type of imagery // International Journal of Remote Sensing, – 2011, – Vol. 32, 10, – PP. 2931–2941.
- 7. ATCOR, Atmospheric/Topographic Correction for Satellite Imagery. ReSe Applications Schläpfer, Langeggweg 3, CH-9500 Wil, Switzerland. [Online]. Available: www.rese.ch

## РАЗРАБОТКА МОБИЛЬНОГО ПРИЛОЖЕНИЯ НА ОПЕРАЦИОННОЙ СИСТЕМЕ ANDROID ДЛЯ СПЕКТРАЛЬНОГО АНАЛИЗА ЦВЕТОВЫХ ОТТЕНКОВ

#### Е. Д. Макаревич

Кафедра информатики, Белорусский государственный университет информатики и радиоэлектороники Минск, Республика Беларусь E-mail: zheka0227@gmail.com

В рамках данной работы ведется разработка метода подбора компонентов краски по заданному образцу с учетом физиологической особенности восприятия цвета и его реализация в виде программного обеспечения на операционной системе Android.

### Актуальность работы

Физический анализ цветовых оттенков можно выполнять с помощью спектрального анализа. Восприятие цветовых оттенков глазом имеют физиологическую особенность, но подобную задачу можно решить с помощью мобильного телефона.

### I. Создание алгоритма

Постановка задачи: требуется узнать, какие цвета красок ему надо смешать, чтобы получить цвет как у исследуемого образца.

Наличие цветовой модели CMYK намного упрощает разработку приложения. Цветовая модель CMYK используется при печати в цветных принтерах. Принтер сам переводит картинку из одного цветового пространства в другое. Мы получаем картинку на бумаге и видим ее в отраженном свете.

Удобно применить данные цветовые модели при разработке нашего приложения. Воспользуемся формулами для перевода изображения фотографии образца из кода RGB в CMYK:

- $K = 1 MAX(R, G, B)$
- $C = (1 R K) / (1 K)$
- $M = (1 G K) / (1 K)$
- $Y = (1 B K) / (1 K)$

Теперь у нас есть значения образца в CMYK, но обнаруживается другая проблема. Если смешивать эти цвета, то мы не получим многих цветов, потому что краска наносится на белую подложку. Необходимо выделить белый цвет. Значения в CMYK колеблются от 0 до 100. Чем больше определенного цвета, тем меньше пространства остается для белого цвета.

Мною разработан следующий способ. Предположим, что если бы желтого цвета оказалось 100 то и белому бы не хватило места, а если желтый будет 80, при том что остальные цвета меньше 80, то на белый приходится 20. Следовательно, мы находим цвет с максимальным значением и от 100 отнимаем это значение, это и будет белый цвет:

 $W = 100 - MAX(C, M, Y, K)$ 

Каждый цвет имеет значение от 0 до 100 и они не связаны между собой соотношением. По-

этому следует представить, что это порции, значит можно легко определить сколько процентов каждого цвета приходится. Например:

- 1. Имеется: 50С 20M 80Y 10K
- 2. Находим максимум 80Y
- 3.  $100 80 = 20$  (белый)
- 4.  $50+20+80+10+20=180$ (порций)
- 5.  $180/100=1,8$  (порций на 1%)
- 6. 50/1,8 20/1,8 80/1,8 10/1,8
- 7. Итого: 27% голубого, 11% пурпурного, 44% желтого, 6% черного, 11% белого

#### II. Программа для телефона

В качестве операционной системы была выбрана система Android. Потому что доля Android устройств сейчас на планете высока. В качестве среды разработки использовалась Eclipse, язык программирования – java. Как выглядит написанная программа можно увидеть на рисунках:

| ⊠ Ü                                                           | © 3G d G d 75% 23:56 | $\checkmark$ | © 3GM G 1 70% 22:58 |  |
|---------------------------------------------------------------|----------------------|--------------|---------------------|--|
| Получение рецептуры                                           |                      | $\bullet$    |                     |  |
|                                                               |                      |              |                     |  |
|                                                               |                      |              | ПОЛУЧИТЬ СНИМОК     |  |
|                                                               |                      |              | <b>АНАЛИЗ</b>       |  |
|                                                               |                      |              | О ПРОГРАММЕ         |  |
| RGB:230 28 0<br>CMYK:0 87 99 9                                |                      |              | <b>ИНСТРУКЦИЯ</b>   |  |
| ГОЛУБОЙ:0<br>ПУРПУРНЫЙ:44<br>ЖЕЛТЫЙ:50<br>ЧЕРНЫЙ:4<br>БЕЛЫЙ:0 |                      |              | Анализ спектра      |  |
|                                                               |                      |              |                     |  |

Рис. 1 – Скриншоты программы

Получаем изображение исследуемого предмета с помощью камеры телефона. При этом высчитывается среднее значение RGB пикселей этого изображения. Программа выходит в главное меню, где нажав на кнопку «АНАЛИЗ» получаем рецептуру изображения.

#### III. Анализ полученных результатов

Первый метод предполагает с помощью специальной насадки, которая представляет собой устройство дифракционной решетки, получить спектр проходящего света через образец и полученный мазок перемешанной краски, при этом сравнив полученные результаты.

Второй метод предполагает после получения рецептуры и смешав краски в нужной пропорции, повторное получение снимка получившейся краски. При этом сравниваются значения RGB обоих снимков.

### IV. Первый метод

Первый метод базируется на том что у нас есть насадка на телефон, которая представляет собой дифракционную решетку. Она делается из картона, лезвия (чтобы сделать щель) и части компакт-диска. На поверхности компакт-диска — дорожка в виде спирали с шагом  $1,6$  мкм между витками. Примерно треть ширины (0,5 мкм) этой дорожки занята углублением (это записанные данные), рассеивающим падающий на него свет, примерно две трети  $(1,1)$  мкм $)$  — нетронутая подложка, отражающая свет. Таким образом, компакт диск — отражательная дифракционная решётка с периодом 1.6 мкм.

Суть метода в том что мы пропускаем через исследуемый образец свет, и принимаем его через дифракционную решетку. На экране мы получаем спектр проходящего света через образец. В качестве источника света используется энергосберегающая лампочка. В программе уже имеется анализ данного спектра. Проводится мнимая прямая вдоль спектра на картинке и исследуется каждый пиксель на этой прямой. Нам интересна яркость пикселя. Ее получим через специальную формулу:

Значение яркости =  $0.3^*R$  +  $0.59^*G$  +  $0.11*B$ 

Где R, G, B - это значения RGB пикселя

Далее рисуется график под картинкой зависимость яркости от номера пикселя вдоль прямой. Потом получаем спектр уже ранее полученной краски и сравниваем результаты

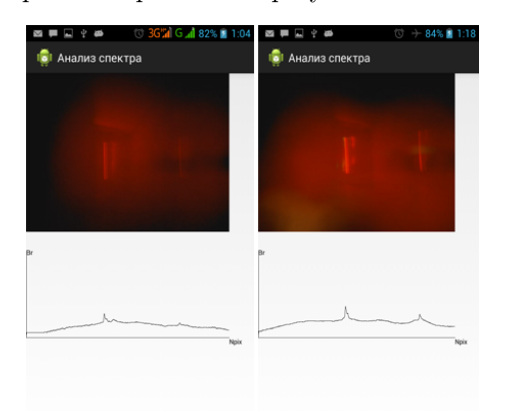

Рис.  $2 -$ Спектры

#### V. Второй метод

Решено было использовать образец красной краски из каталога образцов «Тиккурила». При этом исследуемый образец должен быть максимально освещен дневным светом или его аналогом, необходимо добиться результата чтобы образец был максимально похож на изображение на экране, возможно даже покопавшись в настройках и изменив баланс белого.

Смешиваем цвета в нужных пропорциях и фотографируем:

Теперь имеются значения RGB образца и краски. Узнаем насколько программа правдиво выдает результаты. Измерим погрешность полученных данных:

Образец RGB: 222 37 4

Полученная краска RGB: 214 48 0

Погрешность по каждому цвету составляет:

- Красный:  $(222-214)/255*100=3\%$
- Зеленый:  $(48-37)/255*100=4%$
- Синий:  $(4-0)/255*100=1\%$

### ЗАКЛЮЧЕНИЕ

В данной работе разработан метод подбора краски по образцу.

Написана программа на операционной системы Android, реализующая этот метод.

Выполнена экспериментальная проверка двумя способами. В первом варианте проверка выполняется путем анализа спектра света, полученного с использованием дифракционной решетки дополнительно установленной на мобильный телефон. Во втором варианте проверки анализируется фотоснимок образца цвета, приготовленного по известной рецептуре. Сравниваются результаты программного предсказания и рецептура. Было вычислено отклонение предсказания программы и рецептуры. Полученная погрешность составила 1-4% по каждому цвету.

- 1. Джадд Д., Вышецки Г. Цвет в науке и технике. «Мир», 1978. Книга одного из авторов системы XYZ. B оригинале  $-$  «Color inbusiness, science, and industry»
- 2. Гуревич М.М. Пвет и его измерение. Излательство Академии наук СССР, 1950. Детально изложены ос новы науки о цвете: объяснено много нюансов, которые другие источники упускают
- 3. Noboru Ohta, Alan Robertson. Colorimetry: Fundamentals and Applications. - Wiley, 2005.
- 4. R .W. G . Hunt , M. R . Pointer . Measuring Colour , 4th Edition.  $-$  Wiley, 2011.
- 5. А.В. Ефимов Колористика города. М., Стройиздат, 1990
- 6. Бельская С.А. Основы цветоведения в техногенных искусствах: учеб. пособие для вузов культуры и искусств / Моск. гос. ун-т культуры и искусств. - М.,  $2001. - 115$  с.: ил.

# РАСЧЕТ СТОИМОСТИ ЕВРОПЕЙСКОГО ОПЦИОНА С ИСПОЛЬЗОВАНИЕМ ПРОГРАММНО-АППАРАТНОЙ АРХИТЕКТУРЫ CUDA

Д. В. Мелещеня, П. Ю. Бранцевич

Кафедра программного обеспечения информационных технологий, Белорусский государственный университет информатики и радиоэлектороники Минск, Республика Беларусь E-mail: meleshchenya@gmail.com, branc@bsuir.edu.by

Численные методы нашли свое применение в различных сферах в том числе и в финансах. Одним из таких методов является метод Монте-Карло, который может быть использован для расчета цен производных финансовых инструментов. Реализация данного алгоритма с использованием технологии CUDA позволяет добиться высокой скорости вычислений и рассчитывать цены деривативов в реальном времени.

#### Введение

За последние десятилетия значительно выросла доля производных финансовых инструментов, таких как например опционы, фьючерсы, которые на ряду с обычными акциями торгуются на биржах по всему миру. В торговле более сложными и экзотическими инструментами также наметилась тенденция к росту, поскольку в условиях современных фондовых рынков они позволяют финансовым организациям более тшательно оговаривать нюансы заключаемых контрактов.

### I. ПРОИЗВОДНЫЕ ФИНАНСОВЫЕ ДОКУМЕНТЫ

В сфере финансов, производный финансовый инструмент или дериватив - это контракт, стоимость которого рассчитывается на основании стоимости базовых активов. Одним из активно торгуемых деривативов на рынке являются опционные контракты[1].

Говоря формальным языком, опционом это договор, по которому одна сторона контракта (покупатель опциона) покупает право совершить покупку или продажу данного актива по определенной цене, заключенной в контракте, в определенный момент или на протяжение некоторого периода. При этом покупатель, в отличие от продавца, не обязан исполнять опцион и делает это лишь в том случае, когда ему это выгодно. Продавец в свою очередь получает за свое обязательство продать или купить актив вознаграждение, называемое премией опциона[2].

Сущетвует несколько основных видов опционов. В зависимости от права, которое предоставляет опцион, они делятся на:

- $\bullet$  call опцион (подразумевает покупку);
- $\bullet$  put опцион (подразумевает продажу).

В свою очередь по исполнению они делятся на:

- Американский опцион (может быть исполнен в течение всего срока);
- Европейский опцион (может быть исполнен только по окончании срока)

С течением времени цена базового актива может меняться, тем самым изменяя и цену производных инструментов зависящих от этого актива. Существует несколько основных моделей, позволяющих произвести оценку стоимости опционов: модель Блэка-Шоулза, биноминальная модель, модель Хестона, модель Монте-Карло. С развитием вычислительной техники последняя получила широкое распространение поскольку имеет довольно простую теоретическую базу, позволяет оценивать почти любые опционы, в том числе экзотические, а также проста в реализации на языке программирования. Суть метода заключается в получении большого числа реализаций стохастического процесса, в качестве которого выступает изменение цены базового актива. Генерирование случайного значения будущей цены актива осуществляется согласно следующей формуле [1]:

$$
S_T = S_0 e^{(r-0.5\sigma^2)T + \sigma\sqrt{T}N(0,1)}
$$

где  $S_T$  – цена актива в некоторый момент времени Т;

 $S_0$  – текущая цена базового актива;

 $r$  - математическое ожидание доходности акции, выраженной в % годовых (то, что чаще всего принято называть «ожидаемой доходностью» акции);

- стандартное отклонение доходности акции, выраженной в  $\%$  годовых (данную величину чаще всего называют «волатильностью»);

 $N(0,1)$  – случайная величина, имеющая стандартное нормальное распределение (с нулевым мат ожиданием и стандартным отклонением, равным  $0$ ).

Общий алгоритм оценки опциона методом Монте-Карло состоит из следующих шагов:

- 1. Генерирование случайной будущей цены акции.
- 2. Расчет выплаты (денежного потока) по опциону.
- 3. Повторение шагов 1 и 2 М раз (где М число порядка  $10000$ )
- 4. Расчет среднего значения по опциону по результатам совершенных итераций.
- 5. Дисконтирование среднего значения вы- $\Pi$  HaT

Шаги 1 и 2 алгоритма независимы друг от друга, т.е. каждая последующая итерация не зависит от предыдущей. Поэтому данный алгоритм может быть эффективно распараллелен. Иными словами, цикл, состоящий из этапов 1-3 может быть заменен на М процессов вычисления, выполняемых одновременно. Данный алгоритм не принимает во внимание возможность зависимости цен опциона для разных дат. Поэтому он пригоден лишь для расчета стоимости европейского опциона.

#### $II.$ ПРИМЕНЕНИЕ ТЕХНОЛОГИИ CUDA ДЛЯ РАСЧЕТА СТОИМОСТИ ОПЦИОНА

В настоящее время даже центральный процессор в большинстве компьютеров имеет несколько ядер и позволяет выполнять несколько потоков одновременно. Однако поскольку число М имеет порядок значительно больший, чем количество ядер современных процессоров, мы получим M/N итераций по N одновременно вычисляемых величин (N - количество вычислительных ядер). Это безусловно эффективнее, чем линейное выполнение алгоритма, но гораздо большие возможности по параллельному выполнению кода открывают графические процессоры, которые позволяют выполнять один и тот же код одновременно на десятках, а порой сотнях и тысячах ядер.

Алгоритм Монте-Карло для расчета цены опшиона может быть эффективно реализован и запущен с использованием технологии CUDA, которая позволяет программистам реализовывать на специальном упрощённом диалекте языка программирования Си алгоритмы, выполнимые на графических процессорах Nvidia. В архитектуре CUDA используется модель памяти грид, кластерное моделирование потоков и SIMD-инструкции[3]. В сравнении с центральным процессором, ядра графического процессора значительно уступают в быстродействии, в доступном наборе команд и памяти ядра. Однако быстродействие целого граффического процессора выше за счет колличества вычислительных ядер. Все ядра организованы в виде блоков, которые в свою очередь объединены в таблицу. В каждый момент времени существует возможность получить номер текущего ядра в блоке и блока в таблице, что в свою очередь позволяет сопоставлять таблице ядер набор данных, представленных в виде массива. В случае с алгоритмом Монте-Карло, каждое генерирование цены акции выполняется отдельным ядром.

На физическом уровне не всегда получается достигать большого колличества параллельно выполняющихся потоков, поскольку возможности оборудования зачастую не позволяют включить в состав одного процессора большого колличества вычислительных ядер, достаточного для параллелльной обработки всего набора данных за один проход. Однако драйвер NVidida скрывает это от программиста и сам составляет расписание запуска процессов, что в свою очередь выглядит на более высоких уровнях абстакции как одновременный запуск.

Библиотека CUDA содержит стандартный генератор квазислучайных чисел, позволяющий получить различные распределения в том числе и нормальное, используемое в расчете цены базового актива. Таким образом и первый и второй шаг могут быть выполнены на графическом процессоре. Также следует заметить, что алгоритм расчета цены не содержит ветвлений, а поскольку процессор NVIDIA реализует SIMD архитектуру, это означает еще большую эффективность, так как нет необходимости разделять вычисления для каждой из ветвей и выполнять их последовательно, что пришлось бы сделать в случае алгоритма с уловными переходами.

Результат реализации и запуска алгоритма для GPU и CPU представлен в таблице 1.

Как видно, при расчете цены с небольшим количеством путей, затраты на копирование памяти из хоста в память графического процессора и организацию параллельного выполнения большого количества потоков оказали существенное влияние на результат и время выполнения оказалось больше. Однако уже на 0,2 млн. путей реализация на GPU оказалась эффективнее, а на 3,2 млн. превзошла CPU почти 2,5 раза, тем самым доказав, что можно получить ощутимый выигрыш в производительности, запуская расчеты цены опциона на графическом процессоре.

- 1. Hull, J. Options. Futures, and Other Derivatives (8thEdition) / J. C. Hull - 2013. - Hardcover. - 896 P. 2. Vine, S. Options: Trading strategy and Risk management / S. Vine – 2005. – Hardcover. – 382 P.
- 3. Sanders, J. CUDA by Example: An Introduction  $GPU$ General-Purpose Programming  $\mathbf{t}$ J. Sanders, E. Candrot - 2010. - Paperback. P. 279.

## ОСОБЕННОСТИ РЕАЛИЗАЦИИ АЛГОРИТМОВ СОПРОВОЖДЕНИЯ ГРУППОВЫХ ЦЕЛЕЙ

А. А. Михалковский, А. С. Солонар

Кафедра радиолокации и приемо-передающих устройств, Военная академи Республики Беларусь Минск, Республика Беларусь

E-mail: mikh.tech@mail.ru

В докладе рассмотрены вопросы сопровождения групповой воздушной цели, представлены наиболее распространённые субоптимальные байесовские алгоритмы сопровождения и результаты их сопоставительного моделирования.

#### Введение

В процессе автоматической обработки траекторных данных одной из сложных задач является сопровождение групповой цели (совокупность нескольких объектов, совершающих совместный полет на небольшом удалении друг от друга). Сложность сопровождения заключается возможности перепутывании траекторий, их пропадание и появление ложных траекторий изза поступления нерегулярной траекторной информации.

#### Основная часть

#### Алгоритм РДА

Алгоритмы вероятностного отождествлении данных (PDA, Probability Data Association) был разработаны для отождествления данных при траекторном сопровождении в условиях помех, одиночной цели. Алгоритм PDA был впервые предложен Я. Бар-Шаломом и Э. Тзе. В алгоритме принимается допущение о существовании только одной цели, формируемые гипотезы  $H_i$ , заключаются в признании истинности і-й отметки,  $i = 1, ..., m_k$ , и ложности остальных, гипотеза  $H_0$  - все отметки ложные. После формирования гипотезы отождествления, оценивается их вероятности, после чего из всех стробированных отметок формирует одну, которая является взвешенной суммой всех стробированных отметок, причем вес отметки пропорционален сумме вероятностей гипотез, в которых она участвует (см. рис. 1). Для сопровождения групповой цели алгоритм был расширен до алгорма совместного вероятностного отождествления данных (JPDA, Joint Probability Data Association).

### Алгоритм ЈРДА

При использовании алгоритма ЈРДА полагается, что число сопровождаемых целей оценено ранее, и от каждой цели в наборе отметок присутствует. Алгоритм JPDA состоит из следуюших этапов:

- Описание всех потенциальных вариантов отождествления каждой из отметок с каждой из траекторий и формирование возможных событий совместного отождествления.;

- Расчет апостериорных вероятностей всех событий совместного отождествления и вероятностей отождествления отметок с траекториями;
- Расчет результирующей оценки вектора состояния для каждой траектории с учетом всех возможных событии отождествления. в которых она участвует, и вероятностей этих событий.

Применение алгоритма JPDA позволяет успешно решать задачу одновременного сопровождения целей в помехах, в том числе и на участках пересечения их траекторий. Однако алгоритм получаются достаточно сложными в вычислительным плане.

#### Алгоритм IPDA

Широкое распространение последнее время получил алгоритм IPDA (Integrated Probabilistic Data Association), где для сопровождения траектории используется марковская цепь с двумя состояниями (1 -траектории соответствует ненаблюдаемая цель, 2 - наблюдаемой), если цель существует, значит она обнаружена с вероятностью  $P_D$ . На каждом шаге обновляется вероятность существования цели  $\psi(k|k-1)$ 

$$
\psi(k|k-1) = p_{11}^1 \psi(k-1|k-1) + p_{21}^1 (1 - \psi(k-1|k-1))
$$

где  $\psi(k-1|k-1)$  - априорная вероятность существования цели; $p_{11}^1, p_{21}^1$  - вероятности перехода из одного состояние в другое.

#### ЗАКЛЮЧЕНИЕ

В докладе будут представлены схемы и псевдо коды алгоритмов результаты проведения математического моделирования PDA, JPDA и ІРDА их преимущества и недостатки. Также даны рекомендации по применению алгоритмов и особенности их реализации.

- 1. Bar-Shaalom Y., Xivo Rong Li Multitarget-Multisensor Tracking: Principles and Techniques. YBS Publishing, 1995.
- 2. Blackman S. Popoli R. Design and analysis of modern tracking systems. Boston, London: Artech House, 1999.
- 3. Радиоэлектронные системы. Основы построения и теория. Справочник. / Под редакцией Я.Д. Ширмана. – М. «Радиотехника». – 2007.–510с.
- 4. Коновалов А.А. Основы траекторной обработки ралиолокационной информации. Часть 1 / А.А. Коновалов; - СПб: СПбГЭТИ «ЛЭТИ», 2013. - 164 с.
- 5. Радиотехнические системы: учебник для студентов высших учебных заведений / Ю.М. Казаринов [и др.]; под общ. ред. Ю.М. Казаринова. – М.: Издательский центр «Академия», 2008. – 592 с.
- 6. Challa S. , Morelande M. R., Musicki D.and Evans R. J. Fundamentals of object tracking. Cambridge university press, 2011. – 375с.
- 7. Кузьмин С.З. Цифровая радиолокация. Введение в теорию / С.З. Кузьмин; – Киев: Издательство «КВiЦ», 2000. – 428 с.

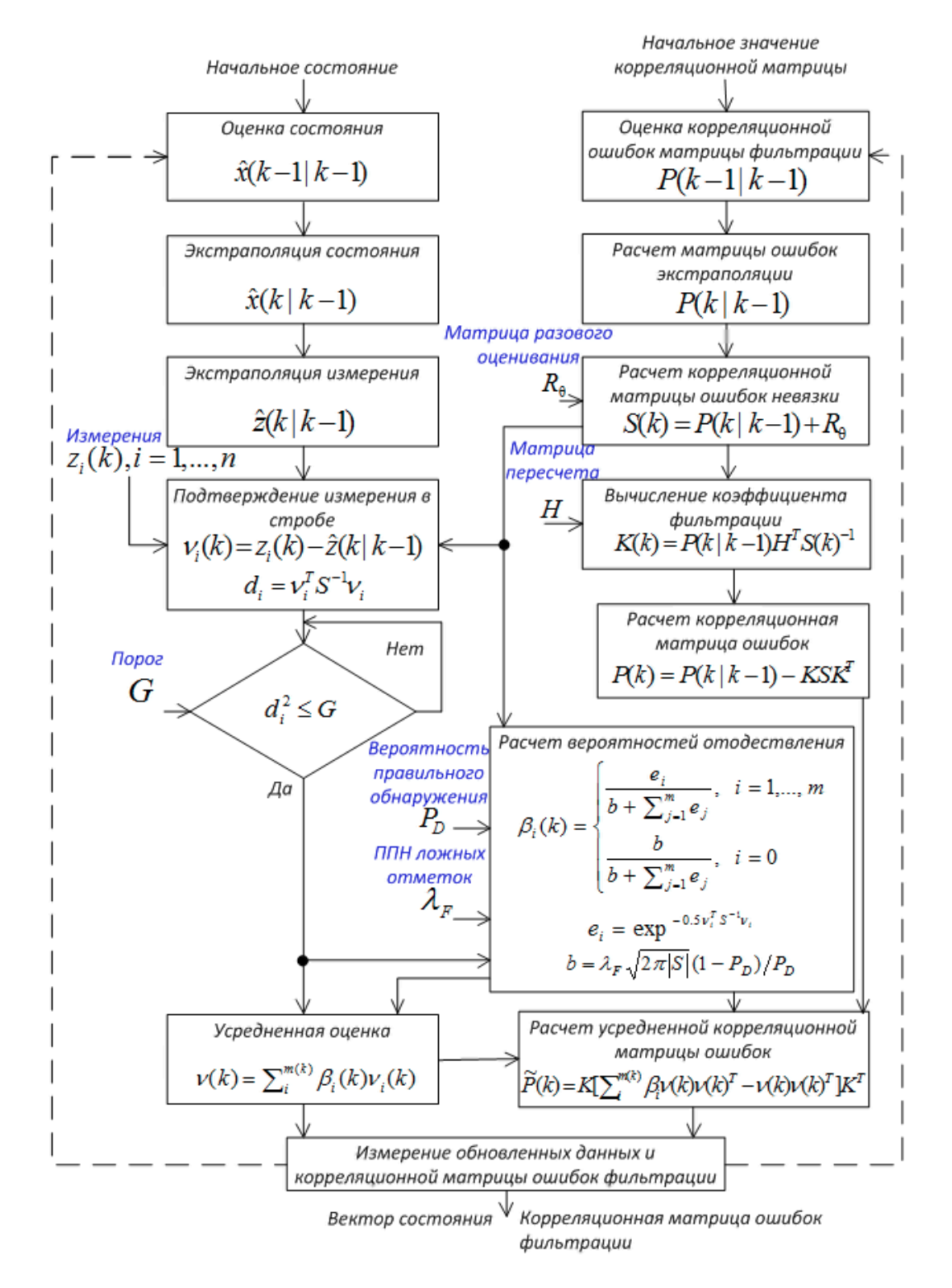

Рис. 1 – Алгоритм PDA

## РЕШЕНИЕ ЗАДАЧИ ОБ ИСПОЛЬЗОВАНИИ ОБОРУДОВАНИЯ СТАНДАРТНЫМ СИМПЛЕКС-МЕТОДОМ

А. В Моторный, В. С. Муха

Кафедра информационных технологий автоматизированных систем, Белорусский государственный

университет информатики и радиоэлектороники

Минск, Республика Беларусь

E-mail: mukha@bsuir.by, motorlesha@mail.ru

Разрабатывается алгоритм решения задачи об использовании оборудования стандартным симплекс-методом. Теоретической основой алгоритма является формулировка задачи в многомерно-матричной форме (в терминах операций с многомерными матрицами) и переход к формулировке в терминах матриц, ассоциированных с многомерными.

#### Введение

Задача об использовании оборудования явдяется нестандартной задачей линейного программирования, подобно транспортной задаче или задаче о назначениях. Нестандартные задачи вполне могут быть решены симплексметодом, хотя для некоторых из них разработаны специальные методы решения. Например, для транспортной задачи разработан метод потенциалов. Считается, что специальные методы имеют меньшую вычислительную сложность по сравнению с симплекс-методом. Другая причина для разработки специального метода – это трудности, возникающие при использовании симплекс-метода. Для этого необходимо нестандартную задачу привести к стандартному виду, а после ее решения выполнить обратный переход для интерпретации полученного решения. Обычно это делается вручную (ручное сопровождение решения), что при больших размерах задачи практически невыполнимо. Широкое распространение тщательно отлаженных программ, реализующих симплекс-метод, делает их привлекательными для решения в том числе и нестандартных задач. Большие вычислительные мощности современной компьютерной техники и удобства использования симплекс-метода компенсируют возможный проигрыш в вычислительной сложности в случае отказа от использования или разработки специальных методов. Рассматриваемая в данной работе задача об использовании оборудования не имеет специального метода решения. В связи с этим в работе разрабатывается алгоритм, автоматизирующий решение задачи об использовании оборудования стандартным симплекс-методом.

### I. Постановка задачи

Задача об использовании оборудования имеет следующую формулировку [1]. Некоторое производство имеет n типов оборудования (станков) и выпускает продукцию (изделия) m видов. Пусть  $u_{i,j}$  – количество станко-часов *j*-го типа, затрачиваемых на изготовление продукции i-го вида,  $\alpha_{i,j}$  – производительность оборудования jго типа при изготовлении единицы продукции iго вида (единиц/станко-часы),  $i = \overline{1, m}, i = \overline{1, n}$ . Тогда  $\alpha_{i,j}u_{i,j}$  представляет собой объем продукции i-го вида, выпущенной на оборудовании jго типа. Ставится задача определить управляющие воздействия  $u_{i,j}$ , при которых суммарный выпуск продукции в течение планового периода будет максимальным:

$$
f = \sum_{i=1}^{m} \sum_{j=1}^{n} \alpha_{i,j} u_{i,j} \to \max_{u_{i,j}}.
$$
 (1)

Управляющие воздействия должны удовлетворять следующим балансовым и ограничивающим условиям. Условие полного использования всех работающих станков:

$$
\sum_{i=1}^{m} u_{i,j} = k_{b,j} b_j, \quad j = \overline{1, n},
$$
 (2)

где  $b_j$  – располагаемое в плановом периоде количество *j*-х станко-часов,  $k_{b,j}$  – коэффициент работающего оборудования. Условие выполнения и перевыполнения планового задания в ассортименте выпускаемых изделий:

$$
\sum_{j=1}^{n} \alpha_{i,j} u_{i,j} \ge M_i, \quad i = \overline{1,m},
$$
 (3)

где  $M_i$ – плановое задание по выпуску *i*-го изделия. Условие не превышения располагаемых трудовых ресурсов в целом по производству:

$$
\sum_{i=1}^{m} \sum_{j=1}^{n} t_{i,j} \alpha_{i,j} u_{i,j} \le T,
$$
\n(4)

где  $t_{i,j}$  – трудоемкость выработки *i*-го изделия на  $j$ -м оборудовании,  $T$  – явочное число человекочасов в производстве.

#### II. Решение задачи

Предлагаемый в работе подход к решению задачи состоит в ее многомерно-матричной формулировке. Интерпретация многомерноматричной формулирповки в терминах ассоциированных матриц представляет собой стандартную формулировку задачи [2], которая решается стандартным симплекс-методом с помощью одной из известных для этих целей программ.

Многомерно-матричная формулировка задачи  $(1)$ – $(4)$  имеет следующий вид.

$$
{}^{0,2}(\alpha u) \to \max_u, \tag{5}
$$

$$
{}^{0,2}(cu) = z,\t\t(6)
$$

$$
^{0,2}(du) \ge M,\t\t(7)
$$

$$
^{0,2}(\tau u)\leq T,\tag{8}
$$

где введены и рассматриваются следующие матрицы:

$$
\alpha = (\alpha_{i,j}), \quad u = (u_{i,j}), \quad i = \overline{1,m}, \, j = \overline{1,n},
$$

$$
c = (c_{k,i,j}), \quad k = \overline{1,n}, \, i = \overline{1,m}, \, j = \overline{1,n},
$$

$$
c_{k,i,j} = \begin{cases} 1, & k = j, \\ 0, & k \neq j \end{cases},
$$

$$
z = (z_j) = (k_{b,j}b_j), \quad j = \overline{1,n},
$$

$$
d = (d_{k,i,j}), \quad k = \overline{1,m}, i = \overline{1,m}, j = \overline{1,n},
$$

$$
d_{k,i,j} = \begin{cases} \alpha_{i,j}, & k = i, \\ 0, & k \neq j \end{cases},
$$

$$
M = (M_i), \quad i = \overline{1,m},
$$

$$
\tau = (\tau_{i,j}) = (t_{i,j}\alpha_{i,j}), \quad i = \overline{1,m}, \quad j = \overline{1,n}.
$$

Запись вида  $^{0,2}(\alpha u)$  означает  $(0,2)$ -свернутое произведение матриц  $\alpha$  и  $u$  [3].

Далее, многомерно-матричная постановка задачи (5)–(8) может быть записана в терминах матриц, ассоциированных с матрицами выражений  $(5)-(8)$  [3]:

$$
{}^{0,1}(\tilde{\alpha}_{(0,0,2)}\tilde{u}_{(2,0,0)}) \to \max_{\tilde{u}_{(2,0,0)}},\tag{9}
$$

$$
{}^{0,1}(\tilde{c}_{(1,0,2)}\tilde{u}_{(2,0,0)}) = z,
$$
\n(10)

$$
{}^{0,1}(\tilde{d}_{(1,0,2)}\tilde{u}_{(2,0,0)}) \geq M,\tag{11}
$$

$$
{}^{0,1}(\tilde{\tau}_{(1,0,2)}\tilde{u}_{(2,0,0)}) \leq T,\tag{12}
$$

где запись вида<sup>0,1</sup>( $\tilde{\alpha}_{(0,0,2)}\tilde{u}_{(2,0,0)}$ ) означает (0, 1)свернутое произведение матриц  $\tilde{\alpha}_{(0,0,2)}$  и  $\tilde{u}_{(2,0,0)}$  $[3]$ .

Задача  $(9)$ – $(12)$  является стандартной задачей линейного программирования, записанной в терминах обычных (двухмерных) матриц и векторов. Здесь $\tilde{\alpha}_{(0,0,2)},\,z,\,M,\,T$  – векторы, а $\tilde{c}_{(1,0,2)},\,$ 

 $d_{(1,0,2)}$ ,  $\tilde{\tau}_{(1,0,2)}$  – двухмерные матрицы. Они могут быть получены программно путем формирования ассоциированных матриц по исходным одноименным многомерным матрицам задачи (5)-(8). Задача (9)–(12) решается относительно неизвестного вектора  $\tilde{u}_{(2,0,0)}$ . Она может быть решена программой линейного программирования Matlab linprog.m [4]. После получения векторного оптимального решения  $\tilde{u}_{(2,0,0)}$  следует вернуться к оптимальному решению в исходном матричном виде  $u = (u_{i,j})$  и исходным переменным задачи (1)-(4). Это также можно сделать программно путем формирования многомерных матриц по их ассоциированным.

#### ПРОГРАММНАЯ РЕАЛИЗАЦИЯ И  $III$ ИСПЫТАНИЕ АЛГОРИТМА

Данный алгоритм был реализован программно в виде стандартной функции Matlab ориентацией на использование програм- $MbI$ линейного программирования Matlab linprog.m [4] и проверен на следующих исходных данных:  $m = 5$ ,  $n = 3$ ,  $b =$  $(1760, 1760, 1760), k_b = (0.75, 0.8125, 0.875), M =$  $(3080, 3060, 3300, 2970, 2640), t_{i,j} = 0.75 \forall i, j,$  $T = 90000.$ 

$$
\alpha = (\alpha_{i,j}) = \left(\begin{array}{rrr} 24 & 21 & 22 \\ 30 & 23 & 11 \\ 20 & 27 & 19 \\ 16 & 20 & 23 \\ 19 & 23 & 28 \end{array}\right).
$$

В результате решения этой задачи получена следующая матрица оптимального распределения выпускаемой продукции по типам оборудования:

$$
u^* = (u_{i,j}^*) = \left(\begin{array}{rrrr} 128.3 & 0.0 & 0.0 \\ 1191.7 & 0.0 & 0.0 \\ 0.0 & 1430.0 & 0.0 \\ 0.0 & 0.0 & 129.1 \\ 0.0 & 0.0 & 1410.9 \end{array}\right).
$$

При этом получено максимальное значение целевой функции  $f^* = 119910$ . Легко убедиться, что ограничения задачи  $(1)-(4)$  выполнены.

Выполнялось также успешное компьютерное моделирование и оптимизация задачи большого размера, например, с  $m = 100$ ,  $n = 100$  при реалистичном, но случайном выборе численных значений параметров задачи. Трудно предположить, что кто-либо решится на ручное сопровождение решения задачи столь большого размера.

- 1. Бездулный, Ф. Ф. Математические метолы в организации текстильного производства / Ф. Ф. Бездудный. - М.: Легкая индустрия, 1970. - 324 с.
- 2. Муртаф, Б. Современное линейное программирование / Б. Муртаф. – М.: Мир, 1984. – 224 с.
- 3. Муха, В. С. Анализ многомерных данных / В. С. Муха. - Минск: Технопринт, 2004. - 368 с.
- 4. Кетков, Ю. Л. МАТLAВ 6х: программирование численных методов / Ю. Л. Кетков, А. Ю. Кетков, М. М. Шульц. - СПб: БХВ-Петербург, 2004. - 672 с.

## АЛГОРИТМ РАСПРЕДЕЛЕНИЯ УЧЕБНОЙ НАГРУЗКИ МЕЖДУ ПРЕПОДАВАТЕЛЯМИ КАФЕДРЫ

С. Н. Нестеренков

Отдел информационных технологий центра информатизации и инновационных разработок, Белорусский государственный университет информатики и радиоэлектороники

Минск, Республика Беларусь

E-mail: nsn@bsuir.by

Рассматривается реализация алгоритма распределения учебной нагрузки между преподавателями, позволяющая проводить распределение нагрузки с использованием нескольких стратегий распределения. Отличительной особенностью которого является возможность лицу принимающему решения производить при необходимости ручную корректировку создаваемого варианта распределения на любом этапе работы алгоритма.

#### Введение

В рамках управления учебным процессом УВО решается одна из наиболее важных задач задача распределение учебной нагрузки кафедры между профессорско-преподавательским составом оптимальным в некотором смысле образом [1]. Для оптимального распределения учебной нагрузки кафедры необходимо иметь возможность моделировать различные его варианты, изменяя исходные данные [2]. Варьируя распределением планируемой нагрузки кафедры между профессорско-преподавательским составом кафедры по семестрам, необходимо спланировать оптимальным образом учебный процесс с тем расчетом, чтобы наибольший объем учебной нагрузки по приоритетным типам работ назначалось наиболее компетентным преподавателям с учетом равномерной их загрузки в учебном году [3]. Данная задача, как правило, решается эвристическими методами в несколько итераций с большими временными затратами, а эффективность ее решения остается спорной [4,5]. В данной статье предлается один из путей решения данной задачи

#### Основная часть

Процедуру распределения учебной нагрузки между преподавателями кафедры предлагается производить по разработанному алгоритму, описание которого дано далее. Процедура распределения является итерационной и повторяется несколько раз для получения различных вариантов закрепления учебной нагрузки за преподавателями с последующей оценкой каждого из них. Процесс распределения состоит из нескольких основных этапов, которые в свою очередь можно детализировать вплоть до исходного кода. Приведем основные шаги по закреплению учебной нагрузки за преподавателями:

- Шаг 1. Ввод исходных данных:
- Шаг 1.1. Заполнение первичных справочников с перечнями дисциплин; должностями, степенями и званиями преподавателей;

сформированные рабочие учебные планы УВО и другие.

- Шаг 1.2. Ввод данных о нагрузке кафедры, которые в графическом виде могут быть представлены в матричном виде, где в качестве столбцов указываются все виды работ (например названия дисциплин, практик, либо нагрузка по ГЭК и т.д.), в качестве строк – типы работ(например лекции, лабораторные, часы за ГЭК и т.д.). На пересечении строк и столбцов матрицы находятся часы кафедры для дальнейшего распределения между преподавателями. Для простоты ввода расчет нагрузки можно проводить в автоматизированном режиме.
- Шаг 1.3. Ввод общих ограничений (нормы времени, количество часов на тарифную ставку принятое в УВО, требования СанПиН и т.д.).
- Шаг 1.4. Ввод персональных предпочтений и ограничений для каждого из преподавателей;
- Шаг 1.5. Ввод численных значений персональных весовых коэффициентов преподавателей по каждому из типов и видов учебной нагрузки.
- Шаг 1.6. Ввод матрицы взаимосвязей между работами, характеризующей например зависимость нагрузки за консультации либо за проведение экзамена, от того кому были назначены лекционные часы по данной дисциплине.
- Шаг 2. Выбор стратегии для закрепления нагрузки по видам и типам работ за преподавателями кафедры. От выбора стратегии существенно зависит итоговое распределение учебной нагрузки между преподавателями. Все стратегии реализуются в рамках математической модели распределения[6] и определяют порядок распределения нагрузки между преподавателям, а, следовательно, и общий ее объем.
- Шаг 3. Закрепление нагрузки за преподавателями фактически определяет, какой ее объем по данному типу и виду работ будет назначен конкретному преподавателю.
- Шаг 3.1. Рассчитать средневзвешенный коэффициент для каждого из преподавателей. Данный коэффициент вычисляется как сумма всех весовых коэффициентов по виду и типу работ деленная на произведение видов и типов работ.
- Шаг 3.2. Найти максимальный весовой коэффициент для всех типов и видов работ преподавателя, у которого средневзвешенный коэффициент наивысший. Таким образом, находим наиболее профессионального преподавателя, а также вид и тип работ в котором он наиболее эффективен.
- Шаг 3.3. Найти преподавателя, у которого персональный коэффициент по найденному виду и типу работ больше чем у найденного на предыдущем шаге преподавателя. Это необходимо для того чтобы максимальным образом использовать возможности менее «квалифицированных» преподавателей тем самым повышая общую эффективность кафедры. При этом, если найдено более одного преподавателя, предпочтительный преподаватель определяется согласно выбранной стратегии.
- Шаг 3.4. Произвести проверку на максимально-возможный объем учебной нагрузки, при этом, если преподавателю уже нельзя назначить дополнительный объем нагрузки, он исключается из дальнейшего распределения.
- Шаг 3.5. Провести проверку на соответствие общим и персональным ограничениям.
- Шаг 3.6. Проверить наличие взаимосвязанных типов работ по данному виду работы, например, нагрузка за зачет или экзамен должна отдаваться преподавателю, читающему лекции на данном потоке. При их наличии происходит закрепление за преподавателем максимально возможного количества работ. То есть по результатам проведенных ранее проверок, находим наиболее подходящего преподавателя и назначаем ему максимально возможный объем нагрузки.
- Шаг 4. Ручная корректировка закрепленной нагрузки может при необходимости производится лицом принимающем решения на любом шаге, при этом дальнейшее распределение будет происходить в рамках предложенной модели. Ручная корректировка естественным образом может влиять на общую эффективность кафедры, при этом преследуя определенную цель – детер-

минировать процесс распределения учебной нагрузки.

- Шаг 5. Вычисление общего значения эффективности кафедры позволяет сравнивать различные стратегии и варианты распределения, полученные как в автоматическом, ручном так и в комбинированном режимах.
- Шаг 6. Сохранение полученного варианта. При сохранении различных вариантов закрепления нагрузки за преподавателями имеется возможность подвергнуть их анализу.
- Шаг 7. Возврат на шаг 2 либо переход к следующему шагу.
- Шаг 8. Сравнение сохраненных вариантов. Сравнение различных вариантов происходит согласно критерию – общее значения эффективности кафедры.
- Шаг 9. Выбор наилучшего варианта распределения. Лицо принимающее решения имеет возможность выбрать наиболее оптимальный на его взгляд вариант закрепления нагрузки за преподавателями.

#### Заключение

Предложенный алгоритм распределения учебной нагрузки между преподавателями в отличие от существующих подходов позволяет проводить распределение нагрузки с использованием нескольких стратегий распределения. Отличительной особенностью разработанного алгоритма является также возможность лицу принимающему решения производить при необходимости ручную корректировку создаваемого варианта распределения на любом этапе работы алгоритма.

- 1. Горский, В.Г. Метод согласования кластеризованных ранжировок / В.Г. Горский, А.А. Гриценко, А.И Орлов // Автоматика и телемеханика. – 2000. –  $\mathbb{N}^2$ , 3. С.179–187.
- 2. Остенко, А.Л. Планирование работы кафедры как решение прикладной информационной задачи / А.Л. Остенко – Уфа: Башкир. гос. ун-т., 2010. – 130 с.
- 3. Подиновский, В.В. Введение в теорию важности критериев в многокритериальных задачах принятия решений / В.В. Подиновский. – М.: ФИЗМАТЛИТ, 2007. – 24 с.
- 4. Кини, Р.Л. Принятие решений при многих критериях: предпочтения и замещения / Р.Л. Кини, X. Райфа; под ред. И.Р. Шахова. – М.: Радио и связь, 1981.
- 5. Салтыков, С.А. Экспериментальное сопоставление методов взвешенной суммы, теории полезности и теории важности критериев для решения многокритериальных задач с балльными критериями / С.А. Салтыков // ИПУ РАН. – М., 2010. – Вып. 29: Управление большими системами. – С.16–41.
- 6. Нестеренков, С. Н. Математическая модель оптимального распределения часов работ кафедры между профессорско-преподавательским составом / С.Н. Нестеренков, Б.В. Никульшин // Доклады БГУИР. – 2013. – №6. – С. 42–47.

## ФУНКЦИОНАЛЬНОЕ МОДЕЛИРОВАНИЕ ПЛАНИРОВАНИЯ И УПРАВЛЕНИЯ УЧЕБНЫМ ПРОЦЕССОМ НА ОСНОВЕ IDEF0

С. Н. Нестеренков

Отдел информационных технологий центра информатизации и инновационных разработок, Белорусский государственный университет информатики и радиоэлектороники

Минск, Республика Беларусь

E-mail: nsn@bsuir.by

Рассматривается реализация функциональной модели планирования и управления учебным процессом на базе методологии функционального моделирования IDEF0. При данной реализации предметная область может быть представлена в графическом варианте набором достаточно простых объектов, таких как функциональные блоки и стрелки управления, при этом степень детализации может быть сколь угодно велика и в тоже время достаточной для анализа.

### Введение

Одной из важнейших задач управления учреждением высшего образования (далее – УВО) является распределение учебной нагрузки между профессорско-преподавательским составом [1] и составление расписания занятий [2,3]. В виду сложности предметной области, а также вследствие того что при решении данной задачи в УВО отсутствует адекватная информационная поддержка и функциональная модель данного процесса, эта задача в основном решается эмпирическим путем на основе личного опыта и исторических данных, накопленных ответственными за распределение нагрузки кафедры и составление расписания лицами. Проведя анализ работ по данной тематике, например [4,5], а также программных продуктов, реализующих данные функции, например «Галактика Управление Вузом», было выявлено, что в настоящий момент недостаточно хорошо проработаны механизмы распределения нагрузки между преподавателями и составления расписания. В большинстве случаев плохо проработаны функциональные и информационные модели, а также алгоритмы, позволяющие производить распределение нагрузки между преподавателями и составление расписания в автоматизированном режиме. Общая задача управления учебным процессом заключается в следующем:

- Разработка рабочих учебных планов и графиков учебного процесса;
- Расчет планируемой нагрузки в учреждении образования;
- Распределение нагрузки между преподавателями;
- Составление расписания проведения занятий.

#### Основная часть

Предлагаемая модель процесса планирования и управления учебным процессом УВО описывается в терминах методологии функционального моделирования IDEF0, так как именно данная методология дает наиболее наглядное графическое представление изучаемой предметной области и является стандартом описания, то есть используется для создания функциональной модели, которая является структурированным отображением функций производственной системы или среды, а также информации и объектов, связывающих эти функции. Данная методология позволяет делать графическое представление сложных функций в виде простых функциональных блоков путем декомпозиции с необходимой степенью детализации. Для функционального моделирования процесса планирования и управления учебным процессом УВО предлагается использовать методологию и графическую нотацию IDEF0, предназначенную для формализации и описания бизнес-процессов. Отличительной особенностью IDEF0 является её акцент на соподчинённость объектов. В IDEF0 рассматриваются логические отношения между работами, а не их временная последовательность. Для создания функциональной модели предлагается использовать Microsoft Visio — векторный графический редактор диаграмм и блоксхем для Windows, в котором поддерживается нотация IDEF0 [6]. Использование методологии IDEF0 хорошо себя зарекомендовало:

- при создании систем менеджмента качества (СМК) в организациях. Процесс создания СМК представляет собой разработку и документирование процедур, представляющих собой статическое описание процессов в виде IDEF0-моделей;
- при обследовании деятельности организаций в рамках реализации консалтинговых проектов, в ходе которых осуществляется построение и анализ моделей деятельности организаций по принципам «как есть» и «как должно быть», описывающих текущее и целевое состояние организации;
- при реинжиниринге, включающем изменение технологий целевой и текущей деятельности организации, операций учета, плани-

рования, управления и контроля; построение рациональных технологий работы организации с учетом существующих автоматизированных систем; создание перспективной организационно-штатной структуры организации, осуществляющей реализацию рациональных технологий работы: изменение информационных потоков и документооборота, обеспечивающих реализацию рациональных технологий работы; разработку проектов схем внутреннего и внешнего документооборота, проекта положения о документообороте, проекта альбома входных и выходных документов;

- при выборе критериев для внедрения корпоративных информационных систем;
- при разработке и внедрении новых информационных систем;
- при выборе программного обеспечения, автоматизирующего полностью или частично деятельность организации (например, системы электронного документооборота);
- при стратегическом и оперативном планировании деятельности организации.

Функциональная модель процесса планирования и управления учебным процессом УВО представляет собой последовательность работ, в результате выполнения которых на выходе получаем распределенную между профессорскопреподавательским составом кафедры нагрузку с конкретным объемом нагрузки для каждого из преподавателей и составленной расписание. Целью функционального моделирования является определение границ и процедур выполнения для автоматизированной системы, позволяющей производить распределение нагрузки между преподавателями, а также составление расписания в автоматизированном режиме. На контекстной диаграмме А0, как правило, изображается самый верхний уровень, представляющий систему в самом общем виде и показывающей связи с внешним миром в виде стрелок-дуг. Стрелки отличаются по назначению и показывают входные, выходные параметры, механизмы выполнения функций, управление, то есть регламентируют выполнение функций. В качестве входных параметров рассматриваемой задачи указывается профессорско-преподавательский состав УВО, аудиторный фонд, контингент студентов, время проведения занятий. В качестве выходных параметров указываются распределенная между преподавателями нагрузка и составленное расписание. В качестве стрелок-механизмов выступают следующие объекты: лицо, принимающее решения (ЛПР); система распределения нагрузки между преподавателями; система управления контингентом студентов; система составления расписания занятий. В качестве стрелокуправления выступают нормативные документы, регламентирующие распределения нагрузки

такие как: «Ограничения и предпочтения преподавателей», «Нормы времени на педагогическую работу», «Штатное расписание УВО» и т.д.

В ходе декомпозиции диаграммы А0 были выделены следующие функциональные бло- $-$  «Ввод первичных данных», А2 ки: А1 «Расчет учебной нагрузки кафедр», А3 -«Распределение нагрузки между профессорскопреподавательским составом кафедры», А4 -«Составление расписания занятий». В описании модели используется отношение «выход-вход», когда выход одной функции является входом другой. На этапе ввода первичных данных в систему вводятся данные для дальнейших расчетов. Далее на основании этих данных происходит расчет учебной нагрузки. Далее происходит распределение нагрузки между преподавателями. Получив сведения к расписания переходим к процессу составления расписания.

#### ЗАКЛЮЧЕНИЕ

Рассмотрена функциональная модель процесса планирования и управления учебным процессом учреждения высшего образования, реализованная на основе методологии функционального моделирования IDEF0. Предложенная функциональная модель достаточно полно описывает процесс планирования и управления учебным процессом учреждения высшего образования, в части распределения нагрузки между профессорско-преподавательским составом кафедры и составления расписания.

- 1. Нестеренков, С. Н. Математическая модель оптимального распределения часов работ кафедры между профессорско-преподавательским составом / С.Н. Нестеренков, Б.В. Никульшин // Доклады БГУИР.  $2013. - N6. - C. 42-47.$
- 2. Ватутин В.И., Ватутин Э.И., Романченко А.С. Автоматизация составления расписаний в КурскГТУ / Материалы II международной научно-методической конференции «Современные проблемы высшего профессионального образования». Курск: изд-во КурскГТУ, 2010. Ч. 1. С. 28-30.
- 3. Галузин К.С. Разработка модуля для автоматизании составления оптимального учебного расписания в рамках единой информационной системы образовательного учреждения / К.С. Галузин. Столбов В.Ю. / Известия Белорусской инженерной академии.  $2003 - N_2 1 (15)$
- 4. Харитонов Д.С., Гунер М.В. Информационная система распределения учебной нагрузки кафедры ВУ-За//Информационные технологии в науке, экономике и образовании: материалы Всероссийской научнопрактической конференции 22-23 сентября 2011 года / под ред. О.Б. Кудряшовой; Алт. гос. техн. ун-т, БТИ. - Бийск: Изд-во Алт. гос. техн. ун-та, 2011. - $C. 31 - 34$
- 5. Филончиков А.В. Компьютерная программа для расчета и распределения учебной нагрузки преподавателей кафедры вуза// Материалы XI Международной конференции-выставки "Информационные технологии в образовании"("ИТО-2001"). М.: 2001.
- 6. Карпов, Б. Microsoft VISIO 2000: Краткий курс / Б. Карпов, Н. Мирошниченко. - СПб.: Питер, 2001. -256 с.

## ОРГАНИЗАЦИЯ РАСПРЕДЕЛЕННЫХ ВЫЧИСЛЕНИЙ ДЛЯ ЗАДАЧИ МОДЕЛИРОВАНИЯ МЕТОДОМ КОНЕЧНЫХ ЭЛЕМЕНТОВ

И. Г. Нестереня

Кафедра информационных технологий, Гомельский государственный технический университет

им. П. О. Сухого Гомель, Республика Беларусь E-mail: igor.nesterenya@gmail.com

Рассмотрен подход организации распределенных вычислений на примере задачи моделирования методом конечных элементов. Проведен анализ эффективности различных способов распределенных вычислений.

### Введение

В настоящее время метод конечных элементов все больше используют для решения физических задач. Метод доказал свою эффективность в ряде научных исследований [1,2,3]. Но, как правило, при решении задач с высокой точностью мы получаем очень большие системы уравнений, в результате чего их решение становится ресурсоемкой задачей. Несмотря на то, что есть много способов ускорить такие операции, как умножение матриц (например, рекурсивные алгоритмы [4] ), мы не всегда можем получить нужное нам ускорение, используя даже самые быстрые алгоритмы. В результате чего популярность получил другой подход: параллельные и распределенные вычисления. Многие из самых частых операций могут быть вычислены параллельно, и таким образом можно масштабировать скорость вычисления, добавляя больше вычислительных узлов.

#### I. Постановка задачи

Для ускорения вычислений будет рассмотрена задача нахождения изменения температуры, вызванной деформацией пластины под действием поперечной нагрузки [2].

При решении задачи методом конечных элементов можно выделить несколько стадий:

- построение модели;
- формирование сетки;
- указание материалов;
- формирование глобальной матрицы;
- указание граничных условий (нагрузки и закрепления);
- решение системы уравнений.

Необходимо провести анализ и выявить ресурсоемкие места. Для анализа времени выполнения было проведено профилирование с применением библиотеки Simon [5]. Анализировалось только время выполнения, так как оперативная память более доступный ресурс. Выявлены 3 самых медленых участка: формирование сетки, формирование глобальной матрицы, и решение системы уравнений. При формировании матрицы происходит множество операций умножения матриц и векторов. В настоящее время есть несколько популярных технологий кластерных вычислений: MPICH, OpenMP, Hadoop, Spark. Последние позволяют строить распределенные вычисления, используя концепцию mapreduce, которая отлично подходит для распределенного решения поставленной задачи.

#### II. Распределенное умножение матриц

Умножение матриц частая операция при решении методом конечных элементов. При использовании 12000 конечных элементов, для формирования глобальной матрицы происходит свыше 50000 умножений матриц. Умножение – классическая задача и есть множество известных подходов распараллеливания. Для распределенного умножения использован алгорим внешнего произведения матриц [6]. Задачу можно разделить на 2 стадии: map и reduce. На первой стадии на каждый узел кластера рассылаются по порядку столбец первой матрицы и соответствующая ему строка второй. Дальше, независимо друг от друга, они перемножаются. Потом следует стадия reduce, на которой нужно объеденить результат со всех узлов. Поскольку у каждого узла в результате предыдущей стадии получилась матрица, нужно сложить их, полученная матрица будет результатом перемножения первой и второй.

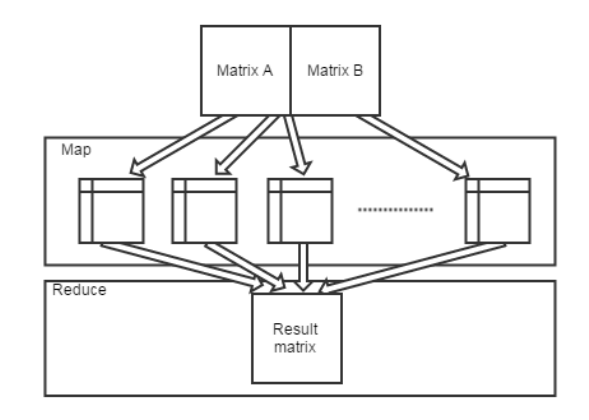

Рис. 1 – Распределенное умножение матриц с применением map-reduce

Для замера скорости умножения матриц, использованы заполненные ненулевыми элементами квадратные матрицы различных размерностей. Сравнивается обычный алгорим умножения матриц и его распределенная версия. Для распределенного умножения было использовано 4 узла.

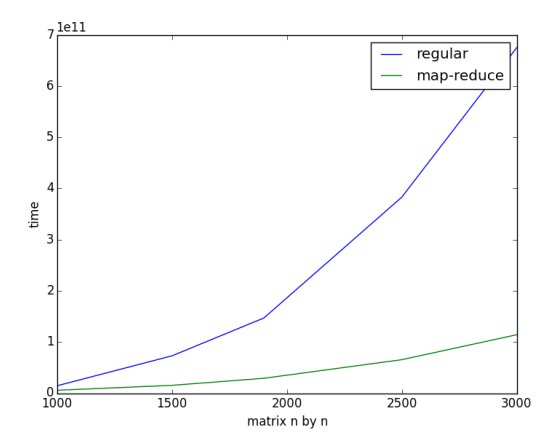

Рис. 2 - Сравнение скорости умножения матриц

По графику видно очевидное преимущество распределенного умножения. Эффективность распределенного варианта наиболее заметна при увеличении размерности умножаемых матриц.

#### III. РАСПРЕДЕЛЕННОЕ РЕШЕНИЕ СЛАУ

Несмотря на то, что было полученно значительное ускорение умножения матриц, самой медленной частью решения задачи методом конечных элементов остается решение системы уравнений. Поскольку алгоримтм требует формирования глобальной матрицы [1,3], приходится работать с матрицей очень больших размерностей. При использовании 12000 конечных элементов, глобальная матрица имеет размерность 36000 для рассматриваемой задачи [2].

В данном случае используется решение методом Гауса, с распределением по строкам.

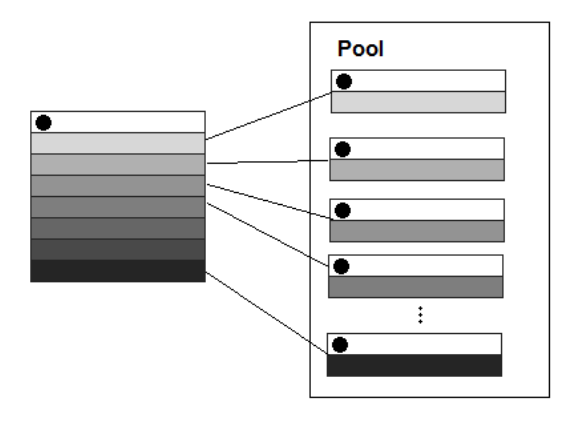

Рис. 3 - Распределенное решение СЛАУ

После проведения замеров времени вычисления, распределенный таким образом расчет не дал нужных результатов, из-за накладных расходов скорость вычисления повышается только на сверхбольших размерах матриц. Поэтому для практического применения данный подход не применим.

#### АНАЛИЗ ОБЩЕГО ПРИРОСТА  $\mathbf{IV}$ эффективности

На данный момент получилось ускорить вычисление умножения матриц. Полученная эффективность зависит от размера матриц и количества узлов в кластере. Чем больше матрицы, тем более ощутимый прирост скорости. Это объясняется дополнительными накладными расходами на разбиение задачи на подзадачи и перелачу ланных.

### ЗАКЛЮЧЕНИЕ

В результате проведенного исследования, можно совершенно уверенно сказать, что использование распределенных вычислений позволяют ускорить решение задачи даже на одном компьютере. Несмотря на то, что есть большое число библиотек линейной алгебры, они не применимы к распределенным вычислениям, а использование подхода map-reduce позволяет сделать вычисления легко расширяемыми, где основная сложность огранизации передачи и распределения данных между вычислительными узлами ложится на реализацию map-reduce.

- 1. Zienkiewicz, O.C. The finite element method for solid and structural mechanics. Sixth edition / O.C. Zienkiewicz, R.L. Taylor. - Oxford : Elsivier, 2005. -631 p.
- 2. Информационные технологии и системы 2014: материалы междунар. конф. БГУИР, Минск, Беларусь, 29 октября 2014 г. / редкол. Л.Ю Шилин [и др.]. -Минск: БГУИР, 2014. - 336 с.
- 3. Норри, Д. Введение в метод конечных элементов: учебник / Д. Норри, Ж. де Фриз - Москва: Мир,  $1981. - 298$  c.
- 4. Strassen algorithm Электронный <sub>ne</sub> Wikipedia. Режим доступа:  $cyc$ https://en.wikipedia.org/wiki/Strassen-algorithm/ Дата доступа: 14.09.2015.
- 5. Java Simon [Электронный ресурс]/ Github. Режим доступа: https://github.com/virgo47/javasimon - Дата доступа: 14.09.2015.
- 6. Outer product [Электронный ресурс]/ Wikipedia. -Режим доступа: https://en.wikipedia.org/wiki/Outerproduct – Дата доступа:  $14.09.2015$ .

## РЕФЕРИРОВАНИЕ ОБРАЗОВАТЕЛЬНЫХ ТЕКСТОВ ЧЕРЕЗ КЛАСТЕРИЗАЦИЮ И РАНЖИРОВАНИЕ ПРЕДЛОЖЕНИЙ

### Л. М. Огнивчук

Кафедра информационных технологий и математических дисциплин, Киевский университет имени

Бориса Гринченка

Киев, Украина

E-mail: l.ohnivchuk@kubg.edu.ua

Предлагается метод реферирования текстов образовательной сферы деятельности на основе схемы содержательных аспектов соответствующего класса документов путем предварительной кластеризации предложений. Специфика этого подхода заключается в том, что образованный реферат будет содержать основной смысл различных тем наиболее полно и с меньшей избыточностью.

#### Введение

Важным фактором при автоматическом реферировании текста является учет его тематической структуры. Тематическая структура содержит в себе дополнительную информацию о внутреннем устройстве документа, которая может быть использована для улучшения автоматических операций над текстовыми данными [1].

Идея метода, предложенного в данной работе, заключается в том, чтобы сначала найти тематические разделы набора документов, то есть группы предложений, относящихся к одной под теме. После кластеризации, с учетом степени значимости кластеров, применяя алгоритм ранжирования, вытягиваются информативные предложения.

При ручном реферировании широко используется поаспектный метод реферирования, который заключается в выборе содержательных аспектов в первичном документе и создании на их основе вторичного документа [2]. Аспекты текстов единые для различных отраслей знаний, хотя и отличаются содержанием и формой.

Наибольший интерес для нас представляют тексты образовательной сферы деятельности [3]. Тексты образовательной сферы деятельности можно условно разделить на научно-исследовательские разработки и тексты психолого-педагогической тематики.

Задача заключается в нахождении метода, который позволит автоматически выделять тематическую структуру входящего документа образовательной сферы деятельности с использованием схем содержательных аспектов.

В структуре научных текстов выделяются формальные текстовые признаки - устойчивые языковые высказывания, своеобразные речевые клише, штампы, позволяющие различать отдельные аспекты содержания в тексте, проследить развитие авторской мысли в тексте. К таким формальных текстовых признакам относятся маркеры [2]. Каждый аспект имеет свой специфический набор маркеров, причем в текстах разных областей знаний маркеры одних и тех же аспектов не имеют существенных различий.

В своей работе референты используют схемы содержательных аспектов. Не в каждом тексте можно найти все аспекты схем, но большинство из них присущи почти всем научным документам. Поэтому при решении задачи кластеризации предложений текстов образовательной сферы деятельности с применением метода k-средних с целью их дальнейшего ранжирования, считаем, что первоначальное число кластеров совпадает с количеством содержательных аспектов, а начальное число центров кластеров будем определять на основе коэффициентов сходства предложений документа к его содержательным аспектам.

#### Кластеризация предложений документа

Обозначим  $S = \{s_1, s_2, ..., s_{N_{s,d}}\}$  — множество предложений документа d, где  $N_{s,d}$  — общее количество предложений в документе d.  $A =$  ${A_1, A_2, ..., A_{N_A}}$  — множество смысловых аспектов, где  $N_A$  — общее количество смысловых аспектов.  $A_j \cap A_l = \emptyset$  при  $j \neq l, j = 1, ..., N_A, l =$ 1, ...,  $N_A$ .  $\cup_{k=1}^{N_A} A_k = S$ .  $O = \{O_1, O_2, ..., O_{N_A}\}$  вектор центров смысловых аспектов.

Задача кластеризации заключается в том, что каждой паре  $(s_i, A_j) \in S \times A$  необходимо поставить в соответствие значение {0, 1}.

В соответствии с алгоритмом кластеризации по методу k-средних задаем число кластеров, которое на первоначальном этапе совпадает с количеством смысловых аспектов в соответствии со схемой смысловых аспектов, то есть  $k = N_A$ .

Далее выбираем k центров кластеризации следующим образом

$$
O_j = \max_i k_{i,j},\tag{1}
$$

где  $k_{i,j}$  — степень принадлежности предложения  $s_i$  к смысловому аспекту  $A_j$ ,  $i = 1, ..., N_{s,d}$ ,  $j =$  $1, ..., k.$ 

предложения  $s_i$  к смысловому аспекту  $A_i$  введем следующие обозначение.

Обозначим  $s_i = \{t_{11}, t_{12}, ..., t_{1N_{t_1,s_i}}\}$  – множество однословных термов предложения  $s_i$ ,  $N_{t_1,s_i}$  — общее количество однословных термов предложения  $s_i$ . Аналогично  $s_i$  $\equiv$  ${t_{21}, t_{22}, ..., t_{2N_{t_2,s_i}}}$  — множество двухсловных термов предложения  $s_i, N_{t_2, s_i}$  — общее количество двухсловных термов предложения  $s_i$ .  $s_i$  =  ${t_{31}, t_{32}, ..., t_{3N_{t_3,s_i}}}$  — множество трехсловных термов предложения  $s_i, N_{t_3,s_i}$  – общее количество трьохсловных термов предложения  $s_i$ .

Обозначим  $A_j = \{m_{11}, m_{12}, ..., m_{1N_{m_1, A_j}}\}$ — множество однословных маркеров смыслового аспекта  $A_j$ ,  $i = 1, ..., N_{s,d}$ ,  $N_{m_1, A_j}$  — общее количество однословных маркеров смыслового аспекта  $A_i$ . Обозначение для двухсловных и трехсловных маркеров аналогично.

Тогда количество однословные маркеров смыслового аспекта  $A_i$ , которые появляются в предложении  $s_i$  находим по формуле

$$
E_{1ij} = \sum_{r=1}^{N_{m_1, A_j}} \sum_{\tau=1}^{N_{t_1, s_i}} |m_{1r, A_j} \cap t_{1\tau, s_i}|.
$$

Формулы для двухсловных и трехсловных маркеров смыслового аспекта  $A_i$  аналогичные.

Обозначим  $K_{1ij}, K_{2ij}, K_{3ij}$  – степени принадлежности соответственно одно- двух- и трьохсловных маркеров смыслового аспекта  $A_i$ к предложению  $s_i$ , которые определяются как простое отношение количества маркеров смыслового аспекта  $A_i$ , появляющиеся в предложении  $s_i$  к общему числу соответствующих маркеров в смысловом аспекте  $A_i$ 

$$
K_{1ij} = \frac{E_{1ij}}{N_{m_1, A_j}}, K_{2ij} = \frac{E_{2ij}}{N_{m_2, A_j}}, K_{3ij} = \frac{E_{3ij}}{N_{m_3, A_j}}.
$$
 (2)

Учитывая формулы (2) степень принадлежности предложения  $s_i$  к смысловому аспекту  $A_i$  для формулы (1) будем определять по формуле

$$
K_{ij} = \frac{\xi_1 K_{1ij} + \xi_2 K_{2ij} + \xi_3 K_{3ij}}{3},
$$
 (3)

где  $\xi_1, \xi_2, \xi_3$  — весовые коэффициенты однодвух- и трех словных маркеров соответственно. Сходство между двумя предложениями  $s_i$  и  $s_i$ на основе степени косинусов определяется как:

$$
sim(s_i, s_{\zeta}) = cos(s_i, s_{\zeta}) =
$$

$$
= \frac{\sum_{\chi=1}^{N_{w,d}} (\omega_{i\chi}\omega_{\zeta\chi})}{\sqrt{\sum_{\chi=1}^{N_{w,d}} (\omega_{i\chi}^2)} \sqrt{\sum_{\chi=1}^{N_{w,d}} (\omega_{\zeta\chi}^2)}}.
$$
(4)

С оптимистической точки зрения, если  $s_i \in$  $A_i, s_{\zeta} \in A_l$  при  $j \neq l, i \neq \zeta$ , то мера близости между ними должна быть минимальной, то есть

$$
sim(s_i, s_\zeta) \to \min,\tag{5}
$$

а расстояние между предложением и соответствующим смысловым аспектом к которому оно

Для определения степени принадлежности принадлежит должна быть максимальным, то есть

$$
sim(s_i, O_j) \to \max. \tag{6}
$$

На первом этапе кластеризации центр кластера определяется по формуле  $(1)$ , а для каждой последующей итерации по формуле

$$
O_j = \frac{\sum_{i=1}^{N_{s,d}} u_{ij} s_i}{\sum_{i=1}^{N_{s,d}} u_{ij}} \tag{7}
$$

где  $u_{ij}$  — степень принадлежности предложения  $s_i$  к кластеру  $A_j$ . При этом  $\sum_{j=1}^{k} u_{ij} = 1, \forall i = 1, ..., N_{s,d}$ .  $\sum_{i=1}^{N_{s,d}} u_{ij} > 0, \forall j = 1, ..., k$ .<br>  $u_{ij} = \{0, 1\}, \forall i = 1, ..., N_{s,d}, \forall j = 1, ..., k$ . После определения центров кластеров на первом этапе их количество может уменьшиться, поскольку не в каждом тексте можно найти все смысловые аспекты с схемы смысловых аспектов. Итак, для всех последующих итераций  $k = k^* \leq N_A$ .

Учитывая (5) и (6) целевую функцию

$$
F = \sum_{i=1}^{N_{s,d}} \sum_{j=1}^{k} u_{ij} sim(s_i, O_j)
$$

запишем в виде

$$
F^* = \sum_{i=1}^{N_{s,d}} \sum_{j=1}^k u_{ij} sim(s_i, O_i) -
$$
  

$$
\sum_{i=1}^{N_{s,d}-1} \sum_{j=1}^k \sum_{\zeta=i+1}^{N_{s,d}} \sum_{l=1, l \neq j}^k u_{ij} u_{\zeta l} sim(s_i, s_{\zeta}).
$$
 (8)

Максимизация целевой функции (8) обеспечивает максимизацию сходства в пределах кластера и минимизацию сходства междукластерных предложений.

#### ЗАКЛЮЧЕНИЕ

Был предложен метод реферирования текстов образовательной сферы деятельности на основе схемы содержательных аспектов соответствующего класса документов путем предварительной кластеризации предложений. Применение "min-max"принципа кластеризации обеспечит однородность в пределах содержательных аспектов и обособленность вне содержательных аспектов. Ранжирование предложений документа осуществляется с учетом веса содержательных аспектов.

- 1. Yeh J. Y., Ke H. R., Yang W. P., Meng I. H. Text summarization using a trainable summarizer and latent semantic analysis  $//$  Information Processing and Management,  $-2005.$  -Vol. 41,  $\mathbb{N}$  1. -P. 75-95.
- 2. Леонов В. П. Реферирование и аннотирование научно-технической литературы / В. П. Леонов; Отв. ред. Б. С. Еленов. - Новосибириск: Нау- $\kappa$ a.1986. -176 c.
- 3. Функциональность специализированных информационно-аналитических систем для поддержки информационно-учебной деятельности / В. П. Тарасенко, А. Ю. Михайлюк, М. В. Снежко, Л. М. Бигун // Проблемы информатизации и управления. - Сб. наук. работ. - К.: НАУ, 2009. - $N$ <sup>o</sup> 3 (27). − 123 −130 c.

## НЕЧЕТКОЕ СРАВНЕНИЕ СТРОК НА ОСНОВЕ АДАПТАЦИИ ФОНЕТИЧЕСКИХ АЛГОРИТМОВ К РУССКОМУ ЯЗЫКУ

П. В. Белых, В. В. Парамонов, А. О. Шигаров

Институт динамики систем и теории управления имени В. М. Матросова Сибирского отделения

Российской академии наук

Иркутск, Российская Федерация E-mail: {slv, shigarov, polina}@icc.ru

В работе рассматриваются вопросы адаптации фонетических алгоритмов нечеткого сравнения строк. Использование преобразований основанных на фонетических правилах русского языка позволяет более полно обеспечить сопоставление слов на основе их фонетического сходства. Развитие методов эффективного фонетического анализа в совокупности с использованием алгоритмов нечеткого сравнения строк, позволяет повысить качество сопоставления строк, например, для интеграции разнородной текстовой информации.

#### Введение

Информация, полученная из различных источников, предназначенная для интеграции в базе данных и последующего анализа, требует очистки. Очистка данных это процесс выявления и исправления ошибок и несоответствий с целью улучшения качества данных [1]. Процесс очистки данных включает в себя множество аспектов, таких как выявление орфографических ошибок, пропуска данных, наличия фиктивных, закодированных, составных значений, логических несоответствий. Использование фонетических алгоритмов для сравнения слов является одной из составляющих процесса очистки данных.

Фонетическое кодирование слов позволяет повысить качество их сравнения при различном написании. Основное назначение фонетических алгоритмов – определение оценки схожести слов на основе их фонетического сходства. Все существующие на сегодняшний день фонетические алгоритмы используют кодирование слов в зависимости от особенностей произношения слова, а не от орфографических правил его написания. В большинстве случаев, фонетические алгоритмы используются для сопоставления фамилий. Нам представляется, что достаточно эффективно использовать фонетические алгоритмы для сопоставления пользовательских строк с эталонными значениями различных классификаторов.

#### I. Применение фонетических алгоритмов

Применение только фонетических алгоритмов для решения задач очистки текста достаточно малоэффективно. Так как полученный код не дает возможности оценить не связанную с фонетическими правилами схожесть двух слов. Однако, при комплексном применении фонетических алгоритмов в совокупности с алгоритмами нечеткого сравнения строк, возможно повысить качество выявления и автоматического устранения орфографических ошибок в исходных (сырых) данных. Под комплексностью понимается использование фонетических алгоритмов для более качественной идентификации слова, если методы нечеткого сравнения, такие как метрика (расстояние) Левенштейна, строк показали результат в рамках заданного диапазона [2].

В настоящее время широко используются такие фонетические алгоритмы, как Soundex и его модификации, NYSIIS, Double Metaphone, Caverphone. Практически все фонетические алгоритмы, ориентированы на использование фонетических правил английского языка. Реализованы некоторые модификации алгоритмов [3], например, для французского, испанского языков. Существуют и другие адаптации фонетических алгоритмов для языков, основой которых не является латиница. Как правило, в этом случае используется транслитерация, а в качестве алгоритма используются вариации Soundex, Mrtaphone [3, 4]. Однако, транслитерация в ряде случаев не позволяет учесть особенности фонетики искомого языка.

#### II. Нечеткое фонетическое сравнение строк на русском языке

В предлагаемом подходе фонетические алгоритмы применяются для нечеткого сравнения строк на русском языке. Для кодирования строки используется простые числа. Результат кодировки -– сумма простых чисел. За основу кодирования взят алгоритм [5], в который внесены некоторые изменения. Так, например, нет условия уникальности буквы в слове. Исключение составляют сдвоенные буквы («нн», «оо» и т.п.), так как сдвоенность не всегда можно определить на слух.

При этом перед кодированием проводится процедура трансформации строки исходя из её фонетических особенностей, что позволяет получить код, максимально подходящий для созвучных строк. Все буквы слова переводятся в нижний регистр; удаляются все символы, не принадлежащие алфавиту; удаляются буквы «ъ», «ь»; проводится замена букв, дающих созвучные звуки, например: «а», «ё», «о»  $\rightarrow$  а; «б», «п»  $\rightarrow$  «п». Также проводится обобщение парных букв, что позволяет кодировать слово в зависимости от его звучания. Таким образом, формируется написание слов в соответствии с их звучанием. В ряде случаев звучание зависит от ударения. В настоящей реализации алгоритма данная особенность не учитывается.

Некоторые последовательности букв дают отличные звуки, например: «тс», «тц»  $\rightarrow$  «ц»; «лнц», «ндц»  $\rightarrow$  «нц», в связи с чем проводится молификация строки. Полобного рода молификация позволяет учесть особенности произношения слова при наличии определенного сочетания букв.

В нелом, суть алгоритма состоит в модификации слова, обработке определённого количества символов и суммировании их кодов. Это дает возможность представлять результат кодировки вне зависимости от того какой символ последовательности обрабатывается, что позволяет избежать опечаток, связанных с переменой рядом стоящих местами букв.

#### III. ЭКСПЕРИМЕНТАЛЬНОЕ СРАВНЕНИЕ С ДРУГИМИ АЛГОРИТМАМИ

Для апробации был использовано множество из 300 различных слов. Количество слов на выходе - порядка 10000. В слова были внесены фонетические ошибки в которых учитывались учитывались комбинаторные и позиционные фонетические изменения, а также такие фонетические процессы как диэреза, фузия и метотеза, приводящие к появлению ошибок. В комбинаторных изменениях мы рассматривали ассимиляцию. Явление ассимиляции заключается в уподоблении звуков, т.е. взаимодействующие произносимые звуки становятся ближе полностью или частично (ножка [шк], отдать [дд], сдоба [зд], косьба [зьб]). При позиционных изменениях звучание звука зависит от его положения в слове (в абсолютном начале или конце слова) и отношением к ударению. Позиционное оглушение и озвончение согласных: звонкие парные оглушаются в конце слова и перед глухими согласными (мозг [ск], параход [т]). Глухие согласные озвончаются, в случае их расположения перед звонкими (за исключением непарных звонких согласных и «в») (сдать |здать|).

При диерезе - один звук выкидывается и образуется другой звук (сердце [с'эрцъ], солнце [сонцэ]). При фузии происходит слияние согласных звуков: (жарится моется — жарит $(\text{u})$ а, мыться — мы(ц)а). При метатезе происходит взаимная перестановка звуков или слогов в словах (тарелка – талерка, молоток – мотолок).

Результаты применения адаптированного алгоритма сравнивались с результатами алгоритмов Soundex, Metaphone, Caverphone, Daitch-Mokotoff Soundex. Транслитерация выполнялась в соответствии с ГОСТ Р 52535.1-2006 [6]. В результате проведения теста предлагаемый алгоритм обработал 100% модификаций слов. В результате применения алгоритмов Soundex, Metaphone над множеством тестовых слов было корректно идентифицировано 90%, в случае же алгоритмов Caverphone, Daitch - Mokotoff Soundex — порядка 95%.

#### IV. Выводы

В предлагаемой адаптации, в отличие от большинства используемых фонетических алгоритмов, не строится транслитерация, что позволяет учитывать особенности произношения слов русского языка. При наполнении базы фонетических преобразований алгоритм может быть распространен языки восточнославянской группы.

Фонетическое сопоставление слов может быть использовано для эффективного сопоставления пользовательского текста с информации, содержащейся в различных классификаторах. В совокупности с применением методов нечеткого сравнения строк, данный подход может использоваться в алгоритмах очистки данных и представляет интерес для создания интегрированной информационной среды.

Исследование выполнено при финансовой поддержке РФФИ в рамках научных проектов  $N<sup>0</sup>15-37-20042$ , 15-47-04348.

- 1. Li Zhao, Sung Sam Yuan, Sun Peng, Ling Tok Wang A New Efficient Data Cleansing Method // Database and Expert Systems Applications. 13th International Conference, DEXA 2002 Aixen - Provence, France, September  $2 - 6$ , 2002 Proceedings. 2002
- 2. Рубцов Д. Н. Барахнин В. Б. О возможности борьбы с дубликатами при запросах к разнородным библиографическим источникам / Труды Одиннадцатой Всероссийской научной конференции «Электронные библиотеки: перспективные методы и технологии, электронные коллекции» (RCDL'2009). Петрозаводск, 17-21 октября 2009 г. С.293-298.
- 3. Alotaibi Yousef, Meftah Ali Review of distinctive phonetic features and the Arabic share in related modern research // Turkish Journal of Electrical Engineering And Computer Sciences 2013, Vol. 21, Issue 5, pp. 1426-1439.
- 4. Howida A. Shedeed A New Intelligent Methodology for Computer based Assessment of Short Answer Question based on a new Enhanced Soundex phonetic Algorithm for Arabic Language // International Journal of Computer Applications. Vol. 34, No. 10, November 2011. pp. 40-47.
- 5. Ставровиецкий В. В., Гапанюк Ю. Е., Галкин В. А. Алгоритм нечеткого фонетического поиска на основе простых чисел. [Электронный ресурс]: Молодежный научно-технический вестник №07, июль 2012 http://sntbul.bmstu.ru/file/505518.html?\_s=1 - Дата лоступа: 08.08.2015.
- 6. ГОСТ Р 52535.1-2006. Карты идентификационные. Машиносчитываемые дорожные документы. Часть 1. Машиносчитываемые паспорта. Национальный стандарт Российской Федерации. М.: Стандартинформ.  $-2006$ . 18 с.

## РАЗРАБОТКА МОДЕЛЕЙ ОБЛАЧНОЙ СИСТЕМЫ, ПОСТРОЕННОЙ НА БАЗЕ ТЕХНОЛОГИИ ПРОГРАММНО-КОНФИГУРИРУЕМЫХ СЕТЕЙ

Л. С. Адрова, П. Н. Полежаев

Кафедра компьютерной безопасности и математического обеспечения информационных систем, центр информационных технологий, кафедра геометрии и компьютерных наук, Оренбургский государственный

университет Оренбург, Российская Федерация E-mail: {newblackpit, kroshic555}@mail.ru

В работе описываются созданные модели облачной системы, включая структурную и имитационную модели самоорганизующейся гетерогенной облачной платформы, модели облачного сервиса и приложения. Они лягут в основу разрабатываемых алгоритмических решений, обеспечивающих эффективное функционирование облачных систем с программно-конфигурируемыми сетями и инфраструктурами.

#### Введение

В настоящее время существующие решения для интеграции распределенных центров обработки данных в единую вычислительную инфраструктуру на основе грид-платформ (Oracle Grid Engine, Condor-G, Globus Toolkit, HPC-NASIS и др.) обладают целым рядом недостатков, включая: недостаточно высокую производительность для задач, требующих интенсивного обмена данными; сложность конфигурирования и обеспечения безопасности; невозможность четкого выделения сетевых ресурсов для выполнения конкретных сетевых операций; сложность в адаптации грид-систем под новые вычислительные парадигмы, например, "map-reduce".

Существующие облачные платформы для научных вычислений (AWS HPC, Penguin Computing On-Demand, IBM Platform Computing, SURFsara, Sabalcore HPC Cloud) имеют ряд преимуществ по сравнению с гридсистемами: упрощение конфигурирования облачных ресурсов и приложений через портал самообслуживания или API; виртуализацию вычислительных ресурсов; возможность создания облачных приложений, использующих виртуальные вычислительные сервисы для эффективного выполнения вычислительных алгоритмов и решения стандартных подзадач; возможность использования различных вычислительных парадигм; значительную масштабируемость и гибкость - возможность, в зависимости от загрузки, значительно увеличить или сократить количество виртуальных машин.

Однако, облачные платформы для научных вычислений также обладают рядом недостатков: сложность перемещения данных, в особенности между облачными платформами различных производителей; сложность обеспечения их взаимодействия; отсутствие сведений о топологии облачной системы для выполняющихся приложений и их пользователей, что делает невозможным предсказание характеристик сети с течением времени.

Отдельно следует заметить, что существующие грид и облачные платформы для распределенных вычислений ориентированы в основном на планирование вычислительных задач без учета подстройки сети под их коммуникационные схемы, под загрузку и сохранение исходных, промежуточных и результирующих данных. Таким образом можно сформулировать следующие основные задачи, которые планируется решить в рамках данного исследования:

- 1. Разработка эффективных алгоритмов планирования виртуальных машин, облачных приложений, размещения и организации доступа к данным гетерогенной облачной платформы, ориентированных на учет топологи вычислительной системы, коммуникационных схем заданий, расположение и характер обрабатываемых входных, выходных и промежуточных данных, а также на учет гетерогенного характера облачных платформ.
- 2. Разработка эффективных методов адаптивной маршрутизации сетевых коммуникаций облачных приложений с учетом коммуникационных схем заданий, наличия нескольких автономных систем, связанных через сеть Интернет, а также требований к качеству обслуживания (QoS, Quality of Service).

Для их решения необходима разработка ряда моделей, которые будут далее описаны.

## I. Структурная модель самоорганизующейся гетерогенной облачной платформы

Данная модель описывается в виде взвешенного ориентированного мультиграфа. Вершины - автономные системы, дуги - сетевые связи между ними. Веса дуг - характеристики соответствующих каналов передачи между автоном-

ными системами (пропускные способности, задержки).

Каждая автономная система, в свою очередь, описывается в виде взвешенного ориентированного мультиграфа, в котором вершинами являются все устройства сети, включая сервера, виртуальные машины, запущенные на серверах, граничные шлюзы, коммутаторы и контроллеры программно-конфигурируемой сети [1], облачные контроллеры, СХД, точки входа в VPN и VXLAN туннели и др. Дуги представляют сетевые соединения между ними. В реальных сетях между двумя физическими устройствами может быть несколько параллельных сетевых соединений, поэтому две вершины могут быть соединены параллельными дугами. Точкой подключения дуги к узлу является сетевой порт. Весами вершин являются статические параметры и динамические характеристики соответствующих устройств сети, а весами дуг - пропускные способности, задержки, проходящие через них маршруты и т.п.

Структурная модель позволяет описать статические и динамические параметры современных распределенных гетерогенных облачных платформ. Сведения для структурной модели берутся из данных, получаемых алгоритмом обнаружения топологии сети и ее состояния [2].

#### Модель облачного приложения H.

Облачное приложение представляет собой взвешенный ориентированный ацикличный граф зависимостей по данным, в котором вершинами являются задачи, сервера облачной БД, СХД и прочие ресурсы хранения и кэширования данных, дуги - зависимости по данным между соответствующими вершинами. Каждая вершиназадача характеризуется предъявляемыми ресурсными требованиями (к количеству ядер, архитектуре команд ядер, размерам оперативной и дисковой памяти, наличию специальных библиотек или оборудования на физических или виртуальных узлах, используемых для запуска процессов), количеством запускаемых процессов, оценкой времени выполнения, коммуникационными шаблонами передачи данных между процессами. Каждая дуга характеризуется типом доступа (доступ к файлу в СХД, к локальному файлу, к распределенной БД, к сервису данных и пр.), оценкой объемов передаваемых данных, требованиями к QoS.

#### Модель облачного сервиса III.

Облачный сервис, как и облачное приложение, описывается в виде ориентированного графа зависимостей по данным, отличие заключается в том, что с точки зрения пользователя облачный сервис представляет собой закрытую систему. Также все его приложения распределены на предустановленном на наборе виртуальных машин или физических серверов, новые их экземпляры масштабируются динамически в зависимости от количества поступающих запросов на выполнение функции конкретного сервиса со стороны облачного приложения, конечного пользователя или других облачных сервисов. Данная модель, как и предыдущая, используется алгоритмом планирования распределения облачных сервисов и приложений на выделенные виртуальные машины и физические сервера гетерогенной облачной платформы, а также алгоритмом планирования размещения и организации доступа к данным облачных сервисов и приложений.

#### Имитационная модель гетерогенной  $IV$ ОБЛАЧНОЙ ПЛАТФОРМЫ

Имитационная модель гетерогенной облачной платформы. Данная модель основана на структурной модели и включает в себя подобранные законы распределения случайных величин для параметров заявок пользователей на запуск облачных приложений и сервисов, процессов, возникающих при их работе, включая изменения загруженности вычислительных ресурсов, передачу сетевых пакетов, работу программноконфигурируемой инфраструктуры и пр. Также модель содержит имитационную схему функционирования распределенной гетерогенной облачной платформы, отражающую принципы работы всех облачных ресурсов и сетевых связей. Данная модель ляжет в основу разрабатываемого симулятора гетерогенной облачной платформы. Отличительная черта данной модели - использование первых двух моментов распределения времени между пакетами, что позволяет аппроксимировать законы распределения времени с помощью метода двумерной диффузионной аппроксимации.

#### ЗАКЛЮЧЕНИЕ

В рамках данной работы описаны основные модели облачной системы, которые станут основой для разрабатываемых алгоритмических решений, обеспечивающих эффективное функционирование облачных систем с программноконфигурируемыми сетями и инфраструктура-MИ.

Исследования выполнены при поддержке Президента Российской Федерации, стипендии для молодых ученых и аспирантов (СП- $2179.2015.5$ ).

- 1. McKeown, N. Openflow: enabling innovation in campus networks / N. McKeown, T. Anderson, H. Balakrishnan, G. Parulkar, L. Peterson, J. Rexford, S. Shenker, J. Turner // ACM SIGCOMM Computer Communication Review. - 2008. - Vol. 38. - PP. 69-74.
- 2. Polezhaev, P. Network Resource Control System for HPC based on SDN / P. Polezhaev, A. Shukhman, Yu. Ushakov // Proceedings of 14th International Conference, NEW2AN 2014 and 7th Conference ruSMART 2014, St. Petersburg, Russia, Lecture Notes in Computer Science – vol.  $8638.$  – PP.  $219-230.$

## ИСПОЛЬЗОВАНИЕ БЕЗДИСКОВОЙ ЗАГРУЗКИ ДЛЯ ОПТИМИЗАЦИИ РАБОТЫ КЛИЕНТСКИХ МАШИН В ВЫЧИСЛИТЕЛЬНОЙ СЕТИ

### В. И. Рагин

Кафедра автоматизированных систем обработки информации, Гомельский государственный университет им. Ф. Скорны

Гомель, Республика Беларусь E-mail: allposts.vitali@gmail.com

Рассмотрены проблемы основных типов загрузки с их кратким описанием и характеристикой. Подробно описана технология бездисковой загрузки с использованием iSCSI-таргета. Предложена реализация с проведением теста ПО. Пошагово описан процесс внедрения, настройки сервера и клиентского оборудования.

#### Введение

При оснащении пользователей ПК, предъявляются высокие требования к стабильности и а безопасности работы, а так же к скорости работы и дешевизны обслуживания. Все эти требования может удовлетворить бездисковая загрузка. Это решение можно применить на предприятии, в школах, университетах и в домашних условиях. Клиентские машины не нуждается в жестких дисках, но для работы системы необходимо сетевое оборудовании с пропускной способностью  $100 \text{ M6} \setminus c$ , а так же выделенный сервере, что должно учитываться при внедрении.

#### I. Проблема типа загрузки

На сегодняшний день разработано несколько видов загрузки клиентских машин [1]. В общем, их можно объединить в три категории:

- локальная загрузка;
- тонкие клиенты;
- бездисковая загрузка.

Учитывая, что пользователю часто необходимо работать с мультимедийными приложениями, которые требовательны к локальному оборудованию, например видеокарте, исключаем из рассмотрения тонкий клиент. Данная технология оправдывает себя при работе с документами.

Из оставшихся вариантов, классическая загрузка (локальная) проигрывает в безопасности. Так же время внедрение локального клиента, в зависимости от требований, значительно больше в сравнении с бездисковой загрузкой.

Бездисковая загрузка не имеет вышеописанных недостатков, с помощью технологии iSCSI образ системы может быть загружен на определенном количестве клиентов и, после завершения работы, система не сохранит сделанных изменений в системе, следовательно, в настраиваемом образе не требуется антивируса, достаточно установить только Firewall для защиты сети для предотвращения сетевой атаки. В обычных задачах, встроенного брандмауэра MS Windows будет достаточно для обеспечения сетевой безопасности.

Бездисковая загрузка позволяет работать пользователю непосредственно с оборудованием, которое установлено в локальной машине, не требует наличия жесткого диска, а так же сокращает время внедрения нового клиента, так как весь процесс укладывается в регистрацию MAC адреса оборудования новой машины в системе iSCSI таргета.

Технология сокращает администрирования, администратору необходимо подготовить один образ системы, а позже подключить клиентские машины для использования этого образа.

К недостаткам следует отнести необходимость наличия отдельной машины (сервера) отвечающей за сохранение данных и доступ к ним, а так же необходимости покупки сетевого оборудования, достаточного для работы с высокой нагрузкой на сеть, с пропускной способностью 100 Мб \ с и выше. Следует учитывать, что экономия на внедрении жестких дисков, при использовании более 15-20 клиентских машин, может нивелировать затраты на внедрение.

# II. Подготовка сервера и запуск бездисковой загрузки

Ядром системы является iSCSI таргет. На основе информации из источника [2] проведено тестирование, в котором сравниваются производительность iSCSI таргетов. Для примера сравнения, продуктов StarWind iSCSI и Microsoft iSCSI показало следующие результаты:

при установке ОС в виртуальной машине, операции по iSCSI для StarWind задействовали практически всю полосу пропускания сетевого адаптера 1 Гбит. Microsoft iSCSI ведет себя не так эффективно, используя лишь 25% канала. Это объясняется тем, что продукт StarWind задействует возможности high speed cache, позволяющие оптимизировать выполнение iSCSI-команд за счет использования ресурсов памяти и процессора. По статистике этот тип кэша для таких задач увеличивает производительность записи данных до 30-50% по сравнению с операциями без кэша.

StarWind iSCSI SAN [3] используется в проекте с бесплатной лицензией. Лицензия имеет ограничения на ресурсы, которые будет задействованы на сервере. Бесплатной лицензии данного решения достаточно для подключения 2-х сетей к таргетам сервера, использовании разделов высокой доступности до 128 Гб и применении 512 Мб кэша оперативной памяти для каждого слепка образа для каждой машины. Возможность, которую следует рассмотреть отдельно, это кэширование данных подключаемого образа. При условии, что кэш в бесплатной версии 512 МБ. Этого вполне достаточно чтобы провести первоначальный, затратный по ресурсам процесс, т.е. загрузку.

Подготовка клиентской машины заканчивается на изменении, через BIOS, сетевой карты клиента, параметра первичной загрузку, необходимо выставить загрузку через LAN соединения.

Подготовка сервера включает использование:

- iSCSI-таргета;
- TFTP;
- GRUB4DOS;
- DHCP.

iSCSI-таргет был выбран выше. В Microsoft Server [4] существует встроенный TFTP для служб развертки. Его можно активировать через установки дополнительных компонентов сервера.

Для настройки необходимо в реестре внести изменения. При открытии реестра переходим на вкладку контролирующую работу TFTP сервера, и в параметре root folder выбираем папку, где будет располагаться загрузчик и menu.lst. В этой работе, эта папка находится в C:\TFTP-Root. В качестве загрузчика был выбран GRUB4DOS.

Так же MS Server поддерживает встроенную роль DHCP. При настройке, необходимо задать параметры DHCP 66 и 67, они контролируют имя загружаемого файла и IP сервера TFTP.

Перед тем как зарегистрировать образ в таргете, необходимо его подготовить в виртуальной машине. Для этого используем бесплатный продукт Virtualbox. Для подготовки ОС необходима бесплатная программа CCboot [5] начиная с 3-й версии, эта программ отвечает за сам процесс работы образа в режиме ISCSI загрузки. Перед установкой, для корректной работы, необходимо в групповых политиках пользователь разрешить работу с неподписанными драйверами. После установки программы, активируется ISCSI клиент, так же включается в образ поставляемые вместе с программой драйвера. Если образ ОС планируется подключать с правами ниже прав администратора, например, к AD и вести работу с сетевыми профилями, нужно убрать в реестре модифицирующие параметры сроки Winlogon.

После завершения работы с образом в виртуальной машине, необходимо переконвертировать его в формат img для дальнейшей работы с iSCSI таргетом, для этого можно использовать соответствующий бесплатной софт StarWind V2V Image Converter.

Далее при подключении образа требуется создать отдельную папку для хранения образов формата ibv. Эти файлы ведут запись сессии работы клиента. Когда ОС будет удаленно развернута на машинах, можно при желании внести уникальные изменения, например, имя компьютера или установка драйверов.

Для консервации изменений системы, достаточно перемонтировать образ ОС используя пункт «монтировать существующий виртуальный диск», после выбора необходимо указать путь к файлу формата ibv в который вносились изменения.

Иногда бывают критические ситуации, когда внести, изменяя в образ, не представляется возможным, часто это обновление драйверов сетевых устройств или/и установка драйверов чипсета. Для решения данной проблемы можно запустить образ с использованием технологии OOBE, предварительно, вмонтировав необходимые драйвера в образ.

- 1. Коллективный блог [Электронный ресурс] / Коллективный блог для IT-специалистов. – Москва, 2006. – Режим доступа: http://habrahabr.ru/. – Дата доступа: 25.04.2015.
- 2. Актуальные вопросы виртуализации и сетевых хранилищ [Электронный ресурс]. / Частный интернтресурс для IT-специалистов – Москва, 2009. – Режим доступа: http://www.vmgu.ru/. – Дата доступа: 25.04.2015.
- 3. Официальный сайт программы управления данными StarWind [Электронный ресурс] / Официальный сайт StarWind. – Wakefield, MA, USA, 2003. – Режим доступа: https://www.starwindsoftware.com/. – Дата доступа: 25.04.2015.
- 4. Windows Server 2012. Полное руководство / H. Моримото [и др.]. – М.: ООО «Вильямс», 2013. – 1456 с.
- 5. Официальный сайт клиент инициатора Ccboot [Электронный ресурс] / Официальный сайт Ccboot . – Hunan, China , 2000. – Режим доступа: http://www.ccboot.com/. – Дата доступа: 25.04.2015.

## К РЕШЕНИЮ ЗАДАЧ НА ГРАФАХ С ПОЗИЦИЙ КЛАССИЧЕСКОГО ЛИНЕЙНОГО ПРОГРАММИРОВАНИЯ

В. М. Ракенкий

Кафедра информатики и прикладной математики, Брестский государственный технический университет Брест, Республика Беларусь E-mail: rvm@bstu.by

На примере транспортной задачи в сетевой постановке демонстририется подход к решению экстремальных задач на графах с классических позиций линейного программирования. Предлагаемый подход может использоваться, в принципе, для любых задач на графах и сетях, в которых возникают системы линейных уравнений и неравенств, отражающие структуру графа.

#### Введение

Общепринятой является точка зрения, что решение задач на графах с классических позиций (посредством сведения к общим задачам математического, в частности, линейного программирования) является неэффективным. Поэтому для решения подобных задач, как правило, разрабатываются специальные метолы, учитывающие их графовую природу.

Разработка таких методов и особенно их реализация в виде компьютерных программ требует совершенно иной техники, нежели разработка и программная реализация методов, основанных на классическом подходе. В силу этого методы и алгоритмы, разработанные для классических задач, требуют специальной адаптации для задач на графах. Вместе с тем учет структуры ограничений, возникающих при переходе от экстремальной задачи на графе к задаче математического программирования, позволяет избежать проблем, связанных с неэффективным использованием памяти компьютера, большим объемом вычислений и накоплением вычислительных погрешностей при применении классических методов для решения задач на графах. Впервые это было показано при исследовании квадратичной задачи на графе [1,2], возникающей в геодезической практике. Для решения этой задачи был предложен экономичный, численно устойчивый алгоритм, не требующий навыков работы с графами, основанный на прямом методе решения общей задачи квадратичного программирования  $\lbrack 3 \rbrack.$ 

Позже появилось понимание, что техника, использованная при разработке алгоритма решения задачи [1,2], может применяться при решении других оптимизационных задач на графах. Ниже демонстрируется её применение для решения транспортной задачи в сетевой постановке с одним источником и одним стоком.

#### $\mathbf{I}$ . ТРАНСПОРТНАЯ ЗАДАЧА В СЕТЕВОЙ ФОРМЕ И ЕЕ МАТРИЧНЫЙ АНАЛОГ

Пусть  $S = \{X, U\}$  - транспортная сеть. Здесь  $X = \{1, 2, ..., n\}$  – множество узлов, узел 1 - источник с интенсивностью поставки  $a$ , узел  $n$  – сток с интенсивностью потребления  $a$ , узлы 2, 3, ...,  $n-1$  – транзитные;  $U = \{u_1, u_2, \ldots, u_m\}$  – множество дуг, при этом каждая дуга  $u \in U$ обладает тремя характеристиками: пропускной способностью  $d(u)$ , транспортными издержками  $c(u)$  за единицу перемещаемого по дуге груза и дуговым потоком  $x(u)$  – количеством перемешаемого по дуге груза. Эквивалентом поставленной задачи в линейном программировании является задача

$$
L(x) = \sum_{u \in U} c(u)x(u) \to min,
$$
  

$$
- \sum_{u \in U^{-}(1)} x(u) = -a;
$$
  

$$
\sum_{u \in U^{+}(k)} x(u) - \sum_{u \in U^{-}(k)} x(u) = 0, k = \overline{2, n-1},
$$
  

$$
0 \le x(u) \le d(u), u \in U.
$$
 (1)

Здесь  $U^+(k)$  – множество дуг, входящих в узел  $k, U^-(k)$  – множество дуг, исходящих из узла k. Задача (1) является частным случаем общей задачи линейного программирования:

$$
L(x) = cT x \to min, Ax = b, 0 \le x \le d.
$$
 (2)

Методы решения задачи (2), основанные на классическом симплекс-методе, представляют собой последовательность итераций, на каждой из которых решаются системы линейных алгебраических уравнений вида:

$$
A_6y = p,\t\t(3)
$$

$$
A_6^T y = q,\t\t(4)
$$

где  $A_6$  – базисная матрица системы основных ограничений задачи  $(2)$ ,  $y$  – вектор решения,  $p, q$  – правые части систем. Трудоемкость симплекс-метода и его модификаций напрямую зависит от того, насколько эффективно решаются системы (3), (4). При решении общих задач линейного программирования для того, что-

бы не решать «с нуля» системы  $(3)$ ,  $(4)$  используют различные приемы: хранят и пересчитывают обратную матрицу  $A_6^{-1}$  (в различных формах), хранят и пересчитывают различные разложения базисной матрицы (в частности, LUразложение). При решении специальных задач, когда это позволяет структура матрицы А, системы (3), (4) можно решать на каждой итерации заново.

#### $II.$ Свойства матрицы системы **ОГРАНИЧЕНИЙ**

Взглянем подробнее на структуру матрицы А. Фактически это матрица инцидентности графа, из которой удалена строка, соответствующая стоку. Очевидны следующие свойства:

- 1. Матрица А состоит только из трех элемен-TOB:  $0, 1, -1$ .
- 2. В каждом столбце матрицы  $A$  не более двух ненулевых элементов. При этом дуге, которая не инцидентна стоку, соответствует столбец с двумя ненулевыми элементами  $(1 n-1)$ , а дуге, которая инцидентна стоку, с одним ненулевым элементом  $(-1)$ .
- 3. Отсутствуют одинаковые столбцы и строки

Менее очевидными, но доказуемыми являются свойства:

- 4.  $rank A = n 1$  строки матрицы A являются линейно независимыми.
- 5. Каждому дереву на сети  $S$  соответствует базисная матрица задачи (2) и, наоборот, каждой базисной матрице соответствует дерево на сети.

Ассоциация базисной матрицы с деревом сети позволяет сформулировать еще два свойства:

- 6. Базисная матрица обязательно содержит хотя бы одну строку, в которой находится только один ненулевой элемент.
- 7. Если удалить из базисной матрицы эту строку и столбец, соответствующий её ненулевому элементу, то в оставшейся матрице снова будет присутствовать по крайней мере одна строка с только одним ненулевым элементом.
- 8. Свойства 6), 7) верны и для матрицы  $A_6^T$ .

III. Алгоритм решения систем (3), (4)

Свойства 6) -8) позволяют предложить весьма простой алгоритм решения систем типа  $(3)$ ,  $(4)$ . Опишем его для системы  $(3)$ :

1. Подсчитаем и запомним для каждого уравнения системы (3) количество входящих в него (неизвестных) переменных.

- 2. Последовательно анализируем уравнения системы (3) на предмет количества входящих в них неизвестных переменных. Если для всех уравнений это количество равно 0, то система решена. Работа алгоритма окончена.
- 3. Для всех уравнений, в которых не известна только одна переменная
	- (а) найдем значение неизвестной переменной:
	- (b) уменьшим количество неизвестных переменных на 1 для всех уравнений системы, в которые входит найденная переменная.
- 4. Перейдем к п.2.

На каждой итерации этого алгоритма находится значение, по крайней мере, одной неизвестной переменной. Поэтому все решение будет найдено не более чем за  $n-1$  итерацию.

#### Заключение

Описанный в настоящей работе подход позволяет использовать для решения сетевой транспортной задачи любые методы линейного программирования, основанные на понятии базиса (опоры). Поскольку системы уравнений (3), (4) решаются без использования обратной базисной матрицы или какого-либо ее разложения, а элементы матрицы  $A$  задачи  $(2)$  легко моделируются по описанию графа задачи, соответствующие алгоритмы будут а) нетребовательными к памяти компьютера, б) численно устойчивыми, в) эффективными с вычислительной точки зрения: в силу свойства 1) матрицы А решение систем (3), (4) не требует операций умножения и деления.

- 1. Ракецкий, В. М. Прямой опорный метод решения сетевой задачи квадратичного программирования. / В. М. Ракецкий // Динамические системы: устойчивость, управление, оптимизация: тез. докладов Междунар. конференции. Минск, 29 сентября – 4 октября 2008 г. – Мн.: Институт Математики НАН Беларуси,  $2008. - C. 139 - 140$
- 2. Ракецкий, В. М. Алгоритм решения задачи квадратичного программирования на графе. / В. М. Ракецкий // Математические и физические методы исследований: научный и методический аспекты: сборник материалов межвузовской научно-практической конференции, посвященной 370-летию со дня рождения И. Ньютона; Брест, 22 марта 2013 г. Брест. гос. ун-т имени А. С. Пушкина; под общ. ред. Н. Н. Сендера. - Брест: БрГУ, 2013. - 226 с. С. 151-155.
- 3. Ракецкий, В. М. Прямой опорный метод квалратичного программирования. / В. М. Ракецкий // Проблемы оптимального управления: сб. научн. тр. -Минск: Наука и техника, 1981. - С. 318-335.

## ИНКРЕМЕНТАЛЬНЫЙ АЛГОРИТМ РЕШЕНИЯ ДИНАМИЧЕСКОЙ ЛИНЕЙНОЙ ЗАДАЧИ О **НАЗНАЧЕНИИ**

М. П. Ревотюк, М. К. Кароли, Р. Хормози

Кафедра информационных технологий автоматизированных систем, Белорусский государственный

университет информатики и радиоэлектороники

Минск, Республика Беларусь

E-mail:  $\{rmp, kafitas\}$ @bsuir.by

Рассматривается процесс многократного решения классической линейной асимметричной задачи о назначении, когда множества работ и исполнителей, а также локальные оценки назначения формируются в реальном времени, но в любой момент времени должно быть найдено оптимальное паросочетание. Предложена структура данных и алгоритм оптимизации, в которых выделение предопределенных решений снижает вычислительную сложность решения до линейной зависимости от объема измененных данных.

#### I. ПОСТАНОВКА ЗАДАЧИ

Известно, что классические линейные задачи о назначении (ЛЗН) в виде

$$
\begin{cases}\nZ = \sum_{i=1}^{M} \sum_{j=1}^{N} c_{ij} x_{ij} \to \min \\
\sum_{i=1}^{M} x_{ij} = 1, i = \overline{1, M} \\
\sum_{j=1}^{N} x_{ij} = 1, j = \overline{1, N}\n\end{cases} \tag{1}
$$

характеризуются вычислительной сложностью  $O(K^3)$ , где  $K = max(M, N)$ . Достаточно часто возникает потребность пересчета задачи (1) после изменения ее исходных данных. Например, при учете моментов времени появления работ или исполнителей, начала и окончания работ можно ставить ЛЗН при изменении состояния портфеля заявок[1]. Варианты ЛЗН отличаются лишь изменением некоторых элементов строки матрицы. Итерация расчета для включаемой строки имеет вычислительную сложность  $O(K^2)$ , что побуждает использовать наследование результатов предшествующего решения путем его реоптимизации[2,3].

Предмет рассмотрения - способы учета наследования решений ЛЗН для ускорения решения взаимосвязвнных задач [1] в реальном времени. Без потери общности изложение будем вести для случая матричной постановки ЛЗН, однако предлагаемый подход применим и для случая ее графовой постановки. Цель работы - расширение схемы инкрементального алгоритма решения ЛЗН [3] на случай решения потока взаимосвязанных задач.

#### Модель состояния задачи  $II.$

Преимущества идеи реоптимизации ЛЗН требуют при ее реализации экономичного способа представления области определения задачи. В случае динамических ЛЗН, определенных в матричной форме, можно выделить следующие операции:

включение новых строк или столбцов;

исключение существующих строк или столбцов:

изменение значений элементов матрицы весовых коэффициентов.

Пусть для хранения матрицы весовых коэффициентов выделена память, соответствующая матрице  $C(M, N) = (C_{ij}, i = \overline{1, M}, j =$  $\overline{1,N}$ ). Матрица текущей ЛЗН  $c(m,n) = (c_{ij}, i =$  $\overline{1,m},j=\overline{1,n}$  является подматрицей матрицы  $C(M, N)$ , но для работы в реальном времени желательно исключение копирования или бесполезной инициализации.

Операции включения и исключения строк или столбцов очевидным образом реализуются на множествах номеров дуг в списке дуг.

Рассмотрим способ выделения подлежащих реоптимизации строк и столбцов.

Пусть в реальном времени формируется поток задач

$$
\begin{cases}\nZ = \sum_{i=1}^{m} \sum_{j=1}^{n} c_{ij} x_{ij} \to \min \\
\sum_{i=1}^{m} x_{ij} = 1, i = \overline{1, m} \\
\sum_{j=1}^{n} x_{ij} = 1, j = \overline{1, n}\n\end{cases} \tag{2}
$$

матрицы которых пронумерованы индексом  $k =$ 1, 2, .... Прямолинейный подход выявления изменившихся строк и/или столбцов на основе поэлементного сканирования матриц с индексами  $k$  и  $k+1$  характеризуется вычислительной сложностью  $O(MN)$ , хотя объем фактических изменений будет  $O(mn)$ .

Для отображения изменения строк матриц будем использовать вектор

$$
X^{k}(i) = k \cdot (c_{ij}^{k} \equiv c_{ij}^{k-1}), i \in \overline{1, m}, j \in \overline{1, n}, k > 0,
$$

а изменения столбнов отобразим вектором

$$
Y^{k}(i) = k \cdot (c_{ij}^{k} \equiv c_{ij}^{k-1}), i \in \overline{1, m}, j \in \overline{1, n}, k > 0.
$$
Если начальное состояние этих векторов

$$
X^{0}(i) = 0, i = 1, m, Y^{0}(i) = 0, j = 1, n,
$$

а матрица коэффициентов ЛЗН при решении задачи минимизации

$$
c_{ij}^0 = \infty, i = \overline{1, m}, j = \overline{1, n},
$$

то сложность выделения множеств изменения строк и столбцов матриц пропорциональна количеству измененных элементов матрицы. Алгоритм выделения изменений должен формировать стеки индексов изменившихся строк и столбнов.

Алгоритм учета факта изменения  $c_{ij}^{k+1}$   $\leftarrow$  $c_{ij}$  в стеке индексов строк  $H_x^{k+1}(t)$  и в стеке индексов столбцов  $H_y^{k+1}(t)$  на шаге  $t$  формирования матрицы с индексами  $k$  и  $k+1$  имеет вид:

$$
h_x^{k+1}(0) = 0, h_y^{k+1}(0) = 0
$$
\n
$$
\text{for } i \in \overline{1, m}, j \in \overline{1, n} \text{ do}
$$
\n
$$
\text{if } c_{ij}^{k+1} \neq c_{ij} \text{ then}
$$
\n
$$
\text{if } X^{k+1}(i) \neq k+1 \text{ then}
$$
\n
$$
h_x^{k+1}(t) \leftarrow h_x^{k+1}(t) + 1;
$$
\n
$$
H_x^{k+1}(h_x^{k+1}(t)) \leftarrow i;
$$
\n
$$
\text{end}
$$
\n
$$
\text{if } Y^{k+1}(j) \neq k+1 \text{ then}
$$
\n
$$
h_y^{k+1}(t) \leftarrow h_y^{k+1}(t) + 1;
$$
\n
$$
H_y^{k+1}(h_y^{k+1}(t)) \leftarrow j;
$$
\n
$$
\text{end}
$$
\n
$$
c_{ij} = c_{ij}^{k+1};
$$
\n
$$
\text{end}
$$

Приведенный алгоритм выполняет однократную фиксацию изменения строки или столбца матрицы, а сложность операции сохранения изменившегося элемента матрицы -  $O(1)$ .

#### АЛГОРИТМ РЕШЕНИЯ ЗАДАЧИ III.

Стек индексов строк  $H_x^k(t)$  и стек индексов столбцов  $H_n^k(t)$  определяют отображение матрицы  $c(m, n)$  актуальной ЛЗН на память матрицы  $C(M, N)$ (при этом  $m = H_r^k(t) |$ и  $n = H_n^k(t)$ ). Так как строки и столбцы матрицы ЛЗН формально можно не различать, далее будем полагать выбор варианта отображения, когда  $m \leq n$ .

Наиболее эффективные для решения задачи (1) алгоритмы венгерского метода используют особенности двойственной задачи

$$
\begin{cases} Z = \sum_{i=1}^{m} u_i + \sum_{j=1}^{n} v_j \to \max \\ c_{ij} - u_i - v_j \ge 0, i = \overline{1, m}, j = \overline{1, n} \end{cases}
$$
 (3)

Злесь неизвестными являются потенциалы строк  $\{u_i, i = \overline{1,m}\}\$ и столбцов  $\{v_i, j = \overline{1,n}\}\$ . Значения потенциалов особого интереса не представляют, но определяют решение задачи (2). Отображение решения (3) будем осуществлять на упорядоченный вариант вектора назначений строк столбцам

$$
R_y(j) = \{i \mid c_{ij} - u_i - v_j \ge 0, i = \overline{1, m}, j = \overline{1, n}\}
$$

Схемы известных версий алгоритмов венгерского метода[1,2,3] совпадают, включая быстрый этап инициализации для формирования начального назначения строк и итерационного дополнения решения для оставшихся строк. Вычислительная сложность этапа инициализации - $O(K^2)$ . На этом этапе пытаются выполнить назначение строк, используя операцию приведения матрицы задачи. Приведение состоит в вычитании из элементов столбцов минимальных элементов столбнов. Однако этап инициализации можно исключить, совмещая этап начального назначения строк с этапом последовательного поиска решения для всех оставшихся строк. Такой прием является ключевым для построения инрементального алгоритма реоптимизации [3-5].

Симметричная структура данных модели исключает необходимость транспонирования матриц для соблюдения условия  $m \leq n$ . Обратное отображение решения (3) на упорядоченный вариант вектора назначений столбцов на строки

$$
R_x(i) = \{ j \mid c_{ij} - u_i - v_j \ge 0, i = \overline{1, m}, j = \overline{1, n} \}
$$

формируется явно либо может поэлементно формироваться неявно любым алгоритмом венгерского метода. Отсюда следует, что векторы  $R_r(.)$ ,  $R(.)$ , и и v могут размещаться в предварительно выделенных массивах, размерность которых  $K = max(M, N)$ . Выбор варианта отображения реализуется проверкой условия  $m \leq n$ . Переключение между вариантами эдементарно реализуется одношаговым изменением указателей на соответствующие массивы.

#### IV. ЗАКЛЮЧЕНИЕ

Таким образом, предложенный прием поиска оптимального паросочетания работ и исполнителей позволяет исключить холостые шаги инициализации переменных состояния или повторения поиска. В результате вычислительная сложность реоптимизации решений ЛЗН линейно зависит от количества измененных кортежей отношения работ и исполнителей.

- 1. Spivey,  $M.Z$ The Dynamic Assignment Problem/M.Z. Spivey, W.B. Powell//Transportation Science. -2004. -No. 4. -P. 399-419.
- 2. Jonker, R., Volgenant, A. A shortest path algorithm for dense and sparse linear assignment problem /R. Jonker, A. Volgenant//Computing. -1987. -Vol. 38. -P. 325-340.
- 3. Toroslu, I.H. Incremental assignment problem/ I.H. Toroslu, G. Uçoluk//Information Sciences. 2007. - Vol.177. - P. 1523 -- 1529.
- 4. Ревотюк, М. П. Реоптимизация решения задач о назначении /М. П. Ревотюк, М. П. Батура, А. М. Полоневич //Доклады БГУИР. -2011. - № 1(55). - С.  $55 - 62$
- 5. Ревотюк, М. П. Быстрая оценка интервалов устойчивости решения линейных задач о назначении/ М. П. Ревотюк, М. К. Кароли, П. М. Батура//Доклады БГУИР. -2013. - № 5(75). - С.  $30 - 36.$

## ИССЛЕДОВАНИЕ МЕТОДОВ РАСПОЗНАВАНИЯ НА ИЗОБРАЖЕНИЯХ РЕНТГЕНОГРАММ

Е. В. Лисица, Е. Е. Рак

Кафедра системного анализа и компьютерного моделирования, факультет радиофизики и компьютерных технологий, Белорусский государственный университет

Минск, Республика Беларусь

E-mail: rak.alena93@gmail.com, ylisitsa@gmail.com

Данная работа предоставляет краткий обзор существующих методов распознавания образов, а также сравнительные результаты использования некоторых из них на изображениях рентгенограмм с помощью программного пакета ImageJ

#### Введение

Методы цифровой обработки данных занимают важную часть в медицине. Одной из востребованных областей их применения является исследование рентгенограмм с целью диагностики различных отклонений. В данной работе будут рассмотрены методы распознавания образов в изображениях рентгенограмм, в частности такие как поиск (сравнение) образов. Также будет проведен сравнительный анализ данных методов на ряде ренгтенограмм лучезапястных суставов с помощью существующих программных пакетов.

#### I. Обзор методов распознавания

В основе распознавания образов лежит сравнение исходного образца (шаблона) с входным изображением. Исходный образец «скользит» по изображению и при этом происходит постоянное сравнение этого образца с исследуемым фрагментом изображения. В качестве коэффициента используемого для сравнения могут использоваться различные методы: метод квадрата разницы, метод корреляции, метод коэффициента корреляции, а также их нормализированные значения. Для используемых методов расчета введем следующие обозначения: I - входное изображение, T - шаблон R - результирующее изображение

Метод евклидова расстояния: для расчета данной метрики используется квадрат евклидового расстояния, рассчитанный по формуле:

$$
R_{sq}(x,y) = \sum_{x',y'} [T(x',y') - I(x+x',y+y')]^{2} (1)
$$

В случае, когда образец совпадает с исследуемым фрагментов, значение метрики стремится к нулю, а в случае их несоответствия друг к другу - к бесконечности.

Коррелляция: в этом методе рассчитывается коэффициент корреляции между образцом и фрагментом изображения по формуле:

$$
R_{corr}(x,y) = \sum_{x',y'} [T(x',y') * I(x+x',y+y')]^{2} (2)
$$

При схожести образца с фрагментом его значение стремится к единице.

Корелляция с расчетом среднего: в данном методе расчет коэффициента корреляции происходит между образцом и преобразованным фрагментом изображения. Формулы для расчета взяты из источника [5]. При использовании данной метрики идеальное совпадение будет равно 1, а идеальное несовпадение будет равно -1. Значение, равное 0, значит, что между шаблоном и входным изображением отсутствует корелляция.

Нормализация методов: каждому из перечисленных методов соответствует нормализованная версия. Нормализованные методы являются крайне полезными, поскольку помогают снизить негативные эффекты, возникающие из-за разницы в освещении шаблона и входного изображения. При нормализации исходные метрики делятся на коэффициент Z:

$$
Z(x,y) = \sqrt{\sum_{x',y'} T(x',y')^{2} \sum_{x',y'} I(x+x',y+y')^{2}}
$$

В дальнейшем будем обозначать метрику нормализованного эвклидова расстояния как  $R_{san}$ , нормализованной перекрестной корелляции -  $R_{\text{corrn}}, R_{\text{coeffn}}.$ 

#### II. Материалы и методы

В первой части исследования были экспериментально изучены с целью выбрать лучший для дальнейшей работы в области распознавания образов в рентгенографии некоторые из наиболее популярных методов, а именно такие, как: евклидово расстояние, нормализованная евклидово расстояние, перекрестная корреляция, нормализованная перекрестная корреляция, коэффициент корреляции, нормализованный коэффициент корреляции. Исследование проводилось с помощью программного дополнения к imageJ template matching plugin, использующий библиотеку openCV.

В качестве исследуемых изображений рассматривалось 20 рентгеновских снимков лучезапяст-

ных суставов, представляющих собой полутоновые изображение в градациях серого цвета, где на каждый пиксель выделяется 8 битов. Большинство снимков значительно отличались между собой по яркости, контрастности, присутствию инородных объектов на изображении (яркие металлические предметы и черные пятна замазанные данные пациентов), а также углу наклона относительно всего изображения. В качестве шаблона был использован фрагмент изображения лучезапястных суставов.

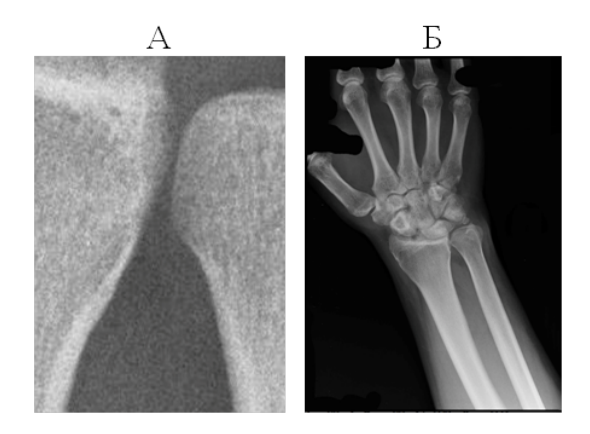

Рис. 1 – Исследуемые изображения А) Искомый шаблон Б) Пример изображения рентгенограммы.

В ходе исследования методов распознавания шаблонов также исследовалось влияние поворота исходного изображения до прямого угла между лучевой костью и нижним краем изображения на результат работы методов. Кроме того, в некоторых случаях, когда методы давали отрицательный результат, дополнительно использовалась регулировка яркости изображения, что также оказывало влияние на результат распознавания шаблонов.

### III. Результаты исследования

Каждый из методов был применен на исходных изображениях без каких-либо изменений, затем был применен поворот изображения и регулировка яркости. В качестве шаблона было использовано изображение А на рисунке 1. Процент корректно найденных совпадений приведен в таблице 1. Несмотря на то, что методы, ос-

нованные на метриках  $R_{\text{corr}n}$  и  $R_{\text{coeff}n}$  показали одинаково хорошие результаты, их поведение без предварительной обработки было различным. Для метода, основанном на метрике  $R_{\text{corrn}}$ , все изображения, на которых не было найдено корректное совпадение, обладали большим наклоном, в отличие от метода  $R_{coef}$   $_{fn}$ , для которого половину некорректных совпадений совставляли изображения с низкой контрастностью.

Таким образом, после исследования методов распознавания шаблонов пришли к следующим выводам:

- 1. Методы, основанные на метриках  $R_{\text{corr}n}$ и  $R_{coeffn}$  одинаково хороши для решения практических задач в области распознавания образов в рентгенографии при условии предварительной обработки, включающей в себя изменение угла наклона и регулировку яркости.
- 2. Метод, основанный на метрике  $R_{corr}$  мало чувствителен к предварительной обработке изображений и не является пригодным для применения в области распознавания образов в рентгенографии
- 3. В условиях ограниченных вычислительных ресурсов предпочтение стоит отдать методу, основанному на метрике  $R_{sa}$ , предварительно проведя обработку изображений.
- 4. В случае, если на изображении много посторонних предметов, цвет которых контрастирует с цветом объекта, следует избегать использования метода, основанного на метрике  $R_{\text{coeff}}$ .
- 1. Gary Bradski,Adrian Kaehler, «Learning OpenCV: Computer Vision with the OpenCV Library», O'Reilly Media, 2008
- 2. Prewitt, JMS and Mendelsohn, ML (1966), «The analysis of cell images», Annals of the New York Academy of Sciences 128: 1035-1053
- 3. Schuermann, Juergen (1996). Pattern Classification: A Unified View of Statistical and Neural Approaches. New York: Wiley
- 4. Fukunaga, Keinosuke (1990). Introduction to Statistical Pattern Recognition (2nd ed.). Boston: Academic Press
- 5. Kulikowski, Casimir A.; Weiss, Sholom M. (1991). Computer Systems That Learn: Classification and Prediction Methods from Statistics, Neural Nets, Machine Learning, and Expert Systems. Machine Learning. San Francisco: Morgan Kaufmann Publishers.

| таолица т<br>т сэмлыаты исследования |                       |            |              |           |                    |              |
|--------------------------------------|-----------------------|------------|--------------|-----------|--------------------|--------------|
|                                      | Метрика для сравнения |            |              |           |                    |              |
| Изображения                          | $R_{sq}$              | $R_{corr}$ | $Rc_{coeff}$ | $R_{sgn}$ | $R_{\text{corr}n}$ | $R_{coeffn}$ |
| Исходные                             | 65%                   | $0\%$      | 25%          | $55\%$    | $80\%$             | 80%          |
| Преобразование поворота              |                       |            |              |           |                    |              |
| и изменение контрастности            | 85%                   | $5\%$      | 35%          | $75\%$    | 100\%              | $100\%$      |

Таблица 1 – Результаты исследования

### ОБ ОБЩЕЙ АРХИТЕКТУРЕ СИСТЕМЫ ДЛЯ СБОРА, ХРАНЕНИЯ И ОБРАБОТКИ МИГРАЦИОННЫХ И ДЕМОГРАФИЧЕСКИХ ДАННЫХ

М. В. Войтас, Е. В. Жавнерко, Л. В. Рудикова, Д. А. Сафаров

Кафедра современных технологий программирования, Учреждение образования «Гродненский

государственный университет имени Янки Купалы»

Гродно, Республика Беларусь

E-mail: rudikowa@gmail.com

Излагаются общие подходы к построению архитектуры системы для сбора, хранения и обработки миграционных и демографических данных. Отличительной чертой предлагаемого решения является создание хранилища данных, реализация процессов обмена данных между подсистемами, а также построение программных интерфейсов разрабатываемой системы.

#### Введение

В настоящее время имеется большое количество статистических данных, которые могут быть классифицированы, обработаны и, в дальнейшем, использованы для принятия необходимых решений в той или иной предметной области. Примерами статистических данных могут являться миграционные данные, а также данные, которые непосредственно с ними связаны: состояние окружающей среды, уровни преступности и достатка населения, экономическое состояние регионов и т.п. Такие данные являются ключом к анализу и прогнозированию миграций населения, так как являются факторами, которые непосредственно влияют на этот процесс. Организация сбора данных из различных источников и преобразование их к единому виду, пригодному для анализа, требует как инструментального, так и математического решения. Таким образом, для системы сбора, хранения и обработки миграционных и демографических данных выделены две подсистемы: модуль сбора информации и модуль анализа. Для коммуникации между этими модулями используется программный интерфейс. Отметим, что модуль анализа реализует анализ собранных данных и прогнозирование, включает в себя возможность визуализации полученных результатов. Предлагаемое программное решение может использоваться для увеличения привлекательности отдельных регионов для туризма, при планировании предпринимательской деятельности, миграционной политики и т.д.

#### I. Архитектурные аспекты реализации системы

Основным фактором для реализации системы сбора, хранения и обработки миграционных и демографических данных является необходимость осуществления аналитической обработки поступающих данных, поиска дополнительной информации, предоставления программного интерфейса для доступа к хранилищу данных, хранения промежуточных данных и визуализации полученных результатов.

Основными пользователями системы (см. рис. 1) являются: Администратор, Пользователь, Анонимный пользователь, База данных.

Взаимодействие Администратора с системой заключается в проведении администрирования системы: администрирование пользователей и их ролей, а также загрузку демографических и миграционных данных в базу.

Работа Пользователя с системой включает просмотр демографических и миграционных данных; использование фильтров для интересующих данных; использование алгоритмов для анализа миграционных и демографических данных, сохранение полученных результатов.

Анонимному пользователю доступен лишь просмотр демографических и миграционных данных на интерактивной карте, а также соответствующий поиск данных.

База данных предоставляет данные демографического, миграционного и сопутствующего характера.

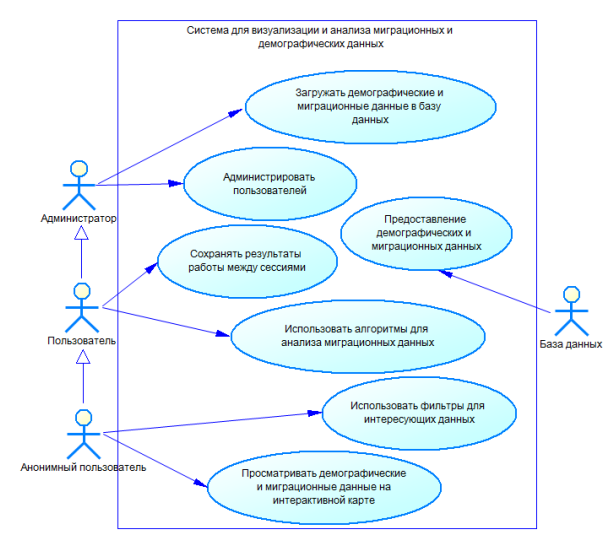

Рис. 1 – Диаграмма вариантов использования

В целом предлагаемая система представляет собой классическую 3-х уровневую архитектуру: уровень данных и доступа к ним, уровень сервисной логики и уровень представления  $(c<sub>M</sub>, p<sub>HC</sub>, 2).$ 

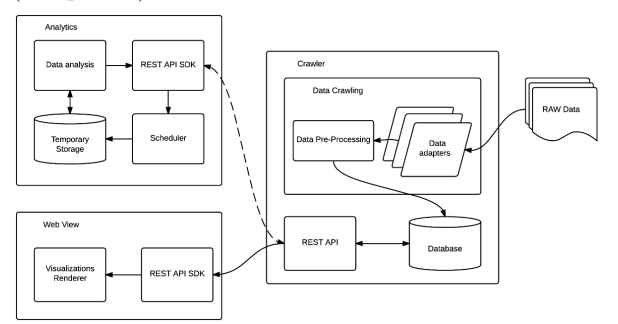

Рис. 2 - Общая архитектура предлагаемой системы

Учитывая необходимость в гибкой системе с разным содержанием, следует выделять обобщенные сущности, которые могут быть применены к данным в различном виде. Хранилище данных работает по накопительной системе, пополняется новыми данными и содержит статистические данные о них.

Выделение доступа к данным в отдельный проект позволяет существенно повысить гибкость и масштабируемость системы. Например, в случае дополнительных требований к хранилищу, таких как скорость доступа, высокая загруженность или же потребность в их репликации, в связи с увеличением количества источников смежных данных и увеличением количества хранимых данных, процесс совершенствования будет сравнительно простым для реализации.

Для хранения данных, поступающих в систему после обработки «сырых» миграционных, демографических и данных из смежных областей, используется MS SQL Server, а также службы Microsoft Analysis Services – для анализа и обработки.

Важную роль в системе занимает АРІ, за предоставление которого отвечает отдельная подсистема. Отдельным модулем реализован функционал, связанный с АРІ, который используется при реализации аналитического модуля и является основой клиентского приложения. Отметим также, что все запросы к данным, которые хранятся в системе, выполняются через программные интерфейсы клиентского уровня, что дополнительно помогает повысить безопасность системы [1].

Предлагаемая реализация немного затрудняет расширение функционала в том плане, что требуются дополнительные затраты на поддержку данного модуля. С другой стороны, в случае глобальных реорганизаций функциональной части приложения, предлагаемое решение упрощает поддержку клиентского приложения за счет того, что все изменения касаются лишь модуля коммуникации. Учитывая изложенное выше, разработка АРІ-модуля значительно упрощает и разработку клиентского приложения.

Для поддержки безопасности пользовательских данных и системы в целом, при разработке системы сбора, хранения и обработки миграционных и демографических использован открытый протокол OAuth, с помощью которого реализуется доступ пользователей [2].

Клиентское приложение представлено вебинтерфейсом, реализованным с использованием фреймворка AngularJS. Важной частью данного фреймворка является поддержка паттерна MVVM (Model-View-ViewModel), благодаря чему значительно упрощается разработка пользовательского интерфейса, а также отображение модификации данных в результате действия пользователя [3].

#### ЗАКЛЮЧЕНИЕ

Архитектурная концепция, изложенная выше, положена в основу реализации системы для сбора, хранения и обработки миграционных, демографических и сопутствующие данных. Предлагаемая система предусматривает возможность расширения путем добавления модулей, служащих для обработки новых данных из различных источников, и предлагает способы визуализации данных в зависимости от итоговых результатов.

Пользователям системы доступна возможность просмотра результатов анализа данных как в виде отчетов, так и в виде различных визуализаций. В силу того, что для решения различных задач экономики и демографии необходимы актуальные данные, их обработка системой ведется по мере поступления.

Таким образом, предлагаемое программное решение представляет собой расширяемую и гибкую модульную веб-систему в основе которой лежит сбор информации из различных источников для последующего анализа данных, включая актуальные прогнозы.

- 1. QuickStudy: Application Programming Interface (API) [Electronic resource] / Ed. D. Orenstein. -Computerworld. 2000. Mode  $\alpha$ f access: http://www.computerworld.com/article/2593623/appdevelopment/application-programminginterface.html. - Date of access: 19.01.2014.
- 2. Single Sign  $On$ Authentication [Electronic resource Mode  $\sigma$ f access: http://www.authenticationworld.com/Single-Sign-On-Authentication/. - Date of access: 19.01.2014.
- 3. Single  $\,$  in depth **Electronic** apps page resource / Ed. M. Takada. - Mode of access: http://singlepageappbook.com/. - Date of access: 19.01.2014.

### ФОРМИРОВАНИЕ СГЛАЖЕННОГО ПОЛЯ НАПРАВЛЕНИЙ ПАПИЛЛЯРНЫХ ЛИНИЙ ОТПЕЧАТКОВ ПАЛЬЦЕВ

<sup>1</sup>В. А. Кулинкович, <sup>2</sup>М. Ю. Селянинов

Белорусский государственный университет, Минск, Республика Беларусь Академия им. Яна Длугоша, Ченстохов, Польша E-mail: m.selianinov@ajd.czest.pl, kulinkovichva@gmail.com

В данной работе предлагается метод построения сглаженного поля направлений дактилоскопического отпечатка.

#### Введение

Поле направлений дактилоскопического отпечатка представляет собой локальную ориентацию папиллярных линий отпечатка [1]. Данная характеристика используется во многих задачах идентификации и биометрического анализа, именно поэтому точность полученной информации может оказать значительное влияние на дальнейшие результаты обработки. Вместе с тем актуальным является и время построения поля направлений, а также отсутствие в нем избыточной информации. В данной работе рассматривается один из методов формирования поля направлений и его сглаживания.

#### I. Формирование исходного поля направлений

Для формирования поля направлений используется модификация градиентного метода. Пусть  $I(i, j)$  – исходное изображение размера  $M \times N$ . Индекс *i* увеличивается сверху вниз (строка изображения), индекс j – слева направо (столбец изображения).  $Gx(i, j)$  и  $Gy(i, j)$  – градиенты изображения  $I$  по двум направлениям, полученные с помощью масок Робертса [2]. Пример исходного отпечатка представлен на рис. 1.

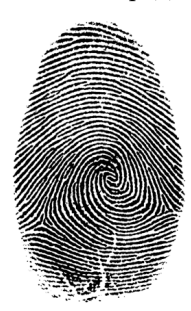

Рис. 1 – Исходный отпечаток

Вначале следующим образом строится поточечное поле направлений  $D(i, j)$ . Вычисляется направление градиента  $\phi(i, j)$  в каждой точке изображения по формуле (1):

$$
\phi(i,j) = \arctan \frac{Gx(i,j)}{Gy(i,j)}.\tag{1}
$$

Далее строится поточечное поле направлений (2) и дискретное поточечное поле направлений (3) (по результатам практических испытаний восемь направлений являются достаточными для рассматриваемых задач):

$$
D(i, j) = \phi(i, j) + \frac{\pi}{2}.
$$
 (2)

$$
D_8(i,j) = \lfloor \frac{D(i,j) \cdot 8}{\pi} \rfloor.
$$
 (3)

Поточечное поле направлений является избыточным с точки зрения хранения и обработки информации. Поэтому следующим этапом идет построение посегментного поля направлений, в котором определяются направления папиллярных линий не для каждой точки изображения, а для непересекающихся сегментов определенного размера. Этот размер определяется таким образом, чтобы в каждый сегмент попадала в среднем одна папиллярная линия. В результате практических экспериментов в качестве оптимального был выбран размер 13 × 13 точек.

Для формирования посегментного поля направлений  $\theta(i_s, j_s)$  в каждом сегменте  $A_s$  с центром в точке  $(i_s, j_s)$  используется взвешенная гистограмма распределения восьми дискретных направлений с учетом величины модуля градиента:

$$
H(\nu) = \sum_{(i,j)\in A_s} \xi_{\nu}(i,j)g(i,j), \nu = \overline{0,7} \qquad (4)
$$

где:

$$
g(i,j) = \sqrt{Gx^2(i,j) + Gy^2(i,j)}
$$
 (5)

$$
\xi_{\nu}(i,j) = \begin{cases} 1, & D_8(i,j) = \nu \\ 0, & otherwise \end{cases}
$$
 (6)

Далее направление  $\theta(i_s, j_s)$  для каждого сегмента строится следующим образом: выбирается максимальная сумма значений взвешенной гистограммы для каждых трех соседних направлений, при этом анализируемому направлению соответствует центральное значение.

$$
\theta(i_s, j_s) = \arg \max_{\nu = \overline{0,7}} \{ \sum_{\delta = |\nu - 1|s}^{|\nu + 1|s} H(\delta) \} \tag{7}
$$

Пример построенного поля направлений  $\theta(i_s, j_s)$  можно увидеть на рис. 2 (размер сегмента  $13 \times 13$  точек, число дискретных направлений  $-8$ ).

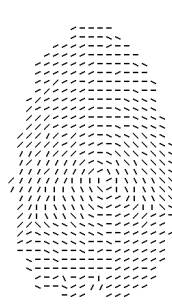

Рис. 2 - Посегментное поле направлений

#### $II.$ АНАЛИЗ И СГЛАЖИВАНИЕ ПОСТРОЕННОГО ПОЛЯ НАПРАВЛЕНИЙ

В построенном посегментном поле направлений имеются неточности вследствие того, что исходный отпечаток может иметь дефекты, обусловленные различными причинами: некачественное сканирование, повреждения кожных покровов и т.д. Для дальнейшей оптимизации используется тот факт, что папиллярные линии являются гладкими кривыми, и, следовательно, для уменьшения влияния шумов можно использовать метод усреднения, или сглаживания. Сглаживание происходит следующим образом: направление в каждом сегменте заменяется значением, подсчитанным с учетом значений направлений двадцати четырех соседних сегментов (маска  $5 \times 5$ ). Вначале для каждого сегмента считается весовой коэффициент (8) и сглаженный весовой коэффициент (9). Скорректированное направление вычисляется по формуле (10):

$$
\theta_{optimal}(i_s, j_s) = |\theta'(i_s, j_s) + \delta(i_s, j_s)|_8 \qquad (10)
$$

 $\theta'(i_s, j_s)$  – это направление, для которого сумма квадратов абсолютно наименьших отклонений от направлений в соседних сегментах с учетом их сглаженных весовых коэффициентов была бы минимальна(см. формулу (11)). Поправка  $\delta(i_s, i_s)$  для каждого сегмента вычисляется по формуле  $(12)$ .

В результате проведенных преобразований получаем сглаженное посегментное поле направлений  $\theta_{optimal}(i_s, j_s)$  (см.рис.3).

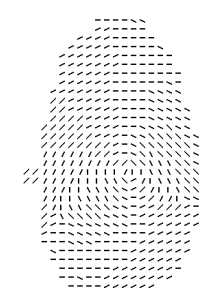

Рис. 3 - Сглаженное посегментное поле направлений

#### ЗАКЛЮЧЕНИЕ

В работе представлен алгоритм формирования посегментного поля направлений дактилоскопического отпечатка, основанный на анализе гистограммы распределения поточечных направлений, а также метол сглаживания построенного поля по принципу усреднения значений в каждом сегменте с учетом значений в некоторой окрестности.

- 1. Maltoni, D. Handbook of Fingerprint Recognition D. Maltoni, D. Maio, A. K. Jain, S. Prabhakar // Springer-Verlag,  $2003. - 361$  p.
- 2. Гонсалес, Р. Цифровая обработка изображений Р. Гонсалес, Р. Вудс // Пер. с англ. -М.: Техносфера, 2005. - 1072 с.
- 3. Kolyada A. Direction field of fingerprint image and its optimization with the help of relaxation procedures A. Kolyada, V. Revinski, M. Tikhonenko // 16 Annales Academiae Pedagogicae Cracoviensis. Studia Mathematica III. - Krakow: Wydawnictwo Naukowe Akademii Pedagogicznej, 2003. - C. 101-105.
- 4. Hong, L. Classification of fingerprint images / L. Hong, A. K. Jain // Proceedings of 11th Scandinavian Conference on Image Analysis. Kangerlussuag. Greenland. - June 1999.

$$
\omega(i_s, j_s) = 4 - \frac{1}{24} \sum_{ii=-2}^{2} \sum_{jj=-2}^{2} ||\theta(i_s, j_s) - \theta(i_s + ii, j_s + jj)||_8^- ||
$$
\n(8)

$$
\widetilde{\omega}(i_s, j_s) = \left| \frac{1}{9} \sum_{ii=-1}^{1} \sum_{jj=-1}^{1} \omega(i_s + ii, j_s + jj) \right| \tag{9}
$$

$$
\theta'(i_s, j_s) = \arg \min_{\nu = \overline{0,7}} \{ \sum_{ii=-1}^{1} \sum_{jj=-1}^{1} (|\nu - \theta(i_s + ii, j_s + jj)|_{\overline{s}})^2 \cdot \widetilde{\omega}(i_s + ii, j_s + jj) \}
$$
(11)

$$
\delta(i_s, j_s) = \frac{\sum_{ii=-1}^{1} \sum_{jj=-1}^{1} |\theta'(i_s, j_s) - \theta(i_s + ii, j_s + jj)|_{\bar{s}} \cdot \tilde{\omega}(i_s + ii, j_s + jj)}{\sum_{ii=-1}^{1} \sum_{jj=-1}^{1} \tilde{\omega}(i_s + ii, j_s + jj)}
$$
(12)

## АЛГОРИТМ ВЫДЕЛЕНИЯ ЛИНЕЙНЫХ ОБЪЕКТОВ НА АЭРОФОТОСНИМКАХ И КОСМИЧЕСКИХ ИЗОБРАЖЕНИЯХ

Б. А. Залесский. Э. Н. Серелин

Объединённый институт проблем информатики Национальной академии наук Беларуси Минск, Республика Беларусь

E-mail: eduard.seredin@tut.by, zalesky@newman.bas-net.by

Предлагается новый подход к решению задачи выделения линейных объектов на аэрофотоснимках и космических изображениях. Описывается алгоритм, разработанный на основе предложенного подхода. Преимуществами алгоритма является возможность его быстрого выполнения за счет распараллеливания, легкая настройка для практической работы, возможность удобной ручной корректировки решения. Описываются особенности последовательных и параллельных версий алгоритма.

#### Введение

В настоящее время одной из наиболее трудных является задача сегментации и дешифрирования снимков среднего или низкого пространственного разрешения с большим количеством спектральных каналов, полученных на основе данных дистанционного зондирования земли. Известные алгоритмы автоматического выделения объектов на этих снимках не отличаются высокой точностью, поэтому интерактивные методы с различной долей автоматизации [1-9], по-прежнему остаются более предпочтительными.

### I. KPATKOE ОПИСАНИЕ АЛГОРИТМА

Предлагается алгоритм интерактивного выделения линейных объектов на аэрофотоснимках и космических изображениях среднего и низкого пространственного разрешения [10]. Входными параметрами алгоритма являются: начальный и конечный пикселы участка линейного объекта; число узлов ломаной; допустимый угол между соседними звеньями ломаной, ограничивающий кривизну решения; ширина в пикселах растрового представления ломаной; тип градиентного оператора. Алгоритм состоит из следующих ша-TOB:

Шаг 1. Пользователь задает исходные данные: начальный а и конечный b пикселы участка линейного объекта на аэрофотоснимке или космическом изображении, который будет приближен ломаной линией; число звеньев ломаной; чисто точек на каждой направляющей; максимально разрешенный угол излома ломаной, ограничивающий допустимую кривизну решения (рис. 1).

Шаг 2. Строится отрезок прямой [a,b], который разбивается на заранее заданное пользователем количество одинаковых отрезков.

Шаг 3. Выбирается один из известных операторов для построения градиента исходного изображения, например, оператор Превитт, Собеля и т.д. или желаемый оператор задается пользователем в зависимости от характеристик обрабатываемого изображения.

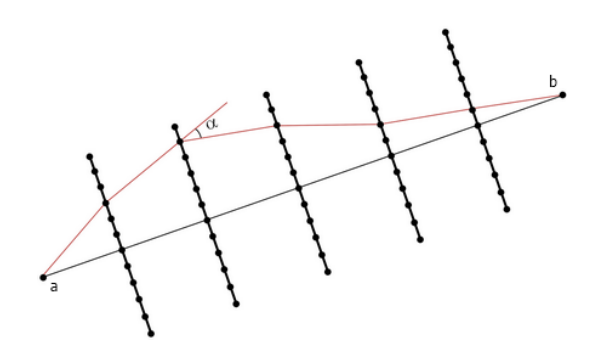

Рис. 1 - Пример расчета частичных сумм с учетом угла между отрезками

Шаг 4. Вычисляется градиент исходного изображения.

Шаг 5. В пикселах разбиения отрезка [a,b], строятся направляющие ломаных - отрезки прямых линий перпендикулярные отрезку [a,b]. Каждая направляющая разбивается на интервалы одинаковой длины, число которых задано на IIIare 1.

Шаг 6. Рассматриваются всевозможные растровые ломаные с началом в пикселе а, концом в пикселе b и узлами в концах интервалов разбиения направляющих. Для каждой растровой ломаной вычисляется сумма модулей синусов углов между градиентом попавшем на ее звенья и отрезком ломаной.

Шаг 7. Находится максимальная сумма из всех сумм, вычисленных на Шаге 6 при полном переборе всех ломаных с учетом задаваемого пользователем максимального допустимого угла между отрезками двух соседних направляющих.

Шаг 8. Найленная ломаная линия, которая принимается за приближение участка линейного объекта, отображается на фоне исходного изображения.

Шаг 9. В случае необходимости пользователь может скорректировать форму ломаной путем изменения одного или нескольких ее узлов.

Шаг 10. Полученное решение принимается или отменяется пользователем. Если результат принят, его можно сохранить и продолжить работу алгоритма. В случае продолжения, пиксел b становится начальным для нового участка линейного объекта. Далее выбирается новый пиксел - конец нового участка и повторяются шаги  $1-9.$ 

#### ОЦЕНКА БЫСТРОДЕЙСТВИЯ H ПОСЛЕДОВАТЕЛЬНОЙ РЕАЛИЗАЦИИ АЛГОРИТМА

При дешифрировании изображений программная реализация алгоритма запускается многократно, поэтому одним из основных требований к ней является возможность выполнения алгоритма в режиме реального времени либо не более чем с односекундной задержкой. Тестирование неоптимизированной версии разработанного алгоритма, основанной на полном переборе всех ломаных, показало, что большая часть времени вычисления приходится на выбор наилучшей ломаной из всех построенных. Очевидно, что количество операций N при полном переборе всех вариантов зависит от числа всех возможных ломаных. Если m - число точек на каждой направляющей,  $k - \mu x$  количество, то  $N = O(m^k)$ . Для ускорения расчетов было необходимо, вопервых, переработать алгоритм, уменьшив количество операций, необходимых для поиска оптимального решения, и во-вторых, максимально распараллелить его программную реализацию, задействовав видеокарту, которая обеспечивает одновременное выполнение огромного числа операций. Если не учитывать ограничение на кривизну ломаной, методы динамического программирования позволяют найти наилучшее приближение за  $N \leq m^2(k-1) + m$  операций. Однако для выделения линейных объектов с помощью ломаных предпочтительно использовать ограничение на их кривизну, так как это позволяет значимо повысить точность выделения на изображениях невысокого разрешения даже при наличии шумов и искажений. Специально для такого случая была разработана версия метода динамического программирования, позволяющая находить приближения ломаными заданной кривизны за  $N \leq m^3(k-2) + m^2$  операций.

#### ПАРАЛЛЕЛЬНАЯ ВЕРСИЯ АЛГОРИТМА<br>ПОИСКА НАИЛУЧШЕГО РЕШЕНИЯ HL.

Параллельная версия алгоритма специально разработана для большого количества одновременно работающих потоков с учетом трех основных требований: сократить время выполнения и общее количество операций, а также уменьшить объем памяти, используемой на промежуточных шагах работы алгоритма. Эффективное распараллеливание алгоритма возможно в случае, когда функция-критерий алгоритма, на основе которой строится ломаная, приближающая линейный объект, является аддитивной

функцией относительно звеньев ломаной. Параллельная версия алгоритма реализована с использованием технологии программирования CUDA. Полученные данные тестирования показывают, что CUDA-версия параллельного алгоритма выполняет расчеты за приемлемое время (доли секунды) в широком диапазоне значений входных параметров.

#### ЗАКЛЮЧЕНИЕ

К преимуществам разработанного алгоритма можно отнести его быстрое выполнение (в течение долей секунды), легкая настройка для практической работы, возможность удобной ручной корректировки решения. Параллельная версия алгоритма основана на разработанной версии метода динамического программирования. Реализация параллельной версии алгоритма с использованием технологии программирования CUDA позволяят уменьшить на несколько порядков объем требуемых вычислений и сократить время выполнения работы алгоритма.

- 1. Supreet, S. Automatic Road Detection of Satellite Images – A Survey / S. Supreet, B. Seema // Intern. J. of Computer Applications and Information Technology.  $2013. - Vol. 3(2). - P. 32-34.$
- 2. Kalaivanan, R. Survey on Road Extraction From High Resolution Satellite Images / R. Kalaivanan, S. Mishmala // Intern. J. of Advanced Research in Computer and Communication Engineering. - 2013. Vol.  $2(10)$ . - P. 4156-4159.
- 3. A Family of Quadratic Snakes for Road Extraction M.N. Dailey [et al.] // Lecture Notes in Computer Science. - 2007. - Vol. 4843. - P. 85-94.
- 4. Dal Poz, A.P. Dynamic Programming Approach For Semi-Automated Road Extraction From Medium- And High-Resolution Images / A.P. Dal Poz, G.M. do Vale / ISPRS Archives. - Vol. 34 (3/W8). - P. 87-91.
- 5. Urban digital map updating from satellite high resolution images using GIS data as a priori knowledge / T. Bailloeul [et al.] // Remote Sensing and Data Fusion over Urban Areas, 2nd  $\text{GRSS}/\text{ISPRS}$  Joint Workshop on Remote Sensing and Data Fusion over Urban Areas.  $-$  Urban, 2003.  $-$  P. 283-287.
- 6. Niu, X. A semi-automatic framework for highway extraction and vehicle detection based on a geometric deformable model / X. Niu // Photogrammetric Engineering and Remote Sensing.  $-2006.$   $-$  Vol. 61.  $-$  P. 170-186.
- 7. Automatic Road Extraction from Satellite Imagery Using LEGION Networks / J. Yuan [et al.] // Proc. of Intern. Joint Conference on Neural Networks. - Atlanta, Georgia, USA, 2009. - P. 3471-3476.
- 8. Lacoste, C. Unsupervised line network extraction in remote sensing using a polyline process / C. Lacoste, X. Descombes, J. Zerubia // Pattern Recognition.  $2010. - Vol. 43 (4). - P. 1631-1641.$
- 9. Color image segmentation: advances and prospects H. Cheng [et al.] // Pattern Recognition. - 2001. -  $N^2$  $34. - P. 2259 - 2281.$
- 10. Середин, Э.Н. Алгоритм интерактивного выделения линейных объектов на аэрофотоснимках и космических изображениях / Э.Н. Середин, Б.А. Залесский // Информатика. - 2014. - №4. - С. 66-73.

### ПРИНЦИП ИНВАРИАНТНОСТИ В СИСТЕМАХ СТЕГАНОРАФИИ

М. В. Шакурский, В. К. Шакурский

Кафедра информационного и электронного сервиса, кафедра электроснабжения и электротехники,

Поволжский государственный университет сервиса, Тольяттинский государственный университет

Тольятти, Российская Федерация

E-mail: m.shakurskiy@gmail.com, shakurskiy@mail.ru

Рассматривается общий вопрос использования инвариантных преобразований для построения стеганографических систем. В основе принципа лежит использование преобразований, как функции полезного и маскирующего сигналов, при том, что обратное преобразование не зависит от маскирующего сигнала. При этом защищённость системы обеспечивается наличием ключей, или коэффициентов, обспечивающих невозможность корректной реализации обратного преобразования. Показан как общий подход к реализации таких преобразований, так и пример частных решений.

#### Введение

В цифровой стеганографии [1] рассматриваются вопросы встраивания полезной информации в маскирующий сигнал и её последующего извлечения. Одним из перспективных направлений развития стеганографии является использование хаотического сигнала в качестве маскирующего. При этом возникает задача извлечения сигнала. Эффективным способом решения данной задачи является использование инвариантных алгоритмов, позволяющих реализовать извлечение полезного сигнала не зная маскирующий сигнал. В данной статье приведён общий подход к формированию инвариантных алгоритмов на примере метода контрольного значения.

#### I. Постановка задачи

Получение алгоритма извлечения полезной информации из стего-контейнера без знания маскирующего сигнала возможно осуществить как на основе статистического анализа данных, так и на основе информационной изюыточности. Статистические методы не всегда дают точный результат, ы то время, как инвариантные алгоритмы позволяют получить точное восстановление сигнала. В основе инвариантных структур лежит принцип двухканальности Б.Н. Петрова, положенный в основу работы [2]. Таким образом реализация инвариантного стеганографического преобразования может быть реализована в двухканальной системе, обладающей информационной избыточностью.

#### II. Общий подход к формированию инваринтного преобразования

Формирование двухканальной стеганографической системы можно описать, в общем случае в виде системы уравнений:

$$
\begin{cases}\n u_1(n) = f_1(y(n), z(n), k_1(n), ..., k_m(n)); \\
u_2(n) = f_2(y(n), z(n), k_1(n), ..., k_m(n)).\n\end{cases} (1)
$$

где y - значения отсчётов встраиваемых данных; z -значения отсчётов маскирующего сигнала; k - значения отсчётов ключей; f - функции стеганографического преобразования.

Рассмотрим систему уравнений (1) подробнее. Функции  $u_1$  и  $u_1$  представляют собой две компоненты стеганографического контейнера, которые могут интерпретироваться как элементы двухканальной системы или как элементы одноканальной системы, при обеспечении их корректного получения принимающей стороной. При этом декодирование информации происходит в соответствии со следующим выражением:

$$
y(n) = f(u_1(n), u_2(n), k_1(n), ..., k_m(n)); \qquad (2)
$$

Для того, чтобы выражение (2) был реализуемо, необходимо, чтобы система уравнений (1) имела не более двух неизвестных. Одна из неизвестных это величина  $z(n)$ , вторая -  $y(n)$ . Основная задача преобразования заключается в обеспечении заданного уровня сокрытия, выражающегося в устойчивости к различного вида атакам и потенциальной вероятности обнаружения наличия скрытого сигнала.

Очевидно, что возможных вариантов систем уравнений, соответствующих выражениям (1) и (2) может быть много. Условие инвариантности позволяет использовать в качестве маскирующего сигнала практически любой сигнал, а разность амплитуд между маскирующим и маскируемым сигналом ограичивается только разрядной сеткой. Таким образом эффективным решением задачи сокрытия сигнала на основе преобразований (1) и (2) является использование хаотического маскирующего сигнала. Обеспечивая достаточное соотношение амплитуд маскирующего и маскируемого сигналов можно получить достаточно устойчивую систему сокрытия информации. Устойчивость стеганографической системы к обнаружению обеспечивается наличием ключей  $k$  в преобразованиях.

Так как формируемая на основе выражения (1) система имеет два отсчёта, каждый из которых является функцией маскирующего и маскируемого сигналов, использование линейных преобразований приведёт к значительному сходству

характера изменения двух сигналов. Поэтому в основе формирования инвариантных преобразований должен лежать принцип их нелинейности. Другим важным аспектом должно быть сходство сигналов в плане плотности распределения и в плане занимаемой ими полосы частот. Отсюла следует условие эффективности преобразования вида (1) - формируемые компоненты стеганографического преобразования должны занимать одинаковые полосы частот, иметь сходный характер плотности распределения и иметь разный характер изменения в зависимости от маскирующегои маскируемого сигналов.

Одним из возможных решений поставленной задачи является метод контрольного значения. Рассмотрим пример реализации инвариантнго преобразования на основе метода контрольного значения.

#### Метод контрольнго значения  $III.$

В основе метода контрольного значения является помещение в первое и второе уравнения системы (1) не сигнала  $y(n)$ , а сигналов  $y_1(n)$  и  $y_2(n)$  связанных контрольным значением  $k_1$  знание которого принимающей стороной является обязательным условием для корректного вскрытия стего-контейнера. Важно отметить, что контрольное значение также может являться функцией отсчёта  $k_1(n)$ , что позволит сформировать разный характер изменения одного из аргументов выражения (1).

Стоит отметить что значения переменных  $y_1(n)$  и  $y_2(n)$  могут быть связаны со значением  $y(n)$  с помощью различных преобразований. К простейшим можно отнести контрольную сумму:

$$
y_1(n) = 0.5 y(n), y_2 = k_1(n) - y_1(n).
$$
 (3)

Контрольную разность:

$$
y_1(n) = 0.5 y(n), y_2 = y_1(n) - k_1(n).
$$
 (4)

Контрольное отношение:

$$
y_1(n) = y(n), \quad y_2 = \frac{y_1(n)}{k_1(n)}.
$$
 (5)

Каждое из приведённых преобразований влияет на свойства стеганографической системы и может быть использовано при формировании инваринтного стеганографического преобразования на основе системы уравнений вида (1). Представленные выше соотношения на основе метода контрольного значения являются простейшими и могут иметь более сложный вид.

#### IV. СТЕГАНОГРАФИЧЕСКОЕ ПРЕОБРАЗОВАНИЕ НА ОСНОВЕ МЕТОДА СЖИМАЮЩИХ ОТОБРАЖЕНИЙ

Одним из эффективных способов формирования инвариантных преобразований для стеганографических систем является метод сжимающих отображений, полробно рассмотренный в работе [2]. Сжимающие отображения хорошо согласуются с инвариантными преобразованиями, если считать, что информационное пространство определяется всеми маскирующими отклонениями, которые являются решениями или неподвижными точками. таким образом, на основе итеративных процедур могут быть синтезированы инвариантные преобразования для систем стеганографии. В частности, в работах [5] и [6] описаны способ и устройство сокрытия информации на основе метода сжимающих отображений для условия контрольной суммы (3).

### ЗАКЛЮЧЕНИЕ

В работе рассмотрен общий подход к формированию стеганографических преобразований, инвариантных к маскирующему сигналу. Описаны условия, соблюдение которых является необходимым для обеспечения устойчивости двухкомпонентных, или, в частном случае, двухканальных стеганографических систем с информационной избыточностью к стегоанализу. На основе проведённых исследований, сделан вывод, что использование сжимающих отображений является эффективным средством синтеза стеганоррафических преобразований. Обосновано использование метода контрольной суммы в двухкомпонентных стеганографических преобразованиях.

- 1. Грибунин, В. Г. Цифровая стеганография / В. Г. Грибунин, И. Н. Оков, И. В. Туринцев // М.:Солон- $\text{IIpecc,} 2002. - 272 \text{ c.}$
- 2. Шакурский, В.К. Сжимающие отображения в инвариантных преобразователях и системах стеганографии / В. К. Шакурский, М. В. Шакурский // Самара.:СНЦ РАН - 2014.- 159 с.
- 3. Шакурский, В.К. Стеганографическая система на основе сжимающих отображений / В. К. Шакурский, М. В. Шакурский // Научно-практический журнал «Вопросы защиты информации», №2 - 2015.- С. 74-78
- 4. Шакурский, М.В. Формирование контейнера для стеганографической системы на основе сжимающих отображений / М. В. Шакурский // Международный научно-технический журнал «Радиотехника», №2 - $2015 - C$  134-139
- 5. Пат. 2546307 Российская федерация, МПК Н03L 9/00, Н03К 3/00 Устройство сокрытия информации / М.В. Шакурский, В.К. Шакурский; Опубл. 10.04.2015 Бюл. 10.
- 6. Пат. 2546306 Российская федерация, МПК Н03L 9/00, Н03К 3/00 Способ скрытой передачи информации / М.В. Шакурский, В.К. Шакурский; Опубл. 10.04.2015 Бюл. 10.

### МОДИФИКАЦИЯ ТАБЛИЦ ПЕРЕСТАНОВОК `АЛГОРИТ̀МА ШИФРО̀ВАНИЯ MV2

#### Е. Г. Шалёв

Кафедра интеллектуальных информационных технологий, Белорусский государственный университет

информатики и радиоэлектороники

Минск, Республика Беларусь E-mail: evheny.shaliov@tut.by

Приведены результаты исследования изменения параметров алгоритма шифрования MV2. Предложены меры усиления защищённости алгоритма.

Ключевые слова: криптография, шифрование, алгоритм шифрования MV2, таблица перестановок.

#### Введение

Одним из последних достижений в криптографии является алгоритм шифрования MV2[1]. Алгоритм зашифрования с помощью алгоритма MV2 представлен ниже.

- 1. На вход подаётся исходный текст (Т), ключ (К) для выполнения процедуры забеливания текста, а также генерируется 32 таблицы замены (ТЗ) с длиной слова 8.
- 2. С помощью таблиц замен бинарное представление забелённого текста преобразуется в текущие остаток и флаги. К флагам добавляется блок служебной информации о текущем шаге: номер использованной таблицы (0-31) и результат остатка от деления длины текущего остатка на длину слова в таблице замен, а именно — 8. Таким образом, для указания номера использованной таблицы необходимо выделение 5 бит  $(log_2(32))$  в служебной области, для указания остатка от деления — 3 бита  $(log_2(8))$ . Текущие остаток и флаги добавляются к результирующим флагам и ядру.
- 3. Предыдущий шаг повторяется несколько раз. Вместо забелённого текста передаются текущие флаги.

На выходе алгоритма получаем следующие данные, необходимые для восстановления исходного текста:

- 1. результирующие флаги,
- 2. результирующее ядро,
- 3. 32 таблицы замен,
- 4. ключ, необходимый для забеливания[1].

В этой работе выполнен анализ реализаций алгоритма MV2, выполненных с помощью изменения различных параметров алгоритма, и предложены меры для усиления криптостойкости алгоритма.

### Анализ характеристик алгоритма MV2

Для анализа криптостойкости алгоритма MV2 сделаем допущения, позволяющие упростить процедуру взлома алгоритма:

1. после процедуры забеливания текст не изменяется,

- 2. в таблице перестановок содержатся такие записи, согласно которым перестановки не совершаются,
- 3. криптоаналитику известны флаги и ядро, но неизвестна таблица перестановок,
- 4. криптоаналитику известен алгоритм шифрования,
- 5. минимально допустимый ключ имеет длину 128 бит[2].

Пусть таблица перестановок содержит записи по n бит. Тогда количество возможных комбинаций (k) в таблице можно рассчитать по формуле

$$
k(n) = n! * 2^n.
$$

Очевидно, при построении таблицы перестановок нужно учитывать количество и объём (p) всех записей. Это значение вычисляется по формуле

$$
p(n) = n \cdot 2^{n+1}.
$$

Поскольку минимальные длины ключей большинства современных алгоритмов симметричного шифрования равны 128 битам, а также учитывая, что алгоритм MV2 является симметричным алгоритмом шифрования, предположим, что минимально допустимый размер ключа будет равен 128 битам. Таким образом, минимальное количество раундов (r), необходимых для достижения длины ключа в 128 бит, рассчитывается по формуле

$$
r(n,k(n)) = 128/log2(k(n)).
$$

Очевидно, что после каждого раунда скрывается как минимум 1 бит блока данных. Таким образом, после n раундов отношение объёма данных флагов к объёму данных исходного текста (h), который можно рассчитать по формуле

$$
h(n, r(n,k(n))) = (1 - ((n - 1)/n)^{r(n)}) * 100.
$$

Результаты вычислений количества возможных комбинаций (k), объёма (p) всех записей в таблице перестановок, минимальное количество раундов шифрования (r), отношение объёма данных флагов к объёму данных исходного текста (h) для длины слова от 1 до 32 бит представлены в таблице 1.

| n (бит)                   | k                | p                           | $\bf r$                   | $_{\rm h}$         |
|---------------------------|------------------|-----------------------------|---------------------------|--------------------|
| $\mathbf{1}$              | $\mathbf{1}$     | 0,5(6)                      | 128                       | 100                |
| $\overline{2}$            | $\overline{3}$   | $\overline{2(6)}$           | $\overline{43}$           | 100                |
| $\overline{\overline{3}}$ | $\overline{5}$   | $\overline{6(6)}$           | 26                        | 99,9974            |
| $\overline{4}$            | 8                | 16(6)                       | 16                        | 99,9977            |
| $\overline{5}$            | $\overline{11}$  | $\overline{40(6)}$          | $\overline{12}$           | $\overline{93,13}$ |
| 6                         | 15               | $\overline{96(6)}$          | 9                         | 80,62              |
| $\overline{7}$            | $\overline{19}$  | $\overline{224(6)}$         | $\overline{7}$            | 66,01              |
| 8                         | 23               | 512(6)                      | 6                         | 55,12              |
| $\overline{9}$            | 27               | 1,125(K6)                   | $\overline{5}$            | $\overline{44,51}$ |
| 10                        | 31               | $\overline{2,5(K6)}$        | 5                         | $\overline{40,95}$ |
| 11                        | 36               | 5,5(K6)                     | $\overline{4}$            | $\overline{31,7}$  |
| 12                        | 40               | 12(K6)                      | $\overline{4}$            | 29,39              |
| $\overline{13}$           | 45               | 26(K6)                      | 3                         | $\overline{21,35}$ |
| $\overline{14}$           | 50               | 56(K6)                      | 3                         | 19,93              |
| 15                        | $\overline{55}$  | 120(K6)                     | 3                         | 18,7               |
| 16                        | 60               | 256(K6)                     | $\overline{\overline{3}}$ | 17,61              |
| $\overline{17}$           | 65               | 544(K6)                     | $\overline{2}$            | 11,42              |
| 18                        | 70               | 1,125(M6)                   | $\overline{2}$            | 10,80              |
| 19                        | 75               | 2,375(M6)                   | $\overline{2}$            | 10,25              |
| $\overline{20}$           | 81               | 5(M6)                       | $\overline{2}$            | $\overline{9,75}$  |
| 21                        | 86               | 10,5(M6)                    | $\overline{2}$            | 9,3                |
| 22                        | 91               | 22(M6)                      | $\overline{2}$            | 8,88               |
| 23                        | $\overline{97}$  | $\overline{46(M6)}$         | $\overline{2}$            | 8,51               |
| 24                        | $\overline{103}$ | 96(M6)                      | $\overline{2}$            | 8,16               |
| 25                        | 108              | 200(M6)                     | $\overline{2}$            | 7,84               |
| 26                        | 114              | $\overline{416(M6)}$        | $\overline{2}$            | 7,54               |
| 27                        | 120              | 864(M6)                     | $\overline{2}$            | 7,27               |
| 28                        | $\overline{125}$ | $1,75(\overline{\Gamma6})$  | $\overline{2}$            | 7,02               |
| 29                        | $\overline{131}$ | $3,625(\overline{\Gamma6})$ | $\mathbf{1}$              | 3,45               |
| $\overline{30}$           | $\overline{137}$ | $\overline{7,5(\Gamma6)}$   | $\mathbf 1$               | $\overline{3,33}$  |
| 31                        | 143              | $15,5(\Gamma 6)$            | $\overline{1}$            | 3,24               |
| $\overline{32}$           | 149              | $\overline{32(\Gamma 6)}$   | $\overline{1}$            | 3,13               |

Таблица 1 – Результаты вычислений характеристик алгоритма MV2 в зависимости от длины слова

### Заключение

Дальнейшие исследования перспективны при использовании длины слова в таблице перестановок от 12 до 28 бит. При этом отношение объёма данных флагов к объёму данных исходного текста — от 7% до 35%. Достаточное количество раундов шифрования данных — от 2 до 5 в зависимости от длины слова.

Перспективным направлением может быть разработка переменной длины заменяемых слов в зависимости от раунда. Другими словами в первом раунде происходит замена слов, например, длиной 16 бит, на втором раунде — 22 бита,

и т. д. Таким образом, при использовании слов с длиной от n до m бит при r раундах, длина ключа будет увеличена до значения, которое может быть рассчитано по формуле:

$$
r * (m - n) * ((log2(n!) + log2(m!))/2).
$$

Другими словами, количество раундов умноженное на арифметическую прогрессию перестановок для каждой из длин слов.

На основании проведённых теоретических исследований сделаны следующие предположения.

- 1. Для повышения криптостойкости алгоритма можно использовать переменную длину слова в таблице перестановок.
- 2. Минимально допустимым числом раундов шифрования алгоритмом MV2 является 2.
- 3. Также для повышения криптостойкости алгоритма и уменьшения количества раундов можно использовать длину слова в таблице перестановок от 12 до 24 бит.
- 4. В случае передачи таблицы перестановок по закрытому каналу длина слова в таблице перестановок ограничивается 20 битами, поскольку большее количество бит в слове существенно увеличивает объём передаваемых данных.

В таком случае ожидаемый результат может быть следующим.

- 1. Отношение объёма данных флагов к объёму данных исходного текста составит от 12% до 17,6%.
- 2. Улучшение криптостойкости при применении грубой силы – при тех же затратах количество вариантов ключа возрастает до

$$
3 * 8 * ((log_2(16!) + log_2(24!))/2) = 1480(bit).
$$

Для подтверждения или опровержения перечисленных гипотез необходимы дальнейшие исследования модификаций таблиц перестановок, алгоритма MV2 и шифртекста.

- 1. Мищенко, В. А. Ущербные тексты и многоканальная криптография / В. А. Мищенко, Ю. В. Виланский. - Минск: Энциклопедикс, 2007. – 292 с.
- 2. Панасенко, С. П. Алгоритмы шифрования. Специальный справочник / С. П. Панасенко. – СПб.: БХВ-Петербург, 2009. – 576 с.

### РЕШЕНИЕ ЗАДАЧИ ПОВЫШЕНИЯ ПРОИЗВОДИТЕЛЬНОСТИ БАЗЫ ДАННЫХ С ПРИМЕНЕНИЕМ ТЕОРИИ МАССОВОГО ОБСЛУЖИВАНИЯ

B. А. Липницкий, Л. В. Синкевич

Кафедра информатики, Белорусский государственный университет информатики и радиоэлектороники Кафедра высшей математики, Военная академия Республики Беларусь Минск, Республика Беларусь E-mail: oktiabrina.sinkevich@gmail.com, valipnitski@yandex.ru

В данной статье представлен анализ сочетания подходов к оптимизации баз данных корпоративных систем. Процесс повышения производительности получается более эффективным, если принимать во внимание не только метаматематические подходы, но и особенности сферы применения той или иной информационной системы.

Решение задачи повышения производительности информационной системы можно свести к решению задачи по повышению производительности пользовательских операций, требующих оптимизации.

Процесс оптимизации является цикличным и включает в себя следующие шаги:

- выявление перечня пользовательских операций, требующих оптимизации;
- получение диагностических данных, относящихся к некоторому исследуемому периоду или исследуемой пользовательской операции и позволяющих определить причины задержек во времени;
- выполнение оптимизации тех операций, которые дают высокий совокупный эффект и переход к первому шагу.

Наиболее важно на первоначальном этапе определить некоторый перечень пользовательских операций, улучшение производительности по которым влияет на систему в целом [1].

Важность операций можно определить по следующим признакам:

- критичность выполнения операции для пользователей;
- продолжительность операции;
- частота вызова операции;
- потребление ресурса, который нужно сэкономить.

Закон Амдала гласит, что увеличение производительности, достигаемое некоторым системным усовершенствованием, ограничено потребляемой усовершенствованным компонентом долей в общем времени. Другими словами, повышение производительности пропорционально доле времени, занимаемой улучшенным компонентом, поэтому, в первую очередь следует стремиться уменьшать наиболее весомые составляющие во времени отклика в важных и критичных пользовательских операциях. Этот закон объясняет, почему составляющие времени отклика следует рассматривать в порядке убывания и как достичь наибольшей отдачи от вложенных в процесс оптимизации усилий [2].

После определения базисных операций, наступает время для сбора диагностических данных. Наиболее рациональным источником диагностических данных является расширенная трассировка. Данные о трассировке представляют собой упорядоченную историю действий ядра базы данных, предпринятых в ответ на запросы, посылаемые приложениями.

После обнаружения в файле расширенной трассировки события, чье время ожидания занимает по меркам системы много времени, следует определить, какие выполняемые команды можно изменить с тем, чтобы уменьшить расход времени. Для решения этой задачи необходимо сопоставить длительность каждого события первому вызову базы данных, который следует за ним. Этот прием поможет определить, какая из команд отвечает за возникновения каждого периода ожидания и внутри вызовов в базе данных и за ее пределами [3].

Собрав диагностические данные, можно приступать к выбору путей решения проблемы. Для комплексного решения вопроса оптимизации производительности не достаточно только технической оценки, кроме этого нужно учитывать финансовые последствия от предполагаемых действий.

Аналитическая работа, состоит из двух частей:

- определение компонентов, которые могут дать наибольший экономический эффект при оптимизации и выделение диагностических данных по этому компоненту из общих данных о времени отклика;
- составление предположений о путях сокращения доли отклика по компоненту и проверка предположения на тестовой системе, при этом следует рассматривать достаточное количество идей, для того, чтобы убедиться в том, что учтены все возможности.

Для получения ответов на вопросы касательно моделирования производительности применяют теорию массового обслуживания, модели которой позволяют предсказать время отклика системы в гипотетических ситуациях и проследить взаимосвязь между разнообразными параметрами оптимизации. Таким образом, весь анализ производительности баз данных можно свести к отношению между поставщиками и потребителями, при этом учитывая острую конкуренцию за ресурсы.

Фундаментальное отношение теории массового обслуживания - математическое определение времени отклика [1]:

$$
R = S + W,
$$

гле  $S$  – время обслуживания:

 $W$  – время задержки в очереди.

В целях обобщения, систему массового обслуживания можно рассматривать, как «черный ящик», который принимает что-то на входе, обрабатывает это и формирует вывод каким-то образом преобразованных входных данных. Компьютерные системы можно рассматривать в качестве модели  $M/M/n$ . Интенсивность поступления запросов во многих из них подчиняется распределению Пуассона [4], имеющего обратную связь с экспоненциальным распределением и функция плотности вероятности которого есть

$$
f(x) = \frac{\lambda^x \cdot \epsilon^{-\lambda}}{x!},
$$
  
\n
$$
\lambda > 0,
$$
  
\n
$$
x = 0, 1, 2, ...,
$$

где  $\lambda$  - средняя интенсивность поступления запросов.

Модель  $M/M/n$  – это модель, удовлетворяющая следующим условиям:

- экспоненциальное время между поступлениями запросов;
- экспоненциальное время обслуживания;
- $n$  однородных параллельных независимых каналов обслуживания:
- обслуживание в порядке поступления (firstcome, first-served).

Основная сложность работы с реальными системами массового обслуживания состоит в том, что невозможно точно предсказать время поступления запросов. Время обслуживания системы также является случайной величиной. Именно поэтому так важна возможность прогнозирования времени задержки и максимальной пропускной способности, которую предоставляет теория массового обслуживания. Для систем  $M/M/n$  прогнозирование времени задержки [2] выглядит как

$$
W = \frac{C(n, \rho)}{n \cdot \mu \cdot (1 - \rho)},
$$

$$
C(n, \rho) = \frac{\frac{(n \cdot \rho)^n}{n!}}{(1 - \rho) \cdot \sum_{k=0}^{n-1} \frac{(n \cdot \rho)^k}{k!} + \frac{(n \cdot \rho)^n}{n!}}
$$

где  $C(n, \rho)$  – вероятность того, что запрос будет поставлен в очередь на предоставление обслуживания (рассчитывается по формуле Эрланга);

 $n$  – количество параллельных каналов обслуживания внутри системы;

 $\mu$  – скорость обслуживания;

 $\rho$  – средний коэффициент использования одного канала.

Максимальная пропускная способность системы массового обслуживания  $\lambda_{max}$  это наибольшая частота поступлений запросов, которые система обрабатывает без превышения допустимого времени отклика. Иными словами, это тот максимум производительности, которого можно требовать от системы, не опасаясь чрезмерного ухудшения времени отклика. Рассчитать величину  $\lambda_{max}$  можно с помощью метода биекций, основанном на теореме о промежуточных значениях [4]. Опираясь на вышеприведенную информацию, можно вычислить вероятность того, что время отклика системы окажется не больше некоторого допустимого значения пользовательского времени. Для систем  $M/M/n$  вероятность успешности некоторой гипотезы по оптимизации  $[2]$  выглядит как

$$
P(R \le r) = \frac{n \cdot (1 - \rho) - W_q(0)}{n \cdot (1 - \rho) - 1} \cdot (1 - e^{-\mu \cdot r}) -
$$

$$
-\frac{1 - W_q(0)}{n \cdot (1 - \rho) - 1} \cdot \left(1 - e^{-(n \cdot \mu - \lambda) \cdot r}\right),
$$

$$
W_q(0) = 1 - \frac{(n \cdot \rho)^n \cdot \rho_0}{n! \cdot (1 - \rho)},
$$

$$
\rho_0 = \left(\sum_{m=0}^{n-1} \frac{(n \cdot \rho)^m}{m!} + \frac{(n \cdot \rho)^n}{n! \cdot (1 - \rho)}\right)^{-1},
$$

где  $n$  – количество параллельных каналов обслуживания внутри системы;

 $\rho$  – средний коэффициент использования одного канала;

- $\mu$  скорость обслуживания;
- $\lambda$  интенсивность входного потока системы.

Рассмотренное сочетание подходов к оптимизации баз данных позволяет эффективно применять математическое моделирование, учитывая интересы пользователей. Моделирование с помошью теории массового обслуживания позволяет не только учесть зависимость между скоростью обслуживания, нагрузкой системы и длительностью ожидания, но и, что немаловажно, измерить вероятность успешности проводимой операции.

- 1. Льюис, Дж. Oracle. Основы стоимостной оптимизации / Дж. Льюис // Издательство: Питер, 2007. -528 c.
- 2. Миллсап, K. Oracle. Оптимизация производительности / К. Миллсап // Издательство: Символ-Плюс,  $2006. - 464$  c.
- 3. Oracle Technology Network [Electronic resource] Oracle. - Cambridge, 1998. - Mode of access: http://www.oracle.com/technetwork/. - Date of access: 10.09.2015.
- 4. Теория массового обслуживания / Г. И. Ивченко [и др.]. - М.: Либроком, 2012. - 304 с.

## МОДЕЛЬ РАСПОЗНАВАНИЯ НА ОСНОВАНИИ АНАМНЕЗА И ЕЕ ПРИЛОЖЕНИЯ

О. В. Герман, А. В. Сироткин

Кафедра информационных технологий автоматизированных систем Белорусский государственный университет информатики и радиоэлектороники Минск, Республика Беларусь

E-mail: salexylad@gmail.com, ovgerman@tut.by

В статье представлен подход, позволяющий определить предположительные заболевания на основании анамнеза в свободной форме.

#### Введение

Рассматривается задача постановки диагноза на основании представленного текстового файла с анамнезом. Основой распознавания служит текст, для которого выполняется трехступенчатая процедура обработки: общая классификация, классификация в пределах группы, классификация в пределах релевантных представителей подмножества группы. Описанная методика может служить основанием для применения в различных областях, где требуется text mining  $[1,2]$  – on-line консультации, обучение без учителя, системы интерактивной диагностики в интернет и т.п. Подход использует комплексное применение моделей распознавания, его цель состоит как в повышении производительности, так и в обеспечении более релевантных ответов.

#### МАТЕМАТИЧЕСКИЕ ПРЕДПОСЫЛКИ

В поисковых системах типа Google [3] используются поисковые паттерны на базе ключевых слов. В основе лежит первый закон Ципфа  $[4]$  – чем больше частота слова, тем более точно (весомо) оно идентифицирует текст. Однако это не всегда так. В медицинских анамнезах слово «боль» (и его производные) может использоваться очень часто, но его диагностическая «сила» не высока. Это касается и других слов, например, «самочувствие», «поведение». Вместе с тем, словосочетание «падает зрение» может быть использовано один-два раза, а его диагностическая способность достаточно высока. Таким образом, закон Ципфа и поисковые системы, которые его активно применяют, ориентированы на первый общий этап классификации и выдают, как правило, огромное число найденных локументов для заданного поискового паттерна. Напрашивается мысль применить следующий этап распознавания - классификацию в пределах группы (кластера) документов. Итак, система распознавания получает на входе текст, содержащий анамнез заболевания. На первом этапе выполняется определение ключевых слов и текст классифицируется как относящийся к медицинскому профилю (кластеру). На следующем этапе выполняется выделение из кластера документов наиболее релевантных тексту с анамнезом. Здесь используем процедуру опорных векторов [5], которая задействует формулу косинуса угла между двумя векторами  $x = (x_1, x_2, ..., x_n), y = (y_1, y_2, ..., y_n)$ 

$$
\cos(\phi) = \frac{x_1 \cdot y_1 + x_2 \cdot y_2 + \dots + x_n \cdot y_n}{\sqrt{x_1^2 + x_2^2 + \dots + x_n^2} \cdot \sqrt{y_1^2 + y_2^2 + \dots + y_n^2}}
$$

В качестве разрядов векторов используем нечеткие аналоги взвешенных частот встречаемости ключевых слов в тексте анамнеза и тексте документа. Этот важный момент требует пояснения. Координаты векторов  $x = (x_1, x_2, ..., x_n),$  $y=(y_1,y_2,...,y_n)$  суть члены вида  $\lambda_i \cdot \phi(f_i)$ , где  $\lambda_i$  есть «семантический вес» ключевого слова и  $\phi(f_i)$  - функция полезности от его частоты  $f_i$ . Семантическая веса назначаются экспертами. Для их онифровки используем числовую шкалу Харрингтона [6], представленную в таблице 1.

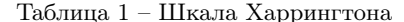

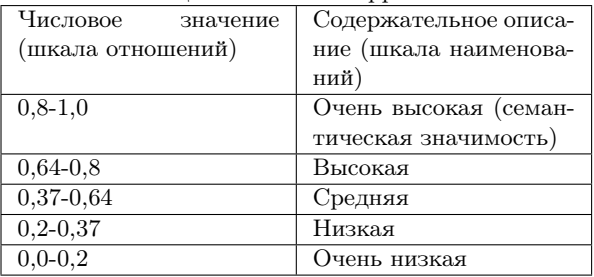

Таким образом, например, если речь идет о диагностике сахарного диабета, то для ключевого словосочетания «плохое зрение» («ухудшается зрение», «падает зрение») семантический вес оценивается как высокий и очень высокий. Задача эксперта - указать значение из второго столбца приведенного числовой шкалы. Аналогично, функция полезности от частоты имеет тот же смысл. Предположим, частоты слов распределились в документе следующим (общим образом)

Таблица 2 - Предпололожительное распределение

| частот   |       |       |          |       |  |
|----------|-------|-------|----------|-------|--|
| Ключевое | $x_1$ | $x_2$ | $\cdots$ | $x_n$ |  |
| слово    |       |       |          |       |  |
| Частота  |       | c     | $\cdots$ | In    |  |

Строим упорядоченную по убыванию частот последовательность и определяем в ней максимальную и минимальную частоту  $f_{max}, f_{min}$ .

В соответствии со шкалой Харрингтона разбиваем диапазон  $[f_{min}, f_{max}]$  на пять равных поддиапазонов с длиной  $\frac{f_{max}-f_{min}}{5}$  каждый. Самый левый поддиапазон получает оценку как «очень высокая частота», следующий за ним – как «высокая» и т.д. Таким образом, получаем нечеткий аналог частоты в рассматриваемой модели распознавания. Итак, все данные определены и рассматриваемы этап распознавания выбирает документы с наибольшей релевантностью (опять же по Харрингтону). Пример. На первом этапе общей классификации было определено, что текст с анамнезом относится к категории медицинских текстов. На рассмотренном втором этапе этот текст классифицирован как класс (кластер) эндокринологических заболеваний. По-прежнему, требуется последующая детализация диагноза. В силу вступает третий этап модели распознавания. Он базируется на использовании нечетких правил вида (1).

Такого вида правила используются в экспертных нечетких заключениях типа Мамдани [7]. В левой части правила записывают значения ключевых слов. Например, зрение=«падает» и т.д. Заключением правила является, например, «сахарный диабет» (0.6). Опять же требуется некоторая модификация системы вывода с учетом того, что важен весь ансамбль признаков и их нечетких значений. Таким образом, правила типа Мамдани позволяют получить окончательную диагностическую информацию (в примере из группы документов по эндокринологии будут отобраны те, которые относятся к сахарному диабету). В соответствии с методикой Мамдани для каждого диагноза вычисляется мера истинности по формуле

$$
\mu(answer_k) = \frac{\sum_{t} \mu(rule_t) \cdot \mu(answer_k)}{\sum_{t} \mu(rule_t)},
$$

где  $\mu(rule_t)$  - мера сходства (близости) посылочной части правила вывода с номером t входному вектору  $x$ . В этом месте имеется сложность, поскольку методика Мамдани не указывает, как измерять нечеткую меру сходства между двумя векторами. Например, как оценить меру сходства двух векторов < 1, 2 > и < 2, 1 >? Требуется дополнительно механизм нечеткой кластеризации и обучающая нечеткая выборка, на которой такую кластеризацию можно было бы провести. С другой стороны, можно полагать, что сами нечеткие правила устанавливают такие кластера (этот пункт дискуссионен). В качестве иллюстрации рассмотрим два правила:

$$
\langle x_1 = 1, x_2 = 2 \rangle \to \text{answer}(0.8),
$$

$$
\rightarrow
$$
 answer(0.6).

Пусть входной вектор есть  $\langle x_1 =$ 3,  $x_2 = 2$  >. Измерим расстояние по Евклиду данного входного вектора до каждого из векторов-предусловий указанных правил:  $\rho_1 = \sqrt{(3-1)^2 + (2-2)^2} = 2; \rho_2 =$  $\sqrt{(3-2)^2 + (2-2)^2} = 1$ . Тогда, полагая, что мера близости обратно пропорциональна расстоянию, можно заключить, что  $\mu_1/\mu_2 = 1/2$  и  $\mu_2 = 2 \cdot \mu_1$ . Применяя формулу Мамдани для заключения правила, получаем

$$
\mu(answer) = \frac{\mu_1 \cdot 0.8 + 2\mu_1 \cdot 0.6}{\mu_1 + 2\mu_1} = \frac{2}{3} = 0.67.
$$

Итак, мы последовательно рассмотрели предпосылки предложенной модели распознавания и указали математические принципы, которые лежат в ее основе.

### Обобщения

Предложенная модель может быть использована в системах обработки естественного языка [8]. Сначала выполняется общая классификация текста, представленного естественноязыковой фразой. Затем производится «сужение» до релевантного кластера текстовых знаний и, наконец, на третьей фазе из этого релевантного кластера отбирается окончательный вариант ответа. Остается еще реализовать фазу выборки ответа из найденного текста. Очевидно, эта фаза требует реализовать каким-то образом алгоритм грамматического разбора, но это уже отдельный вопрос.

- 1. Барсегян, А. А. Анализ данных и процессов: учеб. пособие / A. А. Барсегян, М. С. Куприянов, И. И. Холод, М. Д. Тесс, С. И. Елизаров / CПб.: БХВ-Петербург, 2009. – 512 c.
- 2. Паклин Н. Б., Орешков В. И. Бизнес-аналитика: от данных к знаниям. –СПб.:Питер, 2013. – 704 с.
- 3. Википедия-Google [Электронный ресурс] Википедия-Google. – Режим доступа: https://ru.wikipedia.org/wiki/Google. – Дата доступа: 07.09.2015.
- 4. Википедия-Закон Ципфа [Электронный ресурс] / Википедия-Закон Ципфа. – Режим доступа: https://ru.wikipedia.org/wiki/Google. – Дата доступа: 07.09.2015.
- 5. Вапник В. Н. Восстановление зависимостей по эмпирическим данным. – М.: Наука, 1979. – 448 с.
- 6. Антонов А. В. Системный анализ. М.: Высшая школа, 2004. –454 с.
- 7. Леоненков А. В. Нечеткое моделирование в среде MATLAB и fuzzyTECH / А. Леоненков. – СПб: БХВ-Петербург, 2003. – 736 с.
- 8. Люгер Д. Ф. Искусственный интеллект: стратегии и методы решения сложных проблем. 4-е издание. – М.: Вильямс, 2003. – 864 c.

$$
if(x_1 = (\geq, \leq)\alpha_1 \& x_2 = (\geq, \leq)\alpha_2 \& \dots \& x_n = (\geq, \leq)\alpha_n) then answer(\mu_t)
$$
\n(1)

## ПРИМЕНЕНИЕ АКСИМАТИКО-БАЗИСНОГО ПОДХОДА ДЛЯ РАЗРАБОТКИ БЕЗОПАСНЫХ И ОТКАЗОУСТОЙЧИВЫХ СИСТЕМ

Б. В. Сивко

Лаборатория «Безопасность и электромагнитная совместимость технических средств», Белорусский государственный университет транспорта Гомель, Республика Беларусь E-mail: bsivko@gmail.com

Рассмотрены основные положения аксиоматико-базисного подхода и основанная на нем разработка безопасных и отказоустойчивых систем. Показано, что применение диверситетных аксиоматических базисов во время проектирования позволяет формализованно и целенаправленно усиливать диверситет, что позволяет решать проблему отказов по общей причине. Также рассматривается взаимная проверка аксиоматических базисов, предоставляющая способ создания безопасных систем и улучшения показателей их отказоустойчивости. Утверждения подхода проверены посредством имитационных испытаний. На примерах показывается практика разработки и верификации систем с помощью описываемого подхода.

#### Введение

Для современных систем, связанных с безопасностью, актуальной задачей является создание методов и средств, позволяющих решать ключевые проблемы безопасности и отказоустойчивости. Необходимость обусловлена высокими требованиями исполнения, так как данные системы относятся к критически важным объектам информатизации, которые используются в таких отраслях промышленности, как железнодорожный и морской транспорт, авиация, медицина, атомная энергетика, космос, опасное химическое производство и др. [1] В настоящее время считается, что для обеспечения требуемого уровня безопасности и отказоустойчивости требуется применять множество методов и средств на всех этапах жизненного цикла [2]. Как следствие, практикуются комплексные решения, включающие в себя разные подходы, концепции, стратегии обеспечения безопасности и т.д. [3, 4] Отказы по общей причине (common cause failure, CCF) являются одной из ключевых проблем, для решения которой, согласно стандарту IEC 61508 [5], рекомендуется создание диверситетных аппаратных и программных средств. Однако, рекомендованные стандартом подходы являются экспертными, что ограничивает эффективность и глубину решения, и поэтому существует необходмость формализации.

Рассматриваемый аксиоматико-базисный подход (АБП) [6] позволяет проводить разработку и верификацию безопасных и отказоустойчивых систем в формализованном виде. В настоящее время показано и подтверждено результатами имитационных испытаний, что АБП позволяет формализованно и целенаправленно усиливать диверситет, определять факторы CCF и выявлять их, формализованно разрабатывать средства самотестирования и доказывать их полноту.

#### I. Положения подхода

Аксиоматическим базисом (далее базис) считается некоторое множество утверждений (условий) [6]. Если они выполняются для системы в рассматриваемом состоянии, то считается, что базис истинен (выполняется) для состояния данной системы. Например, в качестве утверждений могут выступать корректность выполнения инструкций микроконтроллера, условия выполнения некоторого протокола, частота отказов аппаратных средств и т.д.

АБП строится на следующих положениях [6]:

- безопасность и отказоустойчивость системы является функцией от базиса;
- отказ в системе рассматривается как нарушение одного из утверждений базиса.

Основным понятием при анализе является базис, на который опираются функции системы. Соответственно, в случае отказа та функциональность, разработка или доказательство которой основывались на истинности нарушенных утверждений, может перестать выполняться. Но та часть системы, которая не зависит от нарушенных утверждений, останется в работоспособном состоянии.

Основными задачами АБП являются:

- защита аксиом выбор наименее подверженных отказам базисов и их защита;
- проверка базисов процедуры определения выполнимости базиса как для доказательства безопасности и отказоустойчивости систем, так и для их проверки в реальном времени;
- разработка методов и средств на основе базисов – поиск эффективных решений, позволяющих оперировать базисами таким образом, чтобы улучшать показатели безопасности и отказоустойчивости.

В рамках АБП в настоящее время показано, как можно сравнивать системы на отказоустойчивость и безопасность, улучшать соответствующие показатели, оперировать базисом как степенью свободы, выполнять интеграцию и диверсификацию систем, а также обнаруживать отказы средствами самодиагностики [6].

#### II. ДИВЕРСИТЕТНЫЕ АКСИОМАТИЧЕСКИЕ **EARMCH**

Целевая задача диверситетных базисов [7] заключается в их выборе или изменении таким образом, чтобы базисы были наиболее сильными относительно диверситета. В результате таких действий общий базис должен стать как можно меньшим. АБП говорит о том, что отказы, не затрагивающие общий базис, будут проявляться в диверситетных каналах по-разному. Как следствие, проблему обнаружения отказов и защиты от них в диверситетных базисах можно решать соответствующими средствами (например, сравнением выходных сигналов). В то же время, общий базис должен быть проверен вне доказываемой теории (с привлечением внешних средств, которые, например, в случае выявления отказа, влияющего на общий базис, переводят систему в безопасное состояние с помощью специальных аппаратных схем защиты). При этом данная проверка формализована в рамках АБП, когда предоставляется определенный набор утверждений, который требуется проверить, например, с помощью самотестирования или самопроверки.

Таким образом, диверситетные аксиоматические базисы позволяют формализованно и целенаправленно усиливать диверситет, а также выполнять его верификацию.

#### Взаимная проверка АКСИОМАТИЧЕСКИХ БАЗИСОВ

Взаимная проверка аксиоматических базисов [8] заключается в рассмотрении диверситетных базисов, в которые встроены процедуры проверки друг друга. Другими словами, система может на основании утверждений одного базиса определить истинность утверждений другого и соответственно отреагировать на обнаруженную проблему. Применение АБП в таком ключе позволяет выполнять самодиагностику, доказывать её полноту и решать проблему обнаружения маскируемых отказов. Показано, что для эффективного решения необходимо выделять отдельные базисы как для проверки условий выполнимости другого базиса, так и для выполнения функциональности системы. Отделение первых базисов от вторых позволяет облегчить разработку и процедуру верификации, и в то же время идет разделение задач обеспечения безопасности и отказоустойчивости.

Таким образом, взаимная проверка аксиоматических базисов позволяет формализованно создавать и верифицировать системы, которые способны обнаруживать факт отказа и, как следствие, переходить в безопасное состояние или самовосстанавливаться.

### ЗАКЛЮЧЕНИЕ

В настоящее время АБП и его методы диверситетных базисов и взаимной проверки базисов прошли апробацию на решении типовых задач систем железнодорожной автоматики и телемеханики с последующей проверкой результатов посредством имитационного моделирования, которое выполнялось с помощью программного комплекса КИИБ [9]. В докладе представлены:

- АБП как логическое основание и общий подход для проектирования безопасных и отказоустойчивых систем;
- диверситетные аксиоматические базисы, их свойства и общая методика применения;
- взаимная проверка аксиоматических базисов — формализованное проектирование, принципы выбора базисов и их взаимной проверки:
- практика применения АБП на этапах проектирования, разработки, верификации и имитационного моделирования.
- 1. Leveson, N. Safeware: System Safety and Computers / Nancy Leveson; New York, NY, USA, Addison-Wesley.  $-1995$
- 2. Бочков, К. А. Микропроцессорные системы автоматики на железнодорожном транспорте: учеб. пособие / К. А. Бочков, А. Н. Коврига, С. Н. Харлап; М-во образования Респ. Беларусь, Белорусский государственный университет транспорта. - Гомель. -2013.
- 3. Шубинский, И. Б. Функциональная надежность информационных систем. Методы анализа. / И. Б. Шубинский; Ульяновск: Изд-во журнала «Надежность».  $-2012 - 216c$
- 4. Шубинский, И. Б. Структурная надежность информационных систем. Методы анализа. / И. Б. Шубинский; Ульяновск: Типография «Печатный двор». - $2012. - 216$  c.
- 5. David Smith, J. «Safety Critical Systems Handbook. A Straightforward Guide to Functional Safety, IEC 61508 and Related Standards, Including Process IEC 61511 and Machinery IEC 62061 and ISO 13849» J. David Smith, G. L. S. Kenneth; Oxford, UK, Elsevier Ltd.  $-$  2010.
- 6. Сивко, Б. В. Аксиоматико-базисный подход для разработки безопасных и отказоустойчивых систем. / Б. В. Сивко; Автоматика на транспорте: Санкт-Петербург. - 2015. - № 4.
- 7. Сивко, Б. В. Диверситетные аксиоматические базисы для разработки безопасных и отказоустойчивых систем / Вестник БелГУТа: Наука и Транспорт. - 2014.  $N<sup>0</sup>1(28)$ . - C. 19-23.
- 8. Сивко, Б. В. Разработка безопасных и отказоустойчивых систем на основе взаимной проверки аксиоматических базисов / Вестник БелГУТа: Наука и Транспорт. - 2015. - №1(30).
- 9. Бочков К. А. Методы и средства доказательства функциональной безопасности микроэлектронных систем железнодорожной автоматики // К. А. Бочков, С. Н. Харлап, Д. Н. Шевченко / Електромагнітна сумісність та безпека на залізничному транспорті. Д.: ДНУЗТ. - 2011. - №2. - С. 73-81.

## МЕЖОБЗОРНАЯ СЕЛЕКЦИЯ ДВИЖУЩИХСЯ ЦЕЛЕЙ НА ФОНЕ ДИСКРЕТНЫХ МЕШАЮЩИХ ОТРАЖЕНИЙ, УЧИТЫВАЮЩАЯ РАСПРЕДЕЛЕНИЕ ПРИНЯТОГО СИГНАЛА ПО ПРОСТРАНСТВУ РАДИОЛОКАЦИОННОГО НАБЛЮДЕНИЯ

А. С. Солонар, П. А. Хмарский

Кафедра радиолокации и приемо-передающих устройств, Военная академия Республики Беларусь Минск, Республика Беларусь E-mail: {solonar, khmarski}andssnew@yandex.ru, pierre2009@mail.ru

Предложен новый способ учета распределения принятого сигнала по пространству радиолокационного наблюдения для межобзороной селекции движущихся целей на фоне дискретных мешающих отражений. Приведены результаты сопоставительного моделирования, анализа и экспериментальных исследований синтезированного устройства межобзорной селекции движущихся целей, учитывающего распределение принятого сигнала по пространству радиолокационного наблюдения.

#### Введение

Наряду с отметками от летательных аппаратов (ЛА) на выходе устройства первичной обработки наблюдаются отметки, сформированные от остатков компенсации поверхностно и объемно распределенных мешающих отражений, называемые дискретными мешающими отражениями (ДМО) [1, 2]. Интенсивный поток ложных отметок может полностью парализовать режимы автоматического обнаружения и сопровождения целей в радиолокационных системах управления воздушным движением [1-5]. Для решения задачи выделения истинных отметок целей на фоне ДМО в состав современных импульсных РЛС обзора (сантиметрового и дециметрового диапазонов длин волн) включаются устройства, реализующие методы межобзорной селекции целей. Для импульсных РЛС обзора известны следующие разновидности алгоритмов межобзорной селекции движущихся целей [1, 2, 4, 5]: алгоритмы с применением карты помех, с траекторной обработкой, так называемые алгоритмы «с сопровождением до обнаружения» (trackbefore-detect), алгоритмы селекции с одновременным сопровождением ДМО и целей на этапе вторичной обработки. Задача селекции радиолокационных отметок истинных целей на фоне ложных рассматривается как частный случай решения задачи радиолокационного распознавания при числе альтернатив, равном двум [2]. В дальнейшем под задачей селекции будем понимать задачу распознавания двух классов объектов радиолокационного наблюдения: цель и ДМО. При этом в класс «ДМО» включаются как мешающие отражения от сосредоточенных отражателей, так и остатки компенсации мешающих отражений от поверхностно или объемно распределенных отражателей. Класс «цель» будет содержать все аэродинамические летательные аппараты, скорости движения которых превышают максимально возможную скорость ветра 35 м/с, что справедливо для европейских районов [2]. Предполагается, что для селекции малоскоростных летательных аппаратов типа вертолетов, воздушных шаров, дельтапланов и беспилотных летательных аппаратов используются иные методы, не рассматриваемые в данных исследованиях.

Алгоритмы межобзорной селекции движущихся целей, в основе которых лежат карты помех, отличаются относительной простотой реализации. Карта помех учитывает пространственное распределение принятого сигнала – для этого пространство радиолокационного наблюдения разбивается на «ячейки». Минимальные размеры ячеек ограничены ошибками разового оценивания и дополнительными флуктуациями по пространству остатков компенсации распределенных ДМО, а также зависят от минимальной скорости цели. В пределах каждой ячейки производится подсчет числа отметок, попавших в нее за фиксированное число обзоров, и критерийное обнаружение ДМО. Мешающие отражатели практически не перемещаются или перемещаются со скоростью ветра, что позволяет обнаруживать факт их наличия в пределах одной ячейки. Отметки движущихся целей попадают в разные ячейки от обзора к обзору. Селекция заключается в присваивании отметке класса – «ДМО», если она попала в ячейку с решением об обнаружении «ДМО», и «цель» в противном случае. На практике размеры ячейки по каждой координате выбирают равным 2–10 размерам элемента разрешения, также существуют системы, использующие для обновления карты помех дополнительные «крупные» ячейки размером до 30 элементов разрешения [5]. Главным достоинством межобзорной селекции движущихся целей с картой помех является возможность принятия решения о классе отметки. Недостатки метода межобзорной селекции движущихся целей с картой помех [5]: низкая пространственная избирательность (ячейки имеют относительно большой

размер, что может привести к попаданию отметки цели в ячейку с ДМО); относительно длительные переходные процессы при перемещении ДМО из ячейки в ячейку; низкая достоверность информации об «истинных» отметках, так как не учитывается предыстория перемещения движущихся целей.

В последнее время широкое распространение получили алгоритмы «сопровождения до обнаружения» (track-before-detect) [2, 4], некогерентно накапливающие распределение принятого сигнала по пространству радиолокационного наблюдения и принимающие решение о наличии цели по нескольким смежным обзорам. В основе этих алгоритмов лежат процедуры динамического программирования. К недостаткам данных алгоритмов относят [2]: значительное повышение вычислительной сложности при обнаружении движущихся целей; нарушение работоспособности алгоритма при нестационарности шума или при попадании отраженного сигнала в окно анализа среднего уровня шума.

Сочетание алгоритмов с применением карты помех и алгоритмов с одновременным сопровождением ДМО и целей позволяет повысить качество межобзорной селекции движущихся целей [1, 2, 4, 5]. Алгоритмы на основе карт помех здесь используются для предварительной селекции. Задачей карты помех в этом случае является принятие решения о классе отметки: «цель» или «ДМО», после чего отметка выдается на устройство межобзорной селекции движущихся целей с одновременным сопровождением ДМО и целей. По ДМО новые траектории не создаются. В процессе отождествления отметок и траекторий принимают участие все отметки, что позволяет сопровождать траектории движущихся целей, входящих в область интенсивных ДМО. Все основные недостатки межобзорной селекции движущихся целей с сочетанием карты помех и одновременным сопровождением ДМО и целей обусловлены недостатками карт помех (в основном длительными переходными процессами и низкой пространственной избирательностью).

Для дальнейшего повышения качества межобзорной селекции движущихся целей необходим новый способ учета распределения принятого сигнала по пространству радиолокационного наблюдения, позволяющий отказаться от использования карты помех и этапа предварительной селекции.

В рамках проведенных исследований был разработан новый способ учета распределения принятого сигнала по пространству радиолокационного наблюдения для межобзорной селекции движущихся целей на фоне ДМО [2]. Особенностью разработанного способа является использование распределения принятого сигнала по пространству радиолокационного наблюдения для формирования двух альтернативных функций правдоподобия за один контакт с целью. Устройство обработки, реализующее этот метод, должно включать два канала [2]: первый – для подавления мешающих отражений, второй – для подавления отраженного сигнала. Алгоритм работы синтезированного устройства определяется двухфункциональным решающим правилом, позволяющим селектировать движущиеся цели на фоне дискретных мешающих отражений и получить совместную оценку параметров сопровождаемой цели. В целях устранения скачкообразного изменения коэффициента правдоподобия по траекторным признакам, априорные распределения траекторных признаков селекции предлагается описывать при помощи обобщенных гауссовых плотностей, усеченных слева в нуле [2]. Вычисление интегралов, входящих в коэффициенты правдоподобия по траекторным признакам предлагается осуществлять методом Монте-Карло, что позволяет учитывать форму априорной плотности любой сложности, а требуемая точность такого вычисления коэффициентов правдоподобия определяется числом случайных отсчетов Монте-Карло [2].

В докладе будут представлены:

- 1. Результаты синтеза устройства межобзорной селекции движущихся целей на фоне ДМО, учитывающего распределение принятого сигнала по пространству радиолокационного наблюдения и траекторные признаки селекции.
- 2. Разработанная структурная схема устройства, реализующего метод межобзорной селекции движущихся целей на фоне дискретных мешающих отражений и учитывающего распределение принятого сигнала по пространству радиолокационного наблюдения.
- 3. Результаты сопоставительного моделирования, анализа и экспериментальных исследований синтезированного устройства межобзорной селекции движущихся целей для радиолокаторов кругового обзора.
- 1. Плекин, В. Я. Цифровые устройства селекции движущихся целей / В.Я.Плекин. – М.: Сайнс-Пресс,  $2003. - 81$  c.
- 2. Солонар, А. С. Синтез устройства межобзорной селекции движущихся целей для радиолокаторов кругового обзора, учитывающего распределение принятого сигнала по пространству радиолокационного наблюдения / А. С. Солонар, П. А. Хмарский // Вестн. Воен. акад. Респ. Беларусь. – 2015. – № 2 (47). – С. 134 – 150.
- 3. Радиоэлектронные системы. Основы построения и теория. Справочник. / Под редакцией Я. Д. Ширмана. – М.: Радиотехника, 2007. – 510c.
- 4. Справочник по радиолокации / Под ред. М. И. Скольника. Пер. с англ. под общей ред. В. С. Вербы. Книга 1. – М.: Техносфера, 2014. – 672 с.
- 5. Межобзорная компенсация дискретных мешающих отражений с формированием карты помех и накоплением решений / А. С. Солонар, С. А. Горшков, П. А. Хмарский, В. А. Вашкевич // Доклады БГУИР. – 2015. – № 4 (90). – С. 74 – 79.

### ПРОГРАММНОЕ СРЕДСТВО МОДЕЛИРОВАНИЯ СЛОЖНЫХ ЭКОЛОГО-БИОЛОГИЧЕСКИХ СИСТЕМ

Т. И. Бурак, М. М. Лукашевич, Д. А. Саранча, М. М. Татур, Р. В. Тращеев

Кафедра ЭВМ, Белорусский государственный университет информатики и радиоэлектороники

Федеральное государственное бюджетное учреждение науки Вычислительный центр им. А.А.

Дородницына Российской академии наук

Минск, Республика Беларусь; Москва, Российская Федерация

E-mail: {lukashevich, tatur}@bsuir.by, timburik@gmail.com, dmsaran@yandex.ru, tslav85@mail.ru

В работе рассматривается применение системного подход Дж. Форрестера к построению имитационных моделей в количественной биологии. Приводится краткое описание и характеристика программного средства моделирования эколого-биологических систем.

### Введение

Одной из важнейших научных проблем естествознания является решение задачи предсказания поведения изучаемого объекта (сложной системы) во времени и пространстве на основе определенных знаний о его начальном состоянии и характере влияния внешних факторов. Современный этап развития методов математического моделирования в эколого-биологической области во многом связан с развитием вычислительной техники и возможностью детализации свойств моделируемого объекта, т.е. открыта перспектива построения подробных имитационных моделей [1, 2].

#### I. Системный подход Дж. Форрестера

В имитационной модели сохранены и легко узнаваемы такие черты моделируемого объекта, как структура, связи между компонентами, способ передачи информации. Согласно [3] имитационная модель рассматривается как особая форма математической модели, в которой:

- 1. декомпозиция системы на компоненты производится с учетом структуры проектируемого или изучаемого объекта;
- 2. в качестве законов поведения, могут использоваться экспериментальные данные, полученные в результате натурных экспериментов;
- 3. поведение системы во времени иллюстрируется заданными динамическими образами.

Метод построения имитационных моделей стал популярным в количественной экологии благодаря работам Дж. Форрестера [4], который успешно использовал данный подход при описании и моделировании «мировой системы» [5]. Основная идея системного подхода состоит в том, что модель описывается как совокупность некоторых существенных для процесса моделирования характеристик, а изменения этих характеристик обуславливаются петлями обратных связей. Петля обратной связи - это замкнутая цепочка взаимодействия, которую можно описать следующим образом: изменение характеристики системы влечет за собой изменение окружающих условий (других характеристик), что в свою очередь вызывает дальнейшее изменение самой характеристики.

Для описания системы с петлями обратных связей используются два вида переменных: уровни и темпы. Уровень  $L$  – это численное представление некоторой существенной для моделирования характеристики системы. Темп  $D_L$  описывает изменение некоторого уровня  $L$  в процессе моделирования. В общем случае изменение уровней описывается формулой:

 $L(t_{i+1}) = L(t_i) + \Delta t \cdot \sum D_{Li}(IL_D(t_i)),$ 

где  $\Delta t$  - промежуток времени между двумя итерациями моделирования;  $IL_D = \{L_0, ... L_m\}$  некоторой набор уровней системы, которые влияют на изменение уровня  $L; t_0, ..., t_i, t_{i+1}, ..., t_n$ дискретные моменты времени, соответствующие итерациям моделирования  $(i$  - номер итерации).

Такой подход позволяет наиболее точно отразить процессы, происходящие внутри сложной динамической системы, которыми являются эколого-биологические системы. Имитационное моделирование на ЭВМ является одним из наиболее мощных средств исследования сложных динамических систем и позволяет проводить вычислительные эксперименты [6].

#### II. Программное средство моделирования экобиологических систем

Подход, предложенный Дж. Форрестером, был реализован в виде программного средства (ПС) моделирования сложных экологобиологических систем в рамках белорусскороссийского проекта «Методы и программные средства компьютерного моделирования сложных динамических систем (экологических, биологических», поддержанного Республиканским фондом фундаментальных исследований (№Ф14Р-042 от 23.05.2014 г.).

Научная идея проекта состоит в создании инструментария для количественного обоснования гипотез о ведущих механизмах изучаемых экологических процессов, опираясь на всю палитру известных математических и биофизических методов. При этом использованы со-

временные компьютерные технологии для поддержки междисциплинарных исследований, позволяющих при создании математических моделей эколого-биологических объектов использовать знания экспертов – биологов. Такой подход позволяет описывать изучаемый объект в «пространстве и во времени», как целиком, так и на уровне индивидов, что позволит значительно повысить адекватность моделируемых процессов. Научная новизна проекта заключается в разработке новых математических моделей и алгоритмического аппарата функционирования динамических систем (в том числе экологобиологических) и разработке на их основе ПС моделирования для междисциплинарных исследований в области эко-биологического прогнозирования и регулирования.

Разработан программный интерфейс библиотеки, созданной для демонстрации работы алгоритма моделирования. ПС, предоставляющее данный интерфейс пользователю, реализовано в виде динамической библиотеки. ПС доступно по следующей гиперссылке http:// modeling-timburik.rhcloud.com.

Апробация разработанного ПС выполнена на лостоверных моделях эко-биологических систем. На рис. 1, 2 приведены примеры описания отдельных элементов имитационной модели тундрового сообщества «растительностьлемминги-песцы» [1, 2] с использованием реализованного ПС.

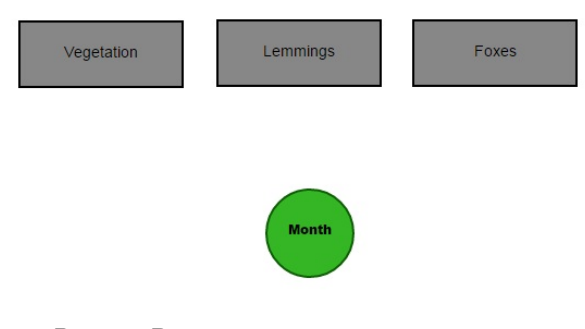

Рис. 1 – Верхний уровень описания модели

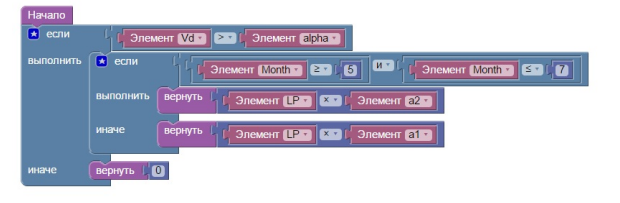

Рис. 2 - Пример описания переменной

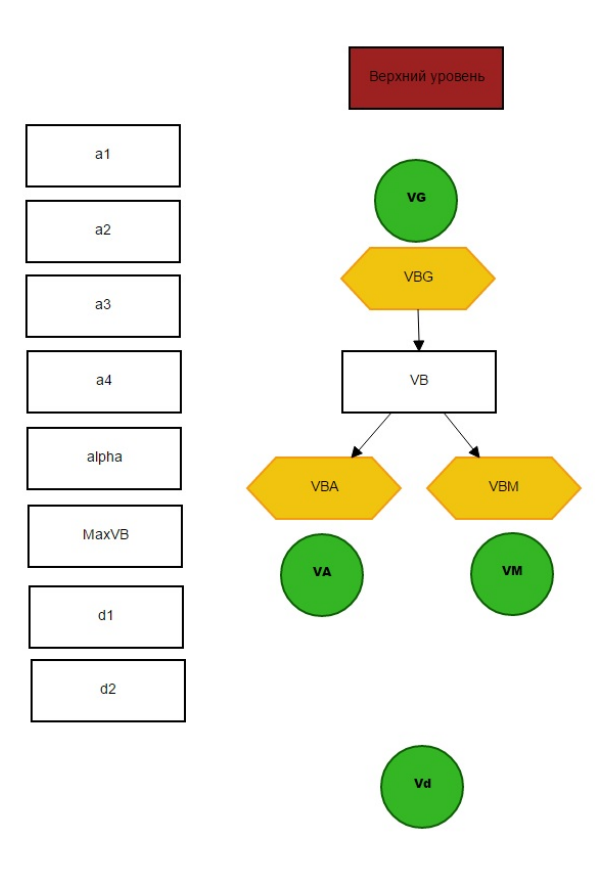

Рис. 3 - Описание объекта «Растительность»

#### Список литературы  $III$

- 1. Sarancha, D. A., Lyulyakin, O. P., Trashcheev R. V. Interaction of simulation and analytic methods in modelling of ecological and biological objects / D. A. Sarancha, O. P. Lyulyakin, R. V. Trashcheev // Russian Journal of Numerical Analysis and Mathematical Modelling. - 2012. - Vol. 27,  $\mathbb{N}^2$  5. -P 479-492
- 2. Глушков, В. Н., Саранча, Д. А. Комплексный метод математического моделирования биологических объектов. Моделирование тундрового сообщества / В. Н. Глушков, Д. А. Саранча // Автоматика и телемеханика. - 2013. - № 2. - С. 94-108.
- 3. Колесов, Ю.Б. Объектно-ориентированное моделирование сложных динамических систем / Ю. Б. Колесов // СПб.: Изд-во СПбГПУ, 2004. – С. 240.
- 4. Forrester, Jay W. Principles of Systems (2nd ed.) / Jay W. Forrester // MA: Pegasus Communications, Waltham, 1968. - P. 391.
- 5. Форрестер, Д. Мировая динамика / Д. Форрестер // M.: ACT, 2006. - C. 384.
- 6. Колесов, Ю. Б. Компонентные технологии математического моделирования: учеб. пособие / Ю. Б. Колесов, Ю. Б. Сениченков // СПб.: Изд-во Политехн. ун-та, 2012. – С. 223.

## ОЦЕНКА КАЧЕСТВА СООБЩЕНИЙ TWITTER ДЛЯ ИНТЕЛЛЕКТУАЛЬНОГО АНАЛИЗА ДАННЫХ

А. И. Трубчик

Факультет компьютерных систем и сетей, Белорусский государственный университет информатики и радиоэлектороники Минск, Республика Беларусь

E-mail: apri@tut.by

Интеллектуальный анализ данных на базе ленты Twitter требует учитывать не только объем отправленных сообщений, но оценивать их качество. Ретвиты - это ключевой механизм распространения информации в социальной сети Twitter. Любое сообщение в этой социальной сети можно опубликовать в собственной ленте, сделав «ретвит». Ретвит появляется под псевдонимом оригинального автора и ссылкой на него. Также это отличный индикатор популярности сообщения и его социального одобрения. В данной работе предлагается способ оценки качества сообщений на основе количества их ретвитов, даты публикации и числа подписчиков авторов.

#### Введение

В работе [1] исследовалась возможность использования социальной сети Twitter для повышения результативности прогнозирования на рынках электронной торговли. Анализ был направлен на нахождение корреляций (т.е. что данные связаны с событиями происходящими на фондовом рынке) и на те случаи, когда высокая активность в Twitter сигнализирует о будущих движениях рынка. Основываясь на эмоциональной оценке текста были выделены следующие категории твитов: позитивный, негативный, смешанный (негативный и позитивный) и нейтральный (не негативный и не позитивный). На этапе подготовки данных отфильтровывалось большое количество сообщений, включая ретвиты, и при нахождении корреляции использовался только количественный объем твитов за период времени. Можно сказать, что определение эмоционального содержания должно было обеспечить оценку качества сообщений, но небольшие объемы, сленг и специальные символы в текстах не позволяют достаточно точно это сделать.

Альтернативой или дополнением к определению эмоций в тексте может быть оценка качества сообщений на основе публичных данных, предоставляемых Twitter: количество ретвитов сообщения, дата его публикации и число подписчиков автора.

#### I. Моделирование

Грубой оценкой качества твита может являться простое деление количества подписчиков автора сообщения на число ретвитов, но в то же время пользователи с огромным числом подписчиков будут оказывать чрезмерное влияние на всю выборку.

Другим способом оценки качества твита может выступить кластерный анализ, который разобъет совокупности объектов на однородные группы и это даст возможность выделить плохие/хорошие сообщения. В целом методы машинного обучения позволяют решить данную проблему, но требуют качественной подготовки тренировочных данных.

Можно разработать модель, приняв согласно [2], что посещение пользователями сайта Twitter представляет собой процесс Пуассона и параметр распределения Пуассона λ - это среднее количество посещений в единичном интервале.

Пусть  $s_1$  - число подписчиков автора,  $s_2$  это число подписчиков второго порядка и одновременно количество пользователей, которое может просмотреть твит, если кто-то из подписчиков первого порядка сделает ретвит. Соответственно  $s_k$  - число подписчиков  $k$ -го порядка графа подписчиков Twitter. Далее  $v_k(t)$  будет представлять процент пользователей, которые увидели оригинальное сообщение в течение времени  $t$ (количество единиц времени до даты публикации твита). Можно выразить количество ретвитов  $Y(t)$ , которое получит сообщение за время t:

$$
Y(t) = \sum_{k=1}^{\infty} v_k(t)s_k p.
$$
 (1)

Здесь p вероятность того, что будет сделан ретвит и соответственно наша оценка качества твита.

Среднее значение количества подписчиков в сети Twitter (все регионы) [3] около 91, поэтому  $s_2$  можно приблизительно принять равным  $91s_1$ . Оценить количество подписчиков третьего и далее порядков не представляется возможным вследствие отсутствии информации об этом, поэтому ограничимся  $k$  в интервале от 1 до 2.

Поскольку посещение Twitter пользователями это процесс Пуассона, то количество пользователей  $v_k(t)$ , просмотревших сообщение в течение времени t, описывается экспоненциальным распределением. Для определения количества просмотров за время  $t$  от подписчиков первого порядка  $s_1$  получим:

$$
v_1(t) = \int_0^t \lambda e^{-\lambda \tau} d\tau = 1 - e^{-\lambda t}.
$$

Для подписчиков второго порядка нужно принять во внимание тот факт, что они увидят оригинальное сообщение только если его «ретвитнут» читатели из первого порядка. Поэтому учтем вероятности ретвита р и просмотра  $v_1(t)$ , а также временные рамки  $t-\tau$ , где  $\tau$  - это время начала просмотра ретвита:

$$
v_2(t) = \int_0^t pv_1(t - \tau)\lambda e^{-\lambda\tau}d\tau =
$$
  
=  $p(1 - e^{-\lambda t}(\lambda t + 1)).$ 

Для порядка  $k = 2$  уравнение (1) принимает следующий вид:

$$
Y(t) = v_1(t)s_1p + v_2(t)91s_1p =
$$
  
=  $(1 - e^{-\lambda t})s_1p + 91(1 - e^{-\lambda t}(\lambda t + 1))s_1p^2$ .

Чтобы найти р решим это квадратное уравнение и получим формулу (2). Таким образом вероятность р, которая является искомой оценкой твита, выражена в виде зависимости от переменных, которые Twitter предоставляет публично: количество ретвитов, промежуток времени и число подписчиков автора.

#### II. ПРИМЕР ИСПОЛЬЗОВАНИЯ

Для примера допустим  $\lambda = 1$ , а время  $t =$ 0,5 будет соответствовать 30 минутам. Результаты вычислений для различных значений количества подписчиков и ретвитов представлены в таблине 1.

| Nº             | Подпис-     | Ретвитов | Время            | Вероят-   |
|----------------|-------------|----------|------------------|-----------|
|                | ЧИКОВ $s_1$ | Y(t)     | публи-           | ность $p$ |
|                |             |          | кации $t$        |           |
| 1              | 500         | 10       | 0,5              | 0,03090   |
| $\overline{2}$ | 500         | 20       | 0,5              | 0.04983   |
| 3              | 500         | 30       | 0,5              | 0,06482   |
| 4              | 500         | 10       | 1                | 0.01854   |
| 5              | 500         | 20       | $\mathbf{1}$     | 0,02970   |
| 6              | 500         | 30       | $\mathbf{1}$     | 0,03850   |
| 7              | 1000        | 10       | 0,5              | 0,01837   |
| 8              | 1000        | 20       | 0,5              | 0,03090   |
| 9              | 1000        | 30       | 0,5              | 0.04106   |
| 10             | 1000        | 10       | 1                | 0,01111   |
| 11             | 1000        | 20       | $\mathbf{1}$     | 0.01854   |
| 12             | 1000        | 30       | $\mathbf{1}$     | 0,02454   |
| 13             | 10000       | 10       | $\overline{0,5}$ | 0,00242   |
| 14             | 20000       | 100      | 0,5              | 0,01044   |
| 15             | 30000       | 20       | 0,5              | 0,00164   |
| 16             | 10          | 100      | 0.5              | 1,08003   |

Таблина 1 – Результаты при  $\lambda = 1$ 

Закономерно, что твит №1 от автора с числом подписчиков 500, набравший за 30 минут 10 ретвитов можно оценить, как более лучший по качеству, чем твит №7 от автора с 1000 подписчиков.

Твит №15 был отправлен популярным автором, но имеет низкую оценку, так как не набрал должное количество ретвитов.

Твит №16 набрал ретвитов больше, чем подписчиков у автора, и р оказалась чрезмерно высокой. Это возможно только в одном случае: если на сообщение была дана ссылка с внешнего по отношению к Twitter источника информации (крупные новостные веб-сайты). Подобную оценку при интеллектуальном анализе данных можно считать выбросом и никак ее не учитывать.

### ЗАКЛЮЧЕНИЕ

Ретвиты являются индикаторами популярности сообщений и их социального одобрения. Социальная сеть Twitter предоставляет небольшое количество информации и предложенная модель предполагает множество допущений. Невозможно оценить количество подписчиков третьего и далее порядков, а также их вклад в полученную формулу.

Также твиты могут быть добавлены в «избранные» сообщения пользователей. Число добавленных в «избранные» отображается публично, но в этой работе они не учитываются, так как «избранные» твиты не публикуются в ленте и подписчики второго и более порядков их не увидят.

Оценка качества с помощью представленной формулы может быть использована напрямую вместо простого подсчета объема твитов, например при исследовании корреляции с использованием данных социальной сети Twitter. Такая оценка качества твита сглалит всплески большого объема несложных сообщений от непопулярных авторов, которые могут почти не оказывать влияния на исследуемые объекты.

- 1. Трубчик, А. И. Twitter как индикатор в задачах электронной торговли / А. И. Трубчик // 51-я научная конференция аспирантов, магистрантов и студентов по направлению 4: Компьютерные системы и сети -Минск: БГУИР, 2015. - С. 22.
- 2. Lee, K. Who Will Retweet This? Automatically Identifying and Engaging Strangers on Twitter to Spread Information / K. Lee, J. Mahmud, J. Chen, M. Zhou, J. Nichols  $-$  2014.
- 3. Myers, S. A. Information Network or Social Network?: The Structure of the Twitter Follow Graph S. A. Myers, A. Sharma, P. Gupta, J. Lin // Proceedings of the 23rd International Conference on World Wide Web - 2014. - P. 493-498.

$$
p = \frac{-s_1(1 - e^{-\lambda t}) + \sqrt{(s_1(1 - e^{-\lambda t}))^2 + 364s_1Y(t)(1 - e^{-\lambda t}(\lambda t + 1))}}{182s_1(1 - e^{-\lambda t}(\lambda t + 1))}
$$
(2)

## О ПРОГНОЗИРОВАНИИ ВРЕМЕННЫХ РЯДОВ В ФОРМЕ МОДЕЛЕЙ В ПРОСТРАНСТВЕ СОСТОЯНИЙ

Е. Е. Жук, С. В. Лобач

Кафедра математического моделирования и анализа данных, Факультет прикладной математики и информатики, Белорусский государственный университет Минск, Республика Беларусь E-mail: iserega88@mail.ru, zhukee@mail.ru

Обсуждается один из подходов к прогнозированию временных рядов, основанный на рассмотрении будущих значений временного ряда как пропущенных наблюдений. Приводятся рекуррентные формулы для расчета прогнозных значений временного ряда. Результаты компьютерного моделирования приведены для  $AR(2)$ модели временного ряда.

#### Введение

Модели в пространстве состояний были предложены в середине прошлого века для математического описания систем в теории оптимального управления и автоматического регулирования [1]. Математическая теория оптимального управления позволяет свести оптимального управления и процесс построения оптимального управления к решению краевой задачи для дифференциальных уравнений (обыкновенных либо в частных производных). Результаты, полученные А. М. Летовым [2] и Р. Калманом [1] явились основой направлений синтеза систем оптимальной стабилизации: аналитического конструирования регуляторов при измеряемом векторе состояния системы и оптимального управления при неполной информации [5]. Настоящее время модели в пространстве состояний применяются во многих сферах научных исследований. В частности, все известные параметрические модели временных рядов, такие как  $AR(n)$ ,  $ARMA(n, m)$ ,  $ARIMA(n, d, m)$ ,  $ARCH(p)$  и т.д., могут быть представлены в виде векторных линейных моделей в пространстве состояний.

#### I. Линейные гауссовские модели в пространстве состояний и фильтр Калмана

Рассмотрим линейную гауссовскую модель в пространстве состояний

$$
x_{t+1} = F_t x_t + \varepsilon_t, \quad \varepsilon_t \sim N(0, Q_t), \tag{1}
$$

$$
y_t = H_t x_t + \eta_t, \quad \eta_t \sim N(0, R_t), \tag{2}
$$

 $x_0 \sim N(a_0, P_0), \quad t = 1, 2, \ldots, T.$ 

Матрицы  $F_t$ ,  $H_t$ ,  $R_t$ ,  $Q_t$  размеров  $(n \times n)$ ,  $(m \times n)$ ,  $(n \times n)$ ,  $(m \times n)$  предполагаются известными. Изначально начальные значения параметров  $a_0$ ,  $P_0$  считаются известными, хотя нетрудно рассмотреть случай, когда они неизвестны. mвектор  $y_t$  называется наблюдением, ненаблюдаемый  $n$ -вектор  $x_t$  называется состоянием. Случайные векторы  $(\varepsilon_t, \eta_t)$ ,  $t=1, ..., T$ , являются последовательностью независимых гауссовских случайных векторов с нулевыми математическими ожиданиями и с известными ковариационными матрицами  $Q_t$  и  $R_t$ .

Уравнение (2) является стандартной моделью многомерной множественной регрессии, вектор коэффициентов которой  $x_t$  изменяется во времени; изменение во времени  $x_t$  определяется векторной авторегрессионной моделью первого порядка VAR(1), описывемой уравнением (1). Векторный процесс  $(x_t, y_t)$ ,  $t=1, \ldots, T$ , является марковским, что позволяет привлекать аппарат марковских процессов для исследования его свойств.

Введем обозначения  $Y_t = \{y_1, ..., y_t\}, t = 1, ..., T$ , и сформулируем основные проблемы, связанные с моделью  $(1)$ – $(2)$ .

1. Проблема фильтрации. Вычисление рекуррентных оценок  $\mu_{t|t} = \mathbf{E}\{x_t|Y_t\}, \mathbf{P}_{t|t} =$ Var ${x_t|Y_t}$ ,  $t = 1, 2, ..., T$ . Если распределения случайных векторов модели (1)–(2) является нормальным, оценки  $\mu_{t|t}$ ,  $\mathbf{P}_{t|t}$  определяются фильтром Калмана [3].

2. Проблема сглаживания (интерполяции). Сводится к вычислению  $\mu_{t-1|t}=\mathbf{E}\{x_{t-1}|Y_t\},\$  $\mathbf{P}_{t-1|t} = \text{Var}\{x_t - 1|Y_t\}, t = 1, \ldots, T.$ 

3. Проблема прогнозирования (экстраполяции). Задача прогнозирования интерпретируется как специальный случай пропущенных значений.

4. Проблема пропущенных наблюдений. Модель в пространстве состояний позволяет относительно просто решить проблему пропущенных наблюдений.

5. Проблема инициализации. Возникает, если  $a_0 = \mathbf{E}\{x_0\}$  и  $V_0 = \text{Var}\{x_0\}$  неизвестны.

6. Оценивание параметров. В случае, когда матрицы  $F_t(\theta_1)$ ,  $H_t(\theta_2)$ ,  $Q_t(\theta_3)$ ,  $R_t(\theta_4)$  зависят от параметров, можно показать, что функция правдоподобия строится с помощью фильтра Калмана.

Фильтр Калмана [3] позволяет рекуррентно вычислять оценки  $\mu_{t|t}=\mathbf{E}\{x_t|y_t\}$  и  $\mathbf{P}_{t|t}$ =Var{ $x_t|y_t$ }. Ведем следующие обозначения:

$$
x_{t|t-1} = \mathbf{E} \{ x_t | Y_{t-1} \},
$$
  
\n
$$
y_{t|t-1} = \mathbf{E} \{ y_t | Y_{t-1} \},
$$
  
\n
$$
V_{t|t} = \mathbf{E} \{ (x_t - x_{t|t}) (x_t - x_{t|t})^T \},
$$
  
\n
$$
V_{t|t-1} = \mathbf{E} \{ (x_t - x_{t|t-1}) (x_t - x_{t|t-1})^T \},
$$
  
\n
$$
M_{t|t-1} = \mathbf{E} \{ (y_t - y_{t|t-1}) (y_t - y_{t|t-1})^T \}
$$
  
\n
$$
\vartheta_t = y_t - y_{t|t-1} = y_t - H_t x_{t|t-1}.
$$

Здесь  $x_{t|t-1}$  и  $y_{t|t-1}$  являются прогнозными значениями  $x_t$  и  $y_t$ , полученными по наблюдениям  $\{y_\tau\}$  до момента  $t-1$  включительно. Матрицы  $V_{t|t}, V_{t|t-1}, M_{t|t-1}$  представляют собой матрицы ковариаций ошибок оценивания;  $\vartheta_t$  – остатки регрессии  $y_t$  на предыдущие наблюдения.

Используя введенные выше обозначения, удобно фильтр Калмана записать в следующей форме  $|4|$ :  $x_{t|t} = x_{t|t-1} + K_t \vartheta_t,$  $(3)$ 

$$
K_t = V_{t|t-1} H_t^T \left( H_t V_{t|t-1} H_t^T + R_t \right)^{-1}, \quad (4)
$$

$$
V_{t|t} = (\mathbf{I} - K_t H_t) V_{t|t-1},
$$
\n(5)

$$
x_{t+1|t} = F_t x_{t|t},\tag{6}
$$

$$
V_{t+1|t} = F_t V_{t|t} F_t^T + Q_t, \tag{7}
$$

$$
M_{t|t+1}Y_{t+1}V_{t+1|t}H_{t+1}^T + R_t, \t\t(8)
$$

$$
\vartheta_t = y_t - H_t x_{t|t-1}.\tag{9}
$$

Для применения фильтра Калмана требуется задание начальных значений. Более того, чтобы применить формулы (3), (4) в момент времени  $t = 1$ , необходимо знать  $x_{10}$  и  $V_{10}$ . Оценка  $x_{1|0}$  означает оптимальную оценку  $x_1$  при условии, что нет никакой информации, т. .е. наблюдения отсутствуют. Эта проблема инициализации решается просто, если даны параметры  $a_0$  и  $P_0$ , в этом случае  $x_{1|0} = a_0$ ,  $V_{1|0} = P_0$ . В случае, если эти параметры неизвестны, полагаем  $x_{1|0} = 0$ ,  $V_{1|0}$  диагональная матрица, где по диагонали  $\infty$  (или достаточно большие числа).

#### II. Пропушенные значения и проблема **ПРОГНОЗИРОВАНИЯ**

В [5] показано, что проблема пропущенных наблюдений легко решается для временных рядов, представленных в форме линейных моделей в пространстве состояний. Если наблюдение  $y_t$ пропущено в момент времени  $t$ , где  $t=2, ..., T-1$ , полагаем в формулах (3)–(9)  $\vartheta_t = 0$ ,  $K_t = 0$ .

Проблема прогнозирования для временных рядов, представленных в форме линейных моделей в пространстве состояний, сводится к проблеме пропущенных наблюдений. Предположим, что необходимо построить прогноз для  $y_{T+1}, y_{T+2}, ..., y_{T+mK}$  по наблюдениям  $\{y_{\tau}\}, \tau=1,...,T, n$  вычислить среднеквадратические ошибки прогнозирования. Наблюдения  $y_{T+1}, y_{T+2}, \ldots, y_{T+K}$  трактуются как пропущенные и используются формулы  $(3)-(9)$  для случая пропущенных наблюдений. Используем  $H_{T+2}x_{T+1|T}, H_{T+2}x_{T+2|T}, \ldots, H_{T+K}x_{T+K|T+K-1}$ как прогнозные значения для  $y_{T+1}, y_{T+2}, ...,$  $y_{T+K}$  **u**  $V_{T+1|T}, V_{T+2|T+1}, ..., V_{T+K|T+K-1}$  **Kak** матрицы ковариаций ошибок прогнозирования.

#### III. Прогнозирование временных рядов AR(2)

Рассмотрим AR(2)-модель временного ряда в стандартной форме

$$
y_t - \varphi_1 y_{t-1} - \varphi_2 y_{t-2} = \varepsilon_t, \tag{10}
$$

где  $\varepsilon_t$  - гауссовская случайная величина с нулевым математическим ожиданием и дисперсией  $\sigma^2$ ,  $\varphi_1$ ,  $\varphi_2$  – неизвестные параметры.

Введем обозначения

$$
x_t = \left(\begin{array}{c} y_t \\ y_{t-1} \end{array}\right)
$$

тогда модель (10) может быть представлена в форме модели в пространстве состояний

$$
x_{t+1} = \begin{pmatrix} \varphi_1 & \varphi_2 \\ 1 & 0 \end{pmatrix} x_t + \begin{pmatrix} \varepsilon_{t+1} \\ 0 \end{pmatrix}, \qquad (11)
$$

 $y_t = (0 \ 1) x_t,$  $(12)$ 

Модель  $(11)$ - $(12)$  - это модель временного ряда в форме пространства состояний. где матрица $F_t = \begin{pmatrix} \varphi_1 & \varphi_2 \\ 1 & 0 \end{pmatrix}$ известна не полностью, а матрица  $H_t = (10)$  известна полностью,  $\eta_t = 0$ . Требуется по наблюдениям  $y_1, ..., y_T$  построить прогноз  $x_{t+K}$  и  $y_{t+K}$  в момент времени  $t+K$ ,  $K > 0$ . Задача сводится к нахождению

$$
x_{t+K|t} = \mathbf{E}\{x_{t+K}|y_t\}, \quad y_{t+K|t} = \mathbf{E}\{y_{t+K}|y_t\},
$$

которые находятся по формулам  $(3)-(9)$ , причем предварительно строится функция правдоподобия для нахождения оценок параметров  $\varphi_1$ ,  $\varphi_2$ ,  $\sigma^2$ . Результаты компьютерного моделирования показывают эффективность данного подхода.

- 1. Kalman, R. E. Contribution to the Theory of Optimal Control / R. E. Kalman // Bullet Soc. Math. Mech. - $1960. - V. 5, N<sup>2</sup> 1. - P. 102-109.$
- 2. Летов, А. М. Аналитическое конструирование регуляторов I-IV / А. М. Летов // Автоматика и телемеханика. - 1961. - № 4. - с. 436-441; № 5. - с. 526-531;  $\mathbb{N}^{\mathsf{0}}$ 6. – c. 661–665; 1961. –  $\mathbb{N}^{\mathsf{0}}$ 4. – c. 425-435.
- 3. Kalman, R. E. New Results in Linear Filtering and Prediction Theory / R. E. Kalman, R. Busy // J. Basic Eng. Trans. ASME. - 1961. V. 83. - P. 95-108.
- 4. Hamilton, J. Time Series Analysis / J. Hamilton //  $Princeton = 1994$
- 5. Durbin, J. Time Series Analysis by State Space Methods / J. Durbin, S. J. Koopman. - Oxford, 2001.

## СВОЙСТВА ОГРАНИЧЕННО-ПЛОСКИХ АППРОКСИМАЦИЙ С КОРРЕКТИРУЮЩИМИ ПОЛИНОМАМИ ЛЕЖАНДРА

А. А. Свириденко

Кафедра радиолокации и приемо-передающих устройств, Военная академия Республики Беларусь Минск, Республика Беларусь E-mail: {svirid2785}@gmail.com

Рассмотрены свойства модифицированных полиномов Лежандра, а также возможность их применения в качестве корректирующих при решении задач аппроксимаци функции коэффициента преобразования мощности.

#### Введение

Как известно [1] для коррекции частотной характеристики коэффициента преобразования мощности используют полиномы Чебышева, а также применяют максимально плоскую и эллиптическую характеристики коэффициента преобразования мощности.

В последние годы рядом ученых предложены модификации известных классических функций - Чебышева и Баттерворта [3, 4]. Результатом их работы явилось существенное улучшение качества аппроксимации идеальной прямоугольной характеристики.

Для улучшения качества аппроксимации коэффициента преобразования мощности может послужить использование свойств других полиномов (Лежандра, Эрмита, Гегенбауэра и др.). Применение последних, в качестве корректирующих, может принести более высокие результаты по одному из критериев оценки качества аппроксимации.

#### I. Свойства полиномов Лежандра

Полиномы Лежандра степени n можно представить в виде:

$$
P_n(s) = \frac{1}{2^n n!} \frac{d^n}{ds^n} (s^2 - 1)^n.
$$
 (1)

На рисунке(1) представлены полиномы Лежандра 4, 5 и 6 порядков.

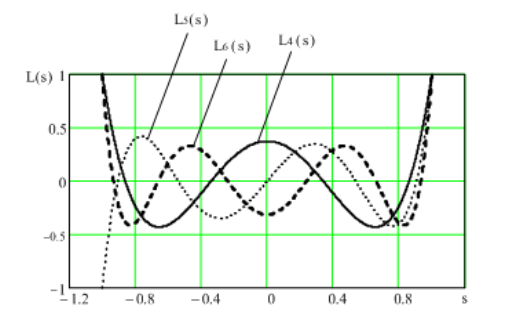

Рис. 1 – Вид полиномов Лежандра 4, 5 и 6 порядков

Из рисунка видно, что функция, описываемая выражением  $(1)$ , выходит из  $(-1)^n \infty$  для больших значений |s|, колеблется n раз и возрастает к + $\infty$  для  $s > 1$ . На рисунке следует обратить внимание на особые точки, называемые экстремумами. Колличество этих особых точек равно n−1. Экстремумы расположены между точками −1 и 1 на оси абсцисс и между точками −0.5 и 0.5 на оси ординат. При увеличении порядка плоинома n координаты экстремумов стремятся  $\kappa$  |s|=1 по оси ординат и к 0 на оси абсцисс.

Интерес к экстремумам вызван тем, что их взаимное расположение на плоскости определяет координаты других точек, в которых выражение  $(1)$  принимает значение равное 0. Корни функции  $(1)$  так же можно вычислить с использованием выражения:

$$
x_i^{(k+1)} = x_i^{(k)} - \frac{P_n(x_i^k)}{P'_n(x_i^k)}
$$

причем начальное приближение для i – ого корня берется по формуле:

$$
x_i^0=\cos\frac{\pi(4i-1)}{4n+2}
$$

# II. Особые точки полиномов Лежандра и Чебышева

На рисунке (2) приведен вид полиномов Лежандра и Чебышева 6 порядка.

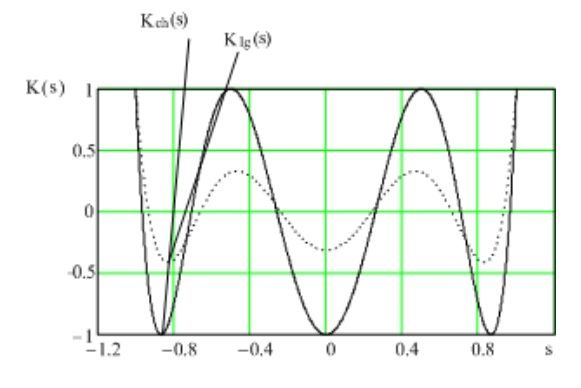

Рис. 2 – Вид полиномов Лежандра и Чебышева 6 порядков

Как видно полиномы Чебышева имеют особые точки, координаты которых отличаются от координат особых точек полиномов Лежандра.

Так по оси ординат экстремумы полиномов Чебышева, не зависимо от порядка полинома принимают зпачения  $(-1)^k$ , где  $k = 1, 2... (n - 1)$ . По оси абсцисс координаты особых точек полиномов Лежандра имею меньшее значение, чем значение координат особых точек полиномов Чебышева  $|s_t h| > |s_l q|$ . Это в свою очередь приводит к тому, что точки, в которых полиномы Чебышева принимают значение равное 0, находятся дальше от начала координат в отличие от полиномов Лежандра того же порядка. Эти обстоятельства позволяют сделать вывод, что полиномы Лежандра являются наилучшей аппроксимацией гладкой прямой на интервале  $s \in [-1, 1]$  по отношению к полиномам Чебышева.

#### Ограниченно-плоские **III** АППРОКСИМАЦИИ С КОРЕКТИРУЮЩИМИ ПОЛИНОМАМИ ЛЕЖАНДРА

В задачах синтеза частотно-избирательных цепей для реализации максимально плоской функции передачи используют полином вида  $(-1)^n s^{2n}$ .

Представляет интерес объеденить свойства полиномов Лежандра, а также свойства полинома имеющего максимальное колличество производных в точке  $s = 0$ .

Результатом перемножения полинома Лежандра порядка *п* и полинома, образующего максимально плоскую функцию передачи, порядка  $(n-m)$ , является модифицированный полином Лежандра вида:

$$
F_{Lam}(s) = s^{n-m} Lg(n, s). \tag{2}
$$

Вид модифицированного полинома  $(2)$  для  $n = 4$ и  $m = 2$  представлен на рисунке  $(2)$ .

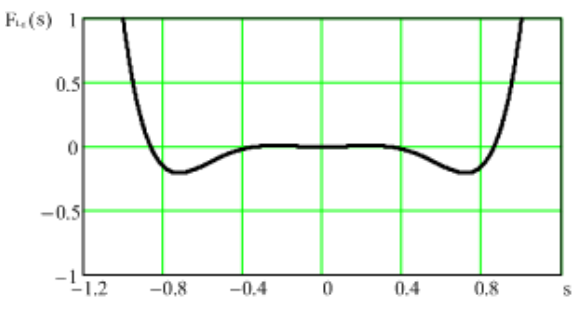

Рис. 3 - Вид модифицированного полинома Лежандра при  $n = 4$  и  $m = 2$ 

Новая функция, описываемая выражением  $(2)$ , в отличие от функции  $(1)$  на нулевой частоте имеет более одной первой производной, равной нулю. При четном порядке образующего полинома Лежандра, число этих производных равно  $(n-m-1)$ , при нечетном  $(n-m)$ .

В отличие от максимально плоской характеристика (2) может иметь несколько точек, в которых ее первая производная равна нулю. При нечетном *n* характеристика  $(2)$  имеет *n* таких точек, их число равно порядку полинома Лежандра. При четном количество таких точек составляет  $(n+1)$ . На краю полосы пропускания и за ее пределами рассматриваемая характеристика, так же как и максимальноплоская и равноволновая, монотонно убывает.

#### ЗАКЛЮЧЕНИЕ

Предложен новый вид полинома, обладающий одновременно свойствами полиномов Лежандра и максимально плоского полинома. Данный полином является ограниенно-плоским так как количество его первых производных равных нулю болше, чем у полинома Лежандра такого же порядка, однако меньше чем у максимально плоского полинома такого же порядка. Модификация полинома Лежандра позволила повысить его линейные свойства.

Использование свойств данного полинома, может улучшить качество аппроксимации при решении задач построения электрических фильтров и согласующих цепей поодному из критериев в сравнении с результатами, полученными в  $[3, 4].$ 

- 1. Chen, W-K. Passive, Active, and Digital Filters / W-K. Chen-Chicago: University of illinois, - 2009. P. 2-18.
- 2. Шашок, В. Н. Синтез цепей широкополосного согласования и фильтрации с повышенной равномерностью группового времени запаздывания :дис. канд. техн. наук: 05.12.04 / В. Н. Шашок - Минск, 2013. - $142 \pi$
- 3. Шашок, В. Н. Цепи фильтрации с модифицированной нарастающеволновой функцией передачи В. Н. Шашок, Г. А. Филиппович // Докл. БГУ- $MP. - 2012. - N: 6(68) - C. 69-75.$
- 4. Бойкачев П. В., Филиппович Г. А., Метод модификации аппроксимирующих функций для синтеза фильтров и согласующих цепей // «Вестник» ВАРБ  $N<sup>2</sup>4(37)$  2012. - C. 63-69.

## ФОРМУЛИРОВКА РЕШАЮЩИХ ПРАВИЛ ОЦЕНКИ ТЕКСТОВОЙ УЧЕБНОЙ ИНФОРМАЦИИ МЕТОДОМ СТАТИСТИЧЕСКОГО АНАЛИЗА

А. С. Рыжанкова

Кафедра редакционно-издательских технологий, Белорусский государственный технологический

университет

Минск, Республика Беларусь E-mail: asmalyk@rambler.ru

В данной работе рассматривается возможность применения методов статистической обработки данных при анализе текстовых учебных материалов по специальной дисциплине для построения устойчивых решающих правил классификации материала на "сложный/легкий". В качестве обучающей выборки использованы результаты опроса, обработанные и преобразованные в классы в зависимости от специфики проведения каждого из них. Результаты исследования представяют собой программное средство, построенное на сформулированном алгоритме обработки текстовой информации

#### Введение

Современное развитие информационных технологий позволяет проводить качественный анализ текстов всех уровней сложности: распознавание, атрибуция, проверка орфографии, перевод, обработка терминологии, построение конкордансов и т.д. Одним из весьма перспективных и актуальных направлений является анализ читабельности учебных текстов. Это объясняется спецификой их построения, наличием определенных правил представления материала, а также их особой направленностью, заключающейся в доступном изложении новой информации с целью ее последующего воспроизведения и применения.

Исследования по анализу читабельности учебных материалов чаще всего проводят опытно-статистическим путем, заключающемся в получении по результатам опроса определенных качественных характеристик, их переводе в количественную форму с последующей обработкой, а также построении математической модели, описывающей дискриминацию объектов по тому или иному признаку.

Использование обучающих выборок в таких исследованиях объясняется тем, что достоверную автоматизированную оценку учебного материала можно получить только на основе учета экспертных оценок, а не только прямом анализе структуры текста. Известные формулы читабельности построены именно на таком подходе и позволяют получить достоверную оценку сложности материала.

Основная особенность данной работы заключается в том, что впервые получены устойчивые классификационные правила оценки учебного текстового материала по специальности, а также разработано программное средство, позволяющее проводить расширенный статистический анализ текстовой информации и на основе этих данных определять уровень сложности всего издания в целом.

#### I. СОДЕРЖАНИЕ ДОКУМЕНТА

При построении модели были выполнены следующие этапы исследования: 1. Определение минимального объема текстового фрагмента, достаточного для описания статистической структуры издания в целом.

По результатам дисперсионного анализа 378 фрагментов объемом 5002000 символов установлено, что объем текстовой информации, при котором ее статистические показатели находятся на относительно однородном уровне, составляет 18002000 символов. F-проверка результатов на равноточность и совместимость при использовании текстовых фрагментов объемом 30 000 символов и более, анализ показателей квадратичного отклонения разностей s и максимальной погрешности этой разности подтвердили сформулированные выводы.

2. Экспериментальная часть.

В работе использованы три метода опроса: метод балльных оценок (МБО), метод дополнений (МД), метод парных сравнений (МПС). Количество респондентов, принявших участие в опросе, составило 735 человек. По результатам эксперимента установлены пороговые значения и сформулированы обучающие выборки, согласно которым по МБО: 69 объектов являются сложными, 32 - легкими; по МД: 85 - легкими, 16 сложными; по МПС: 79 - легкими, 22 - сложными

3. Статистический анализ текстовых учебных материалов.

Для формирования факторного пространства статистической структуры анализируемых текстовых учебных материалов определены 14 существенных параметров: N1 средняя длина слов в слогах; N2 средняя длина слов в буквах; N3 средняя длина слов по Деверу; N4 средняя длина слов в 3 слога и более; N5 средняя длина слов в 4 слога и более; N6 средняя длина слов в 5 слогов и более; N7 средняя длина слов в 6 слогов и более; N8 средняя длина слов в 7 слогов и

более; N9 процент односложных слов; N10 средняя длина предложения в словах; N11 средняя длина предложения в слогах; N12 процент чисел от общего количества слов; N13 - отношение показателя N4 к N7; N  $14 - N5$  к N7.

4. Распознавание объектов с использованием обучающей выборки и без нее.

В качестве методов распознавания были определены: кластерный анализ, факторный анализ, метод корреляционных плеяд, главных компонент, множественного регрессионного анализа, искусственных нейронных сетей, эталонов, трех и пяти ближайших соседей, меры 1, деревьев решений и дискриминантный анализ. Анализ распознавания объектов методом дискриминантного анализа при n=5 показал наилучшие результаты. Доказано, что результаты классификации практически полностью совпадают с результатами, полученными по обучающим выборкам (МБО – 96%, МД – 97%, МПС – 97%). Следовательно, классификационные функции, полученные методом дискриминантного анализа, могут быть определены как решающие правила для оценки изданий и принятия решения при отнесении их к классу «легкий уровень восприятия текстовой информации» либо «сложный уровень восприятия текстовой информации».

5. Анализ устойчивости полученных решающих правил.

Для исследования изменения чувствительности к форме представления исходных данных изучены преобразования, основанные на использовании степенной, логарифмической, квадратичной функций, а также трансформации по методу Бокса Кокса и др. Точность классификации объектов рассчитана для МБО, МД, МПС. В качестве меры устойчивости определен коэффициент вариации, рассчитанный для каждого из представленных способов преобразования. Наименьшие значения коэффициентов вариации наблюдаются при использовании преобразования с помошью десятичного логарифма.

6. Разработка программного средства на основе построенной модели оценки качества текстовых учебных материалов.

Полученные результаты легли в основу методики оценки качества и алгоритма программного средства «MAZI», предназначенного для принятия решений при анализе учебных текстовых материалов на предмет их трудности и удобочитаемости. Таким образом, в результате опытно-статистического анализа внутренней структуры текста учебного издания были построены и сформулированы устойчивые решающие правила, позволяющие оценить трудность учебного материала с позиций обучающихся. Примененные метолы анализа данных позволили вывести уровень обработки текста на новый уровень и описать результат процесса восприятия текста математическим языком.

# Содержание

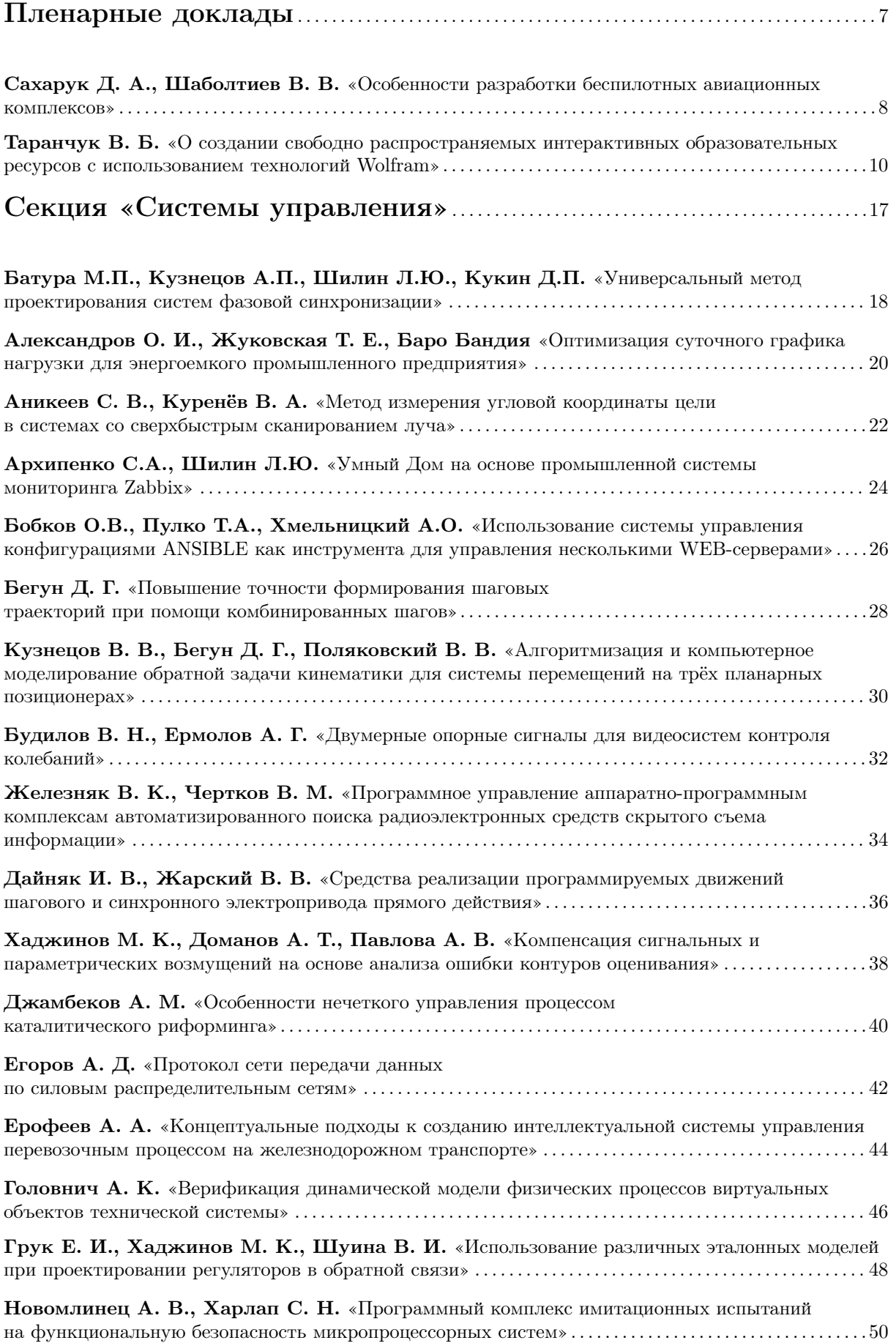

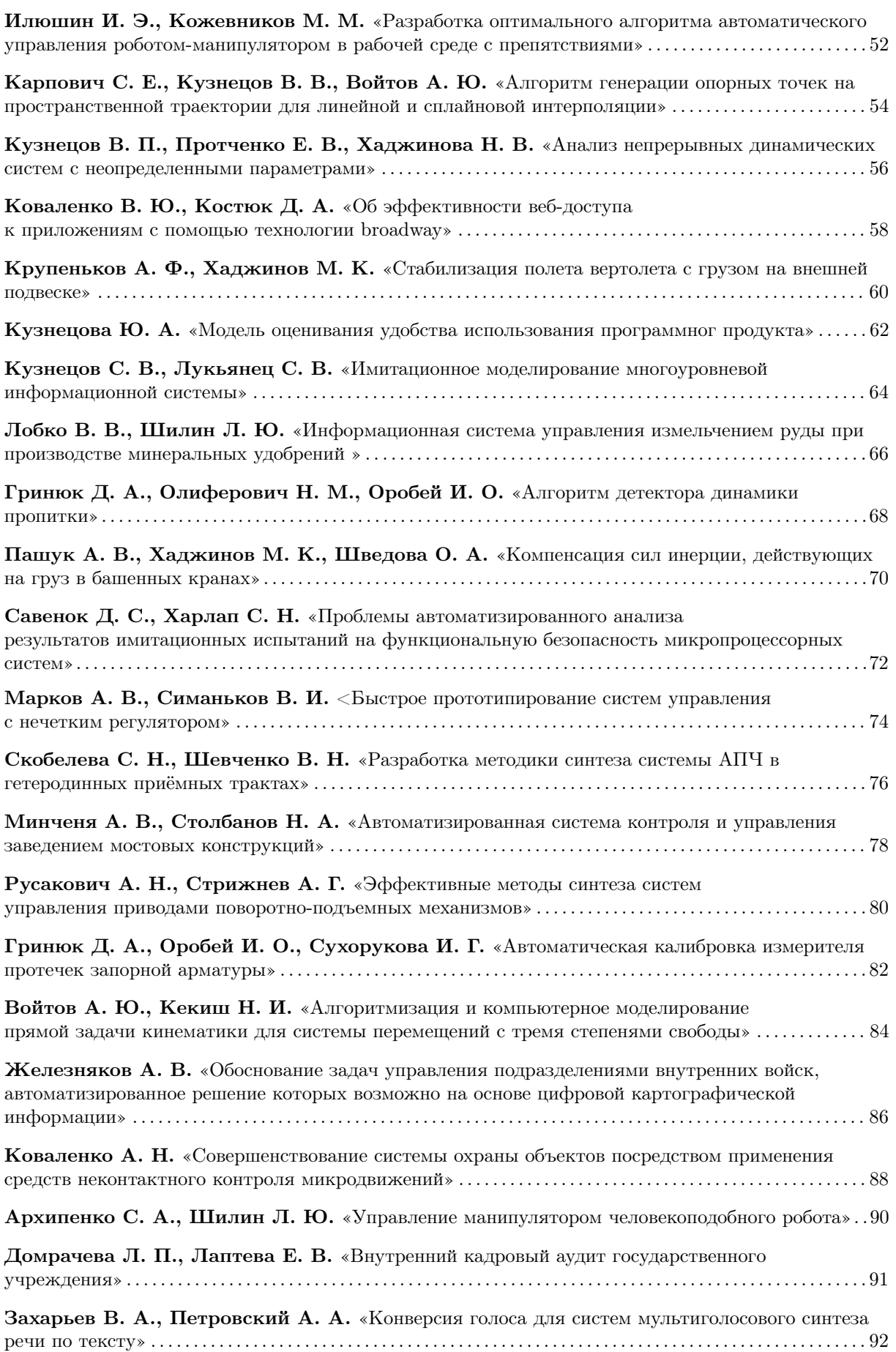

# Секция «Интеллектуальные информационные технологии»...95

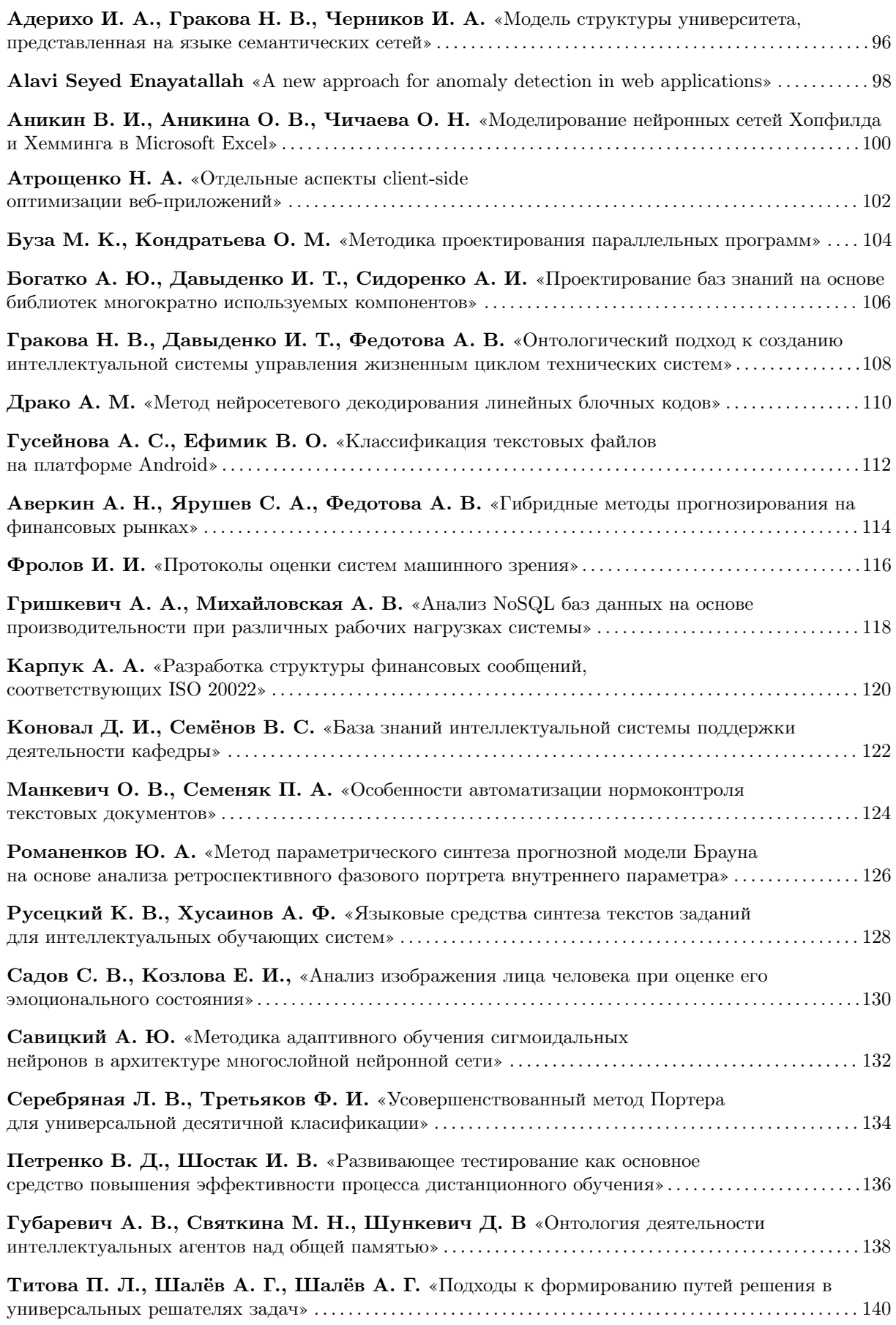

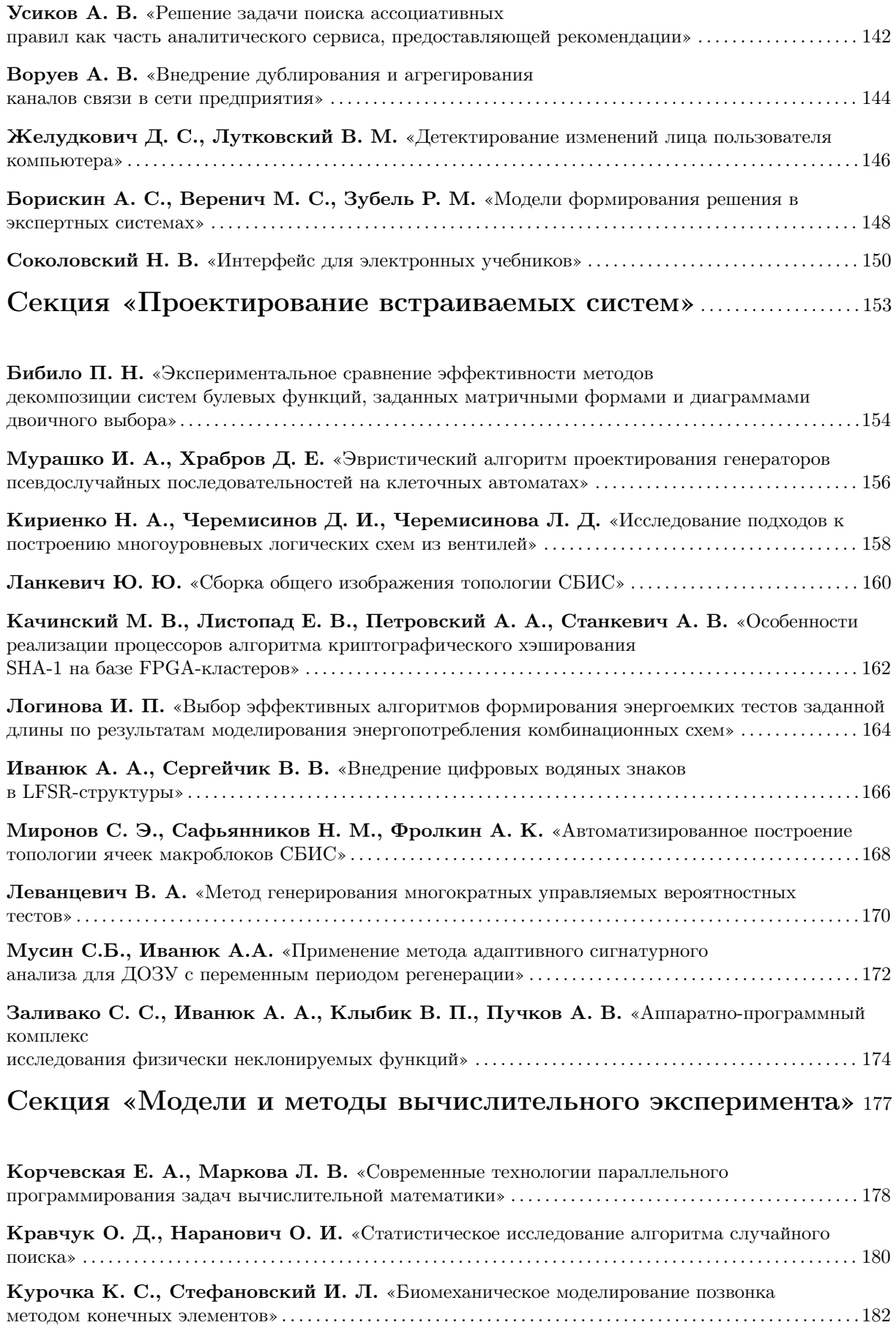

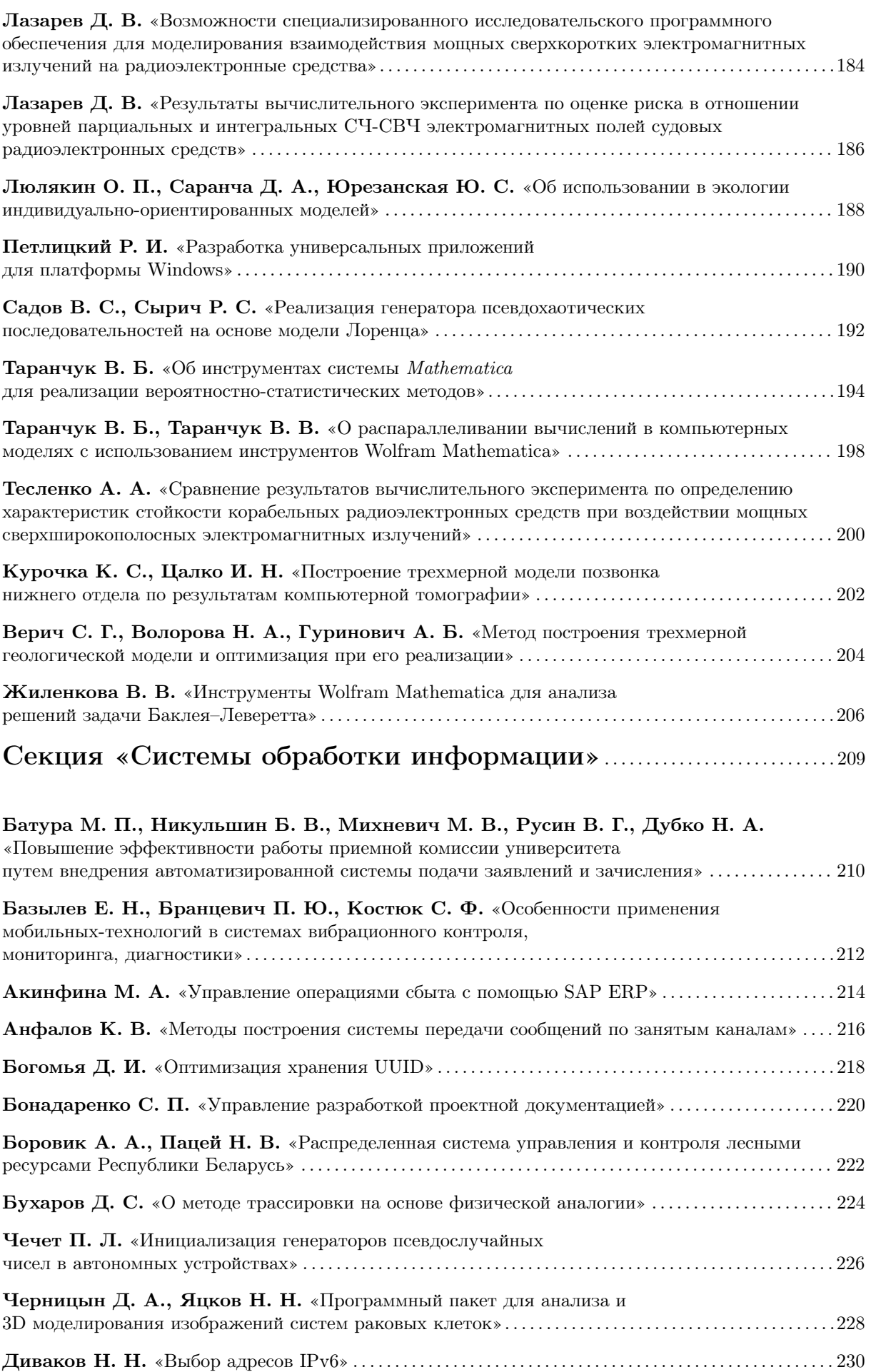
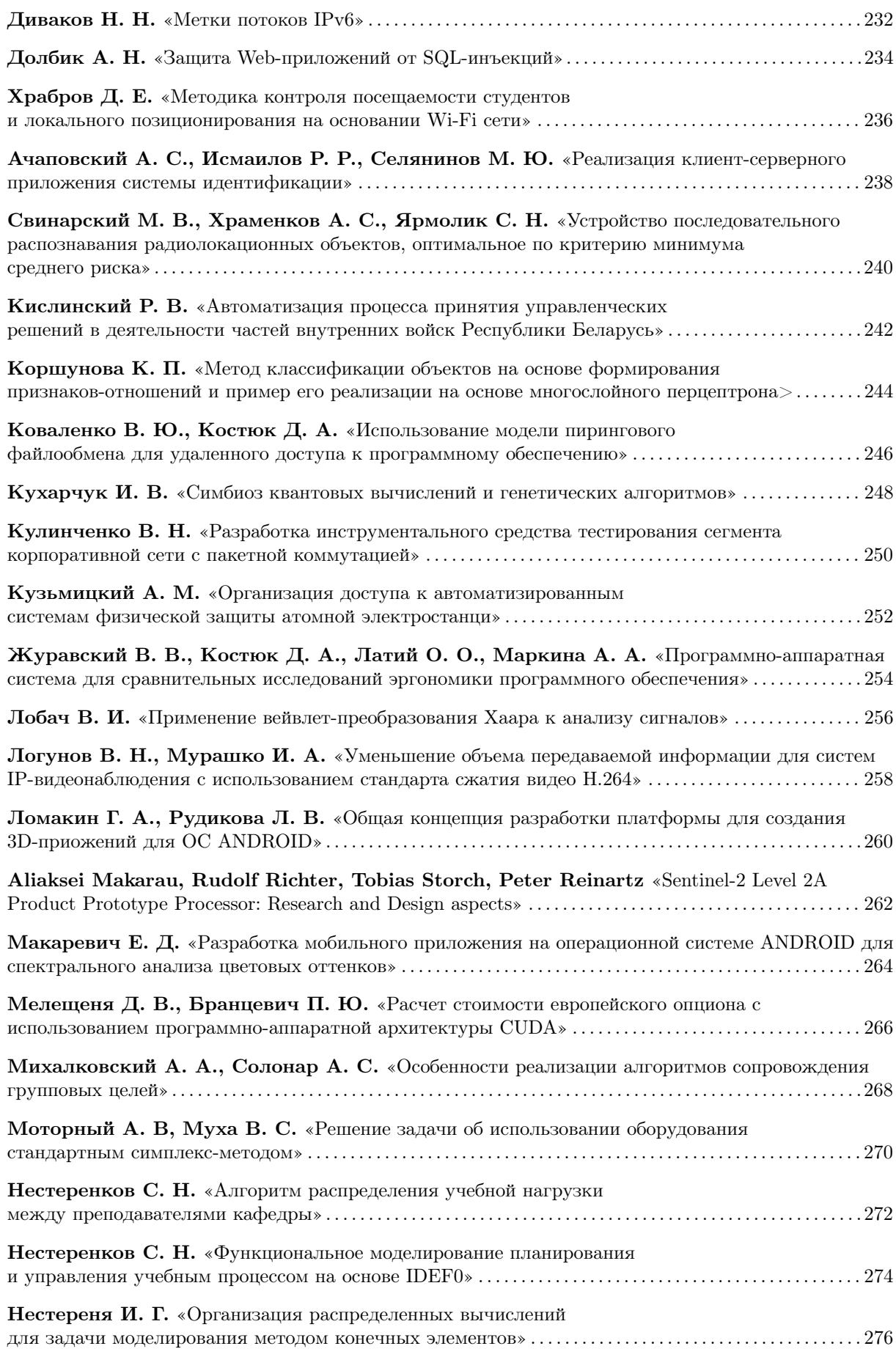

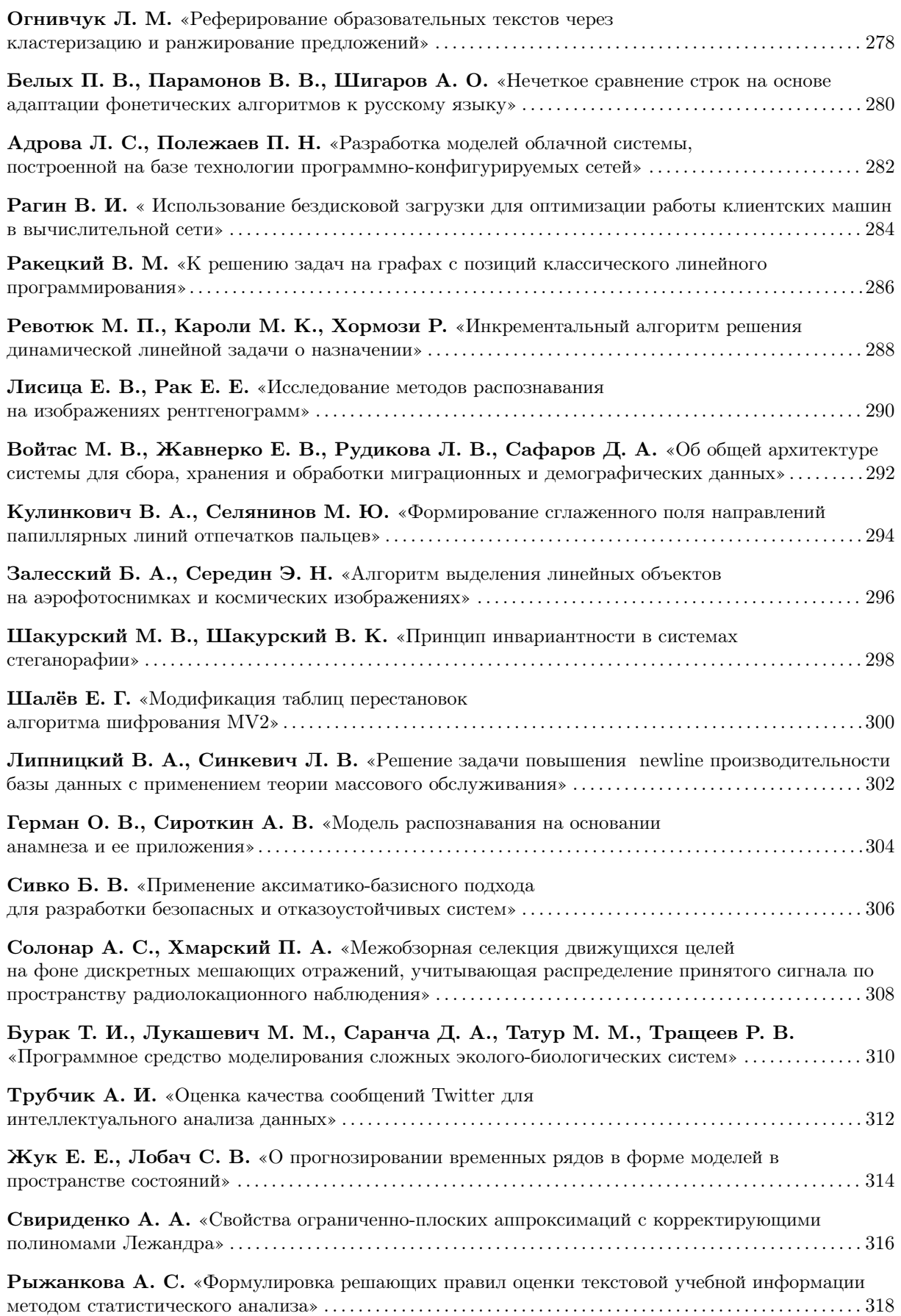

*Научное издание*

## **Информационные технологии и системы 2015 (ИТС 2015)**

Материалы международной научной конференции (БГУИР, Минск, Беларусь, 28 октября 2015)

## **Information Technologies and Systems 2015 (ITS 2015)**

Proceeding of the International Conference (BSUIR, Minsk, Belarus, 28th October 2015)

В авторской редакции Ответственные за выпуск *Д. П. Кукин, A. Б. Гуринович* Компьютерная верстка *Н. С. Жилач, А. Ф. Трофимович* Дизайн обложки *Д. В. Буткевич*

Подписано в печать 13.10.2015. Формат 60х84 ⅛. Бумага офсетная. Гарнитура «BookAntiqua». Отпечатано на ризографе. Усл. печ. л.38,13. Уч.-изд. л.41,9. Тираж 140 экз. Заказ 400.

Издатель и полиграфическое исполнение: учреждение образования «Белорусский государственный университет информатики и радиоэлектроники». Свидетельство о государственной регистрации издателя, изготовителя, распространителя печатных изданий №1/238 от 24.03.2014, №2/113 от 07.04.2014, №3/615 от 07.04.2014. ЛП №02330/264 от 14.04.2014. 220013, Минск, П. Бровки, 6